**Fondo sociale europeo Plus**

# **Bestimmungen für die Umsetzung der ESF+ Maßnahmen 2021-2027**

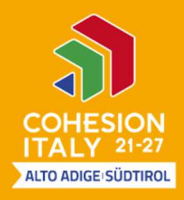

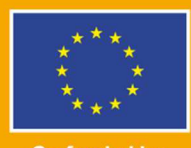

**Co-funded by** the European Union

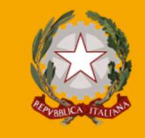

198 OVINZ<br>BOZEN AUTONOMA 地质

**Europa noch näher Un'Europa più vicina**

#### **Impressum**  Bestimmungen für die Umsetzung der ESF + Maßnahmen 2021-2027

Veröffentlichung der Verwaltungsbehörde: Version 1.0 genehmigt mit Dekret 24858/2022 integriert mit Dekret 25113/2022

Autonome Provinz Bozen - Südtirol Abteilung Europa Amt des Europäischen Sozialfonds Gerbergasse 69 - 39100 Bozen Tel: +39 0471 41 31 30 esfbz@provinz.bz.it www.provinz.bz.it/esf

Im Falle von Unstimmigkeiten oder Widersprüchen zwischen der italienischen und der deutschen Sprachfassung ist die italienische Sprachfassung zu berücksichtigen. © Autonome Provinz Bozen - Vervielfältigung mit Quellenangabe gestattet.

# **Inhaltsverzeichnis**

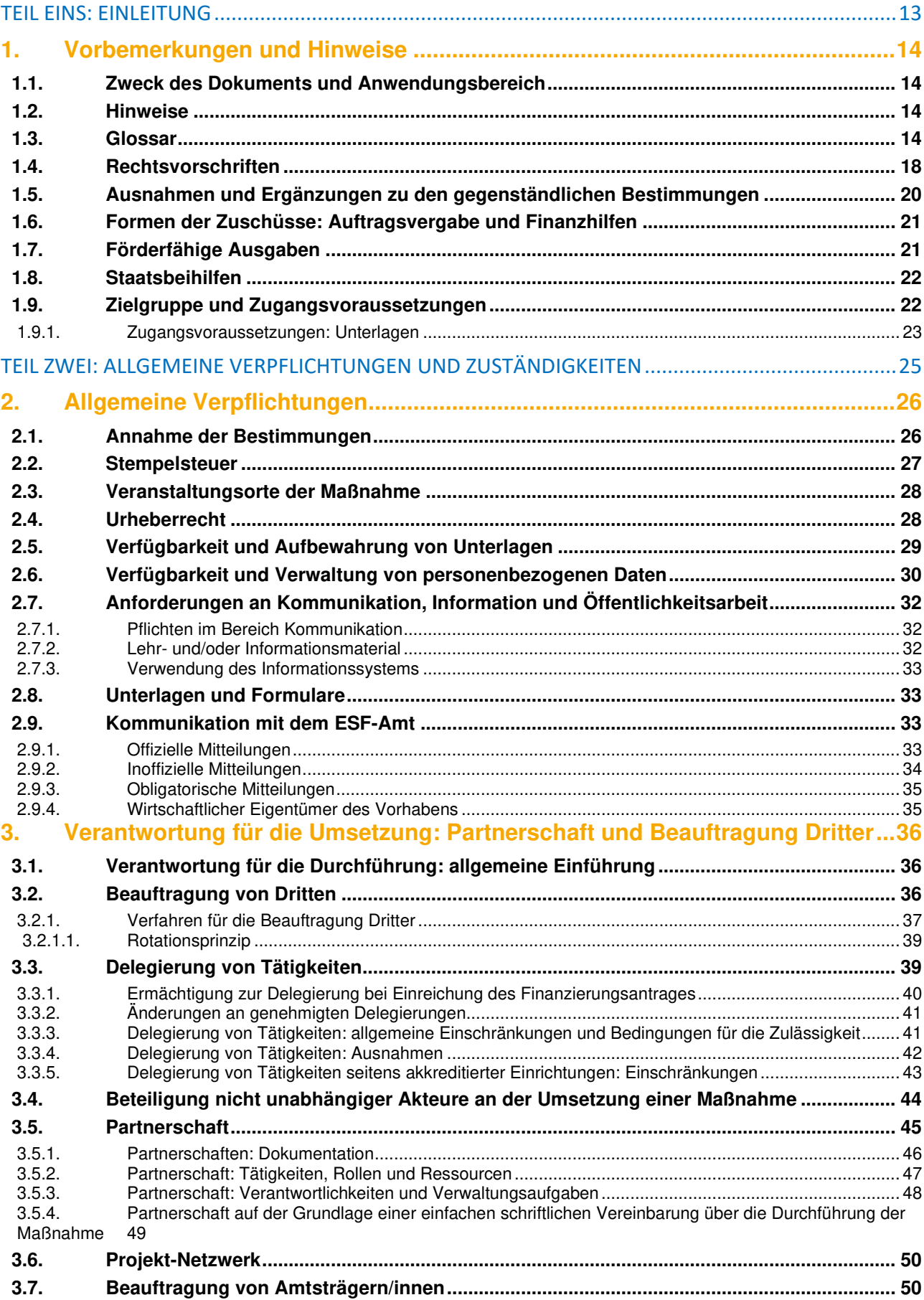

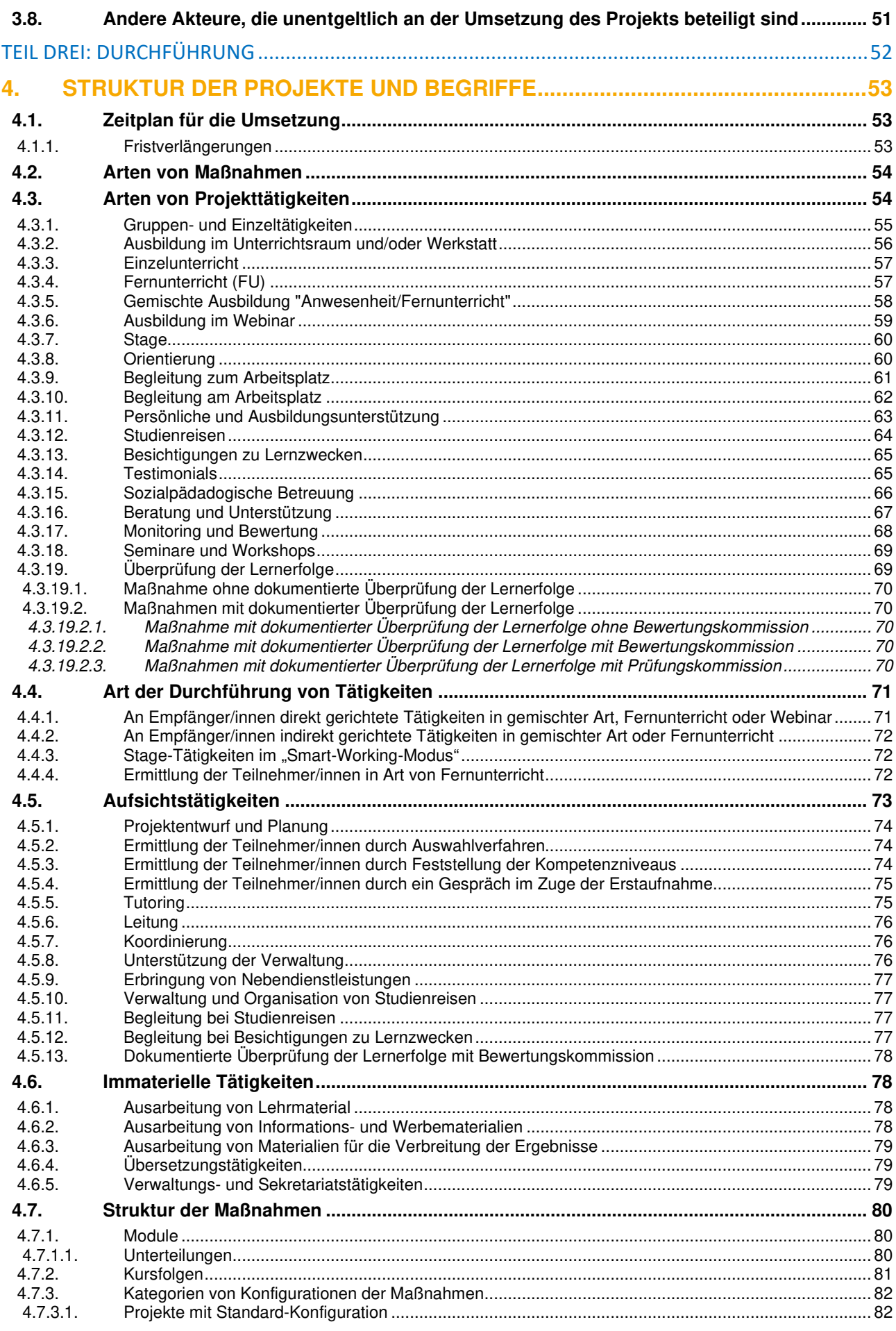

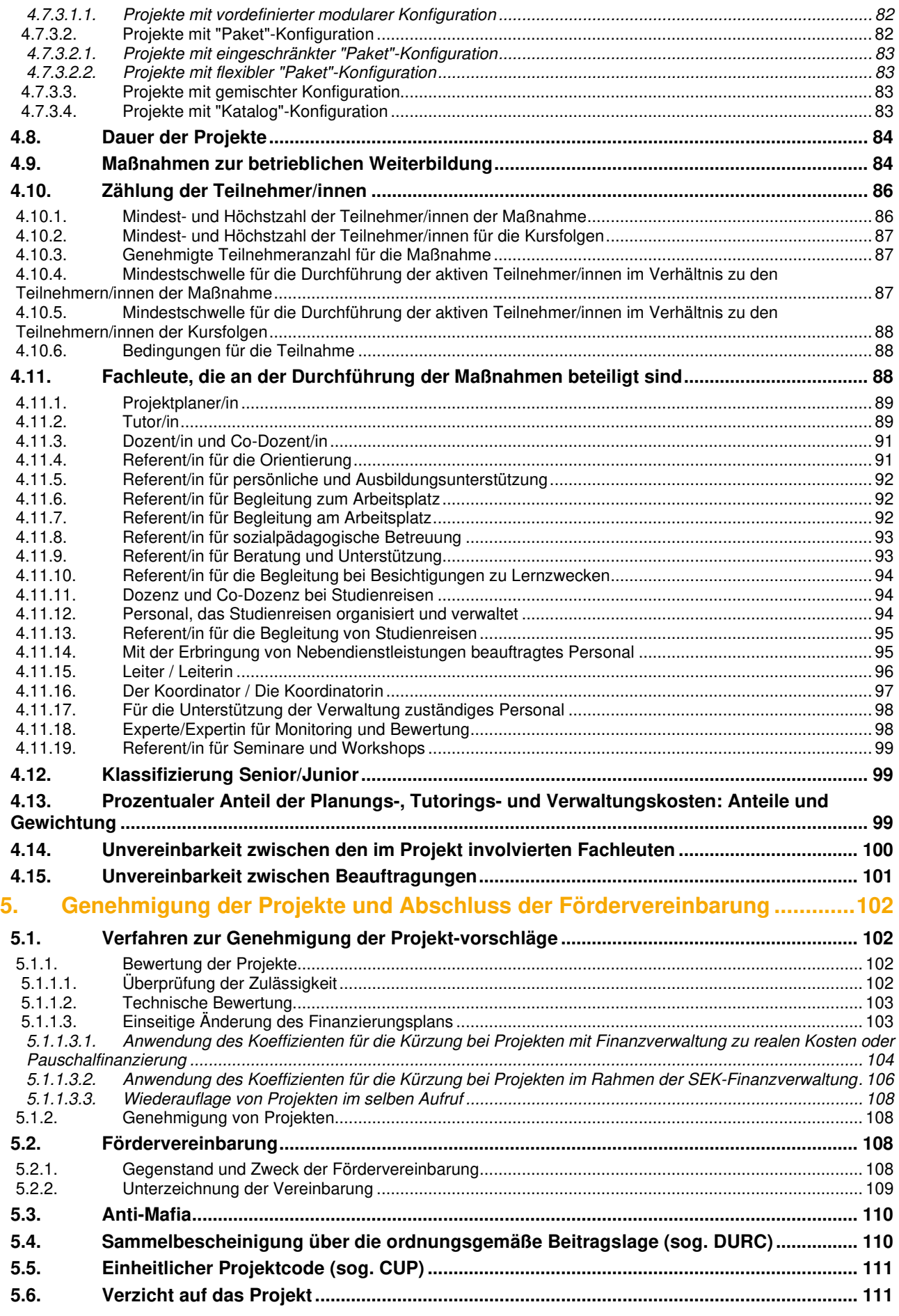

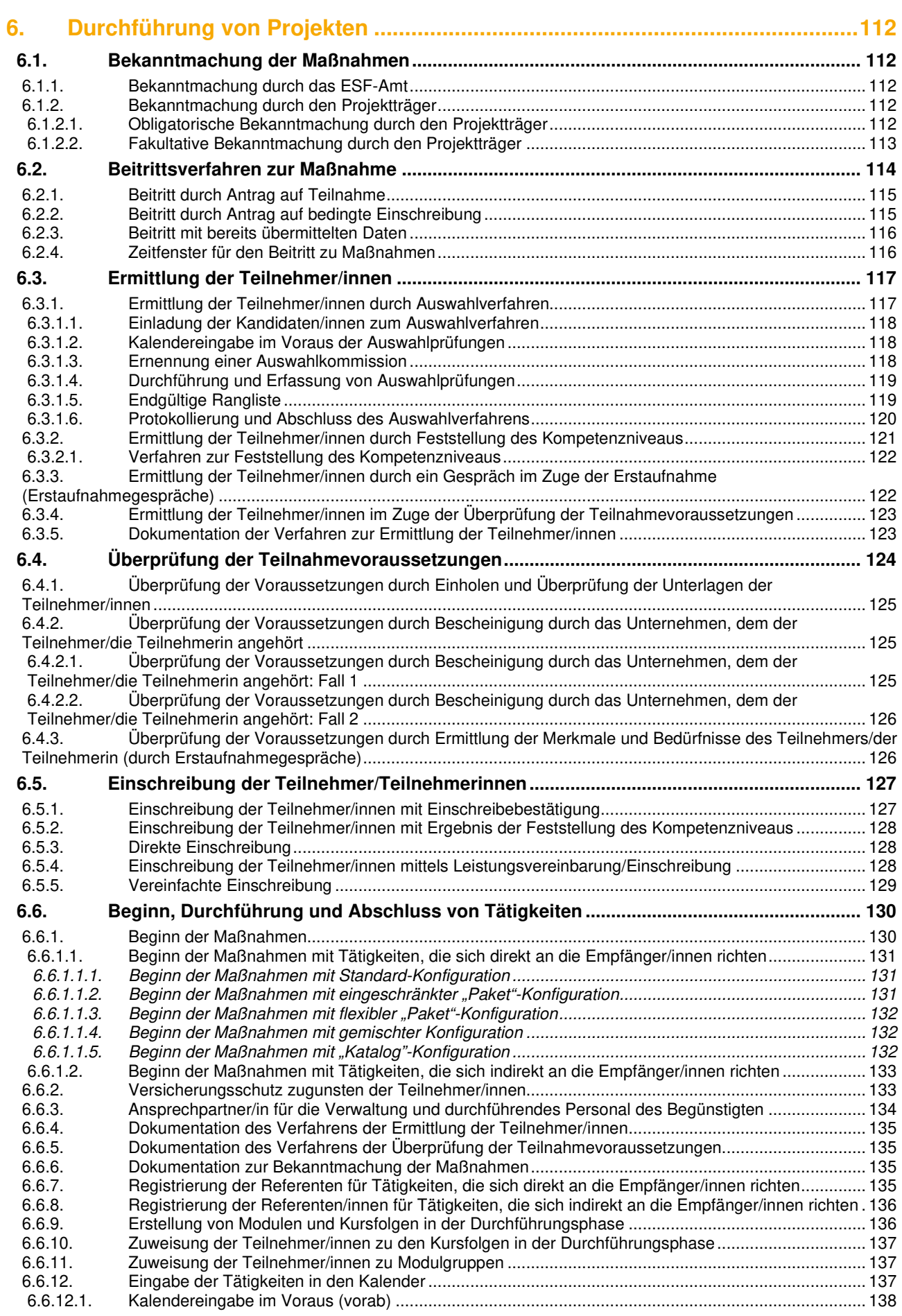

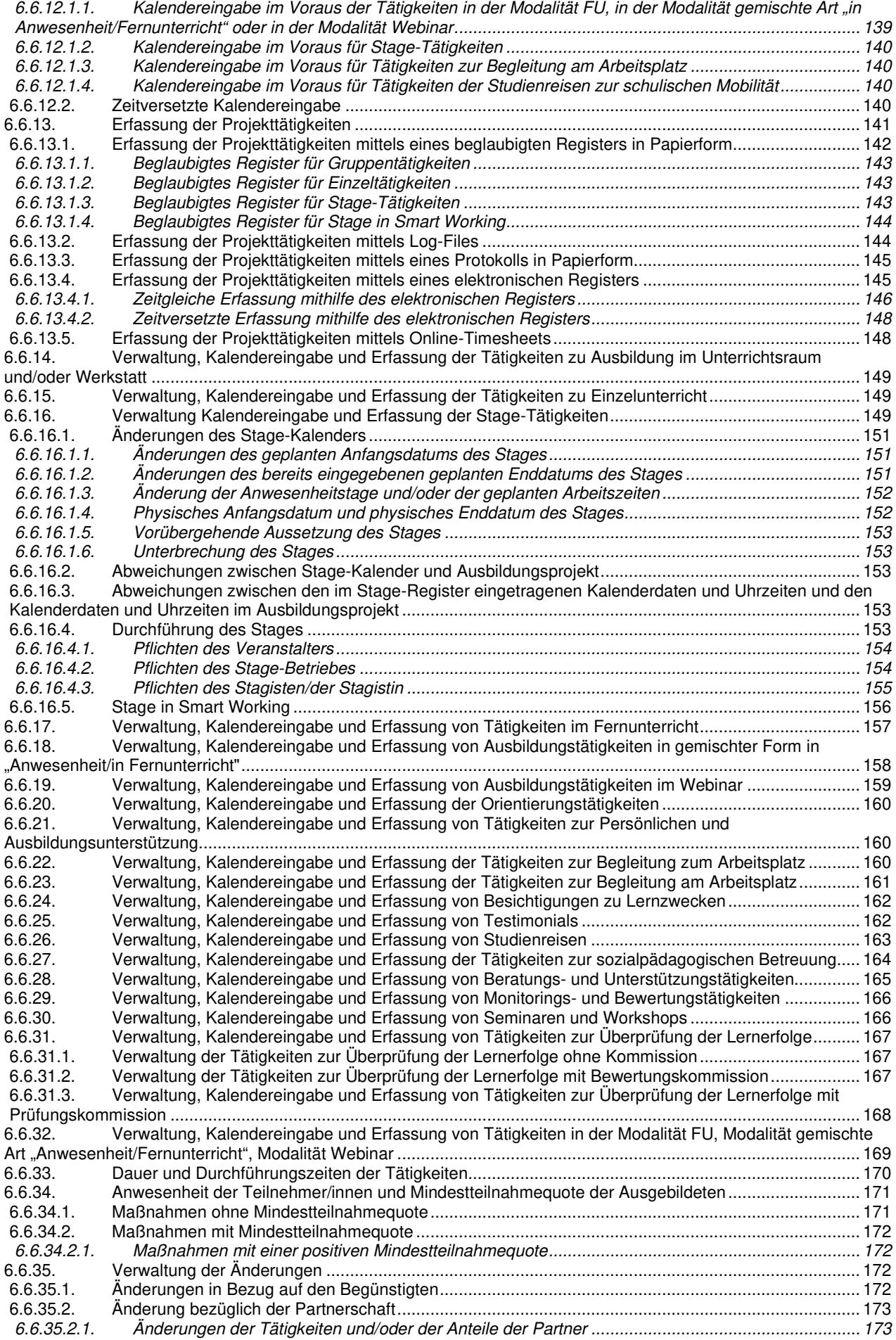

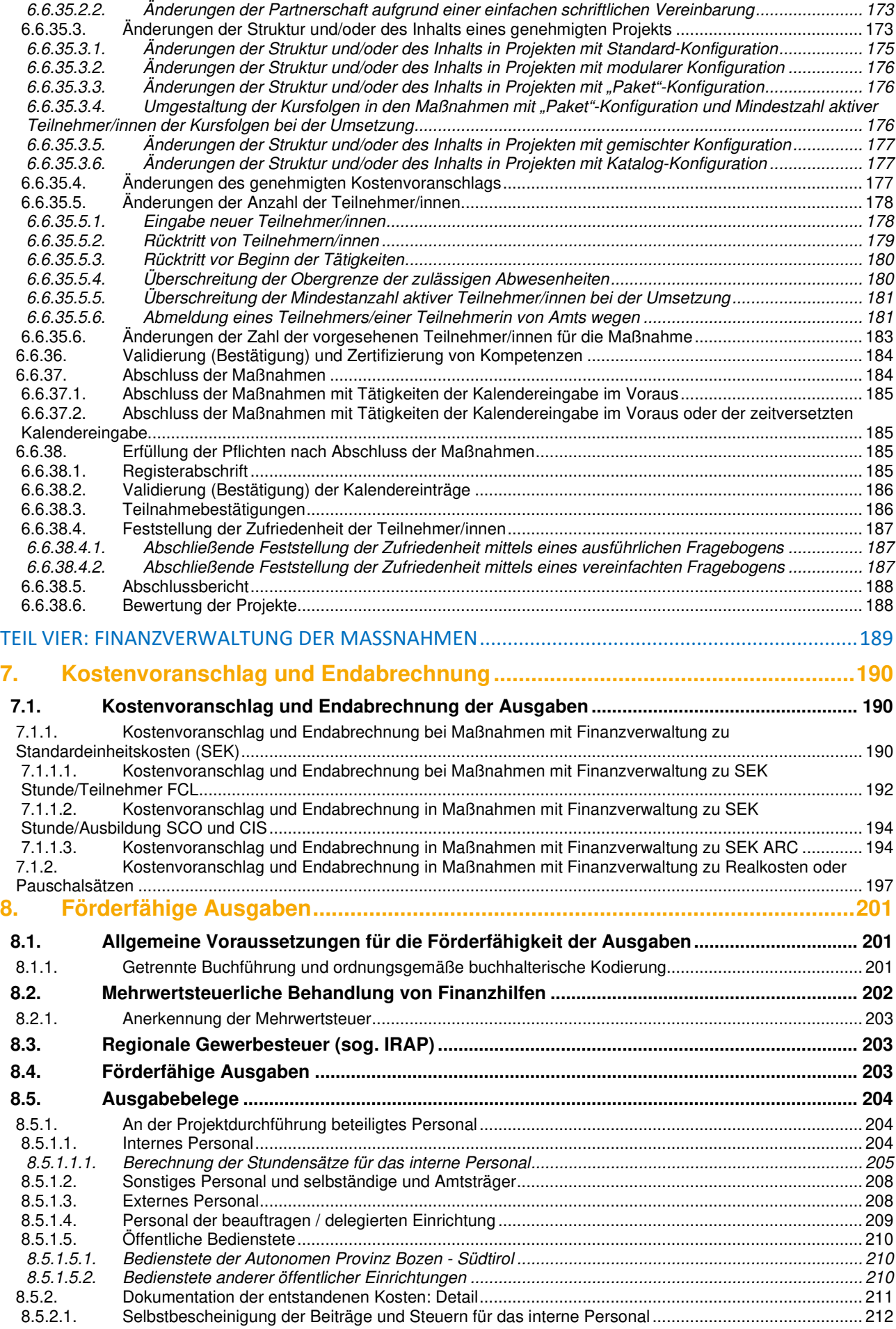

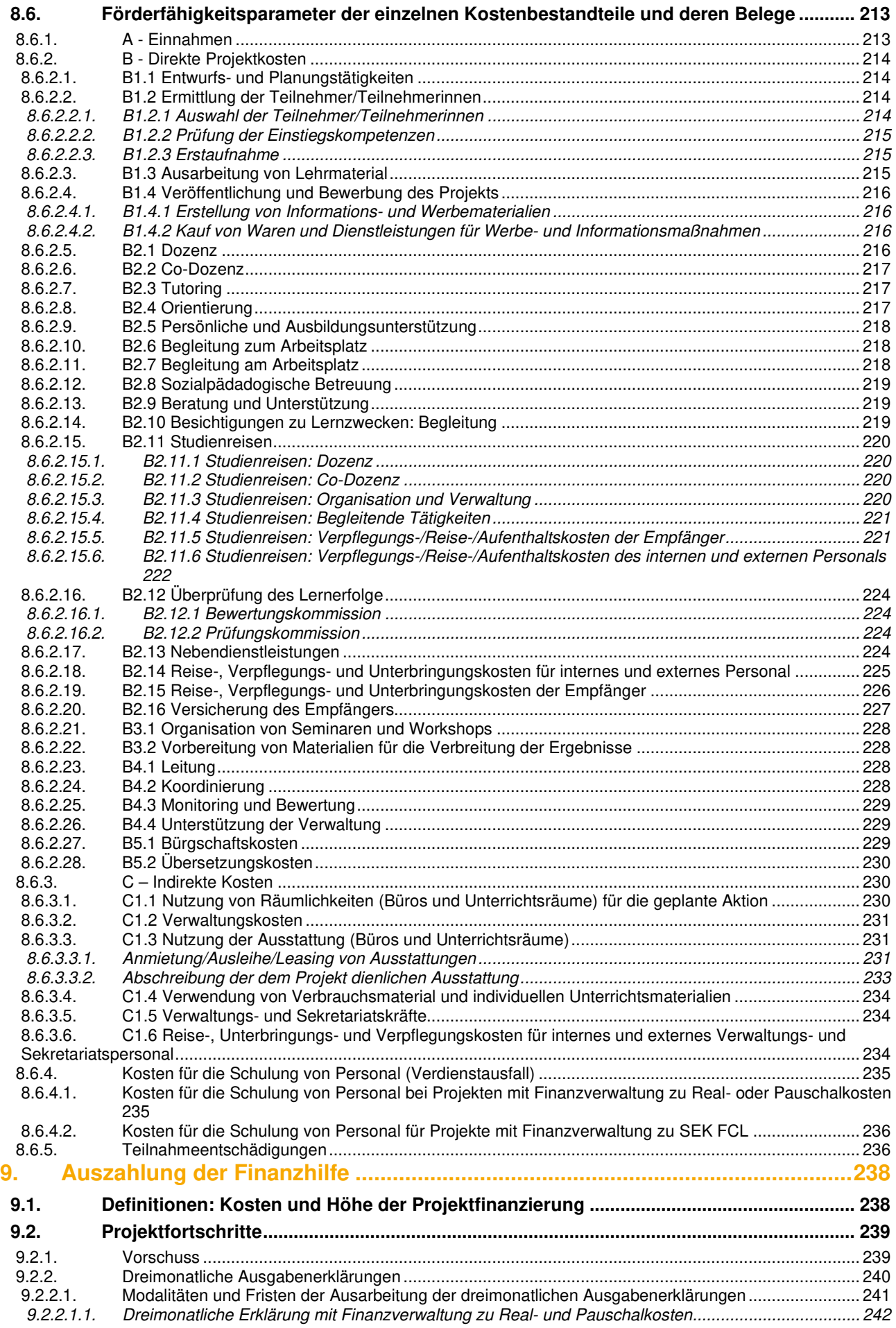

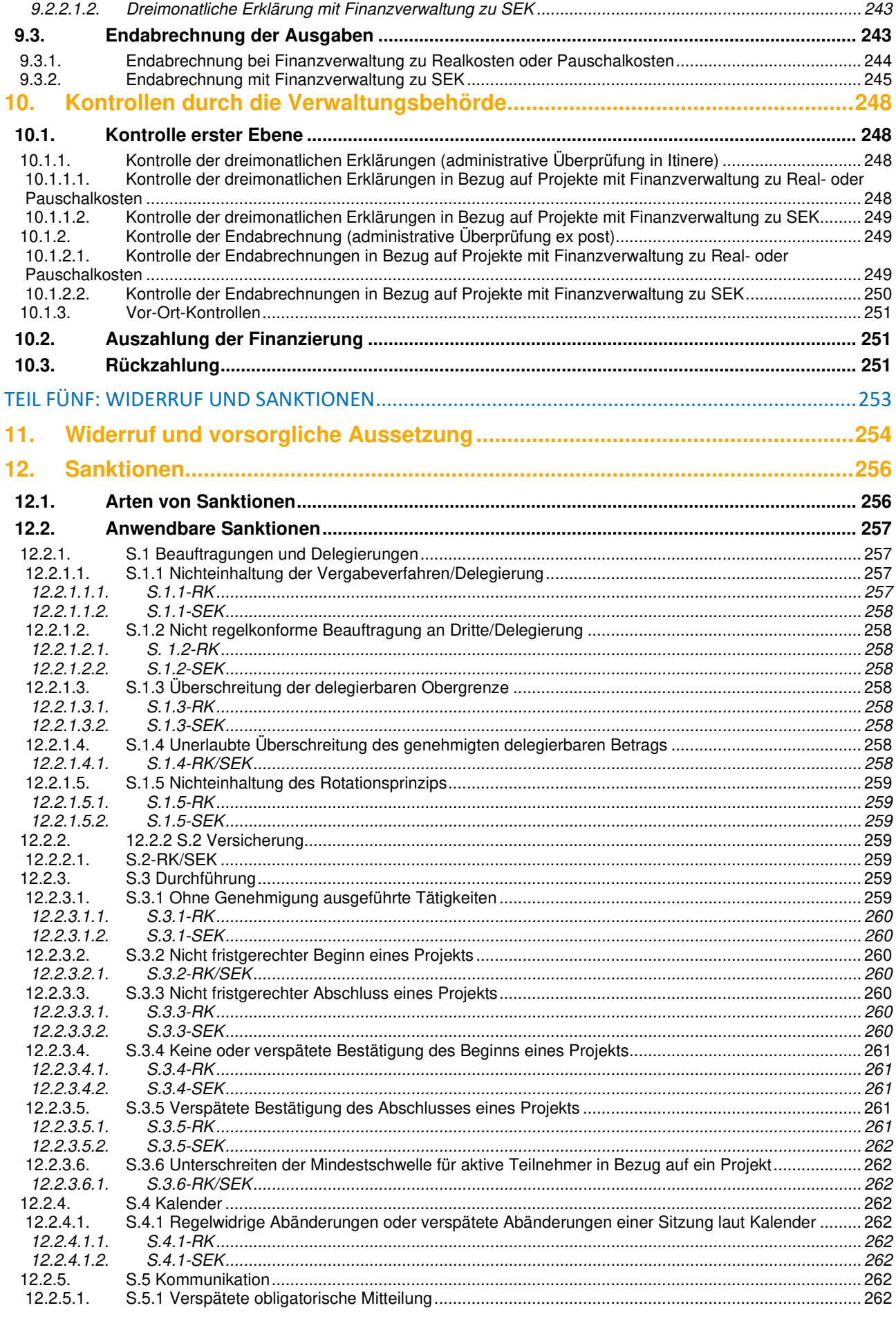

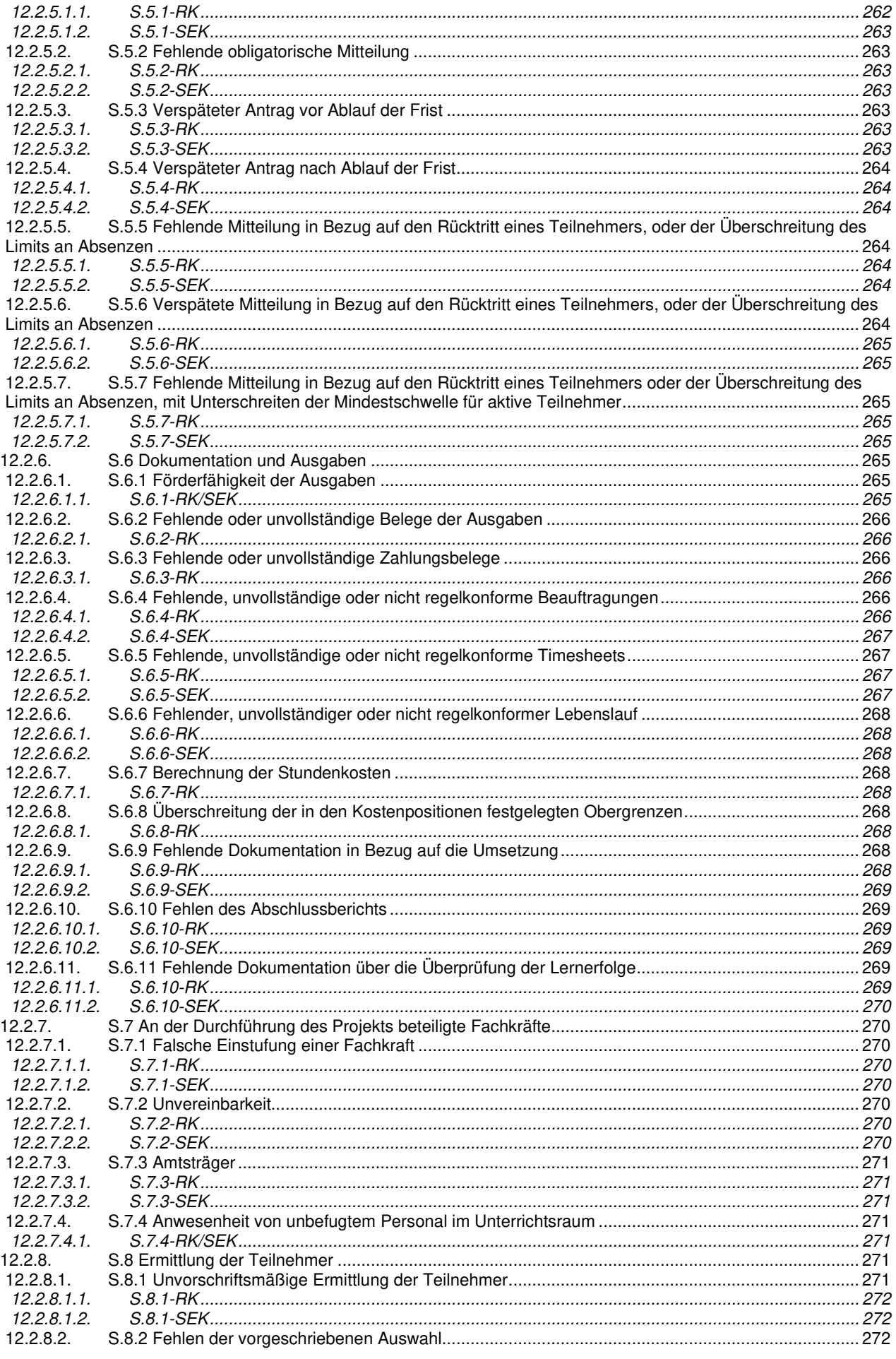

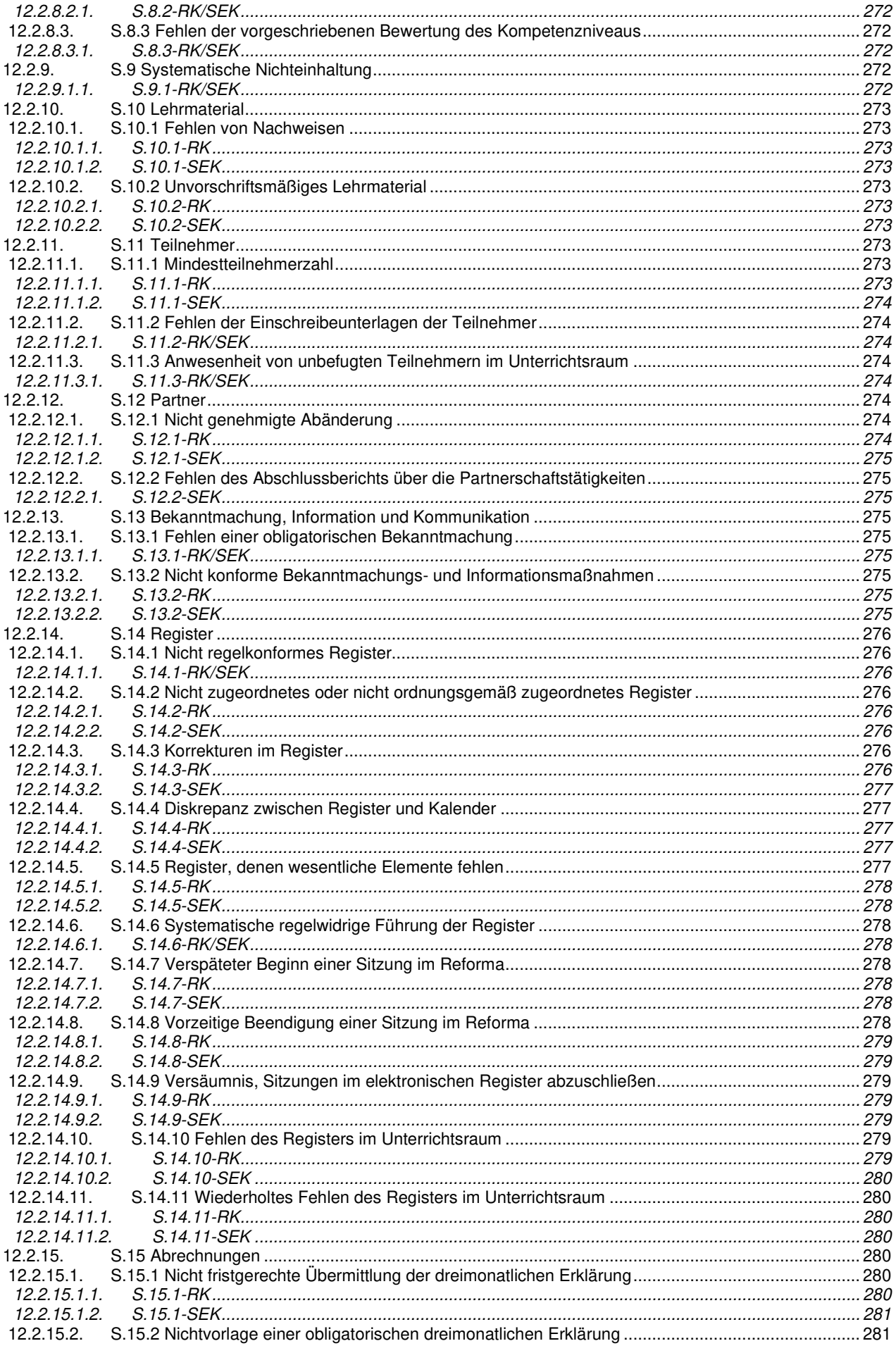

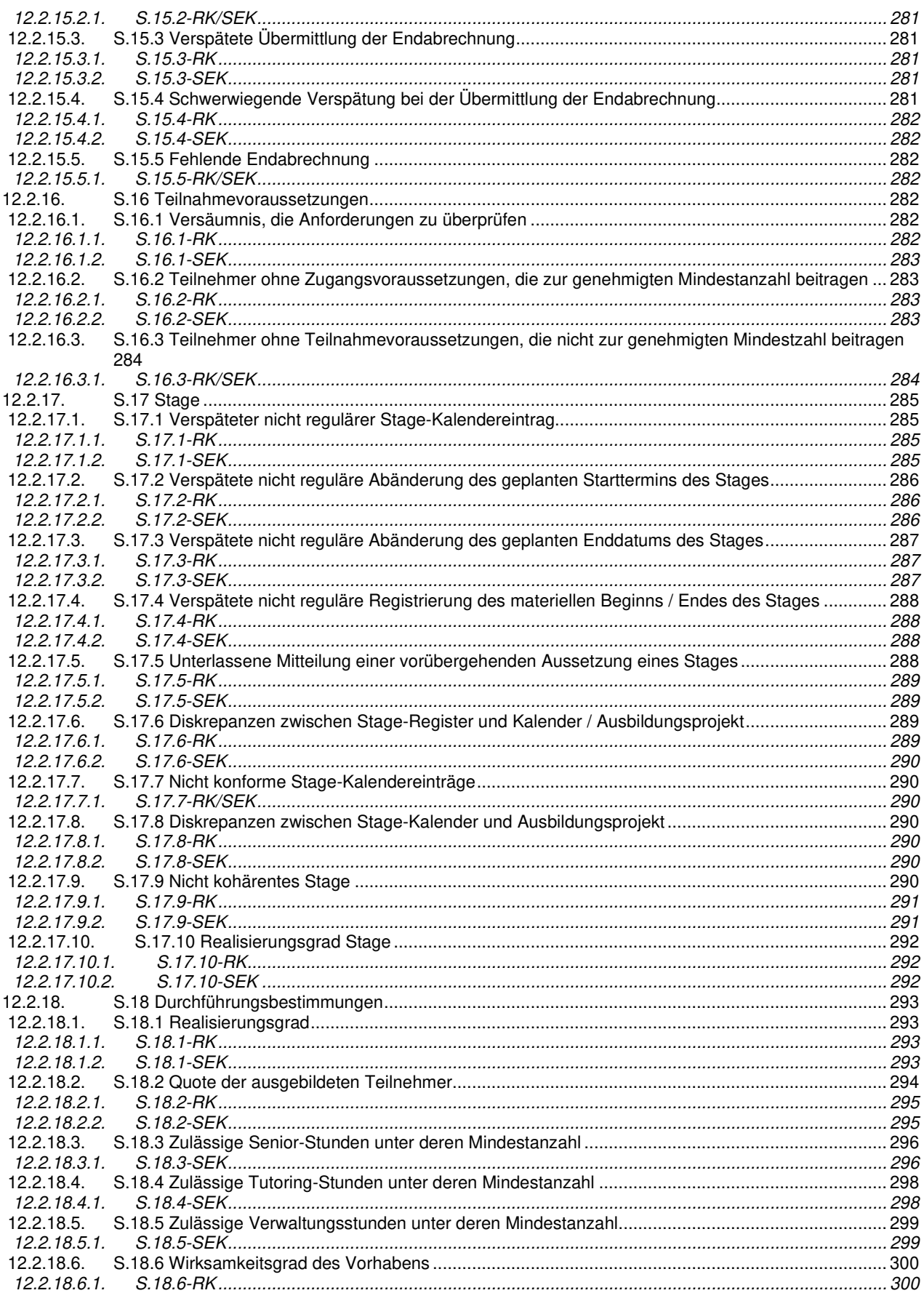

# TEIL EINS: EINLEITUNG

# **1. Vorbemerkungen und Hinweise**

#### **1.1. Zweck des Dokuments und Anwendungsbereich**

Das vorliegende Dokument enthält die wichtigsten Bestimmungen für die Durchführung und Berichterstattung der im Rahmen des Programms Europäischer Sozialfonds Plus 2021-2027 der Autonomen Provinz Bozen finanzierten Projekte.

Die einzelnen öffentlichen Aufrufe sowie die vom Amt für den Europäischen Sozialfonds erlassenen Rundschreiben und Handbücher können weitere Angaben und/oder Ausnahmen zu den gegenständlichen Bestimmungen vorsehen.

Der Text ist unterteilt in:

- Erster Teil: Einleitung
- Zweiter Teil: Allgemeine Verpflichtungen und Zuständigkeiten
- Dritter Teil: Durchführung
- Vierter Teil: Finanzielle Verwaltung der Projekte
- Fünfter Teil: Sanktionen und Widerruf

#### **1.2. Hinweise**

Im Falle von Unstimmigkeiten oder Widersprüchen zwischen der italienischen und der deutschen Fassung dieser Bestimmungen ist die italienische Fassung maßgebend.

Die internen Verweise, sowie die in den gegenständlichen Bestimmungen enthaltenen Beispiele dienen lediglich als Hilfe und Erleichterung der Lektüre. Sollten Tippfehler, oder widersprüchliche Angaben enthalten sein, gilt der Text als Ganzes betrachtet.

Vorbehaltlich expliziter Ausnahmen werden für die Berechnung der Fristen und Fälligkeiten die Kalendertage (also die "natürlichen Tage") verwendet.

#### **1.3. Glossar**

**Akkreditierung**: Hierbei handelt es sich um den Akt, mit dem das ESF-Amt nach einem spezifischen Verwaltungsverfahren einer Organisation die Möglichkeit einräumt, aus dem Europäischen Sozialfonds Plus kofinanzierte Ausbildungsmaßnahmen durchzuführen. Es ist eine Voraussetzung für die Verwaltung von Maßnahmen mit Ausbildungs- oder Beratungsinhalten.

**Tätigkeiten**: die Gesamtheit aller Tätigkeiten, die im Rahmen einer Maßnahme angeboten oder durchgeführt werden und auf deren korrekte und vollständige Umsetzung abzielen. Die Kategorie "Tätigkeiten" umfasst somit Projekttätigkeiten im engeren Sinne, Aufsichtstätigkeiten und immaterielle Tätigkeiten.

**Projekttätigkeiten**: die Gesamtheit der Tätigkeiten, die das Gerüst einer Maßnahme bilden. Sie sind der kennzeichnende Teil einer Maßnahme, der jedoch auch spezifischere Aufsichtstätigkeiten (Planung, Koordinierung, Tutoring usw.) und immaterielle Tätigkeiten (Ausarbeitung von Lehrmaterial, Übersetzung usw.) umfasst. Falls ein Projekt mehr als eine Kursfolge vorsieht, umfassen die Projekttätigkeiten alle Kursfolgen. Die Projekttätigkeiten sind unterteilt in:

- **Projekttätigkeiten, die sich direkt an die Empfänger/innen richten**: Projekttätigkeiten, die eine Dienstleistung für die Zielgruppe beinhalten (Unterricht/Workshops, Stage, Orientierung usw.).
- **Projekttätigkeiten, die sich indirekt an die Empfänger/innen richten**: Hierbei handelt es sich um Projekttätigkeiten, die eine indirekte Dienstleistung für die Empfänger/innen beinhalten, die sich sich direkt auf die Empfänger/innen sowie auf die Maßnahme insgesamt und ihre Ergebnisse auswirken. Monitoring- und Evaluierungstätigkeiten sowie Tätigkeiten im Zusammenhang mit öffentlichen Seminaren oder öffentlichen Workshops gehören zu dieser Art von Tätigkeiten.

**Aufsichtstätigkeiten**: Hierbei handelt es sich um eine Reihe von Tätigkeiten, die dem Management des Projektzyklus gewidmet sind und darauf abzielen, dass die Projekttätigkeiten korrekt durchgeführt und die Ziele der Maßnahme vollständig erreicht werden.

**Immaterielle Tätigkeiten**: die Gesamtheit aller Tätigkeiten, die nicht in Anwesenheit der Teilnehmer/innen durchgeführt werden, aber funktional und ergänzend zu den Projekt- und Aufsichtstätigkeiten sind.

**Unterrichtsraum** (auch oder "Veranstaltungsort"): bezieht sich allgemein auf den Raum, in dem die Tätigkeiten einer Maßnahme stattfinden.

**Akkreditierter Unterrichtsraum**: der Raum, der im Antrag auf Akkreditierung als Ort der Erbringung von Ausbildungsleistungen angegeben ist, d. h. der Raum, in dem die Tätigkeiten einer Ausbildungsmaßnahme stattfinden.

**Gelegentlicher Unterrichtsraum**: ein anderer Ort als der zum Zeitpunkt der Akkreditierung angegebene Unterrichtsraum, an dem die Projekttätigkeiten im Zusammenhang mit einem gesamten Projekt, einer Kursfolge oder einem Modul durchgeführt wird. Die Entscheidung, einen gelegentlichen Unterrichtsraum zu nutzen, muss bei der Einreichung des Projektvorschlags formalisiert werden und wird vom ESF-Amt bei der Genehmigung des Projekts genehmigt.

**Unterrichtsraum in itinere**: der Ort, der nicht der zugelassene Unterrichtsraum und/oder der gelegentliche Unterrichtsraum ist, an dem die Projekttätigkeiten einer Maßnahme oder Teile davon durchgeführt werden. Die Entscheidung während der Durchführung, die Projekttätigkeit oder einen Teil davon in einem Unterrichtsraum in itinere durchzuführen, muss dem ESF-Amt mitgeteilt und begründet werden, das dies im Voraus genehmigt werden muss.

**Verwaltungsbehörde (VB)**: ist für die Verwaltung und Umsetzung des Programms verantwortlich. Ihre Hauptaufgaben sind in Artikel 72 der Verordnung (EU) 1060/2021 festgelegt. Da die Aufgaben der VB für das ESF+ Programm 2021-2027 der Autonomen Provinz Bozen durch das ESF-Amt abgedeckt werden, werden die beiden Begriffe gleichberechtigt als Synonyme verwendet.

**Prüfbehörde (AA):** Sie gewährleistet, dass die Prüftätigkeiten im Hinblick auf das ordnungsgemäße Funktionieren des Verwaltungs- und Kontrollsystems des Programms und anhand einer angemessenen Stichprobe von Vorhaben auf der Grundlage der gemeldeten Ausgaben durchgeführt werden. Ihre Funktionen und Aufgaben sind in Artikel 77 der Verordnung (EU) 1060/2021 festgelegt.

**Öffentlicher Aufruf** (auch einfach "Aufruf" oder "call"): ist die Aufforderung zur Einreichung von Projekten (call for proposal), die für eine ESF-Kofinanzierung im Rahmen der verschiedenen Prioritäten des ESF+ Programms der Autonomen Provinz Bozen für den Zeitraum 2021-2027 in Frage kommen, d. h. das Durchführungsinstrument, mit dem das ESF-Amt die Typologie und die Kriterien bekannt gibt, anhand derer es die zu finanzierenden Projekten auswählt.

**Begünstigter**: Im Sinne dieser Bestimmungen ist ein Begünstigter eine öffentliche oder private Einrichtung, eine juristische Person mit oder ohne Rechtspersönlichkeit oder eine natürliche Person, die für die Einleitung oder sowohl für die Einleitung als auch für die Durchführung von Maßnahmen verantwortlich ist (Art. 2 Abs. 9 der Verordnung (EU) 2021/1060), und im Rahmen von staatlichen Beihilferegelungen das Unternehmen, das die Beihilfe erhält. Für die Zwecke dieser Bestimmungen ist der Begünstigte die Einrichtung, der die Mittel für die Durchführung eines Projekts zugewiesen werden. Der Begriff "Begünstigter" unterstreicht die Rolle des Adressaten des öffentlichen Beitrags, während der Begriff "**Projektträger**" die Funktion des für die Verwaltung des finanzierten Projekts verantwortlichen Subjekts hervorhebt. Die beiden Ausdrücke werden daher als Synonyme verwendet, sofern nicht ausdrücklich anders angegeben.

**Beihilfe-Empfänger**: Im Zusammenhang mit staatlichen Beihilfen ist dies die Organisation, die die Beihilfe erhält, z. B. das Unternehmen, dessen Angestellte und/oder Arbeiter ausgebildet werden.

**Projektcode**: ist der Identifikationscode, den das Informationssystem automatisch jedem genehmigten Projekt zuweist. Er hat das Format "ESFN\_xn\_nnn". Die Struktur des Projektcode gibt mit "N" die Priorität des ESF+ Programms, mit "xn" die Maßnahme (einschließlich des spezifischen Ziels "x") und mit "nnnnnn" die fortlaufende Nummerierung der Projekte an. Dieser Kodex unterscheidet sich vom einheitlichen Projektcode (sog. CUP), der hingegen ebenfalls für jedes genehmigte Projekt beantragt werden muss. Hierbei handelt es sich um den Kodex, der ein öffentliches Investitionsprojekt identifiziert und das Schlüsselinstrument für den Betrieb des Systems zur Überwachung öffentlicher Investitionen (MIP).

**Öffentlicher Beitrag**: jedweder Beitrag zur Finanzierung von Vorhaben, der aus Mitteln der nationalen, regionalen oder lokalen Behörden oder eines im Einklang mit der Verordnung (EG) Nr. 1082/2006 des Europäischen Parlaments und des Rates eingerichteten Europäischen Verbunds für territoriale Zusammenarbeit (EVTZ), Mitteln der Union für die Fonds, Mitteln von Einrichtungen des öffentlichen Rechts oder Mitteln von Behördenverbänden oder Verbänden von Einrichtungen des öffentlichen Rechts stammt und der zum Zweck der Festlegung des Kofinanzierungssatzes bei ESF+ Programmen oder -Prioritäten auch von Arbeitgebern/innen und Arbeitnehmern/innen gemeinsam aufgebrachte finanzielle Ressourcen umfassen kann.

**Realkosten** (Abrechnung anhand): Die Abrechnung anhand von Realkosten bedeutet, dass die Ausgaben durch Vorlage der Ausgabenbelege im Namen der Personen, die die Leistung erbracht haben, für die sie in Auftrag gegeben wurden, vorgelegt werden müssen (Buchungsbelege zusammen mit einem ordnungsgemäßen Vertrag und den Zahlungsbelegen, etwaige Kontoauszüge usw.). Der Begünstigte muss eine Kopie der Unterlagen über die Tätigkeit des "nicht selbständigen" Subjekts zusammen mit den Abrechnungsunterlagen aufbewahren. Die Originaldokumente müssen der zuständigen öffentlichen Verwaltung bei den geplanten Kontrollen vorgelegt werden. Diese Bestimmungen gelten auch unbeschadet etwaiger zivil- und steuerrechtlichen Verpflichtungen der internen Rechnungsstellung.

**Direkte Kosten**: Es handelt sich um Kosten, die unmittelbar mit der Durchführung der Maßnahme oder des Projekts zusammenhängen und für die ein direkter Zusammenhang mit der betreffenden Maßnahme oder dem Projekt nachgewiesen werden kann.

**Indirekte Kosten**: Hierbei handelt es sich in der Regel um Kosten, die nicht direkt mit der Durchführung des Vorhabens verbunden sind oder sein können. Zu diesen Kosten können Verwaltungskosten gehören, bei denen es schwierig ist, den genauen Betrag zu bestimmen, der einer bestimmten Maßnahme oder einem bestimmten Projekt zuzuordnen ist (in der Regel handelt es sich dabei um Verwaltungs-/Personalkosten wie z. B. Managementkosten, Einstellungskosten, Kosten für Buchhaltung oder Reinigung usw., Telefon-, Wasseroder Stromrechnungen usw.).

**Standardeinheitskosten (SEK):** Eine Standardkosteneinheit ist ein Wert deren Anwendung die bestmögliche Annäherung an die Kosten gewährleistet, die bei der Durchführung der aus den ESI-Mitteln finanzierten Maßnahme tatsächlich anfallen. Es ist ein einheitlicher finanzieller Maßstab für die Ermittlung der Kosten eines Projekts und des öffentlichen Beitrags. Der SEK wird von der VB nach einer fairen, gerechten und überprüfbaren Berechnungsmethode ermittelt.

**Empfänger/Empfängerin**: die juristischen oder natürlichen Personen, die über den Begünstigten Unterstützung aus den Mitteln erhalten. Sie sind die direkten Empfänger des Projekts, d. h. die Personen, die durch ihre eigene Teilnahme von den Tätigkeiten profitieren (siehe Definition des Begriffs "Teilnehmer/innen"). Die Empfänger können auch "Target-gruppe" genannt werden.

**Indirekte Empfänger/innen**: andere Akteure, auf die sich die Tätigkeiten und Ergebnisse des Projekts auswirken können (Familien der Teilnehmer/innen, das Schulsystem, Schulpersonal und Lehrer, Sozial- oder Gesundheitsdienste, Unternehmen oder Organisationen, in denen die Empfänger/innen beschäftigt sind und die von den Tätigkeiten der Weiterbildungsprojekte profitieren, usw.).

**Finanzierungsantrag** (auch "Projektvorschlag"): ein Formular, mit dem ein potenzieller Begünstigter auf einen öffentlichen Aufruf reagiert und einen Antrag auf Finanzierung bei der zuständigen Behörde einreicht, in dem er die Parameter der beantragten Finanzierung und das von ihm geplante Projekt angibt. Der Finanzierungsantrag unterliegt einem Prüfungs- und Genehmigungsverfahren durch die VB.

**Maßnahme**: das Projekt, das durch das Vorhandensein bestimmter Tätigkeiten gekennzeichnet ist. Für die Zwecke dieser Bestimmungen ist der Begriff daher gleichbedeutend mit "Projekt".

**Modul**: der elementare (oder kleinste) Teil, die Grundeinheit, in der die Tätigkeiten in einem Projekt gegliedert und strukturiert sind. Jedes Modul verfolgt bestimmte Ziele und ist so aufgebaut, eine bestimmte Anzahl von Fähigkeiten und Kenntnissen mit Hilfe spezifischer Instrumente und Methoden und innerhalb eines begrenzten Zeitrahmens zu entwickeln. Die Kursfolgen sind aufgrund von Modulen strukturiert.

**Vorhaben**: ein Projekt, ein Vertrag, eine Aktion oder eine Gruppe von Projekten, die im Rahmen des ESF+ Programms der Autonomen Provinz Bozen ausgewählt wurden (Art. 2, Abs. 4 der Verordnung (EU) 2021/1060.

**Vorhaben von strategischer Bedeutung**: ein Vorhaben, die einen wesentlichen Beitrag zur Erreichung der Programmziele leistet und die besonderen Monitorings- und Berichterstattungsmaßnahmen unterliegt.

**Teilnehmer/innen**: eine natürliche Person, die unmittelbar von einer Maßnahme profitiert, ohne für die Einleitung oder die Einleitung und Durchführung der Maßnahme verantwortlich zu sein.

**Genehmigte Teilnehmer/innen**: Teilnehmer/innen, die im Projektvorschlag der begünstigten Organisation angegeben sind und daher vom ESF-Amt durch Projektgenehmigung zugelassen wurden.

**Eingeschriebene Teilnehmer/innen**: Teilnehmer/innen, die zu Beginn der Tätigkeit eingeschrieben sind, wie dem ESF-Amt vom Begünstigten mitgeteilt wurde.

**Teilnehmer/innen, die begonnen haben**: Teilnehmer/innen, die in ein Projekt eingeschrieben sind und mindestens eine Stunde lang an Tätigkeiten teilgenommen haben, die dokumentiert wurden.

**Zurückgetretene Teilnehmer/innen**: sind alle Teilnehmer/innen, die ihre Teilnahme am Kurs formell abgesagt haben.

**Teilnehmer/innen, die die Höchstzahl von Abwesenheiten überschritten haben**: Teilnehmer/innen, die die eine Anzahl von Abwesenheitsstunden erreicht haben, die es ihnen nicht mehr ermöglicht den im Aufruf festgesetzten Mindestprozentsatz der Anwesenheit oder der positiven Anwesenheit zu erreichen.

**Aktive Teilnehmer/innen**: die Gesamtzahl der Teilnehmer/innen, die begonnen haben abzüglich der abgemeldeten Teilnehmer/innen und der Teilnehmer/innen, die die maximale Abwesenheitsschwelle überschritten haben, die für das Erreichen des für die Schulung erforderlichen Prozentsatzes der Anwesenheit zur Verfügung steht.

**Effektive Teilnehmer/innen**: die Gesamtzahl der genehmigten Teilnehmer/innen, abzüglich der Teilnehmer/innen, die sich formell abgemeldet haben, weil sie in den Arbeitsmarkt oder in das System der allgemeinen und beruflichen Bildung eingetreten oder wiedereingetreten sind.

**Teilnehmer/innen, die abgeschlossen haben**: die Gesamtzahl der aktiven Teilnehmer/innen beim Abschluss der Tätigkeiten, unabhängig davon, ob sie als ausgebildet gelten oder nicht und einschließlich der Teilnehmer/innen, die sich abgemeldet haben, weil sie in den Arbeitsmarkt oder ins Schulsystem eingestiegen oder zurückgekehrt sind.

**Teilnehmer/innen bei Abschluss**: die Gesamtzahl der bei Abschluss der Maßnahme aktiven Teilnehmer.

**Ausgebildete Teilnehmer/innen**: Teilnehmer/innen, welche die in diesen Bestimmungen geforderte Mindestteilnahmezahl erreicht haben und daher Anspruch auf eine abschließende Teilnahmebestätigung haben.

**Positiv ausgebildete Teilnehmer/innen:** Teilnehmer/innen, welche nicht nur die in diesen Bestimmungen geforderte Mindestteilnahmezahl erreicht haben, sondern nach Abschluss des Verfahrens zur Überprüfung des Erlernten auch eine positive Punktezahl (≥ 6) erreicht haben und daher Anspruch auf eine abschließende Bestätigung über die positive Teilnahme haben.

**ESF+ Programm** (auch "ESF+ PR"): detaillierter Plan, der die globalen und spezifischen Ziele sowie die Ausgabemethoden der Beiträge aus den Europäischen Struktur- und Investitionsfonds für den laufenden Programmplanungszeitraum festlegt. Mit diesen Bestimmungen ist das ESF+ Programm 2021-2027 der Autonomen Provinz Bozen CCI 2021IT05SFPR010 gemeint.

**Projekt** (auch "Vorhaben oder Maßnahme"): die Gesamtheit der vom ESF kofinanzierten Tätigkeiten, die der Begünstigte in der Zeit zwischen der Veröffentlichung des Aufrufs und der Vorlage der Endabrechnung durchführt, um die im Projektvorschlag beschriebenen Ziele zu erreichen. Das Projekt fällt in die Kategorie der "Maßnahmen", die für eine Finanzierung durch den Europäischen Sozialfonds Plus in Frage kommen. Ein Projekt ist durch das Vorhandensein spezifischer, aufeinander abgestimmter Tätigkeiten gekennzeichnet, um ein oder mehrere definierte Ziele zu erreichen.

**Öffentliche Verwaltung**: Sofern für die Zwecke dieser Bestimmungen nicht anders angegeben, ist damit das ESF-Amt der Autonomen Provinz Bozen in seiner Eigenschaft als Verwaltungsbehörde des ESF+ Programms 2021-2027 der Autonomen Provinz Bozen gemeint.

**Veranstaltungsort**: ist der Ort, an dem die im genehmigten Projekt vorgesehenen Tätigkeiten durchgeführt werden; es handelt sich also um einen Oberbegriff, der den akkreditierten Unterrichtsraum, den gelegentlichen Unterrichtsraum und den in itinere Unterrichtsraum umfasst.

**Informationssystem "CoheMon ESF**": das von der Autonomen Provinz Bozen eingerichtete Informationssystem, das durch den geschlüsselten Zugang zu einem Online-Portal den Austausch zwischen der öffentlichen Verwaltung und den Begünstigten bei der Einreichung, Verwaltung und Abrechnung von Projekten ermöglicht. Es wird auch mit Ausdrücken wie "Informationssystem" oder einfach "CoheMon" bezeichnet.

**Wirtschaftlicher Eigentümer des Vorhabens**: die natürliche Person, in deren Namen ein Vorhaben oder Tätigkeit durchgeführt wird, oder, im Falle einer juristischen Person, die natürliche(n) Person(en), die letztlich Eigentümer dieser Einrichtung ist/sind oder diese kontrollieren oder deren Begünstigte(r) gemäß den Kriterien des Technischen Anhangs des Gesetzesdekrets 231/2007 sind (siehe Art. 1 c. 2 Buchst. pp) Gesetzesdekret 231/2007), Art. 20 des Gesetzesdekrets 231/2007 und dessen Technischer Anhang, Art. 2. sowie EU-Richtlinie 849/2015.

**Zuhörer/in:** Person, die obwohl sie die formalen und substantiellen Teilnahmevoraussetzungen vorweisen könnte, nicht als Teilnehmer/in zugelassen oder eingeschrieben werden kann, da die Höchstzahl der genehmigten Teilnehmer der Maßnahme erreicht wurde.

## **1.4. Rechtsvorschriften**

- Verordnung (EU) Nr. 2021/1060 des Europäischen Parlaments und des Rates vom 24. Juni 2021 mit gemeinsamen Bestimmungen für den Europäischen Fonds für regionale Entwicklung, den Europäischen Sozialfonds Plus, den Kohäsionsfonds, den Fonds für einen fairen Übergang, den Europäischen Meeres-, Fischerei- und Aquakulturfonds und die Finanzregelung für diese Fonds sowie für den Asyl-, Migrations- und Integrationsfonds, den Fonds für die innere Sicherheit und das Instrument für die finanzielle Unterstützung der Grenzverwaltung und der Visumpolitik, sowie spätere Änderungen und Ergänzungen (nachstehend einfach als "Verordnung 2021/1060" oder auch CPR bezeichnet).
- Verordnung (EU) Nr. 1057 des Europäischen Parlaments und des Rates vom 24.06.2021 zur Errichtung des Europäischen Sozialfonds Plus (ESF+) und zur Aufhebung der Verordnung (EU) Nr. 1296/2013;
- Verordnung (EU, Euratom) Nr. 2093 des Rates vom 17. Dezember 2020 zur Festlegung des mehrjährigen Finanzrahmens (MFR) für den Zeitraum 2021-2027;
- Verordnung (EU, Euratom) Nr. 1046 des Europäischen Parlaments und des Rates vom 18. Juli 2018 über die Finanzvorschriften für den Gesamthaushaltsplan der Union und zur Änderung der Verordnungen (EU) Nr. 1296/2013, (EU) Nr. 1301/2013, (EU) Nr. 1303/2013, (EU) Nr. 1304/2013, (EU) Nr. 1309/2013, (EU) Nr. 1316/2013, (EU) Nr. 223/2014, (EU) Nr. 283/2014 und den Beschluss Nr. 541/2014/EU sowie zur Aufhebung der Verordnung (EU, Euratom) Nr. 966/2012;
- Verordnung (EU) Nr. 1407 der Kommission vom 18.12.2013 über die Anwendung der Artikel 107 und 108 des Vertrags über die Arbeitsweise der Europäischen Union auf De-minimis-Beihilfen;
- Verordnung (EU) Nr. 651 der Kommission vom 17.06.2014 zur Erklärung der Vereinbarkeit bestimmter Gruppen von Beihilfen mit dem Binnenmarkt in Anwendung der Artikel 107 und 108 des EG-Vertrags (nachstehend "Allgemeine Gruppenfreistellungsverordnung");
- Verordnung (EU) Nr. 679 des Europäischen Parlaments und des Rates vom 27.04.2016 zum Schutz natürlicher Personen bei der Verarbeitung personenbezogener Daten, zum freien Datenverkehr und zur Aufhebung der Richtlinie 95/46/EG (Datenschutz-Grundverordnung);
- Delegierte Verordnung (EU) Nr. 240 der Kommission vom 07.01.2014 zur Festlegung eines Europäischen Verhaltenskodexes für Partnerschaften im Rahmen der europäischen Struktur- und Investitionsfonds;
- Mitteilung der Kommission (2021/C 200/01) "Leitlinien für die Nutzung der vereinfachten Kostenoptionen im Rahmen der Europäischen Struktur- und Investitionsfonds (ESI-Fonds) überarbeitete Fassung;
- Delegierte Verordnung (EU) 2021/702 der Kommission vom 10. Dezember 2020 zur Änderung der Delegierten Verordnung (EU) 2015/2195 zur Ergänzung der Verordnung (EU) Nr. 1304/2013 des Europäischen Parlaments und des Rates über den Europäischen Sozialfonds im Hinblick auf die Festlegung von Standardeinheitskosten und Pauschalbeträgen für die Erstattung der von der Kommission an die Mitgliedstaaten getätigten Ausgaben;
- Mitteilung der Kommission vom 03.03.2010 "Europa 2020: Eine Strategie für intelligentes, nachhaltiges und integratives Wachstum";
- Partnerschaftsvereinbarung zwischen Italien und der Europäischen Kommission für die kohäsionspolitische Programmplanung 2021-2027 gemäß den Artikeln 10 ff. der Verordnung (EU) 2021/1060, angenommen durch den Durchführungsbeschluss K(2022) 4787 der Kommission vom 15.07.2022;
- Dekret des Präsidenten der Republik Nr. 22 vom 05.02.2018 über die "Verordnung mit den Kriterien für die Förderfähigkeit von Ausgaben für Programme, die von den Europäischen Strukturinvestitionsfonds (EIS) für den Programmplanungszeitraum 2014/2020 kofinanziert werden" in Erwartung der Genehmigung des Ministerialdekrets mit den Regeln für die Förderfähigkeit von Ausgaben für den Programmplanungszeitraum 2021/2027;
- Nationales Programm Jugend, Frauen und Arbeit 2021-2027, von der Kommission mit Beschluss Nr. C(2022)9030 vom 1. Dezember 2022 genehmigt;
- Gesetzesdekret Nr. 13 vom 16.01.2013 "Definition der allgemeinen Regeln und der wesentlichen Leistungsniveaus für die Identifizierung und Validierung von nicht-formalem und informellem Lernen und der Mindestleistungsstandards des nationalen Systems zur Zertifizierung von Kompetenzen gemäß Artikel 4, Absätze 58 und 68 des Gesetzes Nr. 92/2012";
- Ministerialdekret Nr. 166 vom 30.06.2015 "Festlegung eines operativen Rahmens für die Anerkennung regionaler Qualifikationen und damit verbundener Kompetenzen auf nationaler Ebene im Rahmen des Nationalen Verzeichnisses der Bildungs- und Berufsqualifikationen gemäß Artikel 8 des Gesetzesdekrets Nr. 13/2013";
- Ministerialdekret Nr. 166 vom 25.05.2001 "Akkreditierung von Ausbildungs- und Beratungszentren";
- Landesgesetz Nr. 21 vom 17.11.2017 "Bestimmungen zur Erfüllung der Verpflichtungen der Autonomen Provinz Bozen, die sich aus der Mitgliedschaft Italiens in der Europäischen Union ergeben (Europagesetz der Provinz 2017)";
- Landesgesetz Nr. 14 vom 12.10.2015 "Bestimmungen über die Beteiligung der Autonomen Provinz Bozen an der Gestaltung und Umsetzung der Rechtsvorschriften der Europäischen Union";
- Landesgesetz Nr. 40 vom 12.11.1992 "Organisation der Berufsausbildung";
- Gesetzesdekret 231/2007, Art. 20 und der entsprechende technische Anhang, Art. 2. sowie die EU-Richtlinie 849/2015 über Vorschriften zur Bekämpfung der Geldwäsche;
- Programm der Autonomen Provinz Bozen für den Europäischen Sozialfonds Plus 2021-2027 im Rahmen des Ziels "Investitionen für Beschäftigung und Wachstum", das von der Europäischen Kommission mit der Entscheidung C(2022) 5324 vom 20.07.2022 genehmigt und von der Landesregierung mit Beschluss Nr. 556 vom 11.08.2022 zur Kenntnis genommen wurde (im Folgenden einfach als "ESF+ Programm" oder "ESF+ PR" bezeichnet);
- Beschluss der Landesregierung Nr. 899 vom 26.10.2021 "Innovation und Forschung Südtirol 2030 - Smart Specialisation Strategy (RIS) der Autonomen Provinz Bozen - Südtirol";
- Beschluss des Landesregierung Nr. 301 vom 22.03.2016, "Bestimmungen zur ESF-Akkreditierung der Autonomen Provinz Bozen";
- Autonome Provinz Bozen " Methodik und Kriterien für die Auswahl der Vorhaben, die durch den Europäischen Sozialfonds Plus kofinanziert werden- Programmzeitraum 2021-2027", genehmigt in der Sitzung vom 07.10.2022 durch den Begleitausschuss des Programms ESF+ 2021-2027 "Investitionen in Beschäftigung und Wachstum";
- Dekret des Direktors/der Direktorin der Abteilung Europa der Autonomen Provinz Bozen "Kommunikationsstrategie 2021-2027 für die Europäischen Struktur- und Investitionsfonds (EIS-Fonds) der Abteilung Europa";
- Dekret des Direktors/der Direktorin des ESF-Amts Nr. 22404/2017 "Leitfaden für die ESF-Akkreditierung der Autonomen Provinz Bozen 2014-2020" Version 2.0 von 2017;
- "Leitlinien für die Sichtbarkeit und Kommunikation 2021-2027 EFRE | ESF+ | Interreg Italia Österreich", mit Dekret der Abteilungsdirektorin Nr. 24705 vom 15.12.2022 genehmigt;
- "Beschreibung des Verwaltungs- und Kontrollsystems" ESF-OP 2014-2020 Version 8.0 und dessen Anhänge genehmigt mir internem Vermerk der Direktorin des ESF-Amtes vom 30.04.2021 prot. 325492;
- "Berechnungsmethodik für die Anwendung von Standardkosten-Tabellen für die Abrechnung von Ausgaben für Ausbildungsprojekte, die auf den Erwerb von Kompetenzen für die Beschäftigung und die soziale und berufliche Eingliederung von benachteiligten Personen abzielen", genehmigt von der Verwaltungsbehörde mit internem Vermerk Protokoll Nr. 875284 vom 04.11.2022;
- "Methodik der Gewichtung der Projektplanungskosten, des Tutorings und der Leitung und Koordinierung (Verwaltung) 2021-2027", genehmigt mit internem Vermerk der Verwaltungsbehörde Prot. 1015990 vom 16.12.2022;
- Reflection Paper zu risikobasierten Managementüberprüfungen Art. 74 (2) CPR 2021-2027 (vormals Planung eines Reflexionspapiers zu risikobasierten Managementüberprüfungen (Art. 74 CPR) - Dokument, das in den TMs vom 7. Dezember 2021 (und in der 4. Sitzung der TN-Untergruppe "Vereinfachung" am 13. Dezember 2021) und vom 1. April 2022 zur Verfügung gestellt wurde, sowie die zugehörigen Präsentationsfolien und Q&A RISK-BASED MANAGEMENT VERIFICATIONS – COMMENTS/QUESTIONS & ANSWERS;
- Methodological note for the Assessment of Management and Control Systems in the Member States - Update 2021-2027 programming period - Dokument, das in den TMs vom 7. Dezember 2021, 1. April und 10. Juni 2022 zur Verfügung gestellt wurde, und Kommentare der Prüfbehörden im Anschluss an die technische Sitzung vom 7. Dezember 2021 und 1. April 2022;
- Protokoll EGESIF\_21-0026-00 vom 04.10.2021 über die 51. Sitzung der EXPERT GROUP on ESIF (EGESIF), 22. Juni 2021- mit Anhang 1- Fragen und Antworten.

# **1.5. Ausnahmen und Ergänzungen zu den gegenständlichen Bestimmungen**

Die öffentlichen Aufrufe können Ergänzungen oder Ausnahmen zu diesen Bestimmungen vorsehen. Die Verwaltungsbehörde kann durch einen eigenen Rechtsakt, das sogenannte "Rundschreiben", Ergänzungen oder Ausnahmen zu diesen Bestimmungen einführen. Diese haben den selben Rang wie die gegenständlichen Bestimmungen.

Die Handbücher und Leitlinien für die Verwendung von Cohemon, sowie die Vorlagen und Modelle, die auf der Internetseite des ESF-Amtes veröffentlicht werden, sind als integrierender Bestandteil der gegenständlichen Bestimmungen zu betrachten.

# **1.6. Formen der Zuschüsse: Auftragsvergabe und Finanzhilfen**

Die gegenständlichen Bestimmungen beziehen sich nur auf öffentliche Mittel, die in Form von Finanzhilfen gewährt werden, und nicht auf Aufträge, die im Wege der öffentlichen Auftragsvergabe verwaltet werden. Der Klarheit halber wird zwischen den beiden Begriffen wie folgt unterschieden.

Öffentliche Aufträge sind zwischen einem Wirtschaftsteilnehmer und einem öffentlichen Auftraggeber geschlossene schriftliche entgeltliche Verträge über die Ausführung von Bauleistungen, die Erbringung von Dienstleistungen oder die Lieferung von beweglichen oder unbeweglichen Gütern gegen Zahlung eines Preises. Die Definition des Gegenstands der Lieferung oder Dienstleistung wird von der Verwaltung im Detail und im Vorfeld vorgenommen. Im Falle eines Auftrags reagiert der Bieter also auf einen bestimmten Bedarf der öffentlichen Verwaltung an Waren, Bau- oder Dienstleistungen und damit sozusagen auf ein ganz bestimmtes Projekt.

Finanzhilfen (Art. 121 Reg. 966/2021) sind Beiträge zur Finanzierung einer Maßnahme zur Förderung der Verwirklichung eines Ziels, das Teil einer Gemeinschafts-, nationalen oder regionalen Politik ist, oder zur Finanzierung der Tätigkeit einer Einrichtung, die ein Ziel von allgemeinem Interesse oder ein Ziel verfolgt, das Teil einer Gemeinschafts-, nationalen oder regionalen Politik ist.

Im Falle der Finanzhilfe schlägt der Begünstigte ein Projekt vor, das vorab festgelegten allgemeinen Kriterien entspricht und auf allgemeine politische Maßnahmen abzielt.

Der Verwaltungsakt der Gewährung der Finanzhilfe gehört zu den Maßnahmen im Rahmen der Konzessionen, bei denen die öffentliche Verwaltung dem Begünstigten am Ende eines Verwaltungsverfahrens, das auf die Feststellung des Vorliegens der subjektiven und objektiven Voraussetzungen für die Auszahlung der Leistung abzielt, wirtschaftliche Vorteile gewährt. Dahinter steht also eine Ermessensentscheidung der Verwaltung, die nicht nur zum Schutz individueller privater Interessen, sondern auch im Hinblick auf kollektive Interessen der allgemeinen wirtschaftlichen und sozialen Förderung getroffen wird.

Im Allgemeinen kommt das Ergebnis der Auftragsvergabe daher ausschließlich dem öffentlichen Auftraggeber zugute, während das Ergebnis der Finanzhilfe nicht nur der öffentlichen Einrichtung, sondern auch dem Begünstigten und der breiten Öffentlichkeit zur Verfügung steht.

Bei der Finanzhilfe zahlt die öffentliche Verwaltung einen nicht rückzahlbaren Beitrag auf der Grundlage eines öffentlichen Aufrufs (Aufruf zur Einreichung von Projekten), der den vorschlagenden Einrichtungen Gestaltungsfreiheit lässt, um zur Verwirklichung der Ziele der öffentlichen Verwaltung von allgemeinem Interesse beizutragen. Die öffentliche Verwaltung kauft also nicht eine Ware oder eine Dienstleistung, sondern arbeitet zusammen, um ein Projekt im Einklang mit den allgemeinen und institutionellen Zielen umzusetzen. Bei Finanzhilfen steuert die öffentliche Verwaltung einen Betrag bei, der sich eng an den tatsächlichen Kosten orientiert, die dem Begünstigten für die Durchführung des Projekts entstehen, während bei der Auftragsvergabe ein Preis gezahlt wird, ohne dass die tatsächlich angefallenen Kosten ermittelt werden müssen und der Auftragnehmer die Möglichkeit hat, einen Gewinn aus dem Auftrag zu ziehen.

Die Formen und Arten der Auszahlung der in diesen Bestimmungen genannten Finanzhilfen sind in den Artikeln 53-57 CPR geregelt.

## **1.7. Förderfähige Ausgaben**

Die EU-Verordnung 1060/2021 legt fest, in welcher Form den Begünstigten Finanzhilfen gewährt werden können, und sieht verschiedene vereinfachte Kostenoptionen vor.

In den einzelnen Aufrufen werden die Optionen für die Veranschlagung der Ausgaben und die Berichterstattung über sie nach den Arten von Maßnahmen, die ausgewählt und finanziert werden können, dargelegt.

Diese Bestimmungen regeln die Finanzhilfen, die den Begünstigten gemäß folgenden Artikeln gewährt werden:

- Artikel 53 Absatz 1 Buchstaben a) und b) der Verordnung (EU) Nr. 1060/2021, wonach sie folgende Formen annehmen können:
	- die Erstattung der einem Begünstigten tatsächlich entstandenen förderfähigen Kosten (Realkosten);
	- Standardeinheitskosten;
- Artikel 53 Absatz 3 Buchstaben a), c) und d) der EU-Verordnung 1060/2021;
- Artikel 54 der EU-Verordnung 1060/2021;
- Artikel 55 der EU-Verordnung 1060/2021;
- Artikel 56 Absatz 1 der EU-Verordnung 1060/2021, wonach ein Pauschalsatz von bis zu 40 % der förderfähigen direkten Personalkosten verwendet werden kann.

#### **1.8. Staatsbeihilfen**

Maßnahmen, die in den Anwendungsbereich staatlicher Beihilfen fallen, unterliegen den einschlägigen auf EU-, national und Landesebene erlassenen Rechtsvorschriften, die zum Zeitpunkt der Veröffentlichung der entsprechenden öffentlichen Aufrufe gelten.

## **1.9. Zielgruppe und Zugangsvoraussetzungen**

Den Bezugsrahmen für die Zielgruppen der Projekte bildet das ESF+ Programm 2021-2027, in dem die allgemeinen Arten von Empfängern/innen in Übereinstimmung mit den Investitionsprioritäten und spezifischen Zielen festgelegt sind.

In den öffentlichen Aufrufen, die mit dem im Programm vorgegebenen Rahmen übereinstimmen, werden die Voraussetzungen für den Zugang zu den Projekten im Einzelnen aufgeführt. Diese können sich unter anderem auf die folgenden Merkmale beziehen:

- Beschäftigungsstatus,
- geografische Herkunft,
- Zustand der Verwundbarkeit/Benachteiligung,
- Melderegisterstatus (Wohnsitz oder Aufenthaltsort),
- Alter,
- Geschlecht.
- Studientitel.

Alle italienischen Staatsbürger, EU-Bürger und Drittstaatsangehörigen können an den aus dem Programm ESF+ finanzierten Maßnahmen teilnehmen, sofern sie die in den einzelnen Aufrufen genannten Voraussetzungen erfüllen.

In der Regel und vorbehaltlich etwaiger in den Aufrufen vorgesehener Ausnahmen müssen die Teilnehmer/innen an den Maßnahmen ihren Wohnsitz oder ihren Aufenthaltsort in der Provinz Bozen haben.

Für die betriebliche Weiterbildung kommen nur bei Unternehmen beschäftigte Teilnehmer/innen in Frage, die unabhängig von ihrem Wohnsitz und ihrem Aufenthaltsort in einer Betriebseinheit auf dem Gebiet der Provinz Bozen arbeiten.

Für Maßnahmen mit Stage kommen nur Teilnehmer/innen in Frage, die mindestens 16 Jahre alt sind und ihre Schulpflicht erfüllt haben. Wenn sie minderjährige Teilnehmer/innen einbeziehen, müssen diese Projekten

- und insbesondere das Stage - unter Einhaltung der geltenden Vorschriften zum Schutz der Kinderarbeit durchgeführt werden.

Sofern im Aufruf nichts anderes festgelegt ist, müssen die Teilnahmevoraussetzungen zum Zeitpunkt des Beginns der Kursfolge, mit dem ein Teilnehmer/in verbunden ist, erfüllt sein.

Die Voraussetzungen bzgl. des Beschäftigungsstatus müssen während der gesamten Dauer der Projekttätigkeiten, die sich direkt an die Begünstigten richten, aufrechterhalten werden.

Im Einklang mit den Bestimmungen des entsprechenden Aufrufs können die Projekte restriktivere Teilnahmevoraussetzung vorsehen. Diese haben denselben verbindlichen Wert wie die im ESF+ Programm und im Aufruf selbst festgelegten Voraussetzungen.

Ein Teilnehmer/eine Teilnehmerin darf nicht gleichzeitig an mehr als einer Maßnahme teilnehmen, die im Rahmen der folgenden Aktionen des ESF+ Programms der Autonomen Provinz Bozen finanziert wird:

- ESO4.1.1 (a.1) " Unterstützung bei Aus- und Weiterbildung und Arbeitsbegleitung
- ESO4.1.1 (a.2) "Unterstützung der Jugendbeschäftigung",
- ESO4.8.1 (h.1) "Unterstützung der sozialen Eingliederung von Menschen, die schutzbedürftig sind oder von Ausgrenzung bedroht sind ", mit Ausnahme von Maßnahmen zur "Förderung von Ausbildungswegen, die auf die Verbreitung transversaler Schlüsselkompetenzen ausgerichtet sind, mit dem Ziel, die sozio-berufliche und sozio-kulturelle Eingliederung von benachteiligten Personen zu fördern, insbesondere der Migrationsbevölkerung und der Personen mit Migrationshintergrund, mit besonderem Augenmerk auf den Kommunikations- und Sprachkenntnissen sowie den staatsbürgerlichen, sozialen und kulturellen Kompetenzen, die erforderlich sind, um die Integration in die Arbeitswelt zu erleichtern und eine aktive Teilnahme am sozialen und politischen Leben des Gebiets zu ermöglichen".

Der Teilnehmer/in muss auf dem Antrag/Anmeldeformular erklären, dass er die oben genannte Bedingung nicht erfüllt. Eine spezielle Funktion im Informationssystem wird es den Begünstigten ermöglichen, diese Bedingung vor der Anmeldung eines Teilnehmers/in zu überprüfen.

Die Teilnahme von Zuhörern ist bei den im Rahmen des ESF+ Programms 2021-2027 der Autonomen Provinz Bozen kofinanzierten Projekten nicht zulässig.

#### **1.9.1. Zugangsvoraussetzungen: Unterlagen**

Das Vorhandensein der Voraussetzungen wird von den Teilnehmern/innen bescheinigt und vom Begünstigten im Rahmen des Verfahrens zur Identifizierung der Teilnehmer/innen überprüft, indem er entsprechende Unterlagen von den Teilnehmern/innen selbst einfordert.

Im Folgenden werden einige und nicht allumfassende Angaben zu den Unterlagen gemacht, mit denen nachgewiesen wird, dass bestimmte Kategorien von Empfängern/innen, die für eine Unterstützung in Frage kommen, die Zugangsvoraussetzungen erfüllen:

- Nicht erwerbstätige Personen: von einem Arbeitsvermittlungszentrum ausgestellter Beschäftigungsnachweis oder Auszug aus den Arbeitszeiten, aus dem hervorgeht, dass der Teilnehmer/in "nicht erwerbstätig" ist oder kein Arbeitsverhältnis hat.
- Arbeitslose oder erstmalige Arbeitssuchende: von einem Arbeitsvermittlungszentrum ausgestellter Beschäftigungsnachweis oder Auszug aus den Beschäftigungszeiten, aus dem der Status "arbeitslos" hervorgeht.
- Menschen mit Behinderung: Unterlagen, die das Vorliegen einer Behinderung, einschließlich einer Schwerbehinderung, oder einer zivilen Invalidität von 34 % oder mehr belegen.
- Personen, die Maßnahmen der Justizbehörde unterworfen sind: Bescheinigung der Gefängnisverwaltung, von der die Person abhängig ist, Strafregisterbescheinigung oder rechtskräftiges Hafturteil, wenn die Vollstreckung der Strafe noch aussteht.
- Ehemalige Häftlinge: Strafregisterbescheinigung oder ähnliches amtliches Dokument.
- Status des "Migranten/Migrantin" (einschließlich Asylbewerber/innen): Aufenthaltstitel, einschließlich des vorläufigen Aufenthaltstitels für Asylbewerber/innen, gültig im nationalen

Hoheitsgebiet für sechs Monate ab Antragstellung, verlängerbar bis zur Entscheidung über den Schutzantrag oder in jedem Fall so lange, wie der Aufenthalt im nationalen Hoheitsgebiet gemäß Artikel 4 des Gesetzesdekrets Nr. 142 vom 18. August 2015 gestattet ist. Für den Fall, dass ein Teilnehmer auf die Erstausstellung oder Verlängerung eines Aufenthaltstitels wartet: der von der Quästur ausgestellte Vermerk.

- Personen mit internationalem und subsidiärem Schutzstatus oder Inhaber von Aufenthaltstiteln für gesetzlich vorgesehene Sonderfälle: Aufenthaltstitel für internationalen und subsidiären Schutz oder für gesetzlich vorgesehene Sonderfälle.
- Unbegleitete ausländische Minderjährige, die kurz vor der Volljährigkeit stehen: Bescheinigungen der zuständigen Stellen, die sie in ihre Obhut genommen haben.
- Suchtkranke, Opfer von Gewalt, Menschenhandel oder schwerer Ausbeutung und von Diskriminierung bedrohte Personen, anerkannte ethnische Minderheiten, Obdachlose: Bescheinigungen der für sie zuständigen Sozial- oder Gesundheitsdienste.
- Personen in einem schutzbedürftigen Zustand gemäß den nationalen Definitionen, die im ESF+ Programm, vom Monitoring-System der ESI-Fonds oder im entsprechenden Aufruf nicht ausdrücklich definiert wurden: Nachweis der Betreuung durch Sozial-, Gesundheits- oder andere zuständige öffentliche Dienste.

Die in der obigen Liste aufgeführten Anforderungen können als "formal" bezeichnet werden. Es ist jedoch möglich, dass in Bezug auf bestimmte Projekte - je nach Art der Empfänger/innen und der Ziele und Inhalte/Dienstleistungen des Projekts - auch Anforderungen wesentlicher Art bestehen. Zu dieser Kategorie gehören z. B. Gefährdungsarten, die sich nicht aus den Akten oder Archiven der öffentlichen Verwaltung ergeben oder die nicht förmlich durch öffentliche Urkunden anerkannt sind. Wesentliche Anforderungen sind also bestimmte Bedingungen der Bedürftigkeit und damit der Schutzbedürftigkeit eines Empfängers/der Empfängerin, die nicht anders als durch eine spezifische Bedarfsanalyse ermittelt werden können, welche die Übernahme der Verantwortung durch eine zu diesem Zweck benannte öffentliche Stelle (Sozial-, Gesundheits- , Wohlfahrts-, Justizbehörde usw.) bestimmt.

Unterlagen und Bescheinigungen über die Zugangsvoraussetzungen werden normalerweise von einer öffentlichen Verwaltung ausgestellt. Bescheinigungen, die von einer anderen Partei oder vom Begünstigten selbst ausgestellt werden, wenn sie von einer öffentlichen Verwaltung offiziell dazu ermächtigt wurden, gelten jedoch ebenfalls für alle Zwecke als gültig. Diese Ermächtigung kann in einer formalisierten Kooperation enthalten sein, die bereits zwischen dem Dritten oder dem Begünstigten und der zuständigen öffentlichen Einrichtung besteht (Abkommen, Beauftragung usw.) - in diesem Fall muss der Begünstigte die Einzelheiten der Ermächtigung vorlegen - oder sie kann von der genannten Einrichtung gleichzeitig mit dem Abschluss des Netzwerkprotokolls zum Zeitpunkt der Planung der ESF-Maßnahme ausgestellt werden. Dieser zweite Fall ist ausschließlich dann möglich, wenn er im öffentlichen Aufruf ausdrücklich vorgesehen ist.

Unbeschadet der Bestimmungen des Präsidialerlasses Nr. 445/2000 und späterer Änderungen und Ergänzungen muss der Begünstigte alle Unterlagen über das Vorhandensein der Voraussetzungen prüfen und aufbewahren. Er muss sie der Verwaltung bei der Vor-Ort-Kontrolle zur Verfügung stellen.

Diese Unterlagen müssen zudem ins Informationssystem hochgeladen werden, und zwar gleichzeitig mit der Registrierung der Projektteilnehmer und der Eingabe ihrer Monitoring-Daten, wie folgend in Kapitel 6.4 beschrieben. CoheMon verfügt über ein System zur Verschlüsselung von Dokumenten, die besondere Kategorien von Daten (sensible Daten) enthalten.

Das ESF-Amt wird die Voraussetzungen der Teilnehmer/innen sowohl *on-desk* anhand von Stichproben als auch durch Vor-Ort-Kontrollen beim Begünstigten überprüfen.

# TEIL ZWEI: ALLGEMEINE VERPFLICHTUNGEN UND **ZUSTÄNDIGKEITEN**

# **2. Allgemeine Verpflichtungen**

# **2.1. Annahme der Bestimmungen**

Mit der Einreichung des Finanzierungsantrages verpflichtet sich der Begünstigte zu Folgendem, er:

- übernimmt alle mit der Finanzierung verbundenen Verpflichtungen;
- erklärt sich damit einverstanden, in die Liste der Begünstigten aufgenommen zu werden, die gemäß den geltenden Vorschriften veröffentlicht wird;
- akzeptiert die Veröffentlichung und Aktualisierung der finanziellen und materiellen Daten des von ihr verwalteten Projekts;
- erklärt, dass die im Projektvorschlag gemachten Angaben richtig und vollständig sind;
- erklärt, dass sie die gemeinschaftlichen, nationalen und auf Landesebene geltenden Vorschriften für die Strukturfonds für den Programmplanungszeitraum 2021-27 kennt und sich verpflichtet, diese einzuhalten;
- erklärt, dass sie die gemeinschaftlichen, nationalen und auf Landesebene geltenden Rechtsvorschriften für das öffentliche Auftragswesen kennt und sich verpflichtet, diese einzuhalten;
- erklärt, dass er den gesamten rechtlichen Rahmen, der in diesen Bestimmungen und dem entsprechenden öffentlichen Aufruf festgelegt ist, kennt und sich verpflichtet, ihn einzuhalten;
- delegiert das ESF-Amt im Falle der Genehmigung des Finanzierungsantrags und der anschließenden Gewährung einer Finanzhilfe, den einheitlichen Projektcode (CUP) anzufordern;
- verpflichtet sich, gegebenenfalls und sofern noch nicht geschehen, innerhalb der in den einschlägigen Rechtsvorschriften und/oder öffentlichen Aufrufen festgelegten Fristen einen Antrag auf Akkreditierung zu stellen;
- verpflichtet sich, die Teilnehmer/innen gegen Unfall- und Haftpflicht zu versichern und die Arbeitsverträge der am gesamten Projektzyklus beteiligten Mitarbeiter/Mitarbeiterinnen einzuhalten;
- erklärt, die Verpflichtungen zur Zahlung von Sozialversicherungsbeiträgen und Sozialleistungen für Arbeitnehmer/innen sowie zur Einstellung von Personen, die nach den Rechtsvorschriften über die gezielte Beschäftigung von Behinderten vorgesehen sind, einzuhalten;
- erklärt, sich nicht in einem Konkursverfahren, einer Liquidation, der Einstellung der Geschäftstätigkeit oder einem Vergleich mit den Gläubigern und auch nicht in einer anderen gleichwertigen Situation zu befinden, sich nicht in einem Verfahren zur Eröffnung eines solchen Zustandes zu befinden, sowie dass diese Umstände in den letzten fünf Jahren nicht eingetreten sind;
- erklärt, dass er nicht wegen einer Straftat verurteilt wurde, die zur Unfähigkeit führt, einen Vertrag mit der öffentlichen Verwaltung abzuschließen, und dass gegen ihn kein Verfahren anhängig ist;
- erklärt, dass sie über die administrativen, finanziellen und operativen Kapazitäten verfügt, um die für die Gewährung der Finanzhilfe erforderlichen Bedingungen zu erfüllen;
- erklärt, dass er seinen steuerlichen Verpflichtungen nachgekommen ist;
- erklärt, den Veröffentlichungspflichten nachzukommen;
- erklärt, dass keine Gründe für einen Verfall oder Aussetzung gegen ihn vorliegen.

Mit dem Abschluss der Vereinbarung verpflichtet sich der Begünstigte:

- die Bestimmungen der gemeinschaftlichen, nationalen und auf Landdesebene geltenden Vorschriften, die vorliegenden Bestimmungen und die besonderen Bestimmungen der entsprechenden öffentlichen Aufrufe bedingungslos einzuhalten;
- den in den Rechtsvorschriften festgelegten Veröffentlichungspflichten nachzukommen;
- die Tätigkeiten in Übereinstimmung mit dem genehmigten Projekt durchzuführen;
- ein getrenntes Buchhaltungssystem oder ein Buchhaltungskodierungssystem einführen, das für die finanzierten Tätigkeiten geeignet ist, d.h. das die Rückverfolgbarkeit der Transaktionen ermöglicht;
- die in diesen Bestimmungen festgelegten Verwaltungs-, Buchführungs-, Informations- und IT-Anforderungen zu erfüllen;
- die Publizitätsverpflichtungen gemäß den vorliegenden Verwaltungsvorschriften, den Leitlinien für die Sichtbarkeit und Kommunikation 2021 - 2027 EFRE | ESF+ | Interreg Italien - Österreich, die auf der ESF-Website veröffentlicht sind, einzuhalten;
- die Verwaltungs- und Buchhaltungsunterlagen für das Projekt im Original oder auf allgemein anerkannten Datenträgern während der in den Strukturfondsverordnungen vorgesehenen Dauer aufzubewahren;
- bei einer Kontrolle durch die zuständigen Stellen die unter dem vorstehenden Punkt genannten Unterlagen im Original oder in beglaubigter Kopie vorzulegen;
- dem ESF-Amt unverzüglich jede Änderung der Anschrift mitzuteilen, unter der die Belege für das Projekt aufbewahrt werden;
- die geltenden Steuer-, Sozialversicherungs- und Sicherheitsvorschriften für Arbeitnehmer/innen und Teilnehmer an genehmigten Projekten einzuhalten;
- die geltenden Rechtsvorschriften in den Bereichen Wettbewerb, Auftragsvergabe, Umwelt und Chancengleichheit einzuhalten;
- die Regeln für die Förderfähigkeit der Ausgaben einzuhalten;
- die Verwaltungs- und Abrechnungsverfahren einzuhalten, insbesondere die Fristen für die Einreichung der obligatorischen Mitteilungen, der Erstattungsanträge und der Endabrechnung;
- gegebenenfalls die Versicherungssituation der Teilnehmer/innen zu regeln;
- Gewährleistung eines professionellen Projektmanagements;
- sich zu vergewissern, dass sich die im Finanzierungsantrag aufgeführten Ausgaben auf die tatsächlich durchgeführten Tätigkeiten beziehen und mit den geplanten Tätigkeiten übereinstimmen.
- die in diesen Bestimmungen geregelten Formen der offiziellen Kommunikation mit der VB zu akzeptieren;
- Informationen über den wirtschaftlichen Eigentümer gemäß den Rechtsvorschriften zur Bekämpfung der Geldwäsche bereitzustellen

Der Begünstigte ist verpflichtet, bei den Überprüfungs-, Inspektions- und Kontrolltätigkeiten im Zusammenhang mit der Durchführung des Projekts, die von dem vom ESF-Amt oder von anderen zuständigen Behörden benannten Personal durchgeführt werden, mitzuwirken und diese zu erleichtern.

Insbesondere ist der Begünstigte verpflichtet, dem mit den Kontrollen und Überprüfungen vor Ort beauftragten Personal Zugang zu seinen Verwaltungsgebäuden, dem Ort, an dem die Tätigkeiten durchgeführt werden, und gegebenenfalls zu den Unternehmen, in denen das Stage stattfindet, zu gewähren.

Handelt es sich beim Begünstigten um eine Organisationseinheit der öffentlichen Verwaltung (insbesondere Ämter oder Abteilungen der Provinz, die direkt mit SAP arbeiten), ist ein Zeitplan (auch Kronoprogramm) für jedes einzelne Projekt mit einer Vorausschau der Ausgaben und den entsprechenden Kapiteln der Ausgaben und der Jährlichkeit zu übermitteln. Der Begünstigte verpflichtet sich, für jedes einzelne Projekt eine getrennte Buchführung zu führen, die korrekte Angaben zu den bereitgestellten Mitteln und den damit verbundenen Pauschalausgaben enthält, und alle zwei Monate Angaben zu den für die Durchführung des Projekts vorgenommenen Mittelbindungen und Zahlungen zu machen. Die genehmigten Mittel sind an die Durchführung des genehmigten Projekts gebunden und können nicht für andere Projekte desselben Begünstigten verwendet werden.

## **2.2. Stempelsteuer**

Alle Finanzierungsanträge unterliegen der Stempelsteuer gemäß Artikel 3 des Tarifs - erster Teil des Präsidialdekrets Nr. 642/1972 in der geänderten Fassung, mit Ausnahme der in der Tabelle - Anlage B des Präsidialdekrets Nr. 642/1972 in der geänderten Fassung ausdrücklich vorgesehenen Fälle der Befreiung.

## **2.3. Veranstaltungsorte der Maßnahme**

Die Tätigkeiten müssen an Orten und in Räumlichkeiten - allgemein als "Veranstaltungsorte" oder "Unterrichtsräume" bezeichnet - stattfinden, die den geltenden Gesundheits-, Hygiene- und Sicherheitsvorschriften entsprechen.

Die akkreditierten Unterrichtsräume müssen auch die Anforderung Nr. 1 "Infrastruktur und logistische Ressourcen" des Leitfadens für die ESF-Akkreditierung 2014-2020 der Autonomen Provinz Bozen samt Anhänge erfüllen.

Eine Unterscheidung in Bezug auf den Veranstaltungsort kann wie folgt getroffen werden:

- Projekttätigkeiten mit verpflichtendem Veranstaltungsort
- Projekttätigkeiten ohne verpflichtendem Veranstaltungsort

Die folgenden Arten von Projekttätigkeiten haben **verpflichtenden Veranstaltungsort**:

- Ausbildung im Unterrichtsraum und/oder in Workshops
- Einzelunterricht
- Ausbildung in gemischter Form in "Anwesenheit/in Fernunterricht"
- Ausbildung im Webinar
- Gruppen- oder Einzelorientierung
- Begleitung bei der Arbeit
- Besichtigungen zu Lernzwecken
- Testimonials
- Überprüfung der Lernerfolge durch eine Bewertungskommission

Die Veranstaltungsorte für diese Art von Tätigkeiten müssen vom ESF-Amt genehmigt oder zugelassen werden.

Zu diesem Zweck muss der Begünstigte im Finanzierungsantrag mindestens einen Veranstaltungsort für diese Tätigkeiten angeben, wobei er zwischen zugelassenen Veranstaltungsorten wählen oder die Einzelheiten eines so genannten "gelegentlichen" Veranstaltungsorte angeben kann.

Im Laufe der Umsetzung kann der Begünstigte beim ESF-Amt auch die Genehmigung beantragen, Tätigkeiten auch an einem oder mehreren anderen als den zugelassenen oder gelegentlichen Veranstaltungsort durchzuführen. Der Beantragung sogenannter "in itinere Veranstaltungsorte" muss über das Informationssystem erfolgen. Das ESF-Amt genehmigt diese Veranstaltungsorte oder lehnt ihre Nutzung ab, indem es den Begünstigten über CoheMon benachrichtigt.

Die Arten von Tätigkeiten, die nicht in der obigen Liste enthalten sind, haben keinen verpflichtenden Veranstaltungsort. Daher müssen die Veranstaltungsorte für diese Art von Tätigkeiten nicht vorab vom ESF-Amt genehmigt oder bewilligt werden.

## **2.4. Urheberrecht**

Staatliche Verwaltungen, Provinzen und Gemeinden haben Anspruch auf das Urheberrecht an Werken, die unter ihrem Namen, in ihrem Auftrag und auf ihre Kosten geschaffen und veröffentlicht werden<sup>1</sup>.

<sup>1</sup> Art. 11 des Gesetzes Nr. 633 ff. vom 22. April 1941 Schutz des Urheberrechts und anderer mit seiner Ausübung verbundener Rechte.

Das ESF-Amt verfügt somit über das Urheberrecht an den in den Artikeln 1 bis 4 des Gesetzes Nr. 633 vom 22. April 1941 genannten Werken, die im Rahmen der im Rahmen der PR ESF+ 2021-2027 geförderten Projekte entstanden sind.

Unbeschadet des Urheberrechts des Autors des Werkes<sup>2</sup> bedeutet dies, dass das FSE-Amt das ausschließliche Recht hat, diese Werke in jeder Form und auf jede Art und Weise<sup>3</sup> wirtschaftlich zu nutzen, unabhängig davon, ob es sich um Originale oder abgeleitete Werke handelt, und zwar innerhalb der durch das Urheberrechtsgesetz festgelegten Grenzen und insbesondere in Ausübung der durch das Gesetz selbst angegebenen ausschließlichen Rechte<sup>4</sup>. Die wirtschaftliche Nutzung solcher Werke durch ein anderes Subjekt als das FSE-Amt muss daher im Voraus vereinbart und genehmigt werden.

Gemäß Artikel 49 Absatz 6 CPR wird den Organen, Einrichtungen, Ämtern und Agenturen der Europäischen Union das Material der Kommunikation und Sichtbarkeit, auf Antrag auch auf der Ebene der Begünstigten, zur Verfügung gestellt, und der Union wird gemäß Anhang IX RDC eine unentgeltliche, nicht ausschließliche und unwiderrufliche Lizenz zur Nutzung dieses Materials und aller bereits bestehenden Rechte daran erteilt.

## **2.5. Verfügbarkeit und Aufbewahrung von Unterlagen**

Der Begünstigte ist verpflichtet, alle Unterlagen über das finanzierte Projekt aufzubewahren, insbesondere die Belege über die getätigten Ausgaben aufzubewahren.

Die Unterlagen müssen gemäß den einschlägigen nationalen Steuervorschriften aufbewahrt werden:

- in Form von Originalen oder originalgetreuen Kopien<sup>5</sup> oder auf allgemein üblichen Datenträgern (einschließlich elektronischer Versionen von Originaldokumenten oder Dokumenten, die ausschließlich in elektronischer Form vorliegen),
- für 5 Jahre nach dem 31. Dezember des Jahres, in dem die letzte Zahlung der Verwaltungsbehörde an den Begünstigten erfolgt ist.

Der Begünstigte ist verpflichtet:

- dem ESF-Amt gleichzeitig mit der Übergabe der Vereinbarung den Ort mitzuteilen, an dem er die Unterlagen in der vorgesehenen Weise aufbewahren wird,
- das ESF-Amt unverzüglich über jede Änderung des Aufbewahrungsortes der Unterlagen zu unterrichten.

Wenn der Aufbewahrungsort der Originaldokumente der Sitz des Begünstigten ist und sich dieser außerhalb des Gebiets der Provinz Bozen befindet, muss eine beglaubigte Kopie dieser Dokumente in der örtlichen Geschäftsstelle des Begünstigten aufbewahrt werden.

Dokumente, die auf allgemein akzeptierten Medien gespeichert sind, müssen mit den Originalen übereinstimmen, unter Einhaltung der in der nationalen Gesetzgebung festgelegten Aufbewahrungsverfahren (Präsidialdekret Nr. 445/2000 und Digitales Verwaltungsgesetzbuch (Gesetzesdekret Nr. 82 vom 7. März 2015).

Stehen Dokumente nur in elektronischer Form zur Verfügung, müssen die verwendeten Computersysteme angemessene Sicherheitsstandards erfüllen und gewährleisten, dass die gespeicherten Dokumente den nationalen rechtlichen Anforderungen entsprechen und zu Prüfzwecken zuverlässig sind.

Die Verwaltungs- und Buchhaltungsunterlagen sind während allen Phasen der Durchführung einer Maßnahme in geeigneten Papierakten und/oder elektronischen Dateien aufzubewahren. Die Archivierung muss so organisiert sein, dass die Dokumente leicht auffindbar und einsehbar sind, und zwar in den Formen, die in den EU-Verordnungen und den einschlägigen nationalen Vorschriften vorgesehen sind.

Es ist wünschenswert, dass der Projektfaszikel vorbereitet und durch nummerierte Ordner oder digitale Mappen unterteilt wird und dass die verschiedenen Projektausgaben in die jeweiligen Ausgabenkategorien einsortiert werden. Innerhalb jeder Ausgabenkategorie sind für jede Leistung die Unterlagen über das angewandte Verfahren, die Unterlagen zum Nachweis der getätigten Ausgaben und die Unterlagen zum

<sup>2</sup> Artikel 20 bis 24 des Gesetzes Nr. 633/1941 ff.

<sup>3</sup> Art. 12(2) des Gesetzes Nr. 633/1941 ff.

<sup>4</sup> Artikel 13 bis 18 des Gesetzes Nr. 633/1941 ff.

<sup>&</sup>lt;sup>5</sup> Eine beglaubigte Kopie ist nicht erforderlich.

Nachweis der geleisteten Zahlung zu unterscheiden. Die Belege für die Ausgaben und die Zahlung müssen in der Regel verfahrenskonform angeordnet werden.

Wenn Dokumente ausschließlich in elektronischer Form vorliegen, müssen die verwendeten Computersysteme angemessene Sicherheitsstandards erfüllen und gewährleisten, dass die gespeicherten Dokumente den nationalen gesetzlichen Anforderungen entsprechen und für Prüfungszwecke zuverlässig sind.

Alle Unterlagen zu einem finanzierten Projekt sind für eventuelle Einsichtnahmen bereitzuhalten. Insbesondere werden sie der Verwaltungsbehörde, der Prüfbehörde, der Europäischen Kommission, dem Rechnungshof und allen anderen zuständigen und befugten Kontrollstellen zur Verfügung gestellt.

## **2.6. Verfügbarkeit und Verwaltung von personenbezogenen Daten**

Gemäß Artikel 4 der Grundverordnung sind die Mitgliedstaaten und die Kommission befugt, personenbezogene Daten zu verarbeiten, wenn dies erforderlich ist, um ihren jeweiligen Verpflichtungen im Rahmen der genannten Verordnung nachzukommen, insbesondere im Hinblick auf Monitoring, Berichterstattung, Kommunikation, Veröffentlichung, Bewertung, Finanzverwaltung, Überprüfungen und Audits und gegebenenfalls zur Feststellung der Zulässigkeit der Teilnehmer/innen. Die Verarbeitung personenbezogener Daten erfolgt im Einklang mit der Verordnung (EU) 2016/679 oder der Verordnung (EU) 2018/1725 des Europäischen Parlaments und des Rates, je nach Anwendbarkeit.

Aus den oben genannten Rechtsvorschriften ergibt sich, dass die Autonome Provinz Bozen und insbesondere die für die Verwaltung des ESF+ zuständige Organisationseinheit Rechtsinhaber für die Datenverarbeitung ist, die sich aus der Durchführung des Programms ergibt und mit den geförderten Projekten zusammenhängt.

Alle Daten, die der Begünstigte für die Erstellung und Ausführung der Födervereinbarung und die anschließende Durchführung des geförderten Projekts zur Verfügung stellt, werden in Übereinstimmung mit der EU-Verordnung 679/2016 und ausschließlich für Zwecke im Zusammenhang mit der Durchführung des Projekts selbst verarbeitet. Der Begünstigte und - im Falle einer Partnerschaft - der federführende Begünstigte und/oder die Projektpartner können auf schriftlichen Antrag Zugang zu ihren personenbezogenen Daten erhalten und unvollständige oder unrichtige Angaben berichtigen.

Die Informationen gemäß Artikel 13 der Verordnung (EU) 2016/679 des Europäischen Parlaments und des Rates vom 27. April 2016 werden sowohl bei der Übermittlung des Finanzierungsantrages als auch bei der Unterzeichnung der Fördervereinbarung bereitgestellt.

Die vom Begünstigten zur Verfügung gestellten Daten werden von befugten Mitarbeitern/Mitarbeiterinnen der Landesverwaltung, auch in elektronischer Form, für institutionelle Zwecke im Zusammenhang mit der Verwaltung der Projekte verarbeitet. Der Verantwortliche für die Datenverarbeitung ist der Direktor/Direktorin der Europa-Abteilung am Hauptsitz derselben. Die Bereitstellung der Daten ist für die Durchführung der angeforderten Verwaltungsaufgaben zwingend erforderlich. Jede - auch indirekte - Weigerung des Interessenten, die Daten zu übermitteln und ihre Verarbeitung zu gestatten, oder die Nichtübermittlung der Daten durch den Begünstigten kann zum Widerruf der Finanzierung und/oder zur Nichtanerkennung der durchgeführten Tätigkeiten führen, wenn das Fehlen der Daten oder der Zustimmung zu ihrer Verarbeitung die Erfüllung der der VB bei der Verwaltung der Projekte auferlegten Verpflichtungen nicht ermöglicht oder wenn es dazu führt, dass die von den Begünstigten geforderten Mindestvoraussetzungen für die Verwaltung der Ausbildungsprojekte nicht erfüllt werden.

Die Daten können an andere öffentliche Einrichtungen wie die ESF-Verwaltungsbehörde, die anderen Programmbehörden, die am nationalen Monitoringsystem (MEF - IGRUE) oder an der ESF-Programmierung (ANPAL, Agentur für Territoriale Kohäsion, DPCOE) beteiligten Zentralbehörden übermittelt und von diesen verarbeitet werden, sowie die Dienststellen der Europäischen Kommission und/oder Privatpersonen wie die von der ESF-Verwaltungsbehörde beauftragten Unternehmen für technische Hilfe oder interne Stellen der Autonomen Provinz Bozen für die Erfüllung der gesetzlichen Verpflichtungen im Rahmen der Erfüllung ihrer institutionellen Aufgaben und in jedem Fall in engem Zusammenhang mit dem eingeleiteten Verwaltungsverfahren.

Personenbezogene Daten können auch an jene Rechtssubjekte weitergegeben werden, die Dienstleistungen für die Wartung und Verwaltung des IT-Systems der Provinzverwaltung und/oder der institutionellen Website erbringen, auch im Modus des Cloud Computing. Der Cloud-Anbieter Microsoft Italia Srl, Anbieter des Office365-Dienstes für die Provinz, hat sich auf der Grundlage des bestehenden Vertrags verpflichtet, keine personenbezogenen Daten außerhalb der Europäischen Union und der Länder des Europäischen Wirtschaftsraums (Norwegen, Island und Liechtenstein) zu übermitteln.

Die Daten werden nicht an Drittländer außerhalb der Europäischen Union weitergegeben oder übertragen/übermittelt.

Ist die Weitergabe von Daten zur Erfüllung bestimmter, im geltenden Recht festgelegter Publizitätspflichten zwingend vorgeschrieben, bleiben die Garantien der gesetzlichen Bestimmungen zum Schutz der personenbezogenen Daten der betroffenen Person unberührt.

Die Daten werden so lange aufbewahrt, wie es für die Erfüllung der geltenden steuerlichen, buchhalterischen und verwaltungstechnischen Vorschriften und insbesondere für die Erfüllung etwaiger Aufbewahrungspflichten erforderlich ist. Die Datenverarbeitung beruht nicht auf einem automatisierten Entscheidungsprozess.

Gemäß den geltenden Rechtsvorschriften kann die betroffene Person jederzeit Auskunft über ihre eigenen Daten verlangen; hält sie diese für unrichtig oder unvollständig, kann sie deren Berichtigung oder Ergänzung verlangen; sind die gesetzlichen Voraussetzungen erfüllt, kann sie der Verarbeitung widersprechen und deren Löschung oder Einschränkung verlangen. Im letztgenannten Fall dürfen die personenbezogenen Daten, die der Einschränkung der Verarbeitung unterliegen, mit Ausnahme der Speicherung nur mit Einwilligung des Antragstellers, zur gerichtlichen Geltendmachung eines Rechts des für die Verarbeitung Verantwortlichen, zum Schutz der Rechte eines Dritten oder aus Gründen eines wichtigen öffentlichen Interesses verarbeitet werden.<br>
1991 verden. Der Antrag ist auf der folgenden Website zu finden: werden. Der Antrag ist auf der folgenden Website zu finden: http://www.provincia.bz.it/it/amministrazionetrasparente/dati-ulteriori.asp

Erfolgt die Antwort nicht innerhalb von 30 Tagen nach Einreichung des Antrags, es sei denn, eine begründete Verlängerung von bis zu 60 Tagen ist aufgrund der Komplexität oder der großen Zahl von Anträgen gerechtfertigt, kann die betroffene Person eine Beschwerde bei der Datenschutzbehörde einreichen oder die Gerichte anrufen.

Begünstigte von Projekten, die vom ESF+ kofinanziert werden, sind als autonome Rechtsinhaber für die Datenverarbeitung (auch Mitinhaber genannt) zu betrachten.

Der Begünstigte oder, im Falle einer Partnerschaft, der federführende Begünstigte ergreift die erforderlichen Maßnahmen, um jede unrechtmäßige Offenlegung von und jeden unbefugten Zugang zu den für die Finanzverwaltung, -Monitoring und -kontrolle erforderlichen Buchführungsdaten und Durchführungsdaten des Projekts zu verhindern.

Der Begünstigte vergewissert sich außerdem, dass er von allen an der Durchführung des Projekts beteiligten Personen (Bewerber/innen beim Auswahlverfahren, Teilnehmer/innen, interne und externe Mitarbeiter/Mitarbeiterinnen usw.) die Zustimmung zur Verarbeitung personenbezogener Daten erhält und dass er in geeigneter Weise über die Verarbeitung der Daten unter Bezugnahme auf die rechtlichen Verpflichtungen, denen sie unterliegt, informiert. Sollte der Begünstigte als Mitinhaber der Daten Dritte in die Datenverarbeitung im Zusammenhang mit der Durchführung des Projekts einbeziehen müssen, so obliegt es ihm, spezielle schriftliche Vereinbarungen zur Ernennung sogenannter externer Datenverarbeiter zu unterzeichnen.

In Bezug auf besondere Kategorien personenbezogener Daten und die Art und Weise, wie diese gespeichert werden, ist zu beachten, dass die einschlägigen nationalen Rechtsvorschriften gelten. Insbesondere müssen Daten, die mit Hilfe von Informationssystemen erfasst werden, durch Verschlüsselungstechniken gesichert oder in Archiven mit ausgewähltem Zugriff gespeichert werden, wenn sie auf Papiergeräten erfasst werden.

Die Rechtsinhaber für die Datenverarbeitung sind sowohl der Begünstigte als auch die Struktur der öffentlichen Verwaltung, die der VB entspricht, sowie alle öffentlichen oder privaten Stellen, die an der physischen und finanziellen Verwaltung der Daten beteiligt sind, wie z. B. die anderen Programmbehörden, die Zentralbehörden, die am nationalen Monitoringsystem beteiligt sind, und die Unternehmen, die die technische Unterstützung und/oder die technische IT-Unterstützung für die VB leisten.

Speziell bei den direkten Empfängern/innen der Fortbildungsmaßnahmen (potenzielle Nutzer und Teilnehmer/innen) ist die Bereitstellung der Daten obligatorisch, um die Verfahren im Zusammenhang mit der Verwaltung der Maßnahmen selbst durchzuführen, da diese Daten erforderlich sind, um die Einhaltung der spezifischen Anforderungen der gemeinschaftlichen, nationalen und auf Landesebene geltenden Rechtsvorschriften zu gewährleisten.

Die Daten aller am Projekt beteiligten Personen sind daher erforderlich, um die im ESF+ Programm 2021- 2027 vorgesehenen Monitorings- und Bewertungstätigkeiten sowie die in den geltenden Verordnungen vorgesehenen Tätigkeiten zum finanziellen Monitoring und zur Überprüfung der administrativen Buchführung zu ermöglichen. Die Bereitstellung dieser Daten durch die am Projekt beteiligten Personen und ihre Übermittlung durch den Begünstigten an die mit Monitoring, Bewertung und Überprüfung beauftragten Stellen sind daher obligatorisch. Werden die geforderten Daten nicht vorgelegt, so führt dies zum Ausschluss von der Teilnahme an den Projekten.

Die erhobenen Daten dürfen nur in anonymer und aggregierter Form veröffentlicht werden. Die verarbeiteten Daten können für alle Operativ-, Verwaltungs-, Studien- und Forschungserfordernisse im Rahmen des ESF+ Programms 2021-2027 der Autonomen Provinz Bozen verwendet und eingesetzt werden.

Es sei darauf hingewiesen, dass es für Projekte, an denen Schulen und Schüler/Schülerin unter 18 Jahren beteiligt sind, auch einen zusätzlichen Informationsvermerk gibt, den die einzelnen Schulen an die Familien der Teilnehmer/innen weiterleiten, um sie auf das in der Schule durchgeführte ESF+ Projekt aufmerksam zu machen und weitere Informationen über die Verarbeitung der entsprechenden Daten zu geben. Die Verarbeitung personenbezogener Daten im Rahmen des Projekts stützt sich auf Art. 1 quinquies Absatz 3 des Landesgesetztes Nr. 5/2008, wonach die allgemeinen personenbezogenen Daten der Schüler/Schülerinnen von den Bildungseinrichtungen für Tätigkeiten im Zusammenhang mit der Ausbildung weitergegeben werden können.

# **2.7. Anforderungen an Kommunikation, Information und Öffentlichkeitsarbeit**

#### **2.7.1. Pflichten im Bereich Kommunikation**

In Bezug auf Kommunikation, Information, Werbung und Projektmaterial ist der Begünstigte zur Einhaltung der folgenden Vorschriften verpflichtet:

- die in Artikel 50 CPR festgelegten Zuständigkeiten für die Anerkennung der von den Strukturfonds gewährten Unterstützung für die finanzierten Maßnahmen einzuhalten;
- die in den Leitlinien für Sichtbarkeit und Kommunikation 2021 2027 EFRE | ESF+ | Interreg Italien - Österreich enthaltenen Angaben zu befolgen.

#### **2.7.2. Lehr- und/oder Informationsmaterial**

Das im Rahmen einer geförderten Maßnahme erstellte Lehr- und Informations-/Werbematerial muss den Anforderungen der Kommunikationspflichten entsprechen.

Kopien des an die Teilnehmer/innen verteilten Lehr- und/oder Informationsmaterials müssen zusammen mit den Abschlussberichtsunterlagen hochgeladen werden, auch wenn die entsprechenden Kosten nicht angegeben werden. Die folgenden Unterlagen müssen zusammen mit den Unterrichtsmaterialien eingereicht werden:

- Ersatzerklärung über die Originalität des Werks, unterzeichnet vom Autor (falls anwendbar);
- Ersatzerklärung über die eindeutige Kostenzuweisung, unterzeichnet vom gesetzlichen Vertreter/in des Begünstigten (falls anwendbar);
- Übergabeblatt mit den Unterschriften der Teilnehmer/innen, die das Lehr- und/oder Informationsmaterial erhalten haben.

Der Begünstigte ist verpflichtet, die Originale des Lehr- und/oder Informationsmaterials bei der in der der Vereinbarung beigefügten Erklärung angegebenen Buchhaltungsstelle aufzubewahren. Das Vorhandensein der Original-Lehrmaterialien wird bei der Vor- Ort-Kontrolle überprüft.

#### **2.7.3. Verwendung des Informationssystems**

Die Verwaltung des gesamten Projektzyklus, einschließlich des Austauschs offizieller Mitteilungen zwischen Begünstigten und dem ESF-Amt und umgekehrt, erfolgt ausschließlich über das Online-Portal "CoheMon ESF".

Das Portal kann unter https://fse-esf.civis.bz.it/ oder über die Website des ESF-Amts abgerufen werden.

Die Vorlagen für den Zugang und die Nutzung von CoheMon sind auf der Website des ESF-Amts verfügbar. Das Informationssystem (seine Verfahren und die darin enthaltenen Textangaben) sowie die vorgenannten Vorlagen und ihre eventuellen künftigen Aktualisierungen sind als Bestandteil dieser Bestimmungen zu betrachten.

#### **2.8. Unterlagen und Formulare**

Die gesetzlichen Bestimmungen, die Unterlagen und Formulare für die Einreichung und Verwaltung von Projekten sind im entsprechenden Abschnitt der Website des ESF-Amts verfügbar.

## **2.9. Kommunikation mit dem ESF-Amt**

#### **2.9.1. Offizielle Mitteilungen**

Offizielle Mitteilungen" sind alle Mitteilungen, Meldungen, Anträge und Genehmigungen im Zusammenhang mit dem gesamten in diesen Bestimmungen vorgesehenen Projektzyklus, einschließlich derjenigen, die über das Informationssystem in Form einer "Bestätigung" oder "Validierung" erfolgen.

Der Austausch solcher Mitteilungen zwischen den Begünstigten und dem ESF-Amt und umgekehrt erfolgt ausschließlich über das ESF-Portal CoheMon in der in diesen Bestimmungen und/oder in den entsprechenden Benutzerhandbüchern beschriebenen Weise.

Einige Obliegenheiten erfordern, dass der Begünstigte eine Aktion in CoheMon ausführt (z. B. "Senden", "Bestätigen", "Validieren", "Teilnehmer/innen zurückziehen" usw.): In Verbindung mit dieser Aktion erzeugt das Informationssystem eine automatische Benachrichtigung, die per E-Mail oder per PEC an den Begünstigten und das ESF-Amt gesendet wird. Diese Mitteilung und die Aufzeichnung von Datum und Uhrzeit und eventuell des Protokollnummer der Aktion durch das Informationssystem haben den Wert einer offiziellen Mitteilung. Der Begünstigte muss dafür sorgen, dass seine E-Mail- und PEC-Adresse in seinem CoheMon-Profil aktualisiert wird.

Das ESF-Amt wird keine anderen Mitteilungen und Anfragen annehmen oder berücksichtigen, die auf eine andere als die im vorstehenden Absatz beschriebene Weise eingehen.

Nur im Falle einer nachgewiesenen Unfähigkeit, auf CoheMon FSE zuzugreifen und/oder es zu nutzen, kann der Begünstigte eine Mitteilung an das FSE-Amt per zertifizierter E-Mail senden. Die betreffende Mitteilung kann nicht in den Text der PEC aufgenommen werden. Diese muss der PEC als PDF-Datei beigefügt werden. Die PDF-Datei kann digital oder händisch samt Kopie eines Personalausweises unterzeichnet werden.

In der Betreffzeile von Mitteilungen über PEC muss der Projektcode (ESFn\_xn\_nnn, ohne Leerzeichen und ohne diakritische Zeichen oder Interpunktionszeichen) korrekt angegeben werden, und der Begünstigte muss dem PEC einen Scan oder ein anderes Dokument beifügen, das die Unterbrechung des CoheMon ESF belegt.

Das FSE-Amt wird keine Kommunikation über PEC akzeptieren oder berücksichtigen, die nicht den oben genannten Bedingungen entspricht.

Einige Mitteilungen, die über CoheMon übermittelt werden, erfordern das Hochladen eines digital oder handschriftlich unterzeichneten Dokuments durch den/der gesetzlichen Vertreter/in des Begünstigten oder eines/einer Bevollmächtigten mit Zeichnungsbefugnis. Im Falle einer handschriftlichen Unterschrift muss der Mitteilung eine Kopie eines gültigen Ausweises beigefügt werden.

Bestimmte Mitteilungen dürfen zudem nur vom gesetzlichen Vertreter/in über CoheMon verschickt werden. In diesem Fall erlaubt Cohemon diese Funktion nur dem/der gesetzlichen Vertreter/in mit seinem/ihren Account.

Wenn für eine bestimmte Mitteilung die Verwendung eines vom ESF-Amt erstellten und zur Verfügung gestellten Formulars oder einer Vorlage vorgesehen ist, muss nur dieses Formular oder diese Vorlage verwendet werden: Mitteilungen in einer anderen Form werden nicht akzeptiert oder berücksichtigt.

Wenn ein Formular oder eine Vorlage, die dem ESF-Amt zur Verfügung gestellt werden, als "fac simile" gekennzeichnet ist, bedeutet dies, dass sie direkt vom CoheMon-Informationssystem generiert werden. Es ist untersagt, solche Formulare und Vorlagen in einem anderen Format und auf andere Weise zu verwenden.

Die Unterschrift des Begünstigten (des/der gesetzlichen Vertreters/Vertreterin oder eines/einer Bevollmächtigten mit Unterschriftsberechtigung) einer amtlichen Mitteilung oder einer Anlage - sofern diese Bestimmungen dies vorsehen - muss in digitaler Form oder mit handschriftlicher Unterschrift und einem gültigen Ausweisdokument erfolgen. Das ESF-Amt akzeptiert keine anderweitig unterzeichneten Mitteilungen.

Die in diesen Bestimmungen und/oder in späteren ergänzenden Rundschreiben vorgesehenen Genehmigungsanträge, die der Genehmigung durch die Verwaltungsbehörde bedürfen, werden vom ESF-Amt innerhalb von 30 Kalendertagen ab dem Datum der Zustellung des Antrags bestätigt. Ist diese Frist verstrichen, ohne dass das ESF-Amt eine Rückmeldung gegeben hat, gilt der Antrag auf Genehmigung als abgelehnt (stillschweigende Ablehnung).

Die vorgenannte 30-Tage-Frist wird zurückgesetzt, wenn die Verwaltungsbehörde ergänzende oder zusätzliche Unterlagen anfordert.

Die Antwort der Verwaltungsbehörde auf einen Antrag auf des Begünstigten ist gemäß Art. 9, Abs. 1, L.G. 17/1993 als endgültiger Rechtsakt zu betrachten und kann daher nicht mittels Aufsichtsbeschwerde angefochten werden. Sie kann im Gerichtswege bei der zuständigen Behörde im Rahmen der gesetzlichen Fristen angefochten werden.

#### **2.9.2. Inoffizielle Mitteilungen**

"Inoffizielle Mitteilungen" sind alle Ansuchen um Informationen, Klarstellungen, Unterstützung, Kontaktaufnahme und Berichte über technische und IT-Fehler, die ein Begünstigter während des Projektzykluses an das ESF-Amt weiterleitet.

Der Austausch von inoffiziellen Mitteilungen zwischen den Begünstigten und dem ESF-Amt muss über das Online-Portal **CoheMon ESF Help Center** gemäß den in den entsprechenden Benutzerhandbüchern beschriebenen Modalitäten erfolgen.

Sofern das CoheMon ESF Help Center nicht ausfällt, wird das FSE-Amt keine Anfragen oder Kontakte über andere Kommunikationskanäle (E-Mail oder Telefon) annehmen oder bearbeiten.

Beim Ausfüllen eines Antrags über das CoheMon ESF Help Center sollten die Begünstigten Folgendes beachten:

- Der Betreff der Anfrage muss klar sein und gleichzeitig den Inhalt des Ersuchens deutlich hervorrufen.
- Die Beschreibung der Anfrage muss präzise und vollständig sein, damit die Beamten des ESF-Amts eine rechtzeitige und kohärente Antwort vorbereiten können.
- Wenn sich ein Antrag auf ein bestimmtes Projekt bezieht, muss der Projektcode (ESFn\_xn\_nnnnn, ohne Leerzeichen und ohne diakritische Zeichen oder Satzzeichen) in der Betreffzeile und/oder in dem entsprechenden Feld des Antragsformulars angegeben werden.
- Der Name des für das Projekt zuständigen ESF-Beamten sollte in der Antragsbeschreibung angegeben werden, sofern er bekannt und relevant ist.

Das ESF-Amt behält sich das Recht vor, Anträge, ohne die in den vorstehenden Punkten genannten Angaben, nicht zu bearbeiten oder jedenfalls vollständig und pünktlich eingetroffenen Anfragen vorzuziehen.

#### **2.9.3. Obligatorische Mitteilungen**

"Obligatorische Mitteilungen" des Begünstigten an das ESF-Amt sind alle Mitteilungen und Benachrichtigungen - einschließlich derjenigen, die über das Informationssystem in Form einer "Übermittlung", "Bestätigung" oder "Validierung" erfolgen -, zu denen der Begünstigte gemäß diesen Bestimmungen, sowie laut allen Rundschreiben, die von der Verwaltungsbehörde während der Durchführung des ESF+-Programms 2021-2027 herausgegeben werden, verpflichtet ist.

#### **2.9.4. Wirtschaftlicher Eigentümer des Vorhabens**

Es ist notwendig, dass die Öffentliche Verwaltung im Rahmen von Geldwäschebekämpfungsmaßnahmen Kontrollen durchführen kann, insbesondere unter Bezugnahme auf Art. 22 der EU-Verordnung 2021/241, der die Verpflichtung zur Erhebung bestimmter Datenkategorien festlegt und ausdrücklich verlangt, dass in Bezug auf die Empfänger von Geldern der wirtschaftliche Eigentümer identifiziert wird (siehe Art. 3 Abs. 6 EU-Richtlinie 849/2015).

Zu diesem Zweck muss der Begünstigte bei der Eintragung in das IT-System gemäß Artikel 2 des technischen Anhangs des Gesetzesdekrets 231/2007 den Namen des "wirtschaftlichen Eigentümers" der Vorhaben<sup>6</sup> angeben. Wenn diese Informationen nicht eingegeben werden, behindert das Informationssystem die Funktionen für die Einreichung von Finanzierungsanträgen und die Verwaltung und Berichterstattung von Tätigkeiten.

Der Begünstigte ist verpflichtet, diese Informationen zu aktualisieren, wenn sich Änderungen ergeben.

<sup>&</sup>lt;sup>6</sup> Ein wirtschaftlicher Eigentümer ist "die natürliche Person, in deren Auftrag eine Transaktion oder Tätigkeit durchgeführt wird, oder im Falle einer juristischen Person die natürliche(n) Person(en), die letztlich Eigentümer dieser Einrichtung ist/sind oder diese kontrolliert/kontrollieren, oder die nach den Kriterien des technischen Anhangs dieses Dekrets ihr Nutznießer ist/sind". Siehe Art. 2 des technischen Anhangs des Gesetzesdekrets 231/2007.
# **3. Verantwortung für die Umsetzung: Partnerschaft und Beauftragung Dritter**

# **3.1. Verantwortung für die Durchführung: allgemeine Einführung**

Der Projektträger ist für den Projektbeginn und dessen Durchführung verantwortlich und führt die Tätigkeiten nach dem Grundsatz der Wirtschaftlichkeit der Haushaltsführung durch.

Die Projekte werden normalerweise von einem einzigen Projektträger durchgeführt. Es ist jedoch zulässig, dass sich der Projektträger aus mehreren Parteien zusammensetzt, die in einer Partnerschaft zusammengeschlossen sind, oder dass der Projektträger in bestimmten vorgeschriebenen Fällen einen Teil der Tätigkeiten an Dritte überträgt, sofern die in diesen Bestimmungen enthaltenen Vorschriften eingehalten werden.

# **3.2. Beauftragung von Dritten**

Aufgrund der Art der Finanzhilfe, die der ESF dem Begünstigten gewährt, ist es in der Regel der Begünstigte selbst, der die Leistungen direkt erbringen muss, zu denen er gemäß der Fördervereinbarung verpflichtet ist. Unter **direkter Durchführung** von Dienstleistungen sind solche zu verstehen, die durch den Einsatz von internem Personal, externem physischem Personal oder Partnerschaften durchgeführt werden.

Es besteht jedoch die Möglichkeit, dass der Projektträger, der eine bestimmte Tätigkeit oder einen Teil davon durch den Erwerb von Lieferungen oder Dienstleistungen von außen durchführen muss, auf Dritte juristische Personen - zurückgreifen kann, denen er bestimmte Aufgaben überträgt.

Die Beauftragung von Dritten ist die allgemeine Kategorie, die folgendes beinhaltet:

- Erwerb von Lieferungen und Dienstleistungen rein ausführender/akzessorisch/instrumenteller Art
- die Delegierung von Tätigkeiten an Dritte, die nur in den vorgeschriebenen Fällen und unter Einhaltung der vorliegenden Bestimmungen verwendet werden darf.

Insbesondere sind alle Beauftragungen Dritter, die nicht in die Kategorie der Delegierung von Tätigkeiten fallen, die durch verschiedene Unterscheidungsmerkmale abgegrenzt ist, als Erwerb von Lieferungen und Leistungen anzusehen, die lediglich ausführenden, akzessorischen oder instrumentellen Charakter im Hinblick auf die eigenen und charakteristischen Zwecke des Projekts haben<sup>7</sup>.

Für solche Anschaffungen ist keine vorherige Genehmigung der öffentlichen Verwaltung erforderlich, wie sie bei der Delegierung von Tätigkeiten notwendig ist.

<sup>7</sup> Dies kann zum Beispiel den Erwerb von Instrumenten, Hilfsmitteln und Dienstleistungen betreffen:

<sup>•</sup> Druck und Vervielfältigung von Lehrmaterial, Anschaffung von Briefpapier, Veröffentlichung der Bekanntmachung über die Auswahl der Begünstigten usw.

<sup>•</sup> Der Erwerb von Unterkunft und Verpflegung bei einer Familie oder von Unterkünften, die von einer Bildungseinrichtung oder einer Schule angeboten werden (in diesem Fall, wenn die Schule/Einrichtung auch ein Anbieter von delegierten Tätigkeiten ist, müssen die beiden Angebote in der Rechnung/Ausgabenaufstellung klar getrennt werden).

<sup>• &</sup>quot;Touristenpakete" oder "Studienpakete", die von einem ReiseAmt oder Reiseveranstalter nach der "All-inclusive"-Formel erworben werden (die sowohl touristische Leistungen wie Beförderung und Unterbringung der Teilnehmer als auch Dozenz und/oder Co-Dozenz und/oder Tutoring und/oder unterstützende Aktivitäten umfasst und/oder Organisation und Verwaltung).

Im Allgemeinen dürfen Beauftragungen an Dritte, gleich welcher Art (Erwerb oder Delegierung), in keinem Fall folgenden Gegenstand haben:

- Tätigkeiten, die die Kosten der Projektdurchführung erhöhen, ohne dass ein angemessener Mehrwert entsteht;
- Vereinbarungen mit Vermittlern oder Beratern, in denen die Zahlung als Prozentsatz der Gesamtkosten des Projekts ausgedrückt wird.

Der zwischen dem Projektträger und dem Dritten geschlossene Vertrag muss nach Gegenstand, Inhalt, Art der Ausführung und Art der Lieferung detailliert und nach dem Wert der einzelnen Güter oder Dienstleistungen aufgeschlüsselt sein.

In diesen Vertrag ist eine Klausel anzuführen, mit der sich der Dritte verpflichtet, den nationalen, europäischen und auf Landesebene tätigen Prüfungs- und Kontrollorganen gegebenenfalls alle Informationen über die Lieferung und das Vergabeverfahren zu übermitteln.

Es handelt sich nicht um Beauftragung Dritter bei:

- Aufgaben, die im Rahmen von individuellen Dienstleistungs- oder Kooperationsverträgen an nicht für die Mehrwertsteuer registrierte natürliche Personen übertragen werden;
- Beauftragung an Berufsgemeinschaften gemäß dem Gesetz Nr. 1815 vom 23.11.1939 in seiner geänderten und ergänzten Fassung, das den Grundsatz der beruflichen und deontologischen Verantwortung des Berufsangehörigen, der den Auftrag ausführt, gewährleistet;
- Aufträge an natürliche Personen mit MwSt.-Registrierung (einschließlich Einzelunternehmen), wenn die Dienstleistung ausschließlich vom Inhaber selbst erbracht wird und wenn die Struktur und das organisierte Vermögen, die das Unternehmen selbst bilden, nicht für die Ausführung des Auftrags (z. B. Dozenz) verwendet werden;
- Ernennungen von Gesellschaften gemäß Artikel 10 des Gesetzes Nr. 183 vom 12. November 2011 in seiner geänderten Fassung und der durch den Ministerialdekret Nr. 34 vom 08.02.2013 genehmigten Verordnung übertragen werden, oder Berufsverbänden, die unter Wahrung der Grundsätze der beruflichen und deontologischen Verantwortung des Berufsträgers, der die Ernennung vornimmt, tätig sind, mit ausschließlicher Bezugnahme auf Ernennungen, die Berufsangehörigen übertragen werden, die in Orden, Registern und Kollegien, auch in verschiedenen Sektionen, eingetragen sind und ihre Dienste ausschließlich der Gesellschaft oder dem Verband zur Verfügung stellen;
- Beauftragungen an internes Personal im Rahmen von formalisierten Partnerschaften: zwischen Vereinigungen/temporäre Unternehmensvereinigungen (TUV) oder Temporäre Zielvereinigung (TZV) und ihren Gesellschaftern, zwischen Konsortien oder Konsortialgesellschaften und ihren Gesellschaftern, zwischen einem Unternehmensnetz und seinen Gesellschaftern, zwischen einem Unternehmen und einem anderen, das derselben Unternehmensgruppe angehört, die miteinander verbunden sind und/oder gemäß Artikel 2359 des italienischen Zivilgesetzbuches kontrolliert werden zwischen der Europäischen Wirtschaftlichen Interessenvereinigung (EWIV) und ihren Mitgliedern, zwischen Stiftungen und ihren Mitgliedern, zwischen der federführenden Gemeinde und anderen Gemeinden, die derselben Bezirksgemeinschaften angehören;
- Beauftragungen, die Subjekten übertragen werden, die vom Begünstigten "nicht unabhängig" sind (siehe entsprechendes Kapitel unten).

#### **3.2.1. Verfahren für die Beauftragung Dritter**

In Anlehnung an die Bestimmungen des Gesetzesdekrets Nr. 50/2016 werden in der nachstehenden Tabelle die Auswahlverfahren nach dem Wert der zu erwerbenden Lieferung und/oder Dienstleistung oder der an Dritte zu delegierenden Tätigkeit dargestellt:

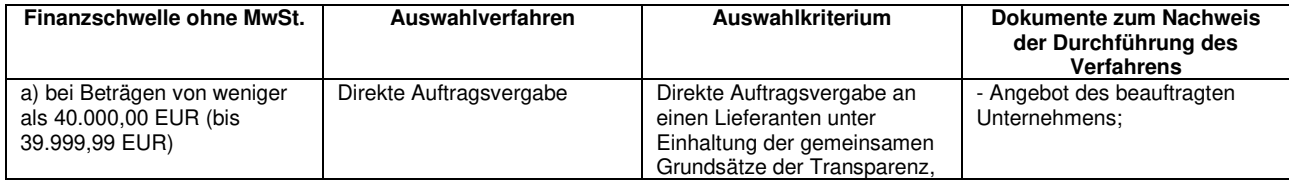

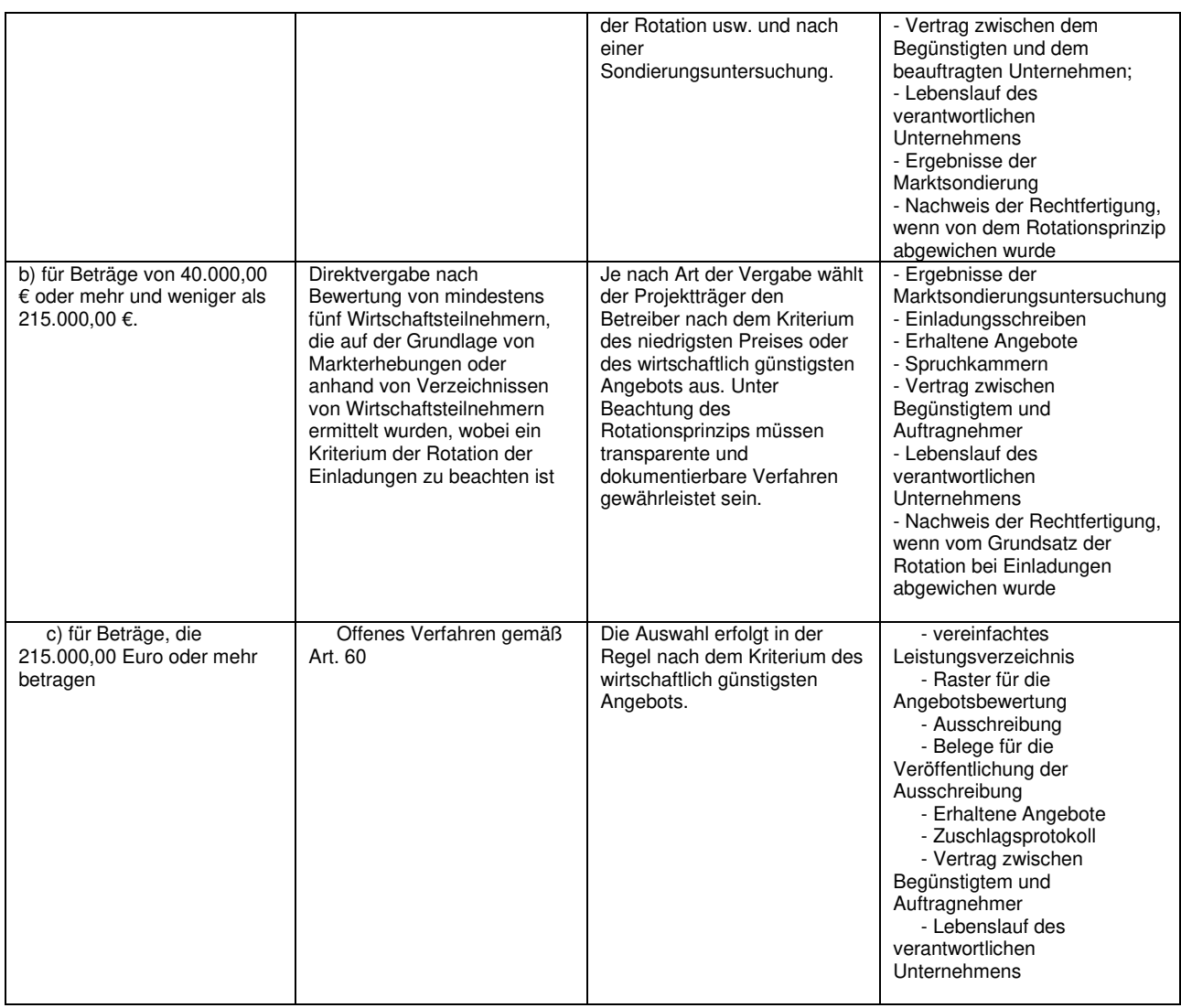

Die oben genannten finanziellen Schwellenwerte verstehen sich ohne MwSt. und können sich aufgrund neuer und geänderter Rechtsvorschriften ändern.

Die künstliche Aufteilung Beauftragungen ist verboten, da sie darauf abzielt, die oben beschriebenen Auswahlverfahren zu umgehen. Einige Fälle von künstlicher Aufteilung, die sich auf ein und dasselbe Projekt beziehen, werden als Beispiel aufgeführt:

- Zwei oder mehrere Aufträge mit begrenzten Beträgen, die auch zu unterschiedlichen Zeitpunkten an dieselbe Rechtsperson für ähnliche Tätigkeiten (z.B. Dozenz) vergeben werden und die insgesamt den Schwellenwert für die Direktvergabe überschreiten, sind nicht zulässig.
- Zwei oder mehrere Aufträge in begrenzter Höhe, die auch zu unterschiedlichen Zeiten an dieselbe Rechtsperson für verwandte Tätigkeiten (z.B. Dozenz und Tutoring und/oder Orientierungstätigkeiten) vergeben werden und die insgesamt den Schwellenwert für die Direktvergabe überschreiten, sind nicht zulässig.

Der Begriff der "Nicht-Unabhängigkeit" laut Kapitel 3.4 und folgende gilt auch für Drittbeauftragte. Daraus folgt, dass zwei Beauftragungen an verschiedene, aber voneinander "nicht unabhängige" Einrichtungen als eine einzige geteilte Beauftragung betrachtet werden.

Die Vergabe eines Auftrags an einen einzigen bestimmten Wirtschaftsteilnehmer ist zulässig, wenn es sich um Waren und Dienstleistungen besonderer technischer oder künstlerischer Art handelt, die den Schutz von Ausschließlichkeitsrechten betreffen.

Um ein korrektes Verfahren zur Beauftragung Dritter zu gewährleisten, kann der Begünstigte die "Checkliste zur Selbstkontrolle" verwenden, die von der Website des ESF-Amts heruntergeladen werden kann. Die Checkliste muss den Unterlagen beigefügt werden, die bei der Abrechnung der Ausgaben eingereicht werden.

#### **3.2.1.1. Rotationsprinzip**

Das Rotationsprinzip ist von besonderer Bedeutung für die Auftragsvergabe und ermöglicht es zu entscheiden, welche Wirtschaftsteilnehmer zu einem Vergabeverfahren eingeladen werden sollen, um eine Rotation zwischen ihnen bei der Erbringung von Dienstleistungen und dem Erwerb von Lieferungen zu ermöglichen. Es garantiert Transparenz und Unparteilichkeit. Das Rotationsprinzip ist daher von grundlegender Bedeutung. Es dient dazu, jegliche oder mögliche Bevorzugung zu vermeiden, die gegen die Grundsätze der Transparenz, des freien Wettbewerbs und der Korrektheit verstößt. Das Rotationskriterium ermöglicht eine gleichmäßige Verteilung der Angebote an die Wirtschaftsteilnehmer, wodurch auch Kleinst-, Klein- und mittlere Unternehmen teilnehmen können, ihr Potenzial gestärkt wird und eine Konsolidierung der Beziehungen zu denselben Wirtschaftsteilnehmer vermieden wird.

Der Grundsatz der Rotation gilt bei den Beauftragungsverfahren als erfüllt, wenn der Begünstigte im selben Kalenderjahr:

- nicht ein und dasselbe Rechtssubjekt mit denselben Tätigkeiten betraut.
- Wenn er dieselben Tätigkeiten an dasselbe Rechtssubjekt überträgt, aber nachweisen kann, dass er die erforderlichen Maßnahmen ergriffen hat, um diese Situation zu vermeiden. Zum Beispiel, wenn der Begünstigte nachweisen kann, dass er Einladungsschreiben an mehrere Dritte geschickt hat, aber nur der Auftragnehmer geantwortet hat.

Die Verwaltungsbehörde führt jährliche Stichprobenkontrollen bei den einzelnen Begünstigten durch, wobei alle genehmigten Projekte und alle im vorangegangenen Kalenderjahr abgerechneten Projekte als Kontrollgrundlage dienen. Die VB wird die in die Stichprobe einbezogenen Begünstigten auffordern:

- geeignete Unterlagen vorzulegen, um die Einhaltung des Rotationsprinzips in Bezug auf die genehmigten Delegierungen nachzuweisen,
- jede weitere Beauftragung zu erklären und gegebenenfalls geeignete Unterlagen zum Nachweis der Einhaltung des Rotationsprinzips vorzulegen.

Der Begriff der "Nicht-Unabhängigkeit" laut Kapitel 3.4 und folgende gilt auch für die Überprüfung der Einhaltung des Rotationsprinzips.

# **3.3. Delegierung von Tätigkeiten**

Die Delegierung von Tätigkeiten ist eine besondere Form der Beauftragung an Dritte, die im Hinblick auf die Beschaffung von Lieferungen und Leistungen mit rein ausführendem/zusätzlichem/instrumentellem Charakter durch folgende Merkmale gekennzeichnet ist

- komplexe Tätigkeit: die Beauftragung eines Dritten mit komplexen Tätigkeiten, die aus einer Vielzahl von Handlungen, Leistungen oder Diensten bestehen, die von dem Beauftragten organisiert, koordiniert und durchgeführt werden;
- Zusammenhang: Die zu delegierende Tätigkeiten stehen in einem wesentlichen Zusammenhang mit den vorgegebenen Zielen des Projekts;
- Relevanz: Die zu delegierende Tätigkeiten sind ein wesentliches Element bei der Bewertung des öffentlichen Interesses des Projekts selbst;
- Außergewöhnlichkeit: die Notwendigkeit eines nachgewiesenen und dokumentierten zusätzlichen und spezialisierten Beitrags, über den der Projektträger nicht direkt verfügt, d.h. durch den Einsatz von externem oder internem Personal.
- Gelegentlichkeitscharakter des Dienstes;
- die delegierte Partei verfügt nachweislich und dokumentiert über die geeigneten Voraussetzungen und Fähigkeiten, um die ihr delegierten Tätigkeiten auszuführen.

Der unmittelbare und prägende Bezug zum Projekt und seinen Zielen macht es erforderlich, den Einsatz der Delegierung durch den Projektträger der Genehmigung des ESF-Amts zu unterstellen und zu binden.

Die Einreichung des Antrags auf Genehmigung einer Delegierung durch den Begünstigten erfolgt zur gleichen Zeit wie die Einreichung des Finanzierungsantrags in der in Kapitel 3.3.1 beschriebenen Weise.

Die Verwaltungsbehörde prüft keine Anträge auf Delegierung, wenn das Projekt bereits genehmigt wurde und in der Durchführung ist.

Während der Durchführung des finanzierten Projekts können aus außergewöhnlichen und unvorhersehbaren Gründen Änderungen nur unter Bezugnahme auf die ausdrücklich in den Finanzierungsanträgen vorgesehenen Delegierungen genehmigt werden, die von der VB gleichzeitig mit der Genehmigung der Projekte vorgelegt und genehmigt wurden. Solche Änderungen unterliegen der Vorlage eines begründeten Antrags (in der in Kapitel 3.3.2 unten beschriebenen Weise) und der Genehmigung durch die Verwaltungsbehörde.

Die Bestimmungen über die Delegierung gelten für alle Arten der Finanzverwaltung von Projekten.

#### **3.3.1. Ermächtigung zur Delegierung bei Einreichung des Finanzierungsantrages**

Das Vorsehen einer Delegierung muss im Finanzierungsantrag enthalten sein, welcher der VB zur Genehmigung vorgelegt wird, indem der entsprechende Abschnitt des Formulars und alle beigefügten Formulare ausgefüllt werden.

Zu diesem Zweck muss der Begünstigte:

- die zu übertragende Tätigkeit und ihre wirtschaftliche Quantifizierung beschreiben und falls erforderlich - auch die zu delegierenden Module angeben.
- die Gründe für die Entscheidung, die Tätigkeiten zu delegieren, angeben und die Bedingungen und Merkmale des Projekts, die eine Delegierung erforderlich machen erläutern, sowie alle Elemente, die das Vorhandensein aller in Kapitel 3.3 dargestellten charakteristischen Elemente belegen.
- die Identifikationsdaten des delegierten Unternehmens und die wissenschaftlichen Anforderungen und Fachkenntnisse angeben, über die der mit der Durchführung delegierte Dritte verfügt. Der Lebenslauf des delegierten Unternehmens muss beigefügt werden.
- dem Finanzierungsauftrag die "Verpflichtungserklärung des delegierten Unternehmens" beifügen, die unter Verwendung des auf der Website des ESF-Amts verfügbaren Formulars erstellt wird. Diese Erklärung muss die ausdrückliche Zustimmung des delegierten Dritten zum Verbot enthalten, die ihm delegierten Tätigkeiten ganz oder teilweise an Dritte zu übertragen.

Damit die Bewertungskommission die Delegierung bewerten kann, muss der Antrag alle oben genannten Elemente und Anhänge enthalten. Fehlt eines dieser Elemente, ist die Delegierung nicht zulässig.

Insbesondere bei den in Kapitel 3.3 genannten Elementen, die die Delegierung kennzeichnen, muss das Vorhandensein jedes dieser Elemente klar aus dem Finanzierungsantrag hervorgehen, und der Begünstigte muss darauf achten, sie genau und detailliert anzugeben. Das Fehlen, das zweifelhafte Vorhandensein oder auch nur eine allgemeine oder unklare Beschreibung oder Begründung des Vorhandenseins auch nur eines dieser Elemente führt zur Unzulässigkeit der Delegierung<sup>8</sup>.

Im Allgemeinen darf das Vorhandensein der in Kapitel 3.3 genannten Elemente also nicht als bloße Tatsache behauptet werden, sondern muss durch eine präzise und detaillierte Argumentation, die sich auf objektive Umstände stützt, untermauert werden.<sup>9</sup>

<sup>&</sup>lt;sup>8</sup> Die bloße Aufzählung der Elemente, die die Delegierung kennzeichnen, ohne weitere Einzelheiten oder Indizien, stellt eine allgemeine und unklare Beschreibung und Begründung dar. Ein Beispiel: Es reicht nicht aus anzugeben, dass der Projektträger nicht direkt über den von der Delegierung geleisteten Fachbeitrag verfügt; vielmehr muss dargelegt werden, warum sie nicht durch Rückgriff auf internes Personal darüber verfügt und wie die Nichtverfügbarkeit durch Rückgriff auf externes Personal festgestellt und dokumentiert wurde. <sup>9</sup> Dies gilt für alle Elemente des Finanzierungsantrages.

## **3.3.2. Änderungen an genehmigten Delegierungen**

Aus unvorhersehbaren Gründen, die auf unvorhersehbare Ereignisse zurückzuführen sind, die nicht dem Projektträger zuzuschreiben sind, kann dieser ausnahmsweise während der Durchführung des finanzierten Projekts einen Antrag auf Änderung der von der VB gleichzeitig mit der Genehmigung des Finanzierungsantrages genehmigten Delegierung(en), stellen. Es ist daher nicht zulässig, während der Durchführung des Projekts einen Antrag auf eine neue Delegierung zu stellen, wenn diese nicht bereits ausdrücklich im eingereichten und genehmigten Projekt vorgesehen ist.

Der Antrag auf Änderung der Delegierung kann Folgendes betreffen:

• die wirtschaftliche Quantifizierung der delegierten Tätigkeit unter Einhaltung des maximalen Prozentsatzes, der delegiert werden kann, und unter Beachtung der im Zusammenhang mit einer solchen Delegierung durchgeführten Beauftragungsverfahren;

und/oder

• die Ersetzung des delegierten Unternehmens ausschließlich im Falle eines schriftlichen Verzichts des ursprünglich delegierten und genehmigten Unternehmens.

Der Antrag auf Änderung der Delegierung darf sich in keiner Weise auf die Tätigkeit beziehen, die Gegenstand der Delegierung ist, weder als solche noch in ihrem Inhalt; außerdem muss er in vollem Umfang mit dem Zweck der genehmigten Delegierung in Bezug auf die Maßnahme vereinbar sein. Eine Änderung der genehmigten Delegierung, die die mit ihr verbundenen und im Finanzierungsantrag angegebenen Module ersetzt, ist daher nicht zulässig, auch nicht, wenn diese Module infolge einer Projektänderung hinfällig geworden sind.

Der Antrag auf Änderung der Delegierung von Tätigkeiten muss unter Verwendung der entsprechenden Funktionen in CoheMon verfasst und unter Angabe der Gründe an das Amt gesandt werden. Der Antrag kann nur von dem/der gesetzlichen Vertreter/in des Begünstigten gestellt werden.

Bezieht sich der Änderungsantrag auch oder ausschließlich auf die Ersetzung des delegierten Subjektes, muss folgendes beigefügt werden:

- Verpflichtungserklärung des delegierten Nachfolgeunternehmens.
- Curriculum des delegierten Nachfolgeunternehmens.
- Kopie der schriftlichen Verzichtserklärung des Verzichtenden.

Jede Änderung muss in vollem Umfang mit der genehmigten Delegierung vereinbar sein.

Der Antrag auf Änderung der Delegierung von Tätigkeiten und die Genehmigung dieser Änderung müssen vor der Beauftragung und Ausführung der delegierten Tätigkeiten erfolgen.

#### **3.3.3. Delegierung von Tätigkeiten: allgemeine Einschränkungen und Bedingungen für die Zulässigkeit**

Aufgrund ihres besonderen Charakters unterliegt die Delegierung nicht nur allen in Kapitel 3.2 beschriebenen Verpflichtungen in Bezug auf die Beauftragung von Dritten, sondern auch den nachstehend aufgeführten Einschränkungen und Verboten.

Die komplette Delegierung oder mehr al 30% der finanzierten Tätigkeiten ist streng verboten; der maximale Anteil, der delegiert werden kann, wird wie folgt kontrolliert und festgelegt:

- Aufgrund des Kostenvoranschlages, der dem Finanzierungsantrag beigefügt ist. Wenn die delegierte Quote höher ist als die maximal delegierbare Quote, lässt das Computersystem die Unterzeichnung des Finanzierungsantrages nicht zu;
- auf den öffentlichen Betrag, der infolge der Kontrolle der Endabrechnung zugelassen wurde: der delegierbare Höchstbetrag von 30% wird auf diesen Beitrag berechnet, wobei ein etwaiger Überschussbetrag gegenüber der zugelassenen Endabrechnung gekürzt wird.

Dem delegierten Subjekt ist es untersagt, die Ausführung der ihm delegierten Tätigkeiten weiter zu delegieren (Verbot der Unterdelegierung).

Dem Projektträger ist es untersagt, die folgenden Tätigkeiten zu delegieren, da er verpflichtet ist, diese selbst zu verwalten:

- Leitung,
- Koordinierung,
- Sekretariat und Verwaltung,
- Monitoring und Bewertung,
- Seminar- und Workshop-Tätigkeiten.

Unter Eigenverwaltung versteht man die Verwaltung durch internes oder externes Personal.

Die Tätigkeit der Leitung dürfen nur von internen Mitarbeitern/Mitarbeiterinnen des Begünstigten durchgeführt werden.

Die folgenden Tätigkeiten können innerhalb der inhaltlichen und formalen Grenzen und Beschränkungen delegiert werden:

- Planung,
- Ermittlung der Teilnehmer/innen durch Auswahlverfahren,
- Ermittlung der Teilnehmer/innen durch Feststellung der Kompetenzniveaus,
- Ermittlung der Teilnehmer/innen durch ein Gespräch im Zuge der Erstaufnahme,
- Ausarbeitung von Lehrmaterial,
- Dozenz,
- Co-Dozenzstätigkeiten,
- Tutoring,
- Begleitung auf Studienreisen
- Begleitung bei Besichtigungen zu Lernzwecken,
- Überprüfung der Lernerfolge durch eine Bewertungskommission,
- Überprüfung der Lernerfolge durch eine Prüfungskommission,
- Orientierungstätigkeit,
- Persönliche und Ausbildungsunterstützung
- Begleitung zum Arbeitsplatz,
- Begleitung am Arbeitsplatz,
- sozialpädagogisceh Betreuung,
- Beratung und Unterstützung.

Unternehmen, die als Begünstigte eines Projekts, das an sie gerichtet ist, staatliche Beihilfen erhalten, dürfen auch Tätigkeiten der "Unterstützung der Verwaltung" delegieren.

Einzelne Aufrufe können:

- ein absolutes Verbot der Delegierung bei jeder Art von finanzierter Tätigkeit vorsehen;
- das Verbot der Delegierung für bestimmte Arten von finanzierten Tätigkeiten vorsehen.

#### **3.3.4. Delegierung von Tätigkeiten: Ausnahmen**

Für den Fall, dass eine italienische oder ausländische Schule oder Ausbildungseinrichtung im Rahmen von Studienreisen - und nur für den Fall, dass dies im öffentlichen Aufruf ausdrücklich zugelassen wird - sowohl die Dienstleistung der Dozenz und/oder der Co-Dozenz und/oder der Unterstützung und/oder Begleitung und/oder der Organisation und Verwaltung als auch die Dienstleistung der Unterbringung und Verpflegung in Familien oder Beherbergungsbetrieben erbringt, ist es nicht erforderlich, Tätigkeiten zu delegieren. Es ist jedoch erforderlich, dass die Leistungen in Bezug auf Stunden und Beträge im Vertrag und in der entsprechenden Rechnung klar unterschieden werden.

Die Begünstigten können Reiseagenturen oder Reiseveranstalter beauftragen, "touristische Pakete" oder "Studienpakete" nach der "**All-inclusive**"-Formel zu liefern (d.h. sowohl touristische Leistungen wie Transport oder Unterbringung der Teilnehmer/innen als auch Dozent/in und/oder der Co-Dozent/in und/oder der Unterstützung und/oder der Organisation und Verwaltung und/oder Begleitung).

Solche Fälle der Beauftragungen an Dritte stellen keine Delegierung von Tätigkeiten dar, bedürfen keiner vorherigen Genehmigung durch das ESF-Amt und fallen nicht unter die Kumulierung von Leistungen, für die die Obergrenze von 30% der gewährten Finanzierung gilt.

In jedem Fall muss die Erbringung von Dozenz- und/oder Co-Dozenz- und/oder Tutoring- und/oder Unterstützungsleistungen und/oder Begleitung durch eine private Bildungseinrichtung "zweckgebunden" sein, d.h. ausschließlich den an der Maßnahme teilnehmenden Personen vorbehalten sein: eine solche Erbringung unterliegt daher den in Kapitel 4.3 Arten von Projekttätigkeiten genannten Einschränkungen.

#### **3.3.5. Delegierung von Tätigkeiten seitens akkreditierter Einrichtungen: Einschränkungen**

Eine akkreditierte Einrichtung muss per Definition durch ihre eigene Organisationsstruktur die verfahrenstechnische und funktionelle Führung der Prozesse der Leitung, Koordinierung, Monitoring und Bewertung (einschließlich der Überprüfung der Lernerfolge) und des Tutoring gewährleisten. Daher ist es den akkreditierten Einrichtungen - in Anbetracht der bereits dargelegten Verbote in Bezug auf die Leitungs- und Tutoring-Tätigkeiten und unbeschadet etwaiger in den öffentlichen Aufrufen vorgesehener Ausnahmen untersagt, sich bei den folgenden Tätigkeiten auf Dritte zu stützen und somit delegiertes Personal einzusetzen:

- Planung,
- Tutoring,
- Monitoring und Bewertung,
- Überprüfung der Lernerfolge durch eine Bewertungskommission,
- Überprüfung der Lernerfolge durch eine Prüfungskommission.

Darüber hinaus ist es den akkreditierten Einrichtungen aufgrund der Natur des Akkreditierungssystems untersagt, andere akkreditierte Einrichtungen mit Tätigkeiten zu betrauen, mit Ausnahme von speziellen Fachdozenzen.

Im Allgemeinen wird unter "Fachdozenz" folgendes verstanden:

- Ausbildungsinhalte, für deren Vermittlung und/oder Zertifizierung der Besitz einer bestimmten Qualifikation, Akkreditierung oder Anerkennung durch dritte Stellen für den Anbieter<sup>10</sup> erforderlich ist.
- Ausbildungsinhalte, für deren Bereitstellung eine bestimmte Einrichtung in verschiedenen Funktionen ein Exklusivrecht besitzt.

Eine Delegierung für Fachdozenz ist daher nur dann zulässig, wenn für die Erbringung solcher Projekttätigkeiten aufgrund gesetzlicher Vorgaben zwingend ein bestimmtes Unternehmen oder eine bestimmte Unternehmensform eingesetzt werden muss.

Im Falle eines Antrags auf Genehmigung der Delegierung von Fachdozenz muss der Begünstigte - neben der Erfüllung der in Kapitel 3.3 genannten Begründungsanforderungen - im Finanzierungsantrag detailliert darlegen, dass mindestens eine der oben genannten Bedingungen vorliegt, wobei er die Gründe, warum diese

<sup>&</sup>lt;sup>10</sup> Zum Beispiel: wenn es unerlässlich ist, dass die Ausbildungsinhalte in Übereinstimmung mit gesetzlich oder in jedem Fall auf nationaler und/oder internationaler Ebene anerkannten Normen oder Programmen vermittelt werden; Vermittlung von Ausbildungsinhalten, die für die Erteilung offizieller und national oder international anerkannter Zertifizierungen in den Bereichen Sprache, Informatik, Arbeitssicherheit usw. erforderlich sind.

Dozenz als Fachdozenz anzusehen ist und daher nicht von internem oder externem Personal erteilt werden kann, genau beschreiben muss.

# **3.4. Beteiligung nicht unabhängiger Akteure an der Umsetzung einer Maßnahme**

Um zu bestimmen, ob zwei Einrichtungen "nicht unabhängig" sind oder nicht, muss Folgendes beachtet werden:

- Artikel 2359 des Zivilgesetzbuches;
- die Verordnung (EU) Nr. 1407/2013;
- die Empfehlung 2003/361/EG der Europäischen Kommission vom 6. Mai 2003 betreffend die Definition der Kleinstunternehmen sowie der kleinen und mittleren Unternehmen, umgesetzt durch den Ministerialerlass vom 18.4.2005;
- nationale und europäische Rechtsvorschriften.

Die nachstehend aufgeführten Tätigkeiten, die von nicht unabhängigen Akteuren ausgeübt werden und daher durch eine Verbindung gekennzeichnet sind, werden beispielsweise ohne Anspruch auf Vollständigkeit aufgezählt:

- Partner im Rahmen von Partnerschaften, die sich aus einer schriftlichen Vereinbarung zur Durchführung der Maßnahme ergeben;
- Einrichtungen, die an Stiftungen beteiligt sind, und die Stiftungen selbst für die Tätigkeiten, die sie sich gegenseitig übertragen;
- Vereinigungen, temporäre Unternehmensvereinigungen (TUV) gegenüber ihren Mitgliedern oder von den Mitgliedern gegenüber den Vereinigungen;
- Konsortien oder Konsortialgesellschaften gegenüber ihren Konsortialmitgliedern oder von Konsortialmitgliedern gegenüber Konsortien;
- Gesellschaften/Unternehmen gegenüber anderen Gesellschaften/Unternehmen, die derselben Gruppe angehören und mit diesen verbunden sind und/oder von diesen kontrolliert werden, gemäß Artikel 2359 des Zivilgesetzbuches,
- Unternehmen, bei denen eine Verbindung wie folgt besteht:
	- Ein Unternehmen verfügt über die Mehrheit der Stimmrechte der Aktionäre oder Gesellschafter eines anderen Unternehmens.
	- Ein Unternehmen hat das Recht, die Mehrheit der Mitglieder des Verwaltungs-, Leitungs- oder Aufsichtsorgans eines anderen Unternehmens zu bestellen oder abzuberufen.
	- Ein Unternehmen hat das Recht, einen beherrschenden Einfluss auf ein anderes Unternehmen auszuüben, und zwar aufgrund eines mit diesem Unternehmen geschlossenen Vertrags oder aufgrund einer Klausel in dessen Satzung.
	- Ein Unternehmen, das Aktionär oder Gesellschafter eines anderen Unternehmens ist, kontrolliert aufgrund einer mit anderen Aktionären oder Gesellschaftern des anderen Unternehmens geschlossenen Vereinbarung allein die Mehrheit der Stimmrechte der Aktionäre oder Gesellschafter des letzteren Unternehmens.
	- Unternehmen, zwischen denen über eine natürliche Person oder eine gemeinsam handelnde Gruppe natürlicher Personen eine der vorgenannten Beziehungen besteht, sofern sie ihre Tätigkeit oder einen Teil ihrer Tätigkeit auf demselben oder auf ähnlichen Märkten ausüben.
	- Unternehmen, zwischen denen andere, in den geltenden Vorschriften ausdrücklich vorgesehene Unvereinbarkeiten bestehen und/oder die sich aus den Registern, Datenbanken und Informationen ergeben, die sich im Besitz der Öffentlichen Verwaltung zur Überprüfung von Netzen und Verbindungen zwischen Unternehmen befinden (z.B. Arachne).
	- Unternehmen, bei denen eine subjektive Unvereinbarkeit zwischen dem für die Erbringung der Dienstleistung bestimmten Subjekt und dem Begünstigten oder Empfänger der finanzierten Maßnahme besteht. Die VB berücksichtigt alle Elemente für die Zwecke der Bewertung

während der Projektgenehmigungsphase und als Teil ihrer Kontrolltätigkeit der ersten Ebene. So ist die Beauftragung beispielsweise nicht zulässig, wenn es sich um Unternehmen handelt, die Empfänger von Ausbildungsmaßnahmen sind, und wenn der gesetzliche Vertreter des Auftraggebers und der beauftragten Partei übereinstimmen.

 Unternehmen, zwischen denen wesentliche Verbindungen bestehen, die durch vertragliche, gesellschaftsrechtliche und nebengesellschaftsrechtliche Vereinbarungen gestaltet sind, wie z.B. die Beteiligung an derselben dritten Einrichtung und die daraus resultierende Aufteilung der Gewinnanteile.

Die Beteiligung von Parteien, die nicht unabhängig vom Begünstigten sind, fällt nicht in den Anwendungsbereich der Beauftragung Dritter. Dies vorausgeschickt, wird folgendes festgelegt:

- Der Begünstigte darf keine Beauftragungen Dritter/Delegierung vornehmen, um nicht von ihm unabhängige Akteure in die Durchführung einer Maßnahme einzubeziehen.
- Der Begünstigte darf das Personal von Akteuren, die nicht von ihm unabhängig sind, nicht direkt mit der Durchführung von Tätigkeiten im Rahmen eines Vorhabens beauftragen.

Vom Begünstigten nicht unabhängige Akteure können an der Durchführung eines Vorhabens **nur und ausschließlich als Partner** nach Maßgabe des nachstehenden Kapitels 3.5 beteiligt werden.

#### **3.5. Partnerschaft**

Eine Partnerschaft ist eine Form der Zusammenarbeit/Beteiligung mehrerer Subjekte, die die Ziele einer Maßnahme teilen, indem sie entweder aktiv an den verschiedenen Phasen der Durchführung der Maßnahme selbst teilnehmen (operative Partner) oder diese aufgrund eines bestimmten Bedarfs/Interesses, dessen Träger sie sind, fördern (fördernde Partner oder Stakeholder).

Die Verpflichtungen der einzelnen Partner und die konkreten Bedingungen der Partnerschaft können je nach Art der Partnerschaft, ihrer Rechtsnatur, ihrem Umfang und dem betreffenden Vorhaben oder Programm sehr unterschiedlich sein.

Die rechtliche Verbindung zwischen den Partnern kann ebenfalls unterschiedlich sein, da sie zum Zeitpunkt der Einreichung des Vorhabens entstehen kann (aufgrund von Vereinbarungen, Aufrufen oder Ausschreibungen) und sich auf das Vorhaben selbst beschränken kann oder bereits vorher besteht und weiterreichend ist, wobei sie im letzteren Fall verschiedene Rechtsformen annehmen kann (TUV, TZV, EWIV, Konsortien, Stiftungen, Unternehmensgruppen, öffentlich-private Partnerschaft, Netzwerkvereinbarungen, Formen der nicht-institutionalisierten Partnerschaft usw.).

Eine wesentliche Voraussetzung für die Partnerschaft ist die Identifizierung der Akteure, ihrer jeweiligen Rollen und die Quantifizierung der Tätigkeiten während der Projekteinreichung und der anschließenden Bewertung der Maßnahme. Daraus folgt, dass:

- Die Beziehung zwischen den Parteien kann nicht als Delegierung an Dritte gestaltet werden;
- Bei Projekten zu Realkosten arbeiten die Partner zu realen Kosten, ohne die Möglichkeit von Aufschlägen, und müssen alle ihnen entstandenen Kosten abrechnen, unabhängig von der Verpflichtung zur internen Rechnungsstellung.
- Bei Projekten, die im Rahmen einer der in Artikel 67 CPR genannten vereinfachten Kostenoptionen durchgeführt werden, arbeiten die Partner gemäß den von der VB festgelegten Bedingungen.

Der Begünstigte eines Projekts kann also eine Partnerschaft sein, die in einer der folgenden Formen formalisiert ist:

- Temporärere Unternehmensvereinigung (TUV) oder temporärere Zielvereinigung (TZV)
- Europäische Wirtschaftliche Interessenvereinigung (EWIV)
- Befristete öffentlich-private Partnerschaft (ÖPP)
- Konsortien
- Unternehmensnetz
- Verbundene Unternehmen im Sinne von Artikel 2359 des Zivilgesetzbuches
- Aus verschiedenen Gründen nicht unabhängiges Subjekt

• Partnerschaft auf der Grundlage einer einfachen schriftlichen Vereinbarung über die Gestaltung und Durchführung der Maßnahme.

#### **3.5.1. Partnerschaften: Dokumentation**

Im Falle einer noch nicht gegründeten temporäreren Unternehmensvereinigung oder temporäreren Zielvereinigung oder von öffentlich-privaten Partnerschaften (TUV/TVZ/EWIV/ÖPP) gilt folgendes:

- Bei der Einreichung des Finanzierungsantrags muss zwingend eine Verpflichtungserklärung zur Formalisierung und damit zur förmlichen Gründung der Partnerschaft nach einer eventuellen Genehmigung des Finanzierungsantrags beigefügt werden. Wird eine solche Erklärung, die von allen künftigen Partnern unterzeichnet werden muss, nicht abgegeben, ist der Antrag nicht zulässig.
- Die Partnerschaft muss spätestens bei der Unterzeichnung der Fördervereinbarung formalisiert werden. Die Partnerschaftsvereinbarung muss der Vereinbarung beigefügt werden, andernfalls wird die Finanzierung widerrufen.

Im Falle einer bereits gegründeten temporäreren Unternehmensvereinigung oder temporäreren Zielvereinigung oder von öffentlich-privaten Partnerschaften (TUV/TVZ/EWIV/ÖPP) gilt folgendes:

• Bei der Einreichung des Finanzierungsantrages muss die Satzung der Partnerschaft beigefügt werden, da der Antrag sonst nicht zulässig ist.

Im Falle einer temporäreren Unternehmensvereinigung oder temporäreren Zielvereinigung oder öffentlichprivaten Partnerschaften (TUV/TVZ/EWIV/ÖPP) muss der Gesellschaftsvertrag oder der Vertrag über den Zusammenschluss in Form einer öffentlichen Urkunde oder einer notariell beglaubigten privaten Urkunde (durch einen Notar oder einen anderen dazu befugten öffentlichen Beamten) erfolgen. Die Privaturkunde muss den besonderen Sammelauftrag mit Vertretung des federführenden Begünstigten enthalten. Die Beglaubigung verleiht der Privaturkunde die Wirksamkeit eines rechtlichen Nachweises in Bezug auf ihre Unterschrift und ihr Datum (siehe hierzu auch Artikel 48 des Gesetzesdekrets Nr. 50/2016 und Artikel 2703 des italienischen ZGB).

Die Modelle für die "Verpflichtungserklärung zur Gründung der Partnerschaft" und für den Gründungsakt der Partnerschaft sind auf der Website des ESF-Amts verfügbar.

Im Falle bereits bestehender Partnerschaften (z.B. Konsortium):

• Bei der Einreichung des Finanzierungsantrags ist die von allen Gesellschaftern unterzeichnete Beitrittsurkunde zur Gesellschaft sowie der Gesellschaftsvertrag beizufügen, da der Antrag sonst unzulässig ist. Das zu verwendende Modell ist auf der Website des ESF-Amts verfügbar.

Im Falle von noch zu gründenden Unternehmensnetzen:

- Dem Antrag ist eine Verpflichtungserklärung zur Gründung der Partnerschaft beizufügen, die von allen am Netzwerk beteiligten Personen unterzeichnet sein muss, andernfalls ist der Antrag unzulässig. Das zu verwendende Modell ist auf der Website des ESF-Amts verfügbar.
- Die Formalisierung des Unternehmensnetzes muss spätestens bei der Unterzeichnung der Fördervereinbarung erfolgen. Der Gründungsvertrag des Unternehmensnetzes muss der Fördervereinbarung beigefügt werden, andernfalls wird die Finanzierung zurückgezogen.

Bei verbundenen Unternehmen im Sinne von Art. 2359 ZGB oder bei Rechtssubjekten, die in einer anderen vom Begünstigten nicht unabhängigen Situation stehen:

• Dem Antrag sind Unterlagen beizufügen, die die nicht unabhängige Verbindung zwischen dem Antragsteller und dem Partner belegen, andernfalls ist der Antrag unzulässig.

Wenn eine Partnerschaft für die Durchführung einer Maßnahme gebildet werden soll, an der sowohl Parteien beteiligt sind, die nicht von der vorschlagenden Partei unabhängig sind, als auch Parteien, die von der vorschlagenden Partei unabhängig sind, muss eine formalisierte Partnerschaft zwischen allen beteiligten Parteien auf eine der oben genannten Arten gebildet werden.

In der Regel ist nur eine Form der Partnerschaft für die Durchführung einer Maßnahme zulässig.

Die Partnerschaft, die sich aus einer einfachen schriftlichen Vereinbarung über die Durchführung der Maßnahme ergibt, muss gleichzeitig mit dem Finanzierungsantrag formalisiert werden; zu diesem Zweck ist die auf der Website des ESF-Amts verfügbare Mustervereinbarung zu verwenden. Diese von allen Partnern unterzeichnete Vereinbarung muss dem Finanzierungsantrag beigefügt werden, andernfalls ist die Förderung nicht möglich.

Mit Ausnahme von Partnerschaften, die auf einer einfachen schriftlichen Vereinbarung beruhen (siehe Kapitel 3.5.4 unten), ist jede Änderung der Zusammensetzung der Partnerschaft, die mit dem Finanzierungsantrag eingereicht wurde, untersagt, außer in folgenden Fällen

- Bei Konkurs des federführenden Begünstigten bzw. wenn es sich hierbei um einen Einzelunternehmer handelt, im Todesfall, bei Entmündigung, Handlungsunfähigkeit oder Konkurs desselben bzw. in Fällen, die durch das Antimafia-Gesetz vorgesehen sind. In diesem Fall kann die Verwaltungsbehörde das Förderverhältnis mit einem anderen Rechtssubjekt weiterführen, das auf die vom Gesetz vorgesehene Weise zum federführenden Begünstigten wird, vorausgesetzt, dass die entsprechende erforderliche Qualifikation für die Umsetzung der Maßnahmen und für die noch durchzuführenden Tätigkeiten vorliegt. Liegen diese Bedingungen nicht vor, kann die Verwaltungsbehörde die Finanzierung widerrufen.
- Bei Konkurs einer der Partner bzw. wenn es sich hierbei um einen Einzelunternehmer handelt, ist im Todesfall, bei Entmündigung, Handlungsunfähigkeit oder Konkurs desselben bzw. in Fällen, die das Antimafia-Gesetz vorsieht, ist der federführenden Begünstigte dazu verpflichtet, falls er keinen anderen Wirtschaftsteilnehmer angibt, der im Besitz dieser vorgeschriebenen Eignungsvoraussetzungen ist, diese direkt oder mittels anderer Partner auszuführen, vorausgesetzt, dass er die entsprechenden Qualifikationen für die Umsetzung der Maßnahmen und noch durchzuführenden Tätigkeiten hat. Wenn dieser Nachfolger bzw. die übrigbleibenden Rechtssubjekte der TUV/TZV diese Voraussetzungen nicht erfüllen, kann die Verwaltungsbehörde die Finanzmittel widerrufen.

Die Partner, die an der Durchführung von Unterricht und/oder Orientierung für Dritte beteiligt sind, müssen die Akkreditierungsrichtlinien einhalten.

Die Erbringung von Tätigkeiten eines Unternehmens für seine eigenen Bediensteten und eigenes Personal oder einer öffentliche Einrichtung oder einen Schuleinrichtung zugunsten von Schülern/Schülerinnen, oder der eigenen Bediensteten und des eigenen Personals ist nicht als Erbringung von Tätigkeiten zugunsten Dritter zu betrachten.

#### **3.5.2. Partnerschaft: Tätigkeiten, Rollen und Ressourcen**

Im Rahmen der Partnerschaft arbeitet jeder Partner auf der Grundlage eines detaillierten Tätigkeitsplans und der bereits in der Antragsphase zugewiesenen finanziellen Mittel. In dieser Phase muss nämlich Folgendes festgelegt werden:

- die Rollen der einzelnen Partner,
- die den einzelnen Partnern zugewiesenen Projekttätigkeiten,
- ihre jeweiligen finanziellen Anteile.

Insbesondere im Hinblick auf die Verteilung der finanziellen Anteile unter den Gesellschaftern:

- Im Antrag auf Finanzierung von Projekten zu Realkosten oder mit Forfait muss der Begünstigte Folgendes angeben:
	- die Anteile der einzelnen Partner, aufgeschlüsselt nach den einzelnen Kostenpositionen, einschließlich des Pauschalbetrags, sofern dieser im Kostenvoranschlag vorgesehen ist,
	- der Gesamtbetrag des finanziellen Anteils für jeden einzelnen Partner.
- Bei der Beantragung der Finanzierung von Projekten mit Standardeinheitskosten muss der Begünstigte:
	- unter Bezugnahme auf die in diesen Bestimmungen beschriebenen Tätigkeiten die von den einzelnen Partnern zu verrichtenden Tätigkeiten auflisten,
	- den Gesamtbetrag des finanziellen Anteils für jeden einzelnen Partner angeben.

Die Anteile der Partner pro Kostenposition und insgesamt müssen mit dem Kostenvoranschlag übereinstimmen.

Bei Vorhaben, die ausschließlich anhand von Standardeinheitskosten verwaltet werden, muss der Endabrechnung ein "**Abschlussbericht über die Partnerschaftstätigkeiten**" beigefügt werden.

Dieser Bericht, der von allen Partnern unterzeichnet werden muss und dessen Vorlage auf der Website des ESF-Amts zur Verfügung steht, muss den Nachweis erbringen:

- der von den einzelnen Partnern für ihre jeweiligen Tätigkeiten aufgewendeten Stunden,
- der Gesamtbetrag der von den einzelnen Partnern tatsächlich getätigten Ausgaben.

Darüber hinaus sollten die Ergebnisse der Partnerschaft und der Beitrag der Partnerschaft in Form eines Mehrwerts in Bezug auf die Durchführung der Maßnahme beschrieben werden.

#### **3.5.3. Partnerschaft: Verantwortlichkeiten und Verwaltungsaufgaben**

Mit Ausnahme von Partnerschaften, die auf einer einfachen schriftlichen Vereinbarung beruhen, wird jeder Partner in die Rolle des Projektträgers versetzt und übernimmt die Verantwortung für die Durchführung der Maßnahmen für die Tätigkeiten, für die er zuständig ist.

Im Rahmen der Partnerschaft ist vorgesehen, dass einer der Partner zum federführenden Begünstigten ernannt wird, der die Rolle des Ansprechpartners gegenüber dem ESF-Amt übernimmt.

Der federführende Begünstigte ist daher:

- Verantwortlich für die Mitteilungen an das ESF-Amt und der Weiterleitung der obligatorischen und/oder erforderlichen Informationen und Dokumente während der Durchführung des Projekts;
- Erhält die Finanzhilfe der Verwaltungsbehörde: die Finanzmittel werden dem federführenden Begünstigten ausgezahlt, der seinerseits die Beitragsanteile entsprechend dem im Projekt beschriebenen Tätigkeitsprogramm und der darin festgelegten Anteile an jeden Partner weiterleitet. Es wird darauf hingewiesen, dass der federführende Begünstigte dem/den Projektpartner/n die Ausgaben bis zur Einreichung der Endabrechnung rückerstattet haben muss. Die einzelnen Partner können keine Auszahlung der Anteile beim ESF-Amt beantragen;
- Einziges Rechtssubjekt, das berechtigt ist, die Funktion der Projektleitung durchzuführen (siehe die Punkte 5.4.5 und 7.8.2.21).

Die Beziehungen zwischen den Partnern gelten nicht als Beauftragung von Dritten:

- Jeder Partner ist verpflichtet, sich an die im entsprechenden öffentlichen Aufruf angegebene Regelung für die Förderfähigkeit der Ausgaben zu halten, und erhält den Beitrag gemäß der für das finanzierte Projekt geltenden Steuerregelung. Unabhängig davon, welche Mehrwertsteuerregelung für das Projekt gilt (nicht zu besteuern, von der Mehrwertsteuer befreit, mit Mehrwertsteuer), wird sie für den auf sie entfallenden Teil des Beitrags auf alle Partner übertragen.
- Handelt es sich bei der im öffentlichen Aufruf genannten Regelung für die Förderfähigkeit der Ausgaben um eine "Finanzierung zu Realkosten", "20% Forfait" und "40% Forfait", so müssen die einzelnen Partner zu realen Kosten arbeiten, ohne die Möglichkeit eines Aufschlags für den nicht durch die Pauschalfinanzierung abgedeckten Teil, und sind - ungeachtet etwaiger interner Fakturierungspflichten - zur Abrechnung aller ihnen entstandenen Ausgaben verpflichtet.

Bei Nichtdurchführung oder fehlerhafter Durchführung der Maßnahme haftet der federführende Begünstigte gegenüber der Verwaltung gesamtschuldnerisch mit dem für die strittige Tätigkeit verantwortlichen Partner. Betrifft der Streit das Projekt als solches, so haften alle Partner gegenüber der Verwaltung gesamtschuldnerisch.

Je nach Art der zu finanzierenden Projekte können die öffentlichen Aufrufe weitere und spezifischere Bestimmungen über die Anforderungen an die Partner in einer Partnerschaft vorsehen.

#### **3.5.4. Partnerschaft auf der Grundlage einer einfachen schriftlichen Vereinbarung über die Durchführung der Maßnahme**

Die Partnerschaft, die sich aus einer einfachen schriftlichen Vereinbarung ergibt, soll sicherstellen, dass die Partner dem Begünstigten alle materielle und immaterielle Unterstützung für die Ausarbeitung eines konkreten Projektvorschlages, der den Bedürfnissen des Partners entspricht, und für die vollständige und ordnungsgemäße Durchführung der Maßnahme gewähren.

Eine solche Partnerschaft ist daher in allen Fällen erforderlich, in denen es dem Begünstigten ohne den direkten Beitrag des Partners nicht möglich ist, sowohl den Bedarf zu analysieren als auch die Ziele und funktionellen Tätigkeiten für die Ausarbeitung des Projektvorschlages zu definieren und die Maßnahme selbst durchzuführen.

Diese Form der Partnerschaft sieht keine finanzielle Beteiligung der Partner vor, und die Partner dürfen nicht für die in der Maßnahme enthaltenen Tätigkeiten (Projekttätigkeiten, Aufsichtstätigkeiten oder immaterielle Tätigkeiten) verantwortlich sein. Die Verantwortung und die Aufgaben des Partners sind daher rein strategisch und betreffen die Bereitstellung von Instrumenten und Bedingungen für den Begünstigten, um das Projekt zu konzipieren und durchzuführen.

In der schriftlichen Partnerschaftsvereinbarung verpflichten sich die Partner;

- gemeinsam mit dem Begünstigten eine rechtzeitige und kohärente Analyse seines Bedarfs durchzuführen;
- gemeinsam mit dem Begünstigten die Ziele, Inhalte, Tätigkeiten und Ergebnisse der Maßnahme entsprechend der durchgeführten Bedarfsanalyse festzulegen;
- die Teilnehmer/innen zu ermitteln und zu erklären, dass sie die Teilnahmebedingungen erfüllen (sollten diese Mitglieder/Nutzer der Struktur sein);
- dem Begünstigten korrekte und vollständige Daten über die Teilnehmer/innen zu liefern;
- den Bediensteten des ESF-Amts Zugang zu seinen Einrichtungen zu gewähren, auf die der Begünstigte keinen direkten Anspruch hat;
- dafür zu sorgen, dass die Existenz der Maßnahme in seinen Einrichtungen allen Mitarbeitern/Mitarbeiterinnen bekannt ist;
- das Personal aktiv in die Organisation und den Erfolg der Maßnahme einzubeziehen;
- die Durchführung und Kontinuität der Maßnahme zu gewährleisten;
- Erfüllung der Informations- und Kommunikationspflichten innerhalb der Strukturen;
- mit dem Begünstigten bei den Monitoring-Tätigkeiten und Ergebnisse einer Maßnahme zusammenzuarbeiten und gegebenenfalls einzugreifen, um sie während der Durchführung zu überarbeiten;
- den Begünstigten von der Haftung gegenüber dem ESF-Amt im Zusammenhang mit seinen Verpflichtungen in Bezug auf die Daten der Teilnehmer/innen, die Teilnahmebedingungen, die Informations- und Publizitätspflichten innerhalb seiner Einrichtungen (über die der Begünstigte kein Verfügungsrecht hat) und den Zugang von Bediensteten des ESF-Amts zu seinen Einrichtungen befreien.

Der Begünstigte haftet nicht gesamtschuldnerisch mit den einzelnen Partnern für die Verpflichtungen und Tätigkeiten, die in der Partnerschaftsvereinbarung als in deren Zuständigkeit fallend definiert sind. Etwaige Mängel bei der Unterstützung oder dem Beitrag der Partner werden dem Begünstigten nicht angelastet und es werden keine entsprechenden Sanktionen verhängt.

Einzelne Aufrufe können die Aktivierung von Partnerschaften durch einfache schriftliche Vereinbarung zulassen oder nicht.

# **3.6. Projekt-Netzwerk**

Für einige Maßnahmen können die öffentlichen Aufrufe die Möglichkeit oder die Verpflichtung vorsehen, ein Projekt-Netzwerk zu formalisieren, das für die vollständige Durchführung, die Erreichung der geplanten Ziele und/oder die künftige Nachhaltigkeit des Projekts geeignet ist.

Dieses Projekt-Netzwerk muss in der Regel gleichzeitig mit dem Finanzierungsantrag auf der Grundlage der Vorlage "**Netzwerk-Vereinbarung**" formalisiert werden, die auf der Website des ESF-Amts zur Verfügung gestellt wird.

Im Allgemeinen zielt die Netzwerk-Vereinbarung darauf ab:

- die Methoden der Einbindung und Zusammenarbeit zwischen dem Antragssteller und den anderen Mitgliedern des Projekt-Netzwerks zu regeln und darzustellen;
- etwaige Zuweisungen von Zuständigkeiten zwischen Netzwerkmitgliedern anzugeben;
- die Aufteilung der Rollen und Aufgaben bei der Projektdurchführung festzulegen.

Das Projekt-Netzwerk ist keine Partnerschaft im Sinne des obigen Kapitels 3.5 und sieht weder Projekttätigkeiten noch finanzielle Beteiligungen für andere Netzwerkmitglieder als den Begünstigten und etwaige Partner vor.

### **3.7. Beauftragung von Amtsträgern/innen**

Amtsträger sind Rechtspersonen, die gemäß Zivilgesetzbuch<sup>11</sup> und Satzungen ernannt sind, um Positionen mit Verantwortung für Leitung und Kontrolle der Tätigkeit der betreffenden Gesellschaft einzunehmen (Vorsitzender, Geschäftsführer, Verwaltungsräte, Rechnungsprüfer usw.).

Diese Rechtspersonen sind entsprechend ihrer Funktion an der Projekttätigkeit beteiligt, weil sie in den Kontext der institutionellen Tätigkeiten und in die Vertretung der Körperschaft eingebunden sind. In diesem Fall müssen sich die Kosten der Beteiligung (wobei weder Sitzungsgelder noch eine Entlohnung in Betracht kommen) auf die reine Spesenrückerstattung im Zuge von Tätigkeiten beschränken, die mit dem Projekt zusammenhängen, und die der Betreffende in seiner institutionellen Funktion ausgeübt hat (z.B. Teilnahme an Seminaren oder anderen Veranstaltungen, die eine repräsentative Anwesenheit im Rahmen des kofinanzierten Vorhabens erfordern).

Amtsträger können auch an anderen, spezifischen und direkt mit der Ausführung der Projekttätigkeit verbundenen Tätigkeiten beteiligt sein, etwa als Koordinatoren/innen, Lehrkräfte usw.

In diesen Fällen bedarf es einer Beauftragung – eine bestimmte Aufgabe betreffend -, die folgende Voraussetzungen erfüllt:

- sie wurde vorab von dem Verwaltungsrat oder einem gleichgestellten Organ beschlossen;
- sie entspricht den Berufsabschlüssen oder ist durch hinreichende einschlägige berufliche Erfahrung bezüglich des finanzierten Vorhabens gerechtfertigt;
- sie beinhaltet die Dauer der Tätigkeit und das betreffende Entgelt, letzteres muss dem Studientitel und/oder der Arbeitserfahrung entsprechen und kohärent mit dem Vorhaben sein und kann in keinem Fall die von der Verwaltungsbehörde für die ausgeführte Tätigkeit festgelegten Kostenobergrenzen überschreiten, falls das Entgelt anhand eines Vergleichs mit einer bereits bestehenden Entlohnung bemessen werden kann.

Ist der Amtsträger oder die Amtsträgerin gleichzeitig ein Angestellter oder eine Angestellte, sind die anzulastenden Kosten gleich jenen, die aus seiner Gehaltsaufstellung, gemäß Stundensatzberechnung hervorgehen und werden proportional zu den effektiven Stunden seines Einsatzes bei den Projekttätigkeiten bemessen.

<sup>11</sup> Art. 2368 ZGB.

Die für Amtsträger/innen geltenden Vorgaben sind auch auf Unternehmensformen anwendbar, in denen es keine Amtsträger im eigentlichen Sinne (z.B. Einzelfirma, Familienbetrieb, Personengesellschaft usw.) gibt. In diesen Fällen muss die Beauftragung (oder Dienstanweisung) bezüglich der operativen Aufgabe stets folgende Voraussetzungen erfüllen.

Sie darf nicht vom Beauftragten selbst erteilt werden (Wahrung des Prinzips der Trennung zwischen Auftraggeber und Auftragnehmer). Ist dies nicht möglich, sind die Kosten, die aus der vom Inhaber erfüllten operativen Aufgabe im Rahmen des Projekts entstehen, nur zulässig, wenn die Beauftragung:

- im Voraus vom ESF-Amt genehmigt wurde;
- den Berufsabschlüssen entspricht oder durch hinreichende einschlägige berufliche Erfahrung bezüglich des finanzierten Vorhabens gerechtfertigt ist;
- die Dauer der Tätigkeit anführt;
- das Entgelt anführt, das, falls es anhand eines Vergleichs mit einer bereits bestehenden Entlohnung bemessen werden kann, in keinem Fall die von der Verwaltungsbehörde für die ausgeführte Tätigkeit festgelegten Kostenobergrenzen überschreiten darf.

# **3.8. Andere Akteure, die unentgeltlich an der Umsetzung des Projekts beteiligt sind**

Die im Rahmen des Programms ESF+ 2021-2027 finanzierten Fortbildungsmaßnahmen müssen den spezifischen Bedürfnissen in dem Gebiet entsprechen und die Ziele des Programms angemessen verbreiten. Um diese territoriale Ausbreitung und Verbreitung zu gewährleisten, ist es möglich, geeignete Themen und Akteure bereits in der Planungsphase einzubeziehen. Dabei kann es sich beispielsweise um Unternehmen handeln, die daran interessiert sind, Teilnehmer/innen an den Maßnahmen als Praktikanten aufzunehmen, um das System der Bildungsautonomie, um Schul-, Ausbildungs- und Hochschuleinrichtungen, um Forschungseinrichtungen, um Netze sozialer Dienste, um öffentliche Verwaltungen usw.

Diese Akteure arbeiten bei der Durchführung des Vorhabens auf eine andere Art als die Partner und die beauftragten dritten Rechtspersonen mit: sie sind nämlich Teil des Systems der Beziehungen und Mitwirkung des Projekts, ohne dass ihrem Beitrag bei der Umsetzung der Projekttätigkeiten ein Anteil der genehmigten Finanzmittel entspricht. Ihre Beteiligung ist daher unentgeltlich und darf dem Vorhaben keine Kosten verursachen.

# TEIL DREI: DURCHFÜHRUNG

# **4. STRUKTUR DER PROJEKTE UND BEGRIFFE**

# **4.1. Zeitplan für die Umsetzung**

Die öffentlichen Aufrufe bestimmen je nach der Art der finanzierbaren Maßnahmen:

- die maximale Dauer der Projekte in Form von Tätigkeitsstunden und/oder Tagen/Monaten, die für die Durchführung zur Verfügung stehen
- Fristen für den Beginn von Tätigkeiten
- Fristen für den Abschluss der Tätigkeiten

Die Durchführungszeit der in einer Maßnahme vorgesehenen Projekttätigkeiten beginnt in der Regel mit dem vom Begünstigten in das Informationssystem eingegebenen Datum des Beginns und muss die im Aufruf festgelegten Fristen einhalten und innerhalb des Aufrufs selbst angegebenen Zeitrahmens abgeschlossen werden.

Alle Tätigkeiten, die außerhalb des in diesen Bestimmungen und/oder in den öffentlichen Aufrufen festgelegten Zeitrahmens und der dort genannten Fristen durchgeführt werden, gelten als nicht konform. Als solche sind sie nicht abrechenbar und die entsprechenden Ausgaben werden nicht anerkannt.

#### **4.1.1. Fristverlängerungen**

In den öffentlichen Aufrufen kann - sofern sie nicht von diesen Bestimmungen abweichen - eine der folgenden Arten von Fristverlängerungen für die zu finanzierenden Maßnahmen vorgesehen werden:

- **Maßnahme ohne Verlängerungsmöglichkeit**: In diesem Fall sind keine Verlängerungen der verlängerbaren Fristen möglich.
- **Maßnahme mit vorgegebenen Verlängerungen**: In diesem Fall wird im öffentlichen Aufruf festgelegt, welche Fristen verlängert werden können, und für jede dieser Fristen wird eine Höchstgrenze für die gewährte Verlängerung angegeben.
- **Maßnahme mit Paketverlängerungen**: In diesem Fall wird im öffentlichen Aufruf angegeben, welche Fristen verlängert werden können, und es wird eine Gesamtzahl von Stunden festgelegt, die für Verlängerungen genehmigt werden können. In der Regel entspricht diese einem Stundenanzahl von 140 Tagen und betrifft alle verlängerbaren Fristen.

Die Inanspruchnahme von Verlängerungen unterliegt der Genehmigung durch die Verwaltungsbehörde, die den begründeten Antrag des Begünstigten mit einer Begründung ablehnen kann.

Im Allgemeinen können die Fristen auf Antrag und mit Genehmigung wie folgt verlängert werden:

- Frist für den Beginn von Tätigkeiten
- Frist für den Abschluss von Tätigkeiten
- Frist für die Erledigung von Aufgaben nach dem Abschluss der Maßnahme
- Frist für die Übermittlung der Endabrechnung

Der Begünstigte muss den Antrag auf Fristverlängerung spätestens fünf Arbeitstage vor Ablauf der Frist über das IT-System beim ESF-Amt einreichen, wobei er das beantragte Datum als neue Frist angibt und eine entsprechende Begründung angibt.

Die VB antwortet dem Begünstigten über CoheMon.

# **4.2. Arten von Maßnahmen**

Eine Maßnahme lässt sich als Zusammensetzung der zahlreichen charakteristischen und konstituierenden Elemente definieren, die in diesen Bestimmungen beschrieben werden (Zielgruppen, Arten von Projekttätigkeiten, Konfigurationskategorien, Strukturen, relevante Zeiträume, Durchführungs- und Berichterstattungsauflagen usw.), Elemente, die durch öffentliche Aufrufe aktiviert werden und aus denen sich bestimmte Obliegenheiten ergeben.

Daher wird in den öffentlichen Aufrufen konkret festgelegt, welche dieser Elemente bei den zu finanzierenden Projekten angewendet werden, und die Typologie dieser Projekte wird entsprechend den vom Aufruf selbst verfolgten Zielen und/oder den vorgesehenen Empfängern/innen definiert.

# **4.3. Arten von Projekttätigkeiten**

Bei den Projekten lassen sich folgende Arten von Tätigkeiten unterscheiden:

Projekttätigkeiten, **die sich direkt an die Empfänger/innen richten**:

- Ausbildung im Unterrichtsraum und/oder Werkstatt
- **Einzelunterricht**
- Gruppen- oder individueller Fernunterricht (FU)
- Gemischte Ausbildung "Anwesenheit/Fernunterricht"
- Ausbildung im Webinar
- **Stage**
- Gruppen- oder Einzelorientierung
- Begleitung zum Arbeitsplatz
- Begleitung am Arbeitsplatz
- Persönliche und Ausbildungsunterstützung
- **Studienreisen**
- Besichtigungen zu Lernzwecken
- **Testimonials**
- Sozialpädadogische Betreuung
- Beratung und Unterstützung
- Überprüfung des Lernerfolgs durch eine Prüfungskommission

#### Projekttätigkeiten, **die sich indirekt an die Empfänger/innen richten**:

- Monitoring und Bewertung
- Seminare und Workshops

Die Projekttätigkeiten werden in die folgenden **Kategorien** eingeteilt:

- Ausbildung:
	- Ausbildung im Unterrichtsraum und/oder im Werkstatt
	- **Einzelunterricht**
	- Gruppen- oder Einzelfernunterricht
	- Gemischte Ausbildung Anwesenheit/Fernunterricht
	- **Ausbildung im Webinar**
- **Stage** 
	- Stage
- **Orientierung** 
	- Gruppen- oder Einzelorientierung
	- Begleitung zum Arbeitsplatz
	- Besichtigungen zu Lernzwecken
	- **Testimonials**
- **Begleitung** 
	- Begleitung am Arbeitsplatz
- Überprüfung der Lernererfolge
	- Überprüfung der Lernerfolge durch eine PRüfungskommission
- Reisen
	- Studienreisen
- Unterstützung
	- Persönliche und Ausbildungsunterstützung
- **Betreuung** 
	- Beratung und Unterstützung
	- Sozialpädadogische Betreuung
	- **Monitoring** 
		- Monitoring und Bewertung
- **Verbreitung** 
	- Seminare und Workshops

In den öffentlichen Aufrufen wird angegeben, welche Arten von Tätigkeiten im Rahmen der finanzierten Projekte aktiviert werden.

Arten von Tätigkeiten, die nicht ausdrücklich im Aufruf und im Projekt vorgesehen sind, sind nicht förderfähig.

Die Organisation und Durchführung von Unterrichtstätigkeiten darf unter keinen Umständen ausgelagert werden, d.h. es ist untersagt, Teilnehmer/innen gegen Zahlung von Anmeldegebühren an Kursen oder Tätigkeiten teilnehmen zu lassen, die von Dritten unabhängig vom Bildungsprojekt angeboten, organisiert und verwaltet werden (Kurse in einem bereits existierenden Katalog, allgemein zugängliche Kurse)<sup>12</sup> . Eine Ausnahme bildet die Teilnahme an Unterricht- oder Studienkursen im Rahmen von Studienreisen, die von staatlichen oder vergleichbaren Bildungseinrichtungen durchgeführt, organisiert und angeboten werden und bei denen die Leistungen von Lehrern/Lehrerinnen und Schulpersonal keine Kosten für das Projekt<sup>13</sup> darstellen.

#### **4.3.1. Gruppen- und Einzeltätigkeiten**

Projekttätigkeiten, die sich direkt an die Empfänger/innen richten, können sich wie folgt unterscheiden:

- Gruppentätigkeiten
- **Einzeltätigkeiten**
- Gruppe oder Einzeltätigkeiten

Es handelt sich um **Gruppentätigkeiten**:

• Ausbildung im Unterrichtsraum und/oder Werkstatt

<sup>&</sup>lt;sup>12</sup> Wenn beispielsweise in einem Projekt eine bestimmte Anzahl von Sprachkursstunden vorgesehen ist, können diese Stunden von den Teilnehmern nicht durch den Besuch eines bereits bestehenden Kurses aus dem Katalog eines Dritten abgeleistet werden, an dem auch andere, die nicht Teilnehmer des Projektes sind, teilnehmen können.

<sup>&</sup>lt;sup>13</sup> Diese Ausnahme gilt beispielsweise für den Besuch eines Schuljahres oder eines Teils eines Schuljahres an einer Bildungseinrichtung in einer anderen italienischen Region oder einem anderen EU-Staat.

- Gruppen-Fernunterricht
- Gemischte Ausbildung Anwesenheit/Fernunterricht
- Ausbildung im Webinar
- Gruppen-Orientierung
- Besichtigungen zu Lernzwecken
- **Testimonials**

#### Es handelt sich um **Einzeltätigkeiten**:

- Einzelunterricht
- Einzelfernunterricht
- Persönliche und Ausbildungsunterstützung
- Einzelorientierung
- Begleitung zum Arbeitsplatz
- **Stage**
- Begleitung am Arbeitsplatz

#### Es handelt sich um **Gruppen- oder Einzeltätigkeiten**:

- Studienreisen
- Beratung und Unterstützung
- Sozialpädadogische Betreuung
- Überprüfung des Lernerfolges durch eine Prüfungskommission

Bei Gruppentätigkeiten ist die Anwesenheit von mindestens zwei Teilnehmern/innen vorgesehen und erforderlich.

Bei im Voraus geplanten Gruppentätigkeiten muss der Begünstigte das Treffen absagen oder deren Beginn verschieben, wenn 50 Minuten vor dem geplanten Beginn nur ein Teilnehmer/eine Teilnehmerin anwesend ist.

Gruppentätigkeitstreffen, bei denen nur ein Teilnehmer/eine Teilnehmerin anwesend ist, werden nicht anerkannt. Die damit verbundenen Kosten werden als nicht förderfähig betrachtet, die damit verbundene Dauer wird als nicht realisiert angesehen und die damit verbundene Dauer wird nicht auf die Anwesenheit des Teilnehmers/der Teilnehmerin angerechnet.

#### **4.3.2. Ausbildung im Unterrichtsraum und/oder Werkstatt**

Es handelt sich hierbei um Ausbildungstätigkeit zur Entwicklung von Kompetenzen, Wissen oder Fertigkeiten, bei der ein/eine oder mehrere Ausbilder/innen persönlich mit einer Gruppe von Teilnehmern/innen interagieren.

In den öffentlichen Aufrufen kann je nach Art der geförderten Maßnahme eine Mindest- und/oder Höchstzahl von Unterrichtsstunden und/oder Werkstatt vorgesehen werden.

In den einzelnen Aufrufen kann auch die Mindest- und/oder Höchstdauer der Unterrichts- und/oder Werkstattschulung in Stunden oder Prozenten festgelegt werden.

Die Ausbildungstätigkeiten im Unterrichtsraum/Werkstatt sind ausschließlich Gruppentätigkeiten.

In der Regel müssen die Schulungen im Unterrichtsraum und/oder Werkstatt in Anwesenheit durchgeführt werden.

Ausbildungsmaßnahmen in Form von Unterricht und/oder Werkstatt sind in der Zeit zwischen dem Beginn der Projekttätigkeiten und ihrem Abschluss förderfähig.

Ausbildungsmaßnahmen im Unterrichtsraum und/oder Werkstatt können nur von Personal durchgeführt werden, das für Dozenten/innen und gegebenenfalls für Co-Dozenten eingesetzt wird (Kostenpositionen B2.1 und B2.2).

Pro Unterrichtseinheit/Werkstatt sind maximal ein Dozent und ein Co-Dozent zugelassen.

#### **4.3.3. Einzelunterricht**

Es handelt sich um zusätzliche Ausbildungstätigkeit zu den in Gruppen im Unterrichtsraum und/oder Werkstatt durchgeführten Tätigkeiten. Es handelt sich um eine auf den einzelnen Teilnehmer/einzelne Teilnehmerin ausgerichtete Ausbildungsform, die auf spezifische Ausbildungs- und Lernbedürfnisse zugeschnitten ist.

Die Stunden eines Moduls mit Einzelunterricht müssen allen Teilnehmern/innen der einzelnen Kursfolgen, in denen es angeboten wird, zur Verfügung gestellt werden. Der Begünstigte muss also so viele Gruppen anbieten, wie Teilnehmer/innen vorhanden sind, denen das Einzelunterrichtsmodul angeboten werden soll.

In den einzelnen Aufrufen kann die Mindest- und/oder Höchstdauer des Einzelunterrichts in Stunden oder als Prozentsatz festgelegt werden.

Einzelunterricht ist per Definition ausschließlich individuell gestaltet.

In der Regel muss der Einzelunterricht persönlich durchgeführt werden.

Einzelunterricht ist in der Zeit zwischen dem Beginn der Projekttätigkeiten und ihrem Abschluss förderfähig.

Einzelunterricht kann nur von Personal durchgeführt werden, das für Dozenz und gegebenenfalls für Co-Dozenzen eingesetzt wird (Kostenpositionen B2.1 und B2.2).

Pro Einheit von Einzelunterricht sind maximal ein Dozent/eine Dozentin und ein Co-Dozent/Co-Dozentin zugelassen.

#### **4.3.4. Fernunterricht (FU)**

Sofern in den öffentlichen Aufrufen nicht anders angegeben, ist der Fernunterricht (FU) im Programm ESF+ 2021-2027 nur im synchronen Modus zulässig<sup>14</sup>.

Fernunterricht im Sinne dieser Bestimmungen ist ein Ausbildungsmoment, bei dem Ausbilder/innen und einzelne Teilnehmer/innen räumlich getrennt sind (sie befinden sich an verschiedenen physischen Orten) und einzeln und gleichzeitig mit einer speziellen Online-Computerplattform verbunden sind.

In den einzelnen Aufrufen kann die Mindest- und/oder Höchstdauer des Fernunterrichts in Form von Stunden oder als Prozentsatz festgelegt werden.

Fernunterrichtstätigkeiten können entweder in Gruppen oder individuell stattfinden.

Die Plattform, über die der Fernunterricht angeboten wird, muss:

• den Zugang von Dozenten/innen, Teilnehmern/innen und Tutoren/innen und die Planung von Kursen ermöglichen;

<sup>14</sup> Beim synchronen FU sind die Lehr- und Lernmomente sowie die Lehrenden und die einzelnen Teilnehmer/innen räumlich voneinander getrennt, finden aber in Echtzeit statt.

- einen profilierten Zugang vorsehen d.h. einen Zugang über ein Benutzerprofil, das mit einem bestimmten Kurs verknüpft ist und eindeutig auf den Namen des einzelnen Teilnehmers/in, Dozent/in oder Tutors/Tutorin zurückgeführt werden kann - oder auf jeden Fall sicherstellt, dass die Vor- und Nachnamen der Teilnehmer/innen, Dozenten/innen und Tutoren/innen eindeutig zurückgeführt werden können;
- die Anwesenheit von Dozenten/innen, Teilnehmern/innen und ggf. Tutoren/innen eindeutig zu erfassen, zu extrahieren und über Protokolle und Berichte zu dokumentieren;
- die Aufzeichnung der Ausbildungsmomente und jeglicher Interaktion zwischen angemeldeten Benutzern ermöglichen;<sup>15</sup>
- die Möglichkeit vorsehen, die Einheiten zur Überprüfung des Erlernten durchzuführen;
- Gewährleistung geeigneter Modalitäten und spezifischer Instrumente für die Interaktion zwischen Dozenten/innen, Teilnehmern/innen und Tutoren/innen (über Audio, Video, Chat usw.).

Erfolgt der Zugang zur Plattform über einen Benutzernamen, der keine unmittelbare Rückverfolgbarkeit zu den Vor- und Nachnamen der auf der Plattform anwesenden Personen ermöglicht, fügt der Begünstigte den dreimonatlichen Erklärungen und/oder der Endabrechnung eine Selbsterklärung bei, in der er die einzelnen Benutzernamen mit den Vor- und Nachnamen der einzelnen Teilnehmer in Verbindung bringt. Es versteht sich von selbst, dass sich die Teilnehmer/innen mit ihrem Vor- und Nachnamen anmelden müssen, sofern dies auf der verwendeten Plattform möglich ist.

Die Fernunterrichtstätigkeiten müssen mit dem Projektinhalt übereinstimmen und kohärent sein (Dauer, Ausbildungsziele usw.).

Der Inhalt des FU muss kohärent und mit der Anwendung dieser Methodik vereinbar sein.

Während der FU-Stunden muss eine angemessene technische und inhaltliche Unterstützung gewährleistet werden. Die Anwesenheit eines speziell zu diesem Zweck ernannten Tutors kann vorgesehen werden.

Der Begünstigte muss sich vergewissern, dass alle Teilnehmer/innen vom Fernunterricht profitieren können und daher über die dafür erforderlichen Hilfsmittel verfügen. Ist dies nicht der Fall, muss er dafür sorgen, dass sie den Teilnehmern/innen zur Verfügung gestellt werden.

Fernunterrichtstätigkeiten sind in der Zeit zwischen dem Beginn der Projekttätigkeiten und ihrem Abschluss förderfähig.

Fernunterrichtsveranstaltungen werden ausschließlich von Lehrkräften durchgeführt, die für Dozenzen und ggf. für Co-Dozenzen eingesetzt werden (Kostenpositionen B2.1 und B2.2).

Bei FU ist die Anwesenheit eines eigens zu diesem Zweck bestellten Tutors ebenfalls zulässig, aber nicht zwingend erforderlich (Kostenposition B2.3).

Pro Fernunterrichtseinheit sind maximal ein Dozent/eine Dozentin, ein Co-Dozent/eine Co-Dozentin und ein Tutor/eine Tutorin zugelassen.

Bei der Vor-Ort-Kontrolle des Vorhandenseins des Vorhabens behalten sich die Beamten, die die Kontrolle durchführen, das Recht vor, für jeden bei der Kontrolle anwesenden Teilnehmer/innen die Vorlage eines Ausweises zu verlangen, um die Identität der im virtuellen Unterrichtsraum anwesenden Teilnehmer/innen festzustellen. Der Begünstigte ist daher verpflichtet, die Teilnehmer/innen über diese Möglichkeit zu informieren, damit sie das Dokument griffbereit haben.

#### **4.3.5. Gemischte Ausbildung "Anwesenheit/Fernunterricht"**

Für die Zwecke dieser Bestimmungen wird "gemischte Ausbildung Anwesenheit/Fernunterricht" als eine Gruppenschulung definiert, bei der

<sup>&</sup>lt;sup>15</sup> Die Anmeldung zu den Sitzungen ist in der Regel nicht obligatorisch. In öffentlichen Bekanntmachungen kann jedoch darauf hingewiesen werden, dass sie obligatorisch ist, und das ESF-Amt kann den Begünstigten auffordern, die Aufzeichnung vorzunehmen oder zu liefern.

- der Dozent/die Dozentin und eine bestimmte Anzahl von Teilnehmern/innen (mindestens einer) physisch im Unterrichtsraum anwesend sind, und
- ein oder mehrere Teilnehmer/innen den Fernunterricht über den Zugang zu einer speziellen Schulungsplattform, mit welcher der Dozent/die Dozentin gleichzeitig verbunden ist, verfolgen.

Der FU muss den Bestimmungen des obigen Kapitels 4.3.4 entsprechen.

In den einzelnen Aufrufen kann die Mindest- und/oder Höchstdauer der gemischten Ausbildung in Stunden oder als Prozentsatz angegeben werden.

Die gemischten Ausbildungstätigkeiten finden ausschließlich in Gruppen statt.

Gemischte Ausbildung ist in der Zeit zwischen dem Beginn der Projekttätigkeiten und ihrem Abschluss förderfähig.

Die gemischte Ausbildung "Anwesenheit/FU" darf ausschließlich von Lehrkräften durchgeführt werden, die mit Dozenzen betraut sind, gegebenenfalls auch mit Co-Dozentz (Kostenpositionen B2.1 und B2.2).

Bei "Anwesenheit/Fernunterricht" ist die Anwesenheit eines eigens zu diesem Zweck bestellten Tutors ebenfalls zulässig, aber nicht zwingend erforderlich (Kostenposition B2.3).

Pro Einheit gemischter Ausbildung sind maximal ein Dozent/eine Dozentin, ein Co-Dozent/Co-Dozentin und ein Tutor/eine Tutorin zugelassen.

#### **4.3.6. Ausbildung im Webinar**

Für die Zwecke dieser Bestimmungen bedeutet "Ausbildung im Webinar" eine Sitzung, bei der sich alle Teilnehmer/innen physisch am selben Ort (dem Schulungsort oder Unterrichtsraum) befinden, während die Lehrperson sich an einem anderen physischen Ort befindet und mit einer Fernlernplattform verbunden ist.

Der Dozent/die Dozentin und der Unterrichtsort, an dem sich die Teilnehmer/innen befinden, müssen mit einer Online-Plattform verbunden sein, die E-Learning-Tätigkeiten ermöglicht und mindestens die gleichen Merkmale aufweist wie die für den Fernunterricht erforderlichen (siehe Kapitel 4.3.4).

Es ist nicht erforderlich, dass jeder Teilnehmer/jede Teilnehmerin mit einem Terminal und/oder einem eigenen Anschluss an die Plattform angeschlossen ist. Es reicht aus, wenn der gesamte Unterrichtsort angeschlossen ist, z. B. über das Terminal des Tutors im Unterrichtsraum (siehe unten). In jedem Fall muss der Unterrichtsraum eine technische Ausstattung gewährleisten, die eine Audio-/Video-Interaktion zwischen Dozent/in und Teilnehmern/innen in Echtzeit ermöglicht (z.B. durch den Einsatz von Videoprojektoren, Webcams und Audiosystemen mit integrierten Plattformen für das Videokonferenzmanagement).

Die Anwesenheit der Fernlehrperson muss den Bestimmungen des obigen Kapitels 4.3.4 entsprechen.

Während der Ausbildung im Webinar ist die physische Anwesenheit eines Tutors am Schulungsort obligatorisch, der die Dozenten/innen und die Teilnehmer/innen unterstützt und dafür sorgt, dass die Interaktion zwischen den Anwesenden in angemessener Weise stattfindet.

In den einzelnen Aufrufen kann die Mindest- und/oder Höchstdauer der Ausbildung im Webinar in Stunden oder als Prozentsatz angegeben werden.

Ausbildung im Webinar finden ausschließlich in Gruppen statt.

Ausbildungen im Webinar sind in der Zeit zwischen dem Beginn der Projekttätigkeiten und ihrem Abschluss förderfähig.

Ausbildungen im Webinar dürfen nur von Lehrkräften durchgeführt werden, die für Dozenzen und gegebenenfalls für Co-Dozenzen benannt wurden (Kostenpositionen B2.1 und B2.2), und müssen die obligatorische Anwesenheit eines speziell benannten Tutors beinhalten (Kostenposition B2.3).

Pro Ausbildung im Webinar sind maximal ein Dozent/eine Dozentin, ein Co-Dozent/eine Co-Dozentin und ein Tutor/eine Tutorin zugelassen.

#### **4.3.7. Stage**

Ein Stage besteht aus einer Erfahrung in einem Unternehmen, einer Organisation oder einer öffentlichen oder privaten Einrichtung mit dem Hauptziel des Lernens und der Ausbildung, um eine Phase des Wechsels zwischen Theorie und Praxis zu erleben. Das Stage ist daher ein effektiver und vorrangiger pädagogischer Moment, der die praktische Phase der Ausbildung darstellt. Es ist eine Lehrmethode, die die Möglichkeit bietet, das Lernen in Unternehmen oder Arbeitsstrukturen zu kontextualisieren, um den Teilnehmern/innen die Möglichkeit zu geben, sich mit der Unternehmensrealität vertraut zu machen, die anwendbaren Elemente der spezifischen Tätigkeit zu erwerben und die Beziehungs- und Organisationsmodelle zu vertiefen, die mit dem besuchten Kurs übereinstimmen.

Wie im Rundschreiben 52/1999 des Arbeitsministeriums<sup>16</sup> festgelegt, fallen Stage, die im Rahmen von durch den ESF kofinanzierten Berufsbildungsmaßnahmen durchgeführt werden, nicht in den Anwendungsbereich des Ministerialdekretes Nr. 142 vom 25. März 1998, welche Vorschriften für Ausbildungsund Orientierungspraktika enthält<sup>17</sup>.

Die Stunden eines Stages-Moduls müssen allen Teilnehmern/innen der einzelnen Kursfolgen, für die es vorgesehen ist, zur Verfügung gestellt werden. Der Begünstigte muss also so viele Gruppen zur Verfügung stellen, wie es Teilnehmer gibt, denen das Stage zur Verfügung gestellt werden soll.

Die Stage-Tätigkeiten sind ausschließlich Einzeltätigkeiten.

Das Stage darf weder vergütet werden noch die Form eines schulischen oder außerschulischen Stages haben. Die in den geltenden Verordnungen vorgesehenen Stagesvergütungen sind daher für das Stage nicht zu zahlen.

In den einzelnen Aufrufen kann die Mindest- und/oder Höchstdauer des Stages in Form von Stunden oder als Prozentsatz festgelegt werden.

In der Regel müssen die Stage-Tätigkeiten in Anwesenheit durchgeführt werden. Eine Ausnahme bilden die Fälle, in denen der entsprechende öffentliche Aufruf die Durchführung des Stages im Rahmen von Smart-Working zulässt.

Stages-Tätigkeiten sind in der Zeit zwischen dem Beginn der Projekttätigkeiten und ihrem Abschluss förderfähig.

Während der Stage-Tätigkeiten kann der Begünstigte die Anwesenheit eines speziell bestellten Tutors vorsehen (Kostenposition B2.3).

#### **4.3.8. Orientierung**

Die Typologie der "Orientierung" umfasst die folgenden Tätigkeiten, die sich voneinander unterscheiden:

- Gruppenorientierung
- Einzelorientierung

<sup>&</sup>lt;sup>16</sup> "In Bezug auf Stage, die von Jugendlichen, die im Rahmen von durch den Europäischen Sozialfonds kofinanzierten Projekten eine Berufsausbildung absolvieren, in Unternehmen durchgeführt werden, ist anzumerken, dass sie nicht in den Anwendungsbereich des Ministerialdekretes Nr. 142 vom 25.3.98 fallen, der Vorschriften für Ausbildungs- und Orientierungspraktika enthält. Denn das Stage ist im Rahmen des Studiengangs lediglich ein Modul, das zudem von sehr begrenzter Dauer ist, und Teil eines stärker gegliederten Ausbildungsweges, der darauf abzielt, eine Phase des Wechsels zwischen Theorie und Praxis zu erleben".

<sup>17</sup> Das Stage, das im Rahmen von ESF-Ausbildungskursen durchgeführt wird, ist ebenfalls von der Meldepflicht gemäß Artikel 1, Absatz 1180 des Gesetzes Nr. 296 vom 27. Dezember 2006 ausgenommen, wie durch den Vermerk des Arbeitsministeriums, Prot. Nr. 4746 vom 14. Februar 2007, klargestellt wird ("es wird davon ausgegangen, dass die Meldepflicht für Stage, die von Ausbildungsfächern und einrichtungen zugunsten ihrer Studenten und Schüler/Schülerin/Schüler/Schülerinnen gefördert werden, um Momente des Wechsels zwischen Studium und Arbeit zu realisieren, ausgeschlossen ist"). Schließlich gehören solche Stage nicht zu den Themen, die von den "Leitlinien für Praktika" abgedeckt werden, die von der Vereinigten Konferenz der Staaten, Regionen und autonomen Provinzen am 24. Januar 2013 angenommen wurden.

Öffentliche Aufrufe können eine oder beide Tätigkeiten aktivieren und deren Mindest- und/oder Höchstdauer in Stunden oder Prozenten festlegen.

Die Orientierung umfasst alle Tätigkeiten, die darauf abzielen, die eigene Rolle, das eigene Selbstbewusstsein, die eigenen Fähigkeiten und Ziele zu erkennen und weiterzuentwickeln, unabhängig davon, ob sie in der Schule, in der Ausbildung, am Arbeitsplatz oder im sozialen Umfeld durchgeführt werden. Dazu gehören auch Vermittlungs- und Unterstützungsmaßnahmen bei der Suche nach Arbeit oder künftigen Bildungs- und Ausbildungsmöglichkeiten.

Als Beispiel, aber nicht ausschließlich, können die Orientierung Initiativen umfassen, die auf folgendes abzielen:

- Bereitstellung von Informationen über den lokalen Arbeitsmarkt, führende Branchen, Berufe und die dafür erforderlichen Qualifikationen.
- Bereitstellung von Informationen über das Bildungs- und Ausbildungssystem und über individuelle Weiterbildungsmöglichkeiten.
- Analyse und Herausarbeitung des Profils, der Einstellungen, Fähigkeiten, Kenntnisse und Motivationen der Teilnehmer/innen.
- Rekonstruieren des Bildungs-, Ausbildungs- und/oder Berufsverlaufs der Teilnehmer/innen.
- Identifizierung und Analyse der Bedürfnisse und Anforderungen der Teilnehmer/innen.
- Unterstützung der Teilnehmer/innen bei der Ausarbeitung ihres Ausbildungs- und/oder Berufsprojekts.
- Unterstützung bei der Stärkung des Bewusstseins der Teilnehmer/innen, um ihre Autonomie zu verbessern und ihre schulische und/oder berufliche Zukunft zu erleichtern.
- Vermittlung von Informationen, Methoden und Techniken für die aktive Arbeitssuche, auch zur Unterstützung der Bewältigung von Momenten des Übergangs zur Arbeit und im Beruf.
- Beratung für Selbstständige durch Tätigkeiten wie die Analyse von Neigungen und Einstellungen zur Unternehmensgründung, die Suche nach Finanzierungsmöglichkeiten und die Unterstützung bei der anfänglichen Erstellung eines Geschäftsplans.
- Unterstützung beim Wiederaufbau von formalen, nicht-formalen und informellen Fähigkeiten (Skills Mapping).
- Ausarbeitung eines Kompetenzprofils.
- Anleitung der Teilnehmer/innen bei der Erstellung eines Lebenslaufs.
- Bereitstellung von Informationen und Veranschaulichung von Techniken, Instrumenten und Methoden für die Bewerbung um eine Stelle und für die effektive Durchführung von Vorauswahlund Auswahlgesprächen.
- Lebens- und Business-Coaching-Dienste.
- Angebot von Diensten zur Förderung von Arbeitserfahrungen zur Verbesserung der Qualifikationen, auch durch das Instrument der Praktika.

Die Orientierungstätigkeiten dienen der Vorbereitung möglicher berufsbegleitender Maßnahmen, mit denen sie nicht verwechselt werden sollten.

In der Regel müssen die Orientierungsmaßnahmen persönlich durchgeführt werden.

Orientierungstätigkeiten sind in der Zeit zwischen dem Beginn der Projekttätigkeiten und ihrem Abschluss förderfähig.

Orientierungstätigkeiten können nur von Personal durchgeführt werden, das für Beratungstätigkeiten eingesetzt wird (Kostenposition B2.4).

Pro Orientierungseinheit sind maximal ein/e Hauptreferent/in und ein/e Co-Referent/in zugelassen.

#### **4.3.9. Begleitung zum Arbeitsplatz**

Berufsbegleitende Maßnahmen sind ausschließlich Einzeltätigkeiten.

Aus konzeptioneller Sicht fallen sie in die Makrokategorie der Orientierungs- und Coaching-Tätigkeiten und entsprechen in etwa der so genannten spezialisierten oder zweiten Orientierungsstufe.

Beispiele hierfür sind unter anderem Initiativen, die auf Folgendes abzielen

- Gemeinsam mit dem Teilnehmer/der Teilnehmerin die für ihn am besten geeigneten Beschäftigungsmöglichkeiten (Scouting) und die für ihn zweckmäßigste Vertragsart ermitteln.
- Durchführung eines Abgleichs zwischen Angebot und Nachfrage und Ermittlung des Unternehmens bzw. der Unternehmen für die Arbeitsvermittlung oder ein Stage/Stage des Teilnehmers/der Teilnehmerin.
- Unterstützung des Teilnehmers/der Teilnehmerin in der Bewerbungs-, Vorauswahl-, Auswahl- und Einarbeitungsphase.

In den öffentlichen Aufrufen kann die Mindest- und/oder Höchstdauer in Stunden oder als Prozentsatz angegeben werden.

In der Regel muss die Begleitung zum Arbeitsplatz in Anwesenheit durchgeführt werden.

Arbeitsbegleitende Maßnahmen sind in der Zeit zwischen dem Beginn der Projekttätigkeiten und ihrem Abschluss förderfähig.

Arbeitsbegleitende Tätigkeiten können nur von Personal erbracht werden, das für arbeitsbegleitende Tätigkeiten eingesetzt wird (Kostenposition B2.6).

Pro Begleitungseinheit sind maximal ein/e Hauptreferent/in und ein/e Co-Referent/in zugelassen.

#### **4.3.10. Begleitung am Arbeitsplatz**

Zu dieser Kategorie gehören Unterstützungs- und Hilfstätigkeiten in der Anfangsphase der Einarbeitung und der beruflichen Leistung im Unternehmen nach Abschluss eines Arbeitsvertrags.

Aus konzeptioneller Sicht fallen sie in die Makrokategorie der Beratungs- und Coaching-Tätigkeiten.

Die Begleitung am Arbeitsplatz findet als Hilfestellung für den Empfänger/die Empfängerin statt und kann folgende Leistungen umfassen, ist aber nicht darauf beschränkt:

- Analyse des Arbeitsplatzeinführung in Absprache mit dem Empfänger/in und der Referent/die Referentin des Unternehmens, um die Hauptmerkmale des Kontextes sowohl in Bezug auf die ausgeübte Rolle als auch auf die Unternehmensorganisation zu verstehen;
- Individuelle Begleitung und Unterstützung/Hilfe bei der Identifizierung und Definition der eigenen Rolle, Aufgaben und Pflichten, die durch ein Gespräch vor der Eingliederung und weitere Gespräche erfolgen soll;
- individuelle Begleitung, Hilfestellung und Unterstützung in der Einarbeitungsphase und dann am Arbeitsplatz;
- Unterstützung bei der Ermittlung von Schwierigkeiten und kritischen Fragen sowie bei der Festlegung von Strategien und Abhilfemaßnahmen;
- Analyse, Bewertung und Diskussion der Ergebnisse und Resultate in Absprache mit dem Empfänger/den Empfängerinnen und dem Ansprechpartner/in im Unternehmen;
- Tutoring, Job-Coaching und Ausbildungs-Coaching mit dem Ziel, die Selbstständigkeit der Person auch durch die Vermittlung von Fähigkeiten und betrieblicher Anleitung am Arbeitsplatz zu fördern.

In den öffentlichen Aufrufen kann die Mindest- und/oder Höchstdauer in Stunden oder als Prozentsatz angegeben werden.

In den öffentlichen Aufrufen werden auch die Bedingungen für die Erbringung von Begleitung am Arbeitsplatz in Bezug auf folgende Punkte festgelegt:

- Arten von Verträgen, die für Teilnehmer/innen in Frage kommen,
- Beginn des Arbeitsvertrags der Teilnehmer/innen in Bezug auf die zu erbringenden Leistungen,
- zulässiger Zeitraum für die durchzuführenden Tätigkeiten.

Die Tätigkeiten der Begleitung am Arbeitsplatz sind ausschließlich Einzeltätigkeiten.

Die Tätigkeiten der Begleitung am Arbeitsplatz müssen in der Regel in Anwesenheit des Empfängers/der Empfängerin durchgeführt werden.

Die Tätigkeiten der Begleitung am Arbeitsplatz können nur von Personal durchgeführt werden, das für begleitende Maßnahmen am Arbeitsplatz eingesetzt wird (Kostenposition B2.7).

Pro Einheit ist maximal ein/eine Referent/in zugelassen.

#### **4.3.11. Persönliche und Ausbildungsunterstützung**

Persönliche und Ausbildungsunterstützung sind ausschließlich individuelle Hilfs- und Unterstützungsmaßnahmen bei Lernprozessen, bei Phasen des Wechsels zwischen Schule und Beruf, bei Ausbildungsphasen im betrieblichen Kontext (Stage) und bei schulischen/außerschulischen Praktika. Aus konzeptioneller Sicht fallen sie in die Makrokategorie der Beratungs- und Coaching-Tätigkeiten.

Sie können nur direkt dem Teilnehmer/der Teilnehmerin gegenüber erbracht werden.

Sofern im entsprechenden Aufruf nichts anderes vorgesehen ist, dürfen sie dem Teilnehmer/der Teilnehmerin nur zur gleichen Zeit und parallel zu den Tätigkeiten von:

- Unterricht/Werkstatt
- **Einzelunterricht**
- **Fernunterricht**
- gemischte Ausbildung Anwesenheit/Fernunterricht
- Ausbildung im Webinar
- Orientierung
- Stage

Mit "gleichzeitig und parallel" ist gemeint, dass sie entweder während der Stunden der oben genannten Tätigkeiten (z. B. durch Begleitung eines Teilnehmers/einer Teilnehmerin im Unterrichtsraum) oder außerhalb der Stunden der oben genannten Tätigkeiten (z. B. durch Begleitung eines Teilnehmers/einer Teilnehmerin im Selbststudium) durchgeführt werden können.

In jedem Fall können sie nicht vor Beginn der Projekttätigkeiten und nach deren Abschluss durchgeführt werden.

Die folgenden Dienstleistungen sind nur ein Beispiel und nicht allumfassend:

- Unterstützung bei Lernprozessen in Fächern, die besondere Schwierigkeiten aufweisen.
- Begleitung eines Stages/einer Ausbildung, das/die an der Seite des Teilnehmers/der Teilnehmerin im Unternehmen durchgeführt wird, mit Tätigkeiten wie
	- Analyse des Kontextes der Einarbeitung in Zusammenarbeit mit dem Empfänger/der Empfängerin und dem Referenten/der Referentin des Unternehmens;
	- Unterstützung und Hilfestellung bei der Identifizierung und Definition der eigenen Rolle, Aufgaben und Pflichten, die durch ein Vorgespräch und weitere Gespräche erfolgen soll;
	- individuelle Begleitung, Betreuung und Unterstützung zunächst in der Einarbeitungsphase und dann on the job während des Stages/Praktikum;
	- Unterstützung bei der Ermittlung von Schwierigkeiten und kritischen Fragen sowie bei der Festlegung von Strategien und Abhilfemaßnahmen;
	- Analyse, Bewertung und Diskussion der Ergebnisse und Resultate in Absprache mit dem Empfänger/der Empfängerin und dem Ansprechpartner im Unternehmen;
	- Tutoring, Job-Coaching und Ausbildungs-Coaching mit dem Ziel, die Selbstständigkeit der Person auch durch die Vermittlung von Fähigkeiten und betrieblicher Anleitung am Arbeitsplatz zu fördern;
	- Unterstützung und Hilfe beim Verstehen und Unterzeichnen eines möglichen Arbeitsvertrags im Anschluss an die Ausbildungs-, Stages- oder Lehrlingsphase.

Persönliche und ausbildungsbezogene Unterstützungsmaßnahmen und -dienste können naturgemäß nicht im Voraus geplant werden, da sie auf die Bedürfnisse der Empfänger/innen eingehen, die gleichzeitig mit anderen Projekttätigkeiten oder im Verlauf von Schul- und Ausbildungstätigkeiten und auf physiologisch bedingte Weise auftreten und daher ein Eingreifen "just in time" erfordern.

Aus diesem Grund ist eine vorherige Kalendereintragung nicht erforderlich und unterliegen der Registriereng mittels Online Timesheets (siehe Kapitel 6.6.13.5).

Die Tätigkeiten der persönlichen und Ausbildungsunterstützung:

- sind Einzeltätigkeiten und müssen in der Regel in Anwesenheit durchgeführt werden,
- werden nicht für die Berechnung der Laufzeiten der Maßnahme herangezogen (s. Kapitel 4.8).

In den öffentlichen Aufrufen kann die Mindest- und/oder Höchstdauer in Form von Stunden oder Prozentsätzen festgelegt werden.

Die Tätigkeiten der persönlichen und Ausbildungsunterstützung können nur von Personal durchgeführt werden, das für persönliche und Ausbildungsunterstützung eingesetzt wird (Kostenposition B2.6).

Pro Einheit persönlicher und Ausbildungsunterstützung ist maximal ein/eine Referent/in zugelassen.

#### **4.3.12. Studienreisen**

Studienreisen sind Bildungs-, Schul- oder Ausbildungserfahrungen, die in einem anderen Schul- oder Ausbildungskontext stattfinden. Mit anderen Worten handelt es sich um Schul- oder Ausbildungserfahrungen im Rahmen der nationalen oder transnationalen Mobilität, die auf der Grundlage des Bildungsanbieters unterschieden werden:

- Studienreisen zu privaten Organisationen oder Einrichtungen in Italien oder in einem anderen EU-Land: Studienreisen zur **Bildungsmobilität**.
- Studienreisen zu staatlichen oder gleichrangigen Bildungseinrichtungen in Italien oder in einem anderen EU-Land: Studienreisen in **schulischer Mobilität**.

Studienreisen können also zum Beispiel darin bestehen:

- kurz- oder mittelfristige Aufenthalte (bis zu 6 Monaten) zum Besuch eines Sprachkurses in Italien (nur für Personen deutscher Muttersprache) oder im Ausland,
- Aufenthalte für ein Trimester, ein Semester oder ein ganzes Schuljahr in Italien (ausschließlich für Schüler/Schülerinnen an deutschsprachigen Schulen) oder im Ausland.

In den einzelnen Aufrufen kann die Mindest- und/oder Höchstdauer von Studienreisen in Stunden oder als Prozentsatz festgelegt werden.

Studienreisen müssen in der Regel in Anwesenheit durchgeführt werden.

Studienreisen zur Bildungsmobilität zu privaten Organisationen oder Einrichtungen können nur in Gruppen durchgeführt werden.

Studienreisen in schulischer Mobilität zu staatlichen oder partnerschaftlichen Bildungseinrichtungen können in Gruppen oder individuell durchgeführt werden.

Studienreisen sind in der Zeit zwischen dem Beginn der Projekttätigkeiten und ihrem Abschluss förderfähig.

Der Unterrichtsanteil von Studienreisen darf nur von Personal durchgeführt werden, das für die Tätigkeit "Studienreisen: Dozenz" (Kostenposition B2.11.1) und ggf. "Studienreisen: Co-Dozenz" (B2.11.2) eingesetzt ist. Während einer Studienreise sind maximal ein Dozent/eine Dozentin und ein Co-Dozent/eine Co-Dozentin zugelassen.

Studienreisen können auch die Kosten für ihre Organisation und Verwaltung (Kostenposition B2.11.3) und die Kosten für die Begleitung und Unterstützung der Teilnehmer/innen (B2.11.4) enthalten.

#### **4.3.13. Besichtigungen zu Lernzwecken**

Es handelt sich um Tätigkeiten von kurzer Dauer - nicht mehr als 5 aufeinanderfolgende Tage -, die es den Teilnehmern/den Teilnehmerinnen ermöglichen sollen, durch eine erlebnisorientierte Tätigkeit außerhalb des Schul- und/oder Ausbildungskontextes die transversalen, grundlegenden oder technisch-professionellen Fähigkeiten, die das Ziel der Maßnahme sind, zu festigen und zu vertiefen. Es handelt sich also um ergänzende Tätigkeiten zu den anderen Projekttätigkeiten, die im Rahmen einer Maßnahme angeboten werden, und sind weder mit Ausbildungstätigkeiten zu verwechseln, die an einem anderen Ort als dem üblichen Ort stattfinden, noch mit Ausbildungstätigkeiten, die im Rahmen von Studienreisen durchgeführt werden.

Besichtigungen zu Lernzwecken können beispielsweise Folgendes umfassen:

- Besuche in Unternehmen oder Einrichtungen, die für das Berufsbild am Ende einer Ausbildungsmaßnahme von Bedeutung sind,
- Bildungsausflüge, die auf die soziale und/oder kulturelle Integration der Teilnehmer/innen abzielen.

Der Inhalt der Besichtigungen zu Lernzwecken muss in engem Zusammenhang mit dem allgemeinen Zweck und den Zielen einer Maßnahme stehen und im Antrag hinreichend detailliert und begründet werden.

In den einzelnen Aufrufen kann die Mindest- und/oder Höchstdauer der Besichtigungen zu Lernzwecken in Stunden oder als Prozentsatz festgelegt werden.

Besichtigungen zu Lernzwecken sind ausschließlich für Gruppen bestimmt und müssen in Anwesenheit der Teilnehmer durchgeführt werden.

Besichtigungen zu Lernzwecken sind in der Zeit zwischen dem Beginn der Projekttätigkeiten und ihrem Abschluss förderfähig.

Bei den Besichtigungen zu Lernzwecken werden keine Tätigkeiten von eigens dafür bestelltem Personal angeboten, sondern es ist eine (und nur eine) Begleitperson anwesend (Kostenposition B2.10). Die Begleitperson wird im Kalender als Hauptansprechpartner aufgeführt, ist für die Aufzeichnung der Tätigkeiten verantwortlich und unterzeichnet das Register als Hauptansprechpartner.

#### **4.3.14. Testimonials**

Testimonials sind Momente der Begegnung und Konfrontation mit einem bedeutenden oder repräsentativen Vertreter/innen einer Institution, einer Tätigkeit, eines Unternehmens oder eines Wirtschaftssektors, der den Teilnehmern/innen direkte und konkrete Informationen in Bezug auf den Inhalt, das berufliche Bezugsprofil oder den Zweck einer Maßnahme liefert.

In den einzelnen Aufrufen kann die Mindest- und/oder Höchstdauer von Zeugenaussagen in Form von Stunden oder als Prozentsatz festgelegt werden.

Die Testimonials sind nur für die Gruppe bestimmt.

Die Testimonials müssen in der Regel in Anwesenheit erfolgen.

Förderfähig sind Testimonials, die zwischen dem Beginn der Projekttätigkeiten und ihrem Abschluss abgehalten werden.

Testimonials müssen mit Dozenztätigkeit beauftragt werden (Kostenposition B2.1). Pro Einheit ist maximal ein Referent/eine Referentin zugelassen. Die mit dem Testimonial betraute Person wird im Kalender als Hauptansprechpartner aufgeführt, ist für die Aufzeichnung der Tätigkeiten verantwortlich und unterzeichnet das Register als Hauptansprechpartner.

Für den Fall, dass die Testimonials außerhalb des Ausbildungskontextes stattfinden (z.B. in einem Unternehmen), wird die Anwesenheit einer (und nur einer) Begleitperson zugelassen (Kostenposition B2.10). Die Begleitperson, falls vorhanden, muss in der Liste aufgeführt werden und das Register als Co-Referent/in unterzeichnen.

#### **4.3.15. Sozialpädadogische Betreuung**

Die sozialpädagogische Betreuung zielt auf die persönliche Unterstützung von Schüler/Schülerinnen und Studenten im Bildungs- und Ausbildungssystem des Land Südtirol ab, die an ESF+ finanzierten Projekten teilnehmen.

Sie können auch in Form einer nicht unmittelbar an den Teilnehmer/die Teilnehmerin gerichteten Dienstleistung erbracht werden.

In den einzelnen Aufrufen kann die Mindest- und/oder Höchstdauer der sozialpädagogischen Betreuung in Form von Stunden oder als Prozentsatz festgelegt werden.

Sozialpädagogische Betreuung kann sowohl in Gruppen als auch einzeln erfolgen.

Diese Tätigkeiten beziehen sozialpädagogische Fachkräfte ein, die die Teilnehmer/innen in Hilfs- und Beratungstätigkeiten einbeziehen, die darauf abzielen, Schwierigkeiten oder Krisen zu überwinden.

Die sozialpädagogische Betreuung kann - ohne Anspruch auf Vollständigkeit - in Form der folgenden Tätigkeiten erfolgen:

- Pädagogische Unterstützung und Beratung
- Berufliche Beratung
- Soziales Training
- Beratung in Bezug auf die persönlichen Probleme des Schülers/Schülerin
- Unterstützung bei Lernschwierigkeiten
- Hilfestellung in Konfliktsituationen
- Entspannungsmethoden
- Vertiefung der persönlichen und sozialen Kompetenzen im Zusammenhang mit Präventionsmaßnahmen
- Unterstützung und Fallmanagement für Schüler/Schülerin/Schüler/Schülerinnen in benachteiligten und gefährdeten Situationen
- Beratung bei der Arbeitsvermittlung
- Praktische Tätigkeiten in nicht-formalen und nicht-schulischen Kontexten
	- Gespräche und Treffen, die sich indirekt an den Teilnehmer/die Teilnehmerin richten:
		- Gespräche und Beratungstätigkeiten mit den Eltern der betroffenen Schüler/Schülerinnen.
		- Interviews und Treffen mit Lehrkräften, Akteuren des schulischen und sozialmedizinischen Systems oder Akteuren, die in verschiedenen Funktionen an der Erholung der Schüler/Schülerinnen sowohl innerhalb als auch außerhalb des Rahmens der Maßnahme beteiligt sind. Diese Gespräche und Sitzungen müssen ordnungsgemäß protokolliert und die entsprechenden Protokolle dem Abschlussbericht beigefügt werden: Fehlen die Protokolle, werden die in den Timesheets angegebenen Stunden und entsprechenden Ausgaben nicht anerkannt.

Die für sozialpädagogische Betreuung, die sich indirekt an den Teilnehmer/die Teilnehmerin richtet, veranschlagten und geleisteten Stunden dürfen 25% der insgesamt genehmigten bzw. gemeldeten und zugelassenen Stunden für sozialpädagogischen Betreuung nicht überschreiten.

Bei den Tätigkeiten der sozialpädagogischen Betreuung darf es sich nicht um individuelle Tätigkeiten des Betreuers handeln, die in der Vorbereitung oder Nachbearbeitung von direkt oder indirekt auf die Teilnehmer/innen ausgerichteten Tätigkeiten bestehen.

Die Tätigkeiten der sozialpädagogischen Betreuung können gleichzeitig und parallel zu den schulischen Tätigkeiten stattfinden.

"Gleichzeitig und parallel" bedeutet, dass sie sowohl während der Abhaltung der oben genannten Tätigkeiten (z.B. durch Begleitung eines Teilnehmers/einer Teilnehmerin im Unterricht) als auch außerhalb der Zeit der oben genannten Tätigkeiten (z.B. durch Begleitung eines Teilnehmers/einer Teilnehmerin im Selbststudium) angeboten werden können. Darüber hinaus können sie auch in den Ferien während des

Schuljahres und in der Sommerübergangszeit von einem Schuljahr zum nächsten gewährt werden, sofern der Teilnehmer/die Teilnehmerin die Teilnahmebedingungen einhält.

In der Regel müssen die Tätigkeiten der sozialpädagogischen Betreuung in Anwesenheit durchgeführt werden. Die öffentlichen Aufrufe können jedoch vorsehen, dass diese auch aus der Ferne durchgeführt werden können.

Die Tätigkeiten der sozialpädagogischen Betreuung sind in der Zeit zwischen dem Beginn und dem Ende der Projekttätigkeiten förderfähig.

Die Tätigkeiten der sozialpädagogischen Betreuung können nur von Personal durchgeführt werden, das für sozialpädagogische Betreuung zuständig ist (Kostenposition B2.8).

Für eine Einheit sozialpädagogische Betreuung können maximal drei Referenten/innen vorgesehen werden.

#### **4.3.16. Beratung und Unterstützung**

Die Beratungs- und Unterstützungstätigkeiten zielen auf die soziale Integration der Teilnehmer ab und können auch in Form einer Dienstleistung erbracht werden, die nicht unmittelbar an den Teilnehmer/innen gerichtet ist.

In den einzelnen Aufrufen kann die Mindest- und/oder Höchstdauer der Beratungs- und Unterstützungstätigkeiten in Form von Stunden oder als Prozentsatz festgelegt werden.

Die Beratungs- und Unterstützungstätigkeiten können sowohl in Gruppen als auch einzeln erfolgen.

Sie können zum Beispiel aus folgenden Tätigkeiten bestehen:

- Sozialisierungs- oder Familien- und Kulturvermittlungsmaßnahmen durch gezielte Information und Dialog, auch in Gruppen, zu bestimmten Themen, auch durch den Einsatz innovativer IT-Instrumente, die einen raschen Informations- und Wissensaustausch zwischen Akteuren und Empfängern/innen ermöglichen;
- Tätigkeiten zur Vorbeugung und Lösung von sozialen Problemen und Konflikten;
- Tätigkeiten, die darauf abzielen, die Beteiligung und Sozialisierung durch Wege der persönlichen Entwicklung zu fördern;
- Dienste zum Zuhören und Zusammenbringen von Menschen, auch durch die Einrichtung von Gruppen zur gegenseitigen Hilfe;
- Beratung und Unterstützung in den Bereichen Psychologie, Sozialpädagogik, Recht, Wohnen usw;
- Sensibilisierung und Einbeziehung der Familie;
- persönliche und familiäre Unterstützung in den Bereichen Sozial- und Gesundheitsfürsorge, Bildung, Wohnen usw., auch in multifunktionalen Zentren;
- Begleitung und Unterstützung bei der Inanspruchnahme anderer Sozial-, Gesundheits-, Arbeitsoder Pflegedienste für Personen, die aus verschiedenen Gründen nicht in der Lage sind, diese Dienste selbständig in Anspruch zu nehmen;
- Gespräche und Treffen, die sich indirekt an den Teilnehmer/die Teilnehmerin richten:
	- Gespräche und Beratungstätigkeiten mit den Familien der betroffenen Teilnehmer/innen;
	- Gespräche und Treffen mit Akteuren des Sozial- und Gesundheitswesens oder mit anderen Akteuren, die auf unterschiedliche Weise an der Rehabilitation der Schüler/Schülerin sowohl innerhalb als auch außerhalb des Rahmens der Maßnahme zur Integration der Projektbegünstigten beteiligt sind (diese Treffen müssen ordnungsgemäß protokolliert werden, und die entsprechenden Protokolle sind den Zwischen- oder Abschlussberichten beizufügen: Bei Fehlen von Protokollen werden die in den Timesheets angegebenen entsprechenden Stunden und Ausgaben nicht anerkannt).

Die Anzahl der veranschlagten und abgerechneten Stunden, die für Beratungs- und Unterstützungstätigkeiten, die sich indirekt an den Teilnehmer/die Teilnehmerin richten, darf 25% der

Gesamtzahl der genehmigten und entsprechend abgerechneten und zugelassenen Stunden der Beratung und Unterstützung nicht überschreiten.

Beratungs- und Unterstützungstätigkeiten dürfen nicht aus individuellen Tätigkeiten des Referenten/der Referentin bestehen, die in der Vorbereitung oder Nachbearbeitung von unmittelbar oder nicht unmittelbar an die Teilnehmer/innen gerichteten Tätigkeiten bestehen.

Die Beratungs- und Unterstützungstätigkeiten dürfen keinesfalls Unterricht, persönliche Unterstützung, Orientierung oder Begleitung a, Arbeitsplatz umfassen.

Die Beratungs- und Unterstützungstätigkeiten müssen in der Regel in Anwesenheit erbracht werden. Die öffentlichen Aufrufe können jedoch vorsehen, dass diese auch aus der Ferne durchgeführt werden können.

Die Beratungs- und Unterstützungstätigkeiten können in der Zeit zwischen dem Beginn der Projekttätigkeiten und deren Abschluss durchgeführt werden.

Die Beratungs- und Unterstützungstätigkeiten können nur von Personal erbracht werden, das für Beratungsund Unterstützungstätigkeiten eingesetzt wird (Kostenposition B2.9).

Für jede Beratungs- und Unterstützungseinheit sind maximal drei Referenten/innen zugelassen.

#### **4.3.17. Monitoring und Bewertung**

Die Aufgabe der Monitorings- und Bewertungstätigkeiten besteht darin, im Laufe der Zeit über ein Netz verschiedener Subjekte und Akteure die durch die Projekte geschaffenen Produkte, Dienstleistungen, Praktiken und Modelle zu überprüfen, um sicherzustellen, dass sie den im Finanzierungsantrag genannten sozialen Bedürfnissen und Anforderungen konkret entsprechen.

Die Monitoring- und Evaluierungstätigkeiten **bestehen ausschließlich aus Treffen** zwischen den Subjekten, die das Projekt-Netzwerk - wie im genehmigten Projekt beschrieben und formalisiert - bilden, unter möglicher Einbeziehung anderer Akteure und Stakeholder des Gebiets, die für die Art der Empfänger/innen und/oder die von der Maßnahme angebotenen Dienstleistungen zuständig sind. Die Vorbereitungstätigkeiten, die Analyse und die Abfassung von Berichten fallen nicht in die Monitoring- und Bewertungstätigkeiten.

Diese Tätigkeiten sind übergreifend und parallel zu den anderen Projekttätigkeiten und zielen darauf ab, den Kreislauf und die Zusammenarbeit im Netzwerk aufrechtzuerhalten, die für den reibungslosen Ablauf des Projekts und die Erreichung seiner Ziele und Ergebnisse unerlässlich sind. Außerdem müssen sie Folgendes garantieren

- Eine Ex-ante- und In itinere-Bewertung der Bedingungen im Landesgebiet unter Berücksichtigung der Projektziele und der Bedürfnisse der im Finanzierungsantrag genannten Zielgruppen, die beispielsweise Folgendes ermöglicht
	- die Definition der tatsächlichen Empfänger/innen der geplanten Dienstleistungen;
	- die Bedürfnisse der potenziellen und tatsächlichen Empfänger/innen zu ermitteln;
	- Strukturierung einer detaillierten Mikroplanung im Hinblick auf die Durchführungsmodalitäten, die spezifischen Ziele, die Strategien zur Ermittlung und Einbeziehung potenzieller Empfänger/innen und die Methoden der Maßnahme bei den Teilnehmern/Teilnehmerinnen;
- In itinere Monitoring zur Anpassung der Leistungserbringung an Veränderungen und kritische Probleme, die während der Umsetzung auftreten können.
- Eine Ex-post-Bewertung, deren Endergebnis eine Überprüfung des Dienstes und die Ermittlung von kritischen Punkten und Stärken in Bezug auf die Nachhaltigkeit des Dienstes ist.

In den einzelnen Aufrufen kann die Mindest- und/oder Höchstdauer der Monitorings- und Bewertungstätigkeiten in Form von Stunden oder als Prozentsatz festgelegt werden.

In der Regel müssen die Monitorings- und Bewertungstätigkeiten in Anwesenheit durchgeführt werden.

Monitorings- und Bewertungstätigkeiten dürfen nur in der Zeit zwischen dem Beginn der Projekttätigkeiten und ihrem Abschluss durchgeführt werden.

Im Finanzierungantrag muss Folgendes angeben werden:

- Die Stunden werden als Monitoring-Treffen angesetzt, und werden im Kalender eingetragen.
- Die Gesamtzahl der Stunden des Personals, das für die Monitoring-Tätigkeiten eingesetzt wird und an den entsprechenden Treffen teilnimmt. Die Anzahl dieser Stunden darf nicht geringer sein als die Anzahl der im Kalender eingetragenen Stunden, kann aber höher sein.

Monitoring- und Bewertungstätigkeiten dürfen nur von Personal durchgeführt werden, das für Monitoringund Bewertungstätigkeiten eingesetzt wird (Kostenposition B4.3). Allerdings können auch andere Personen, die dem Projekt zugeordnet sind (Leiter/in, Koordinator/in, Tutor/in, Dozent/in usw.), an den Monitorings- und Bewertungssitzungen teilnehmen.

#### **4.3.18. Seminare und Workshops**

Seminar- und Workshop-Tätigkeiten dürfen nur aus öffentlich zugänglichen Treffen bestehen, in denen eine Maßnahme und/oder ihre Ergebnisse vorgestellt werden.

In den einzelnen Aufrufen kann eine Mindest- und/oder Höchstdauer in Form von Stunden oder eines Prozentsatzes festgelegt werden.

In der Regel müssen die Seminare und Workshops in Anwesenheit durchgeführt werden.

Seminare und Workshops können nur zwischen dem Abschluss der Vereinbarung und dem Ende der Projekttätigkeiten stattfinden.

Sie können nur von Personal durchgeführt werden, das der Tätigkeit "Durchführung von öffentlichen Seminaren/Workshops" (Kostenposition B3.1) zugeordnet ist.

Für jedes Seminar oder jeden Workshop sind maximal zwei Referenten/innen zugelassen.

#### **4.3.19. Überprüfung der Lernerfolge**

Während einer Maßnahme mit Ausbildungscharakter wird in der Regel jeder Teilnehmer/jede Teilnehmerin einer Beurteilung unterzogen, die darauf abzielt, das Erreichen der Mindestschwelle der am Ende erwarteten Kompetenz festzustellen.

Der Begünstigte kann - vorbehaltlich der Bestimmungen der öffentlichen Aufrufe - die Zeiten, Methoden und Formen der Überprüfung festlegen, die er im Hinblick auf die Art der Kursfolge und die beteiligten Teilnehmer/innen für am besten geeignet und kongruent hält.

Die vom Begünstigten gewählten und angewandten Überprüfungsmethoden müssen im Projekt vorgesehen sein und in Übereinstimmung mit den genehmigten Methoden durchgeführt werden.

Sie sollten auch transparent sein und den Teilnehmern/Teilnehmerinnen der Ausbildungsmaßnahme in der Anfangsphase mitgeteilt werden.

Öffentliche Aufrufe können eine der folgenden Modalitäten in Bezug auf die Überprüfung des Erlernten aktivieren:

- Maßnahme **ohne dokumentierte Überprüfung der Lernerfolge**
- Maßnahme **mit dokumentierter Überprüfung der Lernerfolge**:
	- Maßnahme mit dokumentierter Überprüfung ohne Bewertungskommission.
	- Maßnahme mit dokumentierter Überprüfung mit Bewertungskommission.
	- Maßnahme mit dokumentierter Überprüfung mit Prüfungskommission.

#### **4.3.19.1. Maßnahme ohne dokumentierte Überprüfung der Lernerfolge**

Bei diesen Projekten muss der Begünstigte die während der Umsetzung der Maßnahme durchgeführten Tests der Teilnehmer/innen nicht dokumentieren.

Bei Projekten ohne dokumentierte Überprüfung können unter Punkt B2.12 "Überprüfung der Lernerfolge" keine Kosten berechnet werden.

#### **4.3.19.2. Maßnahmen mit dokumentierter Überprüfung der Lernerfolge**

Bei diesen Projekten muss der Begünstigte die während der Umsetzung der Maßnahme durchgeführten Tests der Teilnehmer/innen dokumentieren.

Der dokumentierte Nachweis des Lernens kann auf drei Arten erfolgen, aus denen sich unterschiedliche Erfüllungen ergeben:

- dokumentierte Überprüfung **ohne Bewertungskommission**.
- dokumentierte Überprüfung **mit Bewertungskommission**.
- dokumentierte Überprüfung **mit Prüfungskommission**.

#### 4.3.19.2.1. Maßnahme mit dokumentierter Überprüfung der Lernerfolge ohne Bewertungskommission

Bei diesen Maßnahmen muss der Begünstigte in regelmäßigen Abständen den Lernfortschritt der Teilnehmer/innen zumindest in Bezug auf die während der Maßnahme vermittelten technischen und beruflichen Inhalte überprüfen und dokumentieren.

Die Tätigkeiten zur Überprüfung der Lernerfolge werden bei der Berechnung der in Kapitel 4.8 unten angegebenen Dauer nicht berücksichtigt. Sie zählen daher nicht für die Berechnung des Prozentsatzes der Anwesenheit der Teilnehmer/innen.

Bei Projekten mit Lernkontrolle ohne Bewertungskommission dürfen unter der Position B2.12 "Überprüfung der Lernerfolge" keine Kosten berechnet werden.

#### 4.3.19.2.2. Maßnahme mit dokumentierter Überprüfung der Lernerfolge mit Bewertungskommission

Bei diesen Projekten muss der Begünstigte die Teilnehmer/innen - entweder während der Durchführung oder am Ende der Maßnahme - einem oder mehreren Tests zur Bewertung des Lernerfolgs unterziehen, die auf der Grundlage von auf nationaler oder europäischer Ebene anerkannten Formaten und Standards für die Bewertung und/oder Zertifizierung erstellt werden.

Die Tätigkeiten zur Überprüfung der Lernerfolge werden bei der Berechnung der in Kapitel 4.8 unten angegebenen Dauer nicht berücksichtigt. Sie zählen daher nicht für die Berechnung des Prozentsatzes der Anwesenheit der Teilnehmer/innen.

In den einzelnen Aufrufen kann die Mindest- und/oder Höchstdauer in Stunden oder als Prozentsatz festgelegt werden.

Die Tätigkeiten der Überprüfung der Lernerfolge mit Bewertungskommission können nur von Personal durchgeführt werden, das speziell der Kostenposition B2.12.1 "Bewertungskommission" zugeordnet ist.

#### 4.3.19.2.3. Maßnahmen mit dokumentierter Überprüfung der Lernerfolge mit Prüfungskommission

Bei diesen Projekten muss der Begünstigte die Teilnehmer/innen einer Abschlussprüfung unterziehen, um den während der gesamten Maßnahme erzielten Lernerfolg zu überprüfen.

Die Tätigkeiten der Überprüfung der Lernerfolge mit Prüfungskommission werden nicht in die Pro-Kopf-Dauer der Kursfolge eingerechnet und tragen daher nicht zur Berechnung des Prozentsatzes der Anwesenheit der Teilnehmer/innen bei. Sie tragen jedoch zur Berechnung der anderen relevanten Dauern der Maßnahme bei, die in Kapitel 4.8 unten erwähnt werden.

Die Tätigkeiten der Überprüfung der Lernerfolge mit Prüfungskommission dürfen nur Teilnehmer/innen einbeziehen, die den Mindestprozentsatz der erwarteten Anwesenheit erreicht haben, und müssen am Ende aller anderen mit der Maßnahme genehmigten Projekttätigkeiten und vor dem Ende der Tätigkeiten durchgeführt werden.

In den einzelnen Aufrufen kann die Mindest- und/oder Höchstdauer Tätigkeiten der Überprüfung der Lernerfolge mit Prüfungskommission in Form von Stunden oder als Prozentsatz festgelegt werden. Außerdem geben sie an, ob die Tätigkeiten der Überprüfung der Lernerfolge mit Prüfungskommission in Gruppen oder einzeln oder beides durchgeführt werden kann.

Die Tätigkeiten der Überprüfung der Lernerfolge mit Prüfungskommission können nur von speziell dafür bestelltem Personal unter der Kostenposition B2.12.2 "Prüfungskommission" durchgeführt werden.

# **4.4. Art der Durchführung von Tätigkeiten**

Die öffentlichen Aufrufe oder die Rundschreiben der Verwaltungsbehörde können:

- Festlegen, dass eine oder mehrere Projekttätigkeiten, die normalerweise persönlich abgehalten werden, im Fernunterricht, im gemischten Modus oder im Webinar-Modus durchgeführt und vermittelt werden können. Eine Ausnahme bilden die Überprüfung der Lernerfolge.
- Festlegen, dass die Stage-Tätigkeit im "Smart Working" durchgeführt werden kann.
- Festlegen, dass die Ermittlung der Teilnehmer aus der Ferne durchgeführt werden kann.
- Die Nutzung der oben genannten Modalitäten in Form von Stunden oder Prozentsätzen begrenzen.
- die Nutzung der oben genannten Modalitäten von einem begründeten Genehmigungsantrag bei der Verwaltungsbehörde und/oder von der Einholung der schriftlichen Zustimmung der Teilnehmer/innen abhängig machen.

Die Anwendung einer der nachstehend beschriebenen Methoden auf Tätigkeiten, die zu einer bestimmten Art von Projekttätigkeit gehören, hat nicht zur Folge, dass sie auf Tätigkeiten umgewandelt werden kann, die zu einer anderen Art gehören. Ein Beispiel: Die Durchführung eines zugelassenen Moduls im Fernunterricht, das unter die Typologie "Unterricht und/oder Werkstatt" fällt, führt nicht zu seiner Umwandlung in ein Modul, das unter die Typologie "Fernunterricht" fällt. Der Grund dafür ist, dass die Erbringungsarten selbst keine Projekttätigkeitsarten sind. Das bedeutet, dass die Anwendung einer Durchführungsmodalität nicht zu einer Änderung der Struktur, der Arten von Tätigkeiten und der genehmigten Dauer einer Maßnahme führt. Es bedeutet lediglich, dass eine Tätigkeit in einer anderen Form als der normalerweise dafür vorgesehenen durchgeführt wird. Um im Rahmen des vorherigen Beispiels zu bleiben: Ausbildungstätigkeiten im Unterrichtsraum und/oder in einer Werkstatt, die normalerweise in Anwesenheit durchgeführt werden müssen, können aus der Ferne durchgeführt werden, indem die entsprechende Art der Durchführung für sie aktiviert wird.

Die Art der Durchführung entspricht daher nicht der Notwendigkeit, eine Projektvariante der genehmigten Maßnahme durchzuführen, sondern vielmehr der Notwendigkeit, begründete spezifische Bedürfnisse zu befriedigen, die nicht vorhersehbar waren und/oder mit den Bedingungen und Bedürfnissen der an der Maßnahme beteiligten Teilnehmer/innen zusammenhängen, Bedürfnisse und Bedingungen, die naturgemäß zum Zeitpunkt der Einreichung des Finanzierungsantrags nicht bekannt sein können, sondern sich erst in der Durchführungsphase herausstellen.

#### **4.4.1. An Empfänger/innen direkt gerichtete Tätigkeiten in gemischter Art, Fernunterricht oder Webinar**
Die Art des Fernunterrichts, der gemischten Art "Anwesenheit/Fernunterricht" und des Webinars können für die folgenden Tätigkeiten aktiviert werden:

- Ausbildung im Unterrichtsraum und/oder Werkstatt
- Einzelunterricht
- Gruppen- oder Einzelorientierung
- Begleitung am Arbeitsplatz
- Testimonials

Wenn eine dieser Tätigkeiten im Fernunterricht, in gemischter Art oder im Webinar-Modus durchgeführt wird, muss sie den Merkmalen entsprechen und die Anforderungen erfüllen, die in diesen Bestimmungen für Fernunterrichtstätigkeiten, gemischte Ausbildung in Anwesenheit/Fernunterricht und Ausbildung im Webinar festgelegt sind.

Die Art des Fernunterrichts kann sowohl für Gruppen- als auch für Einzeltätigkeiten aktiviert werden. Der gemischte Art Anwesenheit/Fernunterricht und des Webinars können nur für Gruppentätigkeiten aktiviert werden.

Die Art des Fernunterrichts kann auch für die folgenden Arten von Tätigkeiten aktiviert werden:

- Sozialpädadogische Betreuung
- Gruppen- oder Einzelberatung und -unterstützung

In diesem Fall müssen sie nicht den Merkmalen entsprechen und die Anforderungen erfüllen, die in diesen Bestimmungen für Fernunterrichtstätigkeiten festgelegt sind. Der Begünstigte muss jedoch für die Interaktion mit den Teilnehmern/innen geeignete Fernkommunikationsmittel, ob elektronisch oder anderweitig, einsetzen und sicherstellen, dass diese über die Mittel verfügen, um die nicht in Anwesenheit erbrachten Dienstleistungen zu nutzen.

### **4.4.2. An Empfänger/innen indirekt gerichtete Tätigkeiten in gemischter Art oder Fernunterricht**

Die Arten des Fernunterrichts und der gemischten Art "Anwesenheit/Fernunterricht" können für folgende Tätigkeiten verwendet werden:

- Monitoring und Bewertung
- Seminare und Workshops.

Wenn eine dieser Tätigkeiten im Fernunterricht oder in gemischter Art durchgeführt wird, muss sie den Merkmalen entsprechen und die Anforderungen erfüllen, die in diesen Bestimmungen für Fernunterrichtstätigkeiten und gemischte Ausbildung in Anwesenheit/Fernunterricht festgelegt sind.

#### **4.4.3. Stage-Tätigkeiten im "Smart-Working-Modus"**

Die Hinweise und Anforderungen für die Durchführung des Stage in Smart-Working sind in den folgenden Kapiteln 6.6.4.5 aufgeführt.

### **4.4.4. Ermittlung der Teilnehmer/innen in Art von Fernunterricht**

Die Art des Fernunterrichts für die Ermittlung der Teilnehmer/innen kann, sofern dies im entsprechenden öffentlichen Aufruf ausdrücklich vorgesehen ist, nur in Bezug auf folgende Tätigkeiten aktiviert werden

• Ermittlung der Teilnehmer/innen durch Auswahlverfahren.

• Ermittlung der Teilnehmer/innen durch Feststellung der Kompetenzniveaus.

Dies ist unter folgenden Voraussetzungen möglich:

- Es ist mit den im genehmigten Projekt vorgesehenen Methoden zur Ermittlung der Teilnehmer/innen vereinbar und gewährleistet deren uneingeschränkte Anwendbarkeit, sowohl bei mündlichen als auch bei schriftlichen Prüfungen.
- Kein/e Bewerber/in wird aus technischen und/oder materiellen Gründen ausgeschlossen. Um den Grundsatz des gleichen Zugangs zu gewährleisten, muss der Begünstigte die schriftliche Zustimmung der Bewerber zur Teilnahme am Fernauswahlverfahren einholen. Diese Zustimmung, die auch durch eine einfache E-Mail eingeholt werden kann, muss den Nachweis erbringen, dass der/die einzelne Bewerber/in die technischen und materiellen Voraussetzungen für die Teilnahme an der Fernauswahl besitzt. Die Begünstigten sind verpflichtet, die von den Bewerbern/innen abgegebenen Einverständniserklärungen aufzubewahren und sie auf Anfrage des ESF-Amtes vorzulegen.

Aus technischer Sicht müssen die Teilnehmer/innen am Fernunterricht in der oben für den Fernunterricht beschriebenen Weise organisiert und durchgeführt werden.

Im Falle der Identifizierung von Teilnehmern/innen durch Auswahl muss der Begünstigte im Kalender den virtuellen Ort der Auswahl angeben, mit folgenden Angaben

- die gewählte und genutzte Online-Plattform,
- URL, über die der Zugang zum virtuellen Unterrichtsraum für die Auswahl erfolgt,
- Die eventuellen Zugriffe fürs ESF-Amt.

Wenn das Auswahlverfahren in mehreren Einheiten stattfinden, müssen die Begünstigten sicherstellen, dass die oben genannten Elemente dem ESF-Amt für jede Einheit mitgeteilt werden

Die von der gewählten IT-Plattform erzeugten Protokolldateien und Anwesenheitsberichte ersetzen die in Kapitel 6.3.1.4 unten genannten Anwesenheitslisten.

Diese Protokolle und Berichte sind auszudrucken und vom Begünstigten zu unterzeichnen und in der Form und innerhalb der Fristen aufzubewahren und zu übermitteln, die in den vorgenannten Bestimmungen festgelegt sind.

Für Obliegenheiten, die nicht in diesem Kapitel geregelt sind, muss sich der Begünstigte auf Kapitel 6.3.1 beziehen.

# **4.5. Aufsichtstätigkeiten**

Aufsichtstätigkeiten sind alle Tätigkeiten, die der Organisation und der Verwaltung des Projektzyklus gewidmet sind und darauf abzielen, dass die Projekttätigkeiten ordnungsgemäß durchgeführt werden und die Ziele vollständig erreicht werden.

Folgende Tätigkeiten sind als Aufsichtstätigkeiten zu betrachten:

- Projektentwurfs und- und Planungstätigkeiten,
- Ermittlung der Teilnehmer/innen durch Auswahlverfahren,
- Ermittlung der Teilnehmer/innen durch Feststellung der Kompetenzniveaus,
- Ermittlung der Teilnehmer/innen durch ein Gespräch im Zuge der Erstaufnahme,
- Tutoring,
- Leitung,
- Koordinierung,
- Unterstützung der Verwaltung,
- Erbringung von Nebendienstleistungen,
- Verwaltung und Organisation von Studienreisen,
- Begleitung auf Studienreisen,
- Begleitung bei Besichtigungen zu Lernzwecken,
- Überprüfung des Lernerfolges mit Bewertungskommission.

Im Folgenden werden der zeitliche Umfang der Zulässigkeit und die Erfassung der Aufsichtstätigkeiten näher erläutert.

#### **4.5.1. Projektentwurf und Planung**

Die Projektentwurfs- und Planungstätigkeiten:

- dürfen nur zwischen dem Datum der Veröffentlichung des öffentlichen Aufrufs und dem Datum ihres Ablaufs durchgeführt werden.
- unterliegen der Registrierung über Online-Timesheets in der in Kapitel 6.6.13.5 beschriebenen Weise.
- Bei Projekten mit Finanzverwaltung zu Realkosten oder mit Forfait sind diese unter der Kostenposition B1.1 zu veranschlagen und abzurechnen.

### **4.5.2. Ermittlung der Teilnehmer/innen durch Auswahlverfahren**

Tätigkeiten zur Ermittlung der Teilnehmer/innen durch Auswahlverfahren:

- sind je nach Art der Maßnahme ab dem Datum der Unterzeichnung der Vereinbarung bis zum Beginn der Maßnahme oder bis zum Abschluss der letzten Kursfolge zulässig;
- unterliegen den Anforderungen laut Kapitel 6.3.1;
- unterliegen der Registrierung über Online-Timesheets in der in Kapitel 6.6.13.5 beschriebenen Weise;
- bei Projekten mit Finanzverwaltung zu Realkosten oder mit Forfait müssen diese unter den Kostenpositionen B1.2.1 veranschlagt und abgerechnet werden.

Diese Tätigkeiten beinhalten:

- Durchführung der Tests in Anwesenheit der Kandidaten/innen;
- Nicht in Anwesenheit der Kandidaten/innen durchgeführte Überarbeitung der Ergebnisse der Tests zwecks Beurteilung der Eignung.

Die Anzahl der veranschlagten und abgerechneten Stunden für die Tätigkeit der Ermittlung durch Auswahlverfahren, die nicht in Anwesenheit der Kandidaten/innen stattfindet, kann maximal 20% der Gesamtanzahl der für die Ermittlung mit Auswahlverfahren genehmigten und abgerechneten Stunden betragen.

#### **4.5.3. Ermittlung der Teilnehmer/innen durch Feststellung der Kompetenzniveaus**

Tätigkeiten zur Ermittlung der Teilnehmer/innen durch Feststellung der Kompetenzenniveaus:

- sind je nach Art der Maßnahme ab dem Datum der Unterzeichnung der Vereinbarung bis zum Beginn der Maßnahme oder bis zum Abschluss der letzten Kursfolge zulässig;
- unterliegen den Anforderungen laut Kapitel 6.3.2;
- unterliegen der Registrierung über Online-Timesheets in der in Kapitel 6.6.13.5 beschriebenen Weise;
- bei Projekten mit Finanzverwaltung zu Realkosten oder mit Forfait müssen diese unter den Kostenpositionen B1.2.2 veranschlagt und abgerechnet werden.

Diese Tätigkeiten beinhalten:

- Durchführung der Tests in Anwesenheit der Kandidaten/innen;
- Nicht in Anwesenheit der Kandidaten/innen durchgeführte Überarbeitung der Ergebnisse der Tests zwecks Beurteilung der Zulässigkeit oder Nicht-Zulässigkeit.

Die Anzahl der veranschlagten und abgerechneten Stunden für die Tätigkeit der Ermittlung durch Feststellung der Kompetenzenniveaus, die nicht in Anwesenheit der Kandidaten/innen stattfindet, kann maximal 20% der Gesamtanzahl der für die die Ermittlung mit Auswahlverfahren genehmigten und abgerechneten Stunden betragen.

#### **4.5.4. Ermittlung der Teilnehmer/innen durch ein Gespräch im Zuge der Erstaufnahme**

Die Erstaufnahme besteht aus vorbereitenden Tätigkeiten für potenzielle Teilnehmer/innen, die vor den Projekttätigkeiten und damit verbundenen Dienstleistungen im engeren Sinne durchgeführt werden. Sie kann Einzelgespräche umfassen, die auf folgendes abzielen:

- Vorstellung des Projekts und seiner Dienstleistungen bei potenziellen Empfängern/innen;
- die Bedürfnisse der potenziellen Empfänger/innen zu ermitteln;
- festzustellen, ob die potenziellen Empfänger/innen die formalen und inhaltlichen Voraussetzungen für eine Involvierung an den Projektdienstleistungen erfüllen.

In den einzelnen Aufrufen kann die Mindest- und/oder Höchstdauer der Tätigkeiten der Erstaufnahme Stunden oder als Prozentsatz festgelegt werden.

Zu den ersten Tätigkeiten der Erstaufnahme gehören:

- Einzelgespräche mit potenziellen Empfänger/innen,
- die- nicht in Anwesenheit der Empfänger durchgeführten Tätigkeiten zur Prüfung und Überprüfung der Ergebnisse der ersten Aufnahmegespräche, die darauf abzielen, die Zulässigkeit eines Kandidaten/innen festzustellen und/oder die Dienstleistungsvereinbarung/Einschreibung zu erstellen.

Die Anzahl der veranschlagten und abgerechneten Stunden für die Erstaufnahme, die nicht in Anwesenheit des Empfängers/der Empfängerin durchgeführt werden, kann maximal 20% der Gesamtzahl der genehmigten und entsprechend abgerechneten und zugelassenen Erstaufnahmestunden betragen.

Die Gespräche zur Erstaufnahme der Teilnehmer/innen:

- sind ab dem Tag des Abschlusses der Vereinbarung bis zum Tag des Abschlusses der Maßnahme zulässig.
- Unterliegen den Anforderungen laut Kapitel 6.3.3.
- Unterliegen der Registrierung über Online-Timesheets in der in Kapitel 6.6.13.5 beschriebenen Weise.
- bei Projekten mit Finanzverwaltung zu Realkosten oder mit Forfait müssen diese je nach der im entsprechenden Aufruf vorgesehenen Art - unter den Kostenpositionen B1.2.3 veranschlagt und abgerechnet werden.

Für diese Tätigkeit sind maximal drei Referenten/innen pro Erstaufnahmeeinheit zugelassen.

### **4.5.5. Tutoring**

Die Tutoring-Tätigkeiten sind ab dem Datum der Unterzeichnung der Vereinbarung bis zum Ende der Ausbildungstätigkeiten förderfähig.

Die etwaige Anwesenheit des Tutors im Unterrichtsraum während der Ausbildungstätigkeiten muss im Register durch Angabe der Zeit und Unterschrift dokumentiert werden.

Die Anwesenheit am Sitz des Stage muss im Stage-register des Teilnehmers/der Teilnehmerin durch Angabe der Zeit und Unterschrift dokumentiert werden.

Tutoring-Tätigkeiten, die außerhalb des Unterrichtsraums oder des Ort des Stages durchgeführt werden, unterliegen der Registrierung über Online-Timesheets in der in Kapitel 6.6.13.5 beschriebenen Weise.

Bei Projekten mit Finanzverwaltung zu Realkosten oder mit Forfait sind diese unter der Kostenposition B2.3. zu veranschlagen und abzurechnen.

Es ist nicht zulässig, dass zwei Tutoren gleichzeitig im Unterrichtsraum oder am Sitz des Stage anwesend sind.

#### **4.5.6. Leitung**

Die Tätigketen der Leitung:

- sind zwischen dem Datum der Unterzeichnung der Vereinbarung und dem Datum der Übermittlung der Endabrechnung zulässig.
- unterliegen der Registrierung über Online-Timesheets in der in Kapitel 6.6.13.5 beschriebenen Weise.
- Bei Projekten mit Finanzverwaltung zu Realkosten oder mit Forfait sind diese unter der Kostenposition B4.1. zu veranschlagen und abzurechnen.

### **4.5.7. Koordinierung**

Die Koordinierungstätigkeiten:

- sind zwischen dem Datum der Unterzeichnung der Vereinbarung und dem Datum der Übermittlung der Endabrechnung zulässig, sofern die Kosten nachgewiesen werden.
- Sie unterliegen der Registrierung über Online-Timesheets in der in Kapitel 6.6.13.5 beschriebenen Weise.
- Bei Projekten mit Finanzverwaltung zu Realkosten oder mit Forfait sind diese unter der Kostenposition B4.2 zu veranschlagen und abzurechnen.

### **4.5.8. Unterstützung der Verwaltung**

Die Tätigkeiten zur Unterstützung der Verwaltung:

- sind zwischen dem Datum der Unterzeichnung der Vereinbarung und dem Datum der Übermittlung der Endabrechnung zulässig.
- unterliegen der Registrierung über Online-Timesheets in der in Kapitel 6.6.13.5 beschriebenen Weise.
- Bei Projekten mit Finanzverwaltung zu Realkosten oder mit Forfait sind diese unter der Kostenposition B4.4 zu veranschlagen und abzurechnen.

# **4.5.9. Erbringung von Nebendienstleistungen**

Die Tätigkeiten zur Erbringung von Nebendienstleistungen sind zwischen dem Beginn und dem Ende der Maßnahme förderfähig.

Die Nebendienstleistungen:

- werden bei der Berechnung der unterschiedlichen Dauer der Projekte nicht berücksichtigt,
- unterliegen nicht der Kalendereintragung,
- unterliegen der Registrierung über Online-Timesheets in der in Kapitel 6.6.13.5 beschriebenen Weise,
- Bei Projekten mit Finanzverwaltung zu Realkosten oder mit Forfait sind diese unter der Kostenposition B2.13 zu veranschlagen und abzurechnen.

Nach Abschluss der Erbringung der Nebenleistungen muss der Begünstigte einen "Abschlussbericht über die erbrachten Leistungen" erstellen und unterzeichnen, aus dem Folgendes hervorgeht:

- Die Art und Weise, wie die Tätigkeit insgesamt geliefert und durchgeführt werden.
- Die konkrete Integration zwischen erbrachten Tätigkeit und den anderen Tätigkeiten, die während der Maßnahme angeboten werden;
- Die Gesamtergebnisse der erbrachten Dienstleistung.

# **4.5.10. Verwaltung und Organisation von Studienreisen**

Die Verwaltung und Organisation von Studienreisen:

- ist zwischen dem Beginn und dem Ende der Maßnahme zulässig
- unterliegt der Registrierung über Online-Timesheets in der in Kapitel 6.6.13.5 beschriebenen Weise
- bei Projekten mit Finanzverwaltung zu Realkosten oder mit Forfait sind diese unter der Kostenposition B2.11.3 zu veranschlagen und abzurechnen.

# **4.5.11. Begleitung bei Studienreisen**

Die Begleitung bei Studienreisen:

- ist zwischen dem Beginn und dem Ende der Maßnahme und nur in Verbindung mit im Kalender eingetragenen Studienreisen zulässig
- unterliegt der Registrierung über Online-Timesheets in der in Kapitel 6.6.13.5 beschriebenen Weise
- bei Projekten mit Finanzverwaltung zu Realkosten oder mit Forfait sind diese unter der Kostenposition B2.11.4 zu veranschlagen und abzurechnen.

# **4.5.12. Begleitung bei Besichtigungen zu Lernzwecken**

Die Begleitung bei Besichtigungen zu Lernzwecken:

- ist zwischen dem Beginn und dem Ende der Maßnahme und nur in Verbindung mit im Kalender eingetragenen Besichtigungen zulässig.
- unterliegt den Anforderungen laut Kapitel 6.6.24
- muss in einem vidimierten Register oder in einem elektronischen Register eingetragen werden (Kapitel 6.6.13).

• bei Projekten mit Finanzverwaltung zu Realkosten oder mit Forfait sind diese unter der Kostenposition B2.10 zu veranschlagen und abzurechnen.

Das Personal, das die Besichtigungen begleitet, muss das vidimierte Register oder das elektronische Register in seiner/ihrer Eigenschaft als Dozent/in unterzeichnen.

#### **4.5.13. Dokumentierte Überprüfung der Lernerfolge mit Bewertungskommission**

Die dokumentierte Überprüfung der Lernerfolge durch eine Bewertungskommission:

- ist sind vom Beginn der Maßnahme bis zu deren Ende zulässig.
- muss in einem vidimierten Register oder in einem elektronischen Register eingetragen werden.
- Bei Projekten mit Finanzverwaltung zu Realkosten oder mit Forfait sind diese unter der Kostenposition B2.12.1 zu veranschlagen und abzurechnen.
- Sie unterliegen den Anforderungen laut Kapitel 6.6.31.2.

# **4.6. Immaterielle Tätigkeiten**

Immaterielle Tätigkeiten sind alle Tätigkeiten, die nicht in Anwesenheit der Teilnehmer/innen durchgeführt werden, aber funktionell und ergänzend zu den Projekt- und Aufsichtstätigkeiten sind. Bei immateriellen Tätigkeiten handelt es sich um:

- Ausarbeitung von Lehrmaterial,
- Ausarbeitung von Informations- und Werbematerialien,
- Ausarbeutung von Materialien für die Verbreitung der Ergebnisse,
- Übersetzungstätigkeiten,
- Verwaltungs- und Sekretariatstätigkeiten.

Im Folgenden werden der zeitliche Umfang der Zulässigkeit und die Erfassung der immateriellen Tätigkeiten näher erläutert.

### **4.6.1. Ausarbeitung von Lehrmaterial**

Die Ausarbeitung von Lehrmaterial:

- ist zwischen dem Zeitpunkt des Abschlusses der Vereinbarung und dem Zeitpunkt des Abschlusses der Maßnahme förderfähig
- unterliegt der Registrierung über Online-Timesheets in der in Kapitel 6.6.13.5 beschriebenen Weise
- unterliegt der Erfüllung der in diesen Bestimmungen für Lehrmittel festgelegten Anforderungen
- bei Projekten mit Finanzverwaltung zu Realkosten oder mit Forfait sind diese unter der Kostenposition B1.3 zu veranschlagen und abzurechnen.

#### **4.6.2. Ausarbeitung von Informations- und Werbematerialien**

Die Ausarbeitung von Informations- und Werbematerialien:

- unterliegt der Registrierung über Online-Timesheets in der in Kapitel 6.6.13.5 beschriebenen Weise
- unterliegt der Erfüllung der in diesen Bestimmungen für Informations- und Werbematerialien festgelegten Anforderungen.
- Bei Projekten mit Finanzverwaltung zu Realkosten oder mit Forfait sind diese unter der Kostenposition B1.4.1 zu veranschlagen und abzurechnen.

Der Zeitrahmen für die Zulässigkeit dieser Tätigkeiten hängt direkt von der im entsprechenden öffentlichen Aufruf angegebenen Methode zur Ermittlung der Teilnehmer/innen ab.

#### **4.6.3. Ausarbeitung von Materialien für die Verbreitung der Ergebnisse**

Die Tätigkeiten zur Ausarbeitung von Materialien für die Verbreitung der Ergebnisse:

- sind nur zulässig, wenn die Maßnahme Seminare und Workshops umfasst
- sind zwischen dem Datum der Unterzeichnung der Vereinbarung und dem Datum der Vorlage der Endabrechnung zulässig
- können nur aus der Erstellung von Materialien für die Durchführung von Seminaren und Workshops bestehen (Broschüren, Flyer, Berichte für die Öffentlichkeit usw.)
- unterliegen der Registrierung über Online-Timesheets in der in Kapitel 6.6.13.5 beschriebenen Weise
- bei Projekten mit Finanzverwaltung zu Realkosten oder mit Forfait sind diese unter der Kostenposition B3.2 zu veranschlagen und abzurechnen.

Der Begünstigte ist verpflichtet, die Originale der vorgelegten Unterlagen am Ort der Aufbewahrung der in der der Vereinbarung beigefügten Erklärung angegebenen buchhalterischen Verwaltungsunterlagen aufzubewahren. Das Vorhandensein des Originalmaterials wird bei der Vor-Ort-Kontrolle überprüft.

Eine Kopie des erstellten Materials muss zusammen mit der Endabrechnung hochgeladen werden, auch wenn die entsprechenden Kosten nicht abgerechnet werden.

### **4.6.4. Übersetzungstätigkeiten**

Die Übersetzungstätigkeiten:

- sind zwischen dem Datum der Veröffentlichung des entsprechenden öffentlichen Aufrufs und dem Datum der Beendigung der Maßnahme zulässig
- unterliegen der Registrierung über Online-Timesheets in der in Kapitel 6.6.13.5 beschriebenen Weise.
- bei Projekten mit Finanzverwaltung zu Realkosten oder mit Forfait sind diese unter der Kostenposition B5.2 zu veranschlagen und abzurechnen.

Der Begünstigte ist verpflichtet, die Originale der übersetzten Unterlagen am Ort der Aufbewahrung der in der Erklärung im Anhang der Vereinbarung angegebenen buchhalterischen Verwaltungsunterlagen aufzubewahren. Das Vorhandensein des Originalmaterials wird bei der Vor-Ort-Kontrolle überprüft.

Eine Kopie des übersetzten Materials muss zusammen mit der Endabrechnung hochgeladen werden, auch wenn die entsprechenden Kosten nicht abgerechnet werden.

### **4.6.5. Verwaltungs- und Sekretariatstätigkeiten**

Verwaltungs- und Sekretariatstätigkeiten stellen immer indirekte Kosten der Maßnahme dar:

- diese sind zwischen dem Datum der Veröffentlichung des entsprechenden Aufrufs und dem Datum der Übermittlung der Endabrechnung zulässig
- diese unterliegen der Registrierung über Online-Timesheets in der in Kapitel 6.6.13.5 beschriebenen Weise
- bei Projekten mit Finanzverwaltung zu Realkosten oder mit Forfait sind diese unter der Kostenposition C1.5 zu veranschlagen und abzurechnen.

# **4.7. Struktur der Maßnahmen**

### **4.7.1. Module**

Das Modul ist die kleinste Einheit, in der die Projekttätigkeiten strukturiert sind. Die Module werden auf der Grundlage der in Kapitel 4.3 oben definierten Tätigkeitskategorien gruppiert:

- Ausbildung: umfasst Module für die folgenden Arten von Tätigkeiten:
	- Ausbildung im Unterrichtsraum und/oder Werkstatt
	- **Einzelunterricht**
	- **Gruppen- oder Einzelfernunterricht**
	- Gemischter Ausbildung in Anwesenheit//Fernunterricht
	- **-** Ausbildung im Webinar
- Stage: umfasst Module, die sich auf die folgenden Arten von Tätigkeiten beziehen:
	- Stage
- Orientierung: umfasst Module, die sich auf die folgenden Arten von Tätigkeiten beziehen:
	- Gruppen- oder Einzelorientierung
	- **Begleitung zum Arbeitsplatz**
	- Besichtigungen zu Lernzwecken
	- **Testimonials**
- Begleitung: umfasst Module, die sich auf die folgenden Arten von Tätigkeiten beziehen:

Begleitung am Arbeitsplatz

- Überprüfung: umfasst Module, die sich auf die folgenden Arten von Tätigkeiten beziehen:
	- Überprüfung des Lernerfolges mit Prüfungskommssion
- Reisen: umfasst Module, die sich auf die folgenden Arten von Tätigkeiten beziehen:
	- Studienreisen
- Unterstützung:
	- Sozialpädagogische Betreuung
	- Unterstützung und Beratung
- Monitoring: umfasst Module, die auf die folgenden Arten von Tätigkeiten zurückgeführt werden können:
	- Monitoring und Bewertung
- Verbreitung: umfasst Module, die sich auf die folgenden Arten von Tätigkeiten beziehen:
	- **Seminare und Workshops**

#### **4.7.1.1. Unterteilungen**

Unterteilungen ermöglichen es, eine bestimmte Klassengruppe für einen Teil der Tätigkeiten in zwei oder mehr Untergruppen zu unterteilen um:

- den gleichen Inhalt für alle Untergruppen zu vermitteln
- oder unterschiedliche Inhalte für einzelne Untergruppen zu vermitteln.

Sie stellen eine Strategie dar, die darauf abzielt, eine größere Wirksamkeit der Tätigkeiten in Bezug auf ihren Inhalt oder eine größere Anpassung an die Merkmale der Teilnehmer/innen zu gewährleisten.

Es handelt sich also weder um eine Unterteilung eines Moduls und seiner Dauer in Untermodule mit kürzerer Dauer noch um eine Neuauflage oder Wiederholung desselben Moduls im eigentlichen Sinne.

Beispielsweise können Unterteilungen für die folgenden Zwecke verwendet werden:

- Ein Sprachtrainingsmodul kann eine Unterteilung der Klassengruppe in zwei oder mehr Untergruppen beinhalten, wobei je nach Einstiegs- und Ausstiegsniveau unterschiedliche Lerninhalte vermittelt werden;
- Um das Lernen und die Interaktion zwischen Dozenten/Dozentinnen und Teilnehmer/innen zu erleichtern, kann ein spezielles IT-Schulungsmodul in zwei oder mehr Gruppen unterteilt werden, die denselben Schulungsinhalt vermitteln.

Unterteilungen können nur innerhalb derselben Kursfolge und mit Bezug auf dieselbe Klassengruppe vorgesehen werden, d.h. sie können nicht dazu verwendet werden, ein Modul in mehreren getrennten Kursfolgen zu wiederholen. Ein Teilmodul kann daher nur mit einer Kursfolge verbunden sein.

Um ein Modul in mehreren getrennten Kursfolgen zu wiederholen, muss der Begünstigte zwei verschiedene Module erstellen.

Die kleinste Einheit, die unterteilt werden kann, ist das Modul. Es ist daher nicht möglich, die Klassengruppe nur für einen Teil eines einzigen Moduls in mehrere Untergruppen zu unterteilen.

Die Anzahl der in einem unterteilten Modul vorgesehenen Gruppen muss größer als 2 und kleiner als die Anzahl der für dieses Modul/Kursfolge vorgesehenen Teilnehmer/innen sein: keine Gruppe darf nur einen Teilnehmer/eine Teilnehmerin haben.

Die Mindestteilnehmerzahl für jede Gruppe eines unterteilten Moduls beträgt 2.<sup>18</sup>

Module, die Einzeltätigkeiten vorsehen, werden per Definition nach unterschiedlichen Inhalten untergliedert.

Die Unterteilungen müssen die gleiche Pro-Kopf-Dauer für alle Teilnehmer gewährleisten: ein 10-stündiges Modul, das in zwei Gruppen (mit gleichem oder unterschiedlichem Inhalt) unterteilt ist, hat eine Pro-Kopf-Dauer von 10 Stunden und eine Gesamtdauer und Dozenz von 20 Stunden.

Öffentliche Aufrufe können die Unterteilung von Modulen untersagen.

### **4.7.2. Kursfolgen**

Kursfolgen sind systematische Gruppierungen von einem oder mehreren verschiedenen Modulen, denen einzelne Teilnehmer/innen zugeordnet sind. Sie können unterschiedliche Laufzeiten vorsehen.

Bei einer Maßnahme, die auf einer einzigen Kursfolge aufgebaut ist, müssen alle Teilnehmer/innen alle Module besuchen.

Bei einer Maßnahme mit mehreren Kursfolgen muss jeder Teilnehmer/jede Teilnehmerin einer bestimmten Kursfolge zugeordnet werden und alle seine Module besuchen. Jeder Teilnehmer der Kursfolge muss daher die gesamte Pro-Kopf-Dauer der Kursfolge erhalten.

In den einzelnen öffentlichen Aufrufen kann die Mindest- und/oder Höchstdauer der Kursfolgen festgelegt werden.

In den öffentlichen Aufrufen wird angegeben, welche der folgenden Kategorien von Kursfolgen bei den zu finanzierenden Projekten durchführbar sind und welche Verpflichtungen der Begünstigte demnach einzuhalten hat:

<sup>&</sup>lt;sup>18</sup> Ein Kurs, der ein untergliedertes Modul mit zwei Gruppen enthält, muss daher mindestens vier Teilnehmer haben.

- **Maßnahmen mit einer Kursfolge**: Projekten, die nur eine einzige Kursfolge vorsehen.
- **Maßnahmen mit mehreren Kursfolgen**: Projekte, die mehrere Kursfolgen vorsehen.

Die einzelnen öffentlichen Aufrufe können auch Hinweise darauf enthalten, ob die Kursfolgen in eine der folgenden Kategorien fallen:

- **Frei unterteilte Kursfolgen**: Der Begünstigte kann eine unbestimmte Anzahl von Modulen, die er selbst definiert hat, mit einzelnen Kursfolgen verknüpfen.
- **Pflichtunterteilte Kursfolgen**: Der Begünstigte kann einzelne Kursfolgen mit den im Aufruf festgelegten Modulen und der Anzahl der Module verknüpfen.

#### **4.7.3. Kategorien von Konfigurationen der Maßnahmen**

Projekten, die unter diese Bestimmungen fallen, können eine der folgenden Konfigurationen aufweisen:

- **Standard-Konfiguration** 
	- vordefinierte modulare Konfiguration
- **Paket"**-**Konfiguration**
	- **Eingeschränkte 'Paket'-Konfiguration**
	- flexible 'Paket'-Konfiguration
- **Gemischte** Konfiguration
- "**Katalog** Konfiguration

In den öffentlichen Aufrufen wird angegeben, welche der oben genannten Kategorien von Konfigurationen der Maßnahme bei den zu finanzierenden Projekten aktiviert werden und welche Verpflichtungen der Begünstigte demzufolge zu erfüllen hat.

#### **4.7.3.1. Projekte mit Standard-Konfiguration**

Die Standardkonfiguration einer Maßnahme sieht vor, dass die sie charakterisierenden Module und Kursfolgen bereits im Finanzierungsantrag angegeben, unterteilt und detailliert beschrieben werden müssen.

#### 4.7.3.1.1. Projekte mit vordefinierter modularer Konfiguration

Dabei handelt es sich um Projekte mit einer Standardkonfiguration, bei der jedoch die Module und Kursfolgen durch die entsprechenden öffentlichen Aufrufe vorgegeben und im Informationssystem bereits vorab hochgeladen sind.

#### **4.7.3.2. Projekte mit "Paket"-Konfiguration**

Bei Projekten mit einer "Paket"-Konfiguration ist in der Projektentwurfs- und Planungsphase des Finanzierungsantrages ein geringerer Detaillierungsgrad erforderlich, insbesondere was die Gliederung des Projekts in Module und Kursfolgen und die detaillierte Beschreibung ihrer spezifischen Inhalte und Ziele betrifft. Das heißt, dass bei solchen Projekten die Beschreibung der allgemeinen Projektziele und -inhalte in der Entwurf- und Planungsphase im Vordergrund steht.

Daher muss der Antragsteller in seinem Finanzierungsantrag die Grundzüge der Maßnahme - die so genannte "Makroplanung" - beschreiben und nur die Gesamtzahl der Stunden (das "Paket an Stunden") der Tätigkeiten angeben, die er anzubieten gedenkt, aufgeschlüsselt nach Art der Tätigkeit und unter Angabe ihrer allgemeinen Ziele und Inhalte.

Die ausführende "Mikroplanung" der Maßnahme und damit ihre Gliederung in einzelne Module und Kursfolgen sowie die Beschreibung der jeweiligen Inhalte wird auf die Durchführungsphase der Maßnahme

verschoben. Diese Strukturierung und Beschreibung muss natürlich mit der im genehmigten Projekt beschriebenen Makroplanung übereinstimmen.

#### 4.7.3.2.1. Projekte mit eingeschränkter "Paket"-Konfiguration

In der Konfiguration "eingeschränktes Paket" ist der Begünstigte zu folgendem verpflichtet:

- Er muss im Finanzierungsantrag die grobe Makroplanung der Maßnahme beschreiben und für jede der im Aufruf vorgesehenen Durchführungsarten die Gesamtzahl der vorgesehenen Stunden ("Pakete") und den allgemeinen Inhalt angeben.
- In der Umsetzungsphase, nach der Unterzeichnung der Fördervereinbarung, muss der Begünstigte die operative Mikroplanung entwickeln und erläutern, indem er das Projekt im Informationssystem in Module und Kursfolgen gliedert.

#### 4.7.3.2.2. Projekte mit flexibler "Paket"-Konfiguration

Bei der Konfiguration "flexibles Paket" ist der Begünstigte zu folgendem verpflichtet:

- Er muss im Antrag auf Finanzierung die grobe Makroplanung der Maßnahme beschreiben und für jede der im Aufruf vorgesehenen Durchführungsarten die Gesamtzahl der vorgesehenen Stunden ("Pakete") und den allgemeinen Inhalt angeben.
- In der Durchführungsphase ist es nach Unterzeichnung der Fördervereinbarung nicht mehr notwendig, die detaillierte Ausführungsplanung zu erläutern, indem das Projekt im Informationssystem in Modulen und Kursfolgen gegliedert wird (die Mikroplanung wird in die Planungsphase verschoben). Diese Projekte werden vom Informationssystem selbst in so viele Kursfolgen unterteilt, wie es Stundenpakete für jede Art von Tätigkeit gibt, die im Finanzierungsantrag genehmigt werden. Der Begünstigte muss also nur die Teilnehmer/innen mit den im System vorab hochgeladenen Kursfolgen verknüpfen.
- Bei der Kalendereintragung, die sich auf die genehmigten Tätigkeiten beziehen, muss der Begünstigte die detaillierte Mikroplanung erläutern und dabei die spezifischen Inhalte der einzelnen Einheiten und die Namen der Teilnehmer/innen angeben.

#### **4.7.3.3. Projekte mit gemischter Konfiguration**

Projekte mit einer gemischten Konfiguration sind Projekte, für die in den öffentlichen Aufrufen folgendes angegeben wird:

- welche Arten von Tätigkeiten gemäß Standard-Konfiguration aufgebaut werden sollen,
- welche Arten von Tätigkeiten gemäß eingeschränkter Paket-Konfiguration aufgebaut werden sollen,
- welche Arten von Tätigkeiten gemäß flexibler Paket-Konfiguration aufgebaut werden sollen.

#### **4.7.3.4. Projekte mit "Katalog"-Konfiguration**

Projekte mit einer "Katalog"-Konfiguration haben eine kombinierte, eingeschränkte "Paket"-Konfiguration:

- Im Finanzierungsantrag müssen nämlich die "**Kurse**", die den Katalog des betreffenden Fortbildungsangebots bilden, unter Angabe der Art der Tätigkeit, des Inhalts, der Dauer und der Teilnehmerzahl aufgeführt und detailliert beschrieben werden. Die Summe der Dauer der Kurse ergibt das Stundenpaket, das für jede einzelne Art von Tätigkeit angeboten werden kann.
- Während der Durchführung muss der Begünstigte nach Abschluss der Vereinbarung die Maßnahme auf der Grundlage der Stundenzahl der einzelnen Pakete in Module und Kursfolgen strukturieren und die genehmigten Kurse mit diesen Modulen und Kursfolgen verknüpfen.

# **4.8. Dauer der Projekte**

Die gelten folgende Kategorien der verschiedenen Laufzeiten:

- **Dauer der Tätigkeiten**: die Summe der Dauer der einzelnen Module, die einmalig gezählt werden, unter Berücksichtigung aller Arten von Tätigkeiten laut Kapitel 4.7.1 außer "Monitoring und Bewertung" und "Seminare und Workshops".
- **Projektdauer**: Summe der Dauer aller Module und ihrer möglichen Unterteilungen (Moduldauer \* Anzahl der Gruppen) und/oder die Gesamtdauer der "Stundenpakete" unter Berücksichtigung aller Arten von Tätigkeiten laut Kapitel 4.7.1 außer "Monitoring und Bewertung" und "Seminare und Workshops". Stage und Begleitung am Arbeitsplatz werden nur einmal berechnet.
- **Gesamtdauer der Dozenz**: Summe der Dauer der Module, die unter die Kategorie "Ausbildung" fallen, und ihrer Unterteilungen, falls vorhanden.
- **Gesamtdauer der Orientierung**: Summe der Dauer der Module, die unter die Kategorie "Orientierung" fallen, und ihrer Unterteilungen, falls vorhanden.
- **Pro-Kopf-Dauer der Kursfolge**: Summe der Dauer der einzelnen Module der Kursfolge, die einmalig gezählt werden, unter Berücksichtigung aller Arten von Tätigkeiten, die in die folgenden Kategorien fallen: Ausbildung, Stage, Orientierung, Reisen (nur Ausbildungsreisen).<sup>19</sup>
- **Gesamtdauer der Kursfolge**: Summe der Dauer aller Module der Kursfolge und eventueller Unterteilungen (Moduldauer \* Anzahl der Gruppen) und/oder der Gesamtdauer der "Paket-Stunden" unter Berücksichtigung aller Arten von Tätigkeiten der Kategorien laut Kapitel 4.7.1 außer "Monitoring und Bewertung" und "Seminare und Workshops". Stage und Begleitung am Arbeitsplatz werden nur einmal berechnet.
- **Stundenanzahl der Kursfolge**: Pro-Kopf-Dauer der Kursfolge multipliziert mit der Anzahl der Teilnehmer/innen, die an der Kursfolge teilnehmen.
- **Stundenanzahl des Teilnehmers/der Teilnehmerin**: die Summe der Stundenanzahlen der Kursfolgen, denen der Teilnehmer/die Teilnehmerin zugeordnet ist.
- • **Stundenanzahl der Maßnahme**: Summe der Stundenanzahlen aller Kursfolgen.

Unter Bezugnahme auf die oben beschriebenen Laufzeiten werden diese wie folgt definiert:

- **Genehmigte Dauer**: die vom Begünstigten im Antrag angegebenen und damit genehmigten Laufzeiten
- **Durchgeführte Dauer**: die von der Begünstigten infolge der Durchführung einer Maßnahme tatsächlich geleisteten Laufzeiten
- **Zulässige Dauer**: die sich nach dem Abzug von Stunden ergibt, die bei der Kontrolle der ersten Ebene als nicht konform und nicht zulässig angesehen werden.

In den einzelnen öffentlichen Aufrufen können Mindest- und/oder Höchstwerte für die einzelnen Laufzeiten festgelegt werden, sowohl in Form von Stunden als auch in Form von prozentualen Anteilen.

# **4.9. Maßnahmen zur betrieblichen Weiterbildung**

Bei den Maßnahmen zur betrieblichen Weiterbildung (auch einfach "betriebliche Weiterbildung" oder "FCL" genannt) handelt es sich um Maßnahmen, die sich an Arbeitnehmer und Arbeitnehmerinnen richten, die von Unternehmen im Landesgebiet Südtirol beschäftigt werden.

Sie lassen sich in zwei Typen unterteilen:

• **Betriebliches Vorhaben**: Projekte, die sich an die Arbeitnehmer/innen eines einzigen Unternehmens richten,

<sup>&</sup>lt;sup>19</sup> Die Pro-Kopf-Dauer der Kursfolge entspricht den Stunden, die jeder Teilnehmer der Kursfolge besuchen muss, um ausgebildet zu werden. Bei einem Projekt mit nur einer Kursfolge entspricht sie mit der Dauer der Tätigkeiten.

• **Überbetriebliches Vorhaben**: Projekte, die sich an Arbeitnehmer/innen aus mehreren Unternehmen richten.

Sie können sich an den Antragssteller selber richten oder nicht:

- **An den Antragsteller gerichtete Vorhaben:** eine FCL-Maßnahme, bei der das Unternehmen oder die Unternehmen (notwendigerweise in Partnerschaft miteinander), das/die die Ausbildung und die Beihilfe erhält/erhalten, auch der Projektträger und der Begünstigte des Projekts ist/sind.
- **Nicht an den Antragssteller gerichtetes Vorhaben:** eine FCL-Maßnahme, bei welcher der Antragssteller und der Begünstigte des Vorhabens selbst eine akkreditierte oder im Akkreditierungsverfahren befindliche Weiterbildungseinrichtung ist, die Ausbildungsmaßnahmen für ein oder mehrere Unternehmen durchführt, die eine Ausbildung erhalten und im Rahmen des Vorhabens eine staatliche Beihilfe erhalten.

Es gibt also vier Kategorien von Projekten der betrieblichen Weiterbildung:

- Betriebliches Vorhaben, das sich an den Antragssteller richtet: ein Projekt, das für ein einzelnes Unternehmen bestimmt ist, welches der Antragsteller, der Projektträger, der Begünstigte des Projekts und der Empfänger der entsprechenden staatlichen Beihilfe ist.
- Überbetriebliches Vorhaben, das sich an den Antragssteller richtet: ein Projekt, das für mehrere Unternehmen bestimmt ist (notwendigerweise in Partnerschaft miteinander), welche Antragsteller, Projektträger, Begünstigte des Projekts und die Empfänger der damit verbundenen staatlichen Beihilfe sind.
- Überbetriebliches Vorhaben, das sich nicht an den Antragssteller richtet: ein Projekt, dessen Antragssteller und Begünstigter eine akkreditierte oder im Akkreditierungsverfahren befindliche Weiterbildungseinrichtung ist und das für ein einziges Unternehmen bestimmt ist, welches Begünstigter der mit dem Projekt verbundenen staatlichen Beihilfe ist.
- Überbetriebliches Vorhaben, das sich nicht an den Antragssteller richtet: ein Projekt, dessen Antragssteller und Begünstigter eine akkreditierte oder im Akkreditierungsverfahren befindliche Weiterbildungseinrichtung ist und das für mehrere Unternehmen bestimmt ist, die Begünstigte der mit dem Projekt verbundenen staatlichen Beihilfe sind.

In den öffentlichen Aufrufen wird angegeben, welche Kategorien von betrieblichen Weiterbildungsmaßnahmen in den zu finanzierenden Projekten aktiviert werden.

Die betriebliche Weiterbildung fällt in den Anwendungsbereich der Vorschriften für staatliche Beihilfen: Unternehmen, die eine FCL-Maßnahme erhalten, sind daher Empfänger einer staatlichen Beihilfe.

Die den begünstigten Unternehmen gewährten Beihilfen unterliegen der Eintragung in das nationale Register für staatliche Beihilfen.

Bei Projekten mit einer Katalog-Konfiguration wird der Akt zur Gewährung der Beihilfe vom ESF-Amt nach Genehmigung des Beihilfeantrags an die einzelnen Unternehmen übermittelt. Bei Projekten in allen anderen Konfigurationen ist der Akt der Gewährung staatlicher Beihilfen die Fördervereinbarung.

Die einzelnen begünstigten Unternehmen sind verpflichtet, der öffentlichen Verwaltung alle Informationen zur Verfügung zu stellen, die für die Quantifizierung und Registrierung der staatlichen Beihilfe erforderlich sind. Diese Informationen müssen zusammen mit dem Finanzierungsantrag oder im Rahmen eines spezifischen Antrags auf staatliche Beihilfen vorgelegt werden, wenn dies im entsprechenden öffentlichen Aufruf vorgesehen ist.

Für die betriebliche Weiterbildung gelten folgenden Modalitäten der Finanzverwaltung:

- Staff + Forfait zu 40%
- SEK FCL.

In den öffentlichen Aufrufen wird die entsprechende Finanzverwaltung für die zu finanzierenden Projekte angegeben.

Bei Projekten mit Finanzverwaltung mit "Staff + Forfait von 40%" wird die staatliche Beihilfe pro Unternehmen auf der Grundlage der Anzahl der Teilnehmer/innen pro Unternehmen und, falls die Freistellungsverordnung Anwendung findet, auf der Grundlage der Größe des antragstellenden Unternehmens quantifiziert. Die antragstellenden Unternehmen müssen daher in ihrem Antrag folgende Angaben machen:

• die Anzahl der Teilnehmer/innen der Weiterbildung

• die Größe des Unternehmens, falls zutreffend.

Bei Maßnahmen mit "FCL-SEK"-Finanzverwaltung wird die staatliche Beihilfe pro Unternehmen auf der Grundlage des s der den einzelnen Teilnehmern/innen der antragstellenden Unternehmen und, falls die Freistellungsverordnung Anwendung findet, auf der Grundlage der Größe der Unternehmen selbst quantifiziert. Die antragstellenden Unternehmen müssen daher im Finanzierungsantrag folgendes angeben:

- die Anzahl der Teilnehmer/innen der Weiterbildung
- die Stundenanzahl der Teilnehmer/innen
- die Größe des Unternehmens, falls zutreffend

Bei betrieblichen Weiterbildungsmaßnahmen mit Standard-Konfiguration erfolgt die Quantifizierung der o.g. Stundenzahl durch Zuordnung der einzelnen Teilnehmer/innen pro Unternehmen zu den geplanten Kursfolgen im Finanzierungsantrag.

Bei betrieblichen Weiterbildungsmaßnahmen mit eingeschränkter "Paket"-Konfiguration wird die oben genannte Gesamtstundenzahl im Finanzierungsantrag als kumulierter Betrag pro Unternehmen beziffert. In der Umsetzungsphase - d.h. bei der Erstellung von Modulen und Kursfolgen auf der Grundlage der detaillierten Mikroplanung - ist der Begünstigte verpflichtet, den im Finanzierungsantrag genehmigten kumulierten Stundenanzahlen pro Unternehmen einzuhalten.

# **4.10. Zählung der Teilnehmer/innen**

In den öffentlichen Aufrufen wird angegeben, welche der folgenden Arten der Zählung der Mindestteilnehmerzahl bei den zu finanzierenden Projekten gelten und welche Obliegenheiten der Begünstigte demnach zu erfüllen hat:

- **Eindeutige Zählung der Steuernummern**: Mindestanzahl der Teilnehmer/innen, die durch eindeutige Zählung der Steuernummern der registrierten Teilnehmer/innen berechnet wird. Die Mindestteilnehmerzahl für die Maßnahme entspricht der Summe der für jede Kursfolge angegebenen Mindestteilnehmerzahl.
- **Zählung nach "Teilnahme"**: Berechnung der Mindestteilnehmerzahl durch Zählung der Teilnehmer/innen, die an den verschiedenen Modulen/Kursfolgen teilnehmen (mit der Möglichkeit, dass dieselbe Steuernummer mehrmals gezählt wird, wenn eine Person z.B. mehrere Module/Kursfolgen besucht). Die Mindestteilnehmerzahl für die Maßnahme kann gleich oder geringer sein als die für jede Kursfolge angegebene Mindestteilnehmerzahl.

#### **4.10.1. Mindest- und Höchstzahl der Teilnehmer/innen der Maßnahme**

In den öffentlichen Aufrufen kann die Mindest- und gegebenenfalls die Höchstzahl der Teilnehmer/innen festgelegt werden, die für die Projekte in Betracht kommen.

Sofern in den Aufrufen keine Ausnahmen vorgesehen sind, sind die folgenden Möglichkeiten gegeben:

- **Maßnahme mit einer Mindestteilnehmerzahl**: Die im Finanzierungsantrag für die gesamte Maßnahme angegebene Teilnehmerzahl darf nicht unter der im öffentlichen Aufruf angegebenen Mindestzahl liegen.
- **Maßnahme ohne Mindestteilnehmerzahl**: Der Begünstigte kann im Finanzierungsantrag eine Anzahl von Teilnehmern/innen für die gesamte Maßnahme ohne Untergrenze, aber mit mehr als 1 Teilnehmer, vorsehen.
- **Maßnahme mit einer Höchstzahl von Teilnehmern/innen**: Die im Finanzierungsantrag angegebene Zahl der Teilnehmer für die gesamte Maßnahme darf die im öffentlichen Aufruf angegebene Höchstzahl nicht überschreiten.

• **Maßnahme ohne Höchstzahl von Teilnehmern/innen**: Der Begünstigte kann im Finanzierungsantrag eine Anzahl von Teilnehmern/innen für die gesamte Maßnahme ohne Obergrenze vorsehen.

#### **4.10.2. Mindest- und Höchstzahl der Teilnehmer/innen für die Kursfolgen**

In den öffentlichen Aufrufen können die Mindest- und gegebenenfalls die Höchstzahl der Teilnehmer/innen festgelegt werden, die für die einzelnen Kursfolgen vorgesehen werden können.

Sofern in den Aufrufen keine Ausnahmen vorgesehen sind, sind die folgenden Möglichkeiten gegeben:

- **Kursfolgen mit einer Mindestteilnehmerzahl**: In diesem Fall darf der Begünstigte im Finanzierungsantrag oder gegebenenfalls in der Durchführungsphase keine Kursfolgen mit weniger Teilnehmern/innen als der im öffentlichen Aufruf angegebenen Mindestzahl vorsehen.
- **Kursfolgen ohne Mindestteilnehmerzahl**: In diesem Fall kann der Begünstigte im Finanzierungsantrag oder gegebenenfalls in der Durchführungsphase für einzelne Kursfolgen eine Teilnehmerzahl ohne Untergrenze, aber mit mehr als 1 angeben.
- **Kursfolgen mit einer Höchstzahl von Teilnehmern/innen**: In diesem Fall darf der Begünstigte im Finanzierungsantrag oder gegebenenfalls in der Durchführungsphase keine Kursfolgen mit einer höheren als der im öffentlichen Aufruf angegebenen Teilnehmerzahl vorsehen.
- **Kursfolgen ohne Höchstzahl von Teilnehmern/innen**: In diesem Fall kann der Begünstigte im Finanzierungsantrag oder gegebenenfalls in der Durchführungsphase eine Teilnehmerzahl für einzelne Kursfolge ohne Obergrenze angeben.

### **4.10.3. Genehmigte Teilnehmeranzahl für die Maßnahme**

Die genehmigte Teilnehmerzahl für eine Maßnahme stellt immer die Mindestschwelle für die Durchführung dar, d.h. der Begünstigte ist verpflichtet, mindestens so viele Teilnehmer/innen wie die genehmigte Anzahl einzuschreiben und aktiv einzubeziehen. Bei einigen Projekten stellt die genehmigte Teilnehmerzahl sowohl die Mindest- als auch die Höchstzahl der Teilnehmer/innen dar, die der Begünstigte einbeziehen muss. Bei anderen Projekten stellt die genehmigte Mindestzahl der Teilnehmer/innen jedoch nur die Mindestzahl der Teilnehmer/innen dar, die der Begünstigte einbeziehen muss.

Daher wird in den öffentlichen Aufrufen angegeben, welche der folgenden Regelungen für die Verwaltung der Teilnehmer/innen in Bezug auf die genehmigte Anzahl in den zu finanzierenden Projekten gilt und welche Regelungen der Begünstigte daher einhalten muss:

- **Genehmigte verbindliche Teilnehmerzahl**: In diesem Fall stellt die genehmigte Teilnehmerzahl für die Maßnahme auch die Höchstzahl der Teilnehmer/innen dar, die eingeschrieben werden können; es ist also nicht möglich, mehr Teilnehmer/innen einzuschreiben als die im Finanzierungsantrag angegebene und genehmigte Anzahl.
- **Genehmigte unverbindliche Teilnehmerzahl**: In diesem Fall stellt die genehmigte Teilnehmerzahl für die Maßnahme nur die Mindestzahl der Teilnehmer/innen dar, die eingeschrieben werden müssen; es ist daher möglich, mehr Teilnehmer/innen für die Maßnahme einzuschreiben als die im Finanzierungsantrag angegebene und genehmigte Anzahl.

In entsprechend begründeten Fällen und aus Gründen, die nicht dem Begünstigten zuzuschreiben sind, kann dieser beim ESF-Amt einen Antrag auf Genehmigung stellen, um mit einer geringeren als der vorgesehenen Teilnehmerzahl zu beginnen (siehe Kapitel 6.6.35.6).

#### **4.10.4. Mindestschwelle für die Durchführung der aktiven Teilnehmer/innen im Verhältnis zu den Teilnehmern/innen der Maßnahme**

In den öffentlichen Aufrufen kann festgelegt werden, dass die finanzierten Projekte eine Mindestanzahl aktiver Teilnehmer/innen erreichen müssen.

Es gibt also diesbezüglich zwei Arten von Projekten:

- **Projekte mit einer Mindestzahl aktiver Teilnehmer/innen**
- **Projekte ohne eine Mindestzahl aktiver Teilnehmer/innen**

Bei Maßnahmen mit einer Mindestzahl aktiver Teilnehmer/innen muss der Begünstigte die Verwaltungsbehörde unverzüglich informieren, wenn die Anzahl der aktiven Teilnehmer/innen unter die im entsprechenden öffentlichen Aufruf festgelegte Anzahl fällt. Letztere behält sich das Recht vor, das Projekt zu widerrufen.

#### **4.10.5. Mindestschwelle für die Durchführung der aktiven Teilnehmer/innen im Verhältnis zu den Teilnehmern/innen der Kursfolgen**

In den öffentlichen Aufrufen kann festgelegt werden, dass die einzelnen Kursfolgen der finanzierten Projekte eine Mindestschwelle für die Durchführung in Bezug auf die Anzahl der aktiven Teilnehmer/innen erreichen müssen.

Demzufolge gibt es also zwei mögliche Konfigurationen:

- **Kursfolgen mit einer Mindestzahl von aktiven Teilnehmern/innen**
- **Kursfolgen ohne eine Mindestzahl aktiver Teilnehmer/innen**

Bei Maßnahmen, die Kursfolgen mit einer Mindestzahl aktiver Teilnehmer/innen vorsehen, muss der Begünstigte die Verwaltungsbehörde unverzüglich informieren, wenn die Anzahl der aktiven Teilnehmer/innen pro Kursfolge unter die im entsprechenden öffentlichen Aufruf festgelegte Anzahl fällt. Letztere behält sich das Recht vor, das Projekt zu widerrufen.

### **4.10.6. Bedingungen für die Teilnahme**

In den öffentlichen Aufrufen wird angegeben, welche der folgenden Teilnahmebedingungen für die zu finanzierenden Projekte gelten und welche Obliegenheiten der Begünstigte demnach zu erfüllen hat:

- **Einmalige Teilnahme**: Ein Teilnehmer/eine Teilnehmerin kann nur an einer der in der Maßnahme enthaltenen Kursfolgen teilnehmen;
- **Mehrfache Teilnahme**: Ein Teilnehmer/eine Teilnehmerin kann an mehr als einer der in der Maßnahme enthaltenen Kursfolgen teilnehmen.

# **4.11. Fachleute, die an der Durchführung der Maßnahmen beteiligt sind**

Das an der Durchführung beteiligte Personal umfasst alle Fachleute, die entsprechend ihrer Funktion und Rolle zur Durchführung der Ausbildungsmaßnahmen beitragen.

Das Personal kann wie folgt beauftragt werden:

• **Internes Personal**: ist dem Begünstigten vertraglich im Rahmen eines Arbeitsvertrags unterstellt und umfasst auch Inhaber/gesetzliche Vertreter von Unternehmen und Amtsträger.

- **Externes Personal**: Mitarbeiter/Mitarbeiterinnen, die vom Begünstigten im Rahmen eines Vertrages als selbständiger Arbeitnehmer/innen angestellt sind oder vom Begünstigten gelegentlich als Selbstständige/Freiberufler beschäftigt werden.
- **Delegiertes Personal**: ist einer delegierten Einrichtung unterstellt und umfasst sowohl Angestellte und selbständiger Arbeitnehmer/innen als auch Inhaber/innen und gesetzliche Vertreter/innen oder Amtsträger/innen des beauftragten Unternehmens.

Im Folgenden werden die Funktionen und Rollen der einzelnen Fachleute beschrieben. Informationen zu den Kosten und den Parametern für die Förderfähigkeit finden Sie im vierten Teil über die förderfähigen Kosten.

In der Regel bezeichnen wir das Personal, das für Kalender Tätigkeiten eingesetzt wird, als "Referent/Referentin" und "Co-Referent/Co-Referentin".

### **4.11.1. Projektplaner/in**

Der Projektplaner/ die Projektplanerin:

- führt Recherchen durch und analysiert den Kontext und die Bedürfnisse der Zielgruppen;
- bewertet die Durchführbarkeit der Maßnahme in Bezug auf den Kontext, das ESF+ Programm und die entsprechenden öffentlichen Aufrufe;
- legt die Ziele fest und erstellt den Projektvorschlag auf der Grundlage der durchgeführten Analysen;
- entwirft die Projekttätigkeiten auf der Grundlage der festgelegten Ziele;
- legt die Methodik für das Monitoring der Maßnahme fest;
- erarbeitet das Projekt auf der Grundlage der Analyse der Zielgruppe und der Definition der Ausbildungs- und Beschäftigungsziele;
- legt das operative Konzept fest und steuert seine Umsetzung.

Als **Senior-Projektplaner/in kann eine** Person eingestuft werden, die eine oder mehrere der folgenden Eigenschaften besitzt:

- Hochschulabschluss (1. oder 2. Stufe) oder Qualifikation als EU-Projektplaner und mindestens drei Jahren Erfahrung in der Planung und/oder Verwaltung von Maßnahmen, die im Rahmen von europäischen, nationalen oder regionalen Programmen finanziert werden;
- Abschluss der zweiten Sekundarstufe oder berufliche Qualifikation und mindestens fünfjährige Erfahrung in der Planung und/oder Verwaltung von Maßnahmen, die im Rahmen von europäischen, nationalen oder regionalen Programmen finanziert werden.

Alle Personen, die die oben genannten Anforderungen in Bezug auf Berufserfahrung und Qualifikationen nicht erfüllen, sind als **Junior-Projektplaner/in** einzustufen, unbeschadet der Tatsache, dass sie Erfahrungen in der Planung und/oder Verwaltung von Projekten gesammelt haben müssen, die im Rahmen von europäischen, nationalen oder regionalen Programmen finanziert werden, insbesondere in Bezug auf die Planung von Ausbildungskursen und auf dem Gebiet der Lernmethoden.

Die Projektentwurfs- und Planungstätigkeiten müssen unter dem Kostenposition B1.1 veranschlagt und abgerechnet werden.

#### **4.11.2. Tutor/in**

Das Tutoring umfasst im Allgemeinen Unterstützungsmaßnahmen für die Teilnehmer/innen einer Ausbildungsmaßnahme. Der Tutor/die Tutorin ist die Person, die innerhalb eines Ausbildungsprozesses als Bindeglied und Interaktion zwischen den Teilnehmern/innen, den Ausbildern/innen und den Strukturen/Berufsgruppen, die an der Ausbildung beteiligt sind (Koordinierung, Leitung, Unternehmen für das Stage usw.), eingreift. Die Tätigkeit des Tutors/der Tutorin nimmt daher verschiedene Formen an, je nach dem Kontext und den Instrumenten, mit denen die Ausbildung vermittelt wird. Es kann also zwischen verschiedenen Rollen unterschieden werden, die der Tutor-Funktion zugeschrieben werden können:

- Tutor/in im Unterrichtsraum (oder pädagogischer Tutor im engeren Sinne).
- Tutor/in für die Organisation.
- FU Tutor/in.
- Tutor/in für das Stage.
- Tutor/in im Unternehmen.

Zu den Tutor-Tätigkeiten gehören daher unter anderem:

- Erleichterung der Dynamik im Unterrichtsraum und beim Lernen, sowohl in Bezug auf die Ausbildungsinhalte als auch auf praktische Aspekte;
- die pädagogische Kontinuität und die organisatorische und verwaltungstechnische Kohärenz der Maßnahme zu gewährleisten;
- die Bedürfnisse und Anforderungen der Auszubildenden und die Wünsche der Dozenten/Dozentinnen - Mitarbeiter/Mitarbeiterinnen zu erkennen;
- Unterstützung der Lehrkräfte bei ihrer Dozenz durch die Bereitstellung von Studien- und Lernhilfen für die Teilnehmer/innen;
- den Lernprozess und die Integration der einzelnen Teilnehmer/innen in die Klassengemeinschaft zu beobachten, eventuelle Schwierigkeiten zu bemerken und diese mit den Lehrern und der Koordinierung/Verwaltung zu besprechen;
- in Zusammenarbeit mit den Lehrkräften in den Bewertungsprozess einzugreifen, um ihn auf die Ziele der Maßnahme abzustimmen;
- Pflege der Beziehungen zum Koordinator/zur Koordinatorin und zur Leitung, um eine angemessene organisatorische, finanzielle, logistische und instrumentelle Unterstützung für den Erfolg der Maßnahme zu gewährleisten;
- die Verteilung von Verbrauchsmaterial und Unterrichtsmaterialien im Unterrichtsraum;
- die Fragebögen für die Monitoring und Bewertung der Ausbildungstätigkeiten und -ergebnisse auszufüllen;
- Hilfestellung und Unterstützung bei der Nutzung der Vermittlungsplattform im Falle von Tätigkeiten, die aus der Ferne durchgeführt werden, Erleichterung der Nutzung der Inhalte durch die Teilnehmer/innen;
- virtuelle Räume für die Interaktion zwischen Lernenden und Lehrenden zu verwalten;
- die Unterbringung eines/einer Stagisten im Unternehmen zu erleichtern, damit er/sie angemessene Beziehungen zu den Mitarbeitern/Mitarbeiterinnen des Unternehmens unterhalten und den erwarteten Ausbildungsnutzen aus der Stage-Erfahrung ziehen kann;
- mit dem Koordinator/der Koordinatorin zusammenarbeiten, um das aufnehmende Unternehmen zu finden, das den Eigenschaften und Erwartungen/Bedürfnissen des Teilnehmers/der Teilnehmerin am besten entspricht;
- mit dem Koordinator/der Koordinatorin und den Referenten/innen des aufnehmenden Unternehmens bei der Ausarbeitung der Vereinbarung und des Ausbildungsprojekts des Stages zusammenarbeiten;
- die Tätigkeiten der Teilnehmer/innen im Unternehmen zu verfolgen und gemeinsam mit dem Tutor/der Tutorin des Unternehmens ihre betrieblichen Erfahrungen und ihr Lernen zu fördern;
- die Bedürfnisse und Anforderungen des/der Auszubildenden sowie alle kritischen Punkte zu ermitteln;
- in der kommunikativen Beziehung zwischen Auszubildenden, Unternehmen und Begünstigten vermitteln;
- Fragebögen für die Monitoring und Evaluierung der Stage-Tätigkeiten und ihrer Ergebnisse zu erstellen.

Der Tutor im Unternehmen ist die Person, die dem Unternehmen in dem das Stage abgehalten wird unterstellt ist und die Aufgabe hat:

- die Stagisten während des Stages zu betreuen;
- als Bindeglied zum Projektträger (Begünstigten) fungieren;

• den Begünstigten auf etwaige Probleme bei der Durchführung des Stages hinzuweisen und eine geeignete Lösung für die ordnungsgemäße Durchführung des Stages zu finden.

In den einzelnen Aufrufen kann eine Mindestschwelle und/oder eine Obergrenze für Tutoring in Form von Stunden oder eines Prozentsatzes festgelegt werden.

Tutoring-Tätigkeiten müssen unter dem Kostenposition B2.3 veranschlagt und abgerechnet werden.

#### **4.11.3. Dozent/in und Co-Dozent/in**

Dies ist die Tätigkeit, die die Vermittlung von Ausbildungsinhalten an die Teilnehmer/innen betrifft und die in der in diesen Bestimmungen angegebenen Art und Weise durchgeführt werden kann.

Bei besonderen Anforderungen an den Unterricht, die sich aus der Besonderheit der Ausbildungsinhalte ergeben, kann der Dozent/die Dozentin durch einen Co-Dozenten/eine CO-Dozentin unterstützt werden.

Eine Person kann **Senior-Dozent/in** kann eingestuft werden, wenn sie die in Bezug auf das/die unterrichtete Fach oder Fächer eine oder mehrere der folgenden Eigenschaften aufweist:

- Hochschullehrer mit mindestens dreijähriger Unterrichtserfahrung in dem betreffenden Fach;
- Besitz einer mindestens fünfjährigen Berufs- oder Lehrerfahrung in dem zu unterrichtenden Bereich/Fach (das Jahr wird voll angerechnet, wenn das betreffende Fach während dieses Zeitraums die Haupttätigkeit war).

Alle Personen, die die oben genannten Anforderungen in Bezug auf Berufserfahrung und Qualifikationen nicht erfüllen, werden als **Junior-Dozenten/Dozentinnen** eingestuft, unbeschadet des Erfordernisses, dass sie über Arbeits- oder Lehrerfahrung in dem zu unterrichtenden Bereich/Fach verfügen oder eine dem Unterrichtsfach entsprechende Qualifikation besitzen müssen.

Dozenzen müssen unter dem Kostenposition B2.1 veranschlagt und abgerechnet werden. Co-Dozenten-Tätigkeiten müssen unter dem Kostenposition B2.2 veranschlagt und abgerechnet werden.

In den einzelnen Aufrufen kann eine Mindestschwelle und/oder eine Obergrenze für die Dozenz von Seniorund Junior-Dozenzen und/oder Senior- und Junior-Co-Dozenz in Form von Stunden oder eines Prozentsatzes festgelegt werden.

### **4.11.4. Referent/in für die Orientierung**

Der Referent/die Referentin für die Orientierung ist für die Durchführung von Einzel- oder Gruppen-Tätigkeiten zuständig, um die Entscheidungsfindung einer Person zu erleichtern, die vor einem Übergang steht (Schule - Schule, Schule - Arbeit, Arbeitslosigkeit - Arbeit, Arbeit - Arbeit usw.).

Zu den Tätigkeiten gehören unter anderem die in Kapitel 4.3.8 aufgeführten Tätigkeiten.

Eine Person kann als **Senior-Referent/in für die Orientierung** eingestuft werden, sie eines oder mehrere der folgenden Merkmale aufweist:

- Hochschulabschluss in Psychologie, Erziehungswissenschaften, Pädagogik oder einem gleichwertigen Studiengang (1. oder 2. Abschluss) und mindestens drei Jahre Erfahrung in den Bereichen Tutoring, Orientierung, Coaching und/oder Counseling;
- Abschluss der zweiten Sekundarstufe oder Berufsabschluss und mindestens fünf Jahre Erfahrung in den Bereichen Tutoring, Orientierung, Coaching und/oder Counseling.

Alle Personen, die die vorgenannten Anforderungen in Bezug auf Berufserfahrung und Qualifikationen nicht erfüllen, müssen als **Junior-Referent/in für Orientierung** eingestuft werden, unbeschadet der Tatsache, dass sie über Erfahrung in den Bereichen Tutoring, Orientierung, Coaching und/oder Counseling verfügen müssen.

Orientierungstätigkeiten müssen unter dem Kostenposition B2.4 veranschlagt und abgerechnet werden.

In einzelnen Aufrufen kann eine Mindestschwelle und/oder eine Obergrenze für die Beratung von Seniorund Junior- Referenten für Orientierung in Form von Stunden oder eines Prozentsatzes festgelegt werden.

### **4.11.5. Referent/in für persönliche und Ausbildungsunterstützung**

Der Referent/die Referentin für persönliche und Ausbildungsunterstützung ist die Person, die für die Durchführung der in Kapitel 4.3.11 beschriebenen Tätigkeiten zuständig ist.

Man kann jemanden als **Senior-Referenten/in für persönliche und Ausbildungsunterstützung** einstufen, der eines oder mehrere der folgenden Merkmale aufweist:

- Hochschulabschluss in Psychologie, Erziehungswissenschaften, Pädagogik oder einem gleichwertigen Studiengang (1. oder 2. Abschluss) und mindestens drei Jahre Erfahrung in den Bereichen Tutoring, Orientierung, Unterstützung von Lernprozessen und/oder Counseling;
- Abschluss der zweiten Sekundarstufe oder Berufsabschluss und mindestens fünf Jahre Erfahrung in den Bereichen Tutoring, Orientierung, Unterstützung von Lernprozessen und/oder Counseling.

Alle Personen, die die vorgenannten Anforderungen in Bezug auf Berufserfahrung und Qualifikationen nicht erfüllen, sollten als **Junior-Referent/in für persönliche und Ausbildungsunterstützung** eingestuft werden, unbeschadet der Tatsache, dass sie Erfahrung in den Tutoring, Orientierung, Unterstützung von Lernprozessen und/oder Counseling.haben müssen.

Persönliche- und Ausbildungsunterstützungsmaßnahmen müssen unter dem Kostenposition B2.5 veranschlagt und abgerechnet werden.

### **4.11.6. Referent/in für Begleitung zum Arbeitsplatz**

Der Referent/die Referentin für Begleitung zum Arbeitsplatz ist die Person, die für die Durchführung der in Kapitel 4.3.9 beschriebenen Tätigkeiten zuständig ist.

Eine Person kann als **Referent/in für Begleitung zum Arbeitsplatz** eingestuft werden, wenn diese eines oder mehrere der folgenden Merkmale aufweist:

- Hochschulabschluss in Psychologie, Erziehungswissenschaft, Pädagogik oder einem gleichwertigen Studiengang (1. oder 2. Abschluss) und mindestens drei Jahre Erfahrung in der Tutoring, Orientierung, Unterstützung von Lernprozessen, Coaching und/oder Counseling.
- Abschluss der zweiten Sekundarstufe oder Berufsabschluss und mindestens fünf Jahre Erfahrung in den Bereichen Tutoring, Orientierung, Unterstützung von Lernprozessen, Coaching und/oder Counseling.

Alle Personen, die die vorgenannten Anforderungen in Bezug auf Berufserfahrung und Qualifikationen nicht erfüllen, sollten als **Junior- Referent/in für Begleitung zum Arbeitsplatz** eingestuft werden, unbeschadet der Notwendigkeit, dass sie über Erfahrungen in den Bereichen Tutoring, Orientierung, Unterstützung von Lernprozessen, Coaching und/oder Counseling verfügen müssen.

Begleitung zum Arbeitsplatz muss unter dem Kostenposition B2.6 veranschlagt und abgerechnet werden.

### **4.11.7. Referent/in für Begleitung am Arbeitsplatz**

Der Referent/die Referentin für Begleitung am Arbeitsplatz ist die Person, die für die Durchführung der in Kapitel 4.3.10 beschriebenen Tätigkeiten zuständig ist.

Eine Person kann als **Senior** - **Referent/in für Begleitung zum Arbeitsplatz** eingestuft werden, wenn diese eine oder mehrere der folgenden Eigenschaften aufweist:

- Hochschulabschluss in Psychologie, Erziehungswissenschaft, Pädagogik oder einem gleichwertigen Studiengang (1. oder 2. Abschluss) und mindestens drei Jahre Erfahrung in der Tutoring, Orientierung, Unterstützung von Lernprozessen, Coaching und/oder Counseling;
- Abschluss der zweiten Sekundarstufe oder Berufsabschluss und mindestens fünf Jahre Erfahrung in den Bereichen Tutoring, Orientierung, Unterstützung von Lernprozessen, Coaching und/oder Counseling.

Alle Personen, die die oben genannten Anforderungen in Bezug auf Erfahrung und Qualifikation nicht erfüllen, sollten als **Junior- Referent/in für Begleitung zum Arbeitsplatz** eingestuft werden, unbeschadet der erforderlichen Erfahrung in den Bereichen Tutoring, Orientierung, Unterstützung von Lernprozessen, Coaching und/oder Counseling.

Begleitung zum Arbeitsplatz muss unter dem Kostenposition B2.7 veranschlagt und abgerechnet werden.

### **4.11.8. Referent/in für sozialpädagogische Betreuung**

Der Referent/die Referentin für sozialpädagogische Betreuung bietet die in Kapitel 3.4.15 beschriebenen Tätigkeiten an.

Eine Person kann als **Senior- Referent/in für sozialpädagogische Betreuung** eingestuft werden, wenn eine oder mehrere der folgenden Eigenschaften aufweist:

- Hochschulabschluss in Psychologie, Pädagogik und Geisteswissenschaften, Erziehungswissenschaften, Sozialwissenschaften, Bildungswissenschaften oder einem gleichwertigen Studiengang (1. oder 2. Abschluss) und mindestens drei Jahre Erfahrung in den Bereichen Tutoring, Orientierung, Unterstützung von Lernprozessen, Sozialarbeit, Coaching und/oder Counseling.
- Abschluss der zweiten Sekundarstufe oder Berufsabschluss und mindestens fünf Jahre Erfahrung in den Bereichen Tutoring, Orientierung, Unterstützung von Lernprozessen, Sozialarbeit, Coaching und/oder Counseling.

Alle Personen, die die vorgenannten Anforderungen in Bezug auf Berufserfahrung und Qualifikationen nicht erfüllen, müssen als **Junior- Referent/in für sozialpädagogische Betreuung** eingestuft werden, unbeschadet der Notwendigkeit, Erfahrungen in den Bereichen Tutoring, Orientierung, Unterstützung von Lernprozessen, Sozialarbeit, Coaching und/oder Counseling zu haben.

Die sozialpädagogische Betreuung müssen unter dem Kostenposition B2.8 veranschlagt und abgerechnet werden.

### **4.11.9. Referent/in für Beratung und Unterstützung**

Der Referent/die Referentin für Beratung und Unterstützung führt die in Kapitel 4.3.16 beschriebenen Tätigkeiten aus.

Eine Person, die eine oder mehrere der folgenden Eigenschaften aufweist, kann als **Senior- Referent/in für Beratung und Unterstützung** eingestuft werden:

- Hochschulabschluss (1. oder 2. Stufe) in Psychologie, Pädagogik und Geisteswissenschaften, Erziehungswissenschaften, Sozialwissenschaften, Bildungswissenschaften, Recht oder gleichwertig und mindestens drei Jahre Erfahrung in der Tutoring, Orientierung, Unterstützung von Lernprozessen, Sozialarbeit, Coaching und/oder Counseling;
- Abschluss der zweiten Sekundarstufe oder Berufsabschluss und mindestens fünf Jahre Erfahrung in den Bereichen Tutoring, Orientierung, Unterstützung von Lernprozessen, Sozialarbeit, Coaching und/oder Counseling.

Alle Personen, die die vorgenannten Anforderungen in Bezug auf Berufserfahrung und Qualifikationen nicht erfüllen, sollten als **Junior-Referent/in für Beratung und Unterstützung** eingestuft werden, unbeschadet des Erfordernisses, Erfahrung in den Bereichen Tutoring, Orientierung, Unterstützung von Lernprozessen, Sozialarbeit, Coaching und/oder Counseling zu haben.

Beratungs- und Unterstützungstätigkeiten müssen unter dem Kostenposition B2.9 veranschlagt und abgerechnet werden.

#### **4.11.10. Referent/in für die Begleitung bei Besichtigungen zu Lernzwecken**

Anlässlich der Besichtigungen zu Lernzwecken können Begleitdienste für die Gruppe angeboten werden. Sofern keine vorherige Genehmigung für besondere Begleitbedürfnisse von behinderten Personen erteilt wurde, ist nur eine Begleitperson zulässig.

In den einzelnen Aufrufen kann eine Mindestschwelle und/oder eine Obergrenze für diese Begleitung in Form von Stunden oder eines Prozentsatzes festgelegt werden.

Begleitende Tätigkeiten bei Besichtigungen zu Lernzwecken müssen unter dem Kostenposition B2.10 veranschlagt und abgerechnet werden.

#### **4.11.11. Dozenz und Co-Dozenz bei Studienreisen**

Hierbei handelt es sich um Tätigkeiten, die speziell und ausschließlich die Bereitstellung von Ausbildungsinhalten für Teilnehmer/innen an nationalen oder transnationalen Bildungs- oder Ausbildungsmobilität betreffen und die auf die in diesen Bestimmungen angegebene Art und Weise durchgeführt werden können.

Bei besonderen Anforderungen an den Unterricht, die sich aus der Besonderheit der Ausbildungsinhalte ergeben, kann der Dozent/die Dozentin durch einen Co-Dozenten/eine Co-Dozentin unterstützt werden.

Die Einstufung von Dozenten/Dozentinnen und Co-Dozenten/Co-Dozentinnen im Rahmen der Bildungsoder Ausbildungsmobilität erfolgt gemäß den Bestimmungen für Dozenten/Dozentinnen und Co-Dozenten/Co-Dozentinnen in Kapitel 4.11.3.

In den einzelnen Aufrufen kann eine Mindestschwelle und/oder eine Obergrenze für die Tätigkeit "Studienreisen: Senior/Junior Dozenz" in Form von Stunden oder als Prozentsatz festgelegt werden.

Die Dozenz im Rahmen von Studienreisen muss unter dem Kostenposition B2.11.1 veranschlagt und abgerechnet werden.

Die Co-Dozenz im Rahmen von Studienreisen muss unter dem Kostenposition B2.11.2 veranschlagt und abgerechnet werden.

#### **4.11.12. Personal, das Studienreisen organisiert und verwaltet**

Es handelt sich um das sich Personal, das direkt und ausschließlich mit der Organisation und Verwaltung von Studienreisen befasst. Diese Tätigkeiten können beispielsweise aus folgendem bestehen:

- Organisation der Didaktik (die Ermittlung der Weiterbildungsorganisation, Einrichtung oder Bildungsstätte);
- Logistische Organisation (Suche nach Gastfamilien oder Unterkünften, Ermittlung und Buchung der am besten geeigneten Reisemöglichkeiten);

• administrative und bürokratische Verknüpfung zwischen der aufnehmenden Schule/Weiterbildungseinrichtung, den Gastfamilien/Unterkünften, den Teilnehmern/innen, den Begünstigten und der Heimatschule/Weiterbildungseinrichtung.

In den einzelnen Aufrufen kann für die Tätigkeit "Studienreisen: Organisation und Verwaltung" eine Mindestschwelle und/oder eine Obergrenze in Form von Stunden oder eines Prozentsatzes festgelegt werden.

Die Organisation und Durchführung von Studienreisen ist unter dem Kostenposition B2.11.3 zu veranschlagen und abzurechnen.

### **4.11.13. Referent/in für die Begleitung von Studienreisen**

Bei Studienreisen können Dienstleistungen zur Begleitung und Unterstützung der Teilnehmer/innen während der Reise erbracht werden.

Diese Dienstleistungen beschränken sich nicht auf die physische Begleitung der Teilnehmer/innen, sondern können auch beispielsweise folgende Tätigkeiten umfassen:

- logistische und operative Unterstützung der Teilnehmer/innen;
- Verbindung zwischen dem Teilnehmer/der Teilnehmerin und den anderen natürlichen und juristischen Personen, die an der Durchführung der Studienreise beteiligt sind (Begünstigte, Koordinatoren/innen, Lehrer/innen vor Ort, Gastschule oder Ausbildungseinrichtung, Gastfamilien oder Unterkünfte usw.);
- sprachliche Unterstützung für die Teilnehmer/innen;
- pädagogische Unterstützung für die Teilnehmer/innen.

Sofern in den Ausschreibungen nichts anderes festgelegt ist, ist in der Regel eine Höchstzahl von Teilnehmern/innen pro Studienreise vorgesehen:

- ein/e begleitende/r Assistent/in, die/der dem Begünstigten Bericht erstattet,
- ein/e begleitende/r Assistent/in der aufnehmenden Schule oder Weiterbildungseinrichtung.

In den einzelnen Aufrufen kann für die Tätigkeit "Studienreisen: Begleitung" eine Mindestschwelle und/oder eine Obergrenze in Form von Stunden oder eines Prozentsatzes festgelegt werden.

Begleitende Tätigkeiten bei Studienreisen müssen unter dem Kostenposition B2.11.4 veranschlagt und abgerechnet werden.

#### **4.11.14. Mit der Erbringung von Nebendienstleistungen beauftragtes Personal**

Es handelt sich um das Personal, das all jene Dienstleistungen erbringt, die den gleichberechtigten Zugang zu den Ausbildungstätigkeiten auch für benachteiligte Personengruppen, Menschen mit Behinderung, Minderjährige oder Ausländer, die eine kulturelle Vermittlung benötigen, fördern. Als Nebendienstleistungen gelten daher alle Tätigkeiten, die eine Hilfe für die Empfänger/innen darstellen, um ihre Teilnahme an Projekten unter bestimmten Bedingungen mit individuellen Schwierigkeiten zu fördern und zu erleichtern.

Sie umfassen beispielsweise:

- Hilfs- und Unterstützungsmaßnahmen für Minderjährige.
- Tätigkeiten zur Unterstützung benachteiligter und behinderter Menschen.
- Tätigkeiten zur Pflege, Unterstützung und Begleitung von Auszubildenden, Lehrkräften und/oder anderen am Ausbildungsprozess beteiligten Fachkräften mit mangelnder Selbstständigkeit (Baden, Ankleiden, Mobilität).
- Tätigkeiten zur Unterstützung einer unabhängigen Lebensführung.
- Sprachliche und/oder kulturelle Vermittlungstätigkeiten.

Dienstleistungen, die sich nicht direkt an den Teilnehmer/die Teilnehmerin richten, wie z. B. Babysitter-Dienste, sind nicht als Nebenleistungen zulässig.

In den einzelnen Aufrufen kann eine Mindestschwelle und/oder eine Obergrenze für die Erbringung von Nebendienstleistungen in Form von Stunden oder eines Prozentsatzes festgelegt werden.

Tätigkeiten für die Erbringung von Nebendienstleistungen müssen unter dem Kostenposition B2.13 veranschlagt und abgerechnet werden.

### **4.11.15. Leiter / Leiterin**

Die Leitung umfasst alle Funktionen zur Kontrolle des Fortschritts der Projekttätigkeiten und zur regelmäßigen Überprüfung der Fortschritte und Ergebnisse.

Der Leiter/die Leiterin ist der/die Projektleiter/in, d.h. die Person, die unmittelbar für die Durchführung der Maßnahme und den reibungslosen Ablauf der geplanten Tätigkeiten in materieller und finanzieller Hinsicht verantwortlich ist.

Die Leitungstätigkeiten müssen direkt vom Begünstigten durch internes Personal, einschließlich etwaiger Amtsträger, durchgeführt werden.

Die Leitung führt zum Beispiel folgende Tätigkeiten aus:

- Bereitstellung strategischer und operativer Leitlinien für die Projektdurchführung;
- Koordinierung der Projektressourcen und Planung ihrer Nutzung (im Falle von logistischen und infrastrukturellen Ressourcen) und/oder ihres Einsatzes (im Falle von Humanressourcen);
- mit den Dozenten/Dozentinnen und Projektplanern/Projektplanerinnen die für die Teilnehmer/innen am besten geeigneten und mit dem Projekt übereinstimmenden Lehrmethoden und die Reihenfolge der Inhalte auszuarbeiten;
- Aufrechterhaltung des Kontakts und der Kommunikation mit Teilnehmern/innen und Dozenten/innen zusammen mit dem Koordinator/der Koordinatorin und dem Tutor/der Tutorin;
- den operativen und finanziellen Zeitplan für die Tätigkeiten festzulegen;
- gemeinsam mit dem Koordinator/der Koordinatorin den Lehrplan zu erstellen;
- die für den Kurs erforderlichen Unterlagen zu ermitteln und zu genehmigen (Handouts, Folien, Übungen, Prüfungsunterlagen);
- Monitoring und Überprüfung des Fortschritts der Maßnahmen und des Zeitplans für ihre Durchführung;
- das ordnungsgemäße Ausfüllen und Führen der Register zu gewährleisten und diese als Projektleiter/in mit dem Sichtvermerk zu versehen;
- Aufrechterhaltung des Kontakts und der Kommunikation mit dem ESF-Amt und den Referenten/innen für öffentliche Projekte;
- Aktivierung und Verwaltung externer Beziehungen zu lokalen Organisationen, sozialen, wirtschaftlichen und institutionellen Akteuren;
- Kontakt zu den Unternehmen, in denen das Stage abgehalten wird, aufnehmen und in Absprache mit den Teilnehmern/innen, der Tutor/in des Unternehmens und dem Tutor/der Tutorin für Ausbildungsprojekte und -vereinbarungen ausarbeiten;
- Entwicklung einer Strategie und von Instrumenten zum Monitoring und der Ex ante -, In itinere und Ex post-Bewertung des Projekts;
- Prüfung der Wirksamkeit und der Effizienz des Projekts;
- die Ergebnisse der Fragebögen zur Dienstleistungsqualität zu prüfen;
- Feststellung, inwieweit die in der Planungsphase festgelegten Ausbildungsziele erreicht worden sind;
- Festlegung, Umsetzung und Aktualisierung von Verfahren und Standards zur Gewährleistung der Dienstleistungsqualität;
- Entwicklung und Ausarbeitung geeigneter Instrumente für die Erkennung kritischer Punkte und die Erstellung qualitativer und quantitativer Berichte;
- Ausarbeitung, Genehmigung und Durchführung von Korrektur- und Verbesserungsmaßnahmen;
- definieren und entscheiden über mögliche Umgestaltungen;
- Unterstützung bei der Arbeitsvermittlung/Organisation;
- Sichtvermerk der Anwesenheitsregister.

In den einzelnen Aufrufen kann eine Mindestschwelle und/oder eine Obergrenze für die Leitung in Form von Stunden oder eines Prozentsatzes festgelegt werden.

Der/die Leiter/in muss nicht der/die gesetzliche Vertreter/in des Begünstigten sein.

Der/die gesetzliche Vertreter/in des Begünstigten kann einem Koordinator/einer Koordinatorin die Aufgabe übertragen, die Anwesenheitsregister mit dem Sichtvermerk zu versehen.

Die Leitung muss unter dem Kostenposition B4.1 veranschlagt und abgerechnet werden.

# **4.11.16. Der Koordinator / Die Koordinatorin**

Die Koordinierungstätigkeiten sind direkt vom Begünstigten zu verwalten, entweder durch internes Personal (einschließlich Amtsträger) oder indem externes Personal beauftragt wird.

Zu den Tätigkeiten des Koordinators/der Koordinatorin können beispielsweise folgende gehören:

- Koordinierung der Projektressourcen und Planung ihrer Nutzung (im Falle von logistischen und infrastrukturellen Ressourcen) und/oder ihres Einsatzes (im Falle von Humanressourcen);
- mit den Dozenten/Dozentinnen und Projekplaner/innen die für die Teilnehmer/innen am besten geeigneten und mit dem Projekt übereinstimmenden Lehrmethoden und die Reihenfolge der Inhalte zu erarbeiten;
- Aufrechterhaltung des Kontakts und der Kommunikation mit Teilnehmern/innen und Dozenten/innen zusammen mit dem Tutor/der Tutorin;
- den Lehrplan zu vereinbaren und vorzubereiten;
- Vorbereitung der für den Kurs erforderlichen Unterlagen (Handouts, Folien, Tutorien, Tests, Übungen);
- Monitoring und Überprüfung des Fortschritts der Maßnahmen und des Zeitplans für ihre Durchführung;
- den Kontakt und die Kommunikation mit dem Auftraggeber und den öffentlichen Ansprechpartnern des Projekts aufrechtzuerhalten;
- Verwaltung der Beziehungen zu lokalen Einrichtungen, sozialen, wirtschaftlichen und institutionellen Akteuren;
- Kontakt zu den Unternehmen, in denen sich das Stage abhält, aufnehmen und in Absprache mit den Teilnehmern/innen, des Tutors des Unternehmens und dem Tutor der Ausbildungsprojekte und -vereinbarungen ausarbeiten;
- Fragebögen zur Dienstleistungsqualität an das Durchführungspersonal und die Teilnehmer/innen verteilen und die Ergebnisse auswerten;
- gemeinsam mit der Leitung die Strategie und die Instrumente zum Monitoring und Bewertung des Projekts ex ante, in itinere und ex post entwickeln;
- Vorbereitung der am besten geeigneten Unterlagen und Instrumente für die Sammlung von Daten zum Monitoring, Überprüfung und Bewertung des Projekts
- das für die Berechnung der Wirksamkeits- und Effizienzindikatoren und die Bewertung der Projektergebnisse erforderliche Material zu sammeln;
- Daten für die Berechnung und Analyse von Effektivitäts- und Effizienzindikatoren sammeln und verarbeiten;
- das Management dabei zu unterstützen, den Grad der Verwirklichung der in der Planungsphase festgelegten Ausbildungsziele zu ermitteln;
- Zusammenarbeit mit der Leiter beim Monitoring der Projekttätigkeiten, der Überprüfung ihrer Übereinstimmung mit dem Projektplan und der Bewertung der Zielerreichung;
- Anwendung von Verfahren und Bestimmungen zur Gewährleistung der Qualität der Dienstleistungen;
- Entwicklung und Ausarbeitung geeigneter Instrumente für die Erkennung kritischer Punkte und die Erstellung qualitativer und quantitativer Berichte;
- Ausarbeitung, Vorschlag und Umsetzung von Korrektur- und Verbesserungsmaßnahmen;
- Unterstützung bei der Arbeitsvermittlung/Organisation.

In den einzelnen Aufrufen kann eine Mindestschwelle und/oder eine Obergrenze für die Koordinierungstätigkeiten in Form von Stunden oder eines Prozentsatzes festgelegt werden.

Koordinierungstätigkeiten müssen unter dem Kostenposition B4.2 veranschlagt und abgerechnet werden.

### **4.11.17. Für die Unterstützung der Verwaltung zuständiges Personal**

Der Begriff "Unterstützung der Verwaltung" umfasst alle Tätigkeiten, die darauf abzielen, die ordnungsgemäße Durchführung eines Projekts gemäß den ESF-Standards sicherzustellen. Zu den Tätigkeiten der Unterstützung der Verwaltung zählen beispielsweise die folgenden:

- Unterstützung bei der Projektleitung und -koordinierung,
- Unterstützung bei der Vorbereitung, Organisation und Umsetzung eines Systems für das Monitoring der Tätigkeiten,
- Tätigkeiten, um die notwendige Verknüpfung zwischen allen materiellen und finanziellen Komponenten des Projekts zu gewährleisten, um dessen ordnungsgemäße und vollständige Durchführung sicherzustellen,
- die operative Aufsicht über andere nicht an der Projektdurchführung beteiligte Aufsichtspersonen (Dozenten/innen, Tutoren/innen, Koordinatoren/innen, Verwaltungspersonal).

Tätigkeiten zur Unterstützung der Verwaltung dürfen nicht aus Sekretariats- und Verwaltungstätigkeiten bestehen.

Nur Unternehmen, die im Rahmen von Projekten, die sich an den Antragssteller richten staatliche Beihilfen erhalten, dürfen Aufträge zur Unterstützung der Verwaltung vergeben.

Tätigkeiten zur Unterstützung der Verwaltung können nicht direkt vom Begünstigten durch internes Personal verwaltet werden, sondern müssen an externes Personal vergeben oder delegiert werden, sofern der entsprechende Aufruf dies erlaubt.

In den einzelnen Aufrufen kann eine Mindestschwelle und/oder eine Obergrenze für die Unterstützung der Verwaltung in Form von Stunden oder eines Prozentsatzes festgelegt werden.

Die Unterstützung der Verwaltung muss unter dem Kostenposition B4.4 veranschlagt und abgerechnet werden.

### **4.11.18. Experte/Expertin für Monitoring und Bewertung**

Der Experte/Die Expertin für Monitoring und Bewertung führt die in Kapitel 4.3.17 beschriebenen Tätigkeiten durch.

In den einzelnen Aufrufen kann eine Mindestschwelle und/oder eine Obergrenze für die Monitorings- und Bewertungstätigkeiten in Form von Stunden oder eines Prozentsatzes festgelegt werden.

Monitorings- und Bewertung-Tätigkeiten müssen unter dem Kostenposition B4.3 veranschlagt und abgerechnet werden.

#### **4.11.19. Referent/in für Seminare und Workshops**

Hierbei handelt es sich um das Personal, das als Referent/in bei Seminaren und Workshops eingesetzt wird.

In den einzelnen Aufrufen kann eine Mindestschwelle und/oder eine Obergrenze für Seminar- und Workshop-Tätigkeiten in Form von Stunden oder eines Prozentsatzes festgelegt werden.

Die Tätigkeiten der Referenten/innen bei Seminaren und Workshops müssen unter dem Kostenposition B3.1 veranschlagt und abgerechnet werden.

# **4.12. Klassifizierung Senior/Junior**

Die Einstufung der Fachkräfte in "Senior" oder "Junior" liegt in der unmittelbaren Verantwortung des Begünstigten, auch im Hinblick auf die Festlegung der ihnen zu gewährenden Vergütung.

Die Voraussetzungen, die eine Fachkraft als Senior oder Junior einstufen, müssen im entsprechenden Lebenslauf deutlich angegeben werden.

# **4.13. Prozentualer Anteil der Planungs-, Tutorings- und Verwaltungskosten: Anteile und Gewichtung**

Die Verwaltungsbehörde hat eine "Methodik zur Berechnung des prozentualen Anteils der Projektentwurf-, Planungs-, Tutoring- und Verwaltungskosten" entwickelt.

Bei Projekten mit Finanzverwaltung durch SEK stellt diese prozentuale Inzidenz den festen Anteil an den Kosten der von der Methodik erfassten Tätigkeiten in Bezug auf die einzelnen Standardkosteneinheit dar. Dieser feste Anteil wird jeweils genannt:

- Planungs-Quote
- Tutoring-Quote
- Verwaltungs-Quote

Die Verwaltungsquote umfasst Leitungs- und Koordinierungskosten.

Auf der Grundlage der oben genannten Methodik werden die folgenden festen **Quoten** angegeben:

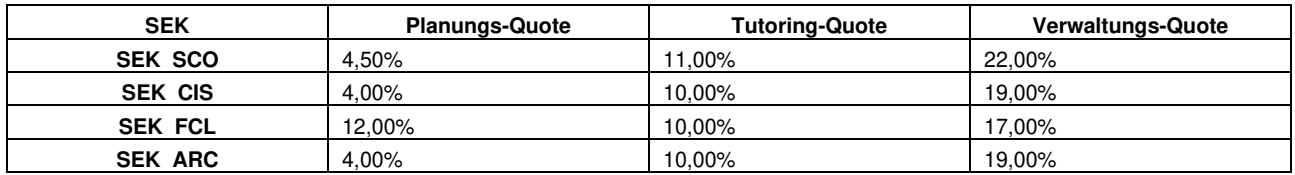

Die verschiedenen Quoten werden auf der Grundlage des in der Endabrechnung festgelegten SEK -Betrags berechnet.

In den öffentlichen Aufrufen werden die in der Endabrechnung für die zu finanzierenden Projekte angegeben.

Bei Projekten mit Real-Kosten- oder Pauschal-Finanzverwaltung stellt diese Inzidenz das prozentuale Gewicht der Kosten der unter die Methodik fallenden Tätigkeiten im Verhältnis zu der in der Endabrechnung zugelassenen öffentlichen Betrag dar. Dieses Gewicht wird wie folgt bezeichnet:

• Gewicht der Planung

- Gewicht des Tutorings
- Gewicht der Verwaltung
- Die prozentuale Gewichtung der Verwaltung umfasst die Leitungs- und Koordinierungskosten.

Die prozentuale Gewichtung der Kosten für die oben genannten Tätigkeiten wurde im Verhältnis zu den Arten von Projekten und ihren Zielgruppen berechnet.

Auf der Grundlage der oben genannten Methodik ergeben sich folgende **prozentuale Gewichtungen**:

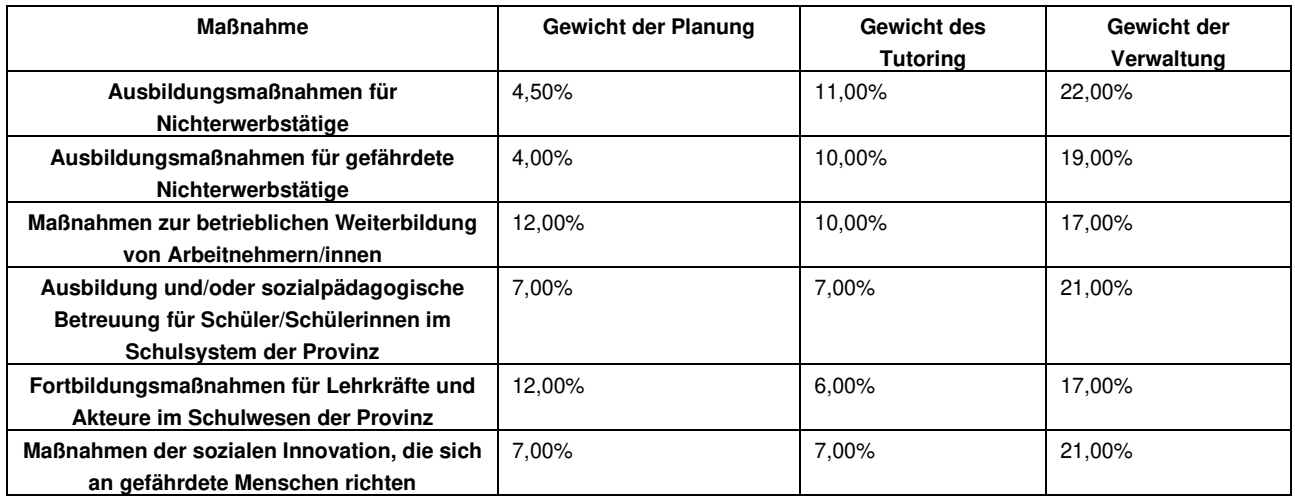

In den öffentlichen Aufrufen werden die jeweiligen Gewichte für die zu finanzierenden Projekte angegeben.

# **4.14. Unvereinbarkeit zwischen den im Projekt involvierten Fachleuten**

Um den Qualitätsstandard der Projekte zu erhöhen und eine angemessene Spezialisierung der an der Durchführung des Ausbildungsprojekts beteiligten Personen zu erreichen, werden bestimmte Fälle von Unvereinbarkeit festgelegt.

Im Einzelnen sind die Unvereinbarkeiten für verschiedene Fachleute **innerhalb derselben Maßnahme** im Folgenden aufgeführt:

- Teilnehmer/innen: absolute Unvereinbarkeit mit einer Person, die mit der Durchführung von Projekttätigkeiten oder der Ausübung von Aufsichts- oder immateriellen Tätigkeiten betraut ist.
- Referenten/innen und Co-Referenten/innen: absolute Unvereinbarkeit mit den Figuren des Teilnehmers/der Teilnehmerin und/oder Tutors/der Tutorin.
- Tutor/in: Absolute Unvereinbarkeit mit den Figuren des Teilnehmers/der Teilnehmerin und/oder Referenten/Co-Referenten bei Tätigkeiten, die sich direkt an die Empfänger/innen richten.
- Projektplaner/in: absolute Unvereinbarkeit mit der Rolle als Teilnehmer.
- Leiter/in: absolute Unvereinbarkeit mit den Positionen des Teilnehmers, des Tutors und des Referenten/in für Unterstützung der Verwaltung.
- Koordinator/Koordinatorin: Absolute Unvereinbarkeit mit der Rolle des Teilnehmers/der Teilnehmerin und des Referenten/der Referentin für die Unterstützung der Verwaltung.
- Personal für die Unterstützung der Verwaltung: absolute Unvereinbarkeit mit der Rolle des Teilnehmers und mit allen anderen Personen, die mit der Durchführung von Projekt-, Monitoringsoder immateriellen Tätigkeiten beauftragt sind, mit Ausnahme von Entwurf- und Planungstätigkeiten.
- Experte/Expertin für Monitoring- und Bewertung: absolute Unvereinbarkeit mit der Rolle des Teilnehmers, des Tutors, des Referenten für die Unterstützung der Verwaltung und der Kontaktbzw. Bezugsperson für Tätigkeiten, die sich direkt an die Zielgruppen richten.

• Referent/in für Seminare und Workshops: absolute Unvereinbarkeit mit der Rolle des Teilnehmers, des Tutors und der Referenten für Unterstützung der Verwaltung.

Eine Ausnahme gilt nur für die **betriebliche Weiterbildung, die an den Antragssteller gerichtet ist** und für die als Ausnahme von den oben beschriebenen Unvereinbarkeiten folgendes gilt

- Teilnehmer/innen: absolute Unvereinbarkeit mit einer Person, die mit der Durchführung von Projekttätigkeiten oder mit der Ausübung von Aufsichts- oder immateriellen Tätigkeiten innerhalb derselben Kursfolge betraut ist.
- Referenten/innen und Co-Referenten/innen: absolute Unvereinbarkeit mit der Rolle der Teilnehmer/innen und/oder Tutoren/innen innerhalb derselben Kursfolge.
- Tutor/in: absolute Unvereinbarkeit mit der Rolle des Teilnehmers/der Teilnehmerinnen und/oder Referenten/Co-Referenten/innen bei Tätigkeiten, die sich direkt an die Empfänger/innen innerhalb derselben Kursfolge richten.

# **4.15. Unvereinbarkeit zwischen Beauftragungen**

Innerhalb derselben Maßnahme gilt folgendes:

- eine Person kann nicht gleichzeitig als externer Mitarbeiter/Mitarbeiterinnen und als delegierter Mitarbeiter/Mitarbeiterinnen ernannt werden;
- eine Person kann nicht gleichzeitig als interner Bediensteter und als delegierter Mitarbeiter/Mitarbeiterinnen ernannt werden;
- der Inhaber/gesetzlicher Vertreter/in eines delegierten Unternehmens kann nicht als externes Personal eingesetzt werden;
- eine Person kann sowohl als internes als auch als externes Personal beauftragt werden: In diesem Fall muss jedoch nachweisen werden, dass die Aufgaben als externes Personal außerhalb der im Arbeitsvertrag als internes Personal vorgesehenen Zeiten oder während Zeiten des unbezahlten Urlaubs wahrgenommen werden.

Die vorgenannten Vorschriften gelten unabhängig vom Gegenstand der Beauftragung.

# **5. Genehmigung der Projekte und Abschluss der Fördervereinbarung**

# **5.1. Verfahren zur Genehmigung der Projekt-vorschläge**

Das Genehmigungsverfahren der Projektvorschläge beginnt mit dem Ablauf der Frist für die Einreichung von Finanzierungsanträgen und ist in der Regel innerhalb der in den Aufrufen angegebenen Frist abgeschlossen.

### **5.1.1. Bewertung der Projekte**

Das Projektbewertungsverfahren wird von einer Bewertungskommission durchgeführt und ist in der Regel in zwei Phasen unterteilt: Die erste - die Überprüfung der Zulässigkeit – stellt die notwendige Voraussetzung für die darauffolgende zweite Phase der technischen Bewertung dar.

Die Phase der technischen Bewertung kann im Rahmen von Aufrufen für die Vergabe von Einzelbeiträgen an Personen oder Unternehmen, wie z. B. Ausbildungsvoucher für Einzelpersonen und Unternehmen, Vereinbarkeitsgutscheine, Gutscheine für Unternehmensgründungen, Förderanträge zur Einstellung, Stagesentschädigung, die kein Bewertungsverfahren für die Maßnahmen vorsehen, sondern lediglich die Überprüfung der Zulässigkeit auf der Grundlage der in dem Aufruf genannten Kriterien, entfallen. Dieser Bewertungsmodus ist normalerweise für die sog. "Schalterverfahren" vorgesehen.

#### Zusammensetzung der Bewertungskommission

Die Bewertungskommission setzt sich aus internen Mitarbeitern/Mitarbeiterinnen und aus externen Kommissaren zusammen.

Die VB ernennt für jeden einzelnen Aufruf eine Bewertungskommission, welche je nach Aufwand mit der entsprechenden Anzahl an Kommissaren besetzt wird, wobei mindestens folgende Aufstellung gewährleistet wird:

- Direktor/Direktorin der Abteilung Europa;
- Mitarbeiter und Mitarbeiterinnen des ESF-Amtes Bereich Programmierung und Bewertung;
- Gleichstellungsrätin der Autonomen Provinz Bozen Südtirol (nur im Falle einer technischen Bewertung).

Die externen Kommissare werden je nach Aufruf aus dem Personal der zuständigen Abteilungen der Provinz ausgewählt, wobei eventuelle Unvereinbarkeitsgründe berücksichtigt werden.

#### **5.1.1.1. Überprüfung der Zulässigkeit**

Die Projekte sind zulässig, sofern sie alle in den einzelnen öffentlichen Aufrufen vorgesehenen Voraussetzungen erfüllen.

Im Allgemeinen gelten die folgenden Kriterien:

- Konformität
- Voraussetzungen des Antragstellers
- Projektvoraussetzungen

Nach Abschluss der Überprüfung der Zulässigkeit erlässt der Direktor/ die Direktorin des ESF-Amtes in seiner/ihrer Funktion als Verwaltungsbehörde ein Dekret mit der Auflistung der zulässigen und nicht zulässigen Projekte aus. Das Dekret, welches im Abschnitt "Transparente Verwaltung" der Website der Autonomen

Provinz Bozen und auf der Internetseite des ESF-Amtes veröffentlicht wird, wird als endgültige Verwaltungsmaßnahme betrachtet und unterliegt daher nicht dem Rechtsmittel der Aufsichtsbeschwerde, im Sinne des Landesgesetzes Nr. 17 vom 22. Oktober 1993 (Regelung des Verwaltungsverfahrens. Gegen dasselbe können daher die ordentlichen Rechtsmittel eingelegt werden.

Die Veröffentlichung gilt als Zustellung an die Interessierten mit voller rechtlicher Wirkung.

Das Informationssystem sendet jedem Antragsteller eine Benachrichtigung über die Veröffentlichung des Zulässigkeitsdekrets.

#### **5.1.1.2. Technische Bewertung**

Die als zulässig bewerteten Projekte werden seitens der Bewertungskommission einer inhaltlichen Bewertung unterzogen.

Die Bewertung erfolgt aufgrund der im Aufruf bestimmten Bewertungskriterien, Unterkriterien und angegebenen Gewichte.

Allgemein gelten folgende Bewertungskriterien:

- Externe Projektkohärenz
- Interne Projektkohärenz
- Qualität
- Wirtschaftlichkeit

Das Kriterium der Wirtschaftlichkeit kann auch nicht angewandt werden, wie im Falle von öffentlichen Aufrufen zur Einreichung von Projektvorschlägen, die die Finanzverwaltung auf der Grundlage von SEK betreffen.

In der Bewertungsphase vergibt die Kommission eine Gesamtpunktezahl für jedes Projekt. Die erreichbare Höchstpunktezahl ist 100 und sie ergibt sich aus der Summe der Punkte, die für die Kriterien und Unterkriterien vergeben werden, unter Berücksichtigung eventueller Gewichte.

Die Projekte werden nur dann als geeignet und finanzierbar bewertet, wenn sie insgesamt mindestens eine Punktezahl von 60/100 erreichen, sowie bei jedem der oben genannten Bewertungskriterien mindestens mit ausreichend bewertet werden. Zur Erstellung der endgültigen Rangliste der genehmigten Projekte ist bei Punktegleichstand zweier oder mehrerer Projekte ausschlaggebend, welcher Finanzierungsantrag zuerst eingereicht wurde.

#### **5.1.1.3. Einseitige Änderung des Finanzierungsplans**

Die Bewertungskommission behält sich die einseitige Abänderung des vorgelegten Finanzierungsplans vor, falls dies gerechtfertigt und zwecks Genehmigung des Projekts notwendig und möglich ist. Falls der Antragsteller mit den vorgenommenen Abänderungen nicht einverstanden ist, kann dieser auf die Durchführung des Projektes verzichten.

Insbesondere behält sich die Bewertungskommission das Recht vor, den voraussichtlichen öffentlichen Finanzierungsplan neu festzulegen, wenn sich der eingereichte Projektvorschlag als Wiederausgabe eines anderen, bereits vom Europäischen Sozialfonds der Autonomen Provinz Bozen kofinanzierten Projekts erweist. Es werden vier verschiedene Fälle berücksichtigt, je nach dem Ähnlichkeitsgrad - und damit dem Ähnlichkeitsgrad - eines Projektvorschlags:

- Neue Maßnahme: Der Projektvorschlag ist keine Wiederholung anderer Maßnahmen, die bereits durch das ESF+ Programm der Autonomen Provinz Bozen kofinanziert und vom Antragsteller verwaltet werden.
- Teilweise wiederholte Maßnahme: der Projektvorschlag ist eine teilweise Wiederholung eines anderen Projekts/anderer Projekte, das/die bereits vom ESF+ Programm der Autonomen Provinz Bozen kofinanziert und vom Antragsteller verwaltet wird/werden.
- Wesentlich wiederholte Maßnahme: der Projektvorschlag ist eine wesentliche Wiederholung einer oder mehreren anderen Projekten, die bereits durch das ESF+ Programm der Autonomen Provinz Bozen kofinanziert und vom Antragsteller verwaltet wird/werden.
- Ähnliche Maßnahme: der Projektvorschlag ist einer anderen Maßnahme, die bereits durch das ESF+ Programm der Autonomen Provinz Bozen kofinanziert und vom Antragsteller verwaltet wird, fast völlig ähnlich.

Je nach Ähnlichkeitsgrad wird ein Koeffizient für die Kürzung angewendet, der als kr bezeichnet wird:

- $k_r = 0.0$  im Falle einer nicht wiederholten Maßnahme,
- $k_r = 0,25$  im Falle einer teilweise wiederholten Maßnahme,
- $k_r = 0.50$  im Falle einer wesentlichen wiederholten Maßnahme,
- $k_r = 0.75$  im Falle einer ähnlichen Maßnahme.

Für die Bestimmung des Ähnlichkeitsgrades wird folgendes herangezogen:

 die Projekte, die zuvor in einem ähnlichen öffentlichen Aufruf zugunsten desselben Begünstigten genehmigt wurden.<sup>20</sup> Grundlage für den Vergleich ist das erste dieser genehmigten Projekte in der zeitlichen Reihenfolge: Dieses Projekt wird **Pr0** bezeichnet.

Und

 Die Projekte die vom selben Projektträger innerhalb desselben Aufrufes eingereicht werden. Die Grundlage für den Vergleich – das Projekt **Pr<sup>0</sup>** - ist entweder das Projekt mit dem höheren Betrag für Entwurfs- und Planungstätigkeiten oder das chronologisch zuerst eingereichte Projekt (s. Kapitel 5.1.1.3.3).

#### 5.1.1.3.1. Anwendung des Koeffizienten für die Kürzung bei Projekten mit Finanzverwaltung zu realen Kosten oder Pauschalfinanzierung

Stellt die Bewertungskommission fest, dass es sich bei einem Vorhaben Pr<sub>1</sub> um eine Wiederholung des Vorhabens Pr<sub>0</sub> handelt, wird der Betrag der Kürzung, der auf den im Vorhaben Pr<sub>1</sub> veranschlagten Betrag der Kostenposition B1.1 anzuwenden ist, durch Anwendung des vom Bewertungskommission festgelegten Koeffizienten für die Kürzung kr auf die im Rahmen des Vorhabens Pr0 (**Pr0-B1.1**) genehmigten Projektentwurfund Projektplanungskosten nach folgender Formel bestimmt

$$
(Pr_0 - B1.1 * k_r) - Pr_1 - B1.1
$$

Man betrachte folgende zwei Fälle:

 $(Pro-B1.1 * k_1)$  -  $Pr_1-B1.1 \ge 0$ : In diesem Fall hat der Begünstigte die für das Projekt Pr<sub>1</sub> veranschlagte Kostenposition B1.1 bereits eigenständig um einen Betrag gekürzt, der größer oder gleich zu der von der Bewertungskommission festgelegten Kürzung ist. Eine weitere Herabsetzung von Pr<sub>1</sub>-B1.1 wird daher nicht erfolgen:

 $Pr_1$  -B1.1 reduziert =  $Pr_1$ -B1.1

• (Pr0-B1.1 \* kr) - Pr1-B1.1 < 0: In diesem Fall ist der von der Bewertungskommission festgesetzte Betrag der Kürzung höher als der Betrag, den der Begünstigte möglicherweise bereits eigenständig

<sup>&</sup>lt;sup>20</sup> Zwei öffentliche Aufrufe sind ähnlich, wenn sie sich auf dieselbe Aktion des ESF+ Programms beziehen oder einen ähnlichen allgemeinen Zweck haben. Im Folgenden werden zwei Beispiele genannt. Zwei aufeinanderfolgende Aufrufe, die sich auf die Aktion ESO4.1.1 (a.1) beziehen, sind ähnlich und zielen allgemein auf die Förderung von Ausbildungskursen ab, die auf die Aktualisierung der Qualifikationen und die berufliche Umschulung von nicht erwerbstätigen Personen abzielen. Zwei aufeinanderfolgende Bekanntmachungen sind ähnlich, eine bezieht sich auf die Aktion ESO4.1.1 (a.1) und die andere auf die Aktion ESO4.1.1 (a.2) ) und das erste hat das allgemeine Ziel der Förderung von Ausbildungskursen, die auf die Aktualisierung der Qualifikationen und die berufliche Umschulung von Personen ohne Beschäftigung abzielen, und das zweite hat das allgemeine Ziel der Förderung aktiver politischer Maßnahmen, die sich auf maßnahmenübergreifende Kurse für Jugendliche konzentrieren: beide haben nämlich, abgesehen von der spezifischen Zielgruppe, das grundlegende Ziel der Förderung der Beschäftigung der Teilnehmer durch spezialisierte Ausbildung. Schließlich sind auch zwei aufeinanderfolgende Aufrufe ähnlich, von denen sich eine auf die Aktion ESO4.1.1 (a.1) und die andere auf die Aktion ESO4.8.1 (h.1) bezieht ) und das erste hat das allgemeine Ziel der Förderung von Ausbildungskursen, die auf die Aktualisierung der Qualifikationen und die berufliche Umschulung von Personen ohne Beschäftigung abzielen, das zweite - andererseits - das allgemeine Ziel der Förderung von Ausbildungs- und Berufsausbildungskursen, die sich an gefährdete Personen richten und auf den Erwerb spezifischer und technisch-professioneller Qualifikationen ausgerichtet sind: beide haben nämlich, abgesehen von der spezifischen Zielgruppe der Adressaten, das grundlegende Ziel der Förderung der Beschäftigung der Teilnehmer durch eine spezialisierte Ausbildung.

in Bezug auf Pr<sub>1</sub>-B1.1 vorgenommen hat. Dies führt zu einer Kürzung von Pr<sub>1</sub>-B1.1 in Höhe des Betrags, der sich aus der Formel (Pro -B1.1 \* kr) - Pr<sub>1</sub> -B1.1 ergibt:  $Pr_1-B1.1$  reduziert =  $Pr_1-B1.1 + [(Pr_0-B1.1 * k_r) - Pr_1-B1.1]$ 

Man betrachte als Beispiel die folgenden Situationen, die sich auf eine Maßnahme mit pauschaler Finanzverwaltung zu 40 % beziehen:

- Situation 1: (Pr<sub>0</sub>-B1.1  $*$  k<sub>r</sub>) Pr<sub>1</sub> -B1.1 < 0
	- Direkte Personalkosten im Kostenvoranschlag Pr<sub>1</sub>: € 100.000,00-
	- Forfait Quote  $Pr_1: \in 40.000,00$ -
	- Veranschlagter öffentlicher Betrag: € 140.000,00-
	- Pr1-B1.1 im veranschlagten Kostenvoranschlag: € 6.000,00-
	- Pr<sub>0</sub>-B1.1: € 8.000.00-
	- Ergebnis der Bewertungskommission: Pr<sub>1</sub> ist eine im Vergleich zu Pr<sub>0</sub> wesentlich wiedervorgeschlagene Maßnahme, was zur Anwendung des Koeffizienten  $k_r = 0.5$  führt.
	- $(Pr_0-B1.1 * k_1) Pr_1 B1.1 = 4,000 6,000 = -2,000$
	- $(Pr_0-B1.1 * k_0) Pr_1-B1.1 < 0$
	- Pr<sub>1</sub>-B<sub>1</sub>.1 reduziert = Pr<sub>1</sub> -B<sub>1</sub>.1 +  $[(P_{0} B_{1.1} + K_{r}) P_{r1} B_{1.1}] = 6.000 2.000 = 4.000$
	- Reduzierte direkte Personalkosten: € 98.000,00-
	- gekürzter Forfait-Betrag: € 39.200,00-
	- genehmigter öffentlicher Betrag: € 137.200,00-
- Situation 2: (Pr<sub>0</sub>-B1.1 \*  $k_r$ ) Pr<sub>1</sub> -B1.1 > 0
	- Direkte Personalkosten im Kostenvoranschlag Pr<sub>1</sub>: € 100.000,00-
	- Forfait Quote Pr1: € 40.000,00-
	- Veranschlagter öffentlicher Betrag: € 140.000,00-
	- Pr<sub>1</sub>-B1.1 im Kostenvoranschlag: € 3.200,00-
	- Pr<sub>0</sub>-B1.1:  $\in$  8.000,00-
	- Ergebnis der Bewertungskommission: Pr<sub>1</sub> ist eine im Vergleich zu Pr<sub>0</sub> wesentlich wiedervorgeschlagene Maßnahme, was zur Anwendung des Koeffizienten  $k_r = 0.5$  führt.
	- $(Pr_0-B1.1 * k_r) Pr_1 B1.1 = 4,000 3,200 = +800,00 -$
	- $(Pr_0-B1.1 * k_r) Pr_1-B1.1 > 0$
	- **Pr<sub>1</sub>-B1.1** reduziert =  $Pr_1$ -B1.1 = 3.200,00
	- genehmigter öffentlicher Betrag: € 140.000,00-
- Situation 3: (Pr<sub>0</sub>-B1.1  $*$  k<sub>r</sub>) Pr<sub>1</sub>-B1.1 = 0
	- Direkte Personalkosten im Kostenvoranschlag Pr1: € 100.000,00-
	- Forfait Quote  $Pr_1: \in 40.000, 00$ -
	- Veranschlagter öffentlicher Betrag: € 140.000,00-
	- Pr1-B1.1 im Kostenvoranschlag: € 4.000,00-
	- Pr0-B1.1: € 8.000,00-
	- **Ergebnis der Bewertungskommission: Pr1 ist eine im Vergleich zu Pr0 wesentlich** wiedervorgeschlagene Maßnahme, was zur Anwendung des Koeffizienten  $k_r = 0.5$  führt.
	- $P_{0} (Pr_{0} B1.1 * k_{r}) Pr_{1} B1.1 = 4{,}000 4{,}000 = 0.00 1$
	- $(Pr_0-B1.1 * k_r) Pr_1-B1.1 = 0$
	- $Pr_1-B1.1$  reduziert =  $Pr_1-B1.1 = 4.000.00$ -
	- genehmigter öffentlicher Betrag: € 140.000,00-

Andernfalls, wenn die Bewertungskommission feststellt, dass ein Pr1 -Projekt eine Wiederaufnahme eines Pr<sub>0</sub>-Projekts ist:

Der genehmigte Betrag der Kostenposition B1.1 des Projekts Pr<sub>1</sub> – Pr<sub>1</sub>-B1.1 – entspricht dem vom Begünstigten veranschlagten Betrag Pr<sub>1</sub> -B1.1, wenn dieser Betrag gleich oder geringer ist als der Betrag, der sich aus der Anwendung des Koeffizienten der Kürzung k<sub>r</sub> auf den genehmigten Betrag der Kostenposition B1.1 des Projekts Pr<sub>0</sub> ergibt (Pr<sub>0</sub>-B1.1  $*$  k<sub>r</sub>).

Der genehmigte Betrag der Kostenposition B1.1 des Projekts Pr<sub>1</sub> – Pr<sub>1</sub>-B1.1 – entspricht dem Betrag, der sich aus der Anwendung des Koeffizienten der Kürzung k<sub>r</sub> auf den genehmigten Betrag der Kostenposition B1.1 des Projekts Pr<sub>0</sub> – Pr<sub>0</sub>-B1.1 \* k<sub>r</sub> – ergibt, falls der vom Begünstigten veranschlagte Betrag Pr<sub>1</sub> -B1.1 höher ist als Pr<sub>0</sub>-B1.1 \* kr.

#### 5.1.1.3.2. Anwendung des Koeffizienten für die Kürzung bei Projekten im Rahmen der SEK-Finanzverwaltung

Stellt die Bewertungskommission fest, dass es sich bei einem Pr<sub>1</sub> -Projekt um eine Wiederholung des Pr<sub>0</sub> -Projekts handelt, wird der Koeffizient k<sub>r</sub> auf den finanziellen Wert des Projektplanung in Bezug auf die entsprechende SEK für das Pr<sub>1</sub> -Projekt angewendet. Der Wert des Projektplanungsanteils wird auf der Grundlage der prozentualen Projektplanungsanteile (**qp%**) <sup>21</sup> berechnet, die in Kapitel 4.13 oben aufgeführt sind. Der Wert des auf diese Weise reduzierten Projektplanungsanteils wird dann vom Wert des betreffenden SEK abgezogen, wodurch der herabgesetzte SEK (**SEKr**) berechnet wird:

#### SEK<sub>r</sub> = SEK - [(SEK \* %qp) \* kr ]

Schließlich wird die neu berechnete SEK als Multiplikator verwendet, der auf den im Finanzierungsantrag angegebenen Parameter für die Dauer - eingereichte Dauer **Dp** - anzuwenden ist, wodurch der genehmigte öffentliche Betrag der Maßnahme nachfolgender Formel berechnet wird:

Genehmigter öffentlicher Betrag

$$
=
$$

$$
D_p * SEK_r
$$

Als Beispiel sei die folgende Situation im Zusammenhang mit einer Maßnahme bei der Finanzverwaltung von SEK SCO angeführt:

- eingereichte Projektdauer Pr<sub>1</sub>: 1.000 Stunden
- SEK SCO: 175,07- euro
- Veranschlagter öffentlichen Betrag Pr<sub>1</sub>: D<sub>p</sub> \* SEK = 1.000 \* 175,07 = 175.070,00- Euro
- Ergebnis der Bewertungskommission: Pr<sub>1</sub> ist eine im Vergleich zu Pr<sub>0</sub> wesentlich wiedervorgeschlagene Maßnahme, was zur Anwendung des Koeffizienten  $k<sub>r</sub> = 0.5$  führt.
- SEK SCO Projektplanung- Quote: 4,5%.
- SEK<sub>r</sub>: 175,07 [(175,07 \* 4,5%) \* 0,5] = 175,07 (7,88 \* 0,5) = 175,07 3,94 = 171,13
- Genehmigter öffentlicher Betrag:  $D_p * SEK_r = 1.000 * 171,13 = 171.130,00 Euro$ .

Bei Projekten mit Finanzverwaltung durch SEK ARC wird der Kürzungskoeffizient kr auf den Wert der vom Begünstigten veranschlagten individuellen Stunden-/Ausbildungssätze angewandt, mit anschließender Anwendung von SEKr auf die entsprechenden Dauern pro Stufe.

Betrachten Sie zum Beispiel die folgende Situation:

- eingereichte Projektdauer Pr<sub>1</sub>: 1.000 Stunden
- Pro Kopf Dauer der Kursfolge: 1.000 Stunden
- Anzahl der eingereichten Teilnehmer/innen und Teilnehmerinnen: 12
- Stundenanzahl der Teilnehmer/innen und Teilnehmerinnen: 1.000 \* 12 = 12.000
- SEK ARC Stundensatz/Kategorie B (SEK-B): 122,90- Euro
- Kategorie B Projektdauer (D<sub>p</sub> -B): 600,00
- SEK ARC Stundensatz/Ausbildung (SEK-A): 153,60- Euro
- Projektdauer in Kategorie A (Dp-A): 400,00
- SEK ARC Stundensatz/Teilnehmer/innen: 0,84- Euro

 $21$  Die Werte, die sich aus der Anwendung von %q<sub>p</sub> und k<sub>r</sub> ergeben, werden immer auf die zweite Dezimalstelle aufgerundet.

- Veranschlagter Betrag Kategorie B:  $D_p-B * SEK-B = 600 * 122,90 = 73.740,00 Euro$
- Veranschlagter Betrag Kategorie A  $D_0$ -A \* SEK-A = 400 ist 153,60 = 61.440,00- Euro
- veranschlagter Betrag pro Stunde/Teilnehmer/innen: 10.080,00- Euro
- Veranschlagter öffentlicher Betrag Pr1: veranschlagter Betrag Band B + veranschlagter Betrag Kategorie A + veranschlagter Betrag pro Stunde/Teilnehmer/in = 145.260,00- Euro
- Ergebnis der Bewertungskommission: Pr<sub>1</sub> ist eine im Vergleich zu Pr<sub>0</sub> wesentlich wiedervorgeschlagene Maßnahme, was zur Anwendung des Koeffizienten  $k<sub>r</sub> = 0.5$  führt.
- SEK SCO Projektplanung- Quote: 4,0%.
- SEKr-B: 122,90 [(122,90 \* 4,0%) \* 0,5] = 122,90 (4,92 \* 0,5) = 122,90 2,46 = 120,44
- $SEK<sub>r</sub>$ -A: 153,60 [(153,60 \* 4,0%) \* 0,5] = 153,60 (6,15 \* 0,5) = 153,60 3,08 = 150,52
- gekürzter Betrag Kategorie B:  $D_p-B * SEK_r-B = 600 * 120,44 = 72.264,00 Euro$
- gekürzter Betrag Kategorie A:  $D_p-A * SEK_r-A = 400 * 150,53 = 60.208,00 Euro$
- Veranschlagter Betrag pro Stunde/Teilnehmer/innen: 10.080,00- Euro
- Genehmigter öffentlicher Betrag: ermäßigter Betrag Kategorie B + ermäßigter Betrag Kategorie A + Veranschlagter Betrag pro Stunde/Teilnehmer/innen = 142.552,00- Euro

Bei Projekten mit der FCL-Finanzverwaltung der SEK wird der Koeffizient für die Reduzierung k<sub>r</sub> auf den Wert der SEK-Stunde/Teilnehmer/in angewandt, mit anschließender Anwendung der SEK<sub>r</sub> auf die relative Anzahl Stunden pro Teilnehmer.

Als Beispiel sei das folgende Projekt Pr genannt:

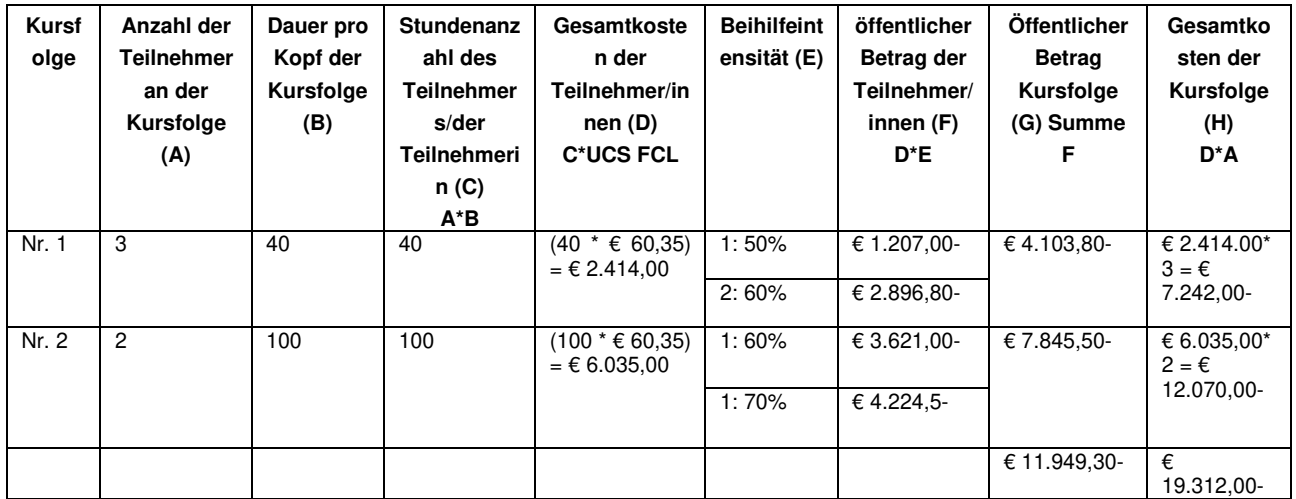

- Ergebnis der Bewertungskommission: Pr<sub>1</sub> ist eine im Vergleich zu Pr<sub>0</sub> wesentlich wiederholte Maßnahme, was zur Anwendung des Koeffizienten  $k_r = 0.5$  führt.
- SEK FCL Projektplanungs Quote: 12,0%.
- $SEK_r$ : 60,53  $[(60,35 * 12,0%) * 0,5] = 60,35 (7,25 * 0,5) = 60,35 3,63 = 56,72-$
- Daraus ergeben sich die folgenden Gesamtkosten und der genehmigte öffentliche Betrag:

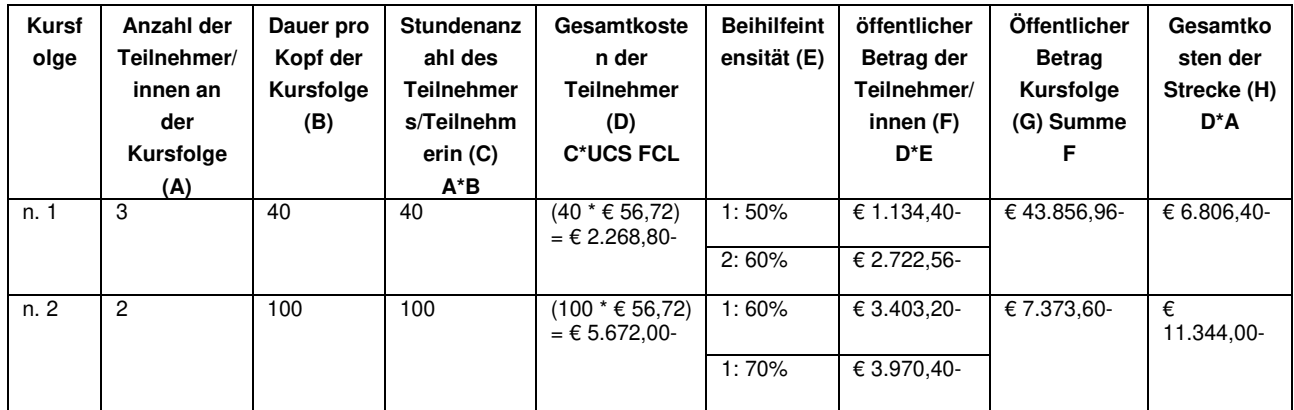
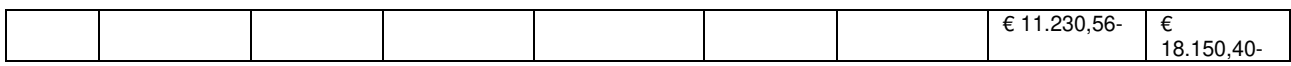

#### 5.1.1.3.3. Wiederauflage von Projekten im selben Aufruf

Im Falle einer Wiederauflage von zwei oder mehr Projekten, die von demselben Begünstigten im Rahmen desselben Aufrufs eingereicht wurden, geht die Bewertungskommission wie folgt vor:

Projekte mit realer oder pauschaler Finanzverwaltung:

- Hat der Begünstigte bei den betreffenden Projekten unterschiedliche Beträge für den Kostenposition B1.1 in Rechnung gestellt, wird das Projekt mit dem höchsten B1.1-Betrag als Projekt Pro betrachtet.
- Falls der Begünstigte bei den betreffenden Projekten gleiche Beträge für den Kostenposition B1.1 in Rechnung gestellt hat, gilt das in der zeitlichen Reihenfolge zuerst eingereichte Projekt als Projekt Pr<sub>0</sub> (Datum und Uhrzeit der Protokollierung des Antrags gelten als Datum und Uhrzeit der Antragstellung).

Projekte mit SEK-Finanzverwaltung:

• Alle Projekte, mit Ausnahme des ersten in der zeitlichen Reihenfolge eingereichten Projekts (Datum und Uhrzeit der Protokollierung des Antrags gelten als Datum und Uhrzeit der Einreichung des Finanzierungsantrags), werden in der in Abschnitt 5.1.1.3.2 oben beschriebenen Weise neuberechnet.

## **5.1.2. Genehmigung von Projekten**

Nach Abschluss der Bewertung, erstellt die Bewertungskommission die definitive Rangliste, welche mittels Dekrets des Direktors/der Direktorin des ESF-Amtes in seiner/ihrer Funktion als Verwaltungsbehörde genehmigt wird. Dieses Dekret wird als endgültige Verwaltungsmaßnahme betrachtet und unterliegt daher nicht dem Rechtsmittel der Aufsichtsbeschwerde, im Sinne des Landesgesetzes Nr. 17/1993. Gegen dasselbe können daher die ordentlichen Rechtsmittel eingelegt werden.

Die definitive Rangliste wird im Amtsblatt der Autonomen Region Trentino – Südtirol und auf der Internetseite des ESF-Amtes veröffentlicht und wie folgt unterteilt:

- Projekte, die geeignet und finanzierbar sind,
- Projekte, die geeignet aber aufgrund fehlender Mittel nicht finanzierbar sind,
- Projekte, die nicht geeignet sind.

Die Veröffentlichung im Amtsblatt der Region gilt als Zustellung an die Interessierten mit voller rechtlicher Wirkung.

Das Informationssystem sendet eine Benachrichtigung über die Genehmigung der Rangliste an alle Antragsteller mit Projekten, die nach der inhaltlichen Überprüfung als geeignet betrachtet wurden.

## **5.2. Fördervereinbarung**

### **5.2.1. Gegenstand und Zweck der Fördervereinbarung**

Nach dem öffentlichen Verfahren zur Auswahl von Projektvorschlägen und der Veröffentlichung der entsprechenden Rangliste wird das Finanzhilfeverhältnis auf der Grundlage der Fördervereinbarung begründet. Es handelt sich also um die Maßnahme, mit der die Finanzierung gemäß Artikel 12 des Gesetzes 241/1990 gewährt wird, das den Beitrag gewährt und das Rechtsverhältnis zwischen der finanzierenden Einrichtung und dem Begünstigten regelt.

Mit dem Abschluss der Vereinbarung verpflichtet sich der Begünstigte

- die öffentlichen Mittel, die sie in Form einer Finanzhilfe erhalten haben, ordnungsgemäß, in Übereinstimmung mit den im Finanzhilfeantrag und dem entsprechenden Finanzplan enthaltenen und genehmigten Angaben sowie unter Einhaltung der einschlägigen Bestimmungen und Vorschriften zu verwenden;
- alle von der VB festgelegten Verpflichtungen und Finanzierungsbedingungen zu erfüllen;
- die Bestimmungen bezüglich der Umsetzung der Projekte einzuhalten;
- das Monitoring und die Kontrolle der finanzierten Tätigkeiten durch die Verwaltungsbehörde zu akzeptieren und zu ermöglichen;
- alle in der Vereinbarung enthaltenen Vorgaben einzuhalten.

Die Vereinbarung ist nicht als ein synallagmatischer Vertrag zu verstehen, daher stellen die Projektkosten keine Gegenleistung für die vom Begünstigten erbrachten Leistungen dar. Der in der Vereinbarung angegebene Betrag stellt lediglich einen Kostenvoranschlag der förderfähigen Kosten dar und garantiert dem Begünstigten noch keine tatsächliche Auszahlung des angegebenen Betrags. die Auszahlung unterliegt der vorherigen Kontrolle der Verwaltungsbehörde über die durchgeführten Tätigkeiten und die tatsächlich abgerechneten Ausgaben und somit entsteht dem Begünstigten durch die Vereinbarung keinerlei Forderung gegenüber der Verwaltung.

## **5.2.2. Unterzeichnung der Vereinbarung**

Nach der Zweckbindung für die genehmigten Projekte gemäß Kapitel 5.1.2 bereitet das ESF-Amt die Fördervereinbarung vor und stellt sie dem Begünstigten über das CoheMon-Informationssystem zur Verfügung. Sobald die Vereinbarung in das Informationssystem hochgeladen ist, wird dem Begünstigten eine automatische Benachrichtigung zugesandt.

Der Begünstigte ist verpflichtet, die Vereinbarung digital zu unterzeichnen, in CoheMon hochzuladen und innerhalb von 10 Kalendertagen nach der oben genannten Benachrichtigung über die Verfügbarkeit der Vereinbarung über die entsprechende Funktion im Informationssystem an das ESF-Amt zu senden. Die Frist für die Einreichung der gegengezeichneten Vereinbarung kann nicht verlängert werden.

Gleichzeitig mit der Fördervereinbarung müssen folgende Dokumente über das Informationssystem übermittelt werden, falls anwendbar:

- Der Gründungsakt der gegründeten Partnerschaft.
- Angabe des Ortes, an dem die Unterlagen für die Durchführung des Projekts und die Abrechnung aufbewahrt werden.
- Angabe des Bankkontos, auf dem die Finanzierung gutgeschrieben werden soll (IBAN-Code)<sup>22</sup>.
- Erklärung zur getrennten Buchführung.
- Anti-Mafia-Selbstbescheinigung, falls dies für Beträge von mehr als 150.000 € relevant ist.

Hält der Begünstigte die oben genannte Frist nicht ein, wird das ESF-Amt das Projekt und seine Finanzierung widerrufen.

Sobald die Vereinbarung eingegangen ist, wird sie von der Verwaltungsbehörde digital unterzeichnet und über CoheMon an den Begünstigten zurückgeschickt. Der Begünstigte erhält eine protokollierte Mitteilung über den Upload der von der Verwaltungsbehörde gegengezeichneten Vereinbarung in CoheMon.

<sup>&</sup>lt;sup>22</sup> Das eigens vorgesehene Bankkonto muss sowohl für die Zahlung der Finanzierung durch die Verwaltung als auch für die Zahlung der Projektkosten durch den Begünstigten verwendet werden. Darüber hinaus muss der einheitliche Projektcode (CUP) in den Zahlungsinstrumenten (z. B. Banküberweisung) für jede Transaktion angegeben werden.

Im Rahmen der Kontrolle der Abrechnung prüft die öffentliche Verwaltung, ob die Zahlungen an Lieferanten und/oder internes Personal von dem/den vom Begünstigten angegebenen Bankkonto geleistet werden. Ausgaben, die nicht auf dem/den speziellen Bankkonto/Konten getätigt werden, werden nicht anerkannt.

Die Unterzeichnung der Vereinbarung durch die VB gilt als Zeitpunkt des Abschlusses der Vereinbarung und der Gewährung der Finanzhilfe.

Erst ab dem Zeitpunkt des Abschlusses der Vereinbarung ist der Begünstigte berechtigt, mit den Projekttätigkeiten zu beginnen. Ausgenommen sind Projektentwurfs- und Planungstätigkeiten sowie fakultative Werbemaßnahmen für die Maßnahme.

Es liegt in der Natur der Sache, dass die Projektentwurfs- und Planungstätigkeiten zwischen dem Zeitpunkt der Veröffentlichung des Aufrufs und innerhalb dessen Ablauffrist durchgeführt werden müssen.

Die fakultativen Werbemaßnahmen können beginnen, sobald das Projekt genehmigt ist.

Es wird davon ausgegangen, dass die Förderfähigkeit der Kosten im Zusammenhang mit den beiden oben genannten Tätigkeiten vom Abschluss der Vereinbarung und den in Kapitel 8 dieser Bestimmungen festgelegten Regeln abhängig ist.

## **5.3. Anti-Mafia**

Gemäß dem Gesetzesdekret Nr. 159 vom 6. September 2011 muss der Begünstigte einer Maßnahme unabhängig davon, ob er bei der Handelskammer registriert ist oder nicht, und mit Ausnahme von öffentlichen Einrichtungen - für Projekte, deren genehmigter öffentlicher Betrag 150.000 € übersteigt, eine vom gesetzlichen Vertreter unterzeichnete Ersatzerklärung vorlegen, die die Angaben zu den Personen enthält, die der Anti-Mafia-Kontrolle unterliegen.

Jede dieser Personen muss die in Artikel 85 Absatz 3 des genannten Gesetzesdekrets vorgesehene Erklärung anstelle der Eintragung ihrer zusammenlebenden Familienangehörigen unterzeichnen.

Diese Ersatzerklärungen sind vom Begünstigten gleichzeitig mit der Übermittlung der Vereinbarung vorzulegen.

Die Vorlage für die "Anti-Mafia-Erklärung" ist auf der Website des ESF-Amts verfügbar.

## **5.4. Sammelbescheinigung über die ordnungsgemäße Beitragslage (sog. DURC)**

Der Zugang zu den europäischen Finanzhilfen und Vergünstigungen ist für die Unternehmen aller Sektoren an die Bedingung geknüpft, dass sie die von der Sammelbescheinigung über die ordnungsgemäße Beitragslage (DURC) bescheinigte Ordnungsmäßigkeit der Beiträge besitzen. Die Regelmäßigkeit des Beitrags des Begünstigten ist ein grundlegender Aspekt, der sowohl als Förderkriterium für die Antragstellung als auch während der gesamten Projektdurchführung relevant ist. Sie ist nämlich Gegenstand einer besonderen Selbsterklärung in der Phase der Projekteinreichung und späterer Selbsterklärungen in der Abrechnungsphase. Es ist auch ein wichtiger Aspekt, die Zuverlässigkeit des Subjekts zu gewährleisten, d.h. seine administrative, finanzielle und operative Fähigkeit, die Bedingungen für den Zugang zu Finanzmitteln zu erfüllen. Die Sammelbescheinigung über die ordnungsgemäße Beitragslage (DURC) muss daher zu verschiedenen Zeitpunkten während der Laufzeit eines Projekts überprüft werden. Daraus folgt, dass die Bewilligung, Gewährung und Liquidierung des Zuschusses für eine Maßnahme Handlungen sind, die der Überprüfung der beitragsrechtlichen Ordnungsmäßigkeit des Begünstigten untergeordnet sind.

Das Dokument, das durch das positive Ergebnis der telematischen Überprüfung (DURC on line) erstellt wird, ist 120 Tage ab der Überprüfung gültig und ersetzt alle Wirkungen, die die DURC vorsieht: für die Auszahlung von Finanzhilfen, Beiträgen, Zuschüssen, finanziellen Hilfen und wirtschaftlichen Vorteilen jeglicher Art, einschließlich "Subventionen und Gemeinschaftsvorteile für die Durchführung von Investitionen"; im Rahmen von öffentlichen Bau-, Dienstleistungs- und Lieferaufträgen (Art. 2 und 7 DM 30.01.2015).

Wenn die Überprüfung es jedoch nicht erlaubt, ein Ergebnis der Ordnungsmäßigkeit vorzuschlagen, erscheint auf dem Bildschirm die Information, dass die Überprüfung im Gange ist und dass die Verfügbarkeit des Ergebnisses an die vom Antragsteller angegebene PEC-Adresse mitgeteilt werden wird. Gleichzeitig muss jede der Stellen, die die Unregelmäßigkeit festgestellt hat, dem Betroffenen oder seinem Vertreter innerhalb von 15 Tagen (über das PEC) eine Aufforderung zur Regularisierung zukommen lassen (Art. 4, Abs. 1 des Ministerialerlasses vom 30.01.2015). Wenn die für die Regularisierung gesetzte Frist vergeblich verstrichen ist, wird das negative Ergebnis der Überprüfung den Personen, die die Anfrage gestellt haben, innerhalb von 30 Tagen nach der ersten Anfrage mitgeteilt, unter- Angabe der geschuldeten Beträge und der Gründe für die Unregelmäßigkeit, auch um eine eventuelle Ersatzleistung der öffentlichen Verwaltungen zu ermöglichen.

Ergibt die Online-Überprüfung der Ordnungsmäßigkeit der Beiträge zum Zeitpunkt der Gewährung der Finanzierung (die mit der Unterzeichnung der Vereinbarung durch die Verwaltungsbehörde übereinstimmt) ein negatives Ergebnis, benachrichtigt das ESF-Amt den Begünstigten und fordert ihn auf, seine Position zu berichtigen. Nach Ablauf von 30 Kalendertagen nach dieser Mitteilung führt das ESF-Amt eine erneute Online-Überprüfung des DURC durch. Fällt das Ergebnis der Prüfung erneut negativ aus, behält sich die Verwaltungsbehörde das Recht vor, das Projekt und die damit verbundene Finanzierung zu widerrufen.

## **5.5. Einheitlicher Projektcode (sog. CUP)**

Nach der Genehmigung einer Maßnahme muss ein Einheitlicher Projektcode (sog. CUP) beantragt werden, unabhängig vom späteren Beginn der Maßnahme.

Der CUP wird für alle Projekte direkt vom ESF-Amt angefordert, das ihn dem Begünstigten im Informationssystem zur Verfügung stellt. Es ist nämlich vorgesehen, dass der Antragsteller gleichzeitig mit der Einreichung des Finanzierungsantrags das ESF-Amt mit dieser Aufgabe betraut.

## **5.6. Verzicht auf das Projekt**

Wenn ein Begünstigter beabsichtigt, auf ein Projekt und die damit verbundene Finanzierung zu verzichten, muss er dies der VB über das Informationssystem mitteilen und die formale Verzichtserklärung im PDF-Format auf Briefpapier digital unterschrieben oder handschriftlicher Unterschrift samt einer Kopie eines gültigen Ausweises beifügen. Die Verwaltungsbehörde schickt dem Begünstigten über CoheMon eine Mitteilung über die Kenntnisnahme des Verzichts

# **6. Durchführung von Projekten**

## **6.1. Bekanntmachung der Maßnahmen**

## **6.1.1. Bekanntmachung durch das ESF-Amt**

Alle im Rahmen des ESF+ Programms genehmigten Ausbildungsmaßnahmen, für die eine Vereinbarung abgeschlossen wurde, werden auf der Website des ESF-Amts veröffentlicht.

Zu diesem Zweck werden jene Angaben verwendet, die der Begünstigte in den entsprechenden Abschnitten des Finanzierungsantrags angegeben hat.

Darüber hinaus informiert das ESF-Amt die anderen Ämter der öffentlichen Verwaltung, die für die Zielsetzung und den Inhalt der genehmigten und mit einer Vereinbarung abgeschlossenen Projekte zuständig sind (Arbeitsmarktservice, Abteilung Soziales, Abteilung Wirtschaft, Abteilung Innovation, Forschung, Universität und Museen, Schulämter usw.).

## **6.1.2. Bekanntmachung durch den Projektträger**

#### **6.1.2.1. Obligatorische Bekanntmachung durch den Projektträger**

Auf Grundlage der vom Antragsteller im Finanzierungsantrag eingegebenen Informationen und der im entsprechenden öffentlichen Aufruf vorgesehenen Konfiguration, erstellt CoheMon automatisch eine **zweisprachige Projektmitteilung**, die folgende Elemente enthält:

- Verweise auf den öffentlichen Aufruf mit Angabe der Kofinanzierung durch das ESF+Programm 2021-2027, der Priorität und des spezifischen Ziels
- Bezeichnung des Projekts (Titel) und seiner Identifikationsnummer (Projektcode)
- Zusammenfassende Beschreibung des Projekts
- Empfänger/innen und Zugangsvoraussetzungen
- Struktur des Projekts in Form von<sup>23</sup> :
	- **Dauer**
	- $\blacksquare$  Modulen<sup>24</sup>
	- Kursfolgen mit entsprechenden Modulen
- Veranstaltungsort der Maßnahme
- Beitrittsverfahren zur Maßnahme
- Auswahlverfahren der Teilnehmer/innen (falls zutreffend)
- Anwesenheitspflichten
- Zusätzliche Dienstleistungen (falls zutreffend)
- Ausgestelltes Zertifikat
- Andere ausgestellte Bescheinigungen (falls zutreffend)

<sup>23</sup> Im Falle von Maßnahmen mit Paket-Konfigurationen listet das Informationssystem automatisch die Typologien der genehmigten Ausbildungstätigkeiten und das entsprechende Stundenpaket auf.

<sup>24</sup> Im Falle von Maßnahmen mit Katalog-Konfigurationen listet das Informationssystem automatisch die Kurse, ihre Dauer sowie die Mindest- und Höchstzahl der zugelassenen Teilnehmer/innen auf.

• Kontaktdaten des Begünstigten für weitere Informationen (Name, Anschrift, Telefon, Website, E-Mail)

Die Felder, die sich auf das Beitrittsverfahren zur Maßnahme und die Anwesenheitspflichten beziehen, werden direkt vom ESF-Amt bei der Veröffentlichung der Projektmitteilung ausgefüllt. Diese wird - bei genehmigten Projekten, für welche eine Vereinbarung abgeschlossen wurde - in einem dafür vorgesehenen Bereich des Ausbildungsangebots auf der Website des ESF-Amts veröffentlicht.

Für jedes genehmigte Projekt sind der Begünstigte und gegebenenfalls die Partnerorganisationen verpflichtet, auf ihrer Website und auf ihrer Social-Media-Website, sofern vorhanden, zumindest die folgenden Mindestangaben zu veröffentlichen:

- **Projektcode**
- Titel des Projekts
- Informationen über die Finanzierung des Projekts durch die Europäische Union und das ESF+ Programm 2021-2027 der Autonomen Provinz Bozen
- eine kurze Beschreibung des Projekts, einschließlich Ziele und Ergebnisse
- Link zum auf der Website des ESF-Amtes veröffentlichten Projekt, wo auch die Projektmitteilung eingesehen werden kann
- Die Kombination von Logos (das nationale Kohäsionsemblem Italiens, das EU-Emblem und die Erklärung über die von der Union erhaltene finanzielle Unterstützung, das Wappen der Italienischen Republik und das Logo der Autonomen Provinz Bozen) in Übereinstimmung mit den Leitlinien für Kommunikation und Sichtbarkeit 2021-2027 EFRE | ESF+ | Interreg Italia – Österreich und in Übereinstimmung mit Art. 50 CPR

Diese Bekanntmachung muss zweisprachig (deutsch/italienisch) sein und kann erst nach Abschluss der Vereinbarung online gestellt werden.

Auf den Webseiten, auf denen das Projekt veröffentlicht wird, muss das Datum der letzten Aktualisierung angegeben werden.

Der Begünstigte muss einen Screenshot seiner dem Projekt gewidmeten Website aufbewahren. Dieser Screenshot muss ein Veröffentlichungs- oder Aktualisierungsdatum aufweisen, das mit dem oben angegebenen Zeitfenster übereinstimmt.

Bei Vorhaben von strategischer Bedeutung<sup>25</sup> und für Vorhaben, deren Gesamtkosten höher als 10.000.000,00€ sind, ist der Begünstigte verpflichtet<sup>26</sup>, je nach Angemessenheit eine Kommunikationsveranstaltung oder -tätigkeiten zu organisieren und die Kommission sowie die zuständige Verwaltungsbehörde rechtzeitig einzubeziehen.

Tätigkeiten zur obligatorischen Bekanntmachung und Veröffentlichung können ab dem Abschluss der Vereinbarung bis zum Ende der Tätigkeiten durchgeführt werden.

#### **6.1.2.2. Fakultative Bekanntmachung durch den Projektträger**

In den öffentlichen Aufrufen kann festgelegt werden, dass es sich bei den zu finanzierenden Maßnahmen um folgende Maßnahmen handelt:

- Maßnahmen **ohne fakultative Bekanntmachung**
- Maßnahmen **mit fakultativer Bekanntmachung**

Bei Maßnahmen ohne fakultative Bekanntmachung ist keine andere Form der Bekanntgabe als die oben beschriebene obligatorische Bekanntmachung zulässig.

<sup>25</sup> Art. 2 CPR und Anhang 3 des ESF+ Programms 2021-2027.

<sup>26</sup> Art. 50 Absatz 1 Buchstabe e) der CPR

Bei Maßnahmen mit fakultativer Bekanntmachung kann der Begünstigte neben der obligatorischen Bekanntmachung gemäß Kapitel 6.1.2.1 zusätzliche Modalitäten zur Verbreitung und Förderung des Vorhabens vorsehen und zu diesem Zweck jene Kommunikationsmittel wählen, die er für am geeignetsten und wirksamsten hält (Pressemitteilungen, Broschüren, Radio- und Fernsehspots, Internetwerbung über soziale Netzwerke, spezielle Portale usw.).

Diese zusätzlichen Formen der Bekanntmachung müssen in jedem Fall die folgenden Mindestelemente enthalten:

- Projektcode
- Titel des Projekts
- Informationen über die Finanzierung des Projekts durch die Europäische Union und das ESF+ Programm 2021-2027 der Autonomen Provinz Bozen
- Die Kombination von Logos (das nationale Kohäsionsemblem Italiens, das EU-Emblem und die Erklärung über die von der Union erhaltene finanzielle Unterstützung, das Wappen der Italienischen Republik und das Logo der Autonomen Provinz Bozen) in Übereinstimmung mit den Leitlinien für Kommunikation und Sichtbarkeit 2021-2027 EFRE | ESF+ | Interreg Italia – Österreich und in Übereinstimmung mit Art. 50 CPR

Alle zusätzlichen Elemente, die über die hier aufgeführten Mindestanforderungen hinausgehen, müssen in jedem Fall mit dem genehmigten Projekt und der Projektmitteilung übereinstimmen.

Das Informationsmaterial, das in dem Zeitraum zwischen der Genehmigung des Projekts und dem Abschluss der Vereinbarung erstellt und verbreitet wird, muss die potenziellen Interessenten/innen und Nutzer/innen darüber informieren, dass die Vereinbarung noch nicht abgeschlossen ist. Aus diesem Grund muss dieses Material mit dem Vermerk "Projekt genehmigt, in Erwartung der Fördervereinbarung" versehen werden. Das ESF-Amt wird die Übereinstimmung der Daten überprüfen.

Der Begünstigte muss ein Original aller im Zusammenhang mit dem Projekt erstellten Informationsmaterialien aufbewahren, um sie bei Kontrollen durch die zuständigen Stellen der Provinz vorlegen zu können.

Kopien aller Werbe-, Informations- und Verbreitungsmaterialien, die im Zusammenhang mit einer Maßnahme erstellt wurden, müssen zwingend spätestens zum Zeitpunkt der Abgabe der Endabrechnung in das Informationssystem hochgeladen werden.

Liegt dieses Material im Webformat vor, muss der Begünstigte einen Screenshot davon anfertigen. Falls sich der Screenshot auf die Website des Begünstigten und der Partner bezieht, auf denen das Projekt veröffentlicht ist (siehe Kapitel 6.1.2.1), muss der Screenshot das auf den Webseiten enthaltene Datum der Aktualisierung erfassen.

Die fakultative Bekanntmachung kann ab dem Zeitpunkt der Projektgenehmigung bis zum Ende des Projekts eingeleitet werden.

Die Förderfähigkeit der Kosten im Zusammenhang mit diesen Tätigkeiten unterliegt dem Abschluss der Vereinbarung und den in Kapitel 8 dieser Bestimmungen festgelegten Regeln.

Das ESF-Amt wird den Begünstigten keine Stellungnahme oder Ermächtigung ("Nulla Osta") hinsichtlich der Vollständigkeit und Richtigkeit der Informations- und Werbematerialienerteilen erteilen.

## **6.2. Beitrittsverfahren zur Maßnahme**

Die Anträge auf Beitritt zu ESF-Maßnahmen müssen zwingend über das eigens dafür vorgesehene Online-Formular ausgefüllt werden, das auf der Website des ESF-Amts (im Abschnitt "Kursangebot ESF") zugänglich ist.

Die Anträge auf Beitritt können nur in den in Kapitel 6.2.4 beschriebenen Zeitfenster für den Beitritt zu Maßnahmen eingereicht werden.

In den öffentlichen Aufrufen wird angegeben, welche der folgenden Beitrittsmodalitäten für die zu finanzierenden Projekten gelten und welche Verpflichtungen der Begünstigte demnach zu erfüllen hat:

- Beitritt durch Antrag auf Teilnahme
- Beitritt durch Antrag auf bedingte Einschreibung
- Beitritt mit bereits übermittelten Daten

Für alle drei Typologien von Beitrittsanträgen müssen die folgenden Daten von Seiten der betreffenden Personen angegeben werden:

- Personenangaben,
- Daten zur Staatsangehörigkeit,
- Daten zum Bildungsstand,
- Daten zur Beschäftigungssituation,
- Daten zur Schutzbedürftigkeit und/oder zur Benachteiligung (falls zutreffend).

Nach Eingabe aller Daten erstellt das Online-Formular eine PDF-Datei, die die betreffende Person ausdrucken, datieren, unterschreiben und dem Begünstigten im Original zusammen mit der Kopie eines gültigen Ausweises zustellen muss.

Ist die betreffende Person minderjährig, muss die ausgedruckte PDF-Datei von einem Elternteil oder Erziehungsberechtigten unterzeichnet werden.

Der eigentliche Vorgang des Beitritts/der Einschreibung ist die gegengezeichnete Originalkopie des entsprechenden Antrags: Die Eingabe der Daten über das Online-Formular ist daher nicht ausreichend.

Der Begünstigte kann die von den betreffenden Personen eingegebenen Daten in jenem Teil des Informationssystems einsehen, der für die Verwaltung der Maßnahmen vorgesehen ist.

## **6.2.1. Beitritt durch Antrag auf Teilnahme**

Im Antrag auf Teilnahme muss die betreffende Person zusätzlich zu den in Abschnitt 6.2 genannten Daten

- erklären, im Falle der Teilnahme zur Maßnahme der Erbringung aller im Projekt vorgesehenen Dienstleistungen zuzustimmen;
- erklären, die Teilnahmebedingungen gelesen zu haben und zu akzeptieren (der Antrag auf Teilnahme enthält einen Link, der zu jenem Teil der Website des ESF-Amts führt, auf der die Teilnahmebedingungen zu den Maßnahmen erläutert werden);
- erklären, darüber informiert worden zu sein und zu akzeptieren, dass die Teilnahme zur Maßnahme der Durchführung eines Auswahlverfahrens und der anschließenden Bestätigung der Teilnahme an dem Projekt unterliegt.

Mit dem Antrag auf Teilnahme beantragt die betreffende Person die Teilnahme zu den Auswahlverfahren für jene Maßnahmen, für die ein solches Verfahren vorgesehen ist: In diesem Fall erfolgt die tatsächliche Einschreibung erst nach Abschluss des vorgesehenen Verfahrens mit der Unterzeichnung der Einschreibebestätigung durch den Empfänger/die Empfängerin.

## **6.2.2. Beitritt durch Antrag auf bedingte Einschreibung**

Der Antrag auf bedingte Einschreibung erfordert, dass die betreffende Person zusätzlich zu den in Abschnitt 6.2 genannten Daten

• erklärt, im Falle der Teilnahme zur Maßnahme der Erbringung aller im Projekt vorgesehenen Dienstleistungen zuzustimmen;

- erklärt, die Teilnahmebedingungen gelesen zu haben und zu akzeptieren (der Antrag auf Teilnahme enthält einen Link, der zu jenem Teil der Website des ESF-Amts führt, auf der die Teilnahmebedingungen zu den Maßnahmen erläutert werden);
- erklärt, darüber informiert worden zu sein, dass die Teilnahme zur Maßnahme einer Feststellung der formalen und der wesentlichen inhaltlichen Teilnahmevoraussetzungen unterliegt;
- erklärt, darüber informiert worden zu sein und zu akzeptieren, dass im Falle einer positiven Feststellung der Teilnahmevoraussetzungen die Einschreibung zur Maßnahme unverzüglich und ohne weiteren Antrag der betreffenden Person erfolgen wird.

Der Antrag auf bedingte Einschreibung wird unmittelbar wirksam, sobald der Begünstigte festgestellt hat, ob der Antragsteller/die Antragstellerin im Besitz der formalen Teilnahmevoraussetzungen und/oder der wesentlichen inhaltlichen Teilnahmevoraussetzungen ist.

## **6.2.3. Beitritt mit bereits übermittelten Daten**

In einigen Maßnahmen, z. B. in Maßnahmen mit Einschreibung mittels Leistungsvereinbarung /Einschreibung und in Maßnahmen mit vereinfachter Einschreibung (siehe Kapitel 6.5.4 und 6.5.5), ist der Begünstigte bereits im Besitz der Daten der Teilnehmer/innen gemäß Kapitel 6.2. In diesem Fall gibt der Begünstigte selbst diese Daten in das Informationssystem ein, indem er das Online-Formular verwendet, das auf der Website des ESF-Amts unter dem Abschnitt "Kursangebot ESF" zu finden ist. Der Begünstigte kann dann mit der Einschreibung fortfahren und/oder schreibt die Teilnehmer/innen direkt gemäß den im öffentlichen Aufruf vorgesehenen Modalitäten ein.

## **6.2.4. Zeitfenster für den Beitritt zu Maßnahmen**

In den öffentlichen Aufrufen wird angegeben, welche der folgenden Konfigurationen des temporären Zeitfensters für den Beitritt zu den Maßnahmen in den zu finanzierenden Projekten aktiviert wird und welche Verpflichtungen der Begünstigte demnach zu erfüllen hat:

- **Permanente Öffnung**: Der Antrag auf Beitritt ist ab der Vereinbarung bis zum Abschluss der Tätigkeiten aktiv.
- **Bedingte Öffnung in Bezug auf die Kursfolgen**: Der Antrag auf Beitritt ist ab der Vereinbarung bis zum Datum des Beginns der letzten Kursfolge aktiv.
- **Bedingte Öffnung in Bezug auf das Auswahlverfahren**: Der Antrag auf Beitritt ist ab der Vereinbarung bis zum Abschluss des Auswahlverfahrens aktiv.
	- Maßnahmen mit einer Kursfolge: Das Zeitfenster für den Antrag wird ab der Vereinbarung geöffnet und wird hingegen während des Zeitraumes der Auswahlverfahren geschlossen, die der Begünstigte in CoheMon gemäß den Bestimmungen in Kapitel 6.3.1 eingibt. Das Zeitfenster wird endgültig geschlossen, sobald der Begünstigte das Abschlussdatum des Auswahlverfahrens gemäß Kapitel 6.3.1.6 eingegeben hat.
	- Maßnahmen mit mehreren Kursfolgen: Potenzielle Teilnehmer/innen reichen ihre Anträge auf Teilnahme nicht pro Projekt, sondern pro einzelne Kursfolge ein. Das entsprechende Zeitfenster für den Antrag ist ab der Vereinbarung geöffnet und wird hingegen während jener Zeiträume geschlossen, in denen die Auswahlverfahren für die einzelnen Kursfolgen stattfinden, die der Begünstigte in CoheMon gemäß den Bestimmungen in Kapitel 6.3.1 eingibt. Das Zeitfenster für den Antrag für die jeweilige Kursfolge wird endgültig geschlossen, sobald der Begünstigte das Enddatum des Auswahlverfahrens gemäß Kapitel 6.3.1.6 eingegeben hat.

## **6.3. Ermittlung der Teilnehmer/innen**

In den öffentlichen Aufrufen wird angegeben, welche der folgenden Modalitäten zur Ermittlung der Teilnehmer/innen in den zu finanzierenden Projekten angewandt werden und welche Verpflichtungen der Begünstigte demnach zu erfüllen hat:

- Ermittlung der Teilnehmer/innen durch Auswahlverfahren
- Ermittlung der Teilnehmer/innen durch Feststellung des Kompetenzniveaus
- Ermittlung der Teilnehmer/innen durch ein Gespräch im Zuge der Erstaufnahme (Erstaufnahmegespräche)
- Ermittlung der Teilnehmer/innen im Zuge der Überprüfung der Teilnahmevoraussetzungen

## **6.3.1. Ermittlung der Teilnehmer/innen durch Auswahlverfahren**

Personen, die an einer Maßnahme mit Ermittlung der Teilnehmer/innen durch Auswahlverfahren interessiert sind, müssen ihren Antrag auf Beitritt ausfüllen und registrieren, indem sie das Online-Formular "Beitritt durch Antrag auf Teilnahme" verwenden, das auf der Website des ESF-Amts verfügbar ist. Bei Projekten mit mehreren Kursfolgen müssen interessierte Personen ihren Antrag um Beitritt für jede einzelne Kursfolge einreichen. Bei Projekten dieser Art muss der Begünstigte nämlich so viele Auswahlverfahren durchführen, wie es genehmigte Kursfolgen gibt.

Wurde gemäß öffentlichem Aufruf die Ermittlung der Teilnehmer/innen durch Auswahlverfahren aktiviert, muss der Begünstigte immer ein Auswahlverfahren durchführen, auch wenn die Zahl der Anträge der Zahl der verfügbaren Plätze (d. h. der Zahl der genehmigten Teilnehmer/innen) für eine Kursfolge entspricht.

Der Begünstigte kann das Auswahlverfahren erst dann einleiten und die Auswahltage eingeben, wenn die Anzahl der Anträge auf Teilnahme mindestens der Anzahl der verfügbaren Plätze für die gewählte Kursfolge entspricht.

Das Auswahlverfahren muss nach einer transparenten Vorgehensweise, objektiven Mechanismen und unter uneingeschränkter Wahrung der Chancengleichheit beim Zugang durchgeführt werden und muss gemäß den im genehmigten Finanzierungsantrag angegebenen Modalitäten ablaufen.

Während des gesamten Auswahlverfahrens muss die Zweisprachigkeit sowohl bei der Durchführung der Auswahlprüfungen als auch bei der Bereitstellung aller Informationen über das Verfahren selbst (Kommunikation mit den Kandidaten/innen, Ablauf der Tests, endgültige Rangfolge usw.) gewährleistet sein.

Auswahlmodalitäten, die auf der zeitlichen Reihenfolge der Einreichung der Anträge um Teilnahme beruhen, sind in keinem Fall zulässig.

Das **Auswahlverfahren** umfasst die folgenden Schritte:

- Einladung der Kandidaten/innen
- Ernennung einer Auswahlkommission
- Durchführung der Auswahlprüfungen
- Vergabe der Punktzahl und die anschließende Erstellung der Rangliste
- Protokollierung und Abschluss des Auswahlverfahrens

Bei der Durchführung dieses Auswahlverfahrens ist maximal 1 Stunde pro Kandidaten/in für jedes Kommissionsmitglied zulässig.

Tätigkeiten, die in Anwesenheit der Kandidaten/innen durchgeführten werden (Gespräche, Testreihen, usw.), müssen mithilfe der in Kapitel 6.3.1.4 genannten Registrierungsbögen erfasst werden.

Tätigkeiten, die in Abwesenheit der Kandidaten/innen durchgeführt werden (Korrektur der Auswahlprüfungen, Erstellung der endgültigen Rangliste, usw.), müssen durch Ausfüllen entsprechender Online-Timesheets in der in Kapitel 6.6.13.5 beschriebenen Weise belegt werden.

Die Kosten für die Ermittlung der Teilnehmer/innen durch Auswahlverfahren sind ausschließlich dem MikroKostenpositionen B1.2.1 zuzuordnen. Andere Kosten im Zusammenhang mit dem Kostenposition B1.2 sind nicht förderfähig.

#### **6.3.1.1. Einladung der Kandidaten/innen zum Auswahlverfahren**

Der Begünstigte muss die Kandidaten/innen in schriftlicher Form zum Auswahlverfahren einladen und dabei geeignete Kommunikationsmittel verwenden, um sicherzustellen, dass jeder Kandidat und jede Kandidatin die Einladung erhalten hat.

Die **Einladung zum Auswahlverfahren** muss unbedingt folgende Informationen enthalten:

- das Datum, die Uhrzeit und den Durchführungsort, an dem das Auswahlverfahren stattfinden wird;
- die Information darüber, dass das Nichterscheinen am vorgesehenen Tag, zur vorgesehenen Zeit und am vorgesehenen Ort zum Ausschluss der Teilnahme am Auswahlverfahren führt.

Übermittelt ein Teilnehmer/eine Teilnehmerin dem ESF-Amt eine Mitteilung, dass er/sie die Einladung zum Auswahlverfahren nicht erhalten hat, leitet das ESF-Amt ein Verfahren wegen Unregelmäßigkeiten gegen den Begünstigten ein. Wird die Unregelmäßigkeit nicht behoben, so gilt das Auswahlverfahren als nicht konform.

#### **6.3.1.2. Kalendereingabe im Voraus der Auswahlprüfungen**

Der Begünstigte muss das ESF-Amt im Voraus über die Daten und Uhrzeiten der Auswahlverfahren informieren.

Zu diesem Zweck muss er die **Kalender für die Auswahlverfahren** in dem entsprechenden Abschnitt von CoheMon eingeben und folgende Informationen angeben:

- Datum
- Ort
- Zeitpunkt des Beginns und Endzeit
- Nummer und Name jener Kursfolge, für die der Auswahltag vorgesehen ist.

Der Kalender für jeden Auswahltag muss innerhalb des Kalendertages (des natürlichen Tages) vor dem Auswahltag in CoheMon eingegeben werden.

Erscheint am Auswahltag kein vorgesehener Kandidat/keine vorgesehene Kandidatin, so kann der eingegebene Kalender für das Auswahlverfahren innerhalb 24:00 Uhr desselben Tages annulliert werden.

Es ist möglich, den Veranstaltungsort sowie den Zeitpunkt des Beginns und die Endzeit eines Kalenders für das Auswahlverfahren innerhalb von 60 Minuten nach dem im Kalender eingetragenen Zeitpunkt des Beginns zu ändern.

Sobald der Begünstigte ein Datum für ein Auswahlverfahren im vorgesehenen Kalender einträgt, schließt sich das Fenster der Online-Kandidatur für die betreffende Kursfolge, und auf jenem Teil der Website des ESF-Amts, die den Kandidaturen für diese Kursfolge gewidmet ist, erscheint "laufendes Auswahlverfahren". Wenn das im Kalender eingegebene Auswahlverfahren nicht zur Ermittlung einer Anzahl geeigneter Kandidaten/innen geführt hat, die der genehmigten Teilnehmerzahl für diese Kursfolge entspricht, kann der Begünstigte das Zeitfenster für die Kandidatur erneut öffnen, indem er die entsprechende Funktion in CoheMon nutzt und einen Grund für die erneute Öffnung angibt.

Bei Widersprüchen zwischen den Dokumenten bezüglich des Auswahlverfahrens und dem Kalender für das Auswahlverfahren oder bei einer verspäteten Änderung dieses Kalenders wird der nicht übereinstimmende Tag/die nicht übereinstimmenden Tage als nicht konform und somit als nicht anerkennungsfähig betrachtet.

#### **6.3.1.3. Ernennung einer Auswahlkommission**

Die Auswahl muss von einer eigens von dem Begünstigten gebildeten **Kommission** vorgenommen werden, die sich folgendermaßen zusammensetzt:

- aus einem Vorsitzenden und Garant für die Verfahren und Modalitäten des Auswahlverfahrens
- aus höchstens zwei weiteren Mitgliedern.

Auswahlverfahren mit Kommissionen, die aus mehr als drei oder weniger als zwei Mitgliedern bestehen, sind daher nicht zulässig.

Mindestens eines der Mitglieder der Kommission muss aus dem internen Personal des Begünstigten stammen.

Das Profil der Kommissionsmitglieder muss sowohl eine angemessene Erfahrung in Auswahl- und Ausbildungsverfahren als auch eine angemessene Kompetenz in Bezug auf die Ausbildungsinhalte der Maßnahme gewährleisten.

#### **6.3.1.4. Durchführung und Erfassung von Auswahlprüfungen**

Die Teilnahme der Kandidaten/innen an den Auswahlprüfungen muss anhand eines Registrierungsbogens der Auswahl erfasst werden, der Folgendes enthält:

- Angaben zur Maßnahme (Projektcode, Bezeichnung der Maßnahme, Name und Nummer der Kursfolge),
- Datum, Ort und Uhrzeit der Auswahlprüfungen,
- Vor- und Nachname des jeweiligen Kandidaten/der jeweiligen Kandidatin,
- Zeitpunkt des Beginns und Endzeit der Auswahlprüfungen für jeden Kandidaten/jede Kandidatin,
- Angaben zu einem Ausweisdokument für jeden Kandidaten/jede Kandidatin (Personalausweis, Reisepass oder ein anderes gleichwertiges Dokument),
- Unterschriften der anwesenden Kandidaten/innen,
- Unterschriften aller Mitglieder der Kommission.

Für jeden Auswahltag ist ein Registrierungsbogen zu erstellen.

Für jeden Kandidaten/jede Kandidatin muss die Kommission einen individuellen Auswahlbogen erstellen, aus dem folgende Informationen klar hervorgehen:

- Angaben zur Maßnahme (Projektcode, Bezeichnung der Maßnahme, Name und Nummer der Kursfolge),
- die in Bezug auf die einzelnen Auswahlprüfungen/Auswahlkriterien vergebene Punktzahl,
- die von der der Kommission gestellten Fragen und die Antworten des Kandidaten/der Kandidatin (falls das Auswahlverfahren zum Teil bzw. ausschließlich in Form von Einzelgesprächen erfolgt),
- die Gesamtpunktzahl und die daraus resultierende Position in der Rangliste,
- die Gründe für die Eignung oder Nichteignung.

Jeder individuelle Auswahlbogen muss von allen Mitgliedern der Auswahlkommission unterzeichnet werden.

#### **6.3.1.5. Endgültige Rangliste**

Im Anschluss an die durchgeführten Auswahlprüfungen teilt die Auswahlkommission jedem Kandidaten/ jeder Kandidatin eine Punktzahl zu, die in Hundertstel berechnet wird, und erstellt auf deren Grundlage die endgültige Rangliste des Auswahlverfahrens.

Die Rangliste muss die Angaben zur Maßnahme (Projektcode, Bezeichnung der Maßnahme, Name und Nummer der Kursfolge) enthalten, in absteigender Reihenfolge abgefasst werden und die folgenden Punkte hervorheben:

- geeignete Kandidaten/innen und Gewinner/innen, die folglich zum Kurs zugelassen sind,
- geeignete Kandidaten/innen, die nicht Gewinner/innen sind.

Für alle geeigneten Kandidaten/innen, ob Gewinner/innen oder nicht, muss in der Rangliste auch angegeben werden, ob die Bewertung unter Vorbehalt erfolgt ist oder ob der Besitz der Teilnahmevoraussetzungen bereits festgestellt wurde.

Die Rangliste muss von allen Mitgliedern der Auswahlkommission und dem gesetzlichen Vertreter/der gesetzlichen Vertreterin des Begünstigten unterzeichnet werden und in den Räumlichkeiten des Begünstigten veröffentlicht werden.

Der Begünstigte muss alle Kandidaten/innen über das Ergebnis des Auswahlverfahrens informieren: Zu diesem Zweck reicht es aus, wenn in der Mitteilung angegeben wird, wo die endgültige Rangliste eingesehen werden kann.

Der Begünstigte muss geeignete Kommunikationsmittel einsetzen, um sicherzustellen, dass der Erhalt der Mitteilung über das Ergebnis des Auswahlverfahrens bei jedem Kandidaten /jeder Kandidatin festgestellt werden kann.

#### **6.3.1.6. Protokollierung und Abschluss des Auswahlverfahrens**

Die Durchführung des Auswahlverfahrens und die Tätigkeiten der Kommission sind anhand eines abschließendes Auswahlprotokoll angemessen zu dokumentieren, welches die folgenden Mindestelemente enthalten muss:

- Angaben zur Maßnahme (Projektcode, Bezeichnung der Maßnahme, Name und Nummer der Kursfolge)
- den effektiven Kalender zum Auswahlverfahren: Ort, Datum/Daten und Uhrzeit/Uhrzeiten der einzelnen Auswahltage. Datum, Datum/Daten und Uhrzeit/Uhrzeiten, die im abschließenden Auswahlprotokoll angegeben werden, müssen mit den in CoheMon eingegebenen Kalender für den Auswahltag übereinstimmen.

eine zusammenfassende Beschreibung der durchgeführten Auswahlprüfungen und der Kriterien für die Vergabe der Punktzahl mit möglicher Gewichtung in der Gesamtwertung

- Anzahl und Namen der an den einzelnen Auswahltagen aufgetretenen und geprüften Kandidaten/innen
- Gesamtzahl der geprüften Kandidaten/innen
- Anzahl der geeigneten Kandidaten/innen und Gewinner/innen (unter Angabe des eventuellen Vorbehalts), Anzahl der geeigneten Kandidaten/innen, die nicht Gewinner/innen sind (unter Angabe des eventuellen Vorbehalts), Anzahl der nicht geeigneten Kandidaten/innen.

Der Begünstigte muss für jede für die Maßnahme vorgesehene Kursfolge ein abschließendes Auswahlprotokoll erstellen.

Dem ordnungsgemäß datierten und von allen Mitgliedern der Kommission und dem gesetzlichen Vertreter/der gesetzlichen Vertreterin des Begünstigten unterzeichnetem Auswahlprotokoll ist beizufügen:

- die endgültige Rangliste des Auswahlverfahrens
- die Registrierungsböden der Anwesenheiten der Kandidaten/innen (siehe Kapitel 6.3.1.4)
- die individuellen Auswahlbögen (siehe Kapitel 6.3.1. 4)
- eventuelle Prüfungen (Tests, Fragebögen, usw.), die an die Kandidaten/innen verteilt und von ihnen bearbeitet wurden.

Spätestens innerhalb 24:00 Uhr des Tages, an dem das abschließendes Auswahlprotokoll unterzeichnet wird, muss der Begünstigte dem ESF-Amt den Abschluss des Auswahlverfahrens mitteilen. Zu diesem Zweck muss der Begünstigte die entsprechende Funktion im Informationssystem nutzen und:

- das Datum des abschließendes Auswahlprotokoll eingeben
- die Kursfolge angeben, für die das Auswahlverfahren abgeschlossen wurde
- eine Kopie im \*.pdf-Format aller Unterlagen über das abgeschlossene Auswahlverfahren für die jeweilige Kursfolge beilegen.

Mit der Eingabe dieser Informationen wird das Verfahren der Ermittlung der Teilnehmer/innen für die angegebene Kursfolge endgültig abgeschlossen.

Falls der Begünstigte das Auswahlverfahren für Kursfolge nicht oder zu spät abschließt, wird das gesamte Auswahlverfahren für diese Kursfolge als nicht konform betrachtet und die damit verbundenen Kosten sind nicht förderfähig.

Sollte der Begünstigte das Ermittlungsverfahren für eine Kursfolge aufgrund unvorhergesehener Erfordernisse wieder öffnen wollen (weil z. B. ein geeigneter Kandidat/eine geeignete Kandidatin von der Teilnahme zurücktritt und die für den Beginn der Maßnahme/der Kursfolge erforderliche Mindestteilnehmerzahl nicht erreicht wird), muss er einen begründeten Antrag auf Wiedereröffnung an das ESF-Amt senden.

Sollte nach Abschluss des Auswahlverfahrens einer oder mehrere der folgenden Fälle eintreten:

- ein geeigneter und zulässiger Kandidat/eine geeignete und zulässige Kandidatin hat eine oder mehrere der Zugangsvoraussetzungen verloren oder nicht rechtzeitig erworben,
- ein geeigneter und zulässiger Kandidat/eine geeignete und zulässige Kandidatin hat nicht alle erforderlichen Unterlagen zum Nachweis der Erfüllung der Voraussetzungen rechtzeitig vorgelegt,
- ein geeigneter und zulässiger Kandidat/eine geeignete und zulässige Kandidatin verzichtet auf die Teilnahme am Kurs,

kann der Begünstigte gemäß der Rangliste fortfahren und dabei unter den zugelassenen Teilnehmern/innen jene geeignete Person/en berücksichtigen, die in der Rangliste unter Berücksichtigung der vorgesehenen Regelungen im Hinblick auf die Anwesenheitspflicht (siehe Kapitel 6.6.34) die nächste Position einnimmt/einnehmen.

### **6.3.2. Ermittlung der Teilnehmer/innen durch Feststellung des Kompetenzniveaus**

Bestimmte Projekte können den Besitz bestimmter Kompetenzniveaus als Zugangsvoraussetzung vorschreiben.

Zu dieser Typologie gehören zum Beispiel Maßnahmen zur Förderung der Sprachkompetenz von Migranten oder Maßnahmen zur Stärkung der Sprachkompetenz von Schüler/innen des Schulsystems der Provinz. In beiden Fällen ist der Besitz von Sprachkenntnissen unterhalb einem bestimmten Sprachniveau (in der Regel nicht höher als das Niveau A2 bzw. B2 des Gemeinsamen Europäischen Referenzrahmens für Sprachen) als wesentliche Voraussetzung für die Teilnahme vorgesehen.

Die betreffende Person, die an einer Maßnahme mit Feststellung des Kompetenzniveaus teilnehmen möchte, muss einen Antrag auf Beitritt mithilfe des Online-Formulars "Beitritt durch Antrag auf bedingte Einschreibung" ausfüllen und registrieren. Das Formular ist auf der Website des ESF-Amts verfügbar.

Sieht der öffentliche Aufruf die Ermittlung der Teilnehmer/innen durch Feststellung des Kompetenzniveaus vor, muss der Begünstigte stets die Kompetenzniveaus für jeden der Kandidaten/innen mit einem Antrag auf Beitritt feststellen.

Die Zweisprachigkeit muss in der gesamten Kommunikation mit den Kandidaten/innen während der Feststellung der Kompetenzniveaus gewährleistet sein.

Das Verfahren zur Feststellung des Kompetenzniveaus umfasst die folgenden Schritte:

Einladung der Kandidaten/innen

Feststellung des Kompetenzniveaus

Vergabe der Punktzahl und die anschließende Erstellung der Rangliste.

Bei der Durchführung dieses Ermittlungsverfahrens der Teilnehmer/innen ist maximal 1 Stunde pro Kandidaten/in für maximal 2 Personen, die mit der Feststellung des Kompetenzniveaus beauftragt sind, vorgesehen.

Personen, die mit der Feststellung des Kompetenzniveaus betraut sind, müssen über nachweisliche Erfahrung in dieser Tätigkeit verfügen und diese dokumentieren, wobei gegebenenfalls der Besitz einer spezifischen Ausbildung und/oder Qualifikation anzugeben ist.

Die Tätigkeiten zur Feststellung des Kompetenzniveaus durch die Beauftragten muss durch das Ausfüllen vorgesehener Timesheets nachgewiesen werden.

Die Kosten für die Ermittlung der Teilnehmer/innen durch Feststellung des Kompetenzniveaus können nur unter dem MikroKostenposition B1.2.2 verbucht werden. Andere Kosten im Zusammenhang mit dem Kostenposition B1.2 sind nicht förderfähig.

#### **6.3.2.1. Verfahren zur Feststellung des Kompetenzniveaus**

Das Verfahren zur Feststellung des Kompetenzniveaus muss nach einer transparenten Vorgehensweise, objektiven Mechanismen und unter uneingeschränkter Wahrung der Chancengleichheit beim Zugang durchgeführt werden und muss nach den im genehmigten Finanzierungsantrag angegebenen Verfahren ablaufen.

Das Verfahren zur Feststellung des Kompetenzniveaus muss notwendigerweise darin bestehen, dass der einzelne Kandidat/die einzelne Kandidatin eine Prüfung oder einen Test zur Feststellung des im Finanzierungsantrag festgelegten und genehmigten spezifischen Kompetenzniveaus absolvieren muss. Tests und Prüfungen müssen auf der Grundlage von anerkannten nationalen oder europäischen Formaten und Bewertungsstandards erstellt werden.

Als Nachweis für die Durchführung der Prüfungen/Tests zur Feststellung des Kompetenzniveaus muss der Begünstigte für jeden Kandidaten/jede Kandidatin folgende Dokumentation erstellen:

- Einen Registrierungsbogen der Prüfung mit folgenden Angaben:
	- Angaben zur Maßnahme (Projektcode, Bezeichnung der Maßnahme, gegebenenfalls Name und Nummer der Kursfolge)
	- Vorname, Nachname und Steuernummer von jedem Kandidaten/jeder Kandidatin
	- **-** Datum, Ort und Uhrzeit der Prüfung
	- Unterschrift des Kandidaten/der Kandidatin
	- Unterschriften der Prüfer/Prüferinnen und der beauftragten Prüfer/Prüferinnen.
- Die von dem Kandidaten/der Kandidatin unterzeichnete Prüfung zur Feststellung des Kompetenzniveaus mit Korrektur und Ergebnisvermerk der Prüfer/Prüferinnen;
- Eine von den Prüfern/Prüferinnen unterzeichnete "Individuelle Kompetenzkartei", aus der das Datum der Prüfung, die Ergebnisse und das anfängliche Sprachniveau hervorgehen.
- Online-Timesheets für Tätigkeiten, die in Abwesenheit der Teilnehmer/innen durchgeführt werden (Korrektur von Tests, Bearbeitung der individuellen Kompetenzkartei usw.).

## **6.3.3. Ermittlung der Teilnehmer/innen durch ein Gespräch im Zuge der Erstaufnahme (Erstaufnahmegespräche)**

Gespräche im Zuge der Erstaufnahme oder sogenannte Erstaufnahmegespräche dienen dazu, die Teilnahmevoraussetzungen potenzieller Empfänger/innen zu beurteilen und das Vorhandensein spezifischer Bedürfnisse festzustellen, um sich zu vergewissern, dass der Teilnehmer/die Teilnehmerin die formalen und wesentlichen inhaltlichen Voraussetzungen für die Teilnahme an einer Maßnahme erfüllt.

Da es sich also um einen Prozess der Überprüfung der Teilnahmevoraussetzungen handelt, wird auf die Einzelheiten in Kapitel 6.4.3 verwiesen.

Die in Anwesenheit der Kandidaten/innen durchgeführten Tätigkeiten müssen gemäß Kapitel 6.4.3 dokumentiert werden.

Tätigkeiten, die in Abwesenheit der Kandidaten/innen durchgeführt werden, müssen mithilfe der Online-Timesheets und gemäß Kapitel 6.6.13.5 dokumentiert werden.

Die Kosten für die Ermittlung der Teilnehmer/innen durch Gespräche im Zuge der Erstaufnahme sind ausschließlich dem MikroKostenposition B1.2.3 zuzuordnen. Andere Kosten im Zusammenhang mit dem Kostenposition B1.2 sind nicht förderfähig.

## **6.3.4. Ermittlung der Teilnehmer/innen im Zuge der Überprüfung der Teilnahmevoraussetzungen**

In einigen Maßnahme (z. B. in den Projekten der beruflichen Weiterbildung für das beschäftigte Personal in den Unternehmen der Begünstigten oder in Projekten, die sich an Studenten/innen oder Lehrkräfte und Fachkräfte des Schulsystems der Provinz richten) sind die Teilnehmer/innen Teil einer Organisationsstruktur (Unternehmen, Organisation, Bildungseinrichtung usw.) und können aufgrund ihrer Beziehung zu dieser Struktur an den Maßnahmen teilnehmen: Sie werden also ausschließlich auf der Grundlage der Erfüllung der Teilnahmevoraussetzungen ermittelt und zugelassen.

Eine betreffende Person, die an einer Maßnahme mit Ermittlung durch Überprüfung der Teilnahmevoraussetzungen teilnehmen möchte, muss einen Antrag auf Beitritt über das entsprechende Online-Formular "Antrag auf bedingte Einschreibung" auf der Website des ESF-Amts ausfüllen und registrieren.

Der Begünstigte muss die subjektiven Zulassungsvoraussetzungen der Teilnehmer/innen zum Zeitpunkt ihrer Einschreibung gemäß Kapitel 6.4 ordnungsgemäß feststellen und dokumentieren.

Ebenfalls als Zulassungsvoraussetzungen gelten alle Qualifikationen und Studientitel, formal anerkannten Bescheinigungen oder dokumentierten Berufserfahrungen, die laut einem öffentlichen Aufruf oder einer genehmigten Maßnahme als Zugangsvoraussetzungen festgelegt sind.

Bei dieser Modalität zur Ermittlung der Teilnehmer/innen kann sich der Begünstigte auf die Reihenfolge der eingegangenen Anträge auf Beitritt verlassen (entscheidend ist das im Informationssystem erfasste Datum).

Für das Ermittlungsverfahren durch Überprüfung der Teilnahmevoraussetzungen sind Kosten für die Ermittlung von Teilnehmern/innen (Kostenposition B1.2) nicht zulässig.

## **6.3.5. Dokumentation der Verfahren zur Ermittlung der Teilnehmer/innen**

Der Begünstigte muss alle Originaldokumente im Zusammenhang mit den Verfahren zur Ermittlung der Teilnehmer/innen aufbewahren. Diese müssen sowohl der öffentlichen Verwaltung, im Falle einer Kontrolle durch die zuständigen Stellen, zur Verfügung gestellt als auch zeitgleich mit dem Abschluss der Verfahren zur Ermittlung der Teilnehmer/innen in das Informationssystem hochgeladen werden.

Daher sollte das Hochladen der Dokumentation in das Informationssystem CoheMon folgendermaßen geschehen:

- Ermittlung der Teilnehmer/innen durch Auswahlverfahren: Die Dokumentation muss gleichzeitig mit der Einschreibung der Teilnehmer/innen für die Maßnahme hochgeladen werden.
- Ermittlung der Teilnehmer/innen durch Feststellung des Kompetenzniveaus: Die Dokumentation muss gleichzeitig mit der Einschreibung des einzelnen Teilnehmers/der einzelnen Teilnehmerin für die Maßnahme hochgeladen werden.
- Ermittlung der Teilnehmer/innen durch ein Gespräch im Zuge der Erstaufnahme (Erstaufnahmegespräche): Die Dokumentation muss gleichzeitig mit der Einschreibung des einzelnen Teilnehmers/der einzelnen Teilnehmerin für die Maßnahme hochgeladen werden.
- Ermittlung der Teilnehmer/innen im Zuge der Überprüfung der Teilnahmevoraussetzungen: Die Dokumentation muss vor der Beteiligung des Teilnehmers/der Teilnehmerin an den für ihn/sie vorgesehenen Aktivitäten hochgeladen werden.

Das ESF-Amt führt für alle Projekte Überprüfungen der Konformität und der Ordnungsmäßigkeit bezüglich der Ermittlungsphase der Teilnehmer/innen zeitnah zum Beginn der Bildungstätigkeiten durch.

## **6.4. Überprüfung der Teilnahmevoraussetzungen**

Die Teilnahmevoraussetzungen (siehe Kapitel 1.9) müssen spätestens zum Zeitpunkt des Beginns der ersten Kursfolge, der der einzelne Teilnehmer/die einzelne Teilnehmerin zugewiesen ist, erfüllt sein, d. h. zum Zeitpunkt des physischen Beginns der für den Teilnehmer/die Teilnehmerin vorgesehenen Tätigkeiten.

Es liegt in der Verantwortung des Begünstigten, sich zu vergewissern, dass die Teilnehmer/innen die Zugangsvoraussetzungen erfüllen. Zu diesem Zweck wird in den öffentlichen Aufrufen angegeben, welche der folgenden Modalitäten zur Überprüfung der Teilnahmevoraussetzungen für die zu finanzierenden Projekten angewandt werden und welche Anforderungen der Begünstigte daher zu erfüllen hat:

- Überprüfung der Voraussetzungen durch Einholen und Überprüfung der Unterlagen der Teilnehmer/innen.
- Überprüfung der Voraussetzungen durch Bescheinigung durch das Unternehmen, dem der Teilnehmer/die Teilnehmerin angehört.
- Überprüfung der Voraussetzungen durch Ermittlung der Merkmale und Bedürfnisse des Teilnehmers/der Teilnehmerin (durch Gespräche im Zuge der Erstaufnahme, Erstaufnahmegespräche).

Vorbehaltlich der nachstehend genannten Ausnahmen muss der Begünstigte den Prozess der Überprüfung der Teilnahmevoraussetzungen und dessen Ergebnis dokumentieren und in einem entsprechenden "Bericht **zur Überprüfung der Voraussetzungen**" festhalten. Dieser Bericht soll die Überprüfung jedes Teilnehmers/jeder Teilnehmerin und jeder laut ESF+ Programm, laut öffentlichen Aufrufes und/oder laut genehmigten Projekt festgelegten Teilnahmevoraussetzungen belegen.

Der Bericht, der auf dem Briefpapier des Begünstigten zu erstellen ist, muss für jeden Teilnehmer/jede Teilnehmerin das Ergebnis der Überprüfung dokumentieren und die zulässigen und nicht zulässigen Teilnehmer/Teilnehmerinnen auflisten. Zudem muss der Bericht mindestens folgende Angaben enthalten:

- Angaben zur Maßnahme (Projektcode, Bezeichnung der Maßnahme, gegebenenfalls Name und Nummer der Kursfolge),
- Vorname, Nachname und Steuernummer jedes Teilnehmers/jeder Teilnehmerin,
- für jeden Kandidaten/jede Kandidatin und für jede Qualifikation, die eine Teilnahmevoraussetzung darstellt:
	- eine Beschreibung der Voraussetzungen
	- eine Beschreibung der geprüften Unterlagen
	- das Ergebnis der Überprüfung der obigen Unterlagen mit Informationen über den Besitz oder Nichtbesitz des Titels (diese Informationen sind immer und ausschließlich in Form des binären Typs "Ja/Nein" anzugeben: es sind keine Urteile oder Bewertungen zulässig).

Besteht bei einer Maßnahme die Möglichkeit, dass noch während der Durchführung weitere Teilnehmer/innen beitreten können, muss der Begünstigte dafür sorgen, dass weitere Berichte zur Überprüfung der Voraussetzungen erstellt und in das Informationssystem hochgeladen werden.

Der Begünstigte muss jene Teilnehmer/innen, für welche die Überprüfung der Voraussetzungen zu keinem positiven Ergebnis geführt hat, schriftlich (auch per E-Mail) informieren.

Der Begünstigte ist verpflichtet

- alle Unterlagen über den Besitz der Voraussetzungen (falls vorgesehen) und über die Überprüfung der Zugangsvoraussetzungen (Bericht zur Überprüfung der Teilnahmevoraussetzungen) am eigenen Sitz aufzubewahren.
- diese Unterlagen der öffentlichen Verwaltung im Falle einer Kontrolle durch die zuständigen Stellen zur Verfügung zu stellen und sie zeitgleich zum Projektbeginn in das Informationssystem hochzuladen.
- eine \*.pdf-Kopie dieser Unterlagen zeitgleich zur Einschreibung der Teilnehmer/innen, und in jedem Fall spätestens bis zum physischen Beginn der für den Teilnehmer/die Teilnehmerin vorgesehenen Tätigkeiten auf CoheMon hochzuladen. Für Unterlagen mit sensiblen Daten stellt das Informationssystem eine spezielle Verschlüsselungsfunktion zur Verfügung, die der Begünstigte entsprechend zu nutzen hat.

Das ESF-Amt führt Kontrollen zur Konformität und zur Ordnungsmäßigkeit bezüglich der Überprüfungsphase der Teilnahme- und Zulassungsvoraussetzungen der Teilnehmer/innen durch. Zu diesem Zweck werden die im Besitz der öffentlichen Verwaltung befindlichen Daten und die vom Begünstigten in seinen Räumlichkeiten aufbewahrten und/oder von ihm in das Informationssystem hochgestellten Unterlagen verwendet.

### **6.4.1. Überprüfung der Voraussetzungen durch Einholen und Überprüfung der Unterlagen der Teilnehmer/innen**

Bei dieser Modalität zur Überprüfung der Voraussetzungen muss der Begünstigte:

- von jedem Teilnehmer/jeder Teilnehmerin alle Unterlagen einholen, die belegen, dass er/sie die Zugangsvoraussetzungen erfüllt.
- einen Nachweis über den stattgefundenen Prozess zur Überprüfung der Voraussetzungen durch den in Abschnitt 6.4 genannten Bericht zur Überprüfung der Voraussetzungen geben. Der Bericht muss vom gesetzlichen Vertreter/von der gesetzlichen Vertreterin des Begünstigten unterzeichnet werden.

Diese Unterlagen müssen aufbewahrt, archiviert und in das Informationssystem hochgeladen werden.

### **6.4.2. Überprüfung der Voraussetzungen durch Bescheinigung durch das Unternehmen, dem der Teilnehmer/die Teilnehmerin angehört**

In einigen Maßnahmen - wie z. B. in Maßnahmen, die sich an das beschäftigte Personal in Unternehmen im Landesgebiet richten, oder in Maßnahmen, die sich an Studenten/innen oder Lehrkräfte im Rahmen des Systems der allgemeinen und beruflichen Bildung der Provinz richten - werden die Teilnehmer/innen von der Organisation oder Einrichtung, der sie angehören, vorausgewählt.

Diesbezüglich gibt es zwei Fälle:

• Fall 1: Der Begünstigte des Projekts ist eine andere Einrichtung als die Einrichtung/Organisation, der der Teilnehmer/die Teilnehmerinnen angehört<sup>27</sup>.

Fall 2: Der Begünstigte des Projekts ist die Einrichtung/Organisation, der der Teilnehmer/die Teilnehmerinnen angehört<sup>28</sup>.

#### **6.4.2.1. Überprüfung der Voraussetzungen durch Bescheinigung durch das Unternehmen, dem der Teilnehmer/die Teilnehmerin angehört: Fall 1**

Der Begünstigte ist - sofern er nicht in dem genehmigten Projekt zusätzliche und spezifischere Zugangsvoraussetzungen vorgesehen hat - nicht verpflichtet (jedoch berechtigt), von den Teilnehmern/innen Unterlagen anzufordern, um den Nachweis zur Erfüllung der Teilnahmevoraussetzungen zu erbringen.

Stattdessen ist eine Bescheinigung/Erklärung von Seiten der Einrichtung/Organisation, der die Teilnehmer/innen angehören, erforderlich, die nachweist, dass die Teilnehmer/innen im Besitz der Teilnahmevoraussetzungen sind. Zu diesem Zweck muss der Bericht zur Überprüfung der Voraussetzungen verwendet werden. Dieser Bericht muss als Bestätigung vom gesetzlichen Vertreter/von der gesetzlichen Vertreterin der Einrichtung/Organisation, der die Teilnehmer/innen angehören, und als Sichtvermerk vom gesetzlichen Vertreter/ von der gesetzlichen Vertreterin des Begünstigten unterzeichnet werden. Der Bericht

<sup>27</sup> Zum Beispiel: Der Begünstigte des Projekts ist eine akkreditierte Weiterbildungseinrichtung, die Zielgruppe der Maßnahme sind Studenten/innen oder Lehrkräfte und Fachkräfte einer Schule.

<sup>&</sup>lt;sup>28</sup> Zum Beispiel: Der Begünstigte eines Projekts zur beruflichen Weiterbildung ist ein Unternehmen oder der Begünstigte eines Projekts ist eine Schule für eine Maßnahme, die sich an die Studenten/innen oder Lehrkräfte und Fachkräfte dieser Schule richtet.

muss Nachweise über die Unterlagen und Titel enthalten, die sich im Besitz der Einrichtung/Organisation befinden, und die zweckmäßig für die Überprüfung der Voraussetzungen kontrolliert wurden.

Gleichzeitig mit der Erstellung des Berichts zur Überprüfung der Voraussetzungen verpflichtet sich der gesetzliche Vertreter/die gesetzliche Vertreterin der Einrichtung/Organisation, der die Teilnehmer/innen angehören, dem Begünstigten unverzüglich schriftlich jede Änderung der Zugangsvoraussetzungen des Teilnehmers/der Teilnehmerin mitzuteilen, die dazu führt, dass er/sie nicht mehr zulässig ist oder aus von der Maßnahme zurücktreten muss (z. B. Rücktritt, Entlassung, Urlaub oder Beurlaubung bzw. Freistellung, Schulwechsel, Schulabbruch usw.).

Eine solche Mitteilung gilt als "termingerecht", wenn der Begünstigte sie innerhalb von 7 Kalendertagen ab dem Tag erhält, an dem die Änderung der Voraussetzungen eingetreten ist. Informiert die Einrichtung/Organisation den Begünstigten über die Änderung der Voraussetzungen nicht, oder übermittelt sie dem Begünstigten eine solche Mitteilung erst nach den oben genannten 7 Kalendertagen, wird der Begünstigte nicht dafür verantwortlich gemacht, und das ESF-Amt wendet die in Kapitel 12.2.16 vorgesehenen Sanktionen nicht an.

Ein Beispiel: Ein Arbeitnehmer/eine Arbeitnehmerin eines Unternehmens, das Empfänger einer Maßnahme ist, hat am 01.09.2022 gekündigt. Am 09.09.2022 hat der Begünstigte noch keine Mitteilung des Unternehmens über diese Kündigung erhalten. In diesem Fall wird das ESF-Amt die Sanktionen S.16.2 und S.16.3 nicht anwenden.

#### **6.4.2.2. Überprüfung der Voraussetzungen durch Bescheinigung durch das Unternehmen, dem der Teilnehmer/die Teilnehmerin angehört: Fall 2**

Der Begünstigte ist – sofern er nicht in dem genehmigten Projekt zusätzliche und spezifischere Zugangsvoraussetzungen vorgesehen hat – nicht verpflichtet (jedoch berechtigt), von den Teilnehmern/innen Unterlagen anzufordern, um nachzuweisen, dass sie die Teilnahmevoraussetzungen erfüllen.

Der Begünstigte ist hingegen verpflichtet, den Besitz der Voraussetzungen von Seiten der Teilnehmer/innen mittels des vom gesetzlichen Vertreter/von der gesetzlichen Vertreterin unterzeichneten Berichts zur Überprüfung der Voraussetzungen zu bescheinigen. In dem Bericht muss der Begünstigte die Unterlagen und Titel angeben, die in seinem Besitz sind und die zweckmäßig für die Überprüfung der Voraussetzungen kontrolliert wurden.

### **6.4.3. Überprüfung der Voraussetzungen durch Ermittlung der Merkmale und Bedürfnisse des Teilnehmers/der Teilnehmerin (durch Erstaufnahmegespräche)**

In einigen Maßnahmen kann die Überprüfung der Teilnahmevoraussetzungen nicht nur durch die Beschaffung von Unterlagen erfolgen, sondern auch durch die Durchführung von **Gesprächen im Zuge der Erstaufnahme** oder sogenannte **Erstaufnahmegespräche**, die darauf abzielen, die spezifischen Bedürfnisse der Empfänger/innen zu ermitteln und zu formalisieren, um die Zielgruppe der Maßnahme bestimmen zu können.

Die Ergebnisse dieser Gespräche müssen in einer "Kartei für die Erstaufnahme / Bedarfsermittlung" festgehalten werden, der Vordruck hierfür ist auf der Website des ESF-Amts abrufbar. Diese Kartei ist vom beauftragten Personal zu unterzeichnen, das den Dienst der Erstaufnahmegespräche durchgeführt hat:

• vom gesetzlichen Vertreter/von der gesetzlichen Vertreterin des Begünstigten und vom gesetzlichen Vertreter/von der gesetzlichen Vertreterin einer öffentlichen Einrichtung, die für die Bescheinigung der vorgesehenen Voraussetzungen zuständig ist (unabhängig davon, ob sie Teil des mit dem Finanzierungsantrags formalisierten Projektnetzes ist oder nicht),

oder

• vom gesetzlichen Vertreter/von der gesetzlichen Vertreterin des Begünstigten, wenn der Begünstigte in der in Kapitel 1.9.1 vorgesehenen Weise dazu bevollmächtigt ist oder ermächtigt wurde.

Die Kartei für die Erstaufnahme / Bedarfsermittlung muss Folgendes enthalten:

• eine Zusammenfassung der Erstaufnahmegespräche, die für den Empfänger/die Empfängerin vorgesehen sind,

- eine Analyse des festgestellten Bedarfs in Bezug auf den Empfänger/die Empfängerin,
- eine Zusammenfassung der stattgefundenen Überprüfung der Teilnahmevoraussetzungen in Bezug auf den Empfänger/die Empfängerin,
- eine Angabe zum Endergebnis der Erstaufnahme: zugelassen oder nicht zugelassen.

Diese Kartei für die Erstaufnahme / Bedarfsermittlung muss für jeden möglichen und tatsächlichen Empfänger/ jede mögliche und tatsächliche Empfängerin ausgefüllt werden, unabhängig davon, ob der Empfänger/die Empfängerin auf eigenen Wunsch oder auf Anregung einer zuständigen öffentlichen Einrichtung in das Projekt einbezogen wird.

Jeder Kartei ist eine Einverständniserklärung zur Verarbeitung der darin enthaltenen Daten beizufügen, die vom Empfänger/der Empfängerin bzw. bei Minderjährigen von den Eltern oder dem gesetzlichen Vormund unterzeichnet werden muss.

Bei dieser Modalität zur Überprüfung der Voraussetzungen muss der Begünstigte Folgendes archivieren und in das Informationssystem hochladen:

- Unterlagen, die belegen, dass die Teilnehmer/innen im Besitz der Zugangsvoraussetzungen sind;
- eine "Kartei für die Erstaufnahme / Bedarfsermittlung" für jeden Teilnehmer/jede Teilnehmerin, der/die an den Erstaufnahmegesprächen teilnimmt (unabhängig davon, ob der Teilnehmer/die Teilnehmerin später an der Maßnahme teilnimmt).

Der Begünstigte muss jedoch nicht den in Kapitel 6.4 erwähnten Bericht zur Überprüfung der Teilnahmevoraussetzung erstellen.

Die Tätigkeiten der Erstaufnahmegespräche werden nicht im Kalender eingetragen.

## **6.5. Einschreibung der Teilnehmer/Teilnehmerinnen**

In den öffentlichen Aufrufen wird angegeben, welche der folgenden Modalitäten zur Einschreibung der Teilnehmer/innen bei den zu finanzierenden Projekten in Kraft sind und welche Verpflichtungen der Begünstigte demnach zu erfüllen hat:

- Einschreibung mit Einschreibebestätigung
- Einschreibung mit Ergebnis der Feststellung des Kompetenzniveaus
- Direkte Einschreibung
- Einschreibung mittels Leistungsvereinbarung/Einschreibung
- Vereinfachte Einschreibung

## **6.5.1. Einschreibung der Teilnehmer/innen mit Einschreibebestätigung**

Der Begünstigte muss die Teilnehmer/innen über das Informationssystem einschreiben. Gleichzeitig mit der Einschreibung muss der Begünstigte:

- das Ergebnis des Auswahlverfahrens gemäß Kapitel 6.3.1.4 eingeben, falls zutreffend;
- das Datum der Einschreibung des Teilnehmers/der Teilnehmerin eingeben, welches mit dem Datum der Unterzeichnung der Einschreibebestätigung übereinstimmen muss (siehe nächste Punkte);
- den vom Teilnehmer/ von der Teilnehmerin datierten und unterzeichneten Antrag auf Teilnahme in das Informationssystem hochladen;
- die vom Teilnehmer/von der Teilnehmerin datierte und unterzeichnete Einschreibebestätigung zusammen mit der Kopie eines gültigen Ausweises in das Informationssystem hochladen.

Mit der "**Einschreibebestätigung**" erklärt der Teilnehmer/die Teilnehmerin offiziell seine/ihre Bereitschaft, an der Maßnahme teilzunehmen, und bestätigt die im Antrag auf Beitritt angegebenen Daten, oder erklärt gegebenenfalls, dass sich Änderungen gegenüber den dort gemachten Angaben ergeben haben. Im letzteren Fall muss der Teilnehmer/die Teilnehmerin die Änderungen an der dafür vorgesehenen Stelle in der Einschreibebestätigung angeben. Führen die Änderungen zum Verlust einer der Teilnahmevoraussetzungen, muss der Begünstigte die Einschreibebestätigung ablehnen und den Teilnehmer/die Teilnehmerin von der Maßnahme ausschließen.

Der Begünstigte muss die datierten und unterzeichneten Originalausfertigungen der Einschreibebestätigungen zusammen mit den Projektunterlagen aufbewahren.

### **6.5.2. Einschreibung der Teilnehmer/innen mit Ergebnis der Feststellung des Kompetenzniveaus**

Der Begünstigte muss die Teilnehmer/innen über das Informationssystem einschreiben. Gleichzeitig mit der Einschreibun muss der Begünstigte:

- das Datum der Einschreibung des Teilnehmers/der Teilnehmerin eingeben, welches mit dem Datum der Unterzeichnung der "Individuelle Kompetenzkartei" von Seiten der Bewertungskommission übereinstimmen muss;
- den vom Teilnehmer/der Teilnehmerin datierten und unterzeichneten Antrag auf bedingte Einschreibung zusammen mit der Kopie eines gültigen Ausweises in das Informationssystem hochladen;
- die "Individuelle Kompetenzkartei" und die in Kapitel 6.3.2.1 genannte Prüfung zur Ermittlung des Kompetenzniveaus hochladen.

## **6.5.3. Direkte Einschreibung**

Der Begünstigte muss die Teilnehmer/innen über das Informationssystem einschreiben. Gleichzeitig mit der Einschreibung muss der Begünstigte:

- das Einschreibedatum des Teilnehmers/der Teilnehmerin eingeben, welches mit dem Datum der Unterzeichnung des Antrags auf bedingte Einschreibung von Seiten des Teilnehmers/der Teilnehmerin übereinstimmen muss;
- den vom Teilnehmer/der Teilnehmerin datierten und unterzeichneten Antrag auf bedingte Einschreibung zusammen mit der Kopie eines gültigen Ausweises in das Informationssystem hochladen.

#### **6.5.4. Einschreibung der Teilnehmer/innen mittels Leistungsvereinbarung/Einschreibung**

Nach der Ermittlung der Teilnehmer/innen durch sogenannte Erstaufnahmegespräche müssen die zugelassenen Kandidaten/innen, die an der Maßnahme teilnehmen möchten, mit dem Begünstigten eine "Leistungsvereinbarung/Einschreibung " erstellen. Dieses Dokument, dessen Modell auf der Website des ESF-Amtes zur Verfügung steht, enthält die folgenden wesentlichen Elemente:

- Personenangaben und notwendige Daten, die für das Monitoring der Teilnehmer/innen erforderlich sind.
- Beschreibung des Dienstes und der Aktivitäten, die zugunsten des Teilnehmers/der Teilnehmerin erbracht werden sollen.

Der "Leistungsvereinbarung/Einschreibung " muss vom Teilnehmer/von der Teilnehmerin oder seinem gesetzlichen Vormund, von der Person, die die Vereinbarung aufgesetzt hat, und vom gesetzlichen Vertreter/von der gesetzlichen Vertreterin des Begünstigten unterzeichnet werden.

Sobald der Begünstigte die Daten der Teilnehmer/innen über das auf der Website des ESF-Amts verfügbare Online-Formular "Antrag auf bedingte Einschreibung" erfasst hat, muss er mit der Einschreibung der Teilnehmer/innen über das Informationssystem fortfahren. Gleichzeitig mit der Einschreibung muss der Begünstigte:

- das Einschreibedatum des Teilnehmers/der Teilnehmerin eingeben, welches mit dem Datum der Unterzeichnung der Leistungsvereinbarung/Einschreibung übereinstimmen muss;
- die vom Teilnehmer / der Teilnehmerin datierte und unterzeichnete Leistungsvereinbarung / Einschreibung zusammen mit der Kopie eines gültigen Ausweises in das Informationssystem hochladen.

## **6.5.5. Vereinfachte Einschreibung**

Die Modalität der vereinfachten Einschreibung der Teilnehmer/innen, welche nur bei Maßnahmen für Schüler/innen im Rahmen des Systems der allgemeinen und beruflichen Bildung der Provinz angewandt wird, stützt sich auf Artikel 1 quinquies Absatz 3 des Landesgesetzes Nr. 5/2008<sup>29</sup>.

Der Begünstigte muss ein "Informationsschreiben zur Maßnahme" auf Grundlage der auf der Website des ESF-Amts verfügbaren Vorlage erstellen, das mindestens folgende Informationen enthalten soll:

- die Angaben zur Maßnahme (Projektcode und Bezeichnung),
- eine kurze Beschreibung der Maßnahme, einschließlich Ziele und vorgesehene Aktivitäten,
- Name des Begünstigten, der das Projekt verwaltet, und etwaige Partner (Name des Unternehmens, Anschrift, Telefon- und E-Mail-Kontakt, Vor- und Nachname des/der Projektverantwortlichen),
- die Bezugnahme auf das oben genannte Landesgesetz Nr. 5/2008 Artikel 1 quinquies Absatz 3,
- den Link zu jenem Teil der Website des ESF-Amts, wo die Informationen über die Verarbeitung personenbezogener Daten zu finden sind,
- den Link zu jenem Teil der Website des ESF-Amts, wo das Informationsschreiben in erweiterter Form einsehbar ist,
- den Link zu jenem Teil der Website des ESF-Amts, wo die Bedingungen für die Teilnahme an den Maßnahmen zu finden sind.

Die an der Maßnahme beteiligten Schulen, deren Schüler/innen an den vorgesehenen Tätigkeiten teilnehmen werden, müssen das Informationsschreiben an die Eltern oder Erziehungsberechtigten der minderjährigen Empfänger/innen übermitteln oder es direkt den volljährigen Empfänger/innen mitteilen (über das elektronische Register oder andere geeignete Mittel, die von den Schulen im Allgemeinen für die Kommunikation mit den Eltern der Schüler/innen verwendet werden).

Der Begünstigte muss das an die Familien der Teilnehmer/innen gesendete Informationsschreiben zusammen mit einem Nachweis über den Versand in den Projektunterlagen aufbewahren. Er muss sie auch der Verwaltungsbehörde für verwaltungstechnisch-buchhalterische Kontrollen und für die Kontrolle der getätigten und vorgelegten Ausgaben zur Verfügung stellen.

Nach der Übermittlung des Informationsschreiben, kann der Begünstigte:

<sup>&</sup>lt;sup>29</sup> « Die allgemeinen personenbezogenen Daten der Schüler/Schülerinnen und der Schüler/Schülerinnen können den interessierten Schulund Bildungseinrichtungen sowie den öffentlichen und privaten Rechtsträgern mitgeteilt werden, welche Dienstleistungen für Schüler und Schülerinnen erbringen, vorausgesetzt, dass diese Dienstleistungen der besseren Organisation des Schuldienstes dienen. Die genannten Daten können auch den Gemeinden, dem Sanitätsbetrieb, dem Bürgermeister der zuständigen Gemeinde, den Gerichts- und öffentlichen Sicherheitsbehörden sowie den zuständigen Organisationseinheiten des Landes ausschließlich zur Wahrnehmung ihrer institutionellen Aufgaben mitgeteilt werden.»

- die Daten der Teilnehmer/innen von der Schule (z.B. durch eine Extraktion der im Schulinformationssystem vorhandenen Daten) erwerben,
- diese Daten in das Informationssystem CoheMon hochladen,
- mit der Einschreibung der Teilnehmer/innen fortfahren.

Für die Dateneingabe in CoheMon hat der Begünstigte zwei Möglichkeiten zur Auswahl:

- Er kann die Daten manuell über das Online-Formular "Antrag auf bedingte Einschreibung" eingeben, welches auf der Website des ESF-Amts im Abschnitt "Kursangebot ESF" zu finden ist, und dann jeden Teilnehmer/jede Teilnehmerin einzeln einschreiben.
- Er kann die Daten in großen Mengen (durch eine Masseneinschreibung) mithilfe einer \*.XML-Datei hochladen, so wie im Handbuch für die Verwaltung von Maßnahmen in CoheMon beschrieben.

Bei der Einschreibung der Teilnehmer/innen müssen keine Dokumente beigelegt und hochgeladen werden.

Der Begünstigte kann sich dafür entscheiden, die Modalität der vereinfachten Einschreibung nicht zu nutzen. In diesem Fall muss der Begünstigte nach Übermittlung des Informationsschreiben zur Maßnahme an die Eltern der Schüler/innen die Einschreibung gemäß den Bestimmungen für die direkte Einschreibung vornehmen. Bei Minderjährigen muss der Antrag auf bedingte Einschreibung von einem Elternteil oder Erziehungsberechtigten unterzeichnet werden.

## **6.6. Beginn, Durchführung und Abschluss von Tätigkeiten**

### **6.6.1. Beginn der Maßnahmen**

In den öffentlichen Aufrufen wird angegeben, welche der folgenden Modalitäten für die zu finanzierenden Projekte gelten und welche Verpflichtungen der Begünstigte demnach einzuhalten hat:

- **Beginn mit Tätigkeiten, die sich direkt an die Empfänger/innen richten**:
	- Beginn mit einer Anzahl von eingeschriebenen Teilnehmern/innen, die mindestens der für eine Kursfolge vorgesehenen Anzahl von Teilnehmern/innen entspricht
	- Beginn mit einer Anzahl von eingeschriebenen Teilnehmern/innen, die der für die Maßnahme vorgesehenen Anzahl entspricht
- **Beginn mit Tätigkeiten, die sich indirekt an die Empfänger/innen richten**

Das Datum des Beginns einer Maßnahme entspricht, für jede Maßnahme, dem Datum der ersten im Kalender des Informationssystems eingetragenen Sitzung. Daher muss jedes Projekt mit Tätigkeiten mit einer Kalendereingabe im Voraus beginnen (siehe Kapitel 6.6.12.1): Ein Projekt kann weder mit Tätigkeiten mit zeitversetzter Kalendereingabe noch mit Tätigkeiten ohne Kalendereingabe oder mit Stage noch mit Tätigkeiten zu Begleitmaßnahmen am Arbeitsplatz beginnen.

Um mit den Tätigkeiten beginnen zu können, muss der Begünstigte auf das CoheMon Informationssystem zugreifen und je nach der im entsprechenden öffentlichen Aufruf angegebenen Modalität wie folgt vorgehen.

Sobald die nachstehend beschriebenen Vorgänge abgeschlossen sind, kann der Begünstigte den Beginn der Maßnahme bestätigen, indem er angibt, dass das Datum des Beginns mit dem Datum der ersten im Kalender eingetragenen Sitzung übereinstimmt.

Die **Bestätigung über den Beginn der Maßnahme** kann nur durch den gesetzlichen Vertreter/der gesetzlichen Vertreterin des Begünstigten über das Informationssystem erfolgen und muss mindestens 90 Minuten vor dem vorgesehenen Beginn der ersten im Kalender eingetragenen Sitzung erfolgen. Der Beginn der Bildungstätigkeiten entspricht der ersten Kalendermitteilung für die Kalendereingabe im Voraus und unterliegt daher den in Kapitel 6.6.12.1 genannten Pflichten in Bezug auf die Kalendereingabe im Voraus.

Nach der Bestätigung ist die erste Sitzung laut Kalender nicht mehr änderbar.

Eine Maßnahme gilt erst dann als begonnen, wenn der Beginn bestätigt ist.

Das Informationssystem verhindert den Beginn einer Maßnahme, wenn eine Sitzung laut Kalender zu einem früheren Zeitpunkt als dem Datum der Bestätigung des Beginns in den Kalender eingetragen wird.

Das Informationssystem verhindert, dass eine Maßnahme zu einem späteren Zeitpunkt als dem für den Beginn des Projekts vorgesehenen Datum beginnt.

Keine Tätigkeit kann vorgezogen werden: Der Abschluss der Vereinbarung ist Voraussetzung für den Beginn der Tätigkeiten.

#### **6.6.1.1. Beginn der Maßnahmen mit Tätigkeiten, die sich direkt an die Empfänger/innen richten**

Diese Modalität des Beginns unterliegt der Kalendereingabe einer Tätigkeit, die sich direkt an die Empfänger/innen richtet, und unterliegt somit auch der Einschreibung der Teilnehmer/innen für mindestens eine Kursfolge oder für die gesamte Maßnahme.

#### 6.6.1.1.1. Beginn der Maßnahmen mit Standard-Konfiguration

Nach der in Kapitel 6.5 beschriebenen Art und Weise der Einschreibung und in Übereinstimmung mit den Anforderungen des entsprechenden öffentlichen Aufrufs:

• eine Anzahl von Teilnehmern/innen, die der Anzahl der genehmigten Teilnehmer/innen für mindestens die erste vorgesehene zu startende Kursfolge entspricht

oder

• eine Anzahl von Teilnehmern/innen, die der für die gesamte Maßnahme vorgesehenen und genehmigten Anzahl von Teilnehmern/innen entspricht

muss der Begünstigte, um die Maßnahme beginnen zu können, in das Informationssystem einsteigen und folgende Schritte erfüllen:

- Angabe der Informationen bezüglich der zugunsten der Teilnehmer/innen abgeschlossenen Positionen und Versicherungen.
- Angabe der Daten von mindestens einem Ansprechpartner/einer Ansprechpartnerin für die Verwaltung und, gegebenenfalls, aller anderen Personen, die befugt sind, während der Durchführung der Maßnahme mit dem ESF-Amt zu kommunizieren.
- Abholung von mindestens einem Register für Unterricht/Werkstatt oder Stage im Sekretariat des ESF-Amtes, damit das ESF-Amt dem Projekt den Register-Kodex zuweisen kann, oder Wahl des elektronischen Registers über die entsprechende Funktion in CoheMon ESF.
- Hochladen von Unterlagen im Zusammenhang mit dem Verfahren zur Feststellung der Voraussetzungen.
- Hochladen von Unterlagen im Zusammenhang mit der Bekanntmachung der Maßnahme.
- Hochladen von Unterlagen im Zusammenhang mit dem Verfahren der Ermittlung der Teilnehmer/innen.
- Zuweisung der Teilnehmer/innen zu mindestens der ersten zu startende Kursfolge.
- Eingabe der Daten des vorgesehenen Referenten/der vorgesehenen Referentin für mindestens die erste Sitzung laut Kalender in CoheMon im Abschnitt "Referenten für direkte Tätigkeiten".
- Eingabe der mindestens ersten Sitzung laut Kalender, die sich auf jene Arten von Tätigkeiten bezieht, die sich direkt an die Empfänger/innen richtet.

#### 6.6.1.1.2. Beginn der Maßnahmen mit eingeschränkter "Paket"-Konfiguration

Nach der in Kapitel 6.5 beschriebenen Art und Weise der Einschreibung und in Übereinstimmung mit den Anforderungen des entsprechenden öffentlichen Aufrufs:

• eine Anzahl von Teilnehmern/innen, die der Anzahl der genehmigten Teilnehmer/innen für mindestens die erste vorgesehene zu startende Kursfolge entspricht

oder

• eine Anzahl von Teilnehmern/innen, die der für die gesamte Maßnahme vorgesehenen und genehmigten Anzahl von Teilnehmern/innen entspricht

muss der Begünstigte, um die Maßnahme beginnen zu können, wie in Kapitel 6.6.1.1.1 beschrieben vorgehen.

Zusätzlich zu den dort angegebenen Schritten muss der Begünstigte jedoch mithilfe des im Verwaltungs-Paneel in CoheMon zur Verfügung gestellten Funktionen zunächst:

- das vorgesehene zu startende Modul/ die vorgesehenen zu startenden Module erstellen,
- die vorgesehene zu startende Kursfolge/ die vorgesehenen zu startenden Kursfolgen erstellen,
- das erstellte Modul der oder den entsprechenden Kursfolge(n)/ die erstellen Module der oder den entsprechenden Kursfolge(n) zuweisen.

#### 6.6.1.1.3. Beginn der Maßnahmen mit flexibler "Paket"-Konfiguration

Nach der in Kapitel 6.5 beschriebenen Art und Weise der Einschreibung und in Übereinstimmung mit den Anforderungen des entsprechenden öffentlichen Aufrufs:

• eine Anzahl von Teilnehmern/innen, die der Anzahl der genehmigten Teilnehmer/innen für mindestens die erste vorgesehene zu startende Kursfolge entspricht

oder

• eine Anzahl von Teilnehmern/innen, die der für die gesamte Maßnahme vorgesehenen und genehmigten Anzahl von Teilnehmern/innen entspricht

muss der Begünstigte, um die Maßnahme beginnen zu können, wie in Kapitel 6.6.1.1.1 beschrieben vorgehen.

Wie jedoch in Kapitel 4.7.3.2.2 angegeben, werden Maßnahmen mit flexibler "Paket"-Konfiguration automatisch in so viele Kursfolgen unterteilt, wie es mit dem Finanzierungsantrag genehmigte Stundenpakete für jede Art von Tätigkeit gibt.

Um mit den Tätigkeiten beginnen zu können, muss der Begünstigte daher weder Module noch Kursfolgen erstellen, sondern lediglich die erste vorgesehene Sitzung im Kalender eintragen und wie in Kapitel 6.6.1.1.1 beschrieben vorgehen.

#### 6.6.1.1.4. Beginn der Maßnahmen mit gemischter Konfiguration

Nach der in Kapitel 6.5 beschriebenen Art und Weise der Einschreibung und in Übereinstimmung mit den Anforderungen des entsprechenden öffentlichen Aufrufs:

• eine Anzahl von Teilnehmern/innen, die der Anzahl der genehmigten Teilnehmer/innen für mindestens die erste vorgesehene zu startende Kursfolge entspricht

oder

• eine Anzahl von Teilnehmern/innen, die der für die gesamte Maßnahme vorgesehenen und genehmigten Anzahl von Teilnehmern/innen entspricht

muss der Begünstigte, um die Maßnahme beginnen zu können - je nach der Art der geplanten zu startenden Tätigkeit - wie in den Kapiteln 6.6.1.1.1, 6.6.1.1.2 und 6.6.1.1.3 beschrieben vorgehen.

#### 6.6.1.1.5. Beginn der Maßnahmen mit "Katalog"-Konfiguration

Nach der in Kapitel 6.5 beschriebenen Art und Weise der Einschreibung und in Übereinstimmung mit den Anforderungen des entsprechenden öffentlichen Aufrufs:

• eine Anzahl von Teilnehmern/innen, die der Anzahl der genehmigten Teilnehmer/innen für mindestens die erste vorgesehene zu startende Kursfolge entspricht

oder

• eine Anzahl von Teilnehmern/innen, die der für die gesamte Maßnahme vorgesehenen und genehmigten Anzahl von Teilnehmern/innen entspricht

muss der Begünstigte, um die Maßnahme beginnen zu können, wie in Kapitel 6.6.1.1.1 beschrieben vorgehen.

Zusätzlich zu den Schritten in den oben genannten Kapiteln, muss der Begünstigte mithilfe des im Verwaltungs-Paneel in CoheMon zur Verfügung gestellten Funktionen jedoch zunächst:

- das vorgesehene zu startende Modul/ die vorgesehenen zu startenden Module erstellen, und diesem/diesen einen Kurs des Katalogs zuweisen,
- die vorgesehene zu startende Kursfolge/ die vorgesehenen zu startenden Kursfolgen erstellen,

• das erstellte Modul der oder den entsprechenden Kursfolge(n)/ die erstellen Module der oder den entsprechenden Kursfolge(n) zuweisen.

#### **6.6.1.2. Beginn der Maßnahmen mit Tätigkeiten, die sich indirekt an die Empfänger/innen richten**

Die öffentlichen Aufrufe können die Möglichkeit geben, eine Maßnahme mit Tätigkeiten zu beginnen, die sich indirekt an die Empfänger/innen richten, und zwar ohne eine Vorabregistrierung der laut in Kapitel 6.5 beschriebenen eingeschriebenen Teilnehmer/innen.

Um mit dem Beginn fortfahren zu können, muss der Begünstigte in CoheMon einsteigen und:

- die Daten von mindestens einem Ansprechpartner/einer Ansprechpartnerin für die Verwaltung und, gegebenenfalls, aller anderen Personen, die befugt sind, während der Durchführung der Maßnahme mit dem ESF-Amt zu kommunizieren, eingeben.
- Unterlagen im Zusammenhang mit der Bekanntmachung der Maßnahme hochladen.
- die Daten des Referenten/der Referentin für mindestens die erste Sitzung laut Kalender in CoheMon im Abschnitt "Referenten für indirekte Tätigkeiten" eingeben.
- mindestens die erste Sitzung laut Kalender eingeben, die sich auf jene Arten von Tätigkeiten bezieht, die sich indirekt an die Empfänger/innen richten.

Die Angabe der Informationen bezüglich der zugunsten der Teilnehmer/innen abgeschlossenen Positionen und Versicherungen, bezüglich der Kodexe der Register, bezüglich der Unterlagen im Zusammenhang mit dem Verfahren der Ermittlung der Teilnehmer/innen und im Zusammenhang mit dem Verfahren zur Überprüfung der Voraussetzungen, müssen zeitgleich zur Einschreibung der Teilnehmer/innen und/oder der Durchführung der Tätigkeiten, die sich direkt an die Empfänger/innen richten, in CoheMon hochgeladen werden.

### **6.6.2. Versicherungsschutz zugunsten der Teilnehmer/innen**

Für jeden Teilnehmer/jede Teilnehmerin im arbeitsfähigen Alter muss der Begünstigte eine geeignete Unfall- und zivilrechtliche Haftschutzversicherung gewährleisten, wobei er die Autonome Provinz Bozen ausdrücklich von jeglicher Art von Verwicklung in Streitigkeiten und/oder Verantwortung bei Fehlen und/oder bei mangelhaftem Abschluss der Versicherung freistellt.

Aus diesem Grund ist der Begünstigte verpflichtet:

- für die Eröffnung geeigneter Versicherungspositionen beim gesamtstaatlichen Versicherungsinstitut für Arbeitsunfälle INAIL (Istituto Nazionale per l'Assicurazione contro gli Infortuni sul Lavoro) zu sorgen;
- zusätzliche Versicherungspolicen für Risiken im Zusammenhang mit der geförderten Maßnahme abzuschließen, die möglicherweise nicht durch die bei der INAIL abgeschlossene Pflichtversicherung abgedeckt sind.

Für Teilnehmer/innen, die zu Bildungseinrichtungen gehören, die über keine INAIL-Einschreibung verfügen, ist der Begünstigte verpflichtet

- eine Kopie der Versicherungspolice der Bildungseinrichtung anzufordern
- zusätzliche Versicherungspolicen für Risiken im Zusammenhang mit der geförderten Maßnahme abzuschließen, die möglicherweise nicht durch die Versicherungspolice der Schule abgedeckt sind.

Der Versicherungsschutz muss die gesamte Dauer der Bildungstätigkeiten abdecken. Die Angaben zu den Versicherungspositionen und den abgeschlossenen Versicherungspolicen müssen vor Beginn der Bildungstätigkeiten in das Informationssystem eingegeben und eine digitale Kopie beigefügt werden.

Wird kein Eintrag vorgenommen, so lässt das System die Eingabe des Beginns der Maßnahme nicht zu.

Vor der Aufnahme eines neuen Teilnehmers/einer neuen Teilnehmerin muss der Begünstigte die bereits abgeschlossenen Versicherungspositionen und -policen ergänzen und Zusatzangaben in das Informationssystem eingeben.

Für Maßnahmen der betrieblichen Weiterbildung ist die Versicherungspflicht sowohl in Bezug auf die durch den Arbeitgeber bereits beim INAIL abgedeckten Risikobereiche hinsichtlich der gewöhnlichen Geschäftstätigkeit, als auch durch die Personalhaftpflichtversicherung (R.C.O) und die Haftpflichtversicherung gegenüber Dritten (R.C.T) gewährleistet, die durch den Arbeitgeber für die normale Geschäftstätigkeit bei einer vorigen Überprüfung des tatsächlichen Deckungsschutzes bei den Ausbildungsphasen als auch für von der Arbeit freigestellte Arbeitnehmer/innen bereits abgeschlossen wurde.

Wenn Unternehmen, ihre Konsortien, Berufsverbände, bilaterale Einrichtungen usw. Bildungstätigkeiten durchführen, an denen Angestellte der eigenen Genossenschaften/Arbeitsgemeinschaften beteiligt sind, müssen sie darauf achten, dass überprüft wird, ob die Teilnehmer/innen der entsprechenden Unternehmen durch diese abgeschlossenen Versicherungen (INAIL, R.C.O. und R.C.T.) abgesichert sind.

Es muss überprüft werden, ob der Versicherungsschutz auch während der Ausbildungsphasen gilt, die außerhalb des gewöhnlichen Arbeitsorts durchgeführt werden und auch eventuell von der Arbeit freigestellte Angestellte einschließt.

Falls die Teilnehmer/innen an betrieblichen Weiterbildungsmaßnahmen von Seiten der begünstigten Unternehmen nicht durch ausreichende Versicherungsdeckung gegen Arbeitsunfälle und von Versicherungsgarantien zu Gunsten des Arbeitgebers und Dritten gedeckt sein sollten (z.B. falls es sich bei den Teilnehmern/innen um Freiberufler handelt, für welche keine Pflicht der Versicherungsdeckung von Berufsrisiken besteht), ist der Begünstigte verpflichtet im Rahmen des Projektes entsprechende geeignete Versicherungen zu Gunsten jener Teilnehmer/innen abzuschließen.

### **6.6.3. Ansprechpartner/in für die Verwaltung und durchführendes Personal des Begünstigten**

Der Begünstigte in Person seines gesetzlichen Vertreters/seiner gesetzlichen Vertreterin ist per Definition die einzige Person, die befugt ist, mit dem ESF-Amt in Bezug auf genehmigte Projekte zu kommunizieren. Wenn der Begünstigte andere Personen ermächtigen möchte, mit dem ESF-Amt zu kommunizieren, muss er sie zunächst im Abschnitt "Ansprechpartner des Begünstigten" in CoheMon eintragen.

Die für die Registrierung erforderlichen Daten sind folgende:

- Angabe, dass es sich um internes/externes/delegiertes Personal handelt
- Steuernummer des Ansprechpartners/der Ansprechpartnerin
- Vor- und Nachname des Ansprechpartners/der Ansprechpartnerin
- Mehrwertsteuernummer und Firmenname des Ansprechpartners/der Ansprechpartnerin (nur bei externem Personal)
- Mehrwertsteuernummer und Firmenname des beauftragten Unternehmens, dem der Ansprechpartner/der Ansprechpartnerin unterstellt ist (nur im Falle von beauftragtem Personal)
- Telefonnummer des Ansprechpartners/der Ansprechpartnerin
- E-Mail-Adresse des Ansprechpartners/der Ansprechpartnerin
- Angabe der Funktion, in deren Rahmen der Ansprechpartner/der Ansprechpartnerin befugt ist, mit dem ESF-Amt zu kommunizieren (Leiter/in, Koordinator/in, Tutor/in usw.). Wenn der Ansprechpartner/die Ansprechpartnerin mehrere Funktionen innehat (vorbehaltlich der in diesen Bestimmungen vorgesehenen Unvereinbarkeiten), genügt es, nur eine anzugeben.

Gleichzeitig mit der Registrierung muss, außer für den gesetzlichen Vertreter/der gesetzlichen Vertreterin des Begünstigten, hochgeladen werden, in welcher Funktion der Ansprechpartner/der Ansprechpartnerin ermächtigt ist, mit dem ESF-Amt zu kommunizieren (typischerweise: Beauftragung oder Beauftragung Dritter).

Handelt es sich bei den zur Kommunikation mit dem ESF-Amt befugten Personen um Dritte, so kann dies nur eine durch die Projektgenehmigung bevollmächtigte Person sein.

Das ESF-Amt wird keine Anträge, Mitteilungen oder Kontakte von anderen als den im Abschnitt "Ansprechpartner des Begünstigten" eingetragenen Personen berücksichtigen.

Eine der im Abschnitt als "Ansprechpartner des Begünstigten" eingetragenen Personen muss unbedingt als "Hauptansprechpartner" registriert sein. Dies ist die Person, an die sich das ESF-Amt im Bedarfsfall wenden wird.

#### **6.6.4. Dokumentation des Verfahrens der Ermittlung der Teilnehmer/innen**

Wie oben ausgeführt, ist der Begünstigte verpflichtet:

- alle Unterlagen in Originalausfertigung in Zusammenhang mit dem Verfahren der Ermittlung der Teilnehmer/innen am eigenen Sitz aufzubewahren.
- diese Unterlagen der öffentlichen Verwaltung im Falle einer Kontrolle durch die zuständigen Stellen zur Verfügung zu stellen.
- eine \*.pdf-Kopie dieser Unterlagen zeitgleich zum Abschluss des Verfahrens der Ermittlung der Teilnehmer/innen hcohzuladen.

Der Abschnitt in CoheMon, der der Dokumentation des Verfahrens der Ermittlung der Teilnehmer/innen gewidmet ist, heißt "Ermittlung Teilnehmer".

## **6.6.5. Dokumentation des Verfahrens der Überprüfung der Teilnahmevoraussetzungen**

Wie oben beschrieben, ist der Begünstigte verpflichtet:

- alle Unterlagen in Originalausfertigung im Zusammenhang mit dem Verfahren der Überprüfung der Zugangsvoraussetzungen am eigenen Sitz aufzubewahren.
- diese Unterlagen der öffentlichen Verwaltung im Falle einer Kontrolle durch die zuständigen Stellen zur Verfügung zu stellen.
- eine \*.pdf-Kopie dieser Unterlagen zeitgleich zur Einschreibung des Teilnehmers/der Teilnehmerin, und in jedem Fall spätestens bis zum physischen Beginn der für den Teilnehmer/die Teilnehmerin vorgesehenen Tätigkeiten, auf CoheMon hochzuladen.

Der Abschnitt in CoheMon, der der Dokumentation des Verfahrens der Überprüfung der Teilnahmevoraussetzungen gewidmet ist, heißt "Zugangsvoraussetzungen".

## **6.6.6. Dokumentation zur Bekanntmachung der Maßnahmen**

Wie oben beschrieben, ist der Begünstigte verpflichtet:

- alle im Zusammenhang mit der Maßnahme erstellten Unterlagen in Originalausfertigung bezüglich Werbe-, Informations- und Verbreitungsmaterialien am eigenen Sitz aufzubewahren.
- diese Unterlagen der öffentlichen Verwaltung im Falle einer Kontrolle durch die zuständigen Stellen zur Verfügung zu stellen.
- eine \*.pdf-Kopie dieser Unterlagen zeitgleich zum Beginn der Maßnahme oder später, falls das Material zur Bekanntmachung auch während der Durchführung erstellt wird, auf CoheMon hochzuladen.

Der Abschnitt in CoheMon, der der Dokumentation zur Bekanntmachung der Maßnahme gewidmet ist, heißt "Informationsmaterial".

#### **6.6.7. Registrierung der Referenten für Tätigkeiten, die sich direkt an die Empfänger/innen richten**

Um Einheiten bezüglich Tätigkeiten, die sich direkt an die Empfänger/innen richten, in den Kalender eingeben zu können, müssen im Voraus im CoheMon-Abschnitt "Referenten für direkte Tätigkeiten" die Namen jener Personen eingetragen werden, die für die Durchführung dieser Tätigkeiten zuständig sind <sup>30</sup>. Folgende Daten müssen eingegeben werden:

- Angabe, dass es sich um internes/externes/delegiertes Personal handelt
- Steuernummer des Referenten/der Referentin
- Vor- und Nachname des Referenten/der Referentin
- Mehrwertsteuernummer des Referenten/der Referentin (nur bei externem Personal)
- Mehrwertsteuernummer und Firmenname des beauftragten Unternehmens, dem der Referenten/die Referentin unterstellt ist (nur im Falle von beauftragtem Personal)
- Angabe ob Senior/Junior.

Gleichzeitig mit der Registrierung des Referenten/der Referentin muss ein aktualisierter, datierter und unterzeichneter Lebenslauf des Referenten/der Referentin hochgeladen werden.

Es ist nicht möglich, einen Referenten/eine Referentin manuell in den Kalender für Tätigkeiten, die sich direkt an die Empfänger/innen richten, einzutragen. Der Kalender schlägt automatisch ein Auswahl-Menü vor, das nur jene Referenten enthält, die zuvor im Abschnitt "Referenten für direkte Tätigkeiten" registriert wurden.

#### **6.6.8. Registrierung der Referenten/innen für Tätigkeiten, die sich indirekt an die Empfänger/innen richten**

Um Einheiten bezüglich Tätigkeiten, die sich indirekt an die Empfänger/Empfängerinnen richten, in den Kalender eingeben zu können, müssen im Voraus im CoheMon-Abschnitt "Referenten für indirekte Tätigkeiten" die Namen jener Personen eingetragen werden, die für die Durchführung dieser Tätigkeiten zuständig sind <sup>31</sup>.

Folgende Daten müssen eingegeben werden:

- Angabe, dass es sich um internes oder externes Personal handelt
- Vor- und Nachname des Referenten/der Referentin
- Steuernummer des Referenten/der Referentin
- Mehrwertsteuernummer und Firmenname des Referenten/der Referentin (nur bei externem Personal)

Gleichzeitig mit der Registrierung des Referenten/der Referentin muss ein aktualisierter, datierter und unterzeichneter Lebenslauf des Referenten/der Referentin hochgeladen werden.

Es ist nicht möglich, einen Referenten/eine Referentin manuell in den Kalender für Tätigkeiten, die sich indirekt an die Empfänger/innen richten, einzutragen. Der Kalender schlägt automatisch ein Auswahl-Menü vor, das nur jene Referenten enthält, die zuvor im Abschnitt "Referenten für indirekte Tätigkeiten" registriert wurden.

## **6.6.9. Erstellung von Modulen und Kursfolgen in der Durchführungsphase**

In einigen Konfigurationen der Maßnahmen (z. B. bei der eingeschränkten "Paket"-Konfiguration) muss der Begünstigte während der Durchführung Module und Kursfolgen erstellen. Nähere Anweisungen zu diesem Vorgang der Erstellung sind in den Leitfäden zur Benutzung von CoheMon beschrieben.

<sup>30</sup> Zum Beispiel: Dozent/in, Referent/in für Orientierung, Referent/in für sozialpädagogische Betreuung, Referent/in für Begleitung zum Arbeitsplatz, usw.

<sup>31</sup> Zum Bespiel: Für Monitoring-Tätigkeiten oder Seminar- und Workshop-Tätigkeiten beauftragtes Personal.

### **6.6.10. Zuweisung der Teilnehmer/innen zu den Kursfolgen in der Durchführungsphase**

Um Einheiten bezüglich Tätigkeiten, die sich direkt an die Empfänger/innen richten, in den Kalender eingeben zu können, muss vorab der entsprechenden Kursfolge eine Teilnehmerzahl zugewiesen werden, die mindestens der für die Kursfolge vorgesehenen Teilnehmerzahl entspricht bzw. höher als die für die Kursfolge vorgesehene Teilnehmerzahl ist (im Falle von Maßnahmen mit einer genehmigten unverbindlichen Teilnehmerzahl) oder die genau der für die Kursfolge selbst vorgesehenen Teilnehmerzahl entspricht (im Falle von Maßnahmen mit einer genehmigten verbindlichen Teilnehmerzahl).

Sobald mindestens eine Sitzung für die vorgesehenen Tätigkeiten im Kalender eingetragen wird, ist Folgendes nicht mehr möglich:

- Teilnehmer/innen von der entsprechenden Kursfolge zu trennen,
- neue Teilnehmer/innen der entsprechenden Kursfolge zuzuordnen,

es sei denn, die Sitzung für die vorgesehenen Tätigkeiten wird aus dem Kalender gelöscht.

Es ist nicht notwendig, die Teilnehmer/innen zu Kursfolgen zuzuweisen, welche sich auf Tätigkeiten beziehen, die sich indirekt an die Empfänger/innen richten.

### **6.6.11. Zuweisung der Teilnehmer/innen zu Modulgruppen**

Um Sitzungen bezüglich Tätigkeiten, die sich direkt an die Empfänger/Empfängerinnen richten, in den Kalender eingeben zu können, muss vorab jeder Teilnehmer/jede Teilnehmerin einer Kursfolge und der Modulgruppe eines in dieser Kursfolge vorgesehenen Module zugewiesen werden. Die Zuweisung Teilnehmer/in-Gruppe muss in CoheMon bestätigt werden, auch wenn es sich um ein Modul ohne Unterteilungen, mit nur eine Gruppe, handelt.

Sobald mindestens eine Kalendereinheit für die in einer Kursfolge vorgesehenen Tätigkeiten in den Kalender eingetragen wird, ist es nicht mehr möglich, die Zuweisung Teilnehmer/innen-Gruppen zu ändern, es sei denn, die Einheit für die vorgesehenen Tätigkeiten wird aus dem Kalender gelöscht.

Die Zuweisung von Teilnehmer/innen-Gruppen für Module, welche Tätigkeiten umfassen, die sich direkt an die Empfänger/innen richten, ist für alle Konfigurationen der Maßnahmen erforderlich, mit Ausnahme der "Katalog"-Konfiguration und der flexiblen "Paket"-Konfiguration.

Bei der "Katalog"-Konfiguration wird die Zuweisung Teilnehmer/innen-Gruppen automatisch vom Informationssystem vorgenommen.

Bei der flexiblen "Paket"-Konfiguration enthalten die Kursfolgen keine Module, und die Zuweisung Teilnehmer/innen-Gruppen erfolgt direkt über die Eingabe von Kalendereinheiten.

## **6.6.12. Eingabe der Tätigkeiten in den Kalender**

Die Projekttätigkeiten können folgende Form der Kalendereingabe haben:

- **Kalendereingabe im Voraus (vorab),** mit folgenden zusätzlichen Besonderheiten:
	- Kalendereingabe im Voraus für Stage-Tätigkeiten
	- Kalendereingabe im Voraus für Tätigkeiten zur Begleitung am Arbeitsplatz
	- Kalendereingabe im Voraus für Tätigkeiten der Studienreisen zur schulischer Mobilität
- **zeitversetzte Kalendereingabe**.

#### **6.6.12.1. Kalendereingabe im Voraus (vorab)**

Die Kalendereingabe im Voraus sieht vor, dass die Kalendereinheit spätestens 90 Minuten vor Beginn der Sitzungen laut Kalender in CoheMon eingegeben und auf diesem Wege dem ESF-Amt mitgeteilt wird, damit Kontrollen durchgeführt werden können.

Eine sogenannte "Sitzung laut Kalender" ist jede Kalendereinheit, die in das CoheMon-Informationssystem eingegeben wird, unabhängig von ihrer Dauer. Wenn ein Kalendereintrag beispielsweise um 09:00 Uhr beginnt und um 10:00 Uhr endet, hat die Sitzung laut Kalender eine Dauer von 1 Stunde; wenn ein Kalendereintrag um 08:00 Uhr beginnt und um 16:00 Uhr endet, hat die Sitzung laut Kalender eine Dauer von 8 Stunden.

Unbeschadet anderer oder anderer zusätzlicher Bestimmungen, die in diesen Vorschriften festgelegt sind, sind die obligatorischen Mindestbestandteile einer Kalendereingabe im Voraus folgende:

- Datum
- Zeitpunkt des Beginns der Sitzung
- Endzeit der Sitzung
- **Modul**
- **Gruppe**
- Modalität der Unterrichtseinheit (falls zutreffend)
- Veranstaltungsort (Adresse, Hausnummer, Postleitzahl, Stadt, Provinz, gegebenenfalls c/o)
- Referent/in
- Co-Referent/in (falls zutreffend)
- Anmerkungen (falls zutreffend)

Im Feld "Veranstaltungsort" müssen alle weiteren Informationen angegeben werden, die es dem Personal des ESF-Amtes ermöglichen, die Vor-Ort-Kontrollen durchzuführen. Verfügt der Veranstaltungsort beispielsweise über mehr als einen Unterrichtsraum, muss, falls vorhanden, die Nummer des Unterrichtsraums angegeben werden oder zumindest das Stockwerk bzw. Anweisungen, wie der Unterrichtsraum zu erreichen ist, ohne den Begünstigten kontaktieren zu müssen. Zu diesem Zweck kann auch das Notizfeld verwendet werden.

Das System der Kalendereingabe:

- gestattet keine manuelle Eingabe der Referenten/innen und der Co-Referenten/innen: Referenten/innen und der Co-Referenten/innen werden mithilfe des Auswahl-Menüs eingegeben, welches alle und nur jene Referenten/innen und der Co-Referenten/innen vorschlägt, die zuvor unter "Referenten für direkte Tätigkeiten" oder "Referenten für indirekte Tätigkeiten" registriert wurden.
- gestattet keine manuelle Eingabe der Informationen zum Schulungsort im Falle der Projekttätigkeiten mit verpflichtendem Veranstaltungsort: Der Veranstaltungsort wird mithilfe des Auswahl-Menüs eingegeben, welches alle und nur jene Unterrichtsräume vorschlägt, die im Vorfeld von der Verwaltungsbehörde als akkreditierte, gelegentliche oder "in itinere" Unterrichtsräume genehmigt wurden.

Für Maßnahmen mit flexibler "Paket"-Konfiguration enthält der vorgesehene Kalender auch die folgenden Pflichtfelder:

- Thema
- Besondere Inhalte
- vorgesehene Teilnehmer/innen für die Sitzung laut Kalender. Diese können nicht manuell in den Kalender eingegeben werden: Das Informationssystem schlägt ein Auswahl-Menü vor, das alle und nur die Teilnehmer/innen anzeigt, die der betreffenden Kursfolge zugewiesen sind.

Es ist möglich, eine Kalendersitzung bis zu 90 Minuten vor Beginn der Sitzung laut Kalender in den Kalender einzutragen: Danach erlaubt das Informationssystem zwar die Eintragung der Sitzung laut Kalender, sie wird jedoch als nicht konform und nicht abrechenbar betrachtet und in CoheMon als solche gekennzeichnet.

Es ist zulässig, eine in den Kalender bereits eingegebene Sitzung laut Kalender innerhalb von 60 Minuten nach dem vorgesehenen Beginn derselben zu ändern oder abzusagen. Alle Änderungen, die ein obligatorisches Kalenderelement betreffen, gelten als Kalenderänderungen.

Änderungen oder Absagen von Kalendereinheiten, die innerhalb von 60 Minuten nach dem vorgesehenen Beginn der zu ändernden oder abzusagenden Kalendereinheit erfolgen, gelten als "reguläre verspätete **Änderung**".

Im Falle einer regulären verspäteten Änderung wird die geplante Kalendersitzung im Informationssystem als solche vermerkt und folgendermaßen gekennzeichnet:

- verrechenbar (im Falle einer Änderung der Sitzung laut Kalender),
- nachzuholend (im Falle einer Absage bzw. Löschung der Sitzung laut Kalender).

Wird eine Änderung oder Absage einer Kalendersitzung später als 60 Minuten nach dem vorgesehenen Beginn der Kalendersitzung in das Informationssystem eingegeben und dem zur Folge mitgeteilt, gilt dies als "**irreguläre verspätete Änderung**". Die Sitzung laut Kalender wird als nicht konform und nicht verrechenbar eingestuft.

Im Falle einer irregulären verspäteten Änderung wird die geplante Sitzung laut Kalender im Informationssystem als solche vermerkt und folgendermaßen gekennzeichnet:

- nicht verrechenbar (im Falle einer Änderung der Sitzung laut Kalender),
- auf eigene Kosten nachzuholen (im Falle einer Absage bzw. Löschung der Sitzung laut Kalender).

Mitteilungen, die die Kalendereingabe und eventuelle Änderungen betreffen, erfolgen ausschließlich über die Anwendung "Kalender" des Informationssystems: Mitteilungen per PEC, E-Mail oder in Papierform werden nicht akzeptiert.

Nur im Falle einer nachgewiesenen Funktionsstörung von CoheMon kann das Eingeben einer Kalendereinheit oder deren Änderung mittels PEC auf die in Kapitel 2.9.1 beschriebene Weise und unter Einhaltung der oben beschriebenen Mitteilungsfristen übermittelt werden. In diesem Fall ist das ESF-Amt für die Eingabe und/oder Änderung der Daten in das Informationssystem zuständig.

Der Begünstigte muss eine Kopie aller Kalendereinträge und Kalenderänderungen im \*.pdf-Format ausdrucken und aufbewahren: Dazu muss er die im Informationssystem zur Verfügung gestellte \*.pdf-Druckfunktion verwenden. Im Streitfall ist dieser Ausdruck des Systems maßgebend.

Vor Übermittlung der dreimonatlichen Erklärungen und vor Abschluss der Projekttätigkeiten muss der gesetzliche Vertreter/die gesetzliche Vertreterin des Begünstigten die Kalendereinträge mithilfe der entsprechenden Funktion des Informationssystems massiv validieren.

#### 6.6.12.1.1. Kalendereingabe im Voraus der Tätigkeiten in der Modalität FU, in der Modalität gemischte Art "in Anwesenheit/Fernunterricht" oder in der Modalität Webinar

Wie oben ausgeführt (siehe Kapitel 4.4), können öffentliche Aufrufe die Durchführung von Tätigkeiten in der Modalität FU, in der Modalität gemischte Art "in Anwesenheit/Fernunterricht" oder in der Modalität Webinar ermöglichen, die zu anderen Arten/Typologien als Fernunterricht, Ausbildung in gemischter Form in "Anwesenheit/in Fernunterricht" oder Ausbildung im Webinar gehören.

In diesem Fall muss die Kalendereingabe im Voraus der Tätigkeiten in der in Kapitel 6.6.12.1 beschriebenen Weise erfolgen. Nichtsdestotrotz muss der Begünstigte zusätzlich darauf achten, dass er - über die entsprechende Funktion des Informationssystems - angibt, ob die Sitzung:

- in der Modalität FU,
- in der Modalität gemischte Art "in Anwesenheit/Fernunterricht",
- in der Modalität Webinar stattfindet.

Die Wahl einer der oben genannten Möglichkeiten ändert nichts an der ursprünglichen Art der betreffenden Tätigkeit, es ändert sich nur die Modalität ihrer Durchführung. Wenn beispielsweise im Kalender angegeben ist, dass eine Kalendereinheit der Art Ausbildung im Unterrichtsraum und/oder Werkstatt in der Modalität FU durchgeführt wird, wird die Unterrichtseinheit selbst weiterhin als "Ausbildung im Unterrichtsraum und/oder Werkstatt" klassifiziert: Sie findet lediglich im Fernunterricht statt und nicht, wie normalerweise vorgesehen, in Präsenz.

#### 6.6.12.1.2. Kalendereingabe im Voraus für Stage-Tätigkeiten

Für die Stage-Tätigkeiten gibt es ein eigenes und spezifisches System der Kalendereingabe: Dieses wird in Kapitel 6.6.16 beschrieben.

#### 6.6.12.1.3. Kalendereingabe im Voraus für Tätigkeiten zur Begleitung am **Arbeitsplatz**

Für die Tätigkeiten zur Begleitung am Arbeitsplatz gibt es ein eigenes und spezifisches System der Kalendereingabe: Dieses wird in Kapitel 6.6.23 beschrieben.

#### 6.6.12.1.4. Kalendereingabe im Voraus für Tätigkeiten der Studienreisen zur schulischen Mobilität

Für Tätigkeiten zu Studienreisen zur schulischen Mobilität gibt es ein eigenes und spezifisches System der Kalendereingabe: Dieses wird in Kapitel 6.6.26 beschrieben.

#### **6.6.12.2. Zeitversetzte Kalendereingabe**

Die zeitversetzte Kalendereingabe sieht vor, dass die Kalendereinheit nicht im Voraus mitgeteilt wird, sondern in CoheMon eingegeben und auf diesem Wege dem ESF-Amt zu einem späteren Zeitpunkt als dem der tatsächlichen physischen Durchführung der Sitzung und in jedem Fall innerhalb einer in dem entsprechenden öffentlichen Aufruf festgelegten Höchstfrist mitgeteilt wird.

Jede Eingabe von Kalenderelementen nach dieser Frist wird als irregulär verspätet und damit als nicht konform und nicht verrechenbar angesehen.

Unbeschadet anderer oder anderer zusätzlicher Bestimmungen, die in diesen Vorschriften festgelegt sind, sind die obligatorischen Mindestbestandteile einer zeitversetzten Kalendereingabe folgende:

- Datum
- Zeitpunkt des Beginns der Sitzung
- Endzeit der Sitzung
- Modul
- **Gruppe**
- Modalität der Unterrichtseinheit (falls zutreffend)
- Veranstaltungsort (Adresse, Hausnummer, Postleitzahl, Stadt, Provinz, gegebenenfalls c/o)
- Referent/in
- Co-Referent/in (falls zutreffend)
- Anmerkungen (falls zutreffend)

Das System der Kalendereingabe:

- gestattet keine manuelle Eingabe der Referenten/innen und der Co-Referenten/innen: Referenten/innen und der Co-Referenten/innen werden mithilfe des Auswahl-Menüs eingegeben, welches alle und nur jene Referenten/innen und der Co-Referenten/innen vorschlägt, die zuvor unter "Referenten für direkte Tätigkeiten" oder "Referenten für indirekte Tätigkeiten" registriert wurden.
- gestattet keine manuelle Eingabe der Informationen zum Schulungsort im Falle der Projekttätigkeiten mit verpflichtendem Veranstaltungsort: Der Veranstaltungsort wird mithilfe des Auswahl-Menüs eingegeben, welches alle und nur jene Unterrichtsräume vorschlägt, die im Vorfeld von der Verwaltungsbehörde als akkreditierte, gelegentliche oder "in itinere" Unterrichtsräume genehmigt wurden.

Für Maßnahmen mit flexibler "Paket"-Konfiguration enthält der vorgesehene zeitversetzte Kalender auch die folgenden Pflichtfelder:

• Thema

- Besondere Inhalte
- vorgesehene Teilnehmer/innen für die Sitzung laut Kalender. Diese können nicht manuell in den Kalender eingegeben werden: Das Informationssystem schlägt ein Auswahl-Menü vor, das alle und nur die Teilnehmer/innen anzeigt, die der betreffenden Kursfolge zugewiesen sind.

In dem Zeitraum zwischen dem Datum der Durchführung einer Sitzung und der in dem entsprechenden öffentlichen Aufruf festgelegten Frist für die zeitversetzte Registrierung ist es möglich, ein eingegebenes Kalenederelement zu ändern oder zu löschen. Jede Änderung oder Absage, die später als das im Aufruf vorgesehene Datum vorgenommen wird, wird als **irreguläre verspätete Änderung** betrachtet, und die Kalendersitzung wird als nicht konform und nicht verrechenbar angesehen.

Mitteilungen, die die Kalendereingabe und eventuelle Änderungen betreffen, erfolgen ausschließlich über die Anwendung "Kalender" des Informationssystems: Mitteilungen per PEC, E-Mail oder in Papierform werden nicht akzeptiert.

Nur im Falle einer nachgewiesenen Funktionsstörung von CoheMon kann das Eingeben einer Kalendereinheit oder deren Änderung mittels PEC auf die in Kapitel 2.9.1 beschriebene Weise und unter Einhaltung der oben beschriebenen Mitteilungsfristen übermittelt werden. In diesem Fall ist das ESF-Amt für die Eingabe und/oder Änderung der Daten in das Informationssystem zuständig.

Der Begünstigte muss eine Kopie aller Kalendereinträge und Kalenderänderungen im \*.pdf-Format ausdrucken und aufbewahren: Dazu muss er die im Informationssystem zur Verfügung gestellte \*.pdf-Druckfunktion verwenden. Im Streitfall ist dieser Ausdruck des Systems maßgebend.

Vor Übermittlung der dreimonatlichen Erklärungen und vor Abschluss der Projekttätigkeiten muss der gesetzliche Vertreter/die gesetzliche Vertreterin des Begünstigten die Kalendereinträge mithilfe der entsprechenden Funktion des Informationssystems massiv validieren.

## **6.6.13. Erfassung der Projekttätigkeiten**

Die Durchführung jeder im Rahmen einer Maßnahme vorgesehenen Projekttätigkeit muss durch das Ausfüllen entsprechender Register oder anderer spezifischer Unterlagen begleitet und belegt werden.

Die Erfassung von Projekttätigkeiten kann folgendermaßen erfolgen:

- Erfassung **mittels eines beglaubigten Registers in Papierform**
- Erfassung **mittels eines elektronischen Registers**
- Erfassung **mittels Log-Files**
- Erfassung **mittels eines Protokolls in Papierform**

Die Register und die entsprechende Dokumentation müssen in allen ihren Teilen in der nachstehend beschriebenen Weise ausgefüllt werden, auf Grundlage der nachstehenden Angaben und auf Grundlage der Dokumentation bezüglich der Verwendung des elektronischen Registers. Die Register und Belege sind unter der alleinigen Verantwortung des Begünstigten aufzubewahren und den zuständigen Beamten für etwaige Überprüfungen wie folgt zur Verfügung zu stellen:

- während der Durchführung der Maßnahme: am Veranstaltungsort der Maßnahme;
- außerhalb der durchgeführten Zeiten der Maßnahme: am Veranstaltungsort der Maßnahme oder in den Räumlichkeiten des Begünstigten;
- am Ende der Maßnahme: in den Räumlichkeiten des Begünstigten;
- nach der Endabrechnung: in den Räumlichkeiten des Begünstigten.

Die Register sind das einzig gültige Dokument für die Anerkennung von Tätigkeiten, die zugunsten der Teilnehmer/innen durchgeführt werden. Es ist daher notwendig, dass der Projektträger und alle Personen, die die Register benutzen, sie mit größtmöglicher Aufmerksamkeit führen und korrekt ausfüllen.

Eine \*.pdf-Kopie der Register in Papierform, der Log-Files und der Protokolle muss - sofern dies für den Antrag auf Auszahlung relevant ist - der dreimonatlichen Abrechnungen beigefügt werden und in jedem Fall bei Übermittlung der Endabrechnung.

Alle Eintragungen in den Registern in Papierform müssen mit unverwischbarer schwarzer oder blauer Tinte erfolgen. Eintragungen mit Bleistift sind unzulässig.

Alle eventuellen Korrekturen in den Registern in Papierform und in den Protokollen müssen das Lesen bereits vorhandener Notizen und Unterschriften ermöglichen und als "Sichtvermerk" durch die Unterschrift des Referenten/der Referentin oder des Tutors/der Tutorin oder des Projektleiters/der Projektleiterin gekennzeichnet werden.

Insbesondere müssen der Referent/Tutor/Projektleiter oder die Referentin/die Tutorin/die Projektleiterin unbedingt die Korrekturen unterschreiben, die sich auf folgende Informationen beziehen:

- Datum
- Nummer der Sitzung
- Angabe des Moduls
- Beschreibung des behandelten Themas
- Zeitpunkt des Beginns und Endzeit der Sitzung
- Namen der Teilnehmer/innen und beteiligten Personen
- Unterschriften der Teilnehmer/innen oder der bei den Sitzungen anwesenden Personen
- Aufzeichnungen über die Abwesenheiten
- numerische Erfassung der anwesenden Teilnehmer/innen und der abwesenden Teilnehmer/innen.

Bei Verlust eines Registers in Papierform, ist der Begünstigte dazu verpflichtet, eine Meldung bei den Justizbehörden einreichen. Eine Kopie der Anzeige muss dem ESF-Amt übermittelt werden, zusammen mit:

- einer vom gesetzlichen Vertreter/gesetzlichen Vertreterin unterzeichnete Erklärung im Sinne des D.P.R. Nr. 445/2000 über die durchgeführten und im verlorenen Register aufgeführten Tätigkeiten (Teilnehmer/innen, anwesende Dozenten/innen und Tutoren/innen, Stundenzahl und Tage);
- einer entsprechenden Erklärung der beteiligten Referenten/innen sowie von jedem volljährigen Teilnehmer/jeder volljährigen Teilnehmerin.

Sollte der Projektträger im Besitz einer Kopie des verloren gegangenen Registers in Papierform sein, kann er diese mit der Unterschrift des gesetzlichen Vertreters/der gesetzlichen Vertreterin an das ESF-Amt übermitteln.

#### **6.6.13.1. Erfassung der Projekttätigkeiten mittels eines beglaubigten Registers in Papierform**

Die beglaubigten Register werden vom ESF-Amt erstellt und sind von Anfang an sowohl beglaubigt als auch mit einer Identifikationsnummer und einem Datum versehen, die demnach jedes Register einzigartig und nicht reproduzierbar machen.

Es gibt drei Arten von beglaubigten Registern:

- **beglaubigtes Register für Gruppentätigkeiten**
- **beglaubigtes Register für Einzeltätgkeiten**
- **beglaubigtes Register für Stage-Tätigkeiten** 
	- beglaubigtes Register für Stage in Smart Working

Vor der Durchführung der Tätigkeiten, die mittels eines beglaubigten Registers erfasst werden müssen, muss der Begünstigte:

- eine angemessene Anzahl von beglaubigten Registern über die entsprechende Funktion im Informationssystem beim ESF-Amt beantragen.
- eine angemessene Anzahl von beglaubigten Registern im ESF-Amt abholen und das Empfangsformular unterzeichnen.

Das ESF-Amt ordnet die Identifikationsnummer des Registers dem jeweiligen Projekt zu. Das Informationssystem hingegen erfasst das Datum der Beglaubigung und das Datum der Zuordnung zum Projekt.

Alle beglaubigten Register in Papierform müssen in chronologischer Reihenfolge verwendet und ausgefüllt werden.

Die Angaben am unteren Rand jeder Seite der beglaubigten Register für Gruppentätigkeiten oder Einzeltätigkeiten (anwesende Schüler/innen, Gesamtanzahl der Stunden pro Tag und Sichtvermerk des Projektleiters) müssen wöchentlich vorgenommen werden.

Die Angaben am unteren Rand jeder Seite der beglaubigten Register für Stage-Tätigkeiten (Gesamtanzahl der Stunden für den Stage-Zeitraum und Sichtvermerk des Projektleiters) müssen am Ende der Stage-Tätigkeiten vorgenommen werden.

#### 6.6.13.1.1. Beglaubigtes Register für Gruppentätigkeiten

Das beglaubigte Register für Gruppentätigkeiten muss für die folgenden Tätigkeiten verwendet werden:

- Ausbildung im Unterrichtsraum und/oder Werkstatt
- Gemischte Ausbildung "Anwesenheit/Fernunterricht"
- Ausbildung im Webinar
- Gruppenorientierung
- Studienreisen in Bildungsmodalität
- Besichtigungen zu Lernzwecken
- Testimonials
- Seminare und Workshops
- Überprüfung der Lernerfolge durch eine Bewertungskommission (falls Gruppen)

Bei Projekten, die zwei oder mehr Kursfolgen vorsehen, müssen für jede Kursfolge unterschiedliche Register verwendet werden.

Bei Modulen, die Unterteilungen vorsehen, muss für jede der geplanten Gruppen ein Register verwendet werden.

Die Hinweise zur korrekten und vollständigen Führung der Register sind in jedem Register enthalten. Die Nichteinhaltung dieser Anweisungen, die als integraler Bestandteil dieser Bestimmungen zu betrachten sind, hat die in Teil 5 dieses Dokuments genannten Sanktionen zur Folge.

#### 6.6.13.1.2. Beglaubigtes Register für Einzeltätigkeiten

Das beglaubigte Register für Einzeltätigkeiten muss für die folgenden Tätigkeiten verwendet werden:

- **Einzelunterricht**
- Einzelorientierung
- Begleitung zum Arbeitsplatz
- Begleitung am Arbeitsplatz
- Überprüfung der Lernerfolge durch eine Bewertungskommission (falls Einzelpersonen).

Bei Projekten, die zwei oder mehr Kursfolgen vorsehen, müssen für jede Kursfolge unterschiedliche Register verwendet werden.

Bei Modulen, die Unterteilungen vorsehen, muss für jede der geplanten Gruppen ein Register verwendet werden.

Die Hinweise zur korrekten und vollständigen Führung der Register sind in jedem Register enthalten. Die Nichteinhaltung dieser Anweisungen, die als integraler Bestandteil dieser Bestimmungen zu betrachten sind, hat die in Teil 5 dieses Dokuments genannten Sanktionen zur Folge.

#### 6.6.13.1.3. Beglaubigtes Register für Stage-Tätigkeiten

Das beglaubigte Register für Stage-Tätigkeiten ist erforderlich für die Erhebung der Stage-Tätigkeiten. Für jeden Teilnehmer/jede Teilnehmerin muss ein Register verwendet werden. Dieses Register zeichnet folgende Informationen auf:
- den Namen des Teilnehmers/der Teilnehmerin
- den Namen des Betriebs in dem das Stage abgehalten wird
- den Ort an dem das Stage abgehalten wird
- das Datum und die Uhrzeit des Stages
- die Unterschriften der Teilnehmer/innen für die Anwesenheit
- die Unterschriften des Stage-Tutor/der Stage-Tutorin (falls am Stagesort anwesend)
- die Unterschriften des Betriebstutor/der Betriebstutorin
- die Unterschrift des Verantwortlichen/der Verantwortlichen des Stage-Unternehmen
- den Sichtvermerk des Projektverantwortlichen

Das Register für Stage-Tätigkeiten muss für die gesamte Dauer des Stages am Ort des Stages aufbewahrt werden.

### 6.6.13.1.4. Beglaubigtes Register für Stage in Smart Working

Für die Erfassung der Anwesenheiten während der Stage-Tätigkeiten in Smart Working muss das auf der Website des ESF-Amtes zur Verfügung gestellte "beglaubigtes Register für Stage in Smart Working" verwendet werden.

Der Teilnehmer/die Teilnehmerin muss sein Register für Stage-Tätigkeiten in Smart Working täglich vollständig und umfassend ausfüllen, am Ende des Stages unterschreiben und das Original an den Stage-Betrieb übermitteln. Der Stage-Betrieb muss seinerseits das Register unterschreiben und beglaubigt demnach die vom Teilnehmer/von der Teilnehmerin eingegeben Informationen. Der Stage-Betrieb übermittelt dann das vom ihm und dem Teilnehmer/der Teilnehmerin unterschriebene Register an den Projektträger. Der Projektträger wiederum muss das Register für den Sichtvermerk unterzeichnen.

### **6.6.13.2. Erfassung der Projekttätigkeiten mittels Log-Files**

Ein Log-File ist eine extrahierte Datei aus einer Webplattform für die Durchführung von Fernunterricht/Tätigkeiten im Fernunterricht, für die Realisierung von Online-Sitzungen oder Sitzungen in der Modalität Webinar.

Um für eine zulässige Erfassung der Anwesenheit und für eine zulässige Anerkennung der damit verbundenen Ausgaben in Frage zu kommen, muss die Log-Datei für jede mit der Plattform verbundene Person (ob Dozent/in, Referent/in, Schüler/in, Tutor/in usw.) die folgenden Mindestangaben enthalten:

- Projekttitel und Projektcode
- Titel und Nummer der entsprechenden Kursfolge
- Titel und Nummer des Moduls
- Teilnehmer-ID
- Vor- und Nachname
- Tag und Eintrittszeit zur Online-Sitzung
- Tag und Austrittszeit aus der Online-Sitzung
- die in der Online-Sitzung verbrachte Zeit.

Die Log-Files müssen ausgedruckt, datiert und vom gesetzlichen Vertreter/von der gesetzlichen Vertreterin des Begünstigten unterzeichnet werden, der/die gleichzeitig die Richtigkeit der darin enthaltenen und dem ESF-Amt übermittelten Daten erklärt.

Falls die Plattform die Eingabe in einer Online-Sitzung oder den Ausdruck der Informationen bezüglich Projekttitel und Projektcode, Titel und Nummer der entsprechenden Kursfolge, Titel und Nummer des Moduls sowie Name und Nachname des Teilnehmers/der Teilnehmerin nicht zulässt, muss der Begünstigte diese Informationen beim Ausdrucken und Unterzeichnen des Log-Files ergänzen.

Die Namen der Nutzer/innen der jeweiligen Online-Sitzungen müssen eindeutig sein und den einzelnen Teilnehmern/innen, Dozenten/Dozentinnen, Referenten/innen, Tutoren/Tutorinnen usw. in eindeutiger Weise zugeordnet werden können.

Die Anmelde-ID der Nutzer/innen der jeweiligen Online-Sitzungen müssen eindeutig sein und den einzelnen Teilnehmern/innen, Dozenten/Dozentinnen, Referenten/innen, Tutoren/Tutorinnen usw. in eindeutiger Weise zugeordnet werden können.

Ist dies nicht der Fall (z.B. wenn der Zugang zur Sitzung über eine E-Mail-Adresse oder einen Benutzernamen in Phase der Registrierung auf der Plattform erfolgt), muss der Begünstigte den Log-Files eine Tabelle beifügen, die eine Rückverfolgung der Anmelde-ID zu den Vor- und Nachnamen der einzelnen Teilnehmer/innen, Dozenten/Dozentinnen, Referenten/innen, Tutoren/Tutorinnen usw. ermöglicht. Diese Tabelle ist zu datieren und vom gesetzlichen Vertreter/der gesetzlichen Vertreterin des Begünstigten zu unterzeichnen, der die Richtigkeit der an das ESF-Amt übermittelten Daten bestätigt.

### **6.6.13.3. Erfassung der Projekttätigkeiten mittels eines Protokolls in Papierform**

Für bestimmte Arten von Tätigkeiten oder Teilen davon, deren Sitzungen nicht in Anwesenheit der Teilnehmer/innen stattfinden, muss der Begünstigten ein Protokoll über die abgehaltenen Sitzungen erstellen und ausfüllen. Sofern nichts anderes vorgesehen ist, handelt es sich um folgende Aktivitäten:

- Monitoring und Bewertung
- Sozialpädagogische Betreuung (für Tätigkeiten, die nicht in Anwesenheit des Teilnehmers/der Teilnehmerin durchgeführt werden)
- Beratung und Unterstützung (für Tätigkeiten, die nicht in Anwesenheit des Teilnehmers/der Teilnehmerin durchgeführt werden)
- Überprüfung des Lernerfolgs durch eine Prüfungskommission.

Dieses Protokoll, das in jeder Hinsicht einem Anwesenheitsregister gleichgestellt ist, ist auf der Website des ESF-Amts verfügbar und muss mindestens die folgenden obligatorischen Angaben enthalten:

- Datum, Zeitpunkt des Beginns und Endzeit der Sitzung
- Ort des Treffens
- Vor- und Nachname der Teilnehmer/innen, für die das Treffen stattgefunden hat (falls zutreffend)
- **Tagesordnung**
- Behandelte Themen
- Name, Nachname, Organisation, Rolle, Eintrittszeit zur Sitzung, Austrittszeit aus der Sitzung und Unterschriften der Personen, die an der Sitzung teilgenommen haben.

Die Mindestinhalte des Protokolls bezüglich der Aktivitäten zur Überprüfung des Lernerfolgs durch eine Prüfungskommission werden in Kapitel 6.6.31.3 beschrieben.

### **6.6.13.4. Erfassung der Projekttätigkeiten mittels eines elektronischen Registers**

Das elektronische Register mit der Bezeichnung "Reforma ESF Bolzano" (der Einfachheit halber "Reforma" genannt) wird für folgende Zwecke verwendet:

- **zeitgleiche Erfassung** von Tätigkeiten,
- **zeitversetzte Erfassung** von Tätigkeiten,
- Erfassung mittels **Online-Timesheets**.

Die zeitversetzte Erfassung und die Erfassung mittels Online-Timesheets müssen immer in Reforma für all jene Arten von Tätigkeiten durchgeführt werden, die eine solche Erfassung vorsehen.

In Bezug auf die zeitgleiche Erfassung ist jedoch im jeweiligen öffentlichen Aufruf festgesetzt, ob:

• die zeitgleiche Erfassung obligatorisch ist,

• die zeitgleiche Erfassung möglicherweise vom Begünstigten für jene Art von Tätigkeiten, die eine solche Erfassung vorsehen, gewählt werden kann. Sie ist daher also eine Alternative zur Erfassung mittels eines beglaubigten Registers in Papierform.

Wenn der Aufruf vorgibt, dass der Begünstigte die zeitgleiche Erfassung auswählen kann, muss er sich zu Beginn des Projekts für die Verwendung von Reforma oder für die Verwendung von Registern in Papierform entscheiden: Es ist nicht erlaubt, einige Tätigkeiten mithilfe von Reforma zu erfassen, während andere Tätigkeiten mithilfe eines Registers in Papierform erfasst werden.

Die Erfassung in Reforma, ob obligatorisch oder auf Wahl des Begünstigten, deckt in jedem Fall alle Tätigkeiten ab: Es ist nicht möglich, einige Tätigkeiten in Papierform (Register) und andere in elektronischer Form zu erfassen.

Reforma verbindet sich automatisch mit dem Kalender, der im Abschnitt "Verwaltung" in CoheMon ESF hochgeladen wurde, und zeigt all in den Kalender eingegebenen Kalendereinheiten an, unabhängig davon, ob es sich um Kalendereingaben im Voraus oder um zeitversetzte Kalendereingaben handelt.

Der Zugang zu Reforma für die Referenten/innen der im Kalender eingegebenen Sitzungen und für die Ressourcen der Aufsichtstätigkeiten erfolgt über eine Profilregistrierung mit Benutzernamen, Passwort und OTP, das an die im Benutzerprofil registrierte Mobiltelefonnummer gesendet wird.

Der Zugang zu Reforma für das Personal des Begünstigten, welches CoheMon nutzt und Verwaltungsrechte hat, erfolgt direkt über einen entsprechenden Link in CoheMon.

Für die zeitgleiche und zeitversetzte Erfassung von Sitzungen ist ausschließlich jene Person zuständig, die im Kalender als Hauptansprechpartner für eine Sitzung angegeben ist (Dozent/in, Referent/in für Orientierungstätigkeiten, andere Referenten/Referentinnen).

Weitere Einzelheiten zur Funktionsweise und zu den Spezifikationen von Reforma sind im Handbuch für die Nutzung des elektronischen Registers "Reforma FSE Bolzano" enthalten, das einen integralen Bestandteil dieser Bestimmungen bildet.

### 6.6.13.4.1. Zeitgleiche Erfassung mithilfe des elektronischen Registers

Die zeitgleiche Erfassung mithilfe des elektronischen Registers besteht darin, dass die Anwesenheitsdaten zeitgleich mit den im Kalender vorgesehenen und durchgeführten Sitzungen erfasst werden.

Der Referent/die Referentin der Sitzung erfasst folgende Informationen:

- die zu Beginn der Sitzung anwesenden Teilnehmer/innen
- spätere Eintritte
- vorzeitige Austritte
- die am Ende der Sitzung anwesenden Teilnehmer/innen.

Damit die Erfassung der Teilnehmer/innen erfolgreich verläuft, muss der Referent/die Referentin vorab **den Beginn und das Ende der Sitzung registrieren**: Diese Registrierung muss unbedingt innerhalb eines im öffentlichen Aufruf festgelegten Zeitraums erfolgen.

In der Regel muss die Erfassung des Beginns und des Endes einer Sitzung zwischen 15 Minuten vor und 15 Minuten nach Startzeit bzw. der Endzeit einer angesetzten Sitzung erfolgen.

In den öffentlichen Aufrufen können jedoch andere Zeiträume für die Erfassung des Beginns und/oder des Endes der Sitzungen festgelegt sein.

Erfolgt die Erfassung des Beginns einer Sitzung nach Ablauf der festgelegten Frist, werden die entsprechenden Stunden (immer aufgerundet) als nicht erfasst und somit als irregulär betrachtet, da sie nicht materiell realisiert wurden: Die entsprechenden Kosten werden nicht anerkannt.

Erfolgt die Registrierung des Endes einer Sitzung vor Ablauf der Frist, werden die entsprechenden Stunden (immer aufgerundet) als nicht erfasst und somit als irregulär betrachtet, da sie nicht materiell realisiert wurden: Die entsprechenden Kosten werden nicht anerkannt.

Falls ein Referent/eine Referentin es versäumt, das Ende einer Sitzung fristgerecht zu erfassen, sendet das System automatisch eine Mitteilung über die fehlende Beendigung an den Begünstigten, der den Referenten/die Referentin daran erinnern muss, die Kalendereinheit zu beenden.

Ein Beispiel:

- Der Startzeitpunk der Sitzung ist für 09:00 Uhr angesetzt:
	- Falls der Referent/die Referentin den Beginn der Sitzung zwischen 08:45 und 09:15 Uhr registriert, gilt die Sitzung um 09:00 Uhr als begonnen.
	- Falls der Referent/die Referentin den Beginn der Sitzung um 09:16 Uhr registriert, gilt die Sitzung um 09:16 Uhr als begonnen, und die Zeit zwischen 09:00 Uhr und 10:00 Uhr wird als nicht registriert und irregulär betrachtet.
- Das Ende der Sitzung ist für 12:00 Uhr vorgesehen:
	- Falls der Referent/die Referentin das Ende der Sitzung zwischen 11:45 und 12:15 Uhr registriert, gilt die Sitzung um 12:00 Uhr als beendet.
	- Falls der Referent/die Referentin das Ende der Sitzung um 11:44 Uhr registriert, gilt die Besprechung um 11:44 Uhr als beendet und die Zeit zwischen 11:00 Uhr und 12:00 Uhr wird als nicht registriert und irregulär betrachtet.
	- Falls der Referent/die Referentin das Ende der Sitzung nicht registriert, gilt sie als nicht beendet. Sitzungen, die zum Zeitpunkt der Einreichung der Endabrechnung als noch nicht beendet aufscheinen, werden als nicht durchgeführt betrachtet und die entsprechenden Ausgaben werden nicht anerkannt.

Verantwortlich für die zeitgleiche Erfassung von Sitzungen in Reforma ist immer der/die im Kalender als Hauptansprechpartner angegebene Referent/in.

Falls es aufgrund einer plötzlichen Funktionsstörung von Reforma, einer fehlenden Internetverbindung oder aufgrund anderen plötzlichen und unvorhergesehenen technischen Gründen nicht möglich ist, auf Reforma zuzugreifen und den Beginn einer Sitzung und/oder die Eintritts-/Austrittszeiten der Teilnehmer/innen zu registrieren, ist der Begünstigte verpflichtet, die Anwesenheiten mithilfe eines Registers in Papierform zu erfassen und muss das Verfahren der "erklärten Unterschrift" nutzen, das zu den Funktionen von Reforma gehört.

Das Verfahren der "erklärten Unterschrift" setzt voraus, dass der Begünstigte auf Reforma zugreift, sobald dies möglich ist (also möglicherweise auch zu einem Zeitpunkt nach dem Ende der Sitzung) und:

- die Startzeit und die tatsächliche Endzeit der Sitzung manuell eingibt
- die Eintritts- und Austrittszeiten der Teilnehmer/innen für die Sitzung manuell erfasst
- eine \*.pdf-Kopie des Registers in Papierform hochlädt
- einen oder mehrere Screenshots hochlädt, die die Funktionsstörung von Reforma oder das technische Problem bestätigen und sowohl das Datum als auch die Uhrzeit des verwendeten Betriebssystems erfassen.

Falls eine oder beide der in den vorangegangenen Punkten genannten Anlagen nicht hochgeladen werden oder falls das ESF-Amt den Nachweis für die Funktionsstörung von Reforma oder für das aufgetretene technische Problem als unzureichend bewertet, wird die durch das Verfahren der "erklärten Unterschrift" aufgezeichnete Kalendereinheit als nicht durchgeführt angesehen und somit als nicht förderfähig betrachtet.

Bei wiederholter Inanspruchnahme des Verfahrens der "erklärten Unterschrift" durch den Begünstigten kann das ESF-Amt den Begünstigten dazu verpflichten, auf die Erfassungsmodalität des beglaubigten Registers in Papierform umzustellen. Eine wiederholte Inanspruchnahme des Verfahrens der "erklärten Unterschrift" bedeutet, dass sie für 20% oder für mehr als 20% der Tätigkeitsstunden, die mit Reforma erfasst wurden, verwendet wurde. Beispiel:

- Stunden an Projekttätigkeiten, die in Reforma erfasst wurden: 100
- Stunden, für die das Verfahren der "erklärten Unterschrift" verwendet wurde: 21, was 21% der unter dem vorigen Punkt genannten Stunden entspricht
- In diesem Fall wird die Verwendung des Verfahrens der "erklärten Unterschrift" als wiederholt angesehen.

### 6.6.13.4.2. Zeitversetzte Erfassung mithilfe des elektronischen Registers

Die zeitversetzte Erfassung von Sitzungen laut Kalender mithilfe von Reforma hat dieselben Spezifikationen wie die im vorigen Kapitel beschriebene zeitgleiche Erfassung: Es ändert sich nur der Zeitrahmen für das Ausfüllen des elektronischen Registers.

In der Regel findet die zeitversetzte Erfassung einer Sitzung (Beginn/Ende und Anwesenheiten – Eintritte/Austritte – der Teilnehmer/innen) nicht zeitgleich mit der Durchführung einer Sitzung laut Kalender statt, sondern zu einem späteren Zeitpunkt und in jedem Fall innerhalb der im entsprechenden öffentlichen Aufruf festgelegten Frist. Die Höchstfrist für die zeitversetzte Erfassung über Reforma wird daher durch den öffentlichen Aufruf festgelegt.

Verantwortlich für die zeitversetzte Erfassung von Sitzungen in Reforma ist immer der/die im Kalender als Hauptansprechpartner angegebene Referent/in.

### **6.6.13.5. Erfassung der Projekttätigkeiten mittels Online-Timesheets**

Reforma verfügt über einen Bereich für die Erfassung von Tätigkeiten mittels Online-Timesheets.

Bei der Erfassung einer solchen Tätigkeit müssen folgende Informationen eingegeben werden:

- Bezeichnung des Dienstes und gegebenenfalls des Kostenpositionens
- Datum
- Startzeit und Endzeit des Dienstes
- Vor- und Nachname der Teilnehmer/innen, denen die Tätigkeit angeboten wurde (falls zutreffend)
- Gesamtstundenzahl des einzelnen Dienstes (diese wird vom Informationssystem automatisch berechnet)
- Beschreibung des Dienstes.

Um diese Daten erfassen zu können, muss der Begünstigte vorab in CoheMon die für die Tätigkeiten beauftragten Personen zugewiesen haben, und zwar indem er die folgenden Daten in den Abschnitt "Ressourcen der Aufischtstätigkeiten" in CoheMon eingibt:

- Vor- und Nachname
- **Steuernummer**
- Lebenslauf
- zuständige Tätigkeit
- Stundenzuweisung für diese Tätigkeit.

Reforma verbindet sich automatisch mit CoheMon und umgekehrt. Daher wird in Reforma das Ausfüllen von Timesheets nur für jene Personen und Tätigkeiten verfügbar sein, die zuvor in CoheMon registriert wurden.

Nur die Person, die mit der Durchführung einer Tätigkeit beauftragt ist, kann in Reforma Timesheets für die ihr zugewiesenen und von ihr physisch ausgeführten Tätigkeiten ausfüllen.

Im Falle von Anträgen um Auszahlung muss der gesetzliche Vertreter/die gesetzliche Vertreterin des Begünstigten:

- in CoheMon die in elektronischen Timesheets erfassten Tätigkeiten validieren, für welche er eine Rückerstattung bei der öffentlichen Verwaltung geltend machen will.
- diese Tätigkeiten mit dem über CoheMon erstellten Antrag auf Auszahlung verknüpfen.

Timesheets in Papierform sind nicht zulässig.

Da das Ausfüllen des Online-Timesheets in der Regel weder eine einmalige Tätigkeit noch eine Tätigkeit ist, die gleichzeitig mit der Erbringung der betreffenden Tätigkeit durchgeführt werden muss, ist der Begünstigte verpflichtet, jede Funktionsstörung von Reforma unverzüglich über den Dienst des Help Center CoheMon ESF zu melden.

# **6.6.14. Verwaltung, Kalendereingabe und Erfassung der Tätigkeiten zu Ausbildung im Unterrichtsraum und/oder Werkstatt**

Die Tätigkeiten zu Ausbildung im Unterrichtsraum und/oder Werkstatt unterliegen:

- einer Kalendereingabe im Voraus.
- einer der folgenden Erfassungsmodalitäten:
	- Erfassung mittels beglaubigten Registers für Gruppentätigkeiten.
	- zeitgleiche Erfassung mithilfe des elektronischen Registers.

# **6.6.15. Verwaltung, Kalendereingabe und Erfassung der Tätigkeiten zu Einzelunterricht**

Die Tätigkeiten zu Einzelunterricht unterliegen:

- einer Kalendereingabe im Voraus.
- einer der folgenden Erfassungsmodalitäten:
	- Erfassung mittels beglaubigten Registers für die Tätigkeiten Einzelunterricht.
	- zeitgleiche Erfassung mithilfe des elektronischen Registers.

## **6.6.16. Verwaltung Kalendereingabe und Erfassung der Stage-Tätigkeiten**

Stage-Tätigkeiten unterliegen:

- einer Kalendereingabe im Voraus.
- einer Erfassung mittels beglaubigten Registers für Stage-Tätigkeiten<sup>32</sup>.

Die Ermittlung des Stage-Betriebes und die Organisation des Stages liegen in der Verantwortung des Begünstigten. Die Ermittlung eines geeigneten und beständigen Stage-Betriebes kann im Einvernehmen mit dem Teilnehmer/der Teilnehmerin im Rahmen der Orientierung und/oder Begleitung zur Arbeit erfolgen, bleibt jedoch die unmittelbare Aufgabe und Verpflichtung des Begünstigten.

Vor Beginn der Stage-Tätigkeiten muss der Begünstigte:

- den Stage-Betrieb unter Berücksichtigung der Merkmale des Teilnehmers/der Teilnehmerin, der Ziele und der Inhalte der Maßnahme sowie der Merkmale des Stage-Betriebs selbst ermitteln.
- die Teilnehmer/innen gegen Arbeitsunfälle bei der INAIL sowie bei einer geeigneten Haftpflichtversicherungsanstalt versichern<sup>33</sup>: Der Versicherungsschutz muss auch jene Tätigkeiten umfassen, die von dem Praktikanten/der Praktikantin eventuell außerhalb des Unternehmens durchgeführt werden und die zu dem Ausbildungs- und Orientierungsprojekt gehören.
- eine Vereinbarung mit dem Stage-Betrieb abschließen (siehe Modell "Vereinbarung zur Umsetzung eines betrieblichen Ausbildungs- und Orientierungs-Stage"), die auch mehrere Stage umfassen kann. Für jeden Praktikanten/jede Praktikantin muss ein Ausbildungs- und Orientierungsprojekt (siehe Modell "Ausbildungs- und Orientierungsprojekt zur Absolvierung eines Stages") angehängt werden, welches mindestens folgende Informationen enthält:
	- Name und Personenangaben des Praktikanten/der Praktikantin

<sup>32</sup> Reforma kann nicht zur Erfassung von Stage-Tätigkeiten verwendet werden.

<sup>33</sup> Für die Phase der Stage-Tätigkeiten ist eine Haftpflichtversicherung immer obligatorisch.

- Firmenname, Steuernummer/Mehrwertsteuernummer des Unternehmens (auch als "Stage-Betrieb" bezeichnet)
- Ort(e) des Stages (Praktikumsorte)
- Wochentage und Arbeitszeiten des Stages
- Wöchentliche Stage-Stunden
- den Nationale Kollektivvertrag als Referenz für die Aufgaben, die der Praktikant/die Praktikantin im Stage-Betrieb ausführen wird
- Stundenanzahl pro Woche gemäß des entsprechenden Nationalen Kollektivvertrags
- Stage-Dauer in Stunden/Monaten
- Zeitraum des Stages
- Stage-Tutor (die vom Begünstigten auch "Veranstalter" genannt beauftragte Person, die den Praktikanten während des Stages begleitet) mit E-Mail-Adresse und Telefonnummer
- Betriebstutor (die vom Stage-Betrieb ermittelte Person, um den Praktikanten während des Stages zu begleiten) mit E-Mail-Adresse und Telefonnummer
- Angaben zu den zugunsten des Praktikanten abgeschlossenen Versicherungspolizzen: INAIL-Positionsnummer, Haftpflicht-Positionsnummer
- Ziele, Durchführungsmodalitäten und dem Praktikanten übertragene Bereiche und Tätigkeiten des Stages (es müssen jene Ziele, Modalitäten und Aufgaben vorgesehen werden, die den Zusammenhang und die Kohärenz mit der Kursfolge zu gewährleisten). Die im Ausbildungsprojekt beschriebenen Ziele und Aufgaben müssen klar und präzise sein und dürfen sich nicht allgemein auf die praktische Anwendung der in den Unterrichtsphasen erlernten Fähigkeiten und Inhalte in einem Arbeitskontext beziehen.
- Unterschrift des gesetzlichen Vertreters/der gesetzlichen Vertreterin des Veranstalters, Unterschrift des gesetzlichen Vertreters/der gesetzlichen Vertreterin des Stage-Betriebs und, zur Kenntnisnahme, die Unterschrift des Praktikanten/der Praktikantin.

Sowohl die Vereinbarung als auch das Ausbildungsprojekt müssen Daten zum Projekt enthalten (Titel des Projekts, Projektcode, gegebenenfalls Nummer und Titel der Kursfolge).

Die Liste der Stage mit Angaben zu den Teilnehmern/innen, den Stage-Betrieben, den Orten und den Arbeitszeiten muss an das zuständige INAIL-Amt weitergeleitet werden.

Nachdem der Begünstigte die oben genannten Verpflichtungen erfüllt hat, muss er den Stage-Kalender gemäß der Vereinbarung und dem Ausbildungsprojekt in das Informationssystem eingeben. Stage-Tätigkeiten sind nämlich eine Tätigkeit, die der vorherigen Kommunikation und der Kalendereingabe im Voraus unterliegen.

Die Eintragung in den Stage-Kalender erfolgt in zwei aufeinander folgenden Phasen:

- Die Registrierung eines periodischen Kalenders.
- Die Erstellung eines täglichen Kalenders.

Der **periodische Stage-Kalender** enthält folgende Informationen:

- Name des Teilnehmers/der Teilnehmerin
- Dauer des Stages
- Firmenname und Steuernummer/Mehrwertsteuernummer des Stage-Betriebes
- Ort des Stages (Praktikumsort)
- Wochentage und Arbeitszeiten des Stages
- Gesamtzahl der Stage-Stunden
- Wöchentliche Stage-Stunden
- den Nationalen Kollektivvertrag als Referenz
- Stundenanzahl pro Woche gemäß dem Nationalen Kollektivvertrag
- Name des Stage-Tutors und Kontaktinformationen
- Name des Betriebstutors und Kontaktinformationen
- Datum des Abschlusses der Vereinbarung (das weder nach dem Datum des Kalendereintrags noch nach dem geplanten Beginn des Stages liegen darf)
- Datum des Abschlusses des Ausbildungsprojekts (das weder nach dem Datum des Kalendereintrags noch nach dem geplanten Beginn des Stages liegen darf)
- Ziele, Durchführungsmodalitäten des Stages und die dem Praktikanten/der Praktikantin übertragenen Aufgaben und Tätigkeiten.

Gleichzeitig mit der Registrierung des periodischen Kalenders muss der Begünstigte die Stage-Vereinbarung und das Stage-Ausbildungsprojekt hochladen.

Nach der Registrierung des periodischen Kalenders für Stage-Tätigkeiten muss der Begünstigte den entsprechenden täglichen Kalender erstellen, indem er die entsprechende Funktion in CoheMon für diesen Zweck verwendet.

Der **tägliche Stage-Kalender** zeigt die Liste der Stage-Tage und deren Arbeitszeiten auf Grundlage des zuvor eingegebenen periodischen Kalenders an.

Der Eintrag des periodischen Kalenders und des täglichen Kalenders zählt als Registrierung des Stage-Kalenders.

Der Begünstigte muss den Stage-Kalender spätestens innerhalb des Kalendertags vor dem Beginn des Stages in das Informationssystem eingeben.

Es ist möglich, einen Stage-Kalender am oder nach dem für den Beginn des Stages vorgesehenen Datum zu erfassen. Ein solcher Eintrag wird jedoch als irregulärer verspäteter Eintrag betrachtet.

### **6.6.16.1. Änderungen des Stage-Kalenders**

### 6.6.16.1.1. Änderungen des geplanten Anfangsdatums des Stages

Es ist möglich das bereits eingegebene geplante Anfangsdatum des Stages vorzuziehen oder zu verschieben.

Das neue geplante Anfangsdatum muss, falls es vor dem bereits eingegebenen Anfangsdatum liegt, bis zu einem Kalendertag vor dem neuen geplanten Anfangsdatum in den Kalender eingetragen werden.

Ein Beispiel:

- Im Kalender bereits eingetragenes geplantes Anfangsdatum: 14.10.2022.
- Neues zu registrierendes Anfangsdatum: 12.10.2022.
- Die Registrierung des neuen geplanten Anfangsdatums muss innerhalb 11.10.2022 erfolgen.

Das neue geplante Anfangsdatum muss, falls es nach dem bereits eingegebenen Anfangsdatum liegt, bis zu einem Kalendertag vor dem bereits im Informationssystem eingetragenen Anfangsdatum in den Kalender eingetragen werden.

Ein Beispiel:

- Im Kalender bereits eingetragenes geplantes Anfangsdatum: 14.10.2022.
- Neues zu registrierendes Anfangsdatum: 19.10.2022.
- Die Registrierung des neuen geplanten Anfangsdatum muss innerhalb 13.10.2022 erfolgen.

Wird bei der Eingabe des neuen Anfangsdatums der oben genannte Zeitrahmen nicht eingehalten, so wird die Änderung als irregulär verspätet betrachtet.

### 6.6.16.1.2. Änderungen des bereits eingegebenen geplanten Enddatums des **Stages**

Es ist möglich das bereits eingegebene geplante Enddatum des Stages vorzuziehen oder zu verschieben.

Das neue geplante Enddatum muss, falls es vor dem bereits eingegebenen Enddatum liegt, bis zu einem Kalendertag vor dem neuen geplanten Enddatum in den Kalender eingetragen werden.

Ein Beispiel:

- Im Kalender bereits eingetragenes geplantes Enddatum: 28.10.2022.
- Neues zu registrierendes Enddatum: 26.10.2022.
- Die Registrierung des neuen geplanten Enddatums muss innerhalb 25.10.2022 erfolgen.

Das neue geplante Enddatum muss, falls es nach dem bereits eingegebenen Enddatum liegt, bis zu einem Kalendertag vor dem bereits im Informationssystem eingetragenen Enddatum in den Kalender eingetragen werden.

Ein Beispiel:

- Im Kalender bereits eingetragenes geplantes Enddatum: 28.10.2022.
- Neues geplantes Enddatum, das in den Kalender eingetragen werden soll: 03.11.2022.
- Die Registrierung des neuen geplanten Enddatums muss innerhalb 27.10.2022 erfolgen.

Wird bei der Eingabe des neuen Enddatums der oben genannte Zeitrahmen nicht eingehalten, so wird die Änderung als irregulär verspätet betrachtet.

#### 6.6.16.1.3. Änderung der Anwesenheitstage und/oder der geplanten **Arbeitszeiten**

Der Begünstigte hat die Möglichkeit, die Anwesenheitstage und/oder die entsprechenden Arbeitszeiten, die vorab im Kalender eingetragen wurden, zu ändern. Zu diesem Zweck muss er die entsprechende Funktion im Informationssystem nutzen um:

- den periodischen Stage-Kalenders zu aktualisieren und zeitgleich ein neues Ausbildungs- und Orientierungsprojekt mit den geänderten Anwesenheitstagen und/oder Arbeitszeiten hochzuladen.
- den täglichen Stage-Kalender zu aktualisieren.

Eine solche Änderung hat keine rückwirkende Wirkung und wird an dem Kalendertag nach der Registrierung in CoheMon wirksam. Das Informationssystem speichert alle Anwesenheitstage und Arbeitszeiten, die der Begünstigte bereits in den Kalender eingetragen hat, sowie alle Anwesenheitstage und Arbeitszeiten nach jeder vorgenommenen Änderung, damit die entsprechende Gültigkeitsdauer der Anwesenheitstage und Arbeitszeiten überprüft werden kann.

#### 6.6.16.1.4. Physisches Anfangsdatum und physisches Enddatum des Stages

Beginnt ein Teilnehmer/eine Teilnehmerin tatsächlich physisch die Stage-Tätigkeiten zu einem späteren als dem im Kalender angegebenen Datum, so ist der Begünstigte verpflichtet, dieses tatsächliche Anfangsdatum in den Kalender einzutragen. Dieser Eintrag muss innerhalb von 3 Kalendertagen nach dem tatsächlichen Anfangsdatum (einschließlich) erfolgen.

Das physische Anfangsdatum der Stage-Tätigkeiten stimmt mit dem ersten Datum überein, das im entsprechenden Register eingetragen ist.

Wird die oben genannte Frist bei der Registrierung des tatsächlichen physischen Anfangsdatums nicht eingehalten, so gilt sie als verspätet und unregelmäßig.

Das tatsächliche physische Anfangsdatum der Stage-Tätigkeiten sollte nur dann in den Kalender eingetragen werden, wenn es vom geplanten Anfangsdatum im Kalender abweicht.

Beendet ein Teilnehmer/eine Teilnehmerin tatsächlich physisch die Stage-Tätigkeiten zu einem früheren als dem im Kalender angegebenen Datum, so ist der Begünstigte verpflichtet, dieses tatsächliche Enddatum in den Kalender einzutragen. Dieser Eintrag muss innerhalb von 3 Kalendertagen nach dem tatsächlichen Enddatum (einschließlich) erfolgen.

Das physische Enddatum der Stage-Tätigkeiten stimmt mit dem letzten Datum überein, das im entsprechenden Register eingetragen ist.

Wird die oben genannte Frist bei der Registrierung des tatsächlichen physischen Enddatums nicht eingehalten, so gilt sie als verspätet und unregelmäßig.

Das tatsächliche physische Enddatum der Stage-Tätigkeiten sollte nur dann in den Kalender eingetragen werden, wenn es vom geplanten Enddatum im Kalender abweicht.

### 6.6.16.1.5. Vorübergehende Aussetzung des Stages

Damit das ESF-Amt seine Kontrollfunktion wirksam wahrnehmen kann, muss der Begünstigte der Verwaltungsbehörde jede fortdauernde Abwesenheit der Teilnehmer/innen unverzüglich mitteilen. Als fortdauernde Abwesenheit gilt eine Abwesenheit von drei oder mehr aufeinanderfolgenden Stage-Tagen. Ein Beispiel:

- Stage-Tage gemäß Kalender/Ausbildungsprojekt: Mo, Di, Mi und Fr
- Fall 1: Der Teilnehmer/die Teilnehmerin ist Montag und Dienstag abwesend, während er/sie am Mittwoch ordnungsgemäß am Stage teilnimmt: In diesem Fall handelt es sich nicht um eine fortdauernde Abwesenheit.
- Fall 2: Der Teilnehmer/die Teilnehmerin ist am Dienstag, Mittwoch und Freitag abwesend: In diesem Fall handelt es sich um eine fortdauernde Abwesenheit.

Die jeweiligen Abwesenheitstage des Teilnehmers/der Teilnehmerin müssen innerhalb Mitternacht 24:00 Uhr des dritten auf den Abwesenheitstag folgenden Kalendertages in den täglichen Stage-Kalender mithilfe der dafür vorgesehenen CoheMon-Funktion eingetragen werden.

Ein Beispiel: Eine Abwesenheit am Montag, den 17.10.2022, muss bis Donnerstag, den 20.10.2022, innerhalb 24:00 Uhr in den Kalender eingetragen werden.

Die einzelnen im Kalender eingetragenen Abwesenheitstage können mit der entsprechenden CoheMon-Funktion innerhalb 24:00 Uhr des nächsten Kalendertages widerrufen werden.

### 6.6.16.1.6. Unterbrechung des Stages

Falls ein Teilnehmer/eine Teilnehmerin die Stage-Tätigkeiten aufgrund unvorhergesehener Bedürfnisse oder Hinderungsgründe unterbrechen muss, muss der Begünstigte diese Unterbrechung im Kalender des betreffenden Stages vermerken.

Zu diesem Zweck muss der Begünstigte:

- das tatsächliche Enddatum der Stage-Tätigkeiten auf die oben beschriebene Weise eingeben und
- im Informationssystem die kumulierten Stunden der tatsächlich durchgeführten Stage-Tätigkeiten des Teilnehmers/der Teilnehmerin, unter Angabe des Grundes für die Unterbrechung des Stages, eintragen und zeitgleich eine Kopie des Registers für Stage-Tätigkeiten beifügen.

Auf diese Weise wird es möglich sein, gegebenenfalls neue Stage-Tätigkeiten für den betreffenden Teilnehmer/die betreffende Teilnehmerin einzugeben.

#### **6.6.16.2. Abweichungen zwischen Stage-Kalender und Ausbildungsprojekt**

Der Stage-Kalender ist das Instrument, mit dem das ESF-Amt seine Kontrollfunktionen ausübt. Jede Abweichung zwischen dem Stage-Kalender und dem Ausbildungs- und Orientierungsprojekt in Bezug auf die Stage-Tage, die Stage-Arbeitszeiten und die Stage-Orte hat daher die Anwendung der entsprechenden Sanktion zur Folge.

#### **6.6.16.3. Abweichungen zwischen den im Stage-Register eingetragenen Kalenderdaten und Uhrzeiten und den Kalenderdaten und Uhrzeiten im Ausbildungsprojekt**

Falls im Register Stage-Tage oder Arbeitszeiten unterschrieben sind, die nicht mit den im Kalender und/oder im Ausbildungs- und Orientierungsprojekt vorgesehenen Tagen oder Arbeitszeiten übereinstimmen, wird die entsprechende Sanktion verhängt.

#### **6.6.16.4. Durchführung des Stages**

Für die Durchführung des Stages gelten die folgenden Bestimmungen:

- Ohne vorherige Genehmigung durch das ESF-Amt dürfen die Teilnehmer/innen keine Stage-Tätigkeiten in den Räumlichkeiten des Begünstigten durchführen.
- Während der Stage-Tätigkeiten darf keine Art von Arbeitsverhältnis zwischen dem Stage-Betrieb und dem Praktikumsteilnehmer/der Praktikumsteilnehmerin entstehen.
- Teilnehmer/innen mit einer Teilzeitarbeit dürfen die Stage-Tätigkeiten nicht in dem Unternehmen absolvieren, in dem sie beschäftigt sind.
- Hinsichtlich der Arbeitszeiten und der Zugangszeiten zu den Unternehmen sind die Bestimmungen des entsprechenden Nationalen Kollektivvertrags und der internen Betriebsvereinbarungen<sup>34</sup> zu beachten.

### 6.6.16.4.1. Pflichten des Veranstalters

Der Begünstigte verpflichtet sich:

- den Stage-Verlauf kontinuierlich zu überprüfen, wobei die geeignetste und wirksamste Methode zu ermitteln ist (regelmäßige Besuche von Seiten des Stage-Tutors, Rückkehr in den Unterrichtsraum usw.).
- einen konstanten und kontinuierlichen Kontakt mit dem Teilnehmer/mit der Teilnehmerin und dem Stage-Betrieb aufrechtzuerhalten, um den täglichen Fortschritt der Stage-Tätigkeiten zu verfolgen.
- ständig über die Ortswechsel des Teilnehmers/der Teilnehmerin (Einsätze oder Außendienste) im Rahmen der Erfüllung seiner/ihrer Aufgaben sowie über die kurzen Abwesenheiten des Teilnehmers/der Teilnehmerin (kurze tägliche "Abwesenheiten", Mitteilungen über vorzeitige Einoder Austritte usw.) informiert zu sein.
- die Anwesenheit des Teilnehmers/der Teilnehmerin konstant zu überprüfen und dem ESF-Amt jede eventuelle Abweichung vom Kalender der Stage-Tätigkeiten und vom Ausbildungsprojekt in der oben beschriebenen Weise mitzuteilen.
- die Ausbildungsergebnisse der Stage-Tätigkeiten zu überprüfen, wobei zu diesem Zweck geeignete und wirksame Methoden zu ermitteln sind (Fragebögen zur Bewertung von Seiten des Stage-Betriebes, Abschlussberichte usw.).

Der Begünstigte ist verpflichtet, alle Unterlagen über die Stage-Tätigkeiten aufzubewahren, sie auf Verlangen des ESF-Amts vorzulegen und sie zusammen mit der Endabrechnung einzureichen.

### 6.6.16.4.2. Pflichten des Stage-Betriebes

Mit der Unterzeichnung der Vereinbarung verpflichtet sich der Stage-Betrieb:

- einen unternehmensinternen Tutor zu benennen, dessen Aufgabe es ist, den Praktikanten/die Praktikantin bei der Durchführung der im Ausbildungs- und Orientierungsprojekt vorgesehenen Tätigkeiten zu begleiten.
- die Unfall- und Hygienevorschriften am Arbeitsplatz zu beachten und den Praktikanten über die diesbezüglich geltenden Vorschriften und Sicherheitsmaßnahmen für Mitarbeiter aufzuklären und ihn entsprechend zu instruieren.
- während der Stagesdauer die Örtlichkeiten, Anlagen, Geräte und das Personal wie bei der Erstellung des Ausbildungs- und Orientierungsprojekts vereinbart, zur Verfügung zu stellen;
- dem Praktikanten zu ermöglichen, Erfahrungen am Arbeitsplatz zu sammeln und ihm zu erlauben, direkte Kenntnisse über die Organisation des Betriebs, die Herstellungsprozesse und Arbeitsphasen zu gewinnen.
- dem Tutor des Veranstalters den Zutritt zu allen eigenen Einrichtungen zu ermöglichen und den Praktikanten und den Betriebstutor zu kontaktieren, um den Verlauf des Stages zu überprüfen.
- dem Veranstalter und dem Versicherungsunternehmen jedweden dem Praktikanten zustoßenden Unfall innerhalb der von der geltenden Vorschrift vorgegebenen Fristen zu melden.

<sup>34</sup> Wenn beispielsweise im Nationalen Kollektivvertrag eine Höchstarbeitszeit von 38 Stunden pro Woche festgelegt ist, muss sich der Praktikant/die Praktikantin an diesen Zeitplan halten und gleichzeitig die internen Flexibilitätsregeln einhalten (z. B. in Bezug auf den Ausgleich der Stunden, die über den Grenzwert der Stunden pro Tag hinausgehen).

- den Begünstigten über eventuelle fortdauernde Abwesenheiten des Teilnehmers/der Teilnehmerin zu informieren.
- dem Veranstalter innerhalb des nächsten Tages, den eventuellen verspäteten physischen im Vergleich zu dem im Kalender und Ausbildungsprojekt vorgesehen - Anfang der Stage-Tätigkeiten mitzuteilen.
- dem Veranstalter innerhalb des nächsten Tages, die eventuelle vorzeitige physische im Vergleich zu dem im Kalender und Ausbildungsprojekt vorgesehene - Beendigung der Stage-Tätigkeiten mitzuteilen.
- den Veranstalter unverzüglich über jede weitere fortdauernde Abwesenheit des Teilnehmers/der Teilnehmerin zu informieren.
- dem Veranstalter innerhalb des nächsten Tages, vorgenommene Unterbrechungen der Stage-Tätigkeiten vor dem laut Ausbildungs- und Orientierungsprojekt vorgesehenen Ende mitzuteilen.
- die Ortswechsel des Teilnehmers/der Teilnehmerin (Einsätze oder Außendienste) im Rahmen der Erfüllung seiner/ihrer Aufgaben zu verfolgen und sie gegebenenfalls dem Begünstigten oder dem ESF-Amt im Falle von Vor-Ort-Kontrollen der Überprüfungen der tatsächlichen Durchführung der Vorhaben mitzuteilen.
- die eventuellen kurzen Abwesenheiten Teilnehmers/der Teilnehmerin zu erfassen (kurze tägliche "Abwesenheiten", Mitteilungen über vorzeitige Ein- oder Austritte usw.) und sie gegebenenfalls dem Begünstigten oder dem ESF-Amt im Falle von Vor-Ort-Kontrollen der Überprüfungen der tatsächlichen Durchführung der Vorhaben mitzuteilen.
- die täglichen Anwesenheiten des Praktikanten/der Praktikantin über ein entsprechendes vom Veranstalter vorbereitetes Register festzustellen.
- das Register für Stage-Tätigkeiten korrekt auszufüllen.
- bei Beendigung des Stage-Zeitraums an der Bewertung desselben teilzunehmen.
- dem Praktikanten/der Praktikantin im Zusammenhang mit den Stage-Tätigkeiten keine Vergütung zu gewähren.

Der Stage-Betrieb ist nicht verpflichtet, den Praktikanten/die Praktikantin nach Ablauf der Stage-Tätigkeiten einzustellen.

### 6.6.16.4.3. Pflichten des Stagisten/der Stagistin

Jeder Praktikumsteilnehmer/jede Praktikumsteilnehmerin ist verpflichtet:

- die durch das Ausbildungs- und Orientierungsprojekt vorgesehenen Stage-Tätigkeiten zu absolvieren und dabei die vereinbarten Zeiten zu beachten und die Gegebenheiten des Arbeitsumfeldes zu respektieren.
- die Hygiene-, Sicherheits,- und Gesundheitsvorschriften an den Arbeitsplätzen zu befolgen.
- sich angemessen und respektvoll in Bezug auf die Vorschriften und Gewohnheiten des Betriebs zu verhalten.
- die Vorschriften über die Geheimhaltungspflicht bezüglich Daten, Informationen und die im Rahmen des Stages gewonnenen Kenntnisse über Produktionsprozesse und Produkte einzuhalten.
- regelmäßig an den Stage-Tätigkeiten teilzunehmen und dabei die im Ausbildungs- und Orientierungsprojekt angegebenen und im Kalender eingegebenen Zeiträume, Tage und Uhrzeiten einzuhalten.
- den Stage-Betrieb sowie den Veranstalter unverzüglich über kurze oder fortdauernde Abwesenheiten, über vorzeitige Eintritte oder Austritte, über einen vorzeitigen Beginn und/oder über ein vorzeitiges Ende des Zeitraums der Stage-Tätigkeiten oder über eine vorzeitige Unterbrechung der Stage-Tätigkeiten zu informieren.
- das Register für Stage-Tätigkeiten regelmäßig und korrekt zu unterschreiben, um die eigene Anwesenheit im Unternehmen zu bestätigen.

### **6.6.16.5. Stage in Smart Working**

Sofern der entsprechende öffentliche Aufruf es vorsieht, kann der Begünstigte Stage-Tätigkeiten in Smart Working aktivieren, falls dies möglich ist und mit den Zielen der Stage-Tätigkeiten sowie mit der Art der Tätigkeiten und Aufgabenbereiche, die dem Teilnehmer/der Teilnehmerin übertragenen wurden, vereinbar ist.

Stage-Tätigkeiten in Smart Working können sofort oder zu einem späteren Zeitpunkt nach einer ersten Phase in Anwesenheit begonnen werden.

Zu diesem Zweck müssen der Teilnehmer/innen, der Stage-Betrieb und der Veranstalter des Stages (der Begünstigte) eine individuelle Vereinbarung auf der Grundlage der auf der Website des ESF-Amts zur Verfügung gestellten Vorlage "Individuelle Vereinbarung - Stage in Smart Working" treffen und unterzeichnen. Wie bereits erwähnt, kann diese Vereinbarung zeitgleich mit dem Ausbildungs- und Orientierungsprojekt oder zu einem späteren Zeitpunkt geschlossen werden.

Der Begünstigte muss dann die betreffende Funktion in CoheMon nutzen, um in den entsprechenden Stage-Kalender die Information einzutragen, dass die Stage-Aktivitäten teilweise oder ganz in Smart Working stattfinden. Zeitgleich muss der Begünstigte:

- folgende Informationen bezüglich der Durchführungsmodalität Smart Working der Stage-Tätigkeiten in den Kalender eingeben:
	- den Tag, ab dem die Stage-Tätigkeiten in Smart Working beginnen (das Informationssystem erlaubt es nicht, ein Datum einzugeben, das dasselbe Datum oder ein früheres Datum hat als das Datum, an dem diese Informationen eingegeben wird)
	- die wöchentlichen Stunden durchgeführt in Form von agilen Arbeitsmodellen
	- den Standort (mit Adresse) des Stages in Form von agilen Arbeitsmodellen
	- den Gesamtanteil des durchgeführten Stage in Form von agilen Arbeitsmodellen (im Verhältnis zu den gesamten Stage-Stunden)
	- die telefonische Erreichbarkeit des Teilnehmers/der Teilnehmerin
	- die eventuellen Tage in Präsenz im Büro des Teilnehmers/der Teilnehmerin.
- die von dem Teilnehmer/der Teilnehmerin, dem Stage-Betrieb und dem Veranstalter unterzeichnete Individuelle Vereinbarung – Stage in Smart Working hochladen.

Die vorgenannten Angaben müssen mindestens am Kalendertag vor Beginn der Smart-Working-Tätigkeiten in den Kalender eingetragen werden. Die Individuelle Vereinbarung – Stage in Smart Working wird erst am Tag nach der Eingabe dieser Informationen in den Kalender wirksam.

Für Änderungen der Angaben bezüglich der Stage-Tätigkeiten in Smart Working gelten die Bestimmungen des Abschnitts Änderung der Anwesenheitstage und/oder der geplanten Arbeitszeiten. Zeitgleich mit der Änderung muss allerdings kein neues Ausbildungs- und Orientierungsprojekt in das Informationssystem hochgeladen werden, sondern eine neue Individuelle Vereinbarung – Stage in Smart Working, die die vorgenommenen Änderungen aufzeigt.

Stage-Betrieb, Teilnehmer/in und Veranstalter müssen die in der individuellen Vereinbarung zur Durchführung der Stage-Tätigkeiten in Smart Working enthaltenen Indikationen einhalten. Insbesondere müssen der Veranstalter und der Stage-Betrieb:

- sicherstellen, dass durch die Durchführungsmodalität Smart Working die Ausbildungsziele des Stages in jedem Fall vollständig und effektiv erreicht werden können.
- sich vergewissern, dass der Teilnehmer/die Teilnehmerin über alle für die Durchführung der Stage-Tätigkeiten in Smart Working erforderlichen Instrumente und technischen Hilfsmittel verfügt, und, falls dies nicht der Fall ist, diese dem Teilnehmer/der Teilnehmerin zur Verfügung stellen.
- eine kontinuierliche und zeitgerechte Überprüfung der Stage-Tätigkeiten gewährleisten.
- dem Teilnehmer/der Teilnehmerin durch geeignete Instrumente für die Kommunikation und die Zusammenarbeit eine konstante Unterstützung aus der Ferne bezüglich Weiterbildung und Arbeit bieten können.

Die Informationen zur Durchführung der Stage-Aktivitäten in Smart Working sind integraler Bestandteil des Kalenders für Stage-Tätigkeiten und unterliegen daher den Bestimmungen der vorangegangenen Kapitel.

Um die Anwesenheiten während der Stage-Tätigkeiten aus der Ferne erfassen zu können, muss das auf der Website des ESF-Amtes zur Verfügung gestellte "beglaubigtes Register Stage in Smart Working" verwendet werden.

Der Teilnehmer/die Teilnehmerin muss sein Register für Stage-Tätigkeiten in Smart Working täglich vollständig und umfassend ausfüllen, am Ende des Stages unterschreiben und das Original an den Stage-Betrieb übermitteln. Der Stage-Betrieb muss seinerseits das Register unterschreiben und beglaubigt demnach die vom Teilnehmer/von der Teilnehmerin eingegeben Informationen. Der Stage-Betrieb übermittelt dann das vom ihm und dem Teilnehmer/der Teilnehmerin unterschriebene Register an den Veranstalter. Der Veranstalter wiederum muss das Register für den Sichtvermerk unterzeichnen.

### **6.6.17. Verwaltung, Kalendereingabe und Erfassung von Tätigkeiten im Fernunterricht**

Tätigkeiten im Fernunterricht unterliegen:

- einer Kalendereingabe im Voraus.
- der zeitgleichen Erfassung mithilfe des elektronischen Registers und Erfassung mittels Log-Files.

Vor Beginn der Tätigkeiten im Fernunterricht, muss der Begünstigte das Amt über folgende Informationen mittels Kalender informieren:

- Die gewählte Plattform für die Tätigkeiten im Fernunterricht.
- Die URL, über die der Zugang zu den virtuellen Unterrichtsräumen erfolgt.
- Die Zugangsdaten für mindestens zwei Benutzerzugänge für das ESF-Amt, um Kontrollen während der Tätigkeiten zu ermöglichen. Wenn die gewählte Plattform für die Aktivierung eines Benutzerzugangs eine E-Mail-Adresse verlangt, muss der Begünstigte zu diesem Zweck die Adressen fse-controlli@provincia.bz.it und fse-gestione@provincia.bz.it verwenden.

In Anbetracht der Besonderheiten des Fernunterrichts wird den Teilnehmern/innen beim Betreten und Verlassen der Plattform im Verhältnis zu Beginn und Ende der Unterrichtseinheit ein Toleranzspielraum von 15 Minuten eingeräumt: Beitritte und Austritte innerhalb dieser Spanne werden auf die volle Stunde aufgerundet.

In der Regel müssen Einheiten im Fernunterricht im Video- und/oder Audioformat aufgezeichnet werden. Ausnahmen bilden Sitzungen mit einem oder mehreren minderjährigen Teilnehmer/innen.

In jedem Fall kann der Begünstigte beim ESF-Amt einen begründeten Antrag stellen, um von dieser Verpflichtung befreit zu werden.

Bei vorübergehenden Unterbrechungen aufgrund von Verbindungsproblemen (Überlastung der Plattform, Unterbrechung der Datenübertragung usw.) gilt der Teilnehmer/die Teilnehmerin so lange als anwesend, bis er sich nach einer Trennung nicht mehr verbinden kann: Von diesem Moment an wird der Teilnehmer/die Teilnehmerin als abwesend betrachtet. Als "temporäre Unterbrechungen aufgrund von Verbindungsproblemen" sind jene Momente zu verstehen, für welche die Log-Dateien Verbindungsunterbrechungen von weniger als 5 Minuten nach der ersten Anmeldung mit anschließendem Neueintritt in die Plattform melden.

Ein Beispiel eines Log-Dateien-Berichts über die tatsächliche Anwesenheit während des Fernunterrichts:

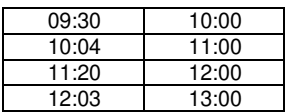

Die Abwesenheiten von 10:00-10:04 und 12:00-12:03 werden als temporäre Unterbrechungen aufgrund von Verbindungsproblemen betrachtet und zählen deswegen als tatsächliche Anwesenheit. Die Abwesenheit von 11:00-11:20 hingegen gilt als effektive Abwesenheit.

Bei vorübergehenden Unterbrechungen aufgrund von Verbindungsproblemen (Überlastung der Plattform, Unterbrechung der Datenübertragung usw.) gelten die Teilnehmer/innen sowie die Dozenten/innen so lange als anwesend - und die Unterrichtseinheit gilt während dieser Zeit als tatsächlich abgehalten und durchgeführt - bis sie sich nach einer Trennung nicht mehr verbinden können: Von diesem Moment an werden die Teilnehmer/innen sowie die Dozenten/innen als abwesend betrachtet. In diesem Fall gilt die Unterrichtseinheit während dieses Zeitraums als unterbrochen und somit als nicht durchgeführt

Als "temporäre Unterbrechungen aufgrund von Verbindungsproblemen" sind jene Situationen zu verstehen, in denen

- die Log-Files der Plattform, die für den Fernunterricht verwendet wurde, ausdrücklich ein Verbindungsproblem identifizieren und dokumentieren;
- die Log-Files bereits nach der ersten Anmeldung (Log-In) Unterbrechungen der Verbindung von weniger als 5 Minuten mit anschließendem Wiedereintritt in die Plattform aufzeigen.

Unbeschadet zusätzlicher oder abweichender Indikationen innerhalb dieser Bestimmungen sind die obligatorischen Mindestelemente des Kalenders Folgende:

- Datum
- Anfangszeit der Sitzung
- Endzeit der Sitzung
- Modul
- **Gruppe**
- URL-Zugang zum virtuellen Unterrichtsraum
- Dozent/in
- Co-Dozent/in (falls zutreffend)
- Anmerkungen (falls zutreffend)

## **6.6.18. Verwaltung, Kalendereingabe und Erfassung von Ausbildungstätigkeiten in gemischter Form in "Anwesenheit/in Fernunterricht"**

Ausbildungstätigkeiten in gemischter Form in "Anwesenheit/in Fernunterricht" unterliegen:

- einer Kalendereingabe im Voraus.
- der zeitgleichen Erfassung mithilfe des elektronischen Registers oder Erfassung mittels beglaubigten Registers für Gruppentätigkeiten (für die Dozenten/innen und für jene Teilnehmer/innen, die die Tätigkeiten in Anwesenheit besuchen).
- der Erfassung mittels Log-Files (für die Dozenten/innen und für jene Teilnehmer/innen, die die Tätigkeiten in aus der Ferne besuchen).

Vor Beginn der Tätigkeiten in gemischter Form, muss der Begünstigte das Amt über folgende Informationen mittels Kalender informieren:

- Die gewählte Plattform für die Tätigkeiten im Fernunterricht.
- Die URL, über die der Zugang zu den virtuellen Unterrichtsräumen erfolgt.
- Die Zugangsdaten für mindestens zwei Benutzerzugänge für das ESF-Amt, um Kontrollen während der Tätigkeiten zu ermöglichen. Wenn die gewählte Plattform für die Aktivierung eines Benutzerzugangs eine E-Mail-Adresse verlangt, muss der Begünstigte zu diesem Zweck die Adressen fse-controlli@provincia.bz.it und fse-gestione@provincia.bz.it verwenden.

Unbeschadet zusätzlicher oder abweichender Indikationen innerhalb dieser Bestimmungen sind die obligatorischen Mindestelemente des Kalenders Folgende:

- Datum
- Anfangszeit der Sitzung
- Endzeit der Sitzung
- Modul
- Gruppe
- Schulungsort (Adresse, Hausnummer, Postleitzahl, Stadt, Provinz, gegebenenfalls c/o)
- URL-Zugang zum virtuellen Unterrichtsraum
- Referent/in
- Co-Referent/in (falls zutreffend)
- Anmerkungen (falls zutreffend)

Falls bei einer Sitzung zu Ausbildungstätigkeiten in gemischter Form nur der Dozent/die Dozentin physisch am Schulungsort anwesend ist, gilt die Sitzung dennoch als ordnungsgemäß abgehalten und verrechenbar und wird von Amts wegen automatisch in "Fernunterricht" umgewandelt, sofern Fernunterricht im Projekt vorgesehen ist und noch Stunden für diese Typologie verfügbar sind. Andernfalls gilt das Treffen zu Ausbildungstätigkeiten in gemischter Form als nicht stattgefunden.

Falls bei einem Treffen zu Ausbildungstätigkeiten in gemischter Form sowohl der Dozent/die Dozentin als auch die Teilnehmer/innen alle physisch am Schulungsort anwesend sind, gilt die Sitzung dennoch als ordnungsgemäß abgehalten und verrechenbar und wird von Amts wegen automatisch in "Ausbildung im Unterrichtsraum und/oder Werkstatt" umgewandelt, sofern diese Typologie im Projekt vorgesehen ist und noch Stunden hierfür verfügbar sind. Andernfalls gilt das Treffen zu Ausbildungstätigkeiten in gemischter Form als nicht stattgefunden.

## **6.6.19. Verwaltung, Kalendereingabe und Erfassung von Ausbildungstätigkeiten im Webinar**

Ausbildungstätigkeiten im Webinar unterliegen:

- einer Kalendereingabe im Voraus.
- der zeitgleichen Erfassung mithilfe des elektronischen Registers.
- der Erfassung mittels Log-Files (für Dozenten/innen und Tutoren/innen).
- der Erfassung mittels beglaubigten Registers für Gruppentätigkeiten (für Teilnehmer/innen und Tutor/in)

Vor Beginn der Tätigkeiten in gemischter Form, muss der Begünstigte das Amt über folgende Informationen mittels Kalender informieren:

- Die gewählte Plattform für die Tätigkeiten im Fernunterricht.
- Die URL, über die der Zugang zu den virtuellen Unterrichtsräumen erfolgt.
- Die Zugangsdaten für mindestens zwei Benutzerzugänge für das ESF-Amt, um Kontroll während der Tätigkeiten zu ermöglichen. Wenn die gewählte Plattform für die Aktivierung eines Benutzerzugangs eine E-Mail-Adresse verlangt, muss der Begünstigte zu diesem Zweck die Adressen fse-controlli@provincia.bz.it und fse-gestione@provincia.bz.it verwenden.

Unbeschadet zusätzlicher oder abweichender Indikationen innerhalb dieser Bestimmungen sind die obligatorischen Mindestelemente des Kalenders Folgende:

- Datum
- Anfangszeit der Sitzung
- Endzeit der Sitzung
- **Modul**
- **Gruppe**
- Schulungsort (Adresse, Hausnummer, Postleitzahl, Stadt, Provinz, gegebenenfalls c/o)
- URL-Zugang zum virtuellen Unterrichtsraum
- Referent/in
- Co-Referent/in (falls zutreffend)
- Anmerkungen (falls zutreffend)

# **6.6.20. Verwaltung, Kalendereingabe und Erfassung der Orientierungstätigkeiten**

Orientierungstätigkeiten unterliegen:

- einer Kalendereingabe im Voraus.
- einer der folgenden Erfassungsmodalitäten:
	- Erfassung mittels beglaubigten Registers für Gruppentätigkeiten/ mittels beglaubigten Registers für Einzelunterricht
	- zeitgleiche Erfassung mithilfe des elektronischen Registers.

## **6.6.21. Verwaltung, Kalendereingabe und Erfassung von Tätigkeiten zur Persönlichen und Ausbildungsunterstützung**

Tätigkeiten zur persönlichen und Ausbildungsunterstützung unterliegen:

- keiner Kalendereingabe.
- der Erfassung mittels Online-Timesheets.

Am Ende der zugunsten des Teilnehmers/der Teilnehmerin durchgeführten Tätigkeiten muss der Referent/die Referentin für persönliche und Ausbildungsunterstützung den "**Erhebungsbogen über die Ergebnisse der erbrachten Dienste**", das Modell ist auf der Website des ESF-Amts verfügbar. In diesem Erhebungsbogen müssen folgende Angaben gemacht werden:

- die Merkmale des Empfängers/der Empfängerin und abgefragte Bedürfnisse
- die Ziele der zugunsten des Teilnehmers/der Teilnehmerin durchgeführten Maßnahme
- den Inhalt der durchgeführten Tätigkeiten
- die Auflistung und Anzahl der Stunden der zugunsten des Teilnehmers/der Teilnehmerin erbrachten Dienste
- die Modalitäten und Zeitraum der erbrachten Dienste
- die erzielten Ergebnisse
- eventuelle weitere vorgeschlagene Maßnahmen.

Am Ende der zugunsten des Teilnehmers/der Teilnehmerin durchgeführten Tätigkeiten muss der Begünstigte einen "**Abschlussbericht über die erbrachten Dienste**" erstellen und unterzeichnen. In diesem Abschlussbericht müssen folgende Angaben gemacht werden:

- die Modalitäten der Erbringung und der Durchführung in seiner Gesamtheit
- die konkrete Einbeziehung der persönlichen und Ausbildungsunterstützung und den anderen Tätigkeiten, die während der Maßnahme erbracht wurden
- die Gesamtergebnisse des erbrachten Dienstes.

## **6.6.22. Verwaltung, Kalendereingabe und Erfassung der Tätigkeiten zur Begleitung zum Arbeitsplatz**

Tätigkeiten zur Begleitung zum Arbeitsplatz unterliegen:

- einer Kalendereingabe im Voraus.
- einer der folgenden Erfassungsmodalitäten:
	- Erfassung mittels beglaubigten Registers für Einzeltätigkeiten.
	- zeitgleiche Erfassung mithilfe des elektronischen Registers.

## **6.6.23. Verwaltung, Kalendereingabe und Erfassung der Tätigkeiten zur Begleitung am Arbeitsplatz**

Tätigkeiten zur Begleitung am Arbeitsplatz unterliegen:

- einer Kalendereingabe im Voraus in der unten beschrieben Art und Weise.
- einer zeitversetzen Kalendereingabe in der unten beschrieben Art und Weise.
- einer Erfassung mittels beglaubigten Registers für Einzeltätigkeiten und einer zeitversetzten Erfassung.

Vor der Erbringung des Dienstes Begleitung am Arbeitsplatz ist der Begünstigte verpflichtet:

- mit dem Teilnehmer/der Teilnehmerin und dem aufnehmenden Unternehmen eine "Vereinbarung zur Begleitung am Arbeitsplatz" zu treffen und zu unterzeichnen. Das Modell wird auf der Website des ESF-Amts zur Verfügung gestellt. Diese Vereinbarung regelt die Beziehungen zwischen dem Begünstigten und dem Teilnehmer/der Teilnehmerin sowie zwischen dem Begünstigten und dem Unternehmen, bei dem der Teilnehmer/die Teilnehmerin beschäftigt ist. Darin erklärt das Unternehmen insbesondere sein Einverständnis mit der Begleitung am Arbeitsplatz und:
	- erklärt, dass ihm bekannt ist, dass sein Arbeitnehmer/seine Arbeitnehmerin den Dienst Begleitung am Arbeitsplatz erhält, der in seinen Einrichtungen erbracht wird;
	- erklärt, der Begleitperson und den Bediensteten des ESF-Amts für etwaige Vor-Ort-Kontrollen Zugang zu den Räumlichkeiten zu gewähren.
- eine "**individuelle psycho-pädagogische Kartei**" zu erstellen, deren Modell auf der Website des ESF-Amts zur Verfügung gestellt wird, die von der Begleitperson erstellt und unterzeichnet wird und folgende Punkte enthält:
	- die Merkmale des Empfängers/der Empfängerin und Bedürfnisse, die die Erbringung des Dienstes erfordern
	- die Beweggründe für die Aktivierung des Dienstes Begleitung am Arbeitsplatz
	- die Ziele dieser Aktion
	- Inhalt, Modalitäten und Zeiten des erbrachten Dienstes.

Für Maßnahmen mit Einschreibung mittels "Individueller Leistungsvereinbarung/Einschreibung", muss der Begünstigte keine "individuelle psycho-pädagogische Kartei" erstellen.

Die einzelnen Vereinbarungen zur Begleitung und die individuelle psycho-pädagogische Kartei müssen zeitgleich mit der Registrierung des entsprechenden Kalenders in das Informationssystem hochgeladen werden (siehe unten).

Die Kalendereingabe der Tätigkeiten zur Begleitung am Arbeitsplatz umfasst zwei Momente:

- eine Kalendereingabe im Voraus der Daten bezüglich der Tätigkeit
- eine zeitversetzte Kalendereingabe der tatsächlich durchgeführten Tätigkeiten.

Vor Beginn der Tätigkeiten zur Begleitung am Arbeitsplatz für den einzelnen Teilnehmer/die einzelne Teilnehmerin muss der Begünstigte die folgenden Informationen im Kalender erfassen und in das Informationssystem eingeben:

- Vor- und Nachname des Empfängers/der Empfängerin
- Zeitraum der Durchführung des Dienstes
- Gesamtstundenzahl der vorgesehenen Begleitung für den Empfänger/die Empfängerin
- Firmenname, Steuernummer, Mehrwertsteuernummer, Anschrift, Telefonnummer und E-Mail-Adresse des Unternehmens, bei dem der Empfänger/die Empfängerin beschäftigt ist und in dem die begleitende Tätigkeit stattfindet
- Art des Arbeitsvertrags des Empfängers/der Empfängerin
- Kodex der Meldung des Arbeitsverhältnisses des Arbeits-/Ausbildungsvertrags
- Anfangsdatum des Arbeitsvertrags des Empfängers/der Empfängerin
- Voraussichtliches Enddatum des Arbeitsvertrags des Empfängers/der Empfängerin (falls zutreffend)
- Arbeitszeiten des Empfängers/der Empfängerin
- Name und Kontaktangaben der Begleitperson
- Ansprechpartner im Unternehmen und relevante Kontakte
- Beschreibung der begleitenden Tätigkeit und der Art und Weise, wie und wann die Dienstleistung erbracht wird.

Gleichzeitig mit der Erfassung dieser Informationen in CoheMon muss der Begünstigte folgende Dokumente in den Kalender hochladen:

- die "Vereinbarung zur Begleitung am Arbeitsplatz", unterschrieben von dem gesetzlichen Vertreter/der gesetzlichen Vertreterin des Begünstigten, von dem gesetzlichen Vertreter/der gesetzlichen Vertreterin des Unternehmens, in dem der Teilnehmer arbeitet, und von dem Teilnehmer/der Teilnehmerin selbst;
- die "individuelle psycho-pädagogische Kartei" des Teilnehmers/der Teilnehmerin.

Jede Tätigkeit, die in Abweichung von den Angaben im Voraus eingegebenen Kalender der Begleitung durchgeführt wird, ist als unregelmäßig zu betrachten und somit nicht verrechenbar.

Am Ende der Tätigkeiten zur Begleitung am Arbeitsplatz:

- müssen die mit der Erbringung des Dienstes beauftragten Personen für jeden Teilnehmer/jede Teilnehmerin, der/die in den Dienst einbezogen ist, einen "**Erhebungsbogen über die Ergebnisse der erbrachten Dienste**" erstellen und unterzeichnen (das Muster wird auf der Website des ESF-Amts zur Verfügung gestellt). Darin sind die tatsächlich durchgeführten Tätigkeiten und die erzielten Ergebnisse aufzuführen. In diesem Erhebungsbogen müssen folgende Angaben gemacht werden:
	- die Merkmale des Empfängers/der Empfängerin und abgefragte Bedürfnisse
	- die Ziele der zugunsten des Teilnehmers/der Teilnehmerin durchgeführten Maßnahme
	- den Inhalt der durchgeführten Tätigkeiten
	- die Auflistung und Anzahl der Stunden der zugunsten des Teilnehmers/der Teilnehmerin erbrachten Dienste
	- die Modalitäten und Zeiten der erbrachten Dienste
	- die erzielten Ergebnisse
	- eventuelle weitere vorgeschlagene Maßnahmen.
- muss der Begünstigte einen "**Abschlussbericht über die erbrachten Dienste**" erstellen und unterzeichnen. In diesem Abschlussbericht müssen folgende Angaben gemacht werden:
	- die Modalitäten der Erbringung und der Durchführung in seiner Gesamtheit
	- die konkrete Einbeziehung der Tätigkeiten zur Begleitung am Arbeitsplatz und den anderen Tätigkeiten, die während der Maßnahme erbracht wurden
	- die Gesamtergebnisse des erbrachten Dienstes.

## **6.6.24. Verwaltung, Kalendereingabe und Erfassung von Besichtigungen zu Lernzwecken**

Besichtigungen zu Lernzwecken unterliegen:

- einer Kalendereingabe im Voraus.
- einer der folgenden Erfassungsmodalitäten:
	- Erfassung mittels beglaubigten Registers für Gruppentätigkeiten.
	- Eitgleiche Erfassung mithilfe des elektronischen Registers.

## **6.6.25. Verwaltung, Kalendereingabe und Erfassung von Testimonials**

Testimonials unterliegen:

- einer Kalendereingabe im Voraus.
- einer der folgenden Erfassungsmodalitäten:
	- **Erfassung mittels beglaubigten Registers für Gruppentätigkeiten.**
	- zeitgleiche Erfassung mithilfe des elektronischen Registers.

# **6.6.26. Verwaltung, Kalendereingabe und Erfassung von Studienreisen**

#### **Studienreisen zur Bildungsmobilität** unterliegen:

- einer zeitversetzen Kalendereingabe.
- einer Erfassung mittels beglaubigten Registers für Gruppentätigkeiten und einer zeitversetzten Erfassung in "erklärter Modalität".

#### **Studienreisen in schulischer Mobilität** unterliegen:

- einer Kalendereingabe im Voraus in der unten beschriebenen Art und Weise,
- keiner Erfassung mittels ESF-Modalitäten.

Vor Beginn jeweiligen Studienreisen in schulischer Mobilität muss der Begünstigte die folgenden Informationen in das Informationssystem eingeben:

- Vor- und Nachname des Teilnehmers/der Teilnehmerin
- Zeitraum der Durchführung der Studienreise (von / bis)
- für den Teilnehmer/die Teilnehmerin vorgesehene Gesamtstundenzahl der Studienreise
- Name der Bildungseinrichtung, aus der der Teilnehmer/die Teilnehmerin stammt
- Kontaktdaten der Bildungseinrichtung des Teilnehmers/der Teilnehmerin: Adresse, Telefon und E-Mail
- Name und Telefonnummer des Referenten/der Referentin für die Studienreise der Bildungseinrichtung, aus der der Teilnehmer/die Teilnehmerin stammt
- Name der Ziel-Bildungseinrichtung des Teilnehmers/der Teilnehmerin (die Gast-Bildungseinrichtung, an der die Studienreise stattfinden wird).
- Kontaktdaten der Ziel-Bildungseinrichtung des Teilnehmers/der Teilnehmerin: Adresse, Telefon und E-Mail
- Name und Telefonnummer der Referenten/der Referentin für die Studienreise an der Ziel-Bildungseinrichtung
- Die Schulklasse an der Bildungseinrichtung des Teilnehmers/der Teilnehmerin
- Die Schulklasse an der Ziel-Bildungseinrichtung des Teil Teilnehmers/der Teilnehmerin
- Namen und Telefonnummern der Begleitpersonen
- Beschreibung der Studienreise in Bezug auf Ziele und Modalitäten.

Gleichzeitig mit der Eingabe dieser Informationen muss der Begünstigte folgende Unterlagen hochladen:

- Vereinbarung zwischen den beteiligten Bildungseinrichtungen oder Unterlagen über den Wechsel des Schülers/der Schülerin von einer Einrichtung zur anderen
- Schulkalender der Ziel-Bildungseinrichtung.

Innerhalb von 30 Tagen nach Beendigung der Studienreise (als Bezugsdatum gilt das im Voraus eingegebene Enddatum im Kalender) muss der Begünstigte das Schulregister der Ziel-Bildungseinrichtung, in dem die Anwesenheit des Schülers/Schülerin bescheinigt wird, auf CoheMon hochladen und so das ESF-Amt über das Ende der Studienreise informieren. Verwendet die Ziel-Bildungseinrichtung ein elektronisches Register, muss der Begünstigte einen Auszug dieses elektronischen Registers im \*.pdf-Format hochladen.

## **6.6.27. Verwaltung, Kalendereingabe und Erfassung der Tätigkeiten zur sozialpädagogischen Betreuung**

Tätigkeiten zur sozialpädagogischen Betreuung, **die sich direkt an die Teilnehmer/innen richten**, unterliegen:

- einer zeitversetzen Kalendereingabe.
- einer zeitversetzen Erfassung mittels elektronischen Registers.

Bei der zeitversetzen Kalendereingabe der Tätigkeiten zur sozialpädagogischen Betreuung muss der Begünstigte zu den grundlegenden Kalenderdaten folgende zusätzliche Informationen angeben:

- Thema
- Spezifische Inhalte
- Vorgesehene Teilnehmer/innen für die Sitzung laut Kalender. Diese können nicht manuell in den Kalender eingetragen werden: Das Informationssystem schlägt ein Auswahlmenü vor, das alle und nur die Teilnehmer/innen anzeigt, die der entsprechenden Kursfolge zugewiesen sind
- Angaben dazu, ob es sich um eine Einzel- oder Gruppentätigkeit handelt
- Angaben dazu, ob der Dienst in Anwesenheit oder in der Modalität Fernunterricht erbracht wurde (falls zutreffend).

Tätigkeiten zur sozialpädagogischen Betreuung, **die sich indirekt an die Teilnehmer/innen richten**, unterliegen:

- keiner Kalendereingabe,
- einer Erfassung mittels Protokolls in Papierform,

Alle Protokolle sind dem unten genannten "Erhebungsbogen über die Ergebnisse der erbrachten Dienste" beizufügen und bilden zusammen mit diesem Erhebungsbogen einen integralen Bestandteil der Endabrechnung.

Liegen keine Protokolle vor, werden die Stunden und die entsprechenden Kosten, die für diese Tätigkeiten angefallen sind, nicht anerkannt.

Am Ende der Tätigkeiten zur sozialpädagogischen Betreuung:

- müssen die mit der Erbringung des Dienstes beauftragten Personen für jeden Teilnehmer/jede Teilnehmerin, der/die in den Dienst einbezogen ist, einen "**Erhebungsbogen über die Ergebnisse der erbrachten Dienste**" erstellen und unterzeichnen (das Muster wird auf der Website des ESF-Amts zur Verfügung gestellt). Darin sind die tatsächlich durchgeführten Tätigkeiten und die erzielten Ergebnisse aufzuführen. In diesem Erhebungsbogen müssen folgende Angaben gemacht werden:
	- die Merkmale des Empfängers/der Empfängerin und abgefragte Bedürfnisse
	- die Ziele der zugunsten des Teilnehmers/der Teilnehmerin durchgeführten Maßnahme
	- den Inhalt der durchgeführten Tätigkeiten
	- die Auflistung und Anzahl der Stunden der zugunsten des Teilnehmers/der Teilnehmerin erbrachten Dienste
	- die Modalitäten und Zeiten der erbrachten Dienste
	- die erzielten Ergebnisse
	- eventuelle weitere vorgeschlagene Maßnahmen.
- muss der Begünstigte muss einen "**Abschlussbericht über die erbrachten Dienste** " erstellen und unterzeichnen. In diesem Abschlussbericht müssen folgende Angaben gemacht werden:
	- die Modalitäten der Erbringung und der Durchführung in seiner Gesamtheit
	- die konkrete Einbeziehung der Tätigkeiten zur sozialpädagogischen Betreuung und den anderen Tätigkeiten, die während der Maßnahme erbracht wurden
	- die Gesamtergebnisse des erbrachten Dienstes.

## **6.6.28. Verwaltung, Kalendereingabe und Erfassung von Beratungs- und Unterstützungstätigkeiten**

Beratungs- und Unterstützungstätigkeiten, **die sich direkt an die Teilnehmer/innen richten**, unterliegen:

- einer zeitversetzen Kalendereingabe.
- einer zeitversetzen Erfassung mittels elektronischen Registers.

Bei der zeitversetzen Kalendereingabe der Tätigkeiten zur Beratung und Unterstützung muss der Begünstigte zu den grundlegenden Kalenderdaten folgende zusätzliche Informationen angeben:

- Thema
- Spezifische Inhalte
- Vorgesehene Teilnehmer/innen für die Sitzung laut Kalender. Diese können nicht manuell in den Kalender eingetragen werden: Das Informationssystem schlägt ein Auswahlmenü vor, das alle und nur die Teilnehmer/innen anzeigt, die der entsprechenden Kursfolge zugewiesen sind
- Angaben dazu, ob es sich um eine Einzel- oder Gruppentätigkeit handelt
- Angaben dazu, ob der Dienst in Anwesenheit oder in der Modalität Fernunterricht erbracht wurde (falls zutreffend).

Beratungs- und Unterstützungstätigkeiten, **die sich indirekt an die Teilnehmer/innen richten**, unterliegen:

- keiner Kalendereingabe,
- einer Erfassung mittels Protokolls in Papierform,

Alle Protokolle sind dem unten genannten "Erhebungsbogen über die Ergebnisse der erbrachten Dienste" beizufügen und bilden zusammen mit diesem Erhebungsbogen einen integralen Bestandteil der Endabrechnung.

Liegen keine Protokolle vor, werden die Stunden und die entsprechenden Kosten, die für diese Tätigkeiten angefallen sind, nicht anerkannt.

Am Ende der Tätigkeiten zur Beratung und Unterstützung:

- müssen die mit der Erbringung des Dienstes beauftragten Personen für jeden Teilnehmer/jede Teilnehmerin, der/die in den Dienst einbezogen ist, einen **"Erhebungsbogen über die Ergebnisse der erbrachten Dienste**" erstellen und unterzeichnen (das Muster wird auf der Website des ESF-Amts zur Verfügung gestellt). Darin sind die tatsächlich durchgeführten Tätigkeiten und die erzielten Ergebnisse aufzuführen. In diesem Erhebungsbogen müssen folgende Angaben gemacht werden:
	- die Merkmale des Empfängers/der Empfängerin und abgefragte Bedürfnisse
	- die Ziele der zugunsten des Teilnehmers/der Teilnehmerin durchgeführten Maßnahme
	- den Inhalt der durchgeführten Tätigkeiten
	- die Auflistung und Anzahl der Stunden der zugunsten des Teilnehmers/der Teilnehmerin erbrachten Dienste
	- die Modalitäten und Zeiten der erbrachten Dienste
	- die erzielten Ergebnisse
	- eventuelle weitere vorgeschlagene Maßnahmen.
- muss der Begünstigte muss einen "**Abschlussbericht über die erbrachten Dienste**" erstellen und unterzeichnen. In diesem Abschlussbericht müssen folgende Angaben gemacht werden:
	- die Modalitäten der Erbringung und der Durchführung in seiner Gesamtheit
	- die konkrete Einbeziehung der Tätigkeiten zur Beratung und Unterstützung und den anderen Tätigkeiten, die während der Maßnahme erbracht wurden
	- die Gesamtergebnisse des erbrachten Dienstes.

## **6.6.29. Verwaltung, Kalendereingabe und Erfassung von Monitorings- und Bewertungstätigkeiten**

Monitorings- und Bewertungstätigkeiten unterliegen:

- einer Kalendereingabe im Voraus.
- einer Erfassung mittels Protokolls in Papierform.

Die Protokolle der Tätigkeiten zu Monitoring und Bewertung sind dem unten genannten "Abschlussbericht zu Monitoring und Bewertung" beizufügen, und bilden zusammen mit diesem Bericht einen integralen Bestandteil der Endabrechnung.

Liegt kein Protokoll vor, werden die Stunden und die entsprechenden Kosten, die für diese Tätigkeiten angefallen sind, nicht anerkannt.

Der Gesamtfortschritt und die Ergebnisse der Treffen zu Monitoring und Bewertung sollten abschließend analysiert und im "**Abschlussbericht zu Monitoring und Bewertung**" beschrieben werden, dessen Vorlage auf der Website des ESF-Amts verfügbar ist.

Der Bericht muss die Methoden, Instrumente und Ziele der Monitorings- und Bewertungstätigkeiten der Maßnahmen auf Grundlage der im Finanzierungsantrag beschriebenen und genehmigten Maßnahmen darlegen.

Liegt ein solcher Bericht nicht vor, werden die Kosten zu Monitorings- und Bewertungstätigkeiten nicht anerkannt.

## **6.6.30. Verwaltung, Kalendereingabe und Erfassung von Seminaren und Workshops**

Tätigkeiten zu Seminaren und Workshops unterliegen:

- einer Kalendereingabe im Voraus.
- einer Erfassung mittels beglaubigten Registers für Gruppentätigkeiten.

Für das Ausfüllen des beglaubigten Registers für Gruppentätigkeiten im Falle von Tätigkeiten zu Seminaren und Workshops gelten folgende Vorschriften:

- Die Referenten/innen für Tätigkeiten zu Seminaren und Workshops:
	- müssen ihren Namen und Nachnamen in den Abschnitt "Dozenten / Co-Dozenten/ Tutoren / Projektverantwortliche / Referenten" eintragen.
	- unterschreiben das Register in den Feldern "Unterschrift des Dozenten" und "Unterschrift des Co-Dozenten".
- Die Personen, die an Seminaren und Workshops teilnehmen
	- müssen ihren Namen und Nachnamen in den Abschnitt "Lister der TeilnehmerInnen" eintragen.
	- unterschreiben das Register in der entsprechenden Zeile des Feldes "Unterschrift TeilnehmerIn".

Der Gesamtfortschritt und die Ergebnisse der Tätigkeiten zu Seminaren und Workshops sollten abschließend analysiert und im "**Abschlussbericht Tätigkeiten Seminare und Workshop**" beschrieben werden, dessen Vorlage auf der Website des ESF-Amts verfügbar ist.

Der Bericht muss die Modalitäten, Instrumente und Ziele der Tätigkeiten zu Seminaren und Workshops auf Grundlage der im Finanzierungsantrag beschriebenen und genehmigten Tätigkeiten darlegen.

## **6.6.31. Verwaltung, Kalendereingabe und Erfassung von Tätigkeiten zur Überprüfung der Lernerfolge**

### **6.6.31.1. Verwaltung der Tätigkeiten zur Überprüfung der Lernerfolge ohne Kommission**

In der Regel werden die Überprüfungen der Lernerfolge am Ende eines Ausbildungsmoduls oder einer Gruppe von gleichartigen oder verbundenen Modulen durchgeführt.

Im Finanzierungsantrag muss der Begünstigte nicht nur die Methoden, die Formen und den Zeitrahmen für die Überprüfung des Lernerfolge detailliert darlegen und begründen, sondern auch jene Unterlagen nachweisen, die er als Ergebnis der Überprüfungen erstellen wird.

In jedem Fall muss der Begünstigte, zusätzlich zu den im Finanzierungsantrag genannten Unterlagen, am Ende der Maßnahme folgende Unterlagen erstellen und unterzeichnen:

- eine "**Kartei der Lernerfolge**" für jeden Teilnehmer/jede Teilnehmerin, in dem die erzielten Ergebnisse sowohl in quantitativer als auch in qualitativer Hinsicht festgehalten werden.
- einen "**Abschlussbericht der Lernerfolge**", in dem der Begünstigte:
	- transparent erklärt, welche Modalitäten, Arten und Zeitrahmen für der durchgeführten Überprüfungen der Lernerfolge verwendet wurden;
	- einen zusammenfassenden Überblick über die Lernergebnisse aller Teilnehmer/innen (auf Grundlage der "Kartei der Lernerfolge") gibt und einen Gesamtdurchschnitt der Ergebnisse der Überprüfungen der Lernerfolge wiedergibt.

Fehlen diese Unterlagen, werden die Teilnehmer/innen nicht als positiv ausgebildet angesehen.

Kopien aller Unterlagen, die sich auf die Überprüfung der Lernerfolge ohne Kommission beziehen, müssen zwingend zum Zeitpunkt der Bestätigung der Registerabschrift in das Informationssystem hochgeladen werden.

Der Begünstigte ist verpflichtet, alle Unterlagen zur Überprüfung der Lernerfolge in der Projektakte aufzubewahren und sie auf Anfrage des ESF-Amts vorzulegen.

### **6.6.31.2. Verwaltung der Tätigkeiten zur Überprüfung der Lernerfolge mit Bewertungskommission**

Während der Durchführung der Maßnahme - in der Regel am Ende bestimmter Module, die die Vermittlung von nachweisbaren Kompetenzen beinhalten - muss der Begünstigte die Teilnehmer/innen einen Test zur Überprüfung unterziehen.

Das Testformat muss nach anerkannten nationalen oder europäischen Überprüfungs- und Zertifizierungsformaten und -normen erstellt werden.

Im Finanzierungsantrag muss der Begünstigte nicht nur die Modalitäten, Arten und den Zeitrahmen für die Tests zur Überprüfung detailliert darlegen und begründen, sondern auch nachweisen, welches Testformat er verwenden wird und warum es mit den anerkannten nationalen oder europäischen Normen übereinstimmt.

Die Kommission, die mit der Durchführung und Bewertung der Tests beauftragt wird, besteht aus höchstens drei Mitgliedern, die in jedem Fall über nachgewiesene Erfahrungen in dieser Tätigkeit in Bezug auf den spezifischen Inhalt der Prüfungen verfügen müssen.

Tätigkeiten zur Überprüfung der Lernerfolge mit Bewertungskommission unterliegen:

- keiner Kalendereingabe,
- einer Erfassung mittels Online-Timesheets.

Für jeden Teilnehmer/jede Teilnehmerin müssen Tests zur durchgeführten Überprüfung der Lernerfolge erstellt werden, um die Überprüfung dokumentieren zu können:

- ein Testerfassungsbogen mit:
	- Angaben zur Maßnahme (Projekttitel und Projektcode)
	- Datum, Ort und Uhrzeit des Tests
	- Vorname und Nachname eines jeden Teilnehmers/einer jeden Teilnehmerin
	- Unterschriften der Teilnehmer/innen
	- Unterschriften der Mitglieder der Kommission
- den Test mit Korrektur und Ergebnis
- eine Kartei zur individuellen Überprüfung als Nachweis:
	- des Datums der Durchführung des Tests
	- **der Testergebnisse**
	- das am Ende erreichte Niveau im Vergleich zu den anerkannten nationalen oder europäischen Referenznormen.

Fehlen diese Unterlagen, werden die Teilnehmer/innen nicht als positiv ausgebildet angesehen und die Kosten bezüglich der Tätigkeit der Bewertungskommission werden nicht anerkannt.

Kopien aller Unterlagen, die sich auf die Überprüfung der Lernerfolge ohne Kommission beziehen, müssen zwingend zum Zeitpunkt der Bestätigung der Registerabschrift in das Informationssystem hochgeladen werden.

Der Begünstigte ist verpflichtet, alle Unterlagen zur Überprüfung der Lernerfolge in der Projektakte aufzubewahren und sie auf Anfrage des ESF-Amts vorlegen.

### **6.6.31.3. Verwaltung, Kalendereingabe und Erfassung von Tätigkeiten zur Überprüfung der Lernerfolge mit Prüfungskommission**

In Projekten mit Überprüfung der Lernerfolge mit Prüfungskommission muss der Begünstigte entsprechend der Finanzierungsantrag beschriebenen und genehmigten Modalitäten die Teilnehmer/innen einer Abschlussprüfung unterziehen.

Die Abschlussprüfung kann erst nach Abschluss all jener Projekttätigkeiten abgelegt werden, die zur Berechnung der Mindestteilnahmequote beitragen.

Zur Abschlussprüfung können nur jene Teilnehmer/innen zugelassen werden, die die Mindestteilnahmequote für die Kursfolge, der sie zugewiesen sind, erreicht haben und die gemäß den in Kapitel 6.6.31 beschriebenen Überprüfungsmodalitäten mindestens ein ausreichendes Lernniveau erreicht haben.

Die Abschlussprüfung muss in der Regel in Anwesenheit durchgeführt werden.

Die Abschlussprüfung wird von einer **Prüfungskommission** vorgenommen, die aus höchstens drei Personen besteht, wobei zumindest der/die Vorsitzende der Kommission dem internen Personal des Begünstigten angehören und mindestens ein externer Dozent/eine externe Dozentin anwesend sein muss.

Tätigkeiten zur Überprüfung der Lernerfolge mit Prüfungskommission unterliegen:

- Kalendereingabe im Voraus.
- einer der folgenden Erfassungsmodalitäten:
	- Erfassung mittels beglaubigten Registers für Gruppentätigkeiten oder Einzeltätigkeiten.
	- zeitgleiche Erfassung mithilfe des elektronischen Registers.
- einer Erfassung mittels Protokolls in Papierform.

Im Kalender zu den Tätigkeiten zur Überprüfung der Lernerfolge mit Prüfungskommission muss als Dozent/in der/die Vorsitzende der Kommission eingegeben werden und als Co-Dozent/in die anderen Kommissionsmitglieder.

Das **Prüfungsprotokoll**, dessen Modell auf der Website des ESF-Amts zur Verfügung steht, muss mindestens folgende Angaben enthalten:

- Angaben zur Maßnahme (Bezeichnung der Maßnahme, Projektcode, Genehmigungsdekret)
- das Corporate Design des ESF+ Programms, zu verwenden in Übereinstimmung mit den Leitlinien für Kommunikation und Sichtbarkeit 2021-2027 EFRE | ESF+ | Interreg Italia – Österreich
- Daten zur Kursfolge (Pro-Kopf-Dauer, Dauer eines eventuellen Stages usw.)
- die Namen und Unterschriften der Mitglieder der Prüfungskommission
- die Personenangaben jedes Teilnehmers/jeder Teilnehmerin (Vorname, Nachname, Geburtsdatum und -ort)
- die Unterschrift zum Beleg der Anwesenheit jedes Teilnehmers/jeder Teilnehmerin
- das Datum/die Daten und die Uhrzeit/en der Abschlussprüfung
- die Kenntnisse und Fähigkeiten, die bei der Überprüfung festgestellt wurden
- die den Kandidaten zugewiesene Punktzahl in Bezug auf die einzelnen ausgewählten Leistungsnachweise der Abschlussprüfung
- eine Zusammenfassung der Fragen, die den einzelnen Bewerbern/innen gestellt wurden, falls die Abschlussprüfung zum Teil oder ausschließlich aus Einzelgesprächen besteht
- die erreichte Endpunktzahl jedes Kandidaten/jeder Kandidatin (mit Angabe der Berechnungsmethode).

Eine Kopie des Testprotokoll muss zwingend zum Zeitpunkt der Bestätigung der Registerabschrift in das Informationssystem hochgeladen werden, zusammen mit den Unterlagen, die als Nachweis für die Überprüfung der Lernerfolge in Kapitel 6.6.31.1 genannten werden, nämlich:

- einen "Kartei der Lernerfolge" für jeden Teilnehmer/jede Teilnehmerin, in dem die erzielten Ergebnisse sowohl in quantitativer als auch in qualitativer Hinsicht festgehalten werden.
- einen "Abschlussbericht der Lernerfolge", in dem der Begünstigte:
	- transparent erklärt, welche Modalitäten, Arten und Zeitrahmen für der durchgeführten Überprüfung der Lernerfolge verwendet wurden;
	- einen zusammenfassenden Überblick über die Lernergebnisse aller Teilnehmer/innen (auf Grundlage der "Kartei der Lernerfolge") gibt und einen Gesamtdurchschnitt der Ergebnisse der Überprüfung der Lernerfolge wiedergibt.

Fehlen diese Unterlagen, werden die Teilnehmer/innen nicht als positiv ausgebildet angesehen und die Kosten bezüglich der Tätigkeit der Bewertungskommission werden nicht anerkannt.

Der Begünstigte ist verpflichtet, alle Unterlagen zur Überprüfung der Lernerfolge in der Projektakte aufzubewahren und sie auf Anfrage des ESF-Amts vorlegen.

### **6.6.32. Verwaltung, Kalendereingabe und Erfassung von Tätigkeiten in der Modalität FU, Modalität gemischte Art "Anwesenheit/Fernunterricht", Modalität Webinar**

Falls im entsprechenden öffentlichen Aufruf die Möglichkeit aktiviert wurde, die Tätigkeiten, die unter eine oder mehrere Arten in der Modalität FU, unter die Modalität gemischte Art "Anwesenheit/Fernunterricht" oder unter die Modalität Webinar fallen, durchzuführen, müssen für die Verwaltung, Kalendereingabe und Erfassung dieser Tätigkeiten die Bestimmungen für die betreffende Art von Tätigkeit und gegebenenfalls für die Arten von Tätigkeiten "Fernunterricht", Ausbildung in gemischter Form in "Anwesenheit/in Fernunterricht" und "Ausbildung im Webinar befolgt werden.

# **6.6.33. Dauer und Durchführungszeiten der Tätigkeiten**

Die Standard-Unterrichtseinheit für die Berechnung der Dauer der Tätigkeiten (Projekttätigkeiten, Aufsichtstätigkeiten und immaterielle Tätigkeiten) ist die 60-Minuten-Stunde.

Der Finanzierungsantrag basiert auf diesen Zeiteinheiten und lässt die Eingabe von Bruchteilen von Stunden nicht zu.

Verwendet der Begünstigte Unterrichtseinheiten von 45 oder 50 Minuten als Grundeinheit, muss er diese auf die Standardeinheit-Unterrichtseinheit von 60 Minuten beziehen, er muss jedoch berücksichtigen, dass Bruchteile einer Stunde nicht im Finanzierungsantrag eingetragen werden können. So müssen beispielsweise 10 Unterrichtseinheiten von 45 Minuten, die 7.5 Unterrichtseinheiten von 60 Minuten entsprechen, auf 7 Standard-Unterrichtseinheiten abgerundet bzw. auf 8 Standard-Unterrichtseinheiten aufgerundet werden.

Das System der Kalendereingabe hingegen sieht die Möglichkeit vor, Bruchteile von Stunden von nicht weniger als 5 Minuten und die Vielfachen davon (00:05, 00:10, 00:15 usw.) einzugeben.

In Maßnahmen mit Realkosten oder mit Pauschalkosten (Forfait) können die Tätigkeiten in Bruchteilen von Stunden von mindestens 5 Minuten und einem Vielfachen davon abgerechnet werden. In diesem Fall müssen die Bruchteile einer Stunde in eine Dezimalzahl umgewandelt werden (immer auf die zweite Dezimalstelle abgerundet: 0,08; 0,16; 0,25; 0,33 usw.) und der Stundensatz des Personals muss auf den Bruchteil einer geleisteten Stunde bezogen werden (und ebenfalls auf die zweite Dezimalstelle abgerundet werden). Die Umrechnungstabelle für Bruchteile einer Stunde lautet wie folgt:

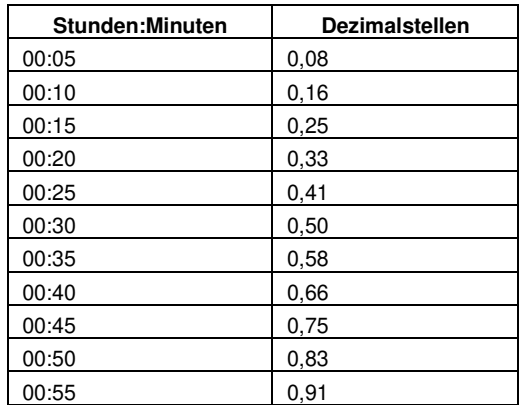

Beispielsituation:

- Stundensatz: 27,75  $\epsilon$
- Abgerechnete Stunden: 10:45:00
- Geleistete Stunden in Dezimalstellen: 10,75
- Abrechenbarer Betrag: 298,31- €

In Maßnahmen mit Finanzverwaltung zu Standardeinheitskosten hingegen ist es nicht zulässig, Bruchteile einer Stunde abzurechnen: Die SEK (Standardeinheitskosten) sind nämlich nicht teilbar und die Bezugseinheit für die Standardeinheitskosten ist immer und ausschließlich die 60-Minuten-Stunde. Wenn Bruchteile einer Stunde abgerechnet werden, werden sie immer auf die unmittelbar vorangehende Stundeneinheit abgerundet. Beispiel: Es wurden 10:35 Minuten an Projekttätigkeiten durchgeführt - die abrechenbaren Stunden sind dann 10:00 Stunden.

Bei der Erfassung von Tätigkeiten müssen in jedem Fall immer die tatsächliche Anfangs- und Endzeit notiert werden.

**Da es nicht möglich ist, während der Tätigkeiten Pausen einzulegen,** müssen im Kalender und im Register eventuelle Pausen zwischen dem Ende einer Tätigkeit und dem Beginn einer anderen berücksichtigt werden.

Die Maßnahmen dürfen in der Regel keine Sitzungen/Unterrichtseinheiten mit einer Dauer von mehr als acht Stunden pro Tag und keine Sitzungen mit einer wöchentlichen Dauer von mehr als 40 Stunden von Montag bis Freitag umfassen.

Sofern in den öffentlichen Aufrufen keine Ausnahmen vorgesehen oder vom ESF-Amt ausdrücklich genehmigt sind, dürfen die in den Maßnahmen vorgesehenen Tätigkeiten nicht vor 07:30 Uhr beginnen, nicht nach 23:00 Uhr enden und nicht an Feiertagen durchgeführt werden.

Nur bei Maßnahmen zur betrieblichen Weiterbildung kann sich die Uhrzeit der Sitzungen und Unterrichtseinheiten an den im Arbeitsvertrag der Teilnehmer/innen festgelegten täglichen und wöchentlichen Arbeitszeiten orientieren.

Die Stage richten sich nach den täglichen und wöchentlichen Arbeitszeiten des Stage-Betriebes und werden im Ausbildungsprojekt beschrieben.

## **6.6.34. Anwesenheit der Teilnehmer/innen und Mindestteilnahmequote der Ausgebildeten**

In den öffentlichen Aufrufen kann angegeben werden, ob die zu finanzierenden Projekte folgende Art der Mindestteilnahmequote haben:

- Projekte **ohne Mindestteilnahmequote**
- Projekte **mit einer Mindestteilnahmequote**
	- Projekte mit einer positiven Mindestteilnahmequote

In Projekten mit einer Mindestteilnahmequote und in Projekten mit einer positiven Mindestteilnahmequote wird in den öffentlichen Aufrufen angegeben, wie hoch der Mindestprozentsatz der Anwesenheit ist.

Der **Prozentsatz der Anwesenheit** der Teilnehmer/innen wird berechnet als prozentuales Verhältnis zwischen den Stunden und Minuten der tatsächlichen Anwesenheit (gemäß den Erfassungen in den Registern) - zuvor in eine Dezimalzahl umgerechnet - und der Pro-Kopf-Dauer der Kursfolge, der der einzelne Teilnehmer/die einzelne Teilnehmerin zugeordnet ist.

tatsächliche Anwesenheit Teilnehmer in Dezimalzahlen / Pro-Kopf-Dauer der Kursfolge

Es wird immer auf die zweite Dezimalstelle abgerundet. Beispielsituation:

- vorgesehene Pro-Kopf-Dauer: 700 Stunden
- Stunden und Minuten der tatsächlichen Anwesenheit: 524:29:00
- tatsächliche Anwesenheit in Dezimalzahlen: 524,48 Stunden
- Prozentsatz der Anwesenheit: 74,92%.

Für die Berechnung der gegebenenfalls zustehenden Teilnahmeentschädigung oder für die Berechnung des zulässigen Betrags im Verhältnis zum Tarif Stunde/Teilnehmer der SEK muss die Gesamtzahl der von den Teilnehmern/innen besuchten Stunden immer auf die vorherige Stundeneinheit abgerundet werden. Beispielsituation:

- vorgesehene Pro-Kopf-Dauer: 1.000 Stunden (1000:00)
- Stunden und Minuten der tatsächlichen Anwesenheit: 760:43:00
- tatsächliche Anwesenheit in Dezimalzahlen: 760,71
- Prozentsatz der Anwesenheit des Teilnehmers/der Teilnehmerin: 76,07 %.

nutzbare Stunden für die Berechnung der Teilnahmeentschädigung und/oder für die Berechnung der Komponente Stunde/Teilnehmer der SEK: 760 Stunden.

#### **6.6.34.1. Maßnahmen ohne Mindestteilnahmequote**

In Maßnahmen ohne Mindestteilnahmequote ist kein Mindestprozentsatz der Anwesenheit für die Teilnehmer/innen vorgesehen.

### **6.6.34.2. Maßnahmen mit Mindestteilnahmequote**

In Maßnahmen mit Pflicht einer Mindestteilnahmequote müssen die Teilnehmer/innen den im Aufruf festgelegten Mindestprozentsatz erreichen: Ein Teilnehmer/eine Teilnehmerin gilt nur dann als ausgebildet, wenn er/sie einen Prozentsatz der Anwesenheit erreicht, der dem im öffentlichen Aufruf festgelegten Mindestprozentsatz entspricht oder diesen überschreitet.

In Maßnahmen mit mehreren Kursfolgen mit Möglichkeit der mehrfachen Teilnahme, gilt ein Teilnehmer/eine Teilnehmerin als ausgebildet, wenn er/sie für mindestens eine der Kursfolgen, die er/sie besucht, die im Aufruf festgelegte Mindestteilnahmequote erreicht oder überschreitet.

#### 6.6.34.2.1. Maßnahmen mit einer positiven Mindestteilnahmequote

In Maßnahmen mit einer positiven Mindestteilnahmequote müssen die Teilnehmer/innen:

- einen Prozentsatz der Anwesenheit erreichen, der dem im öffentlichen Aufruf festgelegten Mindestprozentsatz entspricht oder diesen überschreitet
- und
	- eine positive Durchschnittsbewertung  $(≥ 6)$  als Ergebnis der für die Maßnahme vorgesehene Überprüfung der Lernerfolge erreichen.

Ein Teilnehmer/eine Teilnehmerin gilt dann und nur dann als ausgebildet, wenn beide der oben genannten Bedingungen erfüllt sind.

In Maßnahmen mit mehreren Kursfolgen mit Möglichkeit der mehrfachen Teilnahme gilt ein Teilnehmer/eine Teilnehmerin als ausgebildet, wenn beide der oben genannten Bedingungen für mindestens eine der Kursfolge zutreffen, die der Teilnehmer/die Teilnehmerin besucht.

# **6.6.35. Verwaltung der Änderungen**

### **6.6.35.1. Änderungen in Bezug auf den Begünstigten**

Änderungen, die den Begünstigten betreffen, müssen dem ESF-Amt unverzüglich über die entsprechenden Funktionen von CoheMon mitgeteilt werden. Änderungen in Bezug auf den Begünstigten betreffen zum Beispiel die folgenden Punkte:

- Firmenname, Mehrwertsteuernummer, Sitz des Begünstigten, Rechtsform;
- Änderungen des Gesellschaftsvertrags und/oder der Satzung sowie Änderungen der Struktur und/oder der Tätigkeit des Begünstigten, u. a. durch Fusion, Eingliederung, Verlegung des Geschäftsbereichs/Geschäftszweigs, Abtretung/Veräußerung von Gesellschaftsanteilen, Abtretung/Veräußerung von sozialen Beteiligungen usw.

Der Begünstigte muss zudem darauf achten, die entsprechenden Daten in seinem CoheMon-Profil zu ändern.

Die Verwaltung behält sich das Recht vor, die Gewährung des Zuschusses zu widerrufen, wenn infolge dieser Änderungen eine oder mehrere der Anforderungen oder Bedingungen, die in den geltenden Rechtsvorschriften oder in den provinzialen Bestimmungen über den Zugang zur Akkreditierung oder die Zulassung der Bildungseinrichtung festgelegt sind, nicht mehr erfüllt werden.

### **6.6.35.2. Änderung bezüglich der Partnerschaft**

### 6.6.35.2.1. Änderungen der Tätigkeiten und/oder der Anteile der Partner

Sofern in den Öffentlichen Aufrufen nichts anderes vorgesehen ist, können die Partner einer Partnerschaft die Tätigkeiten und/oder die finanziellen Anteile der einzelnen Partner, die bei der Einreichung des Finanzierungsantrags oder beim Abschluss der Vereinbarung festgelegt wurden, ändern.

Diese Änderung muss dem eingereichten und genehmigten Kostenvoranschlag gegenüber kohärent und vereinbar sein und bedarf immer einer Genehmigung durch das ESF-Amt.

Änderungsanträge müssen vom federführenden Partner der Partnerschaft an das ESF-Amt übermittelt werden, zusammen mit dem von allen Partnern unterzeichneten schriftlichen Akt zur Änderung der Gründungsurkunde der Partnerschaft. Dieser Akt muss nicht unbedingt eine öffentliche Urkunde oder eine (von einem Notar oder einem anderen dazu befugten Amtsträger) beglaubigte private Urkunde sein.

Änderungen an den Tätigkeiten und/oder den finanziellen Anteilen der Partnerschaft sind gegenüber der öffentlichen Verwaltung nur dann wirksam, wenn sie von dieser zuvor ausdrücklich genehmigt wurden.

#### 6.6.35.2.2. Änderungen der Partnerschaft aufgrund einer einfachen schriftlichen Vereinbarung

Im Falle einer Partnerschaft, die sich aus einer einfachen schriftlichen Vereinbarung ergibt - und nur dort und im Falle eines Verzichts der Maßnahme von Seiten eines Partners im Laufe der Durchführung, kann der Begünstigte:

- die für den zurückgetretenen Partner vorgesehenen Stunden an Tätigkeiten auf die anderen Partner neu verteilen. Zu diesem Zweck muss der Begünstigte einen begründeten Antrag auf Genehmigung an das ESF-Amt richten, zusammen mit:
	- der vom zurückgetretenen Partner unterzeichnete Verzichtserklärung,
	- eine überarbeitete und von allen Partnern unterzeichnete Partnerschaftsvereinbarung, aus der die Neuverteilung der Tätigkeiten, Stunden und Aufgaben auf die anderen Partner hervorgeht.
- den zurückgetretenen Partner ersetzen, vorausgesetzt, dass die Nachfolge in Bezug auf Ziele, Inhalt und Empfänger/innen der Maßnahme übereinstimmt und dass der nachfolgende Partner die Aufgaben und Zuständigkeiten des zurückgetretenen Partners übernimmt. Zu diesem Zweck muss der Begünstigte einen begründeten Antrag an das ESF-Amt richten, zusammen mit:
	- der vom zurückgetretenen Partner unterzeichnete Verzichtserklärung,
	- eine überarbeitete und von allen Partnern unterzeichnete Partnerschaftsvereinbarung, in der die Übernahme des neuen Partners mit einer Aufschlüsselung seiner Aufgaben und Zuständigkeiten sowie die mögliche Neuverteilung der Tätigkeiten und Stunden zwischen den Partnern festgehalten ist.

### **6.6.35.3. Änderungen der Struktur und/oder des Inhalts eines genehmigten Projekts**

**Änderungen, die eine Erhöhung der für die Maßnahmen genehmigten Laufzeiten** (siehe Kapitel 4.8) **oder eine Erhöhung der Gesamtkosten und des genehmigten öffentlichen Beitrags beinhalten**, sind vorbehaltlich der nachstehenden spezifischen Ausnahmen, nicht zulässig. Eine Ausnahme gilt für die Pro-Kopf-Dauer der Kursfolgen, wenn die Änderung nicht gegen eine der nachstehend genannten Einschränkungen oder Verbote widerspricht.

Die genehmigte Stundenanzahl kann geändert werden, sofern die Änderung weder zu einer Erhöhung der anderen genehmigten Laufzeiten (mit Ausnahme der Pro-Kopf-Dauer der Kursfolgen, sofern die Änderung nicht gegen andere Grenzen und Einschränkungen im Rahmen dieser Bestimmungen widerspricht) noch zu einer Erhöhung des genehmigten öffentlichen Beitrags führt.

In Maßnahmen für die betriebliche Weiterbildung sind keine Änderungen zulässig, die zu einer Erhöhung des genehmigten öffentlichen Beihilfebetrags zugunsten der jeweiligen Unternehmen, die Empfänger der Bildungstätigkeiten sind, führen.

In Maßnahmen mit Finanzverwaltung zu Standardeinheitskosten (SEK) Stunde/Teilnehmer (siehe Kapitel 7.1.1) sind keine Änderungen erlaubt, die zu einer Erhöhung der für die gesamte Maßnahme genehmigten Stundenanzahl, zu einer Erhöhung der für die einzelnen Kursfolgen genehmigten Stundenanzahl oder zu einer Erhöhung der für die einzelnen Teilnehmer/innen genehmigten Stundenanzahl führen.

In hinreichend begründeten Fällen kann der Begünstigte beim ESF-Amt beantragen, die genehmigten Parameter für die Dauer der gesamten Maßnahme zu reduzieren: Im Falle der Genehmigung durch das ESF-Amt führt dies zu einer proportionalen Reduzierung der genehmigten Gesamtkosten und des genehmigten öffentlichen Beitrags. Diese Kürzung wird gemäß der Sanktion "S.18.1 Durchführungsquote " berechnet, indem bei den entsprechenden Berechnungen die zulässige Projektdauer durch die nach der Kürzung genehmigte Projektdauer ersetzt wird.

Der auf diese Weise reduzierte öffentliche Beitrag ist der Höchstbetrag, der ausgezahlt werden kann. Die nach der Kürzung genehmigten Laufzeiten ersetzen in jeder Hinsicht die genehmigten Laufzeiten.

Vorbehaltlich der oben genannten Einschränkungen können die genehmigten Projekte während der Durchführung geändert werden, um neuen und begründeten Bedürfnissen gerecht zu werden.

Die folgenden Projektelemente dürfen nicht verändert werden:

- das Ausgangsprofil (falls zutreffend)
- das Ziel der Maßnahme
- die Ziele der einzelnen Tätigkeitspakete oder der einzelnen Kursfolgen.

Änderungen von Modulen oder Tätigkeitspaketen, die eine Verschiebung von Stunden beinhalten, sind nicht zulässig:

- zwischen den Arten von Tätigkeiten, die sich direkt an die Empfänger/innen richten, und den Arten von Tätigkeiten, die sich indirekt an die Empfänger/innen richten
- zwischen den Arten von Tätigkeiten, die verschiedenen Kategorien angehören (z. B. zwischen Ausbildung im Unterrichtsraum und/oder in Werkstatt und Orientierungstätigkeiten oder zwischen Tätigkeiten des Einzelunterrichts und Tätigkeiten der sozialpädagogischen Betreuung).

Änderungen von Modulen oder Tätigkeitspaketen, die eine Verschiebung von Stunden zwischen den Arten von Tätigkeiten derselben Kategorie beinhalten, sind bis zu einer Grenze von +/- 20 % der genehmigten Dauer für die zu reduzierenden Arten zulässig, wobei in jedem Fall die im öffentlichen Aufruf festgelegten Grenzen (Stunden oder Prozentsätze) einzuhalten sind.

Beispiel - eine Maßnahme mit den folgenden genehmigten Parametern:

- Ausbildung im Unterrichtsraum und/oder Werkstatt: 400 Stunden.
- Einzelunterricht: 200 Stunden
- Ausbildung mittels Webinars: 16 Stunden
- Projektdauer: 616

• vom Aufruf vorgesehene Höchstgrenze für die Ausbildung mittels Webinars: 3 % der Projektdauer. In diesem Fall ist eine Kürzung von bis zu 40 Stunden des Einzelunterrichts zulässig (40 Stunden entsprechen 20% der Dauer des genehmigten Einzelunterrichts) zugunsten von Ausbildung im Unterrichtsraum und/oder Werkstatt. Die folgende Umverteilung der genehmigten Stunden ist daher zulässig:

- Ausbildung im Unterrichtsraum und/oder Werkstatt: 438 Stunden
- Einzelunterricht: 160 Stunden
- Ausbildung mittels Webinars: 18 Stunden
- Projektdauer: 616

Die folgenden Umverteilungen hingegen sind nicht zulässig:

- Ausbildung im Unterrichtsraum und/oder Werkstatt: 435 Stunden
- Einzelunterricht: 160 Stunden
- Ausbildung mittels Webinars: 21 Stunden

• Projektdauer: 616

da dies dazu führen würde, dass die Grenze von +20 % der genehmigten Dauer für die Ausbildung mittels Webinars überschritten wird (20% \* 16 = 3,2 Stunden).

- Ausbildung im Unterrichtsraum und/oder Werkstatt: 437 Stunden
- Einzelunterricht: 160 Stunden
- Ausbildung mittels Webinars: 19 Stunden
- Projektdauer: 616

da dies dazu führen würde, dass der vom Aufruf vorgesehene Höchstprozentsatz für Ausbildung mittels Webinars (3,1%) überschritten wird.

- Ausbildung im Unterrichtsraum und/oder Werkstatt: 448 Stunden
- Einzelunterricht: 50 Stunden
- Ausbildung mittels Webinars: 18 Stunden
- Projektdauer: 616

da dies dazu führen würde, dass die Grenze von -20% der genehmigten Dauer für Einzelunterricht (20% \* 160 = 40 Stunden) überschritten wird.

### 6.6.35.3.1. Änderungen der Struktur und/oder des Inhalts in Projekten mit Standard-Konfiguration

Vorbehaltlich der in Kapitel 6.6.35.3 dargelegten Einschränkungen und Grenzen können die folgenden Elemente der Projektstruktur nach begründetem Antrag auf Genehmigung vom ESF-Amt geändert werden:

- Verschiebung von Stunden zwischen Modulen, die auch verschiedenen Kursfolgen angehören, vorausgesetzt, dass all jene Kursfolgen, denen die zu ändernden Module zugeordnet sind, noch nicht begonnen haben;
- Ersetzen eines Moduls durch ein anderes;
- Erhöhung der Teilnehmerzahl einer Kursfolge bei gleichzeitiger proportionaler Reduzierung der Teilnehmerzahl einer anderen Kursfolge (unter der Voraussetzung, dass die für die Maßnahme genehmigte Mindestzahl von Teilnehmern/innen eingehalten wird).

Die oben genannten Änderungen sind nur zulässig, wenn keine der von der Änderung betroffenen Kursfolgen begonnen haben.

Unter einer "**begonnenen Kursfolge**" versteht man eine Kursfolge, innerhalb derer mindestens eine Tätigkeit bereits im Kalender eingegeben und durchgeführt wurde<sup>35</sup>, unabhängig von der Dauer dieser Tätigkeit.

In einer bereits begonnenen Kursfolge:

- sind Änderungen, die zu einer Erhöhung oder Reduzierung der Pro-Kopf-Dauer dieser Kursfolge führen, nicht zulässig; lediglich die Verschiebung von Stunden zwischen Modulen derselben Kursfolge ist erlaubt.
- sind Änderungen, die zu einer Erhöhung der für diese Kursfolge vorgesehenen Teilnehmerzahl führen, nicht zulässig.

Für jede Änderung der Struktur und/oder des Inhalts eines genehmigten Projekts muss der Begünstigte dem ESF-Amt einen angemessenen und begründeten Antrag auf Genehmigung übermitteln.

Das ESF-Amt hat ab dem Zeitpunkt des Eingangs des Antrags 30 Tage Zeit, um darauf zu antworten. Diese Frist wird ausgesetzt, falls das ESF-Amt vom Begünstigten weitere Unterlagen zur Begründung und/oder Ergänzung des Antrags anfordert.

Sollte das ESF-Amt dem Antrag stattgeben, erhält die Änderung im Informatiksystem endgültige Wirkung. Der Begünstigte darf ohne Genehmigung des ESF-Amts keine Änderungen vornehmen.

Ausnahmen von den oben dargelegten Einschränkungen der Änderungen sind Änderungen um Reduzierung der Pro-Kopf-Dauer der Kursfolgen, die sich aus einer Kürzung des genehmigten öffentlichen Beitrags in Folge einer Reduzierung der genehmigten Projektdauer ergeben.

<sup>&</sup>lt;sup>35</sup> Eine im Kalender eingegebene Tätigkeit gilt als durchgeführt ab dem direkt darauffolgenden Kalendertag, an dem die geplante Tätigkeit im Kalender eingetragen wurde.

### 6.6.35.3.2. Änderungen der Struktur und/oder des Inhalts in Projekten mit modularer Konfiguration

Für Maßnahmen mit modularer Konfiguration gelten die allgemeinen Bestimmungen des Kapitels 6.6.35.3 (Änderungen der Struktur usw.) und des vorhergehenden Kapitels 6.6.35.3.1. Es gelten jedoch die folgenden zusätzlichen Einschränkungen:

- Änderungen, bei denen ein Modul durch ein anderes ersetzt wird, sind nicht zulässig.
- Änderungen, die eine Verschiebung von Stunden zwischen einem Modul und einem anderen beinhalten, sind nur dann zulässig, falls es im entsprechenden öffentlichen Aufruf keine festgelegten Laufzeiten für die vorgegebenen einzelnen Module gibt.

### 6.6.35.3.3. Änderungen der Struktur und/oder des Inhalts in Projekten mit "Paket"-Konfiguration

Für Maßnahmen mit "Paket"-Konfiguration gelten die allgemeinen Bestimmungen des Kapitels 6.6.35.3 (Änderungen der Struktur usw.) und des vorhergehenden Kapitels 6.6.35.3.1 mit den folgenden Einzelheiten.

Das ESF-Amt prüft keine Anträge auf Änderungen bezüglich der im genehmigten Finanzierungsantrag beschriebenen allgemeinen Makroplanung: Es liegt in der Verantwortung des Begünstigten, die Kohärenz zwischen der Ausführungsplanung (und den während der Durchführung erstellten Modulen/Kursfolgen) und diesem Planungsentwurf zu wahren.

Für Maßnahmen mit eingeschränkter "Paket"-Konfiguration gelten, nach Durchführung der Ausführungsplanung und nach Erstellung der Module und Kursfolgen im Informationssystem, die in Kapitel 6.6.35.3.1 angeführten Bestimmungen bezüglich der Projekte mit Standard-Konfiguration.

#### 6.6.35.3.4. Umgestaltung der Kursfolgen in den Maßnahmen mit "Paket"-Konfiguration und Mindestzahl aktiver Teilnehmer/innen der Kursfolgen bei der Umsetzung

Für Maßnahmen mit "Paket"-Konfiguration und mit einer im entsprechenden Aufruf festgelegten Mindestzahl der aktiven Teilnehmer/innen der Kursfolgen bei der Umsetzung, kann der öffentliche Aufruf selbst die Möglichkeit der Umgestaltung der Kursfolgen aktivieren oder nicht. Im Falle der Aktivierung der Umgestaltung gelten die folgenden Einzelheiten.

Wenn eine der folgenden Bedingungen erfüllt ist:

- die Zahl der verbleibenden aktiven Teilnehmer/innen ist kleiner als die im entsprechenden öffentlichen Aufruf für die Durchführung festgelegte Mindestzahl (z. B.: festgelegte Mindestzahl der Teilnehmer/innen - 3; Zahl der Teilnehmer/innen, die begonnen haben - 5; Zahl der formell abgemeldeten Teilnehmer/innen - 1; Zahl der Teilnehmer/innen, die die Höchstgrenze der zur Verfügung stehenden Abwesenheiten überschritten haben - 2; Zahl der verbleibenden aktiven Teilnehmer/innen - 2),
- die Zahl der tatsächlich im Unterricht anwesenden Teilnehmer/innen ist kleiner als die Mindestzahl der aktiven Teilnehmer/innen (z.B. 3) für mindestens 30% der Pro-Kopf-Dauer der Kursfolge (immer aufgerundet) (Beispiel: Die Pro-Kopf-Dauer der Kursfolge beträgt 30 Stunden à 60 Minuten; Zahl der Teilnehmer/innen, die begonnen haben – 5; 30% der Pro-Kopf-Dauer der Kursfolge sind 9 Stunden; tatsächlich im Unterricht anwesende Teilnehmer/innen für 9 Stunden - 2),
- der Begünstigte musste Unterrichtseinheiten verspätet absagen, deren Summe der Dauer mindestens 40% der Pro-Kopf-Dauer der Kursfolge (immer aufgerundet) entspricht (Beispiel: Die Pro-Kopf-Dauer der Kursfolge beträgt 30 Stunden à 60 Minuten; 40% der Pro-Kopf-Dauer der Kursfolge sind 12 Stunden; in dem Kalender eingegebene Treffen – 6 zu jeweils 4 Stunden; in dem Kalender eingegebene nach der geplanten Anfangszeit abgesagte Treffen – 4).

kann der Begünstigte einen begründeten Antrag auf Genehmigung:

- um Unterbrechung der Kursfolge laut Antrag sowie um Anrechnung der durchgeführten Pro-Kopf-Stunden und der entsprechenden Kosten bis zur Unterbrechung
- um nachträgliche Reduzierung der vorgesehenen Pro-Kopf-Stunden für die Kursfolge laut Antrag

um Verteilung der nicht umgesetzten Stunden auf andere Kursfolgen an die Verwaltungsbehörde richten.

### 6.6.35.3.5. Änderungen der Struktur und/oder des Inhalts in Projekten mit gemischter Konfiguration

Für Maßnahmen mit gemischter Konfiguration gelten die allgemeinen Bestimmungen des Kapitels 6.6.35.3 und die spezifischen Bestimmungen, die je nach aktivierten Konfigurationen für die einzelnen Arten von Tätigkeiten vorgesehen sind.

### 6.6.35.3.6. Änderungen der Struktur und/oder des Inhalts in Projekten mit Katalog-Konfiguration

Für Maßnahmen mit Katalog-Konfiguration gelten die allgemeinen Bestimmungen des Kapitels 6.6.35.3 und die folgenden Einzelheiten.

Bei Maßnahmen mit Katalog-Konfiguration sind folgende Änderungen nicht zulässig:

- Eingabe eines neuen mit Finanzierungsantrag nicht genehmigten Kurses, um einen genehmigten Kurs oder eine Ausgabe eines genehmigten Kurses zu ersetzen,
- Änderungen, die die Verschiebung von Stunden zwischen zwei oder mehr genehmigten Kursen beinhalten.

Bei Maßnahmen mit Katalog-Konfiguration ist es möglich:

- einen genehmigten Kurs oder eine Ausgabe eines genehmigten Kurses durch einen anderen genehmigten Kurs zu ersetzen,
- einen genehmigten Kurs in mehrere Ausgaben zu unterteilen

vorausgesetzt, diese Änderungen ergeben:

- keine Erhöhung oder Reduzierung der genehmigten Laufzeiten und/oder des genehmigten öffentlichen Beitrages in Maßnahmen mit Finanzverwaltung zu Realkosten, zu Pauschalkosten (Forfait) und zu Standardeinheitskosten SEK Stunde/Ausbildung,
- keine Erhöhung oder Reduzierung der Stundenanzahl und/oder des genehmigten öffentlichen Beitrages in Maßnahmen mit Finanzverwaltung zum Tarif Stunde/Teilnehmer vorsehen,
- keine Erhöhung oder Reduzierung der Zahl der genehmigten Teilnehmer,

und vorausgesetzt, dass alle an der Änderung beteiligten Kursfolgen noch nicht gestartet wurden.

### **6.6.35.4. Änderungen des genehmigten Kostenvoranschlags**

Sofern in den Aufrufen, in den Maßnahmen mit Finanzverwaltung zu Realkosten oder zu Forfait (siehe Kapitel 7.1) nichts anderes vorgesehen ist, kann der Begünstigte Änderungen des genehmigten Kostenvoranschlags vornehmen.

Die Änderungen dürfen nur die direkten oder (eventuellen) indirekten Realkosten betreffen, und dürfen keine Erhöhung folgender Kosten verursachen:

- der Gesamtkosten des Projekts
- des genehmigten öffentlichen Beitrags
- des prozentuellen Pauschalsatzes der "sonstigen Kosten"
- des prozentuellen Pauschalsatzes der indirekten Kosten
- der in diesen Bestimmungen und in den entsprechenden öffentlichen Aufrufen vorgesehenen Ausgabenobergrenzen.

Änderungen um Reduzierung des Kostenpositionens B2.15 - Fahrtkosten, Unterkunft und Verpflegung der Empfänger/innen zugunsten anderer Kostenpositionen sind nicht zulässig. Für diesen Kostenposition können nur Änderungen um Erhöhung beantragt werden, wobei die unten beschriebenen Verfahren einzuhalten sind.

Änderungen, die eine Reduzierung des genehmigten öffentlichen Beitrags und der Gesamtkosten oder eine Erhöhung des genehmigten Tarifs Stunde/Ausbildung beinhalten, sind nicht zulässig.

Änderungen jeglicher Art, die die genehmigten Stunden oder Beträge des Kostenpositionens B1.1 - Projektentwurf und Projektplanung betreffen, sind nicht zulässig.

Die mit Kostenvoranschlag genehmigten Kostenpositionen:

- B2.3 Tutoring
- B4.1 Leitung
- B4.2 Koordinierung
- B4.3 Monitoring und Bewertung

stellen einen Parameter für die Mindestausführung dar, so dass keine Änderungen, die zu einer Reduzierung führen, zulässig sind.

Bei Änderungen zwischen Kostenpositionenn innerhalb desselben MakroKostenpositionens, die kleiner gleich 10% der veranschlagten Kosten betragen, kann der Begünstigte ohne vorherige Genehmigung des ESF-Amts vorgehen.

Für folgende Änderungen hingegen braucht es einen vorherigen Antrag auf Genehmigung von Seiten des ESF-Amtes:

- für jede Änderung über 10 % der veranschlagten Kosten
- für alle Änderungen in Bezug auf Kostenpositionen, die zu verschiedenen MakroKostenpositionenn gehören, unabhängig von ihrem prozentuellen Wert (z.B. Kostenposition B1.1 und B2.1, die entsprechend zu den MakroKostenpositionenn B1 und B2 gehören).

Die Anträge auf Änderung werden dem ESF-Amt entsprechend den in Kapitel 2.9 angegebenen Modalitäten übermittelt.

Das ESF-Amt hat ab dem Zeitpunkt des Eingangs des Antrags 30 Tage Zeit, um darauf zu antworten. Sollte das ESF-Amt dem Antrag stattgeben, erhält die Änderung im Informatiksystem endgültige Wirkung.

Um die Kontinuität der Ausbildungsmaßnahmen zu gewährleisten, kann der Begünstigte die Änderung ab dem Zeitpunkt des Eingangs des Antrags beim ESF-Amt in eigener Verantwortung durchführen. Lehnt das ESF-Amt den Antrag auf Änderung ab, werden keine Kosten für die geänderten Tätigkeiten anerkannt, die durchgeführt wurden.

### **6.6.35.5. Änderungen der Anzahl der Teilnehmer/innen**

#### 6.6.35.5.1. Eingabe neuer Teilnehmer/innen

In Maßnahmen mit einer genehmigten verbindlichen Anzahl von Teilnehmern kann der Begünstigte wie folgt vorgehen:

- Im Falle des Rücktritts von Teilnehmern/innen vor Beginn der Tätigkeiten, können neue Teilnehmer/innen eingeschrieben und aufgenommen werden.
- Im Falle des Rücktritts von Teilnehmern/innen (aufgrund einer Kündigung oder Abmeldung von Amts wegen) oder im Falle von Erreichung der Obergrenze der zulässigen Abwesenheiten eines Teilnehmers/einer Teilnehmerin nach Beginn der Tätigkeiten, können neue Teilnehmer/innen nur dann eingeschrieben und aufgenommen werden, wenn sie die objektive Möglichkeit haben, den für ihre Kursfolge/n vorgesehenen Mindestprozentsatz an Anwesenheit zu erreichen (wenn es sich um eine Maßnahmen mit Mindestteilnahmequote handelt).

Solche Aufnahmen:

- unterliegen keiner Genehmigung durch das ESF-Amt,
- müssen unter Einhaltung der Modalitäten und Anforderungen für die Ermittlung der Teilnehmer/innen und somit, gegebenenfalls, in Übereinstimmung mit der Rangliste des Auswahlverfahrens erfolgen,

• müssen unter Einhaltung der Modalitäten und Anforderungen für die Einschreibung der Teilnehmer/innen erfolgen.

Bei Maßnahmen mit einer genehmigten unverbindlichen Anzahl von Teilnehmern kann der Begünstigte jederzeit neue Teilnehmer/innen aufnehmen:

- unter Einhaltung der Modalitäten und Anforderungen für die Ermittlung und Einschreibung der Teilnehmer/innen,
- unter Einhaltung der Anwesenheitspflichten und damit unter Einhaltung der Möglichkeit, den Mindestprozentsatz zu erreichen - bei Projekten mit einer Mindestteilnahmequote.

Die Aufnahme neuer Teilnehmer/innen erfolgt über Registrierung in das Informationssystem CoheMon, ohne weitere Mitteilung an das ESF-Amt gemäß den Modalitäten in Kapitel 6.5. Das Informationssystem erstellt nämlich automatisch eine Meldung über einen neuen Eintrag, welche an den Begünstigten und das ESF-Amt übermittelt wird.

### 6.6.35.5.2. Rücktritt von Teilnehmern/innen

Ein "zurückgetretener Teilnehmer"/eine "zurückgetretene Teilnehmerin" ist ein Teilnehmer/eine Teilnehmerin, der/die ordnungsgemäß an einer Ausbildungsmaßnahme eingeschrieben ist und:

• der/die formgerecht und schriftlich unter Angabe des Rücktrittsgrundes seine/ihre Teilnahme an der Maßnahme widerruft,

oder

• der/die dem Begünstigten eine schriftliche Änderung seines Status mitteilt, so dass eine oder mehrere der Teilnahmevoraussetzungen nicht mehr erfüllt sind (z. B. ein Teilnehmer/eine Teilnehmerin, der/die an einer Maßnahme zur betrieblichen Weiterbildung teilnimmt, aber gekündigt hat, entlassen wurde oder das Enddatum seines/ihres Vertrags erreicht hat).

Bei Projekten mit Ermittlung der Teilnehmer/innen nach Überprüfung der Teilnahmevoraussetzungen kann die Mitteilung über den Rücktritt auch nicht direkt vom Teilnehmer/von der Teilnehmerin übermittelt werden: Sie kann auch von Seiten des Unternehmens, dem der Teilnehmer/die Teilnehmerin angehört, übermittelt werden.

Der Begünstigte muss den Rücktritt des Teilnehmers/der Teilnehmerin in CoheMon registrieren. Zu diesem Zweck muss er

- das Datum des Rücktritts des Teilnehmers angeben, das mit dem Datum des Ereignisses übereinstimmen muss, das zum Rücktritt geführt hat (Rücktrittserklärung des Teilnehmers, Datum des Vertragsendes usw.)
- unbedingt "Rücktritt" angeben
- unbedingt eine der vom Informationssystem vorgeschlagenen Gründe für den Rücktritt angeben:
	- Verzicht (umfasst alle subjektiven oder objektiven Hinderungsgründe mit Ausnahme der folgenden)
	- **Entlassung**
	- **K**ündigung
	- **Ende des Vertrags**
	- Verlust der Teilnahmevoraussetzungen
	- Rückkehr in das System der allgemeinen und beruflichen Bildung
	- Eintritt in den Arbeitsmarkt
- eine Kopie der Unterlagen, die den Grund für den Rücktritt belegen, hochladen.

Diese Schritte müssen innerhalb von 30 Tagen ab dem Datum des Ereignisses, das zum Rücktritt geführt hat, erfolgen. Das Informationssystem erstellt automatisch eine Mitteilung über den Rücktritt, die dem Begünstigten und dem ESF-Amt übermittelt wird.

Der Begünstigte ist verpflichtet, den genauen Grund für den Rücktritt des Teilnehmers/der Teilnehmerin anzugeben.

Der Begünstigte wird nicht für die Nichteinhaltung der oben genannten Frist verantwortlich gemacht, wenn er anhand von Belegen nachweisen kann, dass der zurückgetretene Teilnehmer/die zurückgetretene
Teilnehmerin oder das Unternehmen, dem er/sie angehört, ihn nicht oder verspätet über den Rücktritt und die Gründe dafür informiert hat.

Die Mitteilung über die Absage gilt als verspätet, wenn sie dem Begünstigten nach dem 7. Kalendertag nach dem Ereignis, das zur Absage und zum Rücktritt geführt hat, übermittelt wird. Als Beispiel seien die folgenden Situationen genannt:

- Ein Arbeitnehmer/eine Arbeitnehmerin eines Unternehmens, das Empfänger einer Maßnahme ist, ist am 01.09.2022 zurückgetreten. Der Begünstigte erhält vom Unternehmen am oder nach dem 09.09.2022 die Mitteilung über die Absage und den Rücktritt.
- Ein Teilnehmer/eine Teilnehmerin einer Maßnahme gerichtet an Arbeitslose beginnt am 23.11.2022 formgerecht ein Arbeitsverhältnis und sendet dem Begünstigten am 01.12.2022 oder an einem beliebigen späteren Tag seine/ihre begründete Mitteilung über die Absage.

Ab dem Zeitpunkt des Rücktritts kann ein zurückgetretener Teilnehmer/ eine zurückgetretene Teilnehmerin nicht mehr an der Maßnahme teilnehmen und zählt nicht mehr zu der Zahl der aktiven Teilnehmer/innen. Ab diesem Zeitpunkt werden keine Kosten im Zusammenhang mit diesem Teilnehmer/dieser Teilnehmerin anerkannt (einschließlich eventuellen Tarif Stunde/Teilnehmer in Maßnahmen mit Finanzverwaltung zu Standardeinheitskosten).

Damit ein Teilnehmer aufgrund der Rückkehr in das System der allgemeinen und beruflichen Bildung oder den Eintritt in den Arbeitsmarkt als zurückgetreten betrachtet werden kann, muss der Begünstigte dem ESF-Amt eine offizielle Dokumentation vorlegen, die diese Bedingungen belegen (Kopie der Einschreibebescheinigung an der Bildungseinrichtung mit Angabe des Einschreibedatums, persönliches und berufliches Aufzeichnungsformular, Kopie des Modello C2 storico usw.). Diese werden in CoheMon zum Zeitpunkt des Rücktritts übermittelt.

In hinreichend begründeten und dokumentierten Fällen kann der Begünstigte beim ESF-Amt beantragen, den Rücktritt eines Teilnehmers/einer Teilnehmerin aufzuheben und seinen/ihren Status als für die Maßnahme eingeschriebener Teilnehmer/eingeschriebene Teilnehmerin wiederherzustellen. Zu diesem Zweck muss er eine Kopie eines förmlichen, vom Teilnehmer/von der Teilnehmerin datierten und unterzeichneten Antrags auf Wiedereingliederung beifügen. Dies ist nur möglich, wenn der Begünstigte den zurückgetretenen Teilnehmer/die zurückgetretene Teilnehmerin nicht bereits rechtmäßig ersetzt hat und sofern der wiederaufgenommene Teilnehmer/die wiederaufgenommene Teilnehmerin eine objektive Möglichkeit hat, den erforderlichen Mindestprozentsatz der Anwesenheit zu erreichen.

### 6.6.35.5.3. Rücktritt vor Beginn der Tätigkeiten

Falls ein Teilnehmer/ eine Teilnehmerin vor dem tatsächlichen physischen Beginn der für ihn/sie vorgesehenen Tätigkeiten formell zurücktritt, muss der Begünstigte den Rücktritt des Teilnehmers/der Teilnehmerin in CoheMon eintragen. Zu diesem Zweck muss der Begünstigte:

- das Datum des Rücktritts des Teilnehmers/der Teilnehmerin angeben, das mit dem Datum des Ereignisses übereinstimmen muss, das zum Rücktritt geführt hat.
- unbedingt "Rücktritt vor Beginn" angeben.
- eine Kopie der Unterlagen, die den Grund für den Rücktritt belegen, hochladen.

Diese Schritte müssen innerhalb von 30 Tagen ab dem Datum der Mitteilung über die Absage von Seiten des Teilnehmers/der Teilnehmerin (oder von Seiten des Unternehmens, dem der/die Teilnehmer/in angehört) erfolgen. Das Informationssystem erstellt automatisch vor Beginn der Maßnahme eine Rücktrittsmeldung, die dem Begünstigten und dem ESF-Amt übermittelt wird.

Bei Projekten mit Ermittlung der Teilnehmer/innen nach Überprüfung der Teilnahmevoraussetzungen kann die Mitteilung über den Rücktritt auch nicht direkt vom Teilnehmer/von der Teilnehmerin übermittelt werden: Sie kann auch von Seiten des Unternehmens, dem der Teilnehmer/die Teilnehmerin angehört, übermittelt werden.

### 6.6.35.5.4. Überschreitung der Obergrenze der zulässigen Abwesenheiten

Ein Teilnehmer/eine Teilnehmerin, der/die die Obergrenze der zulässigen Abwesenheiten überschritten hat, ist ein Teilnehmer/eine Teilnehmerin, der/die mehr Abwesenheiten angesammelt hat, als für das Erreichen des erforderlichen Mindestprozentsatzes der Anwesenheit zulässig sind, um als ausgebildet zu gelten sind.

Der Begünstigte ist verpflichtet, die Anwesenheit der Teilnehmer/innen ständig zu überwachen und bei Maßnahmen mit einer Mindestteilnahmequote das ESF-Amt zu benachrichtigen, wenn die Obergrenze der zulässigen Abwesenheiten überschritten wird. Diese Mitteilung erfolgt, indem in CoheMon für den betreffenden Teilnehmer/die betreffende Teilnehmerin der Status "Überschreitung Abwesenheitsobergrenze" eingetragen wird, und muss innerhalb von 10 Kalendertagen ab dem Datum der Kalendersitzung, in der die Überschreitung der Obergrenze der zulässigen Abwesenheiten stattgefunden hat, übermittelt werden. Das Informationssystem erstellt automatisch eine Mitteilung über die Überschreitung der Obergrenze der zulässigen Abwesenheiten, die dem Begünstigten und dem ESF-Amt übermittelt wird.

Beispiel:

- Pro-Kopf-Dauer der Kursfolge, der der Teilnehmer/die Teilnehmerin zugewiesen ist: 100 Stunden.
- Mindestprozentsatzes der Anwesenheit: 75 %.
- Obergrenze der zulässigen Abwesenheiten: 25 Stunden.
- Zum 28.11.2022 hat der Teilnehmer zulässigen Abwesenheiten in Ausmaß von 23 Stunden angesammelt.
- Bei der Kalendersitzung (Kalendereinheit) am 29.11.2022, die von 09:00 bis 13:00 Uhr angesetzt war (insgesamt 4 Stunden), war der Teilnehmer/die Teilnehmerin abwesend und hat damit die Obergrenze der zulässigen Abwesenheiten überschritten.
- Der Begünstigte muss die Überschreitung der Obergrenze der zulässigen Abwesenheiten bis zum 09.12.2022 in CoheMon eintragen.

In Maßnahmen mit mehreren Kursfolgen und Möglichkeit der mehrfachen Teilnahme ist der Begünstigte verpflichtet, die Überschreitung der Obergrenze der zulässigen Abwesenheiten in Bezug auf alle entsprechenden Kursfolgen mit einer Überschreitung mitzuteilen: Das Informationssystem stellt eine Funktion für die Übermittlung dieser Art von Mitteilung zur Verfügung.

Sobald ein Teilnehmer/eine Teilnehmerin die Obergrenze der zulässigen Abwesenheiten überschritten hat, darf er/sie weiter an der Maßnahme teilnehmen, allerdings:

- zählt der Teilnehmer/die Teilnehmerin ab diesem Zeitpunkt nicht mehr zu der Zahl der aktiven Teilnehmer/innen.
- werden ab diesem Zeitpunkt werden keine Kosten im direkten Zusammenhang mit diesem Teilnehmer/dieser Teilnehmerin anerkannt (einschließlich eventuellen Stundensatz/Teilnehmer in Maßnahmen mit Standardeinheitskosten).

Für Maßnahmen ohne Mindestteilnahmequote ist der Begünstigte nicht verpflichtet die oben erwähnte Mitteilung zu senden.

### 6.6.35.5.5. Überschreitung der Mindestanzahl aktiver Teilnehmer/innen bei der **Umsetzung**

In Maßnahmen mit einer Mindestanzahl aktiver Teilnehmer/innen bei der Umsetzung und für Kursfolgen mit einer Mindestzahl aktiver Teilnehmer/innen bei der Umsetzung sendet das Informationssystem eine automatische Benachrichtigung, wenn die Zahl der aktiven Teilnehmer/innen aufgrund von Rücktritten und Überschreitungen der Obergrenze der zulässigen Abwesenheiten unter diese Mindestanzahl fällt.

Daher ist der Begünstigte verpflichtet, rechtzeitig und möglichst Rücktritte und Überschreitungen der Obergrenze der zulässigen Abwesenheiten Buch zu registrieren.

### 6.6.35.5.6. Abmeldung eines Teilnehmers/einer Teilnehmerin von Amts wegen

In Fällen, in denen ein Teilnehmer/eine Teilnehmerin

- an mehr als zehn aufeinanderfolgenden Ausbildungstagen (Tage für welche bereits im Kalender Tätigkeiten eingegeben wurden) abwesend ist,
- unstetig mit Unterbrechungen an den Tätigkeiten<sup>36</sup> teilnimmt,

<sup>36</sup> Die Teilnahme ist unstetig mit Unterbrechungen, wenn der Teilnehmer/die Teilnehmerin im Verhältnis zu im Kalender eingegebenen fünfzehn aufeinanderfolgenden Tagen mit Tätigkeiten mehr als 50 % der geplanten Stunden abwesend ist.

kann der Begünstigte sich formgerecht an den Teilnehmer/die Teilnehmerin wenden, um sich nach dem Grund für die Abwesenheit oder unterbrochene Teilnahme zu erkundigen. Zu diesem Zweck setzt der Begünstigte geeignete Kommunikationsmittel ein, um sich zu vergewissern, dass der Teilnehmer/die Teilnehmerin die Mitteilung erhalten hat.

Falls der Teilnehmer/die Teilnehmerin nicht innerhalb von 15 Kalendertagen nach Absendung der Aufforderung von Seiten des Begünstigten antwortet oder falls der Teilnehmer/die Teilnehmerin keine stichhaltigen Argumente vorlegen kann, kann der Begünstigte den Teilnehmer/die Teilnehmerin automatisch von der Maßnahme ausschließen, mit Ausnahme von Empfängern/innen, die dem Recht bzw. der Pflicht zur allgemeinen und beruflichen Bildung unterliegen, sowie mit Ausnahme von Strafgefangenen und Personen mit besonderen Bedürfnissen, bei denen die Situation in Zusammenarbeit mit den zuständigen öffentlichen Stellen geprüft werden muss.

Beabsichtigt der Begünstigte, von der Möglichkeit der Abmeldung eines Teilnehmers/einer Teilnehmerin von Amts wegen Gebrauch zu machen, so muss er dies dem Teilnehmer/der Teilnehmerin unter Angabe der Gründe für die Abmeldung formgerecht und schriftlich mitteilen. Auch für diese Mitteilung muss der Begünstigte geeignete Kommunikationsmittel einsetzen, die es ihm ermöglichen, den Empfang der Mitteilung durch den Teilnehmer/der Teilnehmerin zu bestätigen.

Um die Abmeldung des Teilnehmers/der Teilnehmerin vorzunehmen, muss der Begünstigte den Rücktritt in CoheMon registrieren. Zu diesem Zweck muss der Begünstigte:

- das Datum des Rücktritts des Teilnehmers/der Teilnehmerin angeben, das mit dem Datum der Mitteilung über die Abmeldung an den Teilnehmer/der Teilnehmerin übereinstimmen muss
- angeben, dass der Rücktritt des Teilnehmers/der Teilnehmerin auf die Abmeldung von Amts wegen zurückzuführen ist
- folgende Dokumente beilegen:
	- eine Kopie der Aufforderung an den Teilnehmer/die Teilnehmerin, die Gründe mitzuteilen und Stellung zu beziehen
	- eine Kopie der Antwort des Teilnehmers/der Teilnehmerin (sofern erhalten)
	- Kopie der Mitteilung über die Abmeldung an den Teilnehmer/die Teilnehmer selbst
	- Kopie der Unterlagen in Papierform<sup>37</sup> für die Erfassung der Tätigkeiten, aus denen hervorgeht, dass die dauerhafte Abwesenheit oder die unstetige Anwesenheit des Teilnehmers/der Teilnehmerin den Prozess der Abmeldung ausgelöst hat.

Diese Schritte müssen innerhalb von 30 Tagen ab dem Datum der Mitteilung über die Absage an den Teilnehmer/an die Teilnehmerin erfolgen.

In hinreichend begründeten und dokumentierten Fällen kann der Begünstigte beim ESF-Amt beantragen, die Abmeldung eines Teilnehmers/einer Teilnehmerin aufzuheben und die Einschreibung in die Maßnahme wiederherzustellen. Zu diesem Zweck muss er eine Kopie eines förmlichen, vom Teilnehmer/von der Teilnehmerin datierten und unterzeichneten Antrags auf Wiedereingliederung beifügen. Dies ist nur möglich, wenn der Begünstigte den zurückgetretenen Teilnehmer/die zurückgetretene Teilnehmerin nicht bereits rechtmäßig ersetzt hat und sofern der wiederaufgenommene Teilnehmer/die wiederaufgenommene Teilnehmerin eine objektive Möglichkeit hat, den erforderlichen Mindestprozentsatz der Anwesenheit zu erreichen.

Ein Teilnehmer/eine Teilnehmerin, der/die der Ansicht ist, dass er/sie vom Begünstigten zu Unrecht von Amts wegen gestrichen wurde, kann sich an das ESF-Amt wenden, das ein entsprechendes Unregelmäßigkeitsverfahren gegen den Begünstigten einleiten wird. Stellt das ESF-Amt im Rahmen dieses Verfahrens fest, dass der Begünstigte den Teilnehmer/die Teilnehmerin tatsächlich zu Unrecht abgemeldet hat, wird er automatisch wieder in die Maßnahme aufgenommen und kann seine/ihre Teilnahme fortsetzen. Aus finanzieller Sicht, und nur aus dieser Sicht, werden den Teilnehmern/innen, die begonnen haben, gleichgestellt, was die Anwendung der Sanktion S11.1 zur Folge hat.

<sup>37</sup> Bei Verwendung des elektronischen Registers muss der Begünstigte keine Registrierungsunterlagen beifügen.

### **6.6.35.6. Änderungen der Zahl der vorgesehenen Teilnehmer/innen für die Maßnahme**

In hinreichend begründeten Fällen und aus Gründen, die nicht dem Begünstigten zuzuschreiben sind, kann dieser beim ESF-Amt die Genehmigung beantragen, das Projekt mit einer geringeren als der im genehmigten Projekt vorgesehenen Anzahl von Teilnehmern/innen zu beginnen oder durchzuführen.

Änderungsanträge müssen beim ESF-Amt in der in Kapitel 2.9.1 beschriebenen Weise eingereicht werden. Das ESF-Amt hat ab dem Zeitpunkt des Eingangs des Antrags 30 Tage Zeit, um darauf zu antworten. Wird dem Antrag stattgegeben, erhält die eingegebene Änderung im Informationssystem endgültige Wirkung, wobei sich die Gesamtkosten und der genehmigte öffentliche Beitrag proportional verringern. Der Begünstigte darf die Änderung nicht ohne Genehmigung des ESF-Amts vornehmen.

Die Anzahl der genehmigten Teilnehmer/innen nach einer Reduzierung ersetzt in jeder Hinsicht die Anzahl der genehmigten Teilnehmer/innen.

Die vorher genannte Kürzung, deren Ergebnis jenen Höchstbetrag darstellt, der letzten Endes ausgezahlt werden kann, wird wie folgt berechnet:

Maßnahmen mit Finanzverwaltung zu Realkosten oder Forfait (Pauschalkosten):

(genehmigter öffentlicher Betrag / Anzahl der genehmigten Teilnehmer)

\* genehmigte reduzierte Anzahl der Teilnehmer

#### Maßnahmen mit Finanzverwaltung zu (Standardeinheitskosten) SEK SCO und SEK CIS:

Die betreffenden SEK werden im Verhältnis zum prozentualen Anteil (abgerundet auf die zweite Dezimalstelle) der genehmigten reduzierten Anzahl der Teilnehmer/innen in Bezug auf der Anzahl der genehmigten Teilnehmer/innen reduziert:

genehmigte reduzierte Anzahl der Teilnehmer/ Zahl der genehmigten Teilnehmer

Die daraus resultierenden SEK werden dann mit der zulässigen Projektdauer multipliziert.

#### Maßnahmen mit Finanzverwaltung zu SEK ARC:

Alle Tarife Stunde/Ausbildung (d.h. die genehmigten Tarife) werden in der für die SEK SCO und SEK CIS beschriebenen Weise reduziert. Die sich daraus ergebenden Tarife werden dann mit den jeweiligen Projektlaufzeiten multipliziert. Darüber hinaus wird jener Betrag gekürzt, der sich aus der Komponente Stunde/Teilnehmer im Verhältnis zur Stundenanzahl verbunden mit der Anzahl der Teilnehmer/innen, die nicht beginnen werden, ergibt.

#### Maßnahmen mit Finanzverwaltung zu SEK FCL:

Es wird jener Betrag gekürzt, der sich aus der Anwendung der SEK Stunde/Teilnehmer auf die vorgesehene Stundenanzahl für die Teilnehmer/innen, die nicht beginnen werden, ergibt.

## **6.6.36. Validierung (Bestätigung) und Zertifizierung von Kompetenzen**

Im Rahmen von Projekten, die durch das ESF+ Programm finanziert werden, darf der Begünstigte weder die Validierung (Bestätigung) noch die Zertifizierung der Kompetenzen<sup>38</sup> der ausgehenden Kursfolgen durchführen.

# **6.6.37. Abschluss der Maßnahmen**

In den öffentlichen Aufrufen wird angegeben, welche der folgenden Modalitäten für die zu finanzierenden Maßnahmen gelten und welche Verpflichtungen der Begünstigte demzufolge einzuhalten hat:

- Abschluss der Maßnahmen **mit Tätigkeiten der Kalendereingabe im Voraus**
- Abschluss von Maßnahmen **mit Tätigkeiten der Kalendereingabe im Voraus oder der zeitversetzten Kalendereingabe**

Das Abschlussdatum einer Maßnahme fällt mit dem letzten im Informationssystem erfassten Kalenderdatum zusammen, unabhängig davon, ob es sich um eine im Voraus oder zeitversetzte Kalendereingabe handelt.

Um eine Maßnahme abschließen zu können, muss der Begünstigte auf das Verwaltungs-Paneel des CoheMon Informationssystems zugreifen und je nach der im entsprechenden öffentlichen Aufruf angegebenen Modalität zum Abschluss der Maßnahmen wie folgt vorgehen.

Nachdem die Schritte zum Abschluss vorgenommen wurden, kann der Begünstigte den Abschluss der Maßnahme mit dem letzten im Kalender eingetragenen Datum bestätigen.

Die **Bestätigung des Abschlusses der Maßnahme** kann über das Informationssystem, aber nur durch den gesetzlichen Vertreter/die gesetzliche Vertreterin des Begünstigten, erfolgen.

Nach der Bestätigung sind alle Verwaltungsdaten, einschließlich jener der Kalender, nicht mehr bearbeitbar.

Der Abschluss von Maßnahmen muss innerhalb von 5 Kalendertagen ab dem letzten im Informationssystem erfassten Kalenderdatum bestätigt werden. In jedem Fall berechnet CoheMon automatisch anhand des letzten im Informationssystem erfassten Kalenderdatums den voraussichtlichen Zeitrahmen für die Erfüllung der Pflichten nach Abschluss der Maßnahmen.

Eine Maßnahme gilt erst dann als abgeschlossen, wenn der Abschluss bestätigt ist.

Der Begünstigte ist verantwortlich für

- die korrekte Planung der Maßnahme in jeder Phase und innerhalb des im entsprechenden Aufruf festgelegten Zeitrahmens,
- die ständige Überwachung des Fortschritts der Maßnahme und die unverzügliche Durchführung von etwaigen Überarbeitungs- und Neuplanungstätigkeiten.

Daher werden Anträge auf Abschluss einer Maßnahme zu einem späteren Zeitpunkt als dem letzten im Kalender eingetragenen Datum nicht berücksichtigt.

Landesgesetz vom 12. November 1992, Nr. 40 (Ordnung der Berufsbildung).

<sup>38</sup> Bezugsnormen für die Validierung und Zertifizierung von Kompetenzen:

Decreto legislativo 16 gennaio 2013, n. 13 (Definizione delle norme generali e dei livelli essenziali delle prestazioni per l'individuazione e validazione degli apprendimenti non formali e informali e degli standard minimi di servizio del sistema nazionale di certificazione delle competenze, a norma dell'articolo 4, commi 58 e 68, della legge 28 giugno 2012, n. 92).

Decreto Ministeriale 30 giugno 2015 (Definizione di un quadro operativo per il riconoscimento a livello nazionale delle qualificazioni regionali e delle relative competenze, nell'ambito del Repertorio nazionale dei titoli di istruzione e formazione e delle qualificazioni professionali di cui all'articolo 8 del decreto legislativo 16 gennaio 2013, n. 13).

Delibera 12 luglio 2016, n. 788 (Istituzione del Repertorio provinciale dei titoli di istruzione e formazione e delle qualificazioni professionali e definizione delle modalità per la validazione e certificazione delle competenze).

### **6.6.37.1. Abschluss der Maßnahmen mit Tätigkeiten der Kalendereingabe im Voraus**

In Maßnahmen mit Tätigkeiten der Kalendereingabe im Voraus muss der Begünstigte die Maßnahme mit einer Art von Tätigkeit abschließen, die einer Kalendereingabe im Voraus unterliegt.

### **6.6.37.2. Abschluss der Maßnahmen mit Tätigkeiten der Kalendereingabe im Voraus oder der zeitversetzten Kalendereingabe**

In Maßnahmen mit Tätigkeiten der Kalendereingabe im Voraus oder der zeitversetzten Kalendereingabe kann der Begünstigte die Maßnahme auch mit einer Art von Tätigkeit abschließen, die eine zeitversetzte Kalendereingabe vorsieht. In diesem Fall müssen das Datum der zeitversetzen Kalendereingabe und das Datum der zeitversetzen Registrierung der letzten geplanten Tätigkeit mit der Frist für die Bestätigung des Abschlusses das Projekt vereinbar sein.

# **6.6.38. Erfüllung der Pflichten nach Abschluss der Maßnahmen**

Nach Abschluss einer Maßnahme muss der Begünstigte:

- die Registerabschrift vornehmen und bestätigen;
- die in CoheMon während der Durchführung registrierten Kalendereinträge validieren;
- gegebenenfalls die Teilnahmebestätigungen erstellen und an das ESF-Amt übermitteln;
- (falls zutreffend) die Daten zur Teilnehmerzufriedenheit eingeben und gegebenenfalls bestätigen;
- den Abschlussbericht und alle anderen in diesen Bestimmungen vorgesehenen abschließenden Berichte vervollständigen und bestätigen.

Diese Verpflichtungen müssen innerhalb von 60 Kalendertagen nach dem Abschlussdatum der Maßnahme erfüllt werden.

Wird auch nur eine dieser Pflichten nicht erfüllt, kann die Endabrechnung nicht erstellt werden.

### **6.6.38.1. Registerabschrift**

Die Registerabschrift besteht darin, dass in das Informationssystem - auf Grundlage der erfassten Anwesenheiten der Teilnehmer/innen - die besuchten Stunden jeder Teilnehmer/in für jede ihm/ihr zugewiesene Kursfolge, und für jede Art von Tätigkeit, an der er/sie teilgenommen hat, ausgewertet werden.

Im Falle von Verwendung des elektronischen Registers werden die Daten bezüglich der Anwesenheit der Teilnehmer/innen bereits teilweise oder vollständig ausgewertet: Das elektronische Register berechnet automatisch die von den Teilnehmern/innen physisch besuchten Stunden.

Die Registerabschrift:

- muss im Falle bei der Übermittlung der dreimonatlichen Erklärungen aktualisiert und teilweise validiert werden (nur für Projekten mit Standardeinheitskosten-Finanzmanagement)
- muss nach Abschluss einer Projekt vollständig aktualisiert und endgültig validiert werden.

Die Registerabschrift ist auch dann obligatorisch, wenn es sich laut der Bestimmungen im entsprechenden öffentlichen Aufruf um Maßnahmen ohne Mindestteilnahmequote handelt (siehe Kapitel 6.6.34.1).

Die Registerabschrift muss für alle Projekttätigkeiten, die sich direkt an die Empfänger/innen richten, vorgenommen werden.

Sieht die öffentliche Aufruf eine positive Mindestteilnahmequote vor (siehe Kapitel 6.6.34.2.1), so muss der Begünstigte neben der Auswertung der Anwesenheitsdaten auch

- für jeden Teilnehmer Informationen über die positive oder negative Anwesenheit eingeben
- die entsprechenden "Karteien der Lernerfolge" für alle Teilnehmer/innen hochladen
- den "Abschlussbericht der Lernerfolge" hochladen.

Sobald die Registerabschrift im Informationssystem validiert wurde, muss der Begünstigte sie über die entsprechende Funktion im CoheMon Verwaltungs-Paneel bestätigen.

Innerhalb des 60. Kalendertages nach dem Abschlussdatum der Maßnahme muss der Begünstigte die Registerabschrift über die entsprechende Funktion im CoheMon Verwaltungs-Paneel endgültig bestätigen.

Die Bestätigung und Validierung der Registerabschrift sind Funktionen, die ausschließlich dem gesetzlichen Vertreter/der gesetzlichen Vertreterin des Begünstigten vorbehalten sind.

### **6.6.38.2. Validierung (Bestätigung) der Kalendereinträge**

Mit der Validierung der Kalendereinträge erklärt der Begünstigte, dass die in den Kalendern eingetragenen Daten korrekt und vollständig sind.

Die Funktion der Validierung der Kalendereinträge in CoheMon ist eine Funktion, die ausschließlich dem gesetzlichen Vertreter/der gesetzlichen Vertreterin des Begünstigten vorbehalten ist.

Die Kalender:

- müssen anlässlich der Übermittlung der dreimonatlichen Erklärungen teilweise validiert werden.
- müssen innerhalb von 60 Tagen ab dem Abschlussdatums der Maßnahme endgültig validiert werden.

Die Bestätigung und Validierung der Kalendereinträge sind Funktionen, die ausschließlich dem gesetzlichen Vertreter/der gesetzlichen Vertreterin des Begünstigten vorbehalten sind.

### **6.6.38.3. Teilnahmebestätigungen**

Für Maßnahmen ohne Mindestteilnahmequote ist die Ausstellung einer Teilnahmebestätigung nicht vorgesehen.

Für Maßnahmen mit Mindestteilnahmequote wird jenen Teilnehmern/innen, die den im öffentlichen Aufruf genannten Prozentsatz der Anwesenheit erreicht oder überschritten haben, eine **Teilnahmebestätigung** ausgestellt.

Maßnahmen mit positiver Mindestteilnahmequote sehen die Ausstellung einer "positiven **Teilnahmebestätigung"** für jene Teilnehmer/innen vor, die den im öffentlichen Aufruf genannten Prozentsatz der Anwesenheit erreicht oder überschritten haben und eine positive Durchschnittsbewertung (≥ 6) als Ergebnis der für die Maßnahme vorgesehene Überprüfung der Lernerfolge erreicht haben.

Falls für die Maßnahme die Ausstellung einer Teilnahmebestätigung vorgesehen ist, muss der Begünstigte diese auf der Grundlage der auf der Website des ESF-Amts verfügbaren Modells erstellen und jedem ausgebildeten (bzw. positiv ausgebildeten) Teilnehmer/innen sowie dem ESF-Amt übermitteln.

Die Teilnahmebestätigungen sind ausschließlich im digitalen PDF/A-Format zu erstellen, in das Informationssystem hochzuladen und über CoheMon an das ESF-Amt zu übermitteln. Die Anweisungen zur Erstellung und zum Hochladen der Teilnahmebestätigungen in das Informationssystem sind im entsprechenden CoheMon-Benutzerhandbuch enthalten

Die Teilnahmebestätigungen müssen dem ESF-Büro spätestens am 60. Kalendertag nach dem Abschlussdatum der Maßnahme übermittelt werden.

Die Funktion der Übermittlung der Teilnahmebestätigungen in CoheMon ist eine Funktion, die ausschließlich dem gesetzlichen Vertreter/der gesetzlichen Vertreterin des Begünstigten vorbehalten ist.

Nach Übermittlung an das ESF-Amt ist der Begünstigte befugt, die Teilnahmebestätigungen den Teilnehmern/innen in eigener Verantwortung auszuhändigen.

Weitere Einzelheiten sind in den CoheMon-Benutzerhandbüchern zu finden.

Die Aushändigung der Teilnahmebestätigungen im PDF/A-Format an die Teilnehmer/innen muss per E-Mail oder auf anderem digitalem Wege erfolgen: Der Begünstigte muss dafür Sorge tragen, dass der Nachweis der Aushändigung aufbewahrt wird.

Zu diesem Zweck muss der Begünstigte im Falle einer Zustellung per E-Mail eine Kopie der gesendeten E-Mail und der entsprechenden Empfangsbestätigung aufbewahren.

Stellt sich nach einer Kontrolle erster Ebene von Seiten des ESF-Amtes heraus, dass ein "als ausgebildet" oder als "positiv ausgebildet" erklärter Teilnehmer/ eine "als ausgebildet" oder als "positiv ausgebildet" erklärte Teilnehmer/in nicht ausgebildet bzw. nicht positiv ausgebildet ist, muss der Begünstigte den eventuellen Einzug und die Rückholung der Teilnahmebestätigungen veranlassen.

### **6.6.38.4. Feststellung der Zufriedenheit der Teilnehmer/innen**

In den öffentlichen Aufrufen kann festgelegt sein, ob die für den Begünstigten vorgesehene Pflicht zur Feststellung der Zufriedenheit der Teilnehmer/innen vorgesehen ist oder nicht. Es gibt folgende Möglichkeiten:

- Maßnahmen **ohne abschließende Feststellung der Zufriedenheit der Teilnehmer/innen**
- Projekten **mit abschließender Feststellung der Zufriedenheit der Teilnehmer/innen**:
	- mit einem abschließenden ausführlichen Fragebogen zur Feststellung der Zufriedenheit,
	- mit einem abschließenden vereinfachten Fragebogen zur Feststellung der Zufriedenheit.

Falls der öffentliche Aufruf die abschließende Feststellung der Zufriedenheit der Teilnehmer/innen vorsieht, muss der Begünstigte den Teilnehmern/innen, zumindest gegen Ende der vorgesehenen Tätigkeiten der Maßnahme, den Fragebogen Feststellung der Zufriedenheit der Teilnehmer/innen vorlegen. Dieser muss auf der Grundlage der auf der Website des ESF-Amts verfügbaren Modells erstellt wurde.

Die gesammelten Daten müssen dem ESF-Amt über das Informationssystem in der unten beschriebenen Weise übermittelt werden.

Es gibt zwei Arten von Fragebögen zur Feststellung der Zufriedenheit der Teilnehmer/innen:

- den **abschließenden ausführlichen Fragebogen**.
- den **abschließenden vereinfachten Fragebogen**.

In den öffentlichen Aufrufen wird angegeben, welches der beiden Modelle den Teilnehmern/innen vorgelegt werden soll.

### 6.6.38.4.1. Abschließende Feststellung der Zufriedenheit mittels eines ausführlichen Fragebogens

Der abschließende ausführliche Fragebogen kann nur online ausgefüllt werden, indem man mit einem, automatisch von CoheMon generierten, einmaligen und anonymen Token auf das vom ESF-Amt bereitgestellte spezielle Portal zugreift.

Der Begünstigte muss daher die Token nach dem in den Handbüchern zur Nutzung des Informationssystems beschriebenen Verfahren erstellen und sie den Teilnehmern/innen aushändigen, damit diese den Online-Fragebogen ausfüllen können.

Das Faksimile des abschließenden ausführlichen Fragebogens zur Bewertung der Zufriedenheit ist auf der Website des ESF-Amts verfügbar.

Innerhalb des 60. Kalendertages nach dem Abschlussdatum der Maßnahme muss der Begünstigte die von den Teilnehmern/innen (anonym) ausgefüllten Daten über CoheMon bestätigen. Die nach Ablauf dieser Frist ausgefüllte Fragebögen werden nicht mehr akzeptiert.

Die Bestätigung der Fragebögen zur Feststellung der Zufriedenheit der Teilnehmer/innen ist eine Funktion, die ausschließlich dem gesetzlichen Vertreter/der gesetzlichen Vertreterin des Begünstigten vorbehalten ist.

### 6.6.38.4.2. Abschließende Feststellung der Zufriedenheit mittels eines vereinfachten Fragebogens

In den öffentlichen Aufrufen kann festgelegt sein, dass für bestimmte Maßnahmen, je nach Art der Empfänger/innen, die vorgesehene Pflicht zur Feststellung der Zufriedenheit der Teilnehmer/innen mittels eines Fragebogens in vereinfachter Form vorgesehen ist, dessen Modell auf der Website des ESF-Amts verfügbar ist.

In diesem Fall muss der Begünstigte:

- den Teilnehmer/innen den Fragebogen in Papierform, unter Verwendung der auf der Website des ESF-Amts verfügbaren Vorlage, vorlegen
- die (anonymen) Bewertungen der Teilnehmer/innen in den entsprechenden Bereich von CoheMon eingeben
- einen kumulativen Upload der \*.pdf-Kopie der ausgefüllten Fragebögen in das Informationssystem vornehmen
- die Daten bis zum 60. Kalendertag dem Abschlussdatum der Maßnahme bestätigen (Daten, die nach dieser Frist eingegeben werden, werden nicht akzeptiert).

Die Bestätigung der Fragebögen zur Feststellung der Zufriedenheit der Teilnehmer/innen ist eine Funktion, die ausschließlich dem gesetzlichen Vertreter/der gesetzlichen Vertreterin des Begünstigten vorbehalten ist.

Der Begünstigte ist verpflichtet, das Original der von den Teilnehmern/innen ausgefüllten Fragebögen in den Projektunterlagen aufzubewahren. Er muss sie auch auf Verlangen der öffentlichen Verwaltung im Falle einer verwaltungstechnisch-buchhalterischen Kontrolle vorlegen.

### **6.6.38.5. Abschlussbericht**

Der Abschlussbericht muss mithilfe des Informationssystems auf der Grundlage der Vorlage "Abschlussbericht" erstellt werden, die als Faksimile auf der Website des ESF-Amts verfügbar ist.

Sobald alle Pflichtfelder ausgefüllt sind, kann der Begünstigte den endgültigen Bericht bestätigen und ihn an das ESF-Amt übermitteln.

Die **Erstellung des Abschlussberichts** kann von jedem Nutzer des Begünstigten verfasst werden, der Schreibrechte in Bezug auf die Verwaltungsfunktionen in CoheMon hat.

Die **Bestätigung des Abschlussberichts**, die spätestens 60 Tage nach dem Abschlussdatum der Maßnahme erfolgen muss, kann nur vom gesetzlichen Vertreter/der gesetzlichen Vertreterin des Begünstigten vorgenommen werden.

Falls laut öffentlichen Aufrufes aktiviert und in dem genehmigten Projekt Tätigkeiten vorgesehen sind, die die folgenden Dokumente verlangen, sind die folgenden Dokumente ein wesentlicher Bestandteil des Abschlussberichts:

- Erhebungsbögen über die Ergebnisse der erbrachten Dienste.
- Abschlussbericht über die erbrachten Dienste.
- Abschlussbericht zu Monitoring und Bewertung.
- Abschlussbericht Tätigkeiten Seminare und Workshop.

Der Begünstigte muss diese Unterlagen daher zwingend in das IT-System hochladen, bevor er den Abschlussbericht bestätigt.

### **6.6.38.6. Bewertung der Projekte**

Bitte beachten Sie die Anforderungen und Erfüllung der Pflichten des Akkreditierungssystems im aktuellen und gültigen "Leitfaden für die ESF - Akkreditierung".

# TEIL VIER: FINANZVERWALTUNG DER MASSNAHMEN

# **7. Kostenvoranschlag und Endabrechnung**

# **7.1. Kostenvoranschlag und Endabrechnung der Ausgaben**

Die Maßnahmen werden im Rahmen eines Kostenvoranschlags und einer Endabrechnung realisiert.

Die finanzielle Verwaltung der unter diese Bestimmungen fallenden Maßnahmen erfolgt auf der Grundlage einer der folgenden Optionen für die Schätzung und Abrechnung der Kosten:

- **Finanzierung mit Realkosten**.
- **20%ige Pauschalfinanzierung (Forfait)**: Pauschalfinanzierung der indirekten Kosten in Höhe von 20% der förderfähigen direkten Ausgaben (gemäß Artikel 54 der Verordnung (EU) 2021/1060);
- **40%ige Pauschalfinanzierung (Forfait)**: Pauschalfinanzierungen für andere förderfähige Kosten als direkte Personalkosten in Höhe von 40% der direkten förderfähigen Personalausgaben (gemäß Art. 56 der Verordnung (EU) 2021/1060).
- **Finanzierung mit Standardeinheitskosten SEK**<sup>39</sup> (gemäß Art. 53 der Verordnung (EU) 2021/1060):
	- SEK Stunde/Teilnehmer für "formazione continua" (betriebliche Weiterbildung, Akronym  $FCL$ <sup>40</sup>.
	- SEK Stunde/Ausbildung für "Sviluppo di competenze per l'occupazione" (Akronym SCO).
	- UCS-Stunde/Schulung für "Sviluppo di competenze per l'integrazione socio-lavorativa per soggetti vulnerabili" (Akronym CIS)<sup>41</sup>.
	- SEK Stunde/Ausbildung und SEK Stunde/Teilnehmer für "Formazione per adeguamento/ riqualificazione delle competenze" (Akronym ARC)<sup>42</sup>.

In den öffentlichen Aufrufen wird angegeben, welche der oben genannten Modalitäten der finanziellen Verwaltung für die zu finanzierenden Projekten zur Anwendung kommen und welche Verpflichtungen der Begünstigte demzufolge zu erfüllen hat.

# **7.1.1. Kostenvoranschlag und Endabrechnung bei Maßnahmen mit Finanzverwaltung zu Standardeinheitskosten (SEK)**

Der Kostenvoranschlag und die Endabrechnung mit Finanzverwaltung zu Standardeinheitskosten ergeben sich aus der Anwendung des Wertes der SEK auf den entsprechenden Parameter der vorgesehenen oder eingereichten Dauer (**Dp**) bzw. der realisierten Dauer (**Dr**), siehe unten:

• SEK FCL: Stundenanzahl Teilnehmer/in.

<sup>39</sup> Der Wert der einzelnen SKE wird in den öffentlichen Bekanntmachungen angegeben, eventuell indexiert auf der Grundlage der einschlägigen Normen.

<sup>&</sup>lt;sup>40</sup> Errichtet durch die "Delegierte Verordnung (EU) 2021/702 der Kommission vom 10. Dezember 2020 zur Änderung der Delegierten Verordnung (EU) 2015/2195 zur Ergänzung der Verordnung (EU) Nr. 1304/2013 des Europäischen Parlaments und des Rates über den Europäischen Sozialfonds im Hinblick auf die Definition von standardisierten Einheitskosten und Pauschalfinanzierungen für die Erstattung von Ausgaben der Mitgliedstaaten durch die Kommission". Im Einzelnen gelten die in Anhang IX Punkt 3.2 der genannten Verordnung aufgeführten Standardkostenträger, die mit dem in Punkt 3.3 des genannten Anhangs für die Autonome Provinz Bozen angegebenen Wert angemessen indexiert sind.

<sup>41</sup> Die SEK SCO und die SEK CIS wurden von der Verwaltungsbehörde im Rahmen der "Berechnungsmethodik für die Anwendung von Standardkosten-Tabellen für die Abrechnung von Ausgaben für Ausbildungsprojekte, die auf den Erwerb von Kompetenzen für die Beschäftigung und die soziale und berufliche Eingliederung von benachteiligten Personen abzielen" entwickelt, in Übereinstimmung mit den Bestimmungen der Artikel. 51 bis 57 der Verordnung (EU) 2021/1060, förmlich angenommen von der Verwaltungsbehörde mit internem Vermerk vom 04/11/2022 (Prot. Nr. 875284 vom 04/11/2022).

<sup>42</sup> Festgelegt im "Piano Nazionale Giovani, donne e lavoro 2021-2027", genehmigt durch den Beschluss C(2022)9030 der Kommission und angenommen von der Verwaltungsbehörde ESF+ Bozen gemäß Art. 53 Abs. 3 Buchstabe d) der EU-Verordnung 2021/1060.

- SEK SCO und CIS: Projektdauer (die zulässigen Projekttätigkeiten werden in den entsprechenden öffentlichen Aufrufen angegeben<sup>43</sup>).
- UCS ARC:
	- Tarif Stunde/Ausbildung Gruppe A und B: Dozenz gesamt;
	- Tarif Stunde/Ausbildung Gruppe C: vorgesehene/durchgeführte Stage-Stunden werden nur einmal gezählt;
	- **Tarif Stunde /Teilnehmer: Stundenanzahl Teilnehmer.**

Im Allgemeinen also:

• der finanzielle Wert für den Kostenvoranschlag der Maßnahme mit SEK ist gegeben durch:

# **Dp \* SEK**

• Der finanzielle Wert für die Endabrechnung der Maßnahme mit SEK ist gegeben durch:

#### **Dr \* SEK**

Um den finanziellen Wert der Maßnahmen für den Kostenvoranschlag und für die Endabrechnung zu bestimmen, muss der Begünstigte die relevanten Parameter in den entsprechenden Feldern des IT-System korrekt angeben.

Der finanzielle Wert der Maßnahmen mit SEK nach der Kontrolle der ersten Ebene der Endabrechnung ergibt sich durch Anwendung der SEK auf die entsprechende zulässige Dauer (D**a**):

### **Da \* SEK**

Die Standard-Bezugseinheit für jede SEK ist immer die volle 60-Minuten-Stunde: Aufteilungen der SEK sind nicht zulässig.

Die Höhe der Finanzierung, die dem Begünstigten anerkannt werden kann, unterliegt einer Kontrolle der ersten Ebene der Endabrechnung und wird, gegebenenfalls, auf der Grundlage der tatsächlich durchgeführten und zulässigen Bildungstätigkeiten, der zulässigen Anwesenheitsstunden der Teilnehmer/innen und der Einhaltung der in diesen Bestimmungen und/oder im öffentlichen Aufruf vorgesehenen Mindeststandards für die Durchführung, neu berechnet.

Vorbehaltlich der detaillierten Bestimmungen in den folgenden Kapiteln werden in den einzelnen öffentlichen Aufrufen die Bedingungen für die Erstattung der Ausgaben an den Begünstigten festgelegt.

Gemäß Artikel 53 Absatz 1 Buchstabe e der Verordnung (EU) Nr. 1060/2021 können die in diesem Artikel vorgesehenen Vergütungsformen (z. B. Realkosten, Standardkosten, Pauschalbeträge) kombiniert werden, sofern jede Form unterschiedliche Kostenkategorien abdeckt. Daher kann in den einzelnen Aufrufen die Anwendung dieser Bestimmung für jene Vorhaben vorgesehen werden, in denen die in diesem Abschnitt beschriebenen SEK zum Einsatz kommen, wobei die entsprechenden Modalitäten anzugeben sind.

So kann beispielsweise in den öffentlichen Aufrufen die Kombinierbarkeit von SEK und Anwesenheitsentschädigung festgelegt werden, in Realkosten abzurechnen.

In den folgenden Kapiteln wird erläutert, auf welche Art und Weise die Kostenvoranschläge und Endabrechnungen berechnet werden, die über die oben aufgeführten und nach diesen Bestimmungen anwendbaren SEK finanziert werden. Zu diesem Zweck wurden, beispielhaft und nicht umfangreich, Standardbeträge verwendet, die - während des gesamten Planungszeitraums des Programmes ESF Plus - Währungsanpassungen oder Währungsänderungen aufgrund der Änderungen der Regulierungsmaßnahmen unterliegen. Daher behält sich die Verwaltungsbehörde das Recht vor, in den jeweiligen öffentlichen Aufrufen die Beträge der SEK für die jeweiligen Maßnahmen anzugeben.

<sup>43</sup> Die Projektaktivitäten, die die Projektdauer für die Anwendung der SEK SCO und SEK CIS bilden, müssen mit der "Berechnungsmethodik für die Anwendung von Standardkosten-Tabellen für die Abrechnung von Ausgaben für Ausbildungsprojekte, die auf den Erwerb von Kompetenzen für die Beschäftigung und die soziale und berufliche Eingliederung von benachteiligten Personen abzielen" übereinstimmen und kompatibel sein.

Daher kann die Projektdauer bei der SEK SCO Folgendes umfassen: Dozenz, Co-Dozenz, Orientierung, Begleitung zum Arbeitsplatz und Stage. Im Falle des SEK CIS kann die Projektdauer Folgendes umfassen: Dozenz, Co- Dozenz, Orientierung, Begleitung zum Arbeitsplatz, persönliche und Ausbildungsunterstützung, Begleitung am Arbeitsplatz, Studienreisen und Stage.

### **7.1.1.1. Kostenvoranschlag und Endabrechnung bei Maßnahmen mit Finanzverwaltung zu SEK Stunde/Teilnehmer FCL**

Die Standardkostentabelle in Anhang IX der Verordnung (EU) Nr. 702/2021 sieht unter den Ziffern 3.2.5 und 3.2.6 die folgenden Standardkosteneinheiten für die Ausbildung von Beschäftigten vor:

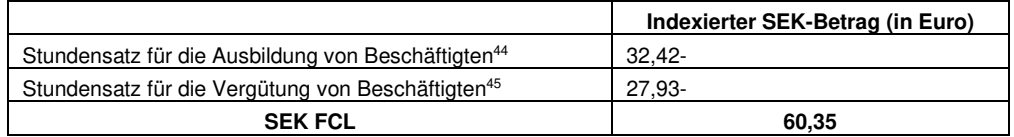

Die SEK FCL ist die Summe der beiden Sätze und definiert somit die Gesamtkosten für eine Stunde/Teilnehmer.

Die Gesamtkosten im Kostenvoranschlag der Maßnahmen mit Finanzverwaltung zu SEK FCL ergeben sich aus der Summe der Gesamtkosten der einzelnen Teilnehmer/innen im Verhältnis zu den für jeden von ihnen im Finanzierungsantrag vorgesehenen Anwesenheitsstunden (**vi** ). Der Referenzwert **Dp** für die Berechnung der Gesamtkosten in Bezug auf die einzelnen Teilnehmer/innen (sei es **vi** ) ist daher durch die der für jeden von ihnen vorgesehenen gegeben:

 $v_i$  = (Teilnehmer \* Pro-Kopf-Dauer der ihm/ihr zugewiesenen Kursfolge) \* SEK FCL

= (Stundenanzahl des Teilnehmers) \* SEK FCL

$$
D_p * SEK FCL
$$

Die Gesamtkosten der Maßnahme - CT - belaufen sich also auf:

$$
CT = \sum_{i=1}^{n} v_i
$$

wobei n die Anzahl der im Finanzierungsantrag vorgesehenen Teilnehmer/innen ist. Das heißt:

(Gesamtkosten Teilnehmer 1) + (Gesamtkosten Teilnehmer 2) + ... + (Gesamtkosten Teilnehmer n)

$$
=
$$
  

$$
V_1 + V_2 + \ldots + V_n
$$

Beispiel-Maßnahme:

|                | Anzahl der<br><b>Teilnehmer</b><br>Kursfolge (A) | Pro-Kopf-Dauer<br>Kursfolge (B) | Teilnehmer (C)<br>$A^*B$ | Gesamtkosten<br>Teilnehmer (D)<br>C * SEK FCL        | Gesamtkosten der<br>Kursfolge (E)<br>D*A             |
|----------------|--------------------------------------------------|---------------------------------|--------------------------|------------------------------------------------------|------------------------------------------------------|
| Kursfolge n. 1 |                                                  | 40                              | 40                       | $(40 * 60,35) \in$ =<br>2.414,00 €                   | 2.414,00 €                                           |
| Kursfolge n. 2 |                                                  | 100                             | 100                      | $(100 * 60, 35 \epsilon) =$<br>6.035,00 €            |                                                      |
|                |                                                  | 100                             | 100                      | $(100 * 60, 35 \epsilon) =$<br>6.035,00 €            | $6.035.00 \text{ } \in \text{ }^*3 =$<br>18.105,00 € |
|                |                                                  | 100                             | 100                      | $(100 * 60.35 \epsilon) =$<br>6.035,00 €             |                                                      |
| Kursfolge n. 3 |                                                  | 60                              | 60                       | $(60 * 60.35 \text{ } \epsilon) =$<br>$3.621.00 \in$ | $3.621.00 \text{€} * 2 =$                            |
|                |                                                  | 60                              | 60                       | $(60 * 60, 35 \epsilon) = \epsilon$<br>3.621,00 €    | 7.242,00 €                                           |

<sup>44</sup> Dieser Tarif deckt die Kosten für die Ausbildung.

<sup>&</sup>lt;sup>45</sup> Dieser Tarif deckt fiktiv die Kosten für das in der Ausbildung befindliche Personal (die so genannten "Verdienstausfall") und stellt einen Teil der privaten Kofinanzierung dar, die von dem Unternehmen getragen wird, das der Beihilfe-Empfänger ist.

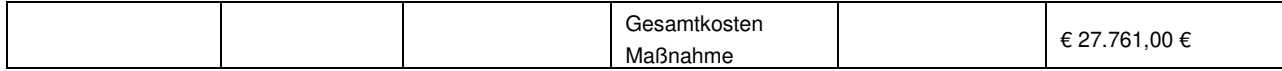

Der öffentliche Beitrag im Kostenvoranschlag der Maßnahmen mit Finanzverwaltung zu SEK FCL – IP – ist die Summe der öffentlichen Beträge, die auf die einzelnen Teilnehmer/innen bezogen werden.

Der öffentliche Beitrag für die einzelnen Teilnehmer/innen -  $p_i$  - ergibt sich aus der Anwendung der in den Rechtsvorschriften im Bereich staatliche Beihilfen festgelegten Sätze der öffentlichen Kofinanzierung (Beihilfeintensitäten) auf die Gesamtkosten des einzelnen Teilnehmers i-ten.

$$
p_i = v_i
$$
 \* Beihilfeintensität

IP wird also wie folgt berechnet:

 $IP = \sum_{i=1}^{n} p_i$ 

wobei n die Anzahl der im Finanzierungsantrag vorgesehenen Teilnehmer/innen ist. Das heißt:

(öffentlicher Beitrag Teilnehmer 1) + (öffentlicher Beitrag Teilnehmer 2) ... + (öffentlicher Beitrag

Teilnehmer n)

=  $p_1 + p_2 ... + p_n$ 

Bei einer gemischten Beteiligung von Unternehmen (groß, mittelgroß, klein) erhält jedes Unternehmen den Prozentsatz, auf den es nach den Rechtsvorschriften der staatlichen Beihilfen Anspruch hat.

Als Beispiel wird noch einmal die Maßnahme von oben verwendet:

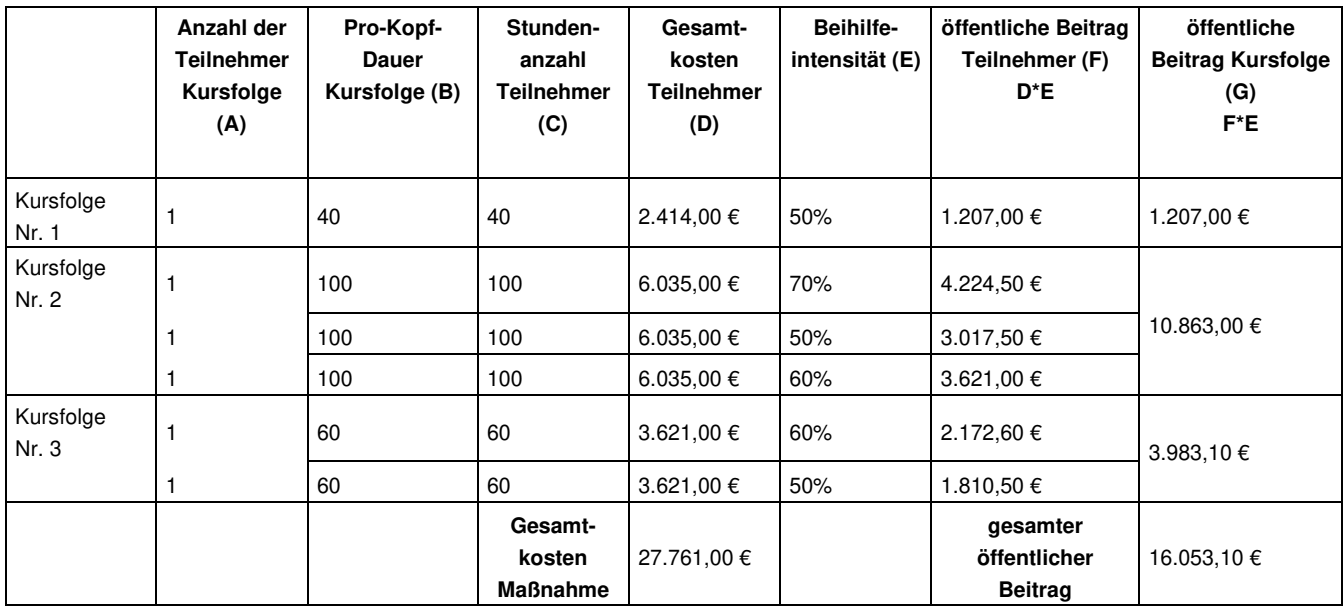

Die Berechnung der Gesamtkosten und damit des öffentlichen Beitrags in der Endabrechnung folgt der gleichen Logik wie die Berechnung des Kostenvoranschlags, wobei jedoch als Berechnungsparameter die Stundenanzahl der durchgeführten Stunden im Verhältnis zu den einzelnen Teilnehmern/innen (Dr ) hergenommen und etwaige Kürzungen aufgrund des Nichterreichens der Mindeststandards an durchgeführten Stunden und/oder ausgebildeten Teilnehmern/innen berücksichtigt werden.

**Dr \* SEK FCL**

Der finanzielle Wert der Maßnahmen nach der Kontrolle der ersten Ebene der Endabrechnung ergibt sich aus der Anwendung der SEK der zulässigen Stundenzahl in Bezug auf die einzelnen Teilnehmer/innen (Da): **Da \* SEK FCL** 

Der förderfähige und anerkannte öffentliche Beitrag ergibt sich aus den Kontrollen der ersten Ebene der Endabrechnung und der eventuellen Anwendung von Sanktionen und Kürzungen.

### **7.1.1.2. Kostenvoranschlag und Endabrechnung in Maßnahmen mit Finanzverwaltung zu SEK Stunde/Ausbildung SCO und CIS**

SCO und CIS sind Standardkosteneinheiten, die die Kosten für eine Stunde/Ausbildung bewerten. Diese SEK wurden von der Verwaltungsbehörde mittels einer spezifischen Methodik<sup>46</sup> durch die historische Analyse der abgeschlossenen und der Kontrolle der ersten Ebene unterliegenden Projekte im Rahmen der Achsen I und II des ESF-OP des APB 2014-2020 ermittelt und umfassen die in den Finanzplänen der geprüften Vorhaben vorgesehenen förderfähigen Kosten.

In Maßnahmen mit Finanzverwaltung zu SEK SCO und SEK CIS ist der Umsetzungs- und Durchführungsparameter für die Berechnung des Kostenvoranschlags und der Endabrechnung durch die im Finanzierungsantrag bewertete bzw. infolge der Maßnahme realisierte Projektdauer gegeben. Daher ist in Bezug auf diese SEK:

> Dp = eingereichte Projektdauer Dr = realisierte Projektdauer Da = zulässige Projektdauer

Der öffentliche Beitrag im Kostenvoranschlag wird wie folgt ermittelt: **Dp \* SEK** 

Beispiel-Maßnahme:

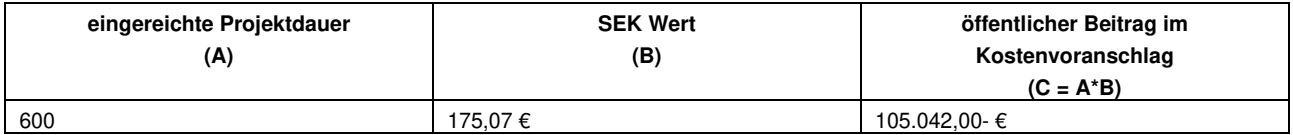

Zu dem so ermittelten öffentlichen Beitrag werden die eventuellen Beträge hinzugerechnet, die an zusätzliche Kostenpositionen zu Realkosten gebunden sind (z.B. Anwesenheitsentschädigung für Teilnehmer/innen).

Die Berechnung der Endabrechnung folgt der gleichen Logik wie die des Kostenvoranschlags, wobei jedoch als Basisparameter für die Berechnung des öffentlichen Beitrags infolge der Maßnahme realisierte Projektdauer herangezogen wird:

#### **Dr \* SEK**

Der nach der Kontrolle der ersten Ebene förderfähige öffentliche Beitrag wird wie folgt bestimmt: **Da \* SEK** 

### **7.1.1.3. Kostenvoranschlag und Endabrechnung in Maßnahmen mit Finanzverwaltung zu SEK ARC**

Die finanzielle Verwaltung zu SEK ARC besteht aus zwei Komponenten von Standardkosteneinheiten:

- eine Komponente Stunde/Ausbildung, unterteilt in verschiedene Kategorien der Ausbilder gemäß ihrer Erfahrung und
- eine Komponente Stunde/Teilnehmer.

| <b>Aategorie</b> | Stundensatz/Ausbildung <sup>47</sup> | Stundensatz/Teilnehmer |
|------------------|--------------------------------------|------------------------|
|                  |                                      | (SEK ARC AL) $48$      |
|                  |                                      |                        |

<sup>&</sup>lt;sup>46</sup> "Berechnungsmethodik für die Anwendung von Standardkosten-Tabellen für die Abrechnung von Ausgaben für Ausbildungsprojekte, die auf den Erwerb von Kompetenzen für die Beschäftigung und die soziale und berufliche Eingliederung von benachteiligten Personen abzielen", angenommen von der Verwaltungsbehörde mit internem Vermerk Protokoll Nr. 875284 vom 04.11.2022 <sup>47</sup> Öffentliche Aufrufe können eine oder mehrere dieser Kategorien aktivieren.

48 Öffentliche Aufrufe dürfen diesen Tarif nicht aktivieren.

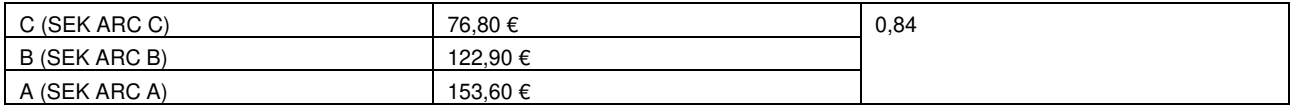

Die Kategorie C definiert den Stundensatz Stunde/Ausbildung für Tutoring-Tätigkeiten in Stage oder während einer eventuellen Projekt Work.

Die Kategorie B definiert den Stundensatz für einen Dozent/eine Dozentin Junior gemäß der Definition in Kapitel 4.11.3.

Die Kategorie A definiert den Stundensatz für einen Dozent/eine Dozentin Senior gemäß der Definition in Kapitel 4.11.3

Bei Maßnahmen mit Finanzverwaltung zu SEK ARC sind die Umsetzungs- und Durchführungsparameter für die Berechnung des Kostenvoranschlags und der Endabrechnung gegeben:

- durch die im Finanzierungsantrags bewerteten Dauer der Dozenz bzw. durch die infolge der Maßnahme durchgeführte Dauer der Dozenz, im Hinblick auf die Tarife Stunde/Ausbildung für die Klassifizierungen A und B.
- durch die einmal gezählte im Finanzierungsantrag bewertete Dauer der Stage-Tätigkeiten bzw. durch die infolge der Maßnahme durchgeführte Dauer der Stage-Tätigkeiten, im Hinblick auf die Tarife Stunde/Ausbildung für die Klassifizierungen C.
- durch die Gesamtzahl der im Finanzierungsantrag bewerteten Stunden bzw. durch die infolge der Maßnahme durchgeführte Gesamtzahl, im Hinblick auf die Tarife Stunde/Teilnehmer.

Deshalb:

- in Bezug auf die SEK ARC Stunde/Ausbildung:
	- Dp = insgesamt eingereichte Dozenz
		- $D<sub>r</sub>$  = insgesamt realisierte Dozenz
	- Da = insgesamt zulässige Dozenz
- in Bezug auf die SEK ARC Stunde/Teilnehmer:

 $D<sub>D</sub>$  = eingereichte Stundenanzahl Teilnehmer

 $D_r$  = realisierte Stundenanzahl Teilnehmer

Da = zulässige Stundenanzahl Teilnehmer

Der öffentliche Beitrag im Kostenvoranschlag - IP - wird berechnet, indem der Betrag der Tarifkomponente Stunden/Ausbildung zum Betrag der Tarifkomponente Stunde/Teilnehmer addiert wird.

Der Betrag der Tarifkomponente Stunden/Ausbildung - TOF - hängt von der für jede Klassifizierung vorgesehene Anzahl der Dozenz-Stunden/Stage ab, und wird wie folgt berechnet:

**TOF** 

= (vorgesehene Dozenz-Stunden für die Kategorie A \* SEK ARC A)

+ (vorgesehene Dozenz-Stunden für die Kategorie B \* SEK ARC B)

+ (vorgesehene Tutoring-Stunden für die Kategorie C \* SEK ARC C)

Der Betrag der Tarifkomponente - TOA - hängt von der im Finanzierungsantrag vorgesehenen Stundenzahl<sup>49</sup> für die einzelnen Teilnehmer/innen i-ten ab und wird daher als Summe des finanziellen Wertes der einzelnen Teilnehmer/innen - vi - berechnet:

### vi

= (Teilnehmer \* Pro-Kopf-Dauer der ihm/ihr zugewiesenen Kursfolge) \* SEK ARC AL

=

<sup>49</sup> Wenn es nicht möglich ist, die Stundenanzahl der einzelnen Teilnehmer/innen a priori im Finanzierungsantrag zu bestimmen, wird in den öffentlichen Aufrufen bekannt angegeben, welcher Parameter als Multiplikator für die Komponente SEK ARC AL zu verwenden ist.

#### (Stundenanzahl des Teilnehmers) \* SEK ARC AL

Daraus folgt, dass:

$$
\mathsf{TOA} = \sum_{i=1}^{n} v_i
$$

nämlich

(Teilnehmerwert 1) + (Teilnehmerwert 2) + ... + (Teilnehmerwert n)

$$
=
$$
  

$$
V_1 + V_2 + \dots + V_n
$$

Der öffentliche Beitrag IP entspricht also dem:

$$
IP = TOF + TOA
$$

Beispiel-Maßnahme:

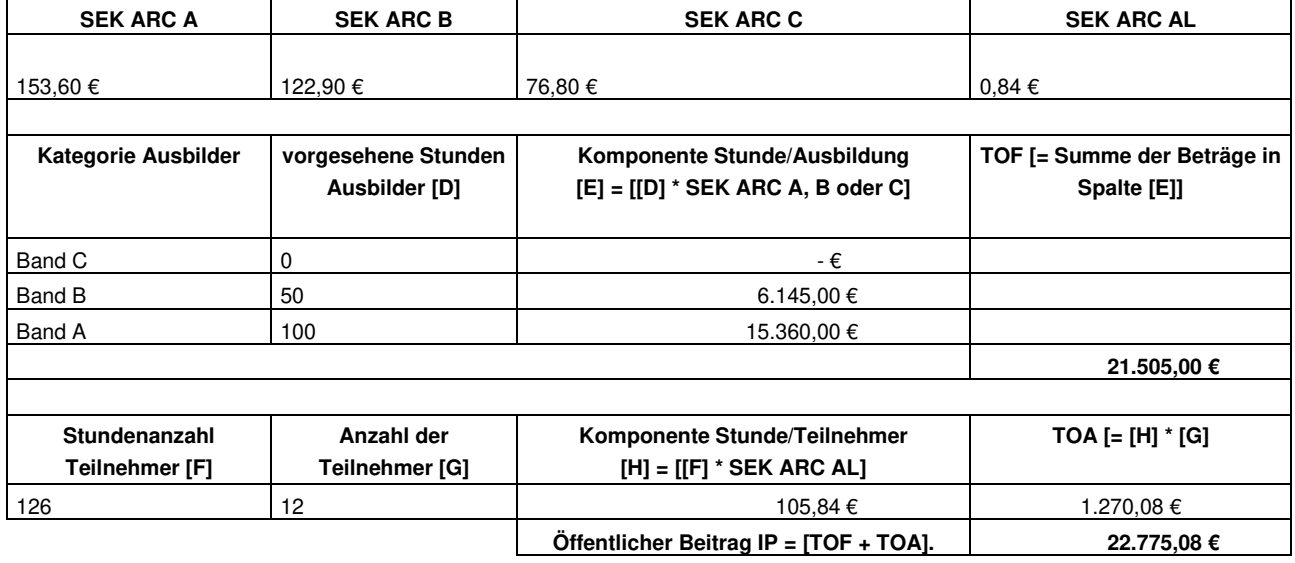

Die Berechnung der Endabrechnung erfolgt nach der gleichen Logik wie die des Kostenvoranschlags, wobei jedoch als Basisparameter für die Berechnungen des öffentlichen Beitrags:

- die infolge der Maßnahme durchgeführte Dauer Dozenz/Stage dient, im Hinblick auf den Tarif Stunde/Ausbildung
- die infolge der Maßnahme durchgeführte Stundenanzahl dient im Hinblick auf den Tarif Stunde/Teilnehmer.

Der öffentliche Beitrag in der Endabrechnung ist also die Summe aus dem Betrag der Komponente durchgeführte Stunde/Ausbildung (TOFr) und dem Betrag der Komponente durchgeführte Stunde/Teilnehmer  $(TOA<sub>r</sub>)$ :

### **TOFr + TOA<sup>r</sup>**

Der infolge der Kontrolle der ersten Ebene förderfähige öffentliche Beitrag wird als Summe des Betrags der Komponente zulässige Stunden/Ausbildung (TOFa) und des Betrags der Komponente zulässige Stunde/Teilnehmer (TOAa) ermittelt:

### **TOFa + TOAa**

## **7.1.2. Kostenvoranschlag und Endabrechnung in Maßnahmen mit Finanzverwaltung zu Realkosten oder Pauschalsätzen**

Kostenvoranschlag und Endabrechnung werden auf der Grundlage von zwei Kostenkategorien strukturiert: "direkte Kosten" (die zwischen direkten Personalkosten und anderen Kosten als direkte Personalkosten unterschieden werden) und "indirekte Kosten".

Bei Maßnahmen, die im Rahmen der in Artikel 54 der Verordnung (EU) 2021/1060 genannten vereinfachten Kostenoption genehmigt wurden, wird ein Pauschalsatz von 20% auf die gesamten förderfähigen direkten Kosten berechnet.

Bei Projekten, die im Rahmen der in Artikel 54 der Verordnung (EU) 2021/1060 genannten vereinfachten Kostenoption genehmigt wurden, wird der Pauschalsatz von 40% nur auf die gesamten förderfähigen direkten Personalkosten berechnet. Die direkten Kosten außer den Personalkosten und die sonstigen indirekten Kosten sind daher in dem so berechneten Pauschalbetrag enthalten.

Der Finanzplan für den Kostenvoranschlag und die Endabrechnung (der in den Aufrufen und in allen Projektvorschlägen enthalten ist) ist so aufgebaut, dass die Kostenpositionen kodifiziert werden können und eine rechtzeitige und einfachere verwaltungstechnische Überprüfung des Ausgabenfortschritts für jedes Projekt gewährleistet ist, und zwar sowohl in der Kontrollphase während der Durchführung als auch für die Endabrechnung.

Der Finanzplan ist nach Ausgabenkategorien (X), Makro-Kostenpositionen (X.n), Kostenpositionen (X.n.n) und Mikro-Kostenpositionen (X.n.n) gegliedert.

Es folgt eine Auflistung der Kategorien, Makro-Kostenpositionen, Kostenpositionen und Mikro-Kostenpositionen von Ausgaben, die im Rahmen dieser Bestimmungen vorgesehen und förderfähig sind.

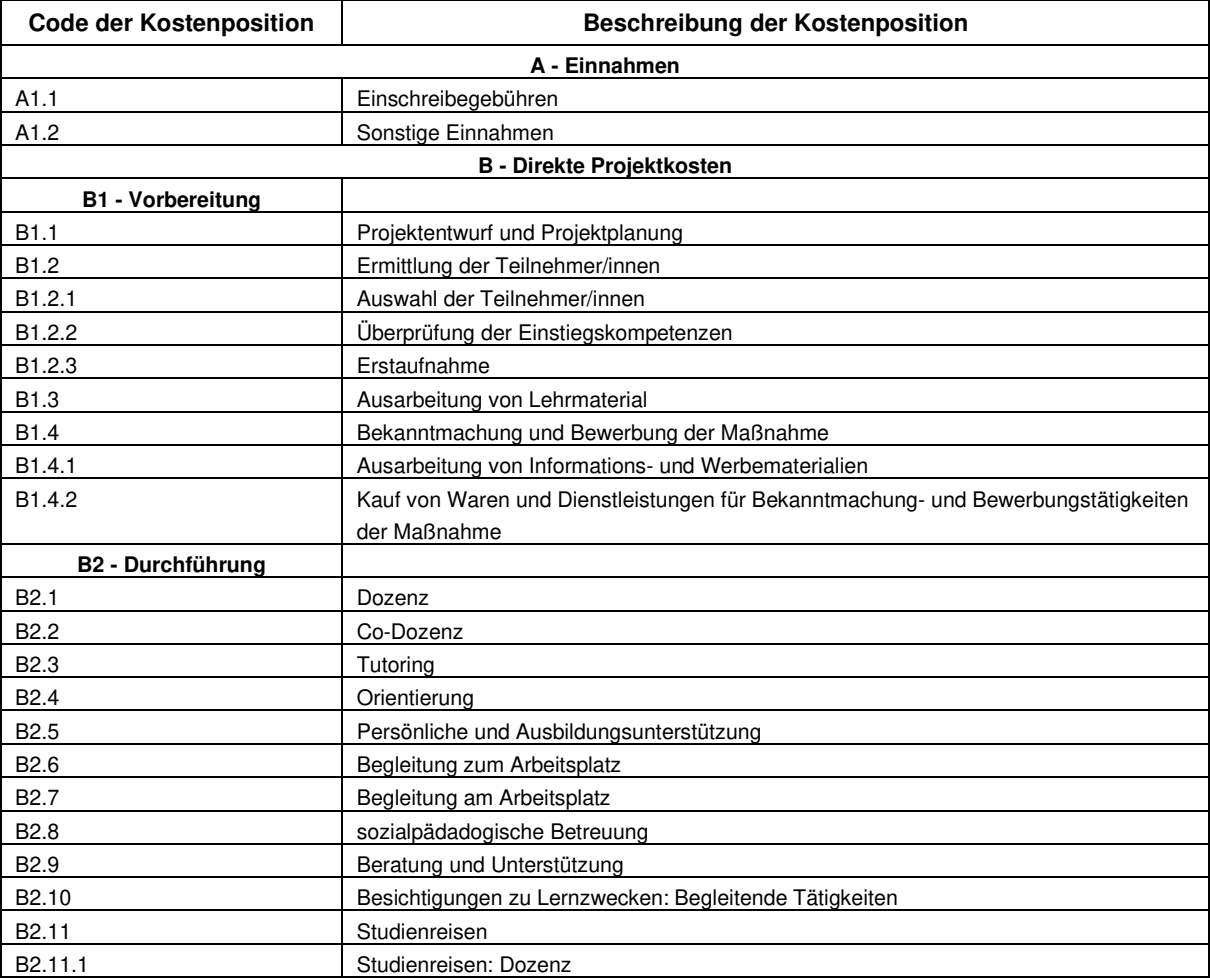

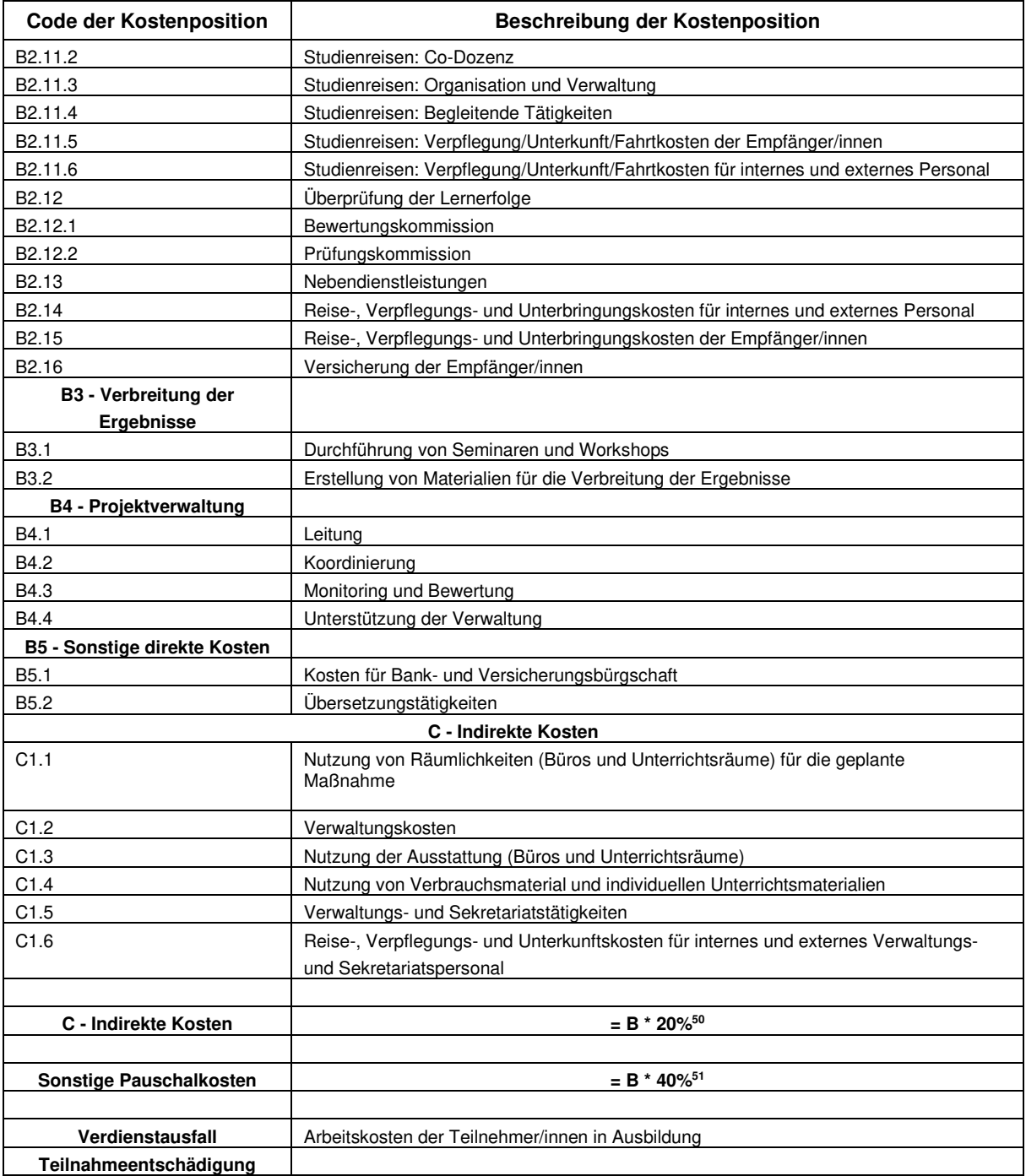

Öffentliche Aufrufe können je nach Art der zu finanzierenden Tätigkeiten bestimmte Kategorien, Makro-Kostenpositionen, Kostenpositionen und Mikro-Kostenpositionen von Ausgaben aktivieren oder nicht.

Die einzelnen Aufrufe können auch Höchstparameter (pro Stunde/Maßnahme, pro Stunde/Teilnehmer/ oder pro gesamten förderfähigen öffentlichen Beitrag) für die Festlegung des Kostenvoranschlags vorsehen und angeben, wie diese Parameter zu berechnen sind.

In der Regel wird der Parameter "Stunde/Maßnahme" wie folgt angegeben:

eingereichter öffentlicher Beitrag / eingereichte Projektdauer

Im Zusammenhang mit staatlichen Beihilfen wird die von den Unternehmen zu tragende private Kofinanzierung in Übereinstimmung mit den Bestimmungen im entsprechenden Aufruf festgelegt.

<sup>50</sup> Im Falle der Anwendung von Artikel 68 Absatz 1 Buchstabe a der Verordnung (EU) 1303/2013.

<sup>&</sup>lt;sup>51</sup> Im Falle der Anwendung von Artikel 14 Absatz 2 der Verordnung (EU) 1304/2013.

In Maßnahmen mit Finanzverwaltung zu Realkosten ist es notwendig, im Kostenvoranschlag und in der Endabrechnung den vorgesehenen bzw. angefallenen Betrag und - falls erforderlich - die vorgesehenen Stunden bzw. durchgeführten Stunden für alle im Aufruf aktivierten direkten und indirekten Kostenpositionen zu bewerten.

In Maßnahmen mit Finanzverwaltung zu Pauschalkosten (Forfait) von 20% ist es erforderlich, im Kostenvoranschlag und in der Endabrechnung den vorgesehenen Betrag bzw. den angefallenen Betrag und - falls erforderlich - die vorgesehenen Stunden bzw. durchgeführten Stunden für alle im Aufruf aktivierten direkten Kostenpositionen zu bewerten. Wie bereits oben erwähnt, werden die indirekten Kosten automatisch durch das Informationssystem bewertet, indem ein Pauschalsatz von 20% auf die gesamten bewerteten direkten Ausgaben angewendet wird.

B In Maßnahmen mit Finanzverwaltung zu Pauschalkosten (Forfait) von 40 % müssen im Kostenvoranschlag und in der Endabrechnung der vorgesehene Betrag bzw. der angefallene Betrag und falls erforderlich - die vorgesehenen Stunden bzw. durchgeführten Stunden für alle im Aufruf aktivierten direkten Personalkostenpositionen angegeben werden. Wie oben angegeben, werden die übrigen Kosten automatisch vom Informationssystem bewertet, indem ein Pauschalsatz von 40 % auf die gesamten direkten bewerteten Personalkosten angewandt wird.

Direkte Personalkosten sind jene Kosten, die den folgenden Kostenpositionen zugeordnet werden können:

- B1.1 Projektentwurf und Projektplanung
- B1.2.1 Auswahl der Teilnehmer/innen
- B1.2.2 Überprüfung der Einstiegskompetenzen
- B1.2.3 Erstaufnahme
- B1.3 Ausarbeitung von Lehrmaterial
- B1.4.1 Erstellung von Informations- und Werbematerialien
- B<sub>2.1</sub> Dozenz
- B2.2 Co-Dozenz
- B2.3 Tutoring
- B2.4 Orientierung
- B2.5 Persönliche und Ausbildungsunterstützung
- B2.6 Begleitung zum Arbeitsplatz
- B2.7 Begleitung am Arbeitsplatz
- B2.8 sozialpädagogische Betreuung
- B2.9 Beratung und Unterstützung
- B2.10 Besichtigungen zu Lernzwecken: Begleitende Tätigkeiten
- B2.11.1 Studienreisen: Dozenz
- B2.11.2 Studienreisen: Co-Dozenz
- B2.11.3 Studienreisen: Organisation und Verwaltung
- B2.12.1 Bewertungskommission
- B2.12.2 Prüfungskommission
- B2.13 Nebendienstleistungen
- B3.1 Durchführung von Seminaren und Workshops
- B3.2 Erstellung von Materialien für die Verbreitung der Ergebnisse
- B4.1 Leitung
- B4.2 Koordinierung
- **B4.3 Monitoring und Bewertung**
- B4.4 Unterstützung der Verwaltung
- B5.2 Übersetzungstätigkeiten

Der förderfähige und anerkannte öffentliche Beitrag ergibt sich infolge der Kontrolle der ersten Ebene über die Förderfähigkeit der in der Endabrechnung geltend gemachten Ausgaben bezüglich der einzelnen Kostenpositionen, die im öffentlichen Aufruf aktiviert wurden, sowie aus der Anwendung etwaiger Sanktionen und Kürzungen.

In Maßnahmen mit Finanzverwaltung zu Pauschalkosten (Forfait) wird der infolge der Kontrolle der Endabrechnung förderfähige Pauschalbetrag durch Anwendung des entsprechenden Pauschalsatzes auf die Summe der förderfähigen Kosten für die einzelnen Kostenpositionen berechnet, abzüglich etwaiger Sanktionen und Kürzungen und in jedem Fall innerhalb der Obergrenze des genehmigten öffentlichen Beitrags.

Wie oben ausgeführt, bedeutet "abrechnen zu Realkosten", dass der Begünstigte, wenn er einen Antrag um Auszahlung beantragt, der öffentlichen Verwaltung alle relevanten Unterlagen zu den einzelnen im Kostenvoranschlag / in der Endabrechnung analytisch enthaltenen Kostenpositionen, vorlegen muss, um nachzuweisen, dass

- die entsprechenden Tätigkeiten korrekt und in Übereinstimmung mit diesen Bestimmungen und mit den EU-Verordnungen durchgeführt wurden.
- die entsprechenden Ausgaben tatsächlich getätigt wurden und nach den Förderkriterien des Europäischen Sozialfonds Plus förderfähig sind.
- die entsprechenden Zahlungen wesentlich materiell erfolgt sind.

Die folgenden Kapitel enthalten Hinweise zur Förderfähigkeit der Ausgaben und zu den vom Begünstigten vorzulegenden Belegen.

# **8. Förderfähige Ausgaben**

# **8.1. Allgemeine Voraussetzungen für die Förderfähigkeit der Ausgaben**

Um im Rahmen eines ESF-Projekts förderfähig zu sein, muss eine Ausgabe die folgenden allgemeinen Anforderungen erfüllen:

- relevant und direkt oder indirekt dem Projekt zuzuordnen sein;
- vom Begünstigten (oder dem zuständigen Partner im Falle einer Partnerschaft) durchgeführt werden;
- sich ausschließlich auf die im genehmigten Projekt vorgesehenen Tätigkeiten beziehen;
- diese Verwaltungs- und Berichterstattungsvorschriften einhalten;
- tatsächlich angefallen und verbucht worden sein, d. h. vom Begünstigten oder den Durchführungspartnern des Projekts tatsächlich gezahlt worden sein und zu Buchungen gemäß den einschlägigen Verordnungen, Rechnungsführungsgrundsätzen und spezifischen Anforderungen in diesen Bestimmungen geführt haben;
- durch quittierte Rechnungen oder gleichwertige Buchungsbelege nachgewiesen werden;
- den tatsächlich und endgültig in bar geleisteten Zahlungen entsprechen, so dass die Ausgaben eindeutig und unmittelbar auf das Projekt zurückgeführt werden können (Ausgaben im Verrechnungswege sind daher nicht zulässig);
- in Übereinstimmung mit den für den ESF geltenden europäischen, nationalen und provinzialen Bestimmungen, unter Beachtung der gemeinschaftlichen Wettbewerbspolitik und der vom Begleitausschuss festgelegten Auswahlkriterien, gefördert worden sein;
- unter die in diesen Bestimmungen vorgesehenen Obergrenzen und Arten von Ausgaben fallen;
- nicht ausdrücklich durch bestehende europäische, nationale und provinziale Bestimmungen ausgeschlossen worden sein;
- einem RückRückerstattungsantrag beigefügt werden.

Was die zeitliche Förderfähigkeit der Ausgaben anbelangt, so sind nur jene Ausgaben (durchgeführte Tätigkeiten und damit zusammenhängende Ausgaben) zuschussfähig, die ab dem Datum der Veröffentlichung des Aufrufs und dem Ausdruck der Endabrechnung getätigt wurden. Für bestimmte Arten von Ausgaben sehen diese Bestimmungen engere Zeiträume für die Förderfähigkeit vor.

## **8.1.1. Getrennte Buchführung und ordnungsgemäße buchhalterische Kodierung**

Bei Vorhaben mit Finanzverwaltung zu Realkosten oder Pauschalkosten muss der Begünstigte sicherstellen, dass auch die anderen an der Durchführung der Vorhaben beteiligten Stellen unbeschadet der nationalen Buchführungsvorschriften, ein getrenntes Buchführungssystem oder einen angemessenen Buchführungscode für alle Kosten und Einnahmen im Zusammenhang mit dem Projekt unterhalten.

Der Zweck einer getrennten Buchführung oder einer angemessenen Buchführungskodifizierung besteht darin, sicherzustellen, dass projektbezogene Kosten und Einnahmen eindeutig identifizierbar sind und von Kosten und Einnahmen des Begünstigten im Zusammenhang mit anderen Tätigkeiten getrennt werden können.

Interne Personalkosten, die dem Projekt in Rechnung gestellt werden, müssen ebenfalls in dem separaten Buchhaltungssystem oder mittels der für das Projekt vorgesehenen Buchführungskodifizierung erfasst werden. Um dem gerecht zu werden, ist es ratsam:

- für öffentliche Verwaltungen: Angabe eines speziellen Haushalts-/Buchungskapitels, anhand dessen die im Rahmen des Fonds durchgeführten Maßnahmen verfolgt werden können;
- für private Einrichtungen: Verwaltung der Kosten und Einnahmen des Projekts durch getrennte Buchführung oder Festlegung einer Kostenstelle für Kosten und Einnahmen im Zusammenhang mit der Buchführung und den finanziellen Transaktionen im Rahmen des Projekts. Es wird vorgeschlagen, die Kostenstelle auch für finanzielle Bewegungen im Zusammenhang mit dem Projekt zu verwenden.
- Wenn der Begünstigte nicht gesetzlich verpflichtet ist, seine Kosten und Einnahmen in einem organisierten Buchhaltungssystem zu verwalten, muss er in jedem Fall sicherstellen, dass er über ein geeignetes nicht buchhalterisches Kodifizierungssystem verfügt, das den geltenden Vorschriften über das Verbot der Doppelfinanzierung entspricht. In jedem Fall wird empfohlen, eine Buchhaltungssoftware für die Erstellung der Kostenstelle oder ein Journal in Papier zu verwenden und das auf der Website des ESF-Amts zur Verfügung gestellte Format (Excel-Datei) zu verwenden.

Der Begünstigte muss als Anhang zur Finanzierungsvereinbarung eine vom gesetzlichen Vertreter unterzeichnete Selbstbescheinigung gemäß den Artikeln 46, 47 und 75 des DPR 445/2000 vorlegen, in der Folgendes angegeben wird:

- ob die Kosten und Einnahmen des Projekts auf getrennten Konten für das Projekt verwaltet werden,
- ob die Projektbuchhaltung nach Kostenstellen geführt wird,
- wenn er nicht gesetzlich verpflichtet ist, seine Kosten und Einnahmen in einem organisierten Buchhaltungssystem zu verwalten, eine Beschreibung des verwendeten nicht buchhalterischen Kodifizierungssystems,
- die verwendete Buchhaltungssoftware,
- die dem Projekt zugewiesene Kostenstelle (im Falle privater Einrichtungen, die Projektkosten und einnahmen nicht über getrennte Konten verwalten),
- das Projektkapitel (im Falle von öffentlichen Einrichtungen),
- für den Fall, dass die Konten von einer externen Partei (z.B. einem Buchhalter oder Steuerberater) verwaltet werden, die Anschrift und Angaben zu dieser Partei.

# **8.2. Mehrwertsteuerliche Behandlung von Finanzhilfen**

Öffentliche Finanzhilfen, die im Rahmen von Ausbildungsmaßnahmen im Rahmen einer Subventionierung gewährt werden, haben den Charakter von reinen Finanztransaktionen und sind als vom Anwendungsbereich der Mehrwertsteuer ausgeschlossen zu betrachten (Artikel 2, Absatz 3, Buchstabe a des DPR Nr. 633/72), da keine synallagmatische Beziehung zwischen der finanzierenden Verwaltung und dem Begünstigten besteht.

Geldtransfers zwischen dem federführenden Partner und den Gesellschaftern - z.B., wenn der Begünstigte ein ATI/ATS/Unternehmensverbund ist - fallen nicht in den Anwendungsbereich der Mehrwertsteuer, wenn die Beziehungen auf der Grundlage eines Vertretungsmandats geregelt sind, das die Gesellschafter dem federführenden Partner erteilt haben.

Im Falle von Konsortien gelten in der Regel dieselben Bestimmungen, auch wenn kein Mandat mit Vertretung für das Projekt vorliegt.

Die öffentliche Verwaltung bleibt an den Abrechnungsvereinbarungen zwischen den Partnern unbeteiligt.

# **8.2.1. Anerkennung der Mehrwertsteuer**

Die Mehrwertsteuer stellt nur dann eine förderfähige Ausgabe dar, wenn sie tatsächlich und endgültig vom Begünstigten/Partner getragen wird.

Eine erstattungsfähige Mehrwertsteuer kann nicht als förderfähig angesehen werden, auch wenn sie vom Begünstigten nicht tatsächlich verrechnet wird.

Der private oder öffentliche Charakter des Begünstigten wird bei der Feststellung, ob die Mehrwertsteuer eine förderfähige Ausgabe darstellt, nicht berücksichtigt.

Der Begünstigte muss zusammen mit jedem RückRückerstattungsantrag eine Selbsterklärung gemäß dem DPR Nr. 445/2000 über die vollständige oder teilweise Nichtabzugsfähigkeit der Mehrwertsteuer vorlegen. Das ESF-Amt führt jedes Jahr eine Stichprobenkontrolle gemäß den Vorschriften über Selbsterklärungen durch.

Bei teilweiser Nichtabzugsfähigkeit kann der Begünstigte nur den nicht abzugsfähigen Teil der Mehrwertsteuer zurückfordern, indem er den Prozentsatz der Nichtabzugsfähigkeit in der Erklärung angibt.

# **8.3. Regionale Gewerbesteuer (sog. IRAP)**

Die dem Projekt zurechenbare regionale Gewerbesteuer (auch nur IRAP genannt) ist insoweit förderfähig, als sie nicht vom Begünstigten zurückgefordert werden kann, sofern und soweit sie auf der Grundlage der geltenden Rechtsvorschriften geschuldet ist. Das subjektive Profil des Begünstigten und die entsprechende Methode zur Berechnung der Steuerbemessungsgrundlage sind ausschlaggebend dafür, ob die an den Begünstigten gezahlten Beiträge steuerpflichtig sind oder nicht. Insbesondere erlaubt das Gesetzesdekret Nr. 446 vom 15. Dezember 1997 in Bezug auf die Anwendung des so genannten "Beitragssystems" den Ausschluss von Beiträgen von der Steuerbemessungsgrundlage, bei denen ein direkter Zusammenhang mit den entsprechenden nicht abzugsfähigen Kostenpositionen festgestellt werden kann. In diesen Fällen ist die IRAP, die aufgrund der korrekten Anwendung der Bezugsvorschriften zwar gezahlt wurde, aber nicht geschuldet war, für die Finanzierung nicht anrechenbar.

Wird hingegen das "Entlohnungssystem" angewandt, ist die IRAP förderfähig.

# **8.4. Förderfähige Ausgaben**

Die folgenden Arten von Ausgaben gelten als förderfähig für den ESF+:

- Kosten für die Eröffnung eines oder mehrerer Bankkonten im Zusammenhang mit dem finanzierten Projekt;
- Kosten für die Buchführung oder Rechnungsprüfung, wenn sie mit den in den Verwaltungsvorschriften vorgesehenen Verpflichtungen zusammenhängen;
- Kosten für Bürgschaften im Zusammenhang mit der Auszahlung des Vorschusses;
- die Mehrwertsteuer, wenn sie tatsächlich und endgültig vom Endbegünstigten getragen wird, ohne dass die Möglichkeit einer Rückforderung besteht, unabhängig davon, ob es sich um eine private oder öffentliche Maßnahme handelt;
- direkte Steuern, Abgaben, Fürsorgebeiträge und Sozialversicherungsbeiträge auf Löhne und Gehälter;
- Leasing, unter den in diesen Bestimmungen geregelten Bedingungen;
- Abschreibung von Immobilien oder Ausstattungen, wenn:
	- diesbezüglich ein direkter Zusammenhang mit der finanzierten Maßnahme besteht,
	- die Kosten für die Abschreibung gemäß den einschlägigen Rechnungslegungsvorschriften berechnet werden,
	- die Kosten sich ausschließlich nur auf den Zeitraum der Projektfinanzierung beziehen,
	- die abzuschreibenden Vermögenswerte nicht bereits mit öffentlichen Mitteln finanziert wurden;
- Ausgaben für den Kauf von gebrauchtem Material, wenn alle folgenden Bedingungen erfüllt sind:
	- der Verkäufer eine Erklärung abgibt, aus der der genaue Ursprung des Materials hervorgeht, und dass für dieses in den letzten sieben Jahren keine nationale oder gemeinschaftliche Beihilfe gewährt wurde,
	- der Preis des gebrauchten Materials nicht seinen Marktwert übersteigt und niedriger ist als die Kosten für ein vergleichbares neues Material,
	- die technischen Merkmale des verwendeten Materials den Bedürfnissen der Organisation angemessen sind und den einschlägigen Normen und Standards entsprechen.

Im Allgemeinen müssen die geltend gemachten Ausgaben, um förderfähig zu sein:

- ab dem Datum der Veröffentlichung des entsprechenden Aufrufes getätigt worden sein,
- zu den im entsprechenden Aufruf festgelegten Ausgabenkategorien gehören,
- im Finanzierungsantrag vorgesehen sein,
- mit den Zielen und Inhalten des Projekts übereinstimmen,
- in einem Antrag auf Rückerstattung enthalten sein.

Nicht förderfähig sind Ausgaben gemäß Artikel 64 CPR und Artikel 22 der Verordnung (EU) 2021/1057.

# **8.5. Ausgabebelege**

# **8.5.1. An der Projektdurchführung beteiligtes Personal**

Die Personalkosten sind jene Kosten für Humanressourcen, die durch Arbeits- oder Dienstleistungsverträge in den verschiedenen Phasen des Projekts eingesetzt werden.

Der Begünstigte ist verpflichtet folgende Unterlagen aufzubewahren und auf Verlangen der Verwaltung vorzulegen:

- die Lebensläufe aller externen und internen Mitarbeiter/Mitarbeiterinnen, die an der Durchführung der Tätigkeiten beteiligt sind, zusammen mit der Erlaubnis zur Verarbeitung personenbezogener Daten, datiert und im Original oder mit digitaler Unterschrift unterzeichnet;
- Aufträge und Dienstanweisungen für das gesamte Personal, das an der Durchführung der Maßnahme beteiligt ist. Die Aufträge und Anweisungen müssen vor der Durchführung der Tätigkeit durch das externe oder interne Personal formalisiert werden;
- Belege für die von internen und externen Mitarbeitern/Mitarbeiterinnen durchgeführten Tätigkeiten.

Bei der Berechnung der im Rahmen des Projekts tatsächlich geleisteten Arbeitsstunden sind Bruchteile einer Stunde nicht zulässig, so dass die Summe der geleisteten Arbeitsstunden stets eine ganze Zahl ergeben muss.

Nachstehend finden Sie eine Auflistung der Unterlagen nach Art des beteiligten Personals.

### **8.5.1.1. Internes Personal**

Für internes Personal muss der Begünstigte eine spezifische **Dienstanweisung** mit konkretem Bezug auf das Projekt ausarbeiten, welche ordnungsgemäß zu datieren und von den Beteiligten zu unterzeichnen ist und folgende Angaben enthalten muss:

- den Projektkodex (falls dieser zum Zeitpunkt der Beauftragung bekannt ist),
- den Titel des Projekts,
- die Bezugnahme auf den ESF+,
- eine Angabe der im Rahmen des Auftrags zugewiesenen Tätigkeiten,
- die Dauer in Stunden für jede der zugewiesenen Tätigkeiten.

Der Dienstanweisung muss vor der Durchführung der zugewiesenen Tätigkeiten ausgestellt und unterzeichnet werden, andernfalls sind die entsprechenden Ausgaben nicht zulässig.

Zur Bestimmung der Vergütung des internen Personals ist die Berechnung des durchschnittlichen Stundensatzes, so wie in Kapitel 8.5.1.1.1 beschrieben, anzuwenden.

Es folgt eine zusammenfassende Auflistung jener **Unterlagen, die im Zusammenhang mit den direkten Ausgaben des internen Personals** zum Zwecke der Kontrolle erster Ebene und der verwaltungstechnischbuchhalterischen Kontrollen vorzulegen sind:

- Diesbezügliche Dienstanweisung unter Beachtung der in Kapitel 8.5.1.1. dieser Bestimmungen beschriebenen Angaben.
- Lebenslauf der Person, die die Tätigkeit durchgeführt hat.
- eine Übersicht der Berechnung des durchschnittlichen Stundensatzes, so wie in Kapitel 8.5.1.1.1 der vorliegenden Bestimmungen vorgesehen.
- Lohnstreifen, Gehaltsabrechnung.
- Kontoauszug der geleisteten Zahlungen in detaillierter Form mit Einzelangaben.
- Quittiertes Formular F24 oder in digitaler Form mit einem beigefügten Kontoauszug über die Zahlung von Beiträgen, IRPEF, INAIL usw., zusammen mit einer Selbsterklärung gemäß dem DPR Nr. 445/2000 über die regelkonforme Zahlung von Beiträgen und Steuern.

Alle Unterlagen, die gemäß diesen Bestimmungen im Zusammenhang mit der Registrierung und/oder Auszahlung der verschiedenen durchgeführten Projekt-, Aufsichts- oder immateriellen Tätigkeiten erforderlich sind.

### 8.5.1.1.1. Berechnung der Stundensätze für das interne Personal

Der Zuschussempfänger muss eine Erklärung gemäß dem DPR 445/2000 vorlegen, in der die durchschnittlichen Stundensätze für das an der Durchführung des Projekts beteiligte interne Personal berechnet werden. Die Arbeitskosten werden unter Bezugnahme auf das Gehalt berechnet, das der Arbeitnehmer gemäß den vertraglichen Grenzen des Kollektivertrages (auch CCNL) und etwaigen günstigeren betrieblichen oder zwischenbetrieblichen vertraglichen Vereinbarungen erhält. Förderfähig sind nur die Lohnelemente, die das Gehalt auf vertraglich festgelegte und stabile Weise ausmachen.

Zur Ermittlung der zuschussfähigen Kosten müssen die Personalkosten auf die tatsächliche Anzahl der Stunden bezogen werden, die der Arbeitnehmer im Rahmen des Projekts leistet.

Der Stundensatz der an den Projekttätigkeiten beteiligten Arbeitnehmer wird in der Regel durch die durchschnittlichen Arbeitskosten pro Stunde ausgedrückt, d. h. die Bruttokosten geteilt durch die vom CCNL vorgesehene Stundenzahl, abzüglich Urlaubs, Ferien und Feiertage.

War der Arbeitnehmer in den letzten 12 Monaten vor dem Projekteinsatz bereits bei dem Begünstigten beschäftigt, so ist die Bruttojahresbasis auf der Grundlage der letzten 12 Monate vor dem Einsatz zur Berechnung heranzuziehen, und der sich daraus ergebende Stundenlohn ist für das gesamte Projekt beizubehalten.

War der Arbeitnehmer zum Zeitpunkt des Projekteinsatzes weniger als 12 Monate beschäftigt, sind die Monate der tatsächlichen Beschäftigung von der Einstellung bis zum Monat des ersten Anspruchs heranzuziehen und die Berechnung auf 12 Monate hochzurechnen.

Die Berechnung des Stundenlohns muss durch das interne dafür zuständige Büro des Projektträgers, oder von einem externen Arbeitsberater oder Buchhalter abgestempelt und unterzeichnet werden. Die für die Berechnung herangezogenen Unterlagen der Verwaltungsbuchhaltung müssen überprüfbar sein. Außerdem sind bei der Endabrechnung die Lohnabrechnungen beizufügen, welche sich auf den Bezugszeitraum der abgerechneten Kosten beziehen, und somit die Grundlage für die Berechnung der durchschnittlichen Stundenkosten selbst bilden. Wenn sich die Berechnung der Stundenkosten beispielsweise auf das Jahr N bezieht, müssen alle Gehaltsabrechnungen des betreffenden Arbeitnehmers für das Jahr N beigefügt werden.

Bei der **Berechnung der Kosten pro Stunde** ist wie folgt vorzugehen:

Berechnen Sie zunächst das Bruttogehalt:

#### Bruttojahresbasis

#### + Dreizehntes Gehalt

+

(falls zutreffend) Vierzehntes und zusätzliche, falls im Vertrag vorgesehen

+ Absorbierbare Differenz (Kontingenz)

> + **Dienstalter**

+ Zusätzliches Element

+ Vorschüsse auf vertragliche Erhöhungen

+ Sonstige (ohne variable Bestandteile)

 $\overline{\phantom{a}}$  , and the set of the set of the set of the set of the set of the set of the set of the set of the set of the set of the set of the set of the set of the set of the set of the set of the set of the set of the s  $=$  Bruttoentgelt (1)

Berechnen Sie dann die Gesamtkosten für das Unternehmen:

Bruttodienstbezüge

+ Vom Unternehmen zu zahlende Sozialversicherungsbeiträge (z. B. INPS) abzüglich etwaiger Ermäßigungen (2)

> + IRAP (3)

+ Unfallversicherung (INAIL) (4)

+ Zusatzrentenkassen, falls vorhanden

+ Quote der jährlich angereiften Abfindungen (TFR) (5)

> $\overline{\phantom{a}}$  , where  $\overline{\phantom{a}}$  , where  $\overline{\phantom{a}}$  ,  $\overline{\phantom{a}}$  ,  $\overline{\phantom{a}}$  ,  $\overline{\phantom{a}}$  ,  $\overline{\phantom{a}}$  ,  $\overline{\phantom{a}}$  ,  $\overline{\phantom{a}}$  ,  $\overline{\phantom{a}}$  ,  $\overline{\phantom{a}}$  ,  $\overline{\phantom{a}}$  ,  $\overline{\phantom{a}}$  ,  $\overline{\phantom{a}}$  ,  $\overline{\phantom{a}}$  , = Gesamtkosten des Unternehmens

Berechnen Sie schließlich die durchschnittlichen Kosten pro Stunde:

Gesamtkosten des Unternehmens

/ Zahl der Arbeitsstunden (CCNL ohne Urlaub, Ferien, Feiertage) (6)

> $\overline{\phantom{a}}$  , and the set of the set of the set of the set of the set of the set of the set of the set of the set of the set of the set of the set of the set of the set of the set of the set of the set of the set of the s = Durchschnittliche Kosten pro Stunde

Alternativ kann der Stundensatz auch berechnet werden, indem die letzten dokumentierten jährlichen Bruttokosten durch 1.720 geteilt werden (nur verwendbar, wenn ein Referenzzeitraum von einem Jahr - 12 aufeinanderfolgende Monate - vor dem Datum der Genehmigung des Aufrufs verfügbar ist: Daten aus späteren Zeiträumen können nicht verwendet werden). Dieser Wert wird als **jährliche "Standardarbeitszeit"** betrachtet, die nicht begründet werden muss. Ist das Personal teilzeitbeschäftigt, können die 1.720 Stunden auf den Prozentsatz der Teilzeitbeschäftigung übertragen werden (z. B. Teilzeit 50%, geteilt durch 860 Stunden).

Die Berechnung der Stundensätze gilt für internes Personal, das an der Durchführung des Projekts mitwirkt, und für internes Personal, das als Teilnehmer am Schulungskurs teilnimmt, um den Verdienstausfall zu berechnen.

Um als förderfähig zu gelten, dürfen die Stundensätze für internes Personal die in diesen Bestimmungen für externes Personal festgelegten Obergrenzen nicht überschreiten; dies gilt auch für bestimmte Kostenpositionen, sofern dies ausdrücklich vorgesehen ist.

Die dem Projekt zurechenbaren Stunden entsprechen den tatsächlich geleisteten Projektstunden und/oder den tatsächlichen Anwesenheitsstunden und müssen mit den Ausgaben- und Tätigkeitsbelegen nachgewiesen werden.

Im Folgenden finden Sie einige Angaben zu den **ordentlichen Bezügen** (Punkt 1 des Schemas):

#### (a) Bruttojahresbasis:

Der Mindest- oder Grundlohn wird vom CCNL in Abhängigkeit von Qualifikation und Niveau festgelegt und stellt den Mindestlohn dar, der dem Arbeitnehmer zusteht. Erhöhungen des Mindestlohns sind an die Änderung der Qualifikation oder die Erneuerung des Tarifvertrags gebunden.

#### (b) Absorbierbare Differenz (Kontingenz):

Sie stellt die Anpassung des Gehalts an die Entwicklung der Lebenshaltungskosten dar (seit 2001 wird sie nicht mehr aktualisiert und bleibt unverändert).

#### (c) Dienstalter:

Dienstaltersstufen stellen regelmäßige Gehaltserhöhungen dar, die sich aus der Anhäufung von Dienstjahren bei demselben Unternehmen ergeben.

#### (d) Zusätzliches Element:

Dies ist das Entgelt, das man erhält, wenn man an einem geplanten wöchentlichen Ruhetag und/oder an einem Feiertag arbeitet.

(e) Vorschüsse aus vertraglichen Erhöhungen (ad personam):

Vertragliche Erhöhungen, die ad personam oder als "superminimo individuale" bekannt sind, werden normalerweise als "Leistungserhöhungen" definiert. Sie sind das Ergebnis von Verhandlungen zwischen Arbeitgeber und Arbeitnehmer/innen zum Zeitpunkt der Einstellung, können aber auch später als positive Veränderung auf Wunsch des Arbeitnehmers und/oder mit Zustimmung des Arbeitgebers erfolgen. Adpersonam-Beträge, die auf der Grundlage von Vereinbarungen vereinbart wurden, die nach geltendem Recht als gültig angesehen werden, sind für Meldezwecke zulässig.

#### f) Sonstige (ohne variable Bestandteile):

Geben Sie jedes andere Element an, das zur Bestimmung der Arbeitskosten beiträgt, sofern es durch nationale Tarifverhandlungen festgelegt ist und zu den üblichen Vergütungsbestandteilen gehört, einschließlich Elementen, die zwar "variabler" Natur sind (z. B. Überstunden), aber vom Arbeitgeber pauschal gezahlt werden und somit die monatliche Grundvergütung ausmachen, sofern diese Zahlungsweise im Vertrag vorgesehen ist und das betreffende Element nicht am Jahresende angepasst wird.

Bei den **Abfindungen** (Punkt 5 des Schemas) wird empfohlen, den Betrag der jährlich angereiften Abfindung einzutragen, den man erhält, indem man das Bruttojahresgehalt durch 13,5 teilt.

In Bezug auf die **Sozialversicherungsbeiträge INPS, IRAP, INAIL** (Punkte 2, 3, 4 der Liste): Geben Sie die vom Arbeitgeber zu zahlenden Beiträge an:

- an das INPS, dessen prozentualer Beitragssatz zur Berechnung der Höhe der vom Unternehmen zu zahlenden Beiträge von der jeweiligen Branche abhängt;
- an das INAIL als Versicherungsprämien, die vom Institut jährlich laut Berechnungsgrundlagen festgelegt werden.
- Es ist auch erforderlich, die Kosten zu schätzen, die sich gegebenenfalls aus der IRAP ergeben, indem der für das Bezugsjahr geltende Prozentsatz auf den Nettoproduktionswert gemäß den Bestimmungen dieser Vorschriften angewendet wird.

#### Bezüglich der **Arbeitsstunden** (Punkt 6 des Zeitplans):

a) Was die Arbeitsstunden betrifft, so sind in der Tabelle alle Optionen quantifiziert und aufgeführt; es ist jedoch wichtig darauf hinzuweisen, dass das Unternehmen bei der konventionellen Arbeitszeit zwei Wahlmöglichkeiten hat:

- die konventionellen Stunden aus dem CCNL eingeben
- den in der Verordnung (EU) Nr. 1303/2013 in ihrer geänderten Fassung festgelegten Parameter von 1.720 Stunden zu verwenden. Die Gesamtzahl, der pro Person für ein bestimmtes Jahr

gemeldeten Stunden darf die zur Berechnung dieses Stundensatzes herangezogene Stundenzahl nicht überschreiten.

(b) Werden die Stunden aus dem CCNL herangezogen, ist in Bezug auf die bezahlten, nicht geleisteten Arbeitsstunden Folgendes anzugeben:

- 168 Stunden bezahlter Urlaub pro Jahr
- 56 Stunden bezahlte Freistellung
- 32 Stunden bezahlte Freistellung aus Ex-Feiertagen

Diese können je nach Art des angewandten Vertrags (Sektor, befristet, unbefristet usw.) variieren.

### **8.5.1.2. Sonstiges Personal und selbständige und Amtsträger**

Was die Meldung der Bezüge von Amtsträgern und sonstigem Personal, das nicht in die Kategorie der Arbeitnehmer fällt, betrifft, so muss der Auftrag zusätzlich zu den in Kapitel 8.5.1.3 genannten Elementen die Angabe der Stundenbezüge und der Gesamtbezüge enthalten, die auf der Grundlage des Lebenslaufs und unter Beachtung der Unterscheidung zwischen der höheren und der niedrigeren Laufbahngruppe sowie der in den einzelnen Ausgabenposten vorgesehenen Höchstbeträge ermittelt werden. Bezüglich der Firmensitze verweisen wir auf das Kapitel 3.7.

Nachstehend finden Sie eine zusammenfassende Auflistung der **Unterlagen, die im Zusammenhang mit den direkten Ausgaben der Bediensteten, die ein Amt innehaben,** für die Zwecke der Kontrollen der ersten Ebene und der verwaltungstechnischen-buchhalterischen Kontrolle vorzulegen sind**:**

- Protokoll eines Beschlusses des Verwaltungsrats oder eines gleichwertigen Organs.
- Falls zutreffend: Genehmigung durch das ESF-Amt.
- Entsprechende Beauftragung gemäß Kapitel 8.5.1.3 dieser Bestimmungen.
- Lebenslauf der Person, die die Tätigkeit durchgeführt hat;
- Lohnstreifen, wenn der Amtsinhaber gleichzeitig den Status eines Angestellten hat.
- Schema für die Berechnung des durchschnittlichen Stundenlohns gemäß Kapitel 8.5.1.1 dieser Bestimmungen, wenn der Amtsinhaber gleichzeitig den Status eines Angestellten hat.
- Aufstellung der geleisteten Zahlungen in detaillierter Form mit Einzelangaben.
- Quittiertes Formular F24, oder in digitaler Form mit einem beigefügten Kontoauszug über die Zahlung von Beiträgen, IRPEF, INAIL usw., zusammen mit einer Selbsterklärung gemäß dem Präsidialerlass Nr. 445/2000 über die regelkonforme Zahlung von Beiträgen und Steuern.

Alle gemäß diesen Bestimmungen erforderlichen Unterlagen im Zusammenhang mit der Registrierung und/oder Auszahlung der verschiedenen durchgeführten Projekt-, Aufsichts- oder immateriellen Tätigkeiten.

### **8.5.1.3. Externes Personal**

Die Dienstleistungen von externem Personal müssen auf der Grundlage eines spezifischen Auftrags oder Vertrags geregelt werden, der von den betroffenen Parteien - dem Dienstleistungserbringer und dem Dienstleistungsempfänger - vor der Erbringung der Dienstleistung unterzeichnet wird und die folgenden Elemente enthalten muss:

- Art und Gegenstand des Dienstes;
- ein konkreter Hinweis auf das Projekt, wobei der Projektcode (falls zum Zeitpunkt der Zuweisung bekannt) und der Titel angegeben werden müssen;
- Dauer des Dienstes, ausgedrückt in Stunden;
- Zeitraum der Durchführung;
- Stündliche Kosten der Dienstleistung;
- Gesamtkosten der Dienstleistung, gegebenenfalls mit Angabe der Mehrwertsteuer

Bei Projektverträgen, die in der Regel keine Angaben zur Stundenzahl und zum Stundensatz enthalten, muss ein Auftrag beigefügt werden, aus dem hervorgeht, was nicht ausdrücklich im Vertrag vorgesehen ist.

Der Stundensatz ergibt sich aus der Addition der vertraglich vereinbarten Vergütung und der Beiträge des Auftraggebers, geteilt durch die in dem Vertrag beigefügten Auftrag angegebenen Stunden.

Dieser Stundensatz bleibt für die gesamte Vertragsdauer geltend und muss mit den tatsächlich geleisteten Arbeitsstunden multipliziert werden.

#### Von der Projektgenehmigung abhängige Ernennungen sind nicht zulässig.

Bei der Unterzeichnung des Vertrags müssen die Begünstigten prüfen, ob die zugewiesenen Aufgaben mit den eventuell bereits vertraglich vereinbarten und/oder den bestehenden Zusammenarbeitsverhältnissen des externen Personals vereinbar sind.

Bitte beachten Sie, dass Personen, die innerhalb ein und desselben Projekts gleichzeitig eine Tätigkeit als internes Personal (mit Gehaltsabrechnung) und eine Tätigkeit als externes Personal (freiberuflich oder anderweitig) ausüben, die Tätigkeit nur an Tagen mit unbezahltem Urlaub oder mit unbezahltem Wartestand (d. h. nicht an Feiertagen oder bezahlten Urlaubstagen) ausüben dürfen, und in jedem Falle außerhalb der Arbeitszeit gemäß Arbeitsvertrag für internes Personal.

Es folgt eine zusammenfassende Auflistung der **Unterlagen, die im Zusammenhang mit den direkten externen Personalausgaben** für die Zwecke der Kontrolle auf der ersten Ebene und der verwaltungstechnischen-buchhalterischen Kontrolle vorzulegen sind**:**

- Entsprechende Beauftragung oder Vertrag unter Beachtung der in 8.5.1.1 dieser Bestimmungen beschriebenen Angaben.
- Für Freiberufler: Steuerformular mit Angabe der Umsatzsteuer-Identifikationsnummer, des Berufsregisters in dem er eingetragen ist, Sozialversicherungskasse der er angehört, usw.
- Lebenslauf der Person, die die Tätigkeit durchgeführt hat.
- Rechnung oder Honorarnote mit Angabe des Projekts, Beschreibung der ausgeführten Tätigkeit und ausgestellt von externen Mitarbeitern/Mitarbeiterinnen, die nicht der Mehrwertsteuer unterliegen, oder Rechnung mit Angabe des Projekts, Beschreibung der ausgeführten Tätigkeit, ausgestellt von externen Mitarbeitern/Mitarbeiterinnen, die der Mehrwertsteuer unterliegen.
- Aufstellung der geleisteten Zahlungen in detaillierter Form mit Einzelangaben.
- Quittiertes Formular F24 oder in digitaler Form mit beigefügter Erklärung mit eventuellen Angaben zur Zahlung der Quellensteuer für Freiberufler.
- Unterlagen über den verwendeten Wechselkurs, die allen Zahlungen in Fremdwährung beizufügen sind.
- Alle Unterlagen, die gemäß diesen Bestimmungen im Zusammenhang mit der Registrierung und/oder Auszahlung der verschiedenen durchgeführten Projekt-, Aufsichts- oder immateriellen Tätigkeiten erforderlich sind.

### **8.5.1.4. Personal der beauftragen / delegierten Einrichtung**

Für die Abrechnung des Personals vom beauftragten Unternehmen oder der beauftragten Stellen muss die Ordnungsmäßigkeit des Beauftragungsverfahrens gemäß den Bestimmungen von Kapitel 3.2 und 3.3 dieser Bestimmungen nachgewiesen werden.

Darüber hinaus muss die Durchführung der Tätigkeit durch die Vorlage von Timesheets, Registern oder Protokollen nachgewiesen werden, je nach ausgeführter Tätigkeit, wie in diesen Bestimmungen vorgesehen.

Nachstehend finden Sie eine Liste der **Unterlagen, die im Zusammenhang mit den direkten Ausgaben für externes Personal** für die Zwecke der Kontrolle der ersten Ebene und der verwaltungstechnischenbuchhalterischen Kontrolle vorzulegen sind**:**

- Dokumentation, die in diesen Bestimmungen für den Fall der Auslagerung von Tätigkeiten an Dritte, wie in Kapitel 3.2 beschrieben, vorgesehen ist.
- Lieferauftrag oder Vertrag.
- Lebenslauf der Person, die die Tätigkeit durchgeführt hat.
- Rechnung mit Angabe des Projekts, Beschreibung der durchgeführten Tätigkeit oder der erbrachten Leistung.
- Aufstellung der geleisteten Zahlungen in detaillierter Form und Einzelangaben.
- Alle Unterlagen, die gemäß diesen Bestimmungen im Zusammenhang mit der Registrierung und/oder Auszahlung der verschiedenen durchgeführten Projekt-, Aufsichts- oder immateriellen Tätigkeiten erforderlich sind.

### **8.5.1.5. Öffentliche Bedienstete**

Die Arbeitskosten von Beamten sind nur dann zuschussfähig, wenn es sich um zusätzliche Tätigkeiten handelt, die nicht zu den üblichen Tätigkeiten des Begünstigten gehören. Diese Bedingung gilt als erfüllt, wenn das Personal vom Begünstigten speziell für die Durchführung des Projekts nach Einreichung des Finanzhilfeantrags eingestellt wird. Das Arbeitsverhältnis wird durch einen Arbeitsvertrag (Arbeitsvertrag oder gleichwertiges Dokument) begründet.

Hält es der Begünstigte jedoch für notwendig, für das Projekt Personal einzusetzen, das zum Zeitpunkt der Antragstellung bereits bei der Organisation beschäftigt war, muss ein spezieller Einsatz-/Dienstauftrag für das ESF-Projekt vorbereitet werden.

Beamte, die gegen Entgelt an der Durchführung von ESF-Projekten mitwirken, die nicht von ihrem Arbeitgeber verwaltet werden, müssen dazu ausdrücklich ermächtigt sein. Es liegt in der Verantwortung des Empfängers, bei der buchhalterischen Überprüfung Unterlagen vorzulegen, die das Vorliegen einer solchen Genehmigung belegen.

Für die Abrechnung der Arbeitskosten von Beamten über das ESF-Amt unterscheiden sich die Unterlagen zum Nachweis der Personalkosten, je nachdem, ob es sich bei dem Begünstigten um die Autonome Provinz Bozen oder um andere öffentliche Einrichtungen handelt. In jedem Fall umfassen diese alle Unterlagen, die gemäß diesen Bestimmungen für die Eintragung und/oder Auszahlung der verschiedenen Projekte, Monitoring oder immateriellen Tätigkeiten erforderlich sind.

### 8.5.1.5.1. Bedienstete der Autonomen Provinz Bozen - Südtirol

Bei der Prüfung der Verwaltungsbuchführung sind folgende Unterlagen vorzulegen:

- Arbeitsvertrag oder besonderer Auftrag/Dienstauftrag, der die in Kapitel 8.5.1.1 genannten Elemente enthält.
- Lebenslauf der Person, die die Tätigkeit durchgeführt hat;
- Belege für die durchgeführten Tätigkeiten (Timesheets, Protokolle, Anwesenheitslisten usw.).
- Aufstellung zur Berechnung der Stundenkosten für jeden abgerechneten Arbeitnehmer/innen (wie in Kapitel 8.5.1.1.1 definiert).
- Ausgabedokumente;
- Zahlungsbelege;
- Erklärung gemäß DPR 445/2000 des Leiters/der Leiterin der Zahlstelle, der die tatsächliche Zahlung der Personalkosten vornimmt, mit welcher die effektive Zahlung der Personalkostenpositionen (Gehaltszahlung, Zahlung von Beiträgen und Steuern an den Arbeitnehmer) bestätigt wird, unter Auffächerung der Angaben, getrennt nach Arbeitnehmer, des Zahlungsbestandteils und der entsprechenden Zahlungsanweisungen.

### 8.5.1.5.2. Bedienstete anderer öffentlicher Einrichtungen

Bei der Prüfung der Verwaltungsbuchführung sind folgende Unterlagen vorzulegen:

- Arbeitsvertrag oder besonderer Auftrag/Dienstauftrag, der die in Kapitel 7.7.1.1 genannten Elemente enthält.
- Lebenslauf der Person, die die Tätigkeit durchgeführt hat.
- Belege für die durchgeführten Tätigkeiten (Timesheets, Protokolle, Anwesenheitslisten usw.).
- Aufstellung zur Berechnung der Stundenkosten für jeden gemeldeten Arbeitnehmer (wie in Kapitel 7.7.1.1 definiert).
- Gehaltsabrechnung.
- Quittiertes Formular F24 oder in digitaler Form mit einem beigefügten Kontoauszug über die Zahlung von Beiträgen, IRPEF, INAIL usw., zusammen mit einer Selbsterklärung gemäß dem Präsidialerlass Nr. 445/2000 über die regelkonforme Zahlung von Beiträgen und Steuern.
- Kontoauszug mit der Gehaltszahlung in detaillierter Form und Einzelangaben, im Falle kumulativer Zahlungen.
- Bei Beschäftigten von Einrichtungen, die nicht über ein eigenes Haushaltswesen verfügen und die Zahlung nicht nachweisen können (z. B. Bildungseinrichtungen, die zum MIUR gehören): eine Quittung des Beschäftigten, aus der hervorgeht, dass er die betreffende Summe erhalten hat.

# **8.5.2. Dokumentation der entstandenen Kosten: Detail**

Die von den Begünstigten oder Partnern getätigten Ausgaben müssen durch quittierte Rechnungen oder andere gleichwertige Buchungsbelege nachgewiesen werden.

Im Einzelnen müssen die entstandenen Kosten durch folgende Unterlagen belegt und nachgewiesen werden:

a) Dokument, das den Ursprung der Dienstleistung oder Lieferung darstellt und vor der Erbringung der Dienstleistung oder Lieferung ausgestellt wird:

- Beauftragungs- und Annahmeschreiben für externe Mitarbeiter/Mitarbeiterinnen,
- Dienstanweisung für interne Mitarbeiter/Mitarbeiterinnen
- Lieferauftrag/Vertrag.
- b) Beleg über die Ausgaben für die Dienstleistung oder Lieferung:
	- Rechnung oder Honorarnote mit Angabe des Projekts (Angabe des Bezugs zum ESF-OP 2021- 2027 und des Projektcodes), Beschreibung der von externen Mitarbeitern/Mitarbeiterinnen durchgeführten Arbeiten, die nicht der Mehrwertsteuer unterliegen;
	- Vergütungsaufstellung, (Lohnstreifen, Gehaltsabrechnung);
	- Rechnung mit Angabe des Projekts, der Beschreibung der durchgeführten Arbeiten oder der erbrachten Leistung, ausgestellt von externen, mehrwertsteuerpflichtigen Mitarbeitern/Mitarbeiterinnen bzw. Drittanbietern.
- c) Beleg über die Bezahlung der Dienstleistung oder Lieferung:
	- Banküberweisung, Kontoauszug für über eine Bank getätigte Zahlungen oder eine andere Form der Quittung, die bescheinigt, dass die Zahlung erfolgt ist und die Rückverfolgbarkeit der Ausgaben ermöglicht. Es ist jedoch zwingend erforderlich, den Kontoauszug mit den entsprechenden Angaben vorzulegen, da dieser als Nachweis dafür gilt, dass die Zahlung tatsächlich erfolgt ist (Ausgangskonto, samt Datum der Wertstellung/Gutschrift).
	- Eine Bezahlung in bar ist nicht zulässig.
	- Die Verwendung von Verrechnungen ist als Zahlungsmethode nicht zulässig.
	- Die Überweisung muss den CUP des Projekts in der Beschreibung enthalten;
	- Quittiertes Formular F24 oder in digitaler Form mit beigefügter Erklärung mit eventuellen Angaben für die Zahlung der Quellensteuern für Freiberufler.

Oder

- Quittiertes Formular F24 oder in digitaler Form mit beigefügtem Kontoauszug über die Zahlung von Beiträgen, IRPEF, INAIL usw. für internes Personal und Projektvertragspersonal, zusammen mit einer Selbsterklärung gemäß dem Präsidialerlass Nr. 445/2000 über die regelkonforme Zahlung von Beiträgen und Steuern.
- Unterlagen über den verwendeten Wechselkurs, die allen Zahlungen in Fremdwährung beizufügen sind.
- d) Dokument zur Bescheinigung der durchgeführten Tätigkeit:
	- Online-Timesheets.
	- Register.
	- Log-Files.
	- Protokolle (immer mit Angabe der Anfangs- und Endzeit des Treffens/der Sitzung).
	- Berichte.
	- Produkte.
	- Andere in diesen Bestimmungen vorgesehene Dokumente.

Aus formaler Sicht muss die Dokumentation der Ausgaben:

- mit dem entsprechenden Ausgabenvermerk des Referenzfonds versehen sein, der den Satz "Im Rahmen des ESF+ Programms 2021-2027 finanzierte Ausgaben, Projektcode \_\_\_\_\_\_\_\_,ID der Abrechnung\_\_\_\_\_, verrechneter Betrag \_\_\_\_\_\_\_\_" enthält, wenn es sich um Original-Ausgabenbelege in Papierform handelt, oder sie müssen, wenn es sich um digitale Dokumente handelt, eine Beschreibung der wesentlichen Mindestdaten enthalten, die eine eindeutige Identifizierung des Projekts ermöglichen;
- zum Zweck der verwaltungstechnischen Überprüfung in elektronischer Form übermittelt werden, wobei diese elektronischen Dokumente mit dem Original übereinstimmen müssen;
- bei einer Vor-Ort-Kontrolle im Original vorgelegt werden;
- auf Dienstleistungen beziehen, die in dem Zeitraum erbracht wurden, in dem die geförderte Maßnahme stattgefunden hat, d. h. zwischen der Veröffentlichung des Aufrufs und dem Druck der Endabrechnung, mit Ausnahme von Tätigkeiten, für die restriktivere Bestimmungen gelten;
- analytisch abgefasst sein und einen Hinweis auf die geförderte Maßnahme enthalten, auf die sie sich beziehen;
- steuerlich konform sein:
- jene Positionen auflisten, die zur Bildung des Endpreises der Lieferungen oder Dienstleistungen führen (Zeit, Stunden- und Gesamtkosten usw.);
- in der Buchhaltung des Empfängers erfasst werden, bevor sie in einen RückRückerstattungsantrag aufgenommen werden, und müssen dem Grundsatz der getrennten Buchführung oder einer geeigneten Buchungskodifizierung entsprechen;
- in voller Höhe bezahlt worden sein.

Im Falle der Meldung von Ausgaben, die durch Ausgabenbelege in digitalem Format ohne Identifizierungselemente des Projekts (Gehaltsabrechnungen) belegt sind, und um die Einhaltung des Verbots der Kumulierung von Finanzierungen zu gewährleisten und eine Doppelfinanzierung der gemeldeten Ausgaben zu vermeiden, ist eine entsprechende Erklärung des gesetzlichen Vertreters vorzulegen, in der die Identifizierungselemente des Projekts angegeben sind. Das Modell kann von der Website des Amts des Europäischen Sozialfonds heruntergeladen werden.

Schließlich muss der eindeutige Projektcode (CUP) sowohl in den Zahlungsinstrumenten (z. B. Banküberweisung) für jede Transaktion als auch in den Dokumenten, die die Durchführung der Tätigkeit bescheinigen (Timesheets, Register, Protokolle usw.), angegeben werden.

### **8.5.2.1. Selbstbescheinigung der Beiträge und Steuern für das interne Personal**

Zusätzlich zu den Belegen für die Ausgaben und die Bezahlung des internen Personals und des Projektpersonals ist der Begünstigte verpflichtet, eine Selbsterklärung gemäß dem Präsidialerlass Nr. 445/2000 über die regelmäßige Zahlung von Beiträgen und Steuern vorzulegen.

# **8.6. Förderfähigkeitsparameter der einzelnen Kostenbestandteile und deren Belege**

Nachfolgend finden Sie unter Bezugnahme auf die einzelnen in der Tabelle in Kapitel 7.1.2 aufgeführten Kostenpositionen Einzelheiten zu:

- Parameter und Fristen für die Förderfähigkeit.
- Gebühren und maximal förderfähige Kosten.
- Dokumente, die für die Kontrolle der ersten Ebene und der verwaltungstechnischenbuchhalterischen Kontrolle zu erstellen sind.

## **8.6.1. A - Einnahmen**

Die Kategorie Einnahmen umfasst alle Einnahmen, die direkt oder indirekt aus der Durchführung des Projekts stammen. Die Einnahmen müssen von der öffentlichen Finanzierung abgezogen werden. Zu den Einnahmen gehören zum Beispiel:

- **A1.1 Einschreibe-Gebühren** 
	- Finanzierungsgebühren, die von den an einem Projekt beteiligten Unternehmen erhoben werden, um die Einhaltung der Vorschriften für staatliche Beihilfen zu gewährleisten, und die durch Einschreibegebühren finanziert werden.
	- Einschreibegebühren, die von Teilnehmern an Ausbildungsprojekten erhoben werden.
- **A1.2 Sonstige Einnahmen** 
	- Verkauf von Produkten/Dienstleistungen, die während des Projekts realisiert werden.

Einnahmen jeglicher Art müssen im Kostenvoranschlag, der Bestandteil des Antrags ist, und in der Endabrechnung berücksichtigt werden.

Die Einnahmen müssen von dem beantragten öffentlichen Betrag abgezogen werden, um den Betrag des förderfähigen öffentlichen Beitrags zu ermitteln.

Das Verhältnis zwischen den veranschlagten Einnahmen und den Gesamtkosten des Projekts muss in der Endabrechnung gleich bleiben. Mit anderen Worten: Wenn der endgültige Betrag der Einnahmen niedriger ist, wird der Prozentsatz des veranschlagten Betrags trotzdem abgezogen und der öffentliche Betrag darf sich nicht erhöhen.

Die von den an den Ausbildungsprojekten beteiligten Unternehmen gezahlten Gebühren können den privaten Kofinanzierungsanteil ganz oder teilweise abdecken. Im Falle von Gebühren, die über den privaten Kofinanzierungsanteil hinaus gezahlt werden, decken die Mehreinnahmen einen Teil des öffentlichen Betrags und werden daher von diesem abgezogen.

Bei Endabrechnung muss der Begünstigte eine Zusammenfassung der erzielten Einkünfte vorlegen.

Bestehen die Einnahmen aus den Anmeldegebühren der Teilnehmer, muss der Begünstigte eine Übersicht mit den Namen der Personen/Unternehmen vorlegen, die die Anmeldegebühr gezahlt haben, sowie den gezahlten Betrag und das Gutschriftkonto.

Kopien der gezahlten Anmeldegebühren müssen ebenfalls beigefügt werden. Im Falle von Anmeldegebühren, die von Unternehmen gezahlt werden, muss der Name des/der mit den Unternehmen verbundenen Teilnehmer(s) auf der Zusammenfassung angegeben werden.

# **8.6.2. B - Direkte Projektkosten**

### **8.6.2.1. B1.1 Entwurfs- und Planungstätigkeiten**

Die Entwurfs- und Planungstätigkeiten können - unter Einhaltung der vorliegenden Bestimmungen - von internem Personal des Begünstigten oder von externem Personal oder delegiertem Personal unter Einhaltung der vorliegenden Bestimmungen durchgeführt werden. Bei Nichteinhaltung droht die Nichtförderfähigkeit der Ausgaben.

Die Konzeption des Projektvorschlags ist eine zuschussfähige Ausgabe, sofern sie sich auf Tätigkeiten bezieht, die zwischen dem Datum der Veröffentlichung des Aufrufs und vor dessen Ablauf durchgeführt werden.

Das Arbeitsverhältnis, das auf die Ausarbeitung des Projektvorschlags abzielt, muss durch ein Auftragsschreiben oder einer Dienstanweisung geregelt werden, die gemäß den Vorgaben in Kapitel 7.7 erstellt werden müssen.

Das Datum der Unterzeichnung des Auftrags oder der Dienstanweisung müssen:

- vor der Durchführung der Tätigkeit liegen,
- zwischen dem Datum der Veröffentlichung des Aufrufs und der im Aufruf angegebenen Frist für die Einreichung von Projektvorschlägen liegen.

Von der Projektgenehmigung abhängige Ernennungen sind nicht zulässig.

Ausgaben im Zusammenhang mit der Konzeption des Projektvorschlags sind nur bei erstmaligen Projekten förderfähig. Daher werden im Falle der erneuten Einreichung von Projektvorschlägen mit identischem und/oder ähnlichem Inhalt keine Ausgaben für Konzeption und Design anerkannt.

Die **Höchstgesamtanzahl der Verpflichtungsstunden**, die nicht überschritten werden dürfen, ist nachstehend aufgeführt:

- 10 % der genehmigten Projektdauer bei Maßnahmen, die mehr als 800 Stunden dauern;
- 30 % der genehmigten Projektdauer für Projekten mit einer Dauer zwischen 200 und 800 Stunden, jedoch höchstens 80 Stunden;
- 60 % der genehmigten Projektdauer bei Maßnahmen mit einer Dauer von weniger als 200 Stunden, jedoch höchstens 60 Stunden.

Die zulässige Höchstvergütung für einen **Senior-Projektplaner** beträgt **80,00- Euro/Stunde** brutto einschließlich Aufwendungen und exklusive Mehrwertsteuer.

Die maximal zulässige Vergütung für einen **Junior-Projektplaner** beträgt **60,00- Euro/Stunde** brutto einschließlich Aufwendungen und exklusive Mehrwertsteuer.

Zum Zwecke der Kontrolle der ersten Ebene und der verwaltungstechnischen-buchhalterischen Kontrolle vorzulegende **Unterlagen**: siehe die Bestimmungen in Kapitel 8 über die Förderfähigkeit der Ausgaben.

### **8.6.2.2. B1.2 Ermittlung der Teilnehmer/Teilnehmerinnen**

### 8.6.2.2.1. B1.2.1 Auswahl der Teilnehmer/Teilnehmerinnen

Die Auswahl der Teilnehmer kann - unter Einhaltung dieser Bestimmungen und der mit dem Antrag auf Gewährung einer Finanzhilfe genehmigten Bedingungen - von internem Personal des Begünstigten oder von externem oder beauftragtem/delegiertem Personal durchgeführt werden, wobei diese Bestimmungen einzuhalten sind, da sonst die Ausgaben nicht förderfähig sind.

Die Verfahren für die Auswahl der Teilnehmer müssen bei der Einreichung des Projektvorschlags beschrieben werden und den Bestimmungen in Kapitel 6.3.1 entsprechen.

Nur die Personalkosten der Auswahlkommission sind unter diesem Ausgabenposten förderfähig, vorbehaltlich der Bestimmungen in Kapitel 6.3.1.

Die maximal zulässige Vergütung für das **beauftragte Personal** beträgt **60,00- Euro/Stunde** brutto einschließlich Aufwendungen und exklusive Mehrwertsteuer.

Zum Zwecke der Kontrolle der ersten Ebene und der verwaltungstechnischen-buchhalterischen Kontrolle vorzulegende **Unterlagen**: siehe die Bestimmungen des obigen Kapitels 8 über die Förderfähigkeit der Ausgaben.

### 8.6.2.2.2. B1.2.2 Prüfung der Einstiegskompetenzen

Eingangstests können - unter Einhaltung dieser Bestimmungen und der mit dem Antrag auf Finanzhilfe genehmigten Maßnahmen - von internem Personal des Begünstigten oder von externem Personal oder delegiertem Personal durchgeführt werden, wobei diese Bestimmungen einzuhalten sind, da sonst die Ausgaben nicht förderfähig sind.

Die Verfahren für die Auswahl der Teilnehmer müssen bei der Einreichung des Projektvorschlags beschrieben werden und den Bestimmungen in Kapitel 6.3.2 entsprechen.

Dieser Ausgabenposten deckt nur die Kosten für das Personal, das gemäß den Bestimmungen in Kapitel 6.3.2 zur Beurteilung der Eingangsqualifikationen eingesetzt wird.

Die maximal zulässige Vergütung für das **beauftragte Personal** beträgt **60,00- Euro/Stunde** brutto einschließlich Aufwendungen und exklusive Mehrwertsteuer.

Für die Zwecke der Kontrolle der ersten Ebene und der verwaltungstechnischen-buchhalterischen Kontrolle vorzulegende **Unterlagen**: siehe die Bestimmungen in Kapitel 8 über die Förderfähigkeit der Ausgaben.

### 8.6.2.2.3. B1.2.3 Erstaufnahme

Die Erstaufnahme-Tätigkeiten können von internem Personal des Begünstigten oder von externem oder delegiertem Personal durchgeführt werden, unter Einhaltung der hier niedergeschriebenen Bestimmungen und der mit dem Finanzierungsantrag genehmigten Maßnahmen, bei sonstiger nicht Nicht-Förderfähigkeit der Ausgaben.

Die Modalitäten für die Erstaufnahme der Teilnehmer müssen bei der Vorlage des Projektvorschlags beschrieben werden und den Bestimmungen des Aufrufs entsprechen.

Dieser Ausgabenposten deckt nur die Kosten für das Personal, das die Erstgespräche mit den Empfängern gemäß diesen Bestimmungen führt.

Die maximal zulässige Vergütung für das beauftragte Personal beträgt **80,00- Euro/Stunde** brutto einschließlich Aufwendungen und exklusive Mehrwertsteuer.

Für die Zwecke der Kontrolle der ersten Ebene und der verwaltungstechnischen-buchhalterischen Kontrolle vorzulegende **Unterlagen**: siehe die Bestimmungen des obigen Kapitels 8 über die Förderfähigkeit der Ausgaben.

### **8.6.2.3. B1.3 Ausarbeitung von Lehrmaterial**

Die Tätigkeiten zur Ausarbeitung von Lehrmaterial können - unter Einhaltung dieser Bestimmungen und der mit dem Antrag auf Finanzhilfe genehmigten Bedingungen, bei sonstiger Nicht-Förderfähigkeit - von internem Personal Mitarbeitern des Begünstigten oder von externem oder delegiertem Personal durchgeführt werden.

Originalwerke (Originalarbeiten), die ausschließlich im Rahmen des jeweiligen Ausbildungsprojekts erstellt und genutzt werden, sind förderfähig.
Das Lehrmaterial muss den Leitlinien für Sichtbarkeit und Kommunikation 2021 - 2027 EFRE | ESF+ | Interreg Italien - Österreich entsprechen, die auf der Website des ESF-Amts heruntergeladen werden können.

Das mit öffentlichen Mitteln erstellte Lehrmaterial ist Eigentum des Fördergebers, in diesem Falle der Autonomen Provinz Bozen und muss zwingend das Corporate Design und die Projektbezeichnung (Titel und Projektcode) auf dem Umschlag tragen.

Die maximal zulässige Vergütung für das beauftragte Personal beträgt **60,00- Euro/Stunde** brutto einschließlich Aufwendungen und exklusive Mehrwertsteuer.

Zum Zwecke der Kontrolle der ersten Ebene und der verwaltungstechnisch-buchhalterischen Kontrolle vorzulegende **Unterlagen**: siehe die Bestimmungen in Kapitel 8 über die Förderfähigkeit der Ausgaben.

## **8.6.2.4. B1.4 Veröffentlichung und Bewerbung des Projekts**

#### 8.6.2.4.1. B1.4.1 Erstellung von Informations- und Werbematerialien

Tätigkeiten des Personals für die Erstellung von Informations-, Kommunikations- und Werbematerialien, die sich an potenzielle Empfänger von Ausbildungsmaßnahmen richten, können unter diesem Ausgabenposten abgerechnet werden.

Zur Durchführung dieser Tätigkeiten kann der Begünstigte internes oder externes Personal oder delegiertes Personal unter Einhaltung der vorliegenden Bestimmungen einsetzen; bei sonstiger Nichtförderfähigkeit der Ausgaben.

Die maximal zulässige Vergütung für das beauftragte Personal beträgt **50,00- Euro/Stunde** brutto einschließlich Aufwendungen und exklusive Mehrwertsteuer.

Zum Zwecke der Kontrolle der ersten Ebene und der verwaltungstechnischen-buchhalterischen Kontrolle vorzulegende **Unterlagen**: siehe die Bestimmungen des obigen Kapitels 8 über die Förderfähigkeit der Ausgaben.

#### 8.6.2.4.2. B1.4.2 Kauf von Waren und Dienstleistungen für Werbe- und Informationsmaßnahmen

Die Werbe- und Informationsmaßnahmen müssen im Einklang mit den vorliegenden Bestimmungen (Kapitel 5.2.1) durchgeführt werden und die damit verbundenen Verpflichtungen und Auflagen erfüllen, die im Handbuch für Informations- und Kommunikationsmaßnahmen enthalten sind, unter Verwendung des Logos, das auf der ESF-Website veröffentlicht ist.

Der Ankauf von Gütern und Dienstleistungen, welche diesen Maßnahmen dienen, müssen immer den Anforderungen der Beauftragung von Dritten entsprechen.

Die Einhaltung der oben genannten Bestimmungen wird im Rahmen der Kontrolle erster Ebene und der Vor-Ort-Inspektion überprüft.

In der Regel sind **Ausgaben bis zu einem Höchstbetrag** von **10.000,00- Euro** förderfähig (begründete Ausnahmen müssen im Voraus genehmigt werden).

## **8.6.2.5. B2.1 Dozenz**

Die Dozenz-Tätigkeiten können - unter Einhaltung der vorliegenden Bestimmungen und der mit dem Antrag auf Finanzhilfe genehmigten Bestimmungen, bei sonstiger Nicht-Förderfähigkeit - von internem Personal des Begünstigten oder von externem Personal oder delegiertem Personal durchgeführt werden.

Aus der Beauftragung muss klar hervorgehen, welches Ausbildungsmodul und/oder welches Fachgebiet unterrichtet wird.

Die maximal zulässige Vergütung für einen **Senior-Dozenten** beträgt **100,00- Euro/Stunde** brutto einschließlich Aufwendungen und exklusive Mehrwertsteuer.

Die maximal zulässige Vergütung für einen **Junior-Dozenten** beträgt **70,00- Euro/Stunde** brutto einschließlich Aufwendungen und exklusive Mehrwertsteuer.

In den Aufrufen kann der Mindest- und/oder Höchstprozentsatz der für das Projekt zulässigen Stunden eines Senior-Dozenten festgelegt werden.

In jedem Fall muss die Anzahl der von Senior-Dozenten und Junior-Dozenten geleisteten Unterrichtsstunden im Antrag angegeben werden.

Zum Zweck der Kontrolle der ersten Ebene und der verwaltungstechnischen-buchhalterischen Kontrolle vorzulegende **Unterlagen**: siehe die Bestimmungen des obigen Kapitels 8 über die Förderfähigkeit der Ausgaben.

#### **8.6.2.6. B2.2 Co-Dozenz**

Die Co-Dozenz-Tätigkeiten können - gemäß den Bestimmungen in diesen Bestimmungen und der mit dem Antrag auf Finanzhilfe genehmigten Bestimmungen, bei sonstiger Nicht-Förderfähigkeit - von internem Personal des Begünstigten oder von externem Personal oder delegiertem Personal durchgeführt werden.

Die Co-Dozenz-Tätigkeiten müssen im Projekt vorgesehen sein, andernfalls sind die damit verbundenen Ausgaben nicht förderfähig.

Die Angaben für die Einstufung eines Co-Dozenten als Senior oder Junior sind die gleichen wie für die Einstufung eines Dozenten.

Die maximal zulässige Vergütung für Co-Dozenten entspricht jener für Kostenposition B2.1.

Zum Zweck der Kontrolle der ersten Ebene und der verwaltungstechnischen-buchhalterischen Kontrolle vorzulegende **Unterlagen**: siehe die Bestimmungen des obigen Kapitels 8 über die Förderfähigkeit der Ausgaben.

#### **8.6.2.7. B2.3 Tutoring**

Die Tätigkeiten des Tutorings können - unter Einhaltung der vorliegenden Bestimmungen und der mit dem Finanzierungsantrag genehmigten Bedingungen, bei sonstiger Nicht-Förderfähigkeit - von internem Personal des Begünstigten oder von externem Personal oder delegiertem Personal durchgeführt werden.

Die Anzahl der Tutorenstunden darf **80% der Projektdauer** nicht überschreiten.

Die für die Endabrechnung in Frage kommenden Stunden und damit verbundenen Kosten werden auf der Grundlage der förderfähigen Projektdauer berechnet.

Die maximal zulässige Vergütung für Tutoren beträgt **30,00- Euro/Stunde** brutto einschließlich Aufwendungen und exklusive Mehrwertsteuer.

Zum Zweck der Kontrolle der ersten Ebene und der verwaltungstechnischen-buchhalterischen Kontrolle vorzulegende **Unterlagen**: siehe die Bestimmungen des obigen Kapitels 8 über die Förderfähigkeit der Ausgaben.

#### **8.6.2.8. B2.4 Orientierung**

Die Tätigkeiten der Orientierung können - in Übereinstimmung mit den vorliegenden Bestimmungen und wie mit dem Finanzierungsantrag genehmigt, bei sonstiger Nicht-Förderbarkeit - von internem Personal des Begünstigten oder von externem Personal oder delegiertem Personal durchgeführt werden.

Die maximal zulässige Vergütung für einen **Senior-Orientierungsbeauftragten** beläuft sich auf **80,00- Euro/Stunde** brutto einschließlich Aufwendungen und exklusive Mehrwertsteuer.

Die maximal zulässige Vergütung für einen **Junior-Orientierungsbeauftragten** beläuft sich auf **60,00- Euro/Stunde** brutto einschließlich Aufwendungen und exklusive Mehrwertsteuer.

Für die Zwecke der Kontrolle der ersten Ebene und der verwaltungstechnischen-buchhalterischen Kontrolle vorzulegende **Unterlagen**: siehe die Bestimmungen in Kapitel 8 über die Förderfähigkeit der Ausgaben.

#### **8.6.2.9. B2.5 Persönliche und Ausbildungsunterstützung**

Tätigkeiten der persönlichen und Ausbildungsunterstützung können - unter Einhaltung der vorliegenden Bestimmungen und der mit dem Finanzierungsantrag genehmigten Bedingungen, bei sonstiger Nicht-Förderfähigkeit - von internem Personal des Begünstigten oder von externem Personal oder delegiertem Personal durchgeführt werden.

Die maximal zulässige Vergütung für einen **Senior-Referenten** beträgt **80,00- Euro/Stunde** brutto einschließlich Aufwendungen und exklusive Mehrwertsteuer.

Die maximal zulässige Vergütung für einen **Junior-Referenten** beträgt **60,00- Euro/Stunde** brutto einschließlich Aufwendungen und exklusive Mehrwertsteuer.

Zum Zweck der Kontrolle der ersten Ebene und der verwaltungstechnischen-buchhalterischen Kontrolle vorzulegende **Unterlagen**: siehe die Bestimmungen in Kapitel 8 über die Förderfähigkeit der Ausgaben.

#### **8.6.2.10. B2.6 Begleitung zum Arbeitsplatz**

Die Begleitmaßnahmen zum Arbeitsplatz können - unter Einhaltung der Bestimmungen dieser Vorschriften und der mit dem Antrag auf Finanzierung genehmigten Maßnahmen, bei sonstiger Nicht-Förderfähigkeit - von internem Personal des Begünstigten oder von externem Personal oder beauftragtem/delegiertem Personal durchgeführt werden.

Die maximal zulässige Vergütung für einen **Senior-Referenten** beträgt **80,00- Euro/Stunde** brutto einschließlich Aufwendungen und exklusive Mehrwertsteuer.

Die maximal zulässige Vergütung für einen **Junior-Referenten** beträgt **60,00- Euro/Stunde** brutto einschließlich Aufwendungen und exklusive Mehrwertsteuer.

Zum Zwecke der Kontrolle der ersten Ebene und der verwaltungstechnischen-buchhalterischen Kontrolle vorzulegende **Unterlagen**: siehe die Bestimmungen in Kapitel 8 über die Förderfähigkeit der Ausgaben.

#### **8.6.2.11. B2.7 Begleitung am Arbeitsplatz**

Die Begleitmaßnahmen am Arbeitsplatz können - unter Einhaltung der Bestimmungen dieser Vorschriften und der mit dem Antrag auf Finanzierung genehmigten Maßnahmen, bei sonstiger Nicht-Förderfähigkeit - von internem Personal des Begünstigten oder von externem oder delegiertem Personal durchgeführt werden.

Die maximal zulässige Vergütung für einen **Senior-Referenten** beträgt **80,00- Euro/Stunde** brutto einschließlich Aufwendungen und exklusive Mehrwertsteuer.

Die maximal zulässige Vergütung für einen **Junior-Referenten** beträgt **60,00- Euro/Stunde** brutto einschließlich Aufwendungen und exklusive Mehrwertsteuer.

#### **8.6.2.12. B2.8 Sozialpädadogische Betreuung**

Die Sozialpädagogische Betreuung kann - unter Einhaltung der vorliegenden Bestimmungen und der mit dem Antrag auf Finanzierung genehmigten Maßnahmen, bei sonstiger Nicht-Förderfähigkeit - von internem Personal des Begünstigten oder von externem oder delegiertem Personal durchgeführt werden.

Die Modalitäten der sozialpädagogischen Betreuung müssen bei der Einreichung des Projektvorschlags beschrieben werden und den vorliegenden Bestimmungen, sowie jenes des Aufrufs entsprechen.

Die maximal zulässige Vergütung für einen **Senior-Referenten** beträgt **100,00- Euro/Stunde** brutto einschließlich Aufwendungen und exklusive Mehrwertsteuer.

Die maximal zulässige Vergütung für einen **Junior-Referenten** beträgt **70,00- Euro/Stunde** brutto einschließlich Aufwendungen und exklusive Mehrwertsteuer.

Zum Zwecke der Kontrolle der ersten Ebene und der verwaltungstechnischen-buchhalterischen Kontrolle vorzulegende **Unterlagen**: siehe die Bestimmungen in Kapitel 8 über die Förderfähigkeit der Ausgaben.

#### **8.6.2.13. B2.9 Beratung und Unterstützung**

Beratungs- und Unterstützungstätigkeiten können - unter Einhaltung der vorliegenden Bestimmungen und der mit dem Finanzierungsantrag genehmigten Maßnahmen, bei sonstiger Nicht-Förderfähigkeit - von internem Personal des Begünstigten oder von externem Personal oder delegiertem Personal durchgeführt werden.

Die Beratungs- und Unterstützungstätigkeiten müssen bei der Einreichung des Projektvorschlags beschrieben werden und den vorliegenden Bestimmungen, sowie jenen des Aufrufs entsprechen.

Die maximal zulässige Vergütung für einen **Senior-Referenten** beträgt **100,00- Euro/Stunde** brutto einschließlich Aufwendungen und exklusive Mehrwertsteuer.

Die maximal zulässige Vergütung für einen **Junior-Referenten** beträgt **70,00- Euro/Stunde** brutto einschließlich Aufwendungen und exklusive Mehrwertsteuer.

Zum Zwecke der Kontrolle der ersten Ebene und der verwaltungstechnischen-buchhalterischen Kontrolle vorzulegende **Unterlagen**: siehe die Bestimmungen in Kapitel 8 über die Förderfähigkeit der Ausgaben.

#### **8.6.2.14. B2.10 Besichtigungen zu Lernzwecken: Begleitung**

Begleitende Tätigkeiten bei Besichtigungen zu Lernzwecken können - unter Einhaltung der vorliegenden Bestimmungen und der mit dem Finanzierungsantrag genehmigten Maßnahmen, bei sonstiger Nicht-Förderfähigkeit - von internem Personal des Begünstigten oder von externem Personal oder delegiertem Personal durchgeführt werden.

Für die effektive Begleitung werden maximal 8 Stunden pro Tag anerkannt.

Reise- und Besuchszeiten werden nicht auf die Stunden der Reisebegleitung angerechnet.

Die maximal zulässige Vergütung für einen Referenten für die Begleitung von Personen bei Besichtigungen zu Lernzwecken beträgt **30,00- Euro/Stunde** brutto einschließlich Aufwendungen und exklusive Mehrwertsteuer.

## **8.6.2.15. B2.11 Studienreisen**

## 8.6.2.15.1. B2.11.1 Studienreisen: Dozenz

Unterrichtsstunden können im Rahmen von Studienreisen - unter Einhaltung der vorliegenden Bestimmungen und der mit dem Finanzierungsantrag genehmigten Maßnahmen, bei sonstiger Nicht-Förderfähigkeit - von internem Personal des Begünstigten oder von externem Personal oder delegiertem Personal durchgeführt werden.

Die Tätigkeiten für Dozenz können bei Studienreisen auch in der Beauftragung des Tour Operators als Zusatzleistungen enthalten sein, im Rahmen eines Angebots als Gesamtpaket.

Die Angaben für die Einstufung von Lehrkräften, die im Rahmen von Studienreisen unterrichten, als Senior/Junior-Dozenten entsprechen jenen, welche für die Einstufung von Lehrkräften vorgesehen sind.

Die maximal zulässige Vergütung für Lehrkräfte, die im Rahmen von Studienreisen unterrichten, entspricht der unter Punkt B2.1 festgelegten Vergütung.

Zum Zwecke der Kontrolle der ersten Ebene und der verwaltungstechnischen-buchhalterischen Kontrolle vorzulegende **Unterlagen**: siehe die Bestimmungen in Kapitel 8 über die Förderfähigkeit der Ausgaben.

#### 8.6.2.15.2. B2.11.2 Studienreisen: Co-Dozenz

Co-Dozenz-Tätigkeiten im Zusammenhang mit Studienreisen können - unter Einhaltung der vorliegenden Bestimmungen und der mit dem Finanzierungsantrag genehmigten Maßnahmen, bei sonstiger Nicht-Förderfähigkeit - von internem Personal des Begünstigten oder von externem Personal oder delegiertem Personal durchgeführt werden.

Die Tätigkeiten für Co-Dozenz können bei Studienreisen auch in der Beauftragung des Tour Operators als Zusatzleistungen enthalten sein, im Rahmen eines Angebots als Gesamtpaket.

Die Angaben für die Einstufung von Lehrkräften, die im Rahmen von Studienreisen unterrichten, als Senior/Junior-Dozenten entsprechen jenen, welche für die Einstufung von Lehrkräften vorgesehen sind.

Die maximal zulässige Vergütung für Lehrkräfte, die im Rahmen von Studienreisen unterrichten, entspricht der unter Punkt B2.1 festgelegten Vergütung.

Zum Zwecke der Kontrolle der ersten Ebene und der verwaltungstechnischen-buchhalterischen Kontrolle vorzulegende **Unterlagen**: siehe die Bestimmungen in Kapitel 8 über die Förderfähigkeit der Ausgaben.

## 8.6.2.15.3. B2.11.3 Studienreisen: Organisation und Verwaltung

Die Tätigkeiten der Organisation und Verwaltung von Studienreisen können - unter Einhaltung der vorliegenden Bestimmungen und der mit dem Finanzierungsantrag genehmigten Maßnahmen, bei sonstiger Nicht-Förderfähigkeit - von internem Personal des Begünstigten oder von externem Personal oder delegiertem Personal durchgeführt werden.

Die Tätigkeiten für Organisation und Verwaltung können bei Studienreisen auch in der Beauftragung des Tour Operators als Zusatzleistungen enthalten sein, im Rahmen eines Angebots als Gesamtpaket.

Die Anzahl der Stunden, die für die Organisation und Verwaltung von Studienreisen aufgewendet werden, darf **80% der Gesamtdauer der Studienreisen** nicht überschreiten.

Die im Rahmen der Endabrechnung zulässigen Stunden und damit verbundenen Kosten werden auf der Grundlage der Gesamtdauer der förderfähigen Studienreisen berechnet.

Die maximal zulässige Vergütung für das beauftragte Personal beträgt **60,00- Euro/Stunde** brutto einschließlich Aufwendungen und exklusive Mehrwertsteuer.

# 8.6.2.15.4. B2.11.4 Studienreisen: Begleitende Tätigkeiten

Begleitende Tätigkeiten bei Studienreisen können - unter Einhaltung der vorliegenden Bestimmungen und der mit dem Finanzierungsantrag genehmigten Maßnahmen, bei sonstiger Nicht-Förderfähigkeit - von internem Personal des Begünstigten oder von externem Personal oder delegiertem Personal durchgeführt werden.

Die Tätigkeiten für die Begleitung können bei Studienreisen auch in der Beauftragung des Tour Operators als Zusatzleistungen enthalten sein, im Rahmen eines Angebots als Gesamtpaket.

Die Stunden der effektiven Begleitung werden mit maximal 8 Stunden pro Tag anerkannt. Reise- und Besuchszeiten werden nicht auf die Stunden der Studienreisebegleitung angerechnet.

Die maximal zulässige Vergütung für einen Studienreiseleiter beträgt **40,00- Euro pro Stunde** brutto einschließlich Aufwendungen und exklusive Mehrwertsteuer.

Zum Zwecke der Kontrolle der ersten Ebene und der verwaltungstechnischen-buchhalterischen Kontrolle vorzulegende **Unterlagen**: siehe die Bestimmungen in Kapitel 8 über die Förderfähigkeit der Ausgaben.

#### 8.6.2.15.5. B2.11.5 Studienreisen: Verpflegungs-/Reise-/Aufenthaltskosten der Empfänger

Dieser Ausgabenposten umfasst ausschließlich Reise-, Verpflegungs- und Unterbringungskosten, die im Zusammenhang mit Teilnehmern an Studienreisen entstehen.

Diese können bei Studienreisen auch in der Beauftragung des Tour Operators als Zusatzleistungen enthalten sein, im Rahmen eines Angebots als Gesamtpaket.

Reise-, Verpflegungs- und Unterkunftskosten müssen im Rahmen des genehmigten Projekt-Kostenvoranschlags im Voraus festgelegt werden.

Die Kategorie der Empfänger mit Beschäftigung umfasst Teilnehmer an Maßnahmen der betrieblichen Weiterbildung, während die Kategorie der Empfänger ohne Beschäftigung Teilnehmer an allen anderen Arten von Weiterbildungsmaßnahmen umfasst.

Bei **erwerbstätigen Empfängern** werden Reise- und Unterkunftskosten, die in direktem Zusammenhang mit dem Projekt stehen, im Rahmen des jeweiligen Tarifvertrags und etwaiger Zuschläge anerkannt. Die Unterkunftskosten dürfen auf keinen Fall die für nicht erwerbstätige Leistungsempfänger festgesetzten Höchstbeträge überschreiten.

Es sind keine Verpflegungskosten zulässig.

Was die Kostenerstattung für Teilnehmer an Projekten betrifft, die unter **Ausbildungsbeihilfen** (gemäß Artikel 31 der Verordnung (EU) Nr. 651/2014) fallen, so sind nur Reise- und Unterbringungskosten förderfähig.

Die folgenden Ausgaben sind für **Empfänger ohne Beschäftigung** förderfähig:

- Verpflegungskosten bei Vorhaben mit einer Dauer von mindestens 6 Stunden pro Tag und einer Rückkehr am Nachmittag.
- Bei behinderten Leistungsempfängern sind die Kosten für die Verpflegung bei einem Vorhaben von mindestens 4 Stunden pro Tag zulässig.
- Für alle Arten von Empfängern ist ein Höchstbetrag von 20,00- Euro pro Mahlzeit zulässig.
- Unterbringungskosten bei Studienreisen von mindestens 6 Stunden pro Tag mit Rückkehr am Nachmittag und nur für Teilnehmer, deren Wohnsitz/Wohnort mindestens 50 km vom Destinationsort entfernt ist, oder wenn es sich um einen ungünstigen Wohnsitz/Wohnort handelt oder aufgrund von unvereinbaren Zeitplänen für die Anreise zum Schulungsort (die beschriebenen Ausnahmen müssen ausführlich begründet und dokumentiert werden).
- Bei Empfängern mit Behinderung sind die Kosten für die Unterbringung förderfähig, deren Wohnung/Wohnsitz sich in einer anderen Gemeinde als der Gemeinde des Destinationsortes befindet.
- Für alle Arten von Empfängern sind die Kosten für die Unterkunft bis zu 70,00- Euro pro Tag zuschussfähig.

• Reisekosten für Teilnehmer, deren Wohnort mindestens 3 km vom Destinationsort entfernt ist. Bei Empfängern mit Behinderung gibt es keine Kilometerbeschränkung hinsichtlich der Entfernung zwischen ihrem Wohnort und dem Destinationsort.

Werden die Kosten vom Teilnehmer im Voraus bezahlt, so muss der Begünstigte einen RückRückerstattungsantrag des Teilnehmers vorlegen, in dem die entstandenen Kosten genau aufgeführt sind.

**Dokumente**, die für die Kontrolle der ersten Ebene und für die verwaltungstechnisch-buchhalterische Kontrolle zu erstellen sind:

- Liste der Fahrten mit Angabe des Teilnehmers, der die einzelnen Fahrten getätigt hat.
- Regelung der Organisation und Verwaltung von Dienstreisen oder Regelung von Dienstreisen, die im CCNL enthalten sind (für Empfänger mit Beschäftigung).
- Rechnungen, Quittungen, Kassenbons, lautend auf den Namen des Empfängers der Unterkunftsbzw. Verpflegungsleistung.
- Quittungen und Belege, die auf den Namen des Nutzers der Dienstleistung oder des Auftraggebers der Unterkunft und Verpflegung ausgestellt sind, und gegebenenfalls die in Artikel 3 des Präsidialdekrets Nr. 696 vom 21. Dezember 1996 genannten Angaben enthalten. Enthalten die Quittungen oder Belege für Unterkunft und Verpflegung nicht die in dem genannten Dekret aufgeführten Elemente, so ist eine auf den Namen des Dienstleistungsnutzer ausgestellte und von ihm zu unterzeichnende zusammenfassende Spesenabrechnung mit beigefügten Steuerbelegen zu erstellen, aus der eindeutig hervorgeht, dass die Belege für eine Verpflegungs- und Unterkunftsleistung ausgestellt wurden.
- Straßen- oder Schienenverkehr: Fahrkarten, auch in Form von Quittungen, wenn elektronisch erworben.
- Flugverkehr: Bordkarten und Flugscheine, auch in Form von Quittungen, wenn elektronisch erworben.
- Eigenes Verkehrsmittel: vom Nutzer datierte und unterschriebene Einzelaufstellung der durchgeführten Fahrten mit Angabe der täglichen Hin- und Rückfahrt, der insgesamt gefahrenen Kilometer samt der zustehenden Rückvergütung, zusammen mit eventuellen Quittungen oder Mautquittungen und der Genehmigung zur Benutzung des Verkehrsmittels. Es wird der auf der Website der Provinz http://www.provinz.bz.it/personal/themen/rimborso-chilometrico.asp veröffentlichte und regelmäßig aktualisierte Erstattungssatz akzeptiert.
- Gesamtrechnungen für Aufenthalte mit Liste der genannten Gäste.
- Gesamtrechnungen für Reisetickets mit Liste der namentlich genannten Benutzer.
- Kontoauszug mit Zahlung (der Rechnungen, wenn sie auf den Namen des Begünstigten lauten, und der Spesenrückvergütung auf das Konto des Teilnehmers oder mittels Bankschecks, wenn der Teilnehmer die zur Erstattung beantragten Kosten vorgestreckt hat).

Wurden die Kosten von den Teilnehmern vorgestreckt, so ist der Abrechnung eine Erklärung der Teilnehmer beizufügen, dass die Beträge vom Begünstigten erstattet wurden.

#### 8.6.2.15.6. B2.11.6 Studienreisen: Verpflegungs-/Reise-/Aufenthaltskosten des internen und externen Personals

Für das Personal, das an Studienreisen teilnimmt, sind die Kosten für Reise, Unterkunft und Verpflegung wie folgt förderfähig.

Diese können bei Studienreisen auch in der Beauftragung des Tour Operators als Zusatzleistungen enthalten sein, im Rahmen eines Angebots als Gesamtpaket.

Bei internem Personal dürfen die erstattungsfähigen Ausgaben nicht über die im C.C.N.L. oder auf Unternehmensebene geltenden Bestimmungen oder der Behandlung der öffentlichen Führungskraft erster Ebene hinausgehen.

In jedem Fall sind höhere Verpflegungskosten, wie die von der Autonomen Provinz Bozen für ihr eigenes Personal festgelegten Beträge, nicht zulässig.

Wenn die Mitarbeiter/Mitarbeiterinnen von außerhalb der Provinz kommen, dürfen sie für die Dauer ihrer Arbeit im Rahmen des Projekts in Hotels übernachten, wobei die Kosten auf maximal **130,00 Euro** pro Nacht begrenzt sind.

Bei der Erstattung der Kosten für Ausbilder im Rahmen von Vorhaben, die unter **Ausbildungsbeihilfen**  fallen (gemäß Artikel 31 der Verordnung (EU) Nr. 651/2014), sind nur Reise- und Unterbringungskosten förderfähig.

Das Personal kann mit folgenden Mitteln von seinem üblichen Wohnort zum Einsatzort reisen:

- Öffentliche Verkehrsmittel.
- Zügen, einschließlich Sonderzügen; wenn der zu erreichende Ort mindestens 300 km vom üblichen Wohnort entfernt ist, ist auch ein Bett im Einzelabteil zulässig.
- mit dem Flugzeug, wenn der zu erreichende Ort mindestens 300 km vom gewöhnlichen Wohnsitz entfernt ist.
- eigenes Fahrzeug. Bei der Nutzung des eigenen Fahrzeugs wird die auf der Website der Provinz http://www.provinz.bz.it/personal/themen/rimborsochilometrico.asp - veröffentlichte und regelmäßig aktualisierte Erstattungsgebühr anerkannt. Die Erstattung von Autobahngebühren ist gegen Vorlage der entsprechenden Quittungen zulässig. Diese Abgaben werden nur anerkannt, wenn der Betroffene in einer anderen Gemeinde wohnt als in der Gemeinde, in der die Maßnahme durchgeführt wird.

Die Benutzung von Taxis oder Mietwagen ist nicht gestattet.

**Dokumente**, die für die Kontrolle der ersten Ebene und für die verwaltungstechnisch-buchhalterische Kontrolle zu erstellen sind**:**

- Dienstreiseplan mit Angabe des Namens, des Bestimmungsorts und des gezahlten Betrags.
- Auftragsschreiben mit Angabe des Grundes für die Reise.
- Nur für internes Personal: die Regeln der Organisation für die Verwaltung von Dienstreisen oder die im CCNL enthaltenen Dienstreisevorschriften.
- Rechnungen oder Quittungen für Unterkunft und Verpflegung.
- Quittungen und Belege, die auf den Namen des Dienstleistungsnutzers oder des Auftraggebers der Unterkunft und Verpflegung ausgestellt sind und gegebenenfalls die in Artikel 3 des Präsidialerlasses Nr. 696 vom 21. Dezember 1996 genannten Angaben enthalten. Enthalten die Quittungen oder Belege für Unterkunft und Verpflegung nicht die in dem genannten Dekret aufgeführten Elemente, so ist eine auf den Namen des Dienstleistungsnutzer ausgestellte und von ihm zu unterzeichnende zusammenfassende Spesenabrechnung mit beigefügten Steuerbelegen zu erstellen, aus der eindeutig hervorgeht, dass die Belege für eine Verpflegungs- und Unterkunftsleistung ausgestellt wurden.
- Straßen- oder Schienenverkehr: Fahrkarten, auch in Form von Quittungen, wenn elektronisch erworben.
- Luftverkehr: Bordkarten und Fahrscheine, auch in Form von Quittungen, wenn elektronisch erworben.
- Eigenes Verkehrsmittel: vom Nutzer datierte und unterschriebene Einzelaufstellung der durchgeführten Fahrten mit Angabe der täglichen Hin- und Rückfahrt, der insgesamt gefahrenen Kilometer und der zustehenden Erstattung, zusammen mit der Quittung, eventuellen Quittungen oder Mautquittungen und der Genehmigung zur Benutzung des Verkehrsmittels. Es wird der auf der Website der Provinz http://www.provinz.bz.it/personal/themen/rimborso-chilometrico.asp veröffentlichte und regelmäßig aktualisierte Erstattungssatz akzeptiert.
- Kontoauszug samt Zahlung.

Die Rechnungen können auf die Person, die die Reise/Verpflegung/Unterkunft in Anspruch nimmt, oder auf den Begünstigten ausgestellt und bezahlt werden. Der Name der Person, die die Dienstleistung in Anspruch genommen hat, muss in jedem Fall auf der Rechnung angegeben werden.

# **8.6.2.16. B2.12 Überprüfung des Lernerfolge**

## 8.6.2.16.1. B2.12.1 Bewertungskommission

Die Tätigkeiten der Bewertungskommission können - unter Einhaltung der vorliegenden Bestimmungen und der mit dem Finanzierungsantrag genehmigten Bedingungen, bei sonstiger Nicht-Förderfähigkeit - von internem Personal des Begünstigten oder von externem Personal oder delegiertem Personal durchgeführt werden.

Dieser Ausgabenposten umfasst nur die Ausgaben im Zusammenhang mit der Bewertungskommission, wie in Kapitel 6.6.31.2 vorgesehen.

Etwaige Kosten in Bezug auf Zertifizierungen müssen über die Pauschalkosten abgerechnet werden.

Die maximal zulässige Vergütung für externe Mitarbeiter/Mitarbeiterinnen beträgt **60,00- Euro/Stunde**  brutto einschließlich Aufwendungen und exklusive Mehrwertsteuer.

Zum Zwecke der Kontrolle der ersten Ebene und der verwaltungstechnischen-buchhalterischen Kontrolle vorzulegende **Unterlagen**: siehe die Bestimmungen in Kapitel 8 über die Förderfähigkeit der Ausgaben.

## 8.6.2.16.2. B2.12.2 Prüfungskommission

Die Tätigkeiten der Prüfungskommission können - unter Einhaltung der vorliegenden Bestimmungen und der mit dem Finanzierungsantrag genehmigten Bedingungen, bei sonstiger Nicht-Förderfähigkeit - von internem Personal des Begünstigten oder von externem Personal oder delegiertem Personal durchgeführt werden.

Dieser Ausgabenposten umfasst ausschließlich Ausgaben im Zusammenhang mit der Prüfungskommission gemäß Kapitel 6.6.31.3.

Etwaige Kosten in Bezug auf Zertifizierungen müssen über die Pauschalkosten abgerechnet werden.

Die maximal zulässige Vergütung für externe Mitarbeiter/Mitarbeiterinnen beträgt **70,00- Euro/Stunde**  brutto einschließlich Aufwendungen und exklusive Mehrwertsteuer.

Zum Zwecke der Kontrolle der ersten Ebene und der verwaltungstechnischen-buchhalterischen Kontrolle vorzulegende **Unterlagen**: siehe die Bestimmungen in Kapitel 8 über die Förderfähigkeit der Ausgaben.

## **8.6.2.17. B2.13 Nebendienstleistungen**

Die Nebendienstleistungen können - unter Einhaltung der vorliegenden Bestimmungen und der mit dem Finanzierungsantrag genehmigten Bedingungen, bei sonstiger Nicht-Förderfähigkeit - von internem Personal des Begünstigten oder von externem Personal durchgeführt werden.

Die betreffenden Tätigkeiten können vorbehaltlich der vorliegenden Bestimmungen Dritten übertragen werden: eine solche Beauftragung stellt keine Delegierung von Tätigkeiten an Dritte dar.

Als zuschussfähige Kosten im Rahmen dieses Kapitels gelten nur die Kosten für das Personal, das direkt für die Begünstigten tätig ist.

Die maximal zulässige Vergütung für das beauftragte Hilfspersonal beträgt **30,00- Euro pro Stunde** brutto einschließlich Aufwendungen und exklusive Mehrwertsteuer.

#### **8.6.2.18. B2.14 Reise-, Verpflegungs- und Unterbringungskosten für internes und externes Personal**

Für das an der Durchführung der Maßnahme beteiligte Personal sind die Kosten für Reise, Verpflegung und Unterkunft und wie folgt zuschussfähig. Dieser Kostenposition deckt alle derartigen Ausgaben ab, mit Ausnahme von Reise-, Verpflegungs- und Unterkunftskosten, die im Zusammenhang mit Studienreisen anfallen.

Bei internem Personal dürfen die erstattungsfähigen Ausgaben nicht über die im C.C.N.L. oder auf Unternehmensebene geltenden Bestimmungen oder der Behandlung der öffentlichen Führungskraft erster Ebene hinausgehen.

In jedem Fall sind höhere Verpflegungskosten, wie die von der Autonomen Provinz Bozen für ihr eigenes Personal festgelegten Beträge, nicht zulässig.

Wenn die Mitarbeiter/Mitarbeiterinnen von außerhalb der Provinz kommen, dürfen sie für die Dauer ihrer Arbeit im Rahmen des Projekts in Hotels übernachten, wobei die Kosten auf maximal **130,00 Euro** pro Nacht begrenzt sind.

Bei der Erstattung der Kosten für Ausbilder im Rahmen von Vorhaben, die unter **Ausbildungsbeihilfen**  fallen (gemäß Artikel 31 der Verordnung (EU) Nr. 651/2014), sind nur Reise- und Unterbringungskosten förderfähig.

Die Einsatzkräfte können mit folgenden Mitteln von ihrem üblichen Wohnort zum Einsatzort reisen:

- Öffentliche Verkehrsmittel.
- In Zügen, einschließlich Sonderzügen, wenn der zu erreichende Ort mindestens 300 km vom üblichen Wohnort entfernt ist, ist auch ein Bett im Einzelabteil zulässig.
- Mit dem Flugzeug, wenn der zu erreichende Ort mindestens 300 km vom gewöhnlichen Wohnsitz entfernt ist.
- Eigenes Fahrzeug. Bei der Nutzung des eigenen Fahrzeugs wird die auf der Website der Provinz http://www.provinz.bz.it/personal/themen/rimborsochilometrico.asp veröffentlichte und regelmäßig aktualisierte Erstattungsgebühr anerkannt. Die Erstattung von Autobahngebühren ist gegen Vorlage der entsprechenden Quittung zulässig. Diese Abgaben werden nur anerkannt, wenn der Betroffene in einer anderen Gemeinde wohnt als in der Gemeinde, in der die Maßnahme durchgeführt wird.

Die Benutzung von Taxis oder Mietwagen ist nicht gestattet.

**Dokumente,** die für die Kontrolle der ersten Ebene und für die verwaltungstechnisch-buchhalterische Kontrolle zu erstellen sind:

- Dienstreiseplan mit Angabe des Namens, des Bestimmungsorts und des gezahlten Betrags.
- Auftragsschreiben mit Angabe des Grundes für die Reise.
- Nur für internes Personal: die Regeln der Organisation für die Verwaltung von Dienstreisen oder die im CCNL enthaltenen Dienstreisevorschriften.
- Rechnungen oder Quittungen für Unterkunft und Verpflegung.
- Quittungen und Belege, die auf den Namen des Dienstleistungsnutzers oder des Auftraggebers der Unterkunft und Verpflegung ausgestellt sind und gegebenenfalls die in Artikel 3 des Präsidialerlasses Nr. 696 vom 21. Dezember 1996 genannten Angaben enthalten. Enthalten die Quittungen oder Belege für Unterkunft und Verpflegung nicht die in dem genannten Dekret aufgeführten Elemente, so ist eine auf den Namen des Dienstleistungsnutzer ausgestellte und von ihm zu unterzeichnende zusammenfassende Spesenabrechnung mit beigefügten Steuerbelegen zu erstellen, aus der eindeutig hervorgeht, dass die Belege für eine Verpflegungs- und Unterkunftsleistung ausgestellt wurden.
- Straßen- oder Schienenverkehr: Fahrkarten, auch in Form von Quittungen, wenn elektronisch erworben.
- Luftverkehr: Bordkarten und Fahrscheine, auch in Form von Quittungen, wenn elektronisch erworben.
- Eigenes Verkehrsmittel: vom Nutzer datierte und unterschriebene Einzelaufstellung der durchgeführten Fahrten mit Angabe der täglichen Hin- und Rückfahrt, der insgesamt gefahrenen Kilometer und der zustehenden Erstattung, zusammen mit der Quittung, eventuellen Quittungen oder Mautquittungen und der Genehmigung zur Benutzung des Verkehrsmittels. Es wird der auf der Website der Provinz http://www.provinz.bz.it/personal/themen/rimborso-chilometrico.asp veröffentlichte und regelmäßig aktualisierte Erstattungssatz akzeptiert.
- Kontoauszug samt Zahlung.

Die Rechnungen können auf die Person, die die Reise/Verpflegung/Unterkunft in Anspruch nimmt, oder auf den Begünstigten ausgestellt und bezahlt werden. Der Name der Person, die die Dienstleistung in Anspruch genommen hat, muss in jedem Fall auf der Rechnung angegeben werden.

## **8.6.2.19. B2.15 Reise-, Verpflegungs- und Unterbringungskosten der Empfänger**

Dieser Ausgabenposten umfasst die Reise-, Verpflegungs- und Unterbringungskosten, die für die Teilnehmer während der gesamten Dauer der Projekttätigkeiten anfallen (Kosten für die Reise zum Einsatzort oder zum Stage-Ort, Kosten für Besichtigungen zu Lernzwecken, usw.), mit Ausnahme der Reise-, Verpflegungs- und Unterbringungskosten, die nur für Studienreisen anfallen.

Reise-, Verpflegungs- und Unterkunftskosten müssen im Rahmen des genehmigten Projekt-Kostenvoranschlags im Voraus festgelegt werden.

Die Kategorie der Empfänger mit Beschäftigung umfasst Teilnehmer an Maßnahmen der betrieblichen Weiterbildung, während die Kategorie der Empfänger ohne Beschäftigung Teilnehmer an allen anderen Arten von Weiterbildungsmaßnahmen umfasst.

Bei erwerbstätigen Empfängern werden Reise- und Unterkunftskosten, die in direktem Zusammenhang mit dem Projekt stehen, im Rahmen des jeweiligen Tarifvertrags und etwaiger Zuschläge anerkannt. Die Unterkunftskosten dürfen auf keinen Fall die für nicht erwerbstätige Leistungsempfänger festgesetzten Höchstbeträge überschreiten.

Es sind keine Verpflegungskosten zulässig.

Was die Kostenerstattung für Teilnehmer an Projekten betrifft, die unter **Ausbildungsbeihilfen** (gemäß Artikel 31 der Verordnung (EU) Nr. 651/2014) fallen, so sind nur Reise- und Unterbringungskosten förderfähig.

Die folgenden Ausgaben sind für **Empfänger ohne Beschäftigung** förderfähig:

- Verpflegungskosten bei Vorhaben mit einer Dauer von mindestens 6 Stunden pro Tag und einer Rückkehr am Nachmittag.
- Bei behinderten Leistungsempfängern sind die Kosten für die Verpflegung bei einem Vorhaben von mindestens 4 Stunden pro Tag zulässig.
- Für alle Arten von Empfängern ist ein Höchstbetrag von 20,00- Euro pro Mahlzeit zulässig.
- Unterbringungskosten bei Studienreisen von mindestens 6 Stunden pro Tag mit Rückkehr am Nachmittag und nur für Teilnehmer, deren Wohnsitz/Wohnort mindestens 50 km vom Destinationsort entfernt ist, oder wenn es sich um einen ungünstigen Wohnsitz/Wohnort handelt oder aufgrund von unvereinbaren Zeitplänen für die Anreise zum Schulungsort (die beschriebenen Ausnahmen müssen ausführlich begründet und dokumentiert werden).
- Bei Empfängern mit Behinderung sind die Kosten für die Unterbringung förderfähig, deren Wohnung/Wohnsitz sich in einer anderen Gemeinde als der Gemeinde des Destinationsortes befindet.
- Für alle Arten von Empfängern sind die Kosten für die Unterkunft bis zu 70,00- Euro pro Tag zuschussfähig.
- Reisekosten für Teilnehmer, deren Wohnort mindestens 3 km vom Destinationsort entfernt ist. Bei Empfängern mit Behinderung gibt es keine Kilometerbeschränkung hinsichtlich der Entfernung zwischen ihrem Wohnort und dem Destinationsort.

Werden die Kosten vom Teilnehmer im Voraus bezahlt, so muss der Begünstigte einen Rückerstattungsantrag des Teilnehmers vorlegen, in dem die entstandenen Kosten genau aufgeführt sind.

**Dokumente**, die für die Kontrolle der ersten Ebene und für die verwaltungstechnisch-buchhalterische Kontrolle **zu erstellen** sind:

- Liste der Fahrten mit Angabe des Teilnehmers, der die einzelnen Fahrten getätigt hat.
- Regelung der Organisation und Verwaltung von Dienstreisen oder Regelung von Dienstreisen, die im CCNL enthalten sind (für Empfänger mit Beschäftigung).
- Rechnungen, Quittungen, Kassenbons, lautend auf den Namen des Empfängers der Unterkunftsbzw. Verpflegungsleistung.
- Quittungen und Belege, die auf den Namen des Nutzers der Dienstleistung oder des Auftraggebers der Unterkunft und Verpflegung ausgestellt sind, und gegebenenfalls die in Artikel 3 des Präsidialdekrets Nr. 696 vom 21. Dezember 1996 genannten Angaben enthalten. Enthalten die Quittungen oder Belege für Unterkunft und Verpflegung nicht die in dem genannten Dekret aufgeführten Elemente, so ist eine auf den Namen des Dienstleistungsnutzer ausgestellte und von ihm zu unterzeichnende zusammenfassende Spesenabrechnung mit beigefügten Steuerbelegen zu erstellen, aus der eindeutig hervorgeht, dass die Belege für eine Verpflegungs- und Unterkunftsleistung ausgestellt wurden.
- Straßen- oder Schienenverkehr: Fahrkarten, auch in Form von Quittungen, wenn elektronisch erworben.
- Flugverkehr: Bordkarten und Flugscheine, auch in Form von Quittungen, wenn elektronisch erworben.
- Eigenes Verkehrsmittel: vom Nutzer datierte und unterschriebene Einzelaufstellung der durchgeführten Fahrten mit Angabe der täglichen Hin- und Rückfahrt, der insgesamt gefahrenen Kilometer samt der zustehenden Rückvergütung, zusammen mit eventuellen Quittungen oder Mautquittungen und der Genehmigung zur Benutzung des Verkehrsmittels. Es wird der auf der Website der Provinz http://www.provinz.bz.it/personal/themen/rimborso-chilometrico.asp veröffentlichte und regelmäßig aktualisierte Erstattungssatz akzeptiert.
- Gesamtrechnungen für Aufenthalte mit Liste der genannten Gäste.
- Gesamtrechnungen für Reisetickets mit Liste der namentlich genannten Benutzer.
- Kontoauszug mit Zahlung (der Rechnungen, wenn sie auf den Namen des Begünstigten lauten, und der Spesenrückvergütung auf das Konto des Teilnehmers oder mittels Bankschecks, wenn der Teilnehmer die zur Erstattung beantragten Kosten vorgestreckt hat).

Wurden die Kosten von den Teilnehmern vorgestreckt, so ist der Abrechnung eine Erklärung der Teilnehmer beizufügen, dass die Beträge vom Begünstigten erstattet wurden.

## **8.6.2.20. B2.16 Versicherung des Empfängers**

Für die an allen Maßnahmen beteiligten Empfänger muss der Begünstigte für einen angemessenen Versicherungsschutz durch das INAIL sorgen. Und etwaige zusätzliche Versicherungspolicen abschließen, für die mit der finanzierten Maßnahme verbundenen Risiken, die möglicherweise nicht durch die bei der INAIL abgeschlossenen Police gedeckt sind.

Daher sind die entsprechenden Versicherungsprämien als der finanzierten Maßnahme zurechenbare Kosten anzuerkennen und unter diesem Kostenposition zu verbuchen.

Die Kosten in Bezug auf beschäftigte Teilnehmer sind hiervon ausgeschlossen, da diese Teilnehmer bereits durch die INAIL-Versicherung versichert sind.

**Dokumente,** die für die Kontrolle der ersten Ebene und für die verwaltungstechnisch-buchhalterische Kontrolle zu erstellen sind:

- Versicherungspolice und Zahlungsnachweis.
- Aufstellung über den Berechnungsmodus der ermittelten Ausgaben, mit Stempel der Organisation und Unterschrift des gesetzlichen Vertreters.
- INAIL-Meldung.

• INAIL-Zahlungsnachweis.

#### **8.6.2.21. B3.1 Organisation von Seminaren und Workshops**

Ausgaben für internes oder externes Personal, welches in der Rolle als Redner bei Konferenzen, Seminaren oder öffentlichen Workshops mitwirkt, sind förderfähig.

Die betreffenden Tätigkeiten sind nicht delegierbar und können nicht an Dritte vergeben werden.

Die maximal zulässige Vergütung für Seminar- und Workshop-Referenten beträgt **70,00- Euro/Stunde**  brutto einschließlich Aufwendungen und exklusive Mehrwertsteuer.

Zum Zwecke der Kontrolle der ersten Ebene und der verwaltungstechnischen-buchhalterischen Kontrolle vorzulegende **Unterlagen**: siehe die Bestimmungen in Kapitel 8 über die Förderfähigkeit der Ausgaben.

#### **8.6.2.22. B3.2 Vorbereitung von Materialien für die Verbreitung der Ergebnisse**

Ausgaben für die Produktion von Druck-, Audio- und Videomaterialien zur Verbreitung von Projektergebnissen sind förderfähig, wie auch in der Gemeinschaftsverordnung Nr. 1303 vom 17.12.2013 und in den Leitlinien für die Sichtbarkeit und Kommunikation 2021 - 2027 EFRE | ESF+ | Interreg Italien - Österreich gefordert, welche auf der Website des ESF-Amts heruntergeladen werden können.

Für die Durchführung dieser Tätigkeiten kann der Begünstigte internes oder externes Personal einsetzen oder externe Unternehmen beauftragen, unter Einhaltung dieser Bestimmungen: eine solche Beauftragung stellt keine Delegierung von Tätigkeiten an Dritte dar.

Dieser Ausgabenposten darf nur die Kosten für das zur Durchführung der Tätigkeit eingesetzte Personal enthalten.

Die maximal zulässige Vergütung beträgt **50,00- Euro/Stunde** brutto einschließlich Aufwendungen und exklusive Mehrwertsteuer.

Zum Zwecke der Kontrolle der ersten Ebene und der verwaltungstechnischen-buchhalterischen Kontrolle vorzulegende **Unterlagen**: siehe die Bestimmungen in Kapitel 8 über die Förderfähigkeit der Ausgaben.

#### **8.6.2.23. B4.1 Leitung**

Die Leitung darf nur von internem Personal des Begünstigten oder von Amtsträgern wahrgenommen werden, die nach den in diesen Bestimmungen vorgesehenen Modalitäten zu ernennen sind.

Im Falle von Partnerschaften muss die Führungsrolle ausschließlich vom federführenden Partner übernommen werden.

Die Leitungsstunden dürfen **20% der Projektdauer** nicht überschreiten.

Die Stunden und die damit verbundenen Kosten, welche bei Endabrechnung anerkannt werden können, werden anhand der förderfähigen Projektdauer berechnet.

Die maximal zulässige Vergütung für das beauftragte Personal beträgt **80,00- Euro/Stunde** brutto einschließlich Aufwendungen und exklusive Mehrwertsteuer.

Zum Zwecke der Kontrolle der ersten Ebene und der verwaltungstechnischen-buchhalterischen Kontrolle vorzulegende **Unterlagen**: siehe die Bestimmungen in Kapitel 8 über die Förderfähigkeit der Ausgaben.

#### **8.6.2.24. B4.2 Koordinierung**

Die Koordinierungstätigkeiten müssen direkt vom Begünstigten mittels internen Personals oder externem Personal, durchgeführt werden.

Die Koordinierungsstunden dürfen **60% der Projektdauer** nicht überschreiten.

Die Stunden und die damit verbundenen Kosten, welche bei Endabrechnung anerkannt werden können, werden anhand der tatsächlich realisierten Projektdauer berechnet.

Die maximal zulässige Vergütung für einen Koordinator/eine Koordinatorin beträgt **50,00- Euro/Stunde**  brutto einschließlich Aufwendungen und exklusive Mehrwertsteuer.

Zum Zwecke der Kontrolle der ersten Ebene und der verwaltungstechnischen-buchhalterischen Kontrolle vorzulegende **Unterlagen**: siehe die Bestimmungen in Kapitel 8 über die Förderfähigkeit der Ausgaben.

#### **8.6.2.25. B4.3 Monitoring und Bewertung**

Die Monitoring- und Bewertungstätigkeiten können - unter Einhaltung der vorliegenden Bestimmungen und der mit dem Finanzierungsantrag genehmigten Bedingungen, bei sonstiger Nicht-Förderfähigkeit - von internem Personal des Begünstigten oder von externem Personal durchgeführt werden.

Die betreffenden Tätigkeiten sind nicht delegierbar und können nicht an Dritte übertragen werden.

Nur die Ausgaben für das Personal, das an den Monitorings- und Bewertungssitzungen gemäß diesen Bestimmungen teilnimmt, sind unter diesem Ausgabenposten förderfähig.

Die maximal zulässige Vergütung für das beauftragte Personal beträgt **80,00- Euro/Stunde** brutto einschließlich Aufwendungen und exklusive Mehrwertsteuer.

Zum Zwecke der Kontrolle der ersten Ebene und der verwaltungstechnischen-buchhalterischen Kontrolle vorzulegende **Unterlagen**: siehe die Bestimmungen in Kapitel 8 über die Förderfähigkeit der Ausgaben.

#### **8.6.2.26. B4.4 Unterstützung der Verwaltung**

Unterstützende Verwaltungstätigkeiten dürfen - unter Einhaltung der vorliegenden Bestimmungen und der mit dem Finanzierungsantrag genehmigten Bedingungen, bei sonstiger Nicht-Förderfähigkeit – nur von externem Personal oder delegiertem Personal durchgeführt werden.

Derlei Beauftragungen dürfen nur im Rahmen von Fortbildungsmaßnahmen am Arbeitsplatz gerichtet an den einreichenden Begünstigten vergeben werden.

Die Gesamtzahl der Stunden für die Unterstützung der Verwaltung darf **40% der Projektdauer** nicht überschreiten.

Die Stunden und die damit verbundenen Kosten, welche bei Endabrechnung anerkannt werden können, werden anhand der förderfähigen Projektdauer berechnet.

Die maximal zulässige Vergütung für das beauftragte Personal beträgt **60,00- Euro/Stunde** brutto einschließlich Aufwendungen und exklusive Mehrwertsteuer.

Zum Zwecke der Kontrolle der ersten Ebene und der verwaltungstechnischen-buchhalterischen Kontrolle vorzulegende **Unterlagen**: siehe die Bestimmungen in Kapitel 8 über die Förderfähigkeit der Ausgaben.

#### **8.6.2.27. B5.1 Bürgschaftskosten**

Förderfähig sind Ausgaben für Bürgschaftsgarantien, die ausschließlich von den in Kapitel 9.2.1 genannten Einrichtungen übernommen werden, so wie von der Verwaltungsbehörde gefordert, um die Zahlung von Vorschüssen auf den zugewiesenen öffentlichen Beitrag zu gewährleisten.

**Dokumente**, die für die Kontrolle der ersten Ebene und für die verwaltungstechnisch-buchhalterische Kontrolle zu erstellen sind**:**

• Unterlagen über die Bürgschaftspolice und entsprechende Zahlungsbelege.

## **8.6.2.28. B5.2 Übersetzungskosten**

Alle Übersetzungstätigkeiten im Zusammenhang mit den verschiedenen Phasen des Projekts fallen unter diesen Kostenposition. Die Übersetzungen beziehen sich auf die spezifischen zweisprachigen Abschnitte des Finanzhilfeantrags und der Projektprodukte, einschließlich aller gedruckten Materialien, die im Zusammenhang mit der Veröffentlichung der Ergebnisse oder anderen Tätigkeiten erstellt werden, der erfolgreichen Durchführung des Projekts dienend.

Für die Durchführung dieser Tätigkeiten kann der Begünstigte internes oder externes Personal oder externe Unternehmen, die nicht unter eine Delegierung fallen, einsetzen, im Einklang mit den vorliegenden Bestimmungen, einsetzen.

Zum Zwecke der Kontrolle der ersten Ebene und der verwaltungstechnischen-buchhalterischen Kontrolle vorzulegende **Unterlagen**: siehe die Bestimmungen in Kapitel 8 über die Förderfähigkeit der Ausgaben.

Zusätzlich zu den im vorgenannten Kapitel genannten Unterlagen muss der Begünstigte eine Kopie des übersetzten Materials vorlegen.

# **8.6.3. C – Indirekte Kosten**

Im öffentlichen Aufruf wird dargelegt, wie die indirekten Kosten zu verrechnen sind.

Im Falle der Inanspruchnahme der Vereinfachungsregelung für pauschal angegebene indirekte Kosten gehören die Betriebskosten, die sich auf die nachstehend genannten Arten von Kosten beziehen, ausschließlich zu den indirekten Kosten. Ein etwaiger Überschuss bei Überschreiten der anerkannten Prozentsätze kann nicht zu den direkten Kosten hinzugerechnet werden. Dieser ist nicht förderfähig.

Wenn dies im Aufruf vorgesehen, können die indirekten Kosten pauschal mit 20% der direkten Kosten angesetzt werden. Der Pauschalsatz ist fest, entspricht dem im Aufruf angegebenen Prozentsatz und ändert sich weder während der Durchführung des Projekts noch bei dessen Abschluss.

Die Verringerung der direkten Kosten im Vergleich zu den genehmigten Kosten zieht eine entsprechende proportionale Verringerung der indirekten Kosten nach sich, die auf der Grundlage des angegebenen Pauschalsatzes anerkannt werden.

Die indirekten Kosten werden mit dem Endsaldo berechnet. Pauschale indirekte Kosten können nicht Gegenstand von Abänderungen des Kostenvoranschlages sein.

#### **8.6.3.1. C1.1 Nutzung von Räumlichkeiten (Büros und Unterrichtsräume) für die geplante Aktion**

Unter diesem Posten sind die vertraglich festgelegten Kosten für die Anmietung der für die Projektmaßnahme vorgesehenen Räumlichkeiten zu veranschlagen.

Anzugeben ist der mit dem Vermieter festgelegte Wert, wenn sich die Raummiete ausschließlich auf den Projekt-/Kurszeitraum bezieht, oder der Wert, der sich ergibt, wenn die jährlichen Kosten durch den Zeitraum und die Fläche der Nutzung geteilt werden und alle durchgeführten Tätigkeiten bei der Berechnung berücksichtigt werden.

**Dokumente**, die für die Kontrolle der ersten Ebene und für die verwaltungstechnisch-buchhalterische Kontrolle zu erstellen sind**:**

- Kopien der Mietverträge, gegebenenfalls registriert, falls von den geltenden Vorschriften vorgesehen,
- Unterlagen zum Mietzins,
- Unterlangen bzgl. der Dauer des Mietverhältnisses,
- Unterlangen bzgl. der Fläche der genutzten Räumlichkeiten und Angaben zum Vermieter,
- etwaiger Reinigungsvertrag,
- Rechnungen,
- Zahlungen,
- Nachweis einer gerechten, verhältnismäßigen und objektiven Methode der Kostenaufteilung.

#### Unterrichtsräume:

Höchstbetrag der zuschussfähigen monatlichen Ausgaben: **1.300,00- Euro** für Maßnahmen/Projekte von langer oder mittlerer Dauer. Bei Maßnahmen/Projekten von kurzer Dauer werden die Ausgaben auf Tagesbasis berechnet.

#### Büros:

Höchstbetrag der zuschussfähigen monatlichen Ausgaben: **1.300,00- Euro** für Maßnahmen/Projekte von langer oder mittlerer Dauer. Bei Maßnahmen/Projekten von kurzer Dauer werden die Ausgaben auf Tagesbasis berechnet.

#### Ordentliche Wartung und Reinigung:

Zuschussfähig sind die Kosten für die ordentliche Instandhaltung und Reinigung der Räumlichkeiten, sofern diese nicht bereits im Mietvertrag vorgesehen sind, in dem die tägliche Nutzungsdauer der Räumlichkeiten angegeben ist und der Höchstbetrag von **420,00- Euro pro** Monat gemäß einer gerechten, verhältnismäßigen und objektiven Kostenaufteilung eingehalten wird.

Im Rahmen der Endabrechnung müssen Rechnungen für Arbeiten von Externen, oder Lohnabrechnungen und Belege der Beitragszahlungen für die Entlohnung des internen Wartungspersonals zusammen mit einer Übersicht über die geleisteten Arbeitsstunden vorgelegt werden: in diesem Fall muss auch eine gegengezeichnete Beauftragung vorgelegt werden.

#### **8.6.3.2. C1.2 Verwaltungskosten**

Zuschussfähig sind die Kosten für die Anschaffung von Büromaterial (mit Ausnahme von Verbrauchsmaterial, das an die Teilnehmer verteilt wird), Ausgaben für Strom, Heizung, Klimatisierung, Postspesen, Telefonkosten und Versicherungen für Räumlichkeiten, die für die Projektverwaltung genutzt werden.

Die Kosten müssen durch Einkaufsrechnungen oder, wenn sich die Materialien bereits beim Begünstigten befinden, durch Lager-Entnahmescheine und entsprechende Registereinträge belegt werden und müssen anteilsmäßig auf einer angemessenen, objektiven und überprüfbaren Grundlage dem Projekt zurechenbar sein.

Maximale monatliche zuschussfähige Ausgabe: **200,00- Euro**.

## **8.6.3.3. C1.3 Nutzung der Ausstattung (Büros und Unterrichtsräume)**

#### 8.6.3.3.1. Anmietung/Ausleihe/Leasing von Ausstattungen

a) Kosten für die Anmietung von Ausrüstungsgegenständen im Zusammenhang mit der Organisation und Durchführung der Projekte können in Rechnung gestellt werden.

Der Leasingvertrag ist (mit Ausnahme der verbundenen Abschlagszahlung, Verwaltungs-, Bank- und Steueraufwendungen) mit einem Mietvertrag vergleichbar. In diesem Fall müssen die tatsächlichen Anschaffungskosten der abzuschreibenden Wirtschaftsgüter nach den in den geltenden Gesetzen vorgesehenen Prozentsätzen berücksichtigt werden (MD vom 31. Dezember 1988).

Wurden für dieselben Vermögenswerte bereits Teile einer öffentlichen Finanzierung in Anspruch genommen, sind der bereits subventionierte Prozentsatz, mitsamt der zugrunde liegenden Normen, anzugeben.

Aufwendungen für die Anmietung von Computern werden nur anerkannt, wenn sie durch Rechnungen von Unternehmen begründet sind, deren Geschäftszweck der Vertrieb von Hard- und Software ist.

Der Betrag der zuschussfähigen Miete darf auf keinen Fall das Doppelte der jährlichen Abschreibung über die Nutzungsdauer des Wirtschaftsguts selbst übersteigen, dessen Anfangswert dem Marktwert entspricht.

Die Art und die technischen Merkmale der zu mietendenden Geräte müssen bereits im Projekt-Kostenvoranschlag angegeben werden.

Bei Endabrechnung von Seiten des Begünstigten beizulegen bzw. anzugeben:

- Rechnungen und Überweisungsbelege.
- Mietdauer.
- die Anzahl und die Eigenschaften der Waren samt Stückkosten.

Es wird auch darauf hingewiesen, dass im Rahmen der Endabrechnung die Mietverträge (registriert falls vorgeschrieben) für Ausrüstungen beizufügen sind, wobei Kosten, Dauer, Miete, Art der Ausrüstung und eine Erklärung des Vermieters über den Marktwert des Wirtschaftsguts anzugeben sind.

Im Falle von Betrieblichen Qualifizierungs- oder Umschulungsprojekten, die auf die Beschäftigung abzielen, sind diese Kosten nicht förderfähig, wenn die Ausrüstung Eigentum des Unternehmens ist.

#### b) Zu beachtende Regeln im Falle des Leasings:

Für die Kofinanzierung von Ausgaben im Zusammenhang mit Leasinggeschäften gelten die folgenden Regeln:

- b.1.: Über den Leasinggeber gewährte Beihilfen (Direktleasing)
	- b.1.1: Der Leasinggeber ist der unmittelbare Begünstigte der EU-Kofinanzierung, die dazu dient, den Betrag der Leasingraten zu verringern, die der Leasingnehmer als Gegenleistung für das unter den Leasingvertrag fallende Wirtschaftsgut zahlt.
	- b.1.2: Leasingverträge, für die ein Gemeinschaftszuschuss gewährt wird, müssen entweder eine Rückkaufklausel enthalten oder eine Mindestleasingdauer vorsehen, die der Nutzungsdauer des unter den Vertrag fallenden Wirtschaftsguts entspricht.
	- b.1.3: Im Falle einer vorzeitigen Beendigung des Vertrags vor Ablauf der Mindestlaufzeit ohne vorherige Genehmigung der zuständigen Behörden, verpflichtet sich der Leasinggeber, den betreffenden nationalen Behörden (durch Gutschrift beim entsprechenden Fonds) den Teil des Zuschusses zurückzuzahlen, der der verbleibenden Leasingdauer entspricht.
	- b.1.4: Der Kauf des Wirtschaftsguts durch den Leasinggeber, quittiert durch eine Rechnung oder einen gleichwertigen Buchungsbeleg, stellt eine für die Kofinanzierung in Betracht kommenden Ausgaben dar. Der diesbezügliche Höchstbetrag darf den Nettomarktwert des geleasten Wirtschaftsguts nicht überschreiten.
	- b.1.5: Andere als die unter der vorangehenden Ziffer aufgeführten Ausgaben im Zusammenhang mit dem Leasingvertrag (Steuern, Gewinnspanne des Leasinggebers, Refinanzierungskosten, Gemeinkosten, Versicherungskosten usw.) sind nicht zuschussfähig.
	- b.1.6: Der an den Leasinggeber gezahlte Gemeinschaftszuschuss muss in vollem Umfang zugunsten des Leasingnehmers verwendet werden, und zwar durch eine einheitliche Verringerung aller während des Leasingzeitraums gezahlten Leasingraten.
	- b.1.7: Der Zuschussgeber muss nachweisen, dass der Gemeinschaftszuschusses in vollem Umfang an den Nutzer weitergegeben wird, etwa mittels Leasingplan oder unter Verwendung einer anderen Nachweismethode, welche eine gleichwertige Sicherheit bietet.
	- b.1.8: Die unter b.1.5 genannten Kosten, die Inanspruchnahme der sich aus dem Leasing-Geschäft ergebenden Steuervorteile und die sonstigen Vertragsbedingungen müssen denen gleichwertig sein, die gelten würden, wenn es keine finanzielle Unterstützung der Gemeinschaft gäbe.
- b.2: Dem Leasingnehmer gewährte Beihilfe (indirektes Leasing):
	- b.2.1: Der Leasingnehmer ist der direkte Begünstigte der gemeinschaftlichen Kofinanzierung.
	- b.2.2: Die vom Leasingnehmer an den Leasinggeber gezahlten Leasingraten, die durch eine quittierte Rechnung oder einen gleichwertigen Buchungsbeleg nachgewiesen werden, stellen die für eine Kofinanzierung in Betracht kommenden Ausgaben dar.
	- b.2.3: Bei Leasing-Verträgen, die eine Rückkaufoption enthalten oder bei denen die Mindest-Leasingdauer der Lebensdauer des Wirtschaftsguts entspricht, darf der für die gemeinschaftliche Kofinanzierung in Betracht kommende Höchstbetrag den in Leasing

gegebenen Nettomarktwert des Wirtschaftsguts nicht überschreiten. Andere Kosten im Zusammenhang mit dem Leasingvertrag sind nicht förderfähig (Steuern, Zinsen, Finanzierungskosten usw.).

- b.2.4: Der Gemeinschaftszuschuss für die unter dem vorhergehenden Punkt genannten Leasingverträge wird dem Leasingnehmer in einer oder mehreren Tranchen auf Grundlage der tatsächlich gezahlten Leasingraten gezahlt. Überschreitet die Laufzeit des Leasingvertrags den Endtermin für die Berücksichtigung der Zahlungen im Rahmen des Gemeinschafts-Projekts, so sind nur die Ausgaben für die fälligen und vom Leasingnehmer bis zum Abschluss des Projekts gezahlten Leasingraten zuschussfähig.
- b.2.5 Im Falle von Leasingverträgen, die keine Rückkaufklausel enthalten und deren Laufzeit kürzer ist als die Lebensdauer des Wirtschaftsguts, kommen jene Leasingraten im Verhältnis zur Dauer der förderfähigen Maßnahme für eine Kofinanzierung in Betracht.

Darüber hinaus sind Leasing-Ausgaben zuschussfähig, sofern das Leasing im Vergleich zu anderen vertraglichen Nutzungsformen (z. B. einfache Miete oder Anleihe) nachweislich wirtschaftlich tragbar ist.

Die förderfähigen Kosten dürfen den Marktwert des Vermögensgegenstandes nicht übersteigen und sind bis zu einem monatlichen Höchstbetrag von **1.500,00- Euro zulässig.**

**Dokumente**, die für die Kontrolle der ersten Ebene und für die verwaltungstechnisch-buchhalterische Kontrolle zu erstellen sind**:**

- Aufstellung der geleasten und gemieteten Güter mit Beschreibung des Vermögenswerts, Leasinggebers, Gesamtkosten und Kapitalkosten des Verkaufs;
- Miet- oder Leasingverträge mit einer detaillierten Beschreibung der Geräte, ihres Anschaffungspreises, der Vertragsdauer, der Anzahl und Höhe der Raten;
- Nachweis der wirtschaftlichen Tragfähigkeit des Leasings.

#### 8.6.3.3.2. Abschreibung der dem Projekt dienlichen Ausstattung

Förderfähige Kosten im Sinne von Artikel 69 Absatz 2 der Verordnung (EU) Nr. 1303/2013 sind die Abschreibung von neuen und gebrauchten Gütern, vorausgesetzt:

- es dürfen keine öffentlichen Beiträge zu ihrem Erwerb in Anspruch genommen worden sein;
- der Abschreibungsaufwand steht in direktem Zusammenhang mit dem Zeitraum, in dem der Vermögenswert im Rahmen der Projekttätigkeit genutzt wird;
- das abgeschriebene Wirtschaftsgut ist in das Abschreibungsbuch oder in ein anderes gleichwertiges Register eingetragen;
- bei förderfähigen Kosten, die in der in Artikel 67 Absatz 1 der Verordnung (EU) Nr. 1303/2013<sup>52</sup> genannten Form erstattet werden, ist der abgeschriebene Betrag durch Rechnungen gleichwertige Belege ordnungsgemäß nachzuweisen;
- Die Abschreibungskosten werden gemäß den geltenden Steuervorschriften und auf der Grundlage der vom Wirtschafts- und Finanzministerium bereitgestellten Koeffizienten berechnet.

Gemäß Artikel 102, Absatz 5, des Einheitstextes der Einkommensteuer (TUIR) ist bei Wirtschaftsgütern, deren Einzelpreis 516,46- Euro nicht überschreitet, der volle Abzug der Anschaffungskosten in dem Wirtschaftsjahr zulässig, in dem sie anfallen. In diesem Fall kann der Begünstigte den zwölften Teil der Kosten hochgerechnet auf den Zeitraum der Nutzung des Wirtschaftsguts im Zusammenhang mit der spezifischen kofinanzierten Projekttätigkeit geltend machen.

Als Anschaffungswert versteht man die Bruttokosten des Gutes einschließlich der nicht abzugsfähigen Mehrwertsteuer samt eventueller Nebenkosten.

<sup>52</sup> Bei der Anwendung der vereinfachten Kosten müssen weder die Höhe der abzuschreibenden Ausgaben begründet noch die sonstigen Voraussetzungen für die Abschreibungsfähigkeit überprüft werden.

#### **8.6.3.4. C1.4 Verwendung von Verbrauchsmaterial und individuellen Unterrichtsmaterialien**

Zuschussfähig sind Ausgaben für den Erwerb von individuell und gemeinschaftlich genutztem Lehrmaterial. Im Falle von individuellem Lehrmaterial muss jeder Teilnehmer den Empfang des Materials mit einer Unterschrift bestätigen.

Bei gemeinschaftlich genutztem Lehrmaterial wird der Empfang mit der Unterschrift des Tutors oder Dozenten bestätigt. Das gemeinschaftlich genutztem Lehrmaterial Material muss auch nach Abschluss des Projekts in den Räumlichkeiten des Begünstigten verfügbar sein und im Falle von Kontrollen zur Verfügung gestellt werden.

Die Kosten dürfen maximal **500,00- Euro** pro Teilnehmer betragen.

#### **8.6.3.5. C1.5 Verwaltungs- und Sekretariatskräfte**

Verwaltungs- und Sekretariatstätigkeiten müssen direkt vom Begünstigten durch internes Personal oder durch externes Personal durchgeführt werden.

Die betreffenden Tätigkeiten sind nicht delegierbar und können nicht an Dritte übertragen werden.

Die Verwaltungsstunden dürfen **100 % der Projektdauer** nicht überschreiten.

Bei der Endabrechnung werden die zulässigen Stunden und Ausgaben auf der Grundlage der effektiv durchgeführten Stunden im Unterrichtsraum berechnet.

Die maximal zulässige Vergütung für externes Personal beträgt **30,00- Euro/Stunde** brutto einschließlich Aufwendungen und exklusive Mehrwertsteuer.

Für die Kontrolle der ersten Ebene und die verwaltungstechnisch-buchhalterische Kontrolle vorzulegende **Unterlagen**: siehe die Bestimmungen in Kapitel 8 über die Förderfähigkeit der Ausgaben.

Die Tätigkeiten des Verwaltungs- und Sekretariatspersonals werden über Online-Timesheets in der in Kapitel 6.6.1.5 beschriebenen Weise erfasst.

#### **8.6.3.6. C1.6 Reise-, Unterbringungs- und Verpflegungskosten für internes und externes Verwaltungs- und Sekretariatspersonal**

Die Kosten für Unterkunft, Verpflegung und Reise des Personals, das an anderen als den unter MakroKostenposition B genannten Tätigkeiten beteiligt ist, sind nur dann unter diesem Ausgabenpunkt zuschussfähig, wenn sie für die Durchführung der Tätigkeiten unbedingt erforderlich sind.

Nicht förderfähig sind Ausgaben im Zusammenhang mit Tätigkeiten, die direkt in den Räumlichkeiten des Begünstigten durchgeführt werden, sowie Ausgaben, die für die Anreise zum Standort des Begünstigten erforderlich sind.

**Zu erstellende Unterlagen** für die Kontrolle der ersten Ebene und für die verwaltungstechnischbuchhalterische Kontrolle: siehe Ausgabenposten B2.14.

# **8.6.4. Kosten für die Schulung von Personal (Verdienstausfall)**

#### **8.6.4.1. Kosten für die Schulung von Personal bei Projekten mit Finanzverwaltung zu Real- oder Pauschalkosten**

Der **Verdienstausfall** stellt jene Kosten dar, die für das in der Ausbildung befindliche Personal entstehen, wenn die Ausbildung während der Arbeitszeit durchgeführt wird<sup>53</sup>. Er stellt einen Teil oder die gesamte private Kofinanzierung dar, die bei staatlich geförderten Weiterbildungsmaßnahmen von dem Unternehmen oder der Unternehmensgruppe getragen wird, welche die Weiterbildung erhalten.

Der von den Unternehmen zu tragende prozentuale Kofinanzierungsanteil ist in der Rahmenregelung für freigestellte staatliche Beihilfen zur Umsetzung des ESF-OP 2014-2020 gemäß der Verordnung (EU) Nr. 651/2014 festgelegt, die bis zur Verabschiedung der Rahmenregelung für die Programmplanung 2021-2027 gilt, sowie in den Leitlinien für die Anwendung von Ausbildungsbeihilfen und De-minimis-Beihilfen im Einklang mit den Vorschriften für staatliche Beihilfen.<br>Besteht der private Kofinanzier

 Besteht der private Kofinanzierungsanteil des Unternehmens/der Unternehmen bei Ausbildungsmaßnahmen im Rahmen der staatlichen Beihilferegelung aus der Komponente Verdienstausfall, muss diese Kostenkomponente im Kostenvoranschlag und in der Endabrechnung dergestalt bestimmt werden, dass die nach den einschlägigen Gemeinschaftsvorschriften für das Vorhaben geltende Beihilfeintensität eingehalten wird.

Die finanzielle Komponente des Verdienstausfalls wird zu realen Kosten finanziert: Sie muss daher in der Endabrechnung durch Vorlage der entsprechenden Ausgabennachweise und nach den üblichen Verfahren für zu Realkosten finanzierten Maßnahmen belegt werden.

Bei Endabrechnung muss jedes Unternehmen zum Nachweis des Verdienstausfalls eine Ersatzerklärung einreichen, die folgende Angaben enthält (siehe Formular "**Erklärung über den Verdienstausfall**" auf der Website des ESF-Amts):

- Liste aller in Ausbildung befindlichen Personen mit Angabe ihrer Stundensätze,
- die vertragliche Einstufung der einzelnen Teilnehmer,
- das Bezugsjahr für die Berechnung des Stundensatzes,
- die von jedem Teilnehmer geleisteten Ausbildungsstunden,
- die Lohnstreifen über den Ausbildungszeitraum für alle Teilnehmer,
- samt Datum der quittierten Beträge.

Dieser Erklärung ist auch die "**Übersichtstabelle des Verdienstausfalles**" beizufügen, die ebenfalls von der Website des ESF-Amts heruntergeladen werden kann. Die Tabelle muss im Rahmen der Endabrechnung im Excel-Format in das IT-System CoheMon hochgeladen werden.

Für jeden Arbeitnehmer in Ausbildung, der zum Verdienstausfall beiträgt, sind auch die Berechnungsmethode für des Stundensatzes gemäß Kapitel 8.5.1.1.1 und die Belege für deren Berechnung vorzulegen.

Die Kosten pro Stunde, multipliziert mit den Ausbildungsstunden, stellen die Kosten dar, die als private Kofinanzierung angerechnet werden können.

Um sicher zu stellen, dass die gemeldeten Ausgaben ausreichen, um den in Artikel 31 der Verordnung (EU) Nr. 651/2014 geforderten Mindestanteil zu decken, führt das ESF-Amt im Rahmen der verwaltungstechnischen Überprüfung folgende Kontrollen durch:

- tatsächlich besuchte Fortbildungsstunden: die tatsächliche Teilnahme aller Teilnehmer am Kurs wird anhand der entsprechenden Unterlagen (Register über die durchgeführten Fortbildungsmaßnahmen) kontrolliert;
- Berechnung des Stundensatzes: Es wird geprüft, ob die Berechnung mit den Bestimmungen dieser Vorschriften übereinstimmt;

<sup>53</sup> Der Ausdruck "Verdienstausfall" unterstreicht genau die Tatsache, dass diese Kosten durch die Abzweigung dieser Mitarbeiter vom Produktionsprozess entstehen.

- Tatsächlicher Arbeitnehmerstatus: Für jeden Teilnehmer wird überprüft, ob er/sie während des gesamten Schulungszeitraums auf der Gehaltsliste steht und ob der gemeldete Anteil gedeckt ist;
- Auf der Grundlage einer speziellen Risikoanalyse und Stichprobenmethode wird außerdem eine Stichprobe von Lohnstreifen aus der bereitgestellten Aufstellung ausgewählt, die der Begünstigte innerhalb von 10 Arbeitstagen als Nachweis für den quittierten Erhalt vorlegen muss.

#### **8.6.4.2. Kosten für die Schulung von Personal für Projekte mit Finanzverwaltung zu SEK FCL**

Bei Projekten mit Finanzverwaltung zu SEK FCL, auf die in Kapitel 7.1.1.1 dieser Bestimmungen Bezug genommen wird, werden die Arbeitskosten der Auszubildenden - und damit der Anteil der Kostenbeteiligung des Unternehmens, das staatliche Beihilfen erhält - durch die SEK -Komponente "Stundensatz für die Vergütung der Beschäftigten" dargestellt.

In diesem Fall wird der so genannte "Verdienstausfall" durch einen Standardtarif dargestellt und muss nicht zu Realkosten nachgewiesen werden.

# **8.6.5. Teilnahmeentschädigungen**

Sofern in den öffentlichen Aufrufen ausdrücklich vorgesehen, sind die Ausgaben für die Teilnahme an den Projekten für Empfänger/Empfängerinnen, die nicht beschäftigt sind und auch keinen Einkommensersatz oder eine Einkommensunterstützung erhalten, förderfähig.

Ausgaben für Vergütungen für die Teilnahme an der finanzierten Maßnahme sind zuschussfähig, wenn sie für Empfänger/Empfängerinnen getätigt werden, die arbeitslos sind und keine Lohnersatzleistung erhalten, d. h. mit dem Status "arbeitslos" verbunden sind, und für Empfänger/Empfängerinnen, die nicht beschäftigt sind. Darüber hinaus stellt der eventuelle Bezug anderer Einkommensunterstützungsmaßnahmen, wie z. B. das Kindergeld, die nicht mit dem Status "arbeitslos" zusammenhängen, keinen Grund für eine Unvereinbarkeit mit Zahlungen für die Teilnahme an der finanzierten Maßnahme dar.

Dies bedeutet, dass das Beteiligungsgeld nicht gezahlt werden kann, zum Beispiel an:

- Arbeitslose, die einen Lohnersatz oder eine Einkommensunterstützung erhalten.
- Personen, die eine Invaliditätsrente beziehen;
- Personen, die Leistungen aus der Wirtschaftshilfe der Provinz erhalten, wenn es sich um Einkommensergänzungen handelt.

Diese Anforderung betrifft den Empfänger/die Empfängerin und nicht auch seine Familienangehörigen.

Die Anerkennung der Teilnahmentschädigung erfolgt stundenweise für die aus den Aufzeichnungen ersichtlichen Stunden der tatsächlichen Teilnahme an der Fortbildungsmaßnahme und ausschließlich unter Bezugnahme auf die Pro-Kopf-Dauer des Kurses je Teilnehmer.

Die Begünstigten können dem Empfänger von ESF-Projekten auch während der Durchführung der Ausbildungsmaßnahmen eine Teilnahmeentschädigung zahlen, wenn diese im Aufruf und im genehmigten Kostenvoranschlag vorgesehen ist.

Es wird darauf hingewiesen, dass die Rückerstattung dieser Zulage durch das Amt des Europäischen Sozialfonds an den Begünstigten im Rahmen der Endabrechnung nach Prüfung der vorgelegten Belege und nur für jene Teilnehmer erfolgt, die einen **Anwesenheitsprozentsatz** erreicht haben, der dem im öffentlichen Aufruf angegebenen Mindestanwesenheitsprozentsatz, erhöht um 10 Prozentpunkte, entspricht<sup>54</sup>.

Die erforderlichen Belege, welche im Rahmen der Endabrechnung übermittelt werden müssen, unabhängig vom Finanzverwaltungssystems des Projektes, werden am Ende dieses Kapitels aufgelistet. Die Teilnahmeentschädigung ist immer ein Realkostenfaktor.

<sup>54</sup> Wenn also in der öffentlichen Bekanntmachung 75 % als Mindestprozentsatz für die Teilnahme an der Ausbildung festgelegt wird, beträgt der Mindestprozentsatz für den Erhalt der Teilnahmeentschädigung 85 %. Wird die Mindestanwesenheitsquote für die Ausbildung auf 50 % festgelegt, so beträgt die Mindestquote für den Erhalt der Teilnahmeentschädigung 60 %.

Es wird darauf hingewiesen, dass der Begünstigte im Zusammenhang mit der Auszahlung der Teilnahmeentschädigung als Steuerabzugsverpflichteter im Sinne der geltenden Steuergesetzgebung handelt und daher verpflichtet ist, die Einheitliche Steuerbescheinigung (CU, ex CUD) für die betreffenden Jahre auszustellen.

Die Höhe der Teilnahmeentschädigung wird auf 3,50- Euro je besuchte Stunde festgesetzt.

Bruchteile einer Stunde sind bei der Berechnung der Teilnahmeentschädigung nicht zulässig. Diese müssen immer auf die vorherige Stundeneinheit abgerundet werden.

Der Gesamtbetrag der Teilnahmeentschädigung darf die Kosten nicht übersteigen, die dem Begünstigten im Zusammenhang mit dem Teilnehmer bei der Teilnahme an der Fortbildung entstanden sind und von ihm angegeben wurden. Diese Kosten werden wie folgt berechnet:

Kosten pro abgerechneter Stunde/Schulung<sup>55</sup>

/ Anzahl der genehmigten und gestarteten Teilnehmer

 $\overline{\phantom{a}}$  , and the set of the set of the set of the set of the set of the set of the set of the set of the set of the set of the set of the set of the set of the set of the set of the set of the set of the set of the s = Kosten pro Stunde/Teilnehmer

Kosten pro Stunde/Teilnehmer

\* Anwesenheitsstunden des Teilnehmers

 $\overline{\phantom{a}}$  , and the set of the set of the set of the set of the set of the set of the set of the set of the set of the set of the set of the set of the set of the set of the set of the set of the set of the set of the s = Kosten Teilnehmer/Projekt

**Dokumente**, die im Abschlussbericht zum Zwecke der Kontrolle der ersten Ebene und für die Verwaltungstechnisch-buchhalterische Kontrolle vorzulegen sind:

- Zusammenfassende Aufstellung für jeden einzelnen Empfänger/einzelne Empfängerin der ausgezahlten Teilnahmeentschädigung mit Angabe der Anwesenheitsstunden und des ausgezahlten Betrags.
- Unterlagen, die belegen, dass der Empfänger/die Empfängerin an der Fortbildungsmaßnahme teilgenommen hat.
- Bei Zahlungen mittels Banküberweisung, Kontoauszug über die getätigten Zahlungen mit den entsprechenden Angaben: das Dokument muss den Empfängern der Überweisung und der ausgezahlte Betrag eindeutig hervorgehen, und folgender Zahlungsgrund angegeben werden: Zahlung der Teilnahmevergütung für aktive politische Maßnahmen zugunsten des Empfängers/der Empfängerin, "Steuernummer"; bei Überweisungen mit mehreren Empfängern/Empfängerinnen ist der Überweisungsbeleg mit Angaben zu den einzelnen Empfängern/Empfängerinnen und zum überwiesenen Betrag beizufügen.
- Bei Zahlungen mittels Schecks, Kopien der Schecks, aus denen der Name des Empfängers und die Schecknummer hervorgehen, sowie der Kontoauszug des Begünstigten, aus dem hervorgeht, dass die ausgezahlte Schecknummer an den Teilnehmer mit der auf dem Girokonto verbuchten ausgehenden Transaktion übereinstimmt.
- Selbsterklärung des Empfängers/der Empfängerin, in der er/sie bestätigt, dass er/sie kein Einkommensersatz erhält.

<sup>55</sup> Die Kosten pro Stunde/Schulung sind auf der Grundlage der Bestimmungen in der entsprechenden öffentlichen Bekanntmachung zu berechnen. Im Fall von Finanzmanagement zu SEK-Stunden/Ausbildung sind die Kosten pro Stunde/Ausbildung die SEK selbst.

# **9. Auszahlung der Finanzhilfe**

# **9.1. Definitionen: Kosten und Höhe der Projektfinanzierung**

Die **genehmigten Gesamtkosten** sind der Gesamtbetrag, der zur Deckung der finanziellen Ausgaben zur Durchführung eines Projekts vorgesehen ist. Aus finanzieller Sicht können die genehmigten Gesamtkosten einer Maßnahme Folgendes umfassen:

• vollständige finanzielle Deckung durch den öffentlichen Betrag, der von der Verwaltung, die die Maßnahme finanziert, zu diesem Zweck bereitgestellt wird;

oder

• die Kombination mehrerer öffentlicher und privater Finanzquellen (Kofinanzierung).

Der **genehmigte öffentliche Betrag** entspricht dem Wert der öffentlichen Finanzierung zur Deckung der Projektdurchführungskosten. Er kann entweder die Maßnahme voll finanzieren (und liegt damit in Höhe der genehmigten Gesamtkosten) oder aber kofinanzieren (und liegt damit unter den genehmigten Gesamtkosten), und stellt den Höchstbetrag dar, der in der Phase der Abrechnung ausgezahlt werden kann.

Bei Vorhaben mit Finanzverwaltung zu SEK werden die genehmigten Gesamtkosten und der genehmigte öffentliche Betrag durch Anwendung der SEK auf den entsprechenden genehmigten Laufzeitparameter angewendet. Die genehmigte Dauer ist jene vom Begünstigten im Finanzierungsantrag angegebene und wurde mit diesem genehmigt (siehe Kapitel 4.8).

Der **abgerechnete Gesamtbetrag** stellt die Kosten dar, die der Begünstigte bei Endabrechnung angibt, und die bei der Durchführung der Tätigkeiten entstandenen sind.

Der **abgerechnete öffentliche Betrag** ist ein Anteil an den abgerechneten Gesamtkosten und stellt den öffentlichen Anteil der Finanzierung jener Kosten dar, die dem Begünstigten bei der Durchführung der Tätigkeiten entstanden sind, und die der Begünstigte im Rahmen der Endabrechnung im Rückerstattungsantrag verbucht.

Bei Projekten mit Finanzverwaltung zu SEK werden die Gesamtkosten und der abgerechnete öffentliche Betrag durch Anwendung der SEK auf den entsprechenden realisierten Laufzeitparameter angewendet. Die realisierte Dauer ist jene Dauer die der Begünstigte infolge der Durchführung einer Maßnahme tatsächlich in Anspruch genommen hat (siehe Kapitel 4.8).

Die **förderfähigen Gesamtkosten** sind der Gesamtbetrag, der sich aus der Summe aller Kosten ergibt, die als Ergebnis der Kontrolle ersten Ebene zugelassen wurden, und somit auch den möglichen Anteil der privaten Kofinanzierung (Verdienstausfall, d. h. Kosten des Personals in Ausbildung), der vom Begünstigten getragen wird, umfasst. Dieser Betrag ergibt sich nach Abzug der bei der Kontrolle erster Ebene für unregelmäßig und nicht förderfähig erklärten Kosten von den eingereichten abzurechnenden Gesamtkosten.

Der **förderfähige öffentliche Betrag** entspricht dem öffentlichen Anteil an den zulässigen Gesamtkosten, die sich nach Kontrolle erster Ebene ergeben, abzüglich eventueller Einnahmen und einer privaten Kofinanzierung und - im Falle freigestellter staatlicher Beihilfen - bis zur maximal zulässigen Beihilfeintensität.

Bei Vorhaben mit Finanzverwaltung zu SEK ergeben sich die förderfähigen Gesamtkosten und der förderfähige öffentliche Betrag unter Anwendung der SEK auf den entsprechenden Parameter der zulässigen Dauer. Die förderfähige Dauer ist jene Dauer, die sich nach Abzug der Stunden ergibt, die bei Kontrolle erster Ebene als nicht förderfähig angesehen wurden (siehe Kapitel 4.8).

Der **anerkannte förderfähige öffentliche Betrag** ist jener Betrag, der sich nach Anwendung von Sanktionen auf den anerkannten öffentlichen Betrag ergibt.

Der **neuberechnete öffentliche Betrag** ist jener Betrag, der sich aus der Anwendung einer eventuellen Neuberechnung auf den genehmigten Betrag ergibt - aufgrund der Nichteinhaltung der in diesen

Bestimmungen vorgesehenen Mindestdurchführungsstandards. Es handelt sich hierbei um eine Definition, die nur im Falle der Finanzverwaltung zu Real- oder Pauschalkosten Verwendung findet.

Im Falle des Nichterreichens mehrerer Durchführungsstandards wird der kleinste Betrag, welcher aus den Neuberechnungen hervorgeht, als neuberechneter öffentlicher Betrag hergenommen.

Der **reduzierte öffentliche Betrag** ist jener Betrag, der sich aus der Anwendung einer eventuellen Reduzierung der zugelassenen SEK ergibt, aufgrund der Nichteinhaltung der in diesen Bestimmungen vorgesehenen Mindestumsetzungsanforderungen. Es handelt sich hierbei um eine Definition, die nur im Falle der Finanzverwaltung zu SEK Anwendung findet. Im Falle der Nichterfüllung von mehr als einem Durchführungsstandard ist der reduzierte öffentliche Betrag der kleinere Betrag, der sich aus der jeweiligen Anwendung der SEK -Kürzungen ergibt.

Der **auszahlbare öffentliche Betrag** ist jener Betrag, der dem Begünstigten (abzüglich bereits erfolgter Fortschrittsauszahlungen) als Ergebnis der Kontrolle der Endabrechnung erster Stufe ausgezahlt werden kann: Er entspricht dem niedrigeren Betrag zwischen dem förderfähigen öffentlichen Betrag, dem anerkannten förderfähigem öffentlichen Betrag und dem neuberechneten oder reduzierten öffentlichen Betrag, maximal dem genehmigten öffentlichen Betrag gleich, abzüglich bereits erfolgter Auszahlungen.

# **9.2. Projektfortschritte**

Vorbehaltlich der in den öffentlichen Aufrufen vorgesehenen Ausnahmen kann der Begünstigte bis zu 80% des genehmigten öffentlichen Betrags als Fortschrittszahlung erhalten. Der genehmigte öffentliche Betrag kann während der Durchführung des Projektes einer Neuberechnung unterliegen.

Fortschrittsauszahlungen erfolgen in Form von:

- Vorschuss
- Dreimontalichen Erklärungen

Konkret wird nach Kontrolle einer dreimonatlichen Erklärung an den Begünstigten ein Betrag gezahlt, der sich aus den gesamten abgerechneten und anerkannten direkten Kosten und dem entsprechenden Anteil der Pauschalkosten zusammensetzt.

Der Restbetrag wird zusammen mit der Endabrechnung ausgezahlt.

In Fällen, in denen eine Finanzverwaltung zu Pauschalkosten angewandt wird, sind nur jene Ausgaben, die nicht unter den Pauschalkostenanteil fallen, zu Realkosten abzurechnen.

# **9.2.1. Vorschuss**

Vorbehaltlich der in den öffentlichen Aufrufen vorgesehenen Ausnahmen und mit Ausnahme der beiden unten genannten Fälle kann der Begünstigte einen Vorschuss von bis zu 20% des genehmigten öffentlichen Betrags beantragen, sofern:

- die Fördervereinbarung abgeschlossen wurde,
- die Fortbildungsmaßnahmen eingeleitet worden sind,
- eine angemessene Bürgschaft vorhanden ist,
- ein Antrag auf Auszahlung des Vorschusses vorliegt,
- und noch keine Dreimonatliche Erklärung eingereicht wurde.

Nur bei Staatsbeihilfemaßnahmen kann der als Vorschuss gewährte Betrag bis zu 40% des genehmigten öffentlichen Betrags betragen.

Und nur bei Projekten, deren genehmigter öffentlicher Betrag größer gleich 1.000.000,00- Euro beträgt und deren Dauer gemäß Aufruf mehr als 16 Monate vorsieht, kann der als Vorschuss gewährte Betrag bis zu 35% des genehmigten öffentlichen Betrags betragen.

Beantragt der Begünstigte einen Vorschuss auf den Finanzierungsbetrag, ist er verpflichtet, zusammen mit dem Antrag auf Vorschusszahlung eine Bürgschaft in Höhe des angesuchten Betrages vorzulegen. Das Original der Bürgschaft muss beim ESF-Amt eingereicht werden. Bei digital unterzeichneten Bürgschaften muss nur die digitale Version eingereicht werden.

Die Bürgschaft muss:

• von einem Bank- oder Versicherungsinstitut ausgestellt sein, das die gesetzlichen Bonitätsvoraussetzungen erfüllt,

oder

• von Finanzintermediären ausgestellt sein, die in das in Artikel 106 des Gesetzesdekrets 385/1993<sup>56</sup> vorgesehene Register eingetragen sind, die ausschließlich oder überwiegend die Tätigkeit der Ausstellung von Garantien ausüben und von einer Wirtschaftsprüfungsgesellschaft geprüft werden, die in das in Artikel 161 des Gesetzesdekrets 58/1998<sup>57</sup> vorgesehene Register eingetragen ist, und die gesetzlichen Mindestbonitätsvoraussetzungen erfüllen.

Der Begünstigte ist verpflichtet, die Bankgarantie durch Verlängerungen und Erweiterungen bis zur endgültigen Saldozahlung gültig und wirksam zu halten. Bürgschaftskosten sind gemäß Kapitel 7 förderfähig. Die Bürgschaft muss ausdrücklich:

- den Verzicht auf den Vorteil der vorherigen Vollstreckung des Hauptschuldners (Art. 1944 des Zivilgesetzbuches) vorsehen,
- den Verzicht auf die in Artikel 1957 Absatz 2 des Zivilgesetzbuches vorgesehene Ausnahme;
- die Einlösbarkeit innerhalb von fünfzehn Tagen nach einfacher schriftlicher Aufforderung von Seiten der Verwaltung.

Im Falle einer Partnerschaft muss die federführende Partei die Bürgschaft über den angesuchten Vorschuss der Partnerschaft vorlegen.

Die von den öffentlichen Einrichtungen eingereichten Anträge auf Vorschusszahlungen sind ohne Vorlage einer Bankgarantie gültig.

Sobald die erste Dreimonatliche Erklärung zur Auszahlung eingereicht wurde, also darauf nicht verzichtet wurde, ist es nicht mehr möglich, Vorschüsse zu beantragen.

# **9.2.2. Dreimonatliche Ausgabenerklärungen**

Die dreimonatlichen Erklärungen sind ein Instrument zur Überwachung des Finanzfortschritts und werden von der Autonomen Provinz Bozen für die Bescheinigung der Ausgaben im Zusammenhang mit dem EU-Beitrag des Europäischen Sozialfonds benötigt. Sie ermöglichen es der Verwaltungsbehörde des ESF+ Programms 2021-2027, dem Staat und der Europäischen Kommission gegenüber Rechenschaft über den Fortschritt der Tätigkeiten, d.h. über die von den Begünstigten getätigten Ausgaben abzulegen.

In diesen Erklärungen werden für jedes Projekt die tatsächlich getätigten Ausgaben und/oder die vom Begünstigten in einem bestimmten Quartal tatsächlich durchgeführten Tätigkeiten angegeben.

Die Erstellung der dreimonatlichen Erklärungen hat auch die Aufgabe, der Provinz die Auszahlung von Fortschrittszahlungen an den Begünstigten zu ermöglichen, zusätzlich zu einer eventuellen Vorschusszahlung, die ab erklärtem Beginn der Ausbildungsmaßnahmen möglich wird.

Sofern in den Aufrufen nicht anders vorgesehen, müssen bei allen Ausbildungsmaßnahmen dreimonatliche Erklärungen abgefasst und vorgelegt werden.

<sup>56</sup> Gesetzesdekret Nr. 385 vom 1. September 1993 Konsolidiertes Gesetz über das Bank- und Kreditwesen.

<sup>57</sup> Gesetzesdekret Nr. 58 vom 24. Februar 1998 Konsolidiertes Gesetz über die Finanzintermediation, gemäß den Artikeln 8 und 21 des Gesetzes Nr. 52 vom 6. Februar 1996.

Der Begünstigte hat Anspruch auf eine Erstattung der dreimonatlichen Erklärungen im Ausmaß von **80% des genehmigten öffentlichen Betrags**, inklusive etwaiger Vorschüsse.

Bei Projekten mit Finanzverwaltung zu SEK ist der öffentliche Betrag, der als Referenz für die Berechnung der 80% herangezogen wird, der öffentliche Betrag abzüglich des etwaigen Stundensatzes/Schüler. Daher wird bei Projekten mit Finanzverwaltung zu SEK ARC jene Komponente des öffentlichen Betrages laut Stundensatzes/Schüler erst bei Endabrechnung ausgezahlt.

Bei Fortbildungsmaßnahmen am Arbeitsplatz sind unabhängig von den durch die entsprechenden Aufrufe vorgesehenen Finanzverwaltungssysteme keine dreimonatlichen Erklärungen abzufassen, und auch nie vorgesehen.

Die Kontrolle der dreimonatlichen Erklärungen kann stichprobenartig durchgeführt werden, auf der Basis einer Risikoanalyse und eines Stichprobenverfahrens, welche zuvor von der Verwaltungsbehörde genehmigt werden müssen. Gegebenenfalls ist die Methodik auf der Website des Amts des Europäischen Sozialfonds der APB einsehbar.

## **9.2.2.1. Modalitäten und Fristen der Ausarbeitung der dreimonatlichen Ausgabenerklärungen**

Ab Beginn der Ausbildungsmaßnahmen und bis zum Abschluss der Zahlungen (bzw. der Maßnahmen bei Projekten mit Standardkosten) muss jeder Begünstigte **am Ende eines jeden Quartals** (31. März, 30. Juni, 30. September, 31. Dezember) dreimonatliche Erklärungen für jedes finanzierte Projekt erstellen und übermitteln.

Zu diesem Zweck muss er:

- sie ausfüllen und im IT-System bestätigen (einschließlich etwaiger Berichtigungen in Bezug auf frühere dreimonatliche Erklärungen) und sie vom gesetzlichen Vertreter unterzeichnet bis zum 25. des auf das betreffende Quartal folgende Monat, an das ESF-Amt schicken.
- gleichzeitig die Buchhaltungsunterlagen für das Quartal in das IT-System hochladen, aus denen die entstandenen direkten Kosten hervorgehen, bzw. die Unterlagen, die im Falle von Projekten mit Standardkosten die durchgeführten Tätigkeiten belegen.

Wenn der Begünstigte bescheinigt, dass er alle in der Abrechnung angeführten Kosten getätigt und endgültig ausgezahlt hat, bzw. dass er im Falle der Standardkostenabrechnung alle Tätigkeiten ausgeführt hat, muss er keine weiteren dreimonatlichen Erklärungen mehr abgeben.

Sollte der Begünstigte:

• nicht beabsichtigen, irgendwelche Auszahlungen zu beantragen,

oder

• in den einzelnen Quartalen keine Ausgaben getätigt/keine Tätigkeiten durchgeführt haben, ist er nicht verpflichtet, während der Durchführung des Projekts dreimonatliche Erklärungen auszufüllen und zu übermitteln.

Entscheidet sich der Projektträger für diese Variante (Nichterstellung der dreimonatlichen Erklärung), muss er in jedem Falle das ESF-Amt innerhalb der unter Buchstabe b) genannten Frist informieren, indem er das IT-System dazu nutzt, eine automatische Verzichtsmitteilung zu erstellen. Diese Mitteilung muss dem ESF-Amt in der in Kapitel 2.9.1 der vorliegenden Bestimmungen vorgesehenen Weise übermittelt werden.

Vorbehaltlich der unten genannten Ausnahmen kann der Begünstigte bei Vorhaben mit Finanzverwaltung zu SEK, nur dann auf eine dreimonatliche Meldung verzichten, **wenn er keine Tätigkeiten laut Register durchgeführt hat**. Das IT-System verhindert die Möglichkeit, auf eine dreimonatliche Erklärung zu verzichten, falls Kalendereinheiten durchgeführt wurden.

Liegt das Datum des Beginns eines Projekts im Zeitraum von 25 Tagen nach und 25 Tagen vor Ende eines Quartals (einschließlich dieser Tage), ist die dreimonatliche Meldung für das Anfangsquartal bzw. für das vorangegangene Quartal nicht obligatorisch.

Beispiel: Die dreimonatliche Erklärung für das vierte Quartal des Jahres 2022 ist nicht obligatorisch, wenn der Beginn eines Projekts zwischen dem 06.12.2022 und dem 25.01.2022 liegt.

Liegt das Datum des Abschlusses eines Projekts im Zeitraum von 90 Tagen vor und 25 Tagen nach Ende eines Quartals (einschließlich dieser Tage), ist die dreimonatliche Meldung für das Abschlussquartal nicht obligatorisch.

Beispiel: Die dreimonatliche Erklärung für das vierte Quartal des Jahres 2022 ist nicht obligatorisch, wenn ein Projekt zwischen dem 01.10.2022 und dem 25.01.2022 abgeschlossen wird.

Das IT-System verhindert die Erstellung der Endabrechnung, wenn es das Vorhandensein einer offenen, d.h. nicht bestätigten und nicht an das ESF-Amt gesendeten dreimonatliche Erklärung feststellt: Der Begünstigte muss daher dafür sorgen, dass diese dreimonatliche Erklärung vor der Erstellung der Endabrechnung gelöscht (sofern möglich) oder bestätigt und gesendet wird.

## 9.2.2.1.1. Dreimonatliche Erklärung mit Finanzverwaltung zu Real- und Pauschalkosten

Im Falle von Projekten mit Finanzverwaltung zu Real- oder Pauschalkosten sind in den dreimonatlichen Erklärungen folgende Ausgaben anzugeben:

- für die im Bezugsquartal getätigten und gezahlten förderfähigen direkten Ausgaben,
- die dem Projekt zuzuschreiben sind und
- die sich aus Rechnungen oder anderen gleichwertigen Buchhaltungsunterlagen ergeben.

Für jede Ausgabe muss der Begünstigte Folgendes angeben:

- die Bezeichnung und den Betrag des Buchungsbelegs,
- den gezahlten und verbuchten Betrag,
- die Art der Zahlung und das Datum,
- die buchhalterische Erfassung.

Vor der Bestätigung und Übermittlung der dreimonatlichen Erklärung muss der Begünstigte für jede gemeldete Ausgabe alle nach diesen Bestimmungen erforderlichen Belege für die Tätigkeit, die Ausgaben und die Zahlung in das IT-System hochladen.

Vor der Einreichung der dreimonatlichen Erklärung muss sich der Begünstigte in das IT-System einloggen und:

- die registrierten Kalendereinträge bis zum Ende des Referenzquartals validieren.
- die Online-Timesheets, die vom an der Durchführung der Maßnahme beteiligten Personal ausgefüllt wurden, validieren, indem sie diese teilweise oder vollständig der dreimonatlichen Erklärung zuweisen.

Zusammen mit der dreimonatlichen Erklärung muss der Begünstigte dem ESF-Amt folgende Dokumente übermitteln:

- vom gesetzlichen Vertreter unterzeichnete dreimonatliche Erklärung;
- die Erklärung gemäß DPR 445/2000, in der die Übereinstimmung der in das IT-System hochgeladenen Dokumente mit dem Original und die Richtigkeit der im IT-System gespeicherten Daten bestätigt wird.
- eine Kopie der Papier-Dokumentation zur Aufzeichnung der Tätigkeiten (Register, usw.) samt eventuellen Logfiles.
- eine Erklärung über die gewählte Mehrwertsteuerregelung, falls zutreffend.
- die in diesen Bestimmungen geforderten einschlägigen Durchführungsunterlagen.
- alle anderen im entsprechenden öffentlichen Aufruf vorgesehenen Dokumente.

Der Auszahlungsantrag darf erst nach Prüfung durch das Amt des Europäischen Sozialfonds gestellt werden, sofern im entsprechenden Aufruf nichts anderes angegeben ist.

Für die Bestimmung des Quartals, dem die Ausgaben zuzuordnen sind, ist das Zahlungsdatum heranzuziehen, außer bei öffentlichen Einrichtungen, für diese ist das Datum des Zahlungsmandats ausschlaggebend.

# 9.2.2.1.2. Dreimonatliche Erklärung mit Finanzverwaltung zu SEK

Im Falle von Vorhaben mit Finanzverwaltung zu SEK sind in den dreimonatlichen Erklärungen nur jene physischen Daten anzugeben, die sich auf die **Stunden der Projekttätigkeiten beziehen, die während des betreffenden Quartals durchgeführt wurden** und dem Projekt zuzurechnen sind.

Vor der Einreichung der dreimonatlichen Erklärung muss sich der Begünstigte in das IT-System einloggen und:

- die registrierten Kalendereinträge bis zum Ende des Referenzquartals validieren.
- die Aufstellung der Präsenzen je Teilnehmer bis zum Ende des betreffenden Quartals validieren.

Zusammen mit der dreimonatlichen Erklärung muss der Begünstigte dem ESF-Amt folgende Dokumente übermitteln:

- vom gesetzlichen Vertreter unterzeichnete dreimonatliche Erklärung;
- die Erklärung gemäß DPR 445/2000, in der die Übereinstimmung der in das IT-System hochgeladenen Dokumente mit dem Original und die Richtigkeit der im IT-System gespeicherten Daten bestätigt wird.
- eine Kopie der Papier-Dokumentation zur Aufzeichnung der Tätigkeiten (Register, usw.) samt eventuellen Logfiles.
- alle anderen im entsprechenden öffentlichen Aufruf vorgesehenen Dokumente.

Der Auszahlungsantrag darf erst nach Prüfung durch das Amt des Europäischen Sozialfonds gestellt werden, sofern im entsprechenden Aufruf nichts anderes angegeben ist.

# **9.3. Endabrechnung der Ausgaben**

**Innerhalb von 60 Tagen nach Abschluss der Ausbildungsmaßnahmen** muss der Begünstigte dem ESF-Amt die Endabrechnung über die durchgeführten Maßnahmen vorlegen.

Die 60 Tage laufen ab dem Abschlussdatum des Vorhabens, welches im IT-System bestätigt und somit dem ESF-Amt übermittelt wird (siehe Kapitel 6.6.37). Das Abschlussdatum fällt mit dem letzten im IT-System eingetragenen Kalenderdatum zusammen.

Ausgaben, die nach dem vorgesehenen, eventuell verlängerten, Abgabetermin getätigt wurden, sind nicht förderfähig.

Nach Ablauf der Frist erlaubt das IT-System keine Eingabe neuer Zahlungen mehr, sondern nur noch den Druck der Endabrechnung.

Wird der Endabrechnung nicht innerhalb von 90 Tagen nach Abschluss der Fortbildungsmaßnahmen vorgelegt, so wird die gewährte Finanzierung widerrufen und die eventuell schon gezahlten Beträge zuzüglich der gesetzlichen Zinsen zurückgefordert.

Zusammen mit der Endabrechnung ist eine Erklärung des gesetzlichen Vertreters des Begünstigten gemäß den Artikeln 38 und 47 des DPR Nr. 445/2000 vorzulegen, aus der hervorgeht, dass

- die in der Endabrechnung und ihren Anhängen dargestellten Fakten und Zahlen der Wahrheit entsprechen und korrekt sind,
- die Tätigkeiten in Übereinstimmung mit den Vorschriften der EU, des Staates und der Provinz, und in Übereinstimmung mit dem eingereichten genehmigten Projekt sind,
- die Gemeinschaftsvorschriften in Bezug auf Information und Bekanntmachung eingehalten wurden,
- die Rechtsvorschriften in Bezug auf Wettbewerb, Vergabe, Umwelt und Chancengleichheit eingehalten wurden,
- die Zugangsverfahren für die Teilnehmer/Teilnehmerinnen eingehalten wurden,
- für die Durchführung des abgerechneten Projekts keine weiteren öffentlichen oder privaten Beiträge oder Einnahmen bezogen wurden, außer jenen, die in der Endabrechnung angeführt sind,
- für die Durchführung des abgerechneten Projekts keine anderen als die genehmigten Tätigkeiten an Dritte vergeben/delegiert wurden.
- Die Vorlage für die Eigenerklärung befindet sich auf der Website des ESF-Amts.

Der Antrag auf Auszahlung des Restbetrags darf, wenn vom Aufruf nicht anders vorgesehen, erst nach erfolgter Kontrolle des Amts für den Europäischen Sozialfonds gestellt werden.

Die Endabrechnung muss unter Verwendung des IT-Systems gemäß den folgenden Spezifikationen erstellt werden:

- Wenn der Begünstigte bereits in den dreimonatlichen Erklärungen alle angefallenen Kosten/Tätigkeiten angegeben hat, wird die Endabrechnung direkt vom IT-System erstellt, unbeschadet des Betrags der anderen pauschalen Kosten und Einnahmen;
- Wenn sich der Begünstigte während der Projektverwaltung dafür entschieden hat, keine oder nur einige der dreimonatlichen Erklärungen zu erstellen und einzureichen (auf Grundlage der Ausführungen in Kapitel 6.2.2), muss er für die Erstellung der Endabrechnung die angefallenen Ausgaben sowie die Angaben der entsprechenden Buchhaltungsbelege bzw. die durchgeführten Tätigkeiten im Falle von Projekten mit SEK in das IT-System eingeben. Das IT-System erstellt dann die zu übermittelnde Endabrechnung.

Die Verwaltungs-, Buchhaltungs- und Tätigkeitsunterlagen, die die Tätigkeiten und die angefallenen und gezahlten Ausgaben belegen, müssen gleichzeitig mit der Erstellung der Endabrechnung in das IT-System hochgeladen werden. Bei Aufforderung von Seiten des ESF-Amts hat der Begünstigte die der Endabrechnung beigefügten Unterlagen im Original einzureichen.

Die Kontrolle der Endabrechnung kann stichprobenartig durchgeführt werden, auf der Basis einer Risikoanalyse und eines Stichprobenverfahrens, welche zuvor von der Verwaltungsbehörde genehmigt werden müssen. Gegebenenfalls ist die Methodik auf der Website des Amts des Europäischen Sozialfonds der APB einsehbar.

# **9.3.1. Endabrechnung bei Finanzverwaltung zu Realkosten oder Pauschalkosten**

Im Falle von Projekten mit Finanzverwaltung zu Realkosten oder Pauschalkosten sind bei Endabrechnung folgende Ausgaben anzugeben:

- die im Bezugstrimester getätigten und gezahlten förderfähigen direkten Ausgaben,
- die dem Projekt zuzuschreiben sind, und
- die sich aus Rechnungen oder anderen gleichwertigen Buchhaltungsunterlagen ergeben.

Für jede Ausgabe muss der Begünstigte in Bezug auf die jeweiligen Kostenpositionen Folgendes angeben:

- die Bezeichnung und den Betrag des Buchungsbelegs,
- den bzgl. der stattgefundenen Tätigkeiten gezahlten und verbuchten Betrag des Trimesters,
- die Art der Zahlung und das Datum,
- die buchhalterische Erfassung.

Bevor der Begünstigte die Endabrechnung bestätigt und einreicht, muss er im IT-System für jede geltend gemachte Ausgabe alle Belege laut Kapitel 7.8 "Kostenvoranschlag und Abrechnung der Ausgaben" beifügen.

Vor Übermittlung der Endabrechnung muss der Begünstigte auf das IT-System zugreifen und:

- die registrierten Kalendereinträge bis zum Ende des Referenzquartals definitiv validieren.
- die Aufstellung der Präsenzen je Teilnehmer bis zum Ende des betreffenden Quartals definitiv validieren.
- die Online-Timesheets, die vom an der Durchführung der Maßnahme beteiligten Personal ausgefüllt wurden, validieren und sie der Endabrechnung zuweisen.

Zusammen mit der Endabrechnung muss der Begünstigte dem ESF-Amt übermitteln:

- das vom gesetzlichen Vertreter unterzeichnetes Formular der Endabrechnung der Ausgaben (oder Tätigkeiten im Falle von SEK);
- Erklärung gemäß DPR 445/2000, in der die Übereinstimmung der in das IT-System hochgeladenen Dokumente mit dem Original und die Richtigkeit der im IT-System gespeicherten Daten bestätigt wird.
- Kopie der Dokumentation auf Papier zur Aufzeichnung der Tätigkeiten (Register, usw.) samt eventuellen Logfiles.
- eine Erklärung über die gewählte Mehrwertsteuerregelung, falls zutreffend.
- die in diesen Bestimmungen in Bezug auf die Beauftragung von Dritten/Delegierungen vorgesehene Dokumentation, falls zutreffend.
- den Abschlussbericht.
- etwaige andere Dokumente die von diesen Bestimmungen oder dem entsprechenden Aufruf vorgesehenen sind.

Der Antrag auf Auszahlung des Restbetrags darf, wenn vom Aufruf nicht anders vorgesehen, erst nach erfolgter Kontrolle des Amts für den Europäischen Sozialfonds gestellt werden.

# **9.3.2. Endabrechnung mit Finanzverwaltung zu SEK**

Bei Vorhaben mit Finanzverwaltung zu SEK muss der Begünstigte die entsprechende Dauer der realisierten Projekttätigkeiten angeben, auf Grundlage der für die Aufzeichnung erstellten Dokumente.

Vor der Einreichung der Endabrechnung muss der Begünstigte auf das IT-System zugreifen und:

- die registrierten Kalender bis zum Ende des Referenzquartals endgültig validieren.
- die Aufstellung der Präsenzen je Teilnehmer bis zum Ende der gesamten Maßnahme definitiv validieren.
- die Online-Timesheets, die vom an der Durchführung der Maßnahme beteiligten Personal ausgefüllt wurden, validieren (falls vorgesehen) und sie der Endabrechnung zuweisen.

Zusammen mit der Endabrechnung muss der Begünstigte dem ESF-Amt übermitteln:

- das vom gesetzlichen Vertreter unterzeichnetes Formular der Endabrechnung der Ausgaben (oder Tätigkeiten im Falle von SEK);
- Erklärung gemäß DPR 445/2000, in der die Übereinstimmung der in das IT-System hochgeladenen Dokumente mit dem Original und die Richtigkeit der im IT-System gespeicherten Daten bestätigt wird.
- Kopie der Dokumentation auf Papier zur Aufzeichnung der Tätigkeiten (Register, usw.) samt eventuellen Logfiles.
- den Abschlussbericht.
- etwaige andere Dokumente die von diesen Bestimmungen oder dem entsprechenden Aufruf vorgesehenen sind.

Gleichzeitig mit der Ausarbeitung der Endabrechnung muss der Begünstigte **in CoheMon auch die folgenden Unterlagen hochladen:** 

#### Einnahmen

Werden durch die Maßnahme Einnahmen erzielt, so sind Unterlagen vorzulegen, aus denen die erzielten Nettoeinnahmen hervorgehen. Diese müssen von dem zu zahlenden öffentlichen Betrag abgezogen werden.

#### Ermittlung der Teilnehmer

Es ist immer nötig, die Dokumentation zum Auswahlverfahren der Teilnehmer/Teilnehmerinnen (wie im entsprechenden öffentlichen Aufruf niedergeschrieben) und für alle an diesen Tätigkeiten beteiligten Personen zu erstellen:

- Lebenslauf (aus dem der Besitz der erforderlichen Erfahrung für die Durchführung des betreffenden Identifizierungsverfahrens klar hervorgeht);
- Auszug aus dem Einheitslohnbuch und interne Dienstanweisung (für internes Personal);
- Vertrag/Beauftragung und im Falle von öffentlichen Bediensteten die Genehmigung des Arbeitgebers (bei externem Personal);
- Online-Timesheets (falls zutreffend);
- für delegiertes Personal/Beauftragungen an Dritte, siehe unten.

#### Referenten und Co-Referenten

Falls im Aufruf ein Mindestprozentsatz für die Beteiligung von Senior-Referenten (Dozenten, Co-Dozenten, Begleitern, usw.) vorgesehen ist oder falls auf die verschiedenen SEK-ARC-Kategorien zurückgegriffen wird, oder aber falls dies im Aufruf ausdrücklich verlangt wird, müssen die folgenden Unterlagen für alle Dozenten vorgelegt werden:

- Lebenslauf (aus dem die Berufserfahrung und die Übereinstimmung der Ausbildung mit dem zu unterrichtenden Fach klar hervorgehen, ebenso wie die Zugehörigkeit zur Kategorie Senior oder Junior);
- Auszug aus dem Einheitslohnbuch und interne Dienstanweisung (für internes Personal);
- Vertrag/Beauftragung und im Falle von öffentlichen Bediensteten die Genehmigung des Arbeitgebers (bei externem Personal);
- Online-Timesheets (falls zutreffend);
- erstellte Dokumentation und hergestellte Gegenstände, die von der Lehrkraft und dem gesetzlichen Vertreter gegengezeichnet sind;
- für delegiertes Personal/Beauftragungen an Dritte, siehe unten.

#### Sonstiges an der Durchführung der Maßnahme beteiligtes Personal:

Für den Fall, dass der betreffende öffentliche Aufruf

• einen Mindestdurchführungsprozentsatz für bestimmte Projekttätigkeiten, Präsidiums- oder immaterielle Tätigkeiten vorsieht

oder

• die Verpflichtung für den Begünstigten enthält, im Antrag auf Gewährung einer Finanzhilfe die Stunden zu beziffern, die er für einzelne Projekttätigkeiten, Präsidiums- oder immaterielle Tätigkeiten aufwendet,

oder

• die Möglichkeit vorsieht, Berufsgruppen am Projekt zu beteiligen, für die die gegenständlichen Bestimmungen Unvereinbarkeitsmomente darstellen,

oder

• die Verpflichtung zur Vorlage von Unterlagen, abgesehen von den vorgenannten Punkten, vorsieht müssen für das in Frage kommende Personal folgende Unterlagen erstellt werden:

- Auszug aus dem Einheitslohnbuch und interne Dienstanweisung (für internes Personal);
- Vertrag/Beauftragung und im Falle von öffentlichen Bediensteten die Genehmigung des Arbeitgebers (bei externem Personal);
- Online-Timesheets (falls zutreffend):
- erstellte Dokumentation und hergestellte Gegenstände, die vom Verfasser und dem gesetzlichen Vertreter gegengezeichnet sind;
- für delegiertes Personal/Beauftragungen an Dritte, siehe unten.

#### Juristische Personen / delegiertes Personal

Im Falle der Beauftragung eines Dritten/einer Delegierung müssen stets die folgenden Unterlagen vorgelegt werden:

- Dokumentation über die in diesen Bestimmungen vorgesehene Beauftragung von Dritten;
- Vertrag/Beauftragung;
- Lebenslauf der Person, die die Tätigkeit durchgeführt hat
- Online-Timesheets (falls zutreffend).

#### Ausrüstung und Materialien, die an die Teilnehmer ausgehändigt wurden

Es müssen immer folgende Dokumente erstellt werden:

- Kopie der von den Teilnehmern und dem Leiter der Einrichtung ordnungsgemäß unterzeichneten Empfangsbestätigungen für Lehrmittel/Verbrauchsmaterial/Hilfsmittel;
- Kopien der erstellten Originaltexte und des erarbeiteten Unterrichtsmaterials;
- Ersatzerklärung über die Urheberschaft des Werks, unterzeichnet vom Leistungserbringer (falls zutreffend);
- Ersatzerklärung über die Eindeutigkeit der Kostenzuweisung, unterzeichnet vom gesetzlichen Vertreter des Begünstigten (falls zutreffend);
- Nachweis über die Bereitstellung der geplanten Ausrüstung (z. B. Computer).

#### Informations- und Werbetätigkeit

Es müssen immer folgende Dokumente erstellt werden:

- Kopien des gesamten Werbe- und Informationsmaterials;
- Bericht über die Bekanntmachungsaktivitäten.

#### Überprüfung der Lernerfolge:

Bei Projekten mit dokumentierter Überprüfung des Lernerfolgs ist es immer notwendig:

• die gesamte in diesen Bestimmungen vorgesehene Dokumentation, in der durch den Aufruf vorgeschriebene Art und Weise der Überprüfung des Erlernten, zu erbringen.

#### Verbreitung der Ergebnisse

Sind im öffentlichen Aufruf Seminare und Workshops, sowie die Erstellung von Materialien zur Verbreitung der Ergebnisse vorgesehen, müssen folgende Unterlagen erstellt werden:

- Kopien des Materials, das für die Verbreitung der Ergebnisse im Rahmen des Projekts vorgesehenen und realisiert wurden (z. B. Sitzungen, Seminare, Ausarbeitungsberichte, Studien, Abschlussveröffentlichungen, usw.);
- Kopie der Unterlagen, welche in diesen Bestimmungen für die Durchführung von Seminar- und Workshop-Tätigkeiten vorgesehen sind.

#### Durchführung der Maßnahme

Es müssen immer folgende Dokumente erstellt werden:

• Kopie aller relevanten Durchführungsunterlagen, die gemäß diesen Bestimmungen für die jeweilige Typologie des entsprechenden öffentlichen Aufrufs, und gemäß der im genehmigten Projekt genannten Arten von Tätigkeiten, vorgesehen sind (Protokolle, Berichte usw.).

Für den Fall, dass bei Kostenvoranschlag zusätzlich zu den SEK spezifische Ausgabenposten veranschlagt werden (z. B. Teilnahmeentschädigungen), muss der Begünstigte - in Bezug auf diese Posten - die Bestimmungen des vorangegangenen Kapitels "Endabrechnung bei Finanzverwaltung zu Realkosten oder Pauschalkosten: einzureichende Unterlagen" einhalten. Diese Ausgaben müssen nämlich zu Realkosten abgerechnet werden.

Der Antrag auf Auszahlung des Saldos kann erst im Anschluss an die vom ESF durchgeführte Kontrolle gestellt werden, wenn nicht anders vom Aufruf vorgesehen.

# **10. Kontrollen durch die Verwaltungsbehörde**

# **10.1. Kontrolle erster Ebene**

Gemäß Artikel 72 der Verordnung (EU) 2021/1060 ist die Verwaltungsbehörde für die Verwaltung des Programms in Übereinstimmung mit den Bestimmungen von Artikel 74 derselben Verordnung auf der Grundlage des Grundsatzes der Wirtschaftlichkeit der Haushaltsführung verantwortlich. Insbesondere führt die VB die so genannten Verwaltungskontrollen der ersten Ebene durch, um die ordnungsgemäße Durchführung der finanzierten Maßnahmen sicherzustellen.

Diese Verwaltungskontrollen müssen gemäß Artikel 74 Kapitel 2 der Verordnung (EU) 2021/1060 stichprobenartig auf Grundlage einer Methodik durchgeführt werden, die eine Risikoanalyse und ein Stichprobenverfahren beinhaltet, und zuvor von der Verwaltungsbehörde genehmigt werden muss. Gegebenenfalls ist sie auch auf der Website des Amts des Europäischen Sozialfonds der APB einsehbar.

Zu den Überprüfungen der ersten Ebene gehören sowohl Kontrollen der vom Begünstigten eingereichten Zahlungsanträge (Abrechnungen/Erklärungen), als auch Vor-Ort-Kontrollen zur Überprüfung der tatsächlichen Durchführung der Vorhaben samt Finanzverwaltung. (Vorhandensein von Vorhaben und Verbuchungen).

# **10.1.1. Kontrolle der dreimonatlichen Erklärungen (administrative Überprüfung in Itinere)**

## **10.1.1.1. Kontrolle der dreimonatlichen Erklärungen in Bezug auf Projekte mit Finanzverwaltung zu Real- oder Pauschalkosten**

Nach Erhalt der dreimonatlichen Erklärung führt die VB die nachstehend beschriebenen Verwaltungskontrollen für die über das IT-System übermittelten Beträge durch:

- Überprüfung der Vollständigkeit der in den eingereichten Kostenaufstellungen eingetragenen Daten und der Übereinstimmung des Inhalts bestimmter kodierter Informationsfelder in der Liste der Buchhaltungsunterlagen (z. B. Datumsfelder, Felder für die Lieferantensteuernummer, usw.);
- Überprüfung, ob die Summe der Beträge der in der Liste eingetragenen Buchungsbelege mit den angegebenen Gesamtausgaben übereinstimmt;
- Prüfung der Konformität des finanziellen Fortschritts in Bezug auf den genehmigten Kostenvoranschlag im Verhältnis zur bereitgestellten Gesamtfinanzierung;
- Überprüfung der Förderfähigkeit der Ausgaben, ob diese innerhalb des vom Operativen Programm und diesen Bestimmungen vorgesehenen Zeitraums getätigt wurden;
- Überprüfung des Vorhandenseins eines gültigen Rechtstitels;
- Überprüfung, ob die Art der Ausgaben in der Liste der förderfähigen Ausgaben enthalten ist;
- Überprüfung der Förderfähigkeit der Ausgaben gemäß den Vorschriften der Provinz, des Staates und der EU-Vorschriften;
- Überprüfung, ob der Begünstigte die beantragten Ausgaben getätigt hat.

Die VB prüft die Förderfähigkeit der in den dreimonatlichen Erklärungen enthaltenen Ausgaben, indem sie die im IT-System beigefügten Unterlagen kontrolliert.

Nach Abschluss der Überprüfung übermittelt das ESF-Amt dem Begünstigten das provisorische Ergebnis. Der Begünstigte hat 15 Tage Zeit, gemäß Kapitel 2.9 Gegenargumente zu übermitteln und/oder die angeforderten Unterlagen zu ergänzen.

Sollten sich Unstimmigkeiten in Bezug auf die getätigten Ausgaben in Bezug auf die Förderfähigkeitsregeln ergeben, wird die VB die entsprechenden Ausgaben kürzen.

Am Ende des Überprüfungsverfahrens der dreimonatlichen Erklärung erstellt das ESF-Amt einen Prüfbericht und eine Checkliste. Der Kontrollbericht wird an den Begünstigten weitergeleitet. Nach diesem letzten Schritt kann der Begünstigte den Auszahlungsantrag ans ESF-Amt übermitteln.

## **10.1.1.2. Kontrolle der dreimonatlichen Erklärungen in Bezug auf Projekte mit Finanzverwaltung zu SEK**

Nach Erhalt der dreimonatlichen Erklärung führt die VB die nachstehend beschriebenen Verwaltungskontrollen der in das IT-System eingegebenen Informationen durch:

- Überprüfung der Vollständigkeit der Angaben in den eingereichten Erklärungen;
- Konformitätsprüfung der Projektdurchführung.

Nach Abschluss der Überprüfung übermittelt das ESF-Amt dem Begünstigten das provisorische Ergebnis. Der Begünstigte hat 15 Tage Zeit, gemäß Kapitel 2.9 Gegenargumente zu übermitteln und/oder die angeforderten Unterlagen zu ergänzen.

Sollten sich Unstimmigkeiten in Bezug auf die getätigten Ausgaben in Bezug auf die Förderfähigkeitsregeln ergeben, wird die VB die Nichtanerkennung der Ausgaben veranlassen.

Am Ende des Überprüfungsverfahrens der dreimonatlichen Erklärung erstellt das ESF-Amt einen Prüfbericht und eine Checkliste. Der Kontrollbericht wird an den Begünstigten weitergeleitet. Nach diesem letzten Schritt kann der Begünstigte den Auszahlungsantrag ans ESF-Amt übermitteln.

# **10.1.2. Kontrolle der Endabrechnung (administrative Überprüfung ex post)**

## **10.1.2.1. Kontrolle der Endabrechnungen in Bezug auf Projekte mit Finanzverwaltung zu Real- oder Pauschalkosten**

Die Kontrolltätigkeiten sind darauf ausgerichtet festzustellen, dass die kofinanzierten Produkte und Dienstleistungen korrekt geliefert und erbracht wurden, dass die Begünstigten die angeführten Ausgaben tatsächlich getätigt haben und dass Letztere zulässig sind bzw. dem anwendbaren Recht, dem Operationellen Programm und den Voraussetzungen zur Finanzierung des Projekts entsprechen.

Der Begünstigte erwirbt kein Recht auf Auszahlung des gesamten Zuschusses, falls er die Voraussetzungen für die Finanzierung nicht erfüllt und solange diese nicht überprüft wurden.

Bei jedem erhaltenen Antrag auf Auszahlung des Restbetrags führt die VB die im Folgenden beschriebenen Verwaltungsprüfungen der über das IT-System erfassten Beträge durch:

- Überprüfung der Vollständigkeit der mit der Endabrechnung eingereichten Daten und der Übereinstimmung des Inhalts bestimmter kodierter Informationsfelder in der Liste der Buchhaltungsunterlagen (z. B. Datumsfelder, Felder für die Lieferantensteuernummer, usw.);
- Überprüfung, ob die Summe der Beträge der in der Liste eingetragenen Buchungsbelege mit den angegebenen Gesamtausgaben übereinstimmt;
- Prüfung der Übereinstimmung zwischen dem genehmigten Kostenvoranschlag und der vorgelegten Endabrechnung;
- Überprüfung der Förderfähigkeit der Ausgaben, ob diese innerhalb des vom Operativen Programm und diesen Bestimmungen vorgesehenen Zeitraums getätigt wurden;
- Überprüfung des Vorhandenseins eines gültigen Rechtstitels;
- Überprüfung, ob die Art der Ausgaben in der Liste der förderfähigen Ausgaben enthalten ist;
- Überprüfung der Förderfähigkeit der Ausgaben gemäß den Vorschriften der Provinz, des Staates und der EU-Vorschriften;
- Überprüfung, ob die Begünstigten die beantragten Ausgaben getätigt haben;
- Überprüfung des regelkonformen Ablaufs und der Durchführung der Projekttätigkeiten;
- Überprüfung der vollständigen und korrekten Erstellung und Führung der Register;
- Überprüfung der Vollständigkeit und Korrektheit aller erforderlichen und angeforderten Unterlagen;
- Überprüfung der Einhaltung der in diesen Bestimmungen und/oder im entsprechenden öffentlichen Aufruf vorgesehenen Verfahren und Vorschriften;
- Kontrolle der Einhaltung der in diesen Bestimmungen und/oder im entsprechenden öffentlichen Aufruf festgelegten Mindestanforderungen.

Die VB prüft die Förderfähigkeit der im Antrag auf Zahlung des Restbetrags enthaltenen Ausgaben, indem sie die beigefügten Unterlagen im IT-System überprüft. Auf ausdrückliches Verlangen des ESF-Amts hat der Begünstigte die in der Endabrechnung beigefügten Unterlagen im Original und nach Ausgabenposten geordnet einzureichen.

Nach Abschluss der Überprüfung übermittelt das Amt dem Begünstigten das vorläufige Ergebnis. Der Begünstigte hat 15 Tage Zeit, gemäß Kapitel 2.9 Gegenargumente zu übermitteln und/oder die angeforderten Unterlagen zu ergänzen.

Sollten sich Unstimmigkeiten in Bezug auf die Projekttätigkeiten und/oder die angefallenen Ausgaben in Bezug auf die Förderfähigkeitsregeln ergeben, wird die VB die entsprechenden Ausgaben kürzen. In schwerwiegenden und begründeten Fällen kann dies zu einer Neuberechnung oder zum Entzug der gewährten Finanzierung führen. Am Ende der Überprüfung des Antrages auf Auszahlung des Saldos erstellt das ESF-Amt einen Prüfbericht und eine Checkliste. Der Kontrollbericht wird an den Begünstigten weitergeleitet. Nach diesem letzten Schritt kann der Begünstigte den Auszahlungsantrag ans ESF-Amt übermitteln.

#### **10.1.2.2. Kontrolle der Endabrechnungen in Bezug auf Projekte mit Finanzverwaltung zu SEK**

Die Kontrolltätigkeiten dienen der Überprüfung:

- des regelkonformen Verlaufs und Fortschritts der Projekttätigkeiten. In diesem Fall werden nicht die dem Begünstigten tatsächlich entstandenen Ausgaben direkt überprüft, sondern der physische Fortschritt des Vorhabens.
- des korrekten und vollständigen Ausfüllens und Führens der Register.
- der Vollständigkeit und Richtigkeit der eingereichten Unterlagen auf der Grundlage der vorliegenden Bestimmungen und/oder des entsprechenden öffentlichen Aufrufs.
- der Einhaltung der in diesen Bestimmungen und/oder im entsprechenden öffentlichen Aufruf vorgesehenen Verfahren und Vorschriften, unter Bezugnahme auf die in Kapitel 9.3.2 oben und/oder im Aufruf selbst festgelegten Dokumentationsanforderungen.
- der Einhaltung der in diesen Bestimmungen und/oder im entsprechenden öffentlichen Aufruf festgelegten Mindestanforderungen.

Der Empfänger erwirbt keinen endgültigen Anspruch auf die vollständige Auszahlung der Finanzhilfe, wenn er die an die Finanzhilfe geknüpften Bedingungen nicht einhält, und solange diese Bedingungen nicht kontrolliert wurden.

Die VB überprüft die beigefügten Unterlagen im IT-System. Auf ausdrückliches Verlangen des ESF-Amts hat der Begünstigte die der Endabrechnung beigefügten Unterlagen im Original einzureichen.

Nach Abschluss der Überprüfung übermittelt das Amt dem Begünstigten das provisorische Ergebnis. Der Begünstigte hat 15 Tage Zeit, um gemäß Kapitel 2.9 Gegenargumente zu übermitteln und/oder die angeforderten Unterlagen zu ergänzen.

Sollten sich Unstimmigkeiten in Bezug auf die Projekttätigkeiten ergeben, wird die VB den öffentlichen Beitrag kürzen. In schwerwiegenden und begründeten Fällen kann dies zu einer Neuberechnung oder einem Widerruf der gewährten Finanzierung führen. Am Ende der Überprüfung des Antrages auf Auszahlung des Saldos erstellt das ESF-Amt einen Prüfbericht und eine Checkliste. Der Kontrollbericht wird an den Begünstigten weitergeleitet. Nach diesem letzten Schritt kann der Begünstigte den Auszahlungsantrag ans ESF-Amt übermitteln.

# **10.1.3. Vor-Ort-Kontrollen**

Die Vor-Ort-Kontrollen werden von den von der VB zu diesem Zwecke benannten Mitarbeitern/Mitarbeiterinnen durchgeführt und umfassen zwei Stufen:

- Überprüfung der Existenz der Vorhaben,
- Verwaltungstechnische und buchhalterische Überprüfung (diese Kontrolle findet nur bei Projekten mit Finanzverwaltung zu Realkosten statt).

Diese Überprüfungen werden gemäß den vom ESF-Amt angewendeten Methoden strichprobenartig durchgeführt. In Bezug auf die ausgewählte Stichprobe führt die VB die nachstehend beschriebenen Vor-Ort-Kontrollen durch.

Die Überprüfung des Vorhandenseins der Maßnahmen, die ohne Vorankündigung in den Räumlichkeiten des Begünstigten durchgeführt wird, zielt darauf ab, die tatsächliche und ordnungsgemäße Durchführung der geplanten Ausbildungsmaßnahmen festzustellen. Durch diese Überprüfung stellt die VB sicher, dass die kofinanzierten Produkte und Dienstleistungen korrekt geliefert und erbracht werden und dass sie den Werbeund Informationsanforderungen entsprechen, die im Handbuch für Informations- und Kommunikationsmaßnahmen und die Verwendung des vom ESF-Amt genehmigten Logos festgelegt sind. Diese Kontrollfunktion hat einen präventiven und lenkenden Charakter und soll verhindern, dass ein eventuelles nicht mit den Verwaltungsvorschriften konformes Verhalten des Begünstigten, zu einer fehlerhaften Durchführung des Projekts führt. Während der Vor-Ort-Kontrolle wird ein Bericht erstellt, der von dem Inspektor des ESF-Amts und der für den Begünstigten zuständigen Person, die während des Kontrollbesuchs anwesend war, unterzeichnet wird. Der unterzeichnete Bericht wird dem Begünstigten mittels PEC zugesandt, der innerhalb von 15 Tagen nach Erhalt des Berichts seine Gegenargumente, in der in Kapitel 2.9.1 vorgesehenen Weise, vorbringen kann.

Das ESF-Amt behält sich das Recht vor, Telefoninterviews mit den Teilnehmern zu führen.

Die im Voraus mit dem Begünstigten vereinbarte verwaltungstechnische- und buchhalterische Überprüfung, zielt darauf ab, das Vorhandensein und die ordnungsgemäße Aufbewahrung der Projektunterlagen zu überprüfen, insbesondere in Bezug auf die Verwaltungsunterlagen, die Buchführung und die damit verbundenen Verpflichtungen (z.B. getrennte Buchführung, Buchungsbelege, Orginalunterlagen der Ausgaben- und Tätigkeitsbelege).

Während der Vor-Ort-Kontrolle wird ein Bericht erstellt, der von dem Inspektor des ESF-Amts und der für den Begünstigten zuständigen Person, die während des Kontrollbesuchs anwesend war, unterzeichnet wird. Der unterzeichnete Bericht wird dem Begünstigten per PEC zugesandt, der innerhalb von 15 Tagen nach Erhalt des Berichts seine Gegenargumente in der in Kapitel 2.9.1 vorgesehenen Weise vorbringen kann.

# **10.2. Auszahlung der Finanzierung**

Die Auszahlung der Finanzierung für jede einzelne Tätigkeit erfolgt aufgrund eines vom Begünstigten gestellten RückRückerstattungsantrag s im Anschluss an die erfolgte Überprüfung erster Stufe, mitsamt der für alle Finanzierungen obligatorischen Überprüfung der ordnungsmäßigen Zahlung von Fürsorge- und Sozialversicherungsbeiträgen.

Im Falle einer Partnerschaft reicht der federführende Partner den Antrag beim ESF-Amt ein.

# **10.3. Rückzahlung**

Liegt der förderfähige öffentliche Beitrag nach Überprüfung der Endabrechnung unter der Summe der bereits als Vorschuss und Fortschrittszahlungen ausgezahlten Beträge, so fordert die Provinz die zu Unrecht
erhaltenen Beträge zurück, wobei sie, sofern die Voraussetzungen dazu gegeben sind, auf die Bürgschaften zurückgreift.

Der Begünstigte muss die nicht rechtmäßig erhaltenen Beträge innerhalb von 15 Tagen nach Erhalt der Aufforderung zur Rückerstattung mit einer beigefügten PagoPA-Zahlungsmitteilung entrichten. Zusammen mit diesen Beträgen sind auch die entsprechenden gesetzlichen Zinsen zu zahlen.

Übersteigt der Betrag, den der Begünstigte mit der letzten Fortschrittszahlung erhalten hat, den zu erstattenden Betrag, so werden die gesetzlichen Zinsen ab dem Datum der letzten Zahlungsanweisung zu seinen Gunsten von Seiten der Provinzverwaltung berechnet.

Liegt dagegen der Betrag, den der Begünstigte mit der letzten Fortschrittszahlung erhalten hat, unter dem zu erstattenden Betrag, so werden die Zinsen wie folgt berechnet:

- die geltenden gesetzlichen Zinsen, die ab dem Datum der letzten Zahlungsanweisung auf den Betrag berechnet werden, der im Rahmen der Zahlungsanweisung der letzten Fortschrittszahlung eingegangen ist;
- die laufenden gesetzlichen Zinsen, die ab dem Datum der vorletzten Zahlungsanweisung (bezogen auf den im Rahmen der vorletzten Fortschrittszahlung ausgezahlten Betrag) auf den noch ausstehenden Betrag berechnet werden;

und so weiter, bis zur Deckung des gesamten zurückzufordernden Betrages.

# TEIL FÜNF: WIDERRUF UND SANKTIONEN

# **11. Widerruf und vorsorgliche Aussetzung**

Das ESF-Amt behält sich das Recht vor, den gewährten Zuschuss in den folgenden Fällen vollständig zurückzuziehen:

- Verlust der Akkreditierung in den Fällen, die im ESF-Akkreditierungsleitfaden der Autonomen Provinz Bozen vorgesehen sind;
- Verweigerung der Zustimmung zur Datenverarbeitung, wenn dies das ESF-Amt daran hindern würde, seinen Verpflichtungen bzgl. Monitoring und Programmdurchführung nachzukommen;
- nicht fristgerechte Übermittlung der unterzeichneten Fördervereinbarung;
- nicht reguläres DURC bei Abschluss der Fördervereinbarung innerhalb der Fristen laut Kapitel 5.5.6 dieser Bestimmungen;
- Nichteinhaltung einer im entsprechenden öffentlichen Aufruf vorgesehenen Frist für den Beginn des Projekts und der Fristen in diesen Bestimmungen;
- Nichteinhaltung einer im entsprechenden öffentlichen Aufruf vorgesehenen Frist für den Abschluss des Projekts und der Fristen in diesen Bestimmungen;
- bei wesentlichen Änderungen des Projekts ohne vorherige Genehmigung durch das ESF-Amt;
- Weigerung des Begünstigten, im Falle einer Vor-Ort-Kontrolle Zugang zu seinen Einrichtungen zu gewähren;
- Versäumnis, auf eine förmliche Aufforderung des ESF-Amts hin und ohne Angabe von Gründen Unterlagen über die finanzierte Tätigkeit vorzulegen;
- Versäumnis, die Versicherungsposition zugunsten der Teilnehmer innerhalb der in diesen Bestimmungen vorgesehenen Frist zu regeln;
- Überschreitung der Mindestteilnehmerzahl für das Projekt (falls zutreffend);
- Nichtabgabe der Endabrechnung bis zum 90. Tag nach Ablauf der Abgabefrist;
- Realisierungsgrad von weniger als 40 %:
- Effizienzgrad des Projekts von weniger als 40 %;
- Versäumnis, das Partnerschafts- oder Projektnetz innerhalb der in diesen Bestimmungen festgelegten Fristen einzurichten:
- in den Fällen, in denen die Mindestteilnehmerzahl nicht erreicht wurde, falls vorgesehen;
- Nichterfüllung der subjektiven Anforderungen an die wirtschaftliche und finanzielle Zuverlässigkeit des Begünstigten (Eröffnung von Konkurs- und Insolvenzverfahren gegen den Begünstigten und/oder seine Gesellschafter oder sonstige Satzungsänderungen, die dazu führen, dass die Voraussetzungen für die Gewährung von ESF-Mitteln nicht mehr erfüllt sind);
- schwerwiegende Verstöße gegen die Bestimmungen über die Förderfähigkeit der Ausgaben, die bei der Kontrolle erster Ebene festgestellt wurden;
- Sonstige schwerwiegende Unregelmäßigkeiten bei der Durchführung der Projekttätigkeiten, die vom ESF-Amt und/oder einer anderen Kontrollstelle festgestellt wurden.

Bei einem oder mehreren der oben genannten Verstöße schickt das ESF-Amt dem Begünstigten eine formelle Beanstandung mit der Vorankündigung des Widerrufs.

Der Begünstigte kann dem ESF-Amt innerhalb einer Ausschlussfrist von 30 Tagen nach Erhalt der Vorankündigung des Widerrufs seine Gegendarstellungen vorlegen. Gehen innerhalb der vorgesehenen Frist keine Gegendarstellungen ein, wird das FSE-Amt den Widerruf auf Grundlage der ihm vorliegenden Informationen vornehmen.

Das ESF-Amt prüft die Gegendarstellungen und widerruft die Finanzierung gegebenenfalls mit einem begründeten Verwaltungsakt.

Wenn der Begünstigte aufgrund einer Widerrufsmaßnahme einen bereits gezahlten Betrag zurückzahlen muss, bearbeitet das ESF-Amt den Rückzahlungsantrag gemäß der in Kapitel 6.6 vorgesehenen Weise.

Sollten sich gegenüber dem Begünstigten schwerwiegende Anhaltspunkte für Unregelmäßigkeiten bei der Durchführung der Projekttätigkeiten ergeben, behält sich das ESF-Amt das Recht vor, vorsorglich die Aussetzung der Auszahlung der Finanzierung in Bezug auf die spezifische Tätigkeit anzuordnen, bis das Vorhandensein oder Nichtvorhandensein der Unregelmäßigkeiten vollständig geklärt ist. Die Aussetzung wird von der Führungskraft des ESF-Amts mit einem begründeten Verwaltungsakt angeordnet.

# **12. Sanktionen**

# **12.1. Arten von Sanktionen**

Die Sanktionen werden in die folgenden Kategorien unterteilt:

- **Schnitt**: besteht aus der Streichung von Ausgaben und/oder Stunden, die als nicht förderfähig gelten. Die Streichungen werden auf den abgerechneten Betrag angewandt und tragen zur Bestimmung des förderfähigen Betrags bei. Die Streichungen sind kumulativ.
- **Abzug**: besteht in der prozentualen Kürzung oder dem Abzug eines finanziellen Betrags infolge der Feststellung bestimmter Verstöße gegen die in diesen Bestimmungen und/oder in den einschlägigen öffentlichen Aufrufen festgelegten Anforderungen. Die Abzüge sind kumulativ. Abzüge können:
	- auf den zulässigen öffentlichen Betrag berechnet und von diesem abgezogen werden. Der Betrag dieser Abzüge wird auf den zulässigen Betrag bis zur maximalen Höhe desselben angewandt.
	- auf die fixen Quoten der genehmigten Verwaltung/Betreuung berechnet oder von den zulässigen Verwaltungs-/Betreuungskosten, also vom genehmigten Betrag abgezogen werden. Hierfür gibt es keine Obergrenze. Es ist daher möglich, dass der kumulierte Betrag der Sanktionen höher ist als der Betrag der genehmigten Quoten der Verwaltung/Betreuung oder Verwaltungs-/Betreuungsbeträge. Dies kann zum Beispiel der Fall sein, wenn die Summe der prozentualen Abschläge, die auf die genehmigte Quote der Verwaltung oder den Verwaltungsbetrag zu berechnen sind, mehr als 100 % beträgt.
- **Neuberechnung**: besteht aus der prozentualen Kürzung des genehmigten öffentlichen Betrags in Ermangelung der geplanten Durchführungsstandards. Neuberechnungen wirken nur bei Projekten mit Finanzverwaltung zu Real- oder Pauschalkosten und beziehen sich auf den genehmigten Betrag und tragen zur Ermittlung des auszuzahlenden Betrags bei. Werden mehr als eine Neuberechnung vorgenommen, gilt die finanziell belastendere.
- **Kürzung**: sie besteht in der prozentualen Kürzung der betreffenden SEK in Ermangelung der geplanten Umsetzungsstandards. Die Kürzungen gelten nur für Projekte mit Finanzverwaltung zu SEK und werden auf den zulässigen Betrag angewandt und tragen zur Bestimmung des auszuzahlenden Betrags bei. Werden mehrere Kürzungen angewandt, so gilt diejenige, die die größte finanzielle Belastung mit sich bringt.

In Bezug auf die oben genannten Kürzungen wird präzisiert, dass bei Projekten mit Finanzverwaltung zu SEK die Quantifizierung der Ausgaben im Zusammenhang mit nicht förderfähigen Tätigkeiten - und damit der entsprechende Schnitt - normalerweise wie folgt vonstattengeht:

- falls sich die nicht förderfähigen Tätigkeiten auf Stunden beziehen, die zur Bestimmung des Berechnungsparameters "Dauer" beitragen, der als Grundlage für die Anwendung der entsprechenden SEK dient, bezieht sich diese auf den Wert der SEK selbst. In diesem Fall wird sie daher im Folgenden als "Stundenschnitt" (und damit des betreffenden SEK-Werts) bezeichnet, für die Bestimmung der relevanten zulässigen Dauer.
- falls die nicht förderfähigen Tätigkeiten nicht mit Stunden verbunden sind, die zur Bestimmung des Berechnungsparameters "Dauer" beitragen, der als Grundlage für die Anwendung der entsprechenden SEK dient, erfolgt sie stattdessen auf der Grundlage der Beträge, die in anderen Unterlagen (Aufträge, Beauftragungsunterlagen usw.) zu finden sind. In diesem Fall wird daher im Folgenden von einem "Abzug der Ausgaben" (vom zulässigen Betrag) gesprochen.

Die Sanktionen werden in der folgenden Reihenfolge verhängt:

• Die Kürzungen werden auf den abgerechneten Betrag angewandt, um die Gesamtkosten/den zugelassenen öffentlichen Betrag zu ermitteln. Bei Vorhaben mit Finanzverwaltung zu SEK tragen die Kürzungen zur Bestimmung der relevanten förderfähigen Dauer bei, die die Grundlage für die Anwendung der SEK ist.

- Es wird der finanzielle Wert der Abzüge im Verhältnis zum zugelassenen öffentlichen Betrag berechnet und zum zugelassenen Betrag für Tutoring und Verwaltung (zu Realkosten/Pauschalkosten) oder zu den genehmigten fixen Quoten von Verwaltung/Tutoring (zu SEK) berechnet: dieser Wert wird dann vom zugelassenen öffentlichen Betrag abgezogen.
- Falls zutreffend, wird der finanzielle Wert der Sanktion "Systematische Unregelmäßigkeit" auf den zugelassenen öffentlichen Betrag abzüglich der anderen bereits angewandten Abzüge berechnet und von diesem abgezogen. Daraus ergibt sich:

#### Anerkannter öffentlicher Betrag =

(zulässiger öffentlicher Betrag - Abzüge) – Abzug aus Systematischer Unregelmäßigkeit

- gleichzeitig mit den Abzügen werden auch die Neuberechnungen/Kürzungen auf den genehmigten zulässigen Betrag angewandt.
- der auszuzahlende öffentliche Betrag ergibt sich aus dem niedrigeren Betrag zwischen zulässigem öffentlichen Betrag, genehmigtem öffentlichen Betrag und neuberechnetem/reduziertem öffentlichen Betrag, höchstens jedoch im Ausmaße des genehmigten öffentlichen Betrags<sup>58</sup> .

Abzüge, Neuberechnungen und Kürzungen werden im Rahmen der Kontrolle erster Stufe der Endabrechnung vorgenommen und erst dann dem Empfänger mitgeteilt.

Die einzelnen Sanktionen sind nachstehend aufgeführt, unterteilt nach Kategorien und kodiert durch ein "S", gefolgt von einer oder mehreren fortlaufenden Nummern: S.x.y. Die erste Nummer "x" gibt die Kategorie der Sanktion an (Beauftragungen und Delegierungen, Teilnehmer, usw.) während die zweite Nummer "y" die spezifische Nichtkonformität bezüglich dieser Kategorie angibt (Nichteinhaltung der Verfahren, unterlasse Mitteilungen, verspätete Mitteilungen, usw.).

Bei jeder Sanktion wird gegebenenfalls auch zwischen Projekten mit Finanzverwaltung zu Real- oder Pauschalkosten und Projekten mit Finanzverwaltung zu SEK unterschieden:

- Die mit "**S.x-RK**" kodierten Sanktionen gelten nur für Projekten mit Finanzverwaltung zu Real- oder Pauschalkosten.
- Sanktionen mit dem Code "**S.x-SEK**" gelten nur für Projekten mit Finanzverwaltung zu SEK.
- Die mit "**S.x-RK/SEK** " codierten Sanktionen gelten sowohl für Projekte mit Finanzverwaltung zu Real- oder Pauschalkosten als auch für solche mit Finanzverwaltung zu Standardeinzelkosten.

# **12.2. Anwendbare Sanktionen**

# **12.2.1. S.1 Beauftragungen und Delegierungen**

#### **12.2.1.1. S.1.1 Nichteinhaltung der Vergabeverfahren/Delegierung**

Im Falle der Nichteinhaltung der Verfahren für die Beauftragung von Dritten:

# 12.2.1.1.1. S.1.1-RK

Die gesamte unrechtmäßige Beauftragung wird nicht anerkannt, und die gesamten abgerechneten Ausgaben werden gestrichen.

<sup>58</sup> Bei freigestellten Beihilfemaßnahmen wird der zu zahlende öffentliche Betrag ebenfalls durch die Anwendung der entsprechenden Beihilfeintensität bestimmt.

# 12.2.1.1.2. S.1.1-SEK

Je nach übertragener Tätigkeit werden die nicht förderfähigen Stunden gestrichen oder die nicht förderfähigen Beträge auf Grundlage der Beauftragungsunterlagen abgezogen.

# **12.2.1.2. S.1.2 Nicht regelkonforme Beauftragung an Dritte/Delegierung**

In folgenden Fällen von Verstößen im Zusammenhang mit der Beauftragung von Dritten/Delegierung:

- bei fehlender Genehmigung (d.h. ohne Genehmigung und Ermächtigung durch die VB),
- nicht genehmigter Austausch des beauftragten Subjekts,
- nicht genehmigte Änderungen des Gegenstands der Delegierung,
- Sub-Delegierung

# 12.2.1.2.1. S. 1.2-RK

Alle Ausgaben im Zusammenhang mit unregelmäßigen Delegierungen werden gestrichen. Darüber hinaus wird ein Abzug von 5% des förderfähigen Betrags vorgenommen.

# 12.2.1.2.2. S.1.2-SEK

Je nach übertragener Tätigkeit werden die mit der unrechtmäßigen Delegierung verbundenen Stunden gestrichen oder die mit der unrechtmäßigen Delegierung verbundenen Beträge auf der Grundlage der Unterlagen der Beauftragung selbst abgezogen.

Darüber hinaus wird ein Abzug von 5 % des förderfähigen Betrags vorgenommen.

# **12.2.1.3. S.1.3 Überschreitung der delegierbaren Obergrenze**

Wenn die delegierbare Obergrenze bei Endabrechnung überschritten wird:

# 12.2.1.3.1. S.1.3-RK

Alle Ausgaben, die über den delegierbaren Höchstbetrag hinausgehen, der auf der Grundlage des zugelassenen Betrags berechnet wird, werden gestrichen.

# 12.2.1.3.2. S.1.3-SEK

Alle Ausgaben, die über den delegierbaren Höchstbetrag hinausgehen - berechnet auf der Grundlage der in den Vergabeunterlagen angegebenen Beträgen – werden abgezogen.

# **12.2.1.4. S.1.4 Unerlaubte Überschreitung des genehmigten delegierbaren Betrags**

## 12.2.1.4.1. S.1.4-RK/SEK

Im Falle einer unzulässigen Überschreitung des genehmigten delegierten Betrags werden alle Ausgaben, die den genehmigten Betrag überschreiten, gestrichen (gegebenenfalls auf der Grundlage der Vergabeunterlagen und der entsprechenden Aufträge).

#### **12.2.1.5. S.1.5 Nichteinhaltung des Rotationsprinzips**

Stellt die VB bei den in Kapitel 3.2.1.1 genannten Kontrollen fest, dass ein Begünstigter das Rotationsprinzip nicht eingehalten hat, geht sie wie folgt vor:

#### 12.2.1.5.1. S.1.5-RK

Wenn die Ausgaben für die nicht regelkonformen Delegierungen noch nicht an den Begünstigten erstattet wurden, werden sie und alle damit verbundenen Ausgaben im Rahmen der Kontrolle erster Ebene bei Überprüfung der Endabrechnung gestrichen.

Wenn die Ausgaben für die nicht regelkonformen Delegierungen bereits an den Begünstigten erstattet wurden, wird die Behörde sie zurückfordern.

Darüber hinaus ist es dem Begünstigten für 365 Tage nach Abschluss des Kontrollverfahrens untersagt, Tätigkeiten an Dritte zu vergeben.

#### 12.2.1.5.2. S.1.5-SEK

Wenn der Restbetrag der Projekte, bei denen die Unregelmäßigkeit festgestellt wurde, noch nicht an den Begünstigten ausgezahlt wurde, werden im Rahmen der Kontrolle erster Ebene bei Überprüfung der Endabrechnung je nach der beauftragten Tätigkeit, die zu der Unregelmäßigkeit geführt hat, die nicht förderfähigen Stunden gestrichen oder die nicht zulässigen Beträge auf der Grundlage der Vergabeunterlagen selbst abgezogen.

Wurde der Restbetrag der Projekte, bei denen die Unregelmäßigkeit festgestellt wurde, dem Begünstigten noch nicht ausbezahlt, so werden die Ausgaben auf der Grundlage der Vergabeunterlagen wieder eingezogen.

Darüber hinaus ist es dem Begünstigten für 365 Tage nach Abschluss des Kontrollverfahrens untersagt, Tätigkeiten an Dritte zu vergeben.

# **12.2.2. 12.2.2 S.2 Versicherung**

#### **12.2.2.1. S.2-RK/SEK**

Falls zum Zeitpunkt der Endabrechnung kein Versicherungsschutz für die geforderten Risiken zugunsten aller Teilnehmer und/oder für die gesamte Projektdauer besteht, wird der zugelassene öffentliche Betrag um den Prozentsatz der gesamten Ausbildungsstunden gekürzt, der nicht regulär durch eine Versicherungspolice gedeckt ist, mit einer Höchstgrenze von 10.000,00 Euro.

Wird die oben genannte Unregelmäßigkeit im Verlauf der Fortbildungsmaßnahme festgestellt und fehlen noch mehr als 10 % der Unterrichtsstunden bis zum Ende des Kurses, wird der Projektträger ermahnt, die laufenden Tätigkeiten unverzüglich auszusetzen, bis zur Herstellung der Ordnungsmäßigkeit. Wird die Situation nicht innerhalb von 20 Tagen behoben, so wird die Finanzierung vollständig widerrufen.

# **12.2.3. S.3 Durchführung**

#### **12.2.3.1. S.3.1 Ohne Genehmigung ausgeführte Tätigkeiten**

Im Falle von Tätigkeiten, die ohne Genehmigung, sofern diese erforderlich ist, durchgeführt werden, und somit auch bei nicht genehmigten Abänderungen:

## 12.2.3.1.1. S.3.1-RK

Alle Ausgaben im Zusammenhang mit einer nicht genehmigten Tätigkeit werden gestrichen.

## 12.2.3.1.2. S.3.1-SEK

Je nach unzulässiger Tätigkeit werden die mit der unzulässigen Tätigkeit verbundenen Stunden gestrichen oder die damit verbundenen Beträge auf der Grundlage der Unterlagen zur Beauftragung der Tätigkeiten abgezogen.

### **12.2.3.2. S.3.2 Nicht fristgerechter Beginn eines Projekts**

Wenn ein Begünstigter nicht innerhalb der im Aufruf oder in diesen Bestimmungen oder von der zuständigen Behörde - als Verlängerung festgelegten -, genehmigten Frist mit der Durchführung einer Maßnahme begonnen hat:

### 12.2.3.2.1. S.3.2-RK/SEK

Der zulässige Betrag im Rahmen der Endabrechnung erfährt für jeden Kalendertag der Verspätung gegenüber dem Starttermin einen Abzug von 0,5 %, höchstens jedoch bis zu einem Ausmaß von 4 Wochen. Nach Ablauf von 4 Wochen behält sich die VB das Recht vor, das Projekt widerrufen.

Ein Beispiel:

- Geplanter Starttermin: 15.11.2022.
- Physischer Starttermin: 21.11.2022.
- Anwendbarer Abzug:  $0.5 * 6 = 3%$ .

Dieselbe Sanktion wird auch dann angewandt, falls die VB eine verspätete, nach Ablauf der vorgesehen Frist eingegangene, Autorisierung um Verlängerung gewährt hat (siehe Sanktionen, S.5.4 ff.).

# **12.2.3.3. S.3.3 Nicht fristgerechter Abschluss eines Projekts**

Wenn ein Begünstigter nicht innerhalb der im Aufruf oder in diesen Bestimmungen oder von der zuständigen Behörde - als Verlängerung festgelegten -, genehmigten Frist die Projekttätigkeiten abgeschlossen hat:

# 12.2.3.3.1. S.3.3-RK

Alle Ausgaben, die sich auf Tätigkeiten beziehen, die nach Ablauf der Frist durchgeführt werden, werden gestrichen.

Darüber hinaus erfährt der im Rahmen der Endabrechnung zulässige Betrag für jeden Kalendertag der Verspätung gegenüber dem Abschlusstermin einen Abzug von 0,5 %, höchstes jedoch im Ausmaß von 4 Wochen.

Nach Ablauf von 4 Wochen behält sich die VB das Recht vor, das Projekt zu widerrufen. Ein Beispiel:

- Vorgesehener Abschlusstermin: 31.01.2023.
- Effektiver Abschlusstermin des Projekts: 03.02.2023.
- Anwendbarer Abzug:  $0.5 \times 3 = 1.5\%$ .

Dieselbe Sanktion wird auch dann angewandt, falls die VB eine verspätete, nach Ablauf der vorgesehen Frist eingegangene, Autorisierung um Verlängerung gewährt hat (siehe Sanktionen, S.5.4 ff.).

# 12.2.3.3.2. S.3.3-SEK

Alle über den Stichtag hinaus geleistete Arbeitsstunden werden gestrichen.

Darüber hinaus erfährt der im Rahmen der Endabrechnung zulässige Betrag für jeden Kalendertag der Verspätung gegenüber dem Abschlusstermin einen Abzug von 0,5 %, höchstes jedoch im Ausmaß von 4

Wochen. Der Tag des verspäteten physischen Abschlusses des Projekts wird in die Berechnung mit einbezogen.

Nach Ablauf von 4 Wochen behält sich die VB das Recht vor, das Projekt zu widerrufen.

Ein Beispiel:

- Vorgesehener Abschlusstermin: 31.01.2023.
- Effektiver Abschlusstermin des Projekts: 03.02.2023.
- Anwendbarer Abzug:  $0.5 \times 3 = 1.5\%$ .

Dieselbe Sanktion wird auch dann angewandt, falls die VB eine verspätete, nach Ablauf der vorgesehen Frist eingegangene, Autorisierung um Verlängerung gewährt hat (siehe Sanktionen, S.5.4 ff.).

#### **12.2.3.4. S.3.4 Keine oder verspätete Bestätigung des Beginns eines Projekts**

Die Bestätigung des Beginns einer Maßnahme erfolgt mittels Anklickens der Schaltfläche "Aktion starten" im IT-System für die Projektverwaltung, womit eine automatische Mitteilung des Starts erzeugt wird.

Bestätigt ein Begünstigter den Beginn einer Maßnahme nach Ablauf der in diesen Bestimmungen vorgesehenen Frist oder unterlässt er dies, so gilt:

#### 12.2.3.4.1. S.3.4-RK

Im Rahmen der Kontrollen erster Ebene erfahren bei Endabrechnung die zulässigen Verwaltungskosten für jeden Kalendertag der Überschreitung einen Abzug von 0,5%.

Der Betrag der Verwaltungskosten ist die Summe der Beträge der Kostenpositionen B4.1 und B4.2.

Hat der Begünstigte im Kostenvoranschlag keine Verwaltungskosten veranschlagt, wird der Betrag, auf den der oben genannte Abzug anzuwenden ist, durch Multiplikation des förderfähigen öffentlichen Betrags, mit dem im öffentlichen Aufruf angegebenen prozentualen Gewichtungssatz für die Verwaltung, auf Grundlage der Tabelle in Kapitel 4.13, berechnet.

#### 12.2.3.4.2. S.3.4-SEK

Die im öffentlichen Aufruf angegebene Quote für die Verwaltung auf Grundlage der Tabelle in Kapitel 4.13 erfährt für jeden Tag der Verspätung, einen Abzug von 0,5%.

#### **12.2.3.5. S.3.5 Verspätete Bestätigung des Abschlusses eines Projekts**

Die Bestätigung des Abschlusses einer Maßnahme erfolgt mittels Anklickens der Schaltfläche "Aktion beenden" im IT-System für die Projektverwaltung, womit eine automatische Mitteilung des Abschlusses erzeugt wird.

Bestätigt ein Begünstigter den Abschluss einer Maßnahme nach Ablauf der in diesen Bestimmungen vorgesehenen Frist oder unterlässt er dies:

#### 12.2.3.5.1. S.3.5-RK

Im Rahmen der Kontrollen erster Ebene erfahren bei Endabrechnung die zulässigen Verwaltungskosten für jeden Kalendertag der Überschreitung einen Abzug von 0,5 %.

Der Betrag der Verwaltungskosten ist die Summe der Beträge der Kostenpositionen B4.1 und B4.2.

Hat der Begünstigte im Kostenvoranschlag keine Verwaltungskosten veranschlagt, wird der Betrag, auf den der oben genannte Abzug anzuwenden ist, durch Multiplikation des förderfähigen öffentlichen Betrags, mit dem im öffentlichen Aufruf angegebenen prozentualen Gewichtungssatz für die Verwaltung auf Grundlage der Tabelle in Kapitel 4.13, berechnet.

# 12.2.3.5.2. S.3.5-SEK

Die im öffentlichen Aufruf angegebene Quote für die Verwaltung auf Grundlage der Tabelle in Kapitel, erfährt für jeden Tag der Verspätung, einen Abzug von 0,5%.

# **12.2.3.6. S.3.6 Unterschreiten der Mindestschwelle für aktive Teilnehmer in Bezug auf ein Projekt**

#### 12.2.3.6.1. S.3.6-RK/SEK

Sollte die Zahl der aktiven Teilnehmer unter die Mindestschwelle für die Projekt fallen, behält sich die Verwaltungsbehörde das Recht vor, das Projekt zu widerrufen.

# **12.2.4. S.4 Kalender**

## **12.2.4.1. S.4.1 Regelwidrige Abänderungen oder verspätete Abänderungen einer Sitzung laut Kalender**

#### 12.2.4.1.1. S.4.1-RK

Alle Ausgaben im Zusammenhang mit nicht regelkonformen Eintragungen oder nicht regelkonformen Abänderungen von Sitzungen werden gestrichen.

Die mit diesen Sitzungen verbundenen Stunden werden bei der Berechnung der zulässigen Projektdauer nicht berücksichtigt. Sie behalten jedoch ihre Gültigkeit für die Berechnung der Anwesenheit der Teilnehmer.

# 12.2.4.1.2. S.4.1-SEK

Alle Ausgaben im Zusammenhang mit nicht regelkonformen Eintragungen oder nicht regelkonformen Abänderungen von Sitzungen werden gestrichen.

Die mit diesen Sitzungen verbundenen Stunden werden bei der Berechnung der zulässigen Projektdauer nicht berücksichtigt. Sie behalten jedoch ihre Gültigkeit für die Berechnung der Anwesenheit der Teilnehmer.

# **12.2.5. S.5 Kommunikation**

#### **12.2.5.1. S.5.1 Verspätete obligatorische Mitteilung**

Wenn eine obligatorische Mitteilung (mit Ausnahme der Mitteilungen über die Bestätigung des Beginns und des Abschlusses der Vorhaben laut Sanktionen S.3.4 und S.3.5) das ESF-Amt verspätet erreicht, d.h. nach den in diesen Bestimmungen festgelegten Fristen:

# 12.2.5.1.1. S.5.1-RK

Im Rahmen der Kontrollen erster Ebene erfahren bei Endabrechnung die zulässigen Verwaltungskosten einen Abzug von 1%.

Der Betrag der Verwaltungskosten ist die Summe der Beträge der Kostenpositionen B4.1 und B4.2.

Hat der Begünstigte im Kostenvoranschlag keine Verwaltungskosten veranschlagt, wird der Betrag, auf den der oben genannte Abzug anzuwenden ist, durch Multiplikation des förderfähigen öffentlichen Betrags, mit dem im öffentlichen Aufruf angegebenen prozentualen Gewichtungssatz für die Verwaltung, auf Grundlage der Tabelle in Kapitel 4.13, berechnet.

# 12.2.5.1.2. S.5.1-SEK

Die im öffentlichen Aufruf angegebene Quote für die Verwaltung auf Grundlage der Tabelle in Kapitel 4.13 erfährt einen Abzug von 1%.

# **12.2.5.2. S.5.2 Fehlende obligatorische Mitteilung**

Wenn eine obligatorische Mitteilung (mit Ausnahme der Mitteilungen über den Beginn und den Abschluss von Projekten laut Sanktionen S.3.4 und S.3.5) nicht beim ESF-Amt eingeht:

# 12.2.5.2.1. S.5.2-RK

Im Rahmen der Kontrollen erster Ebene erfahren bei Endabrechnung die zulässigen Verwaltungskosten einen Abzug von 2 %.

Der Betrag der Verwaltungskosten ist die Summe der Beträge der Kostenpositionen B4.1 und B4.2.

Hat der Begünstigte im Kostenvoranschlag keine Verwaltungskosten veranschlagt, wird der Betrag, auf den der oben genannte Abzug anzuwenden ist, durch Multiplikation des förderfähigen öffentlichen Betrags, mit dem im öffentlichen Aufruf angegebenen prozentualen Gewichtungssatz für die Verwaltung, auf Grundlage der Tabelle in Kapitel 4.13, berechnet.

# 12.2.5.2.2. S.5.2-SEK

Die im öffentlichen Aufruf angegebene Quote für die Verwaltung auf Grundlage der Tabelle in Kapitel 4.13 erfährt einen Abzug von 2%.

#### **12.2.5.3. S.5.3 Verspäteter Antrag vor Ablauf der Frist**

Verspätete Anträge innerhalb der Frist sind alle Anträge, die beim ESF-Amt innerhalb des Zeitraums von 5 Tagen vor der im entsprechenden öffentlichen Aufruf oder in diesen Bestimmungen festgelegten Frist und der Frist selbst eingehen. Ein Beispiel hierfür ist ein Antrag auf Verlängerung der Frist für die Aufnahme von Tätigkeiten, der am dritten Tag vor Ablauf der Frist für die Aufnahme von Tätigkeiten eingeht.

# 12.2.5.3.1. S.5.3-RK

Im Rahmen der Kontrollen erster Ebene erfahren bei Endabrechnung die zulässigen Verwaltungskosten einen Abzug von 0,5%.

Der Betrag der Verwaltungskosten ist die Summe der Beträge der Kostenpositionen B4.1 und B4.2.

Hat der Begünstigte im Kostenvoranschlag keine Verwaltungskosten veranschlagt, wird der Betrag, auf den der oben genannte Abzug anzuwenden ist, durch Multiplikation des förderfähigen öffentlichen Betrags, mit dem im öffentlichen Aufruf angegebenen prozentualen Gewichtungssatz für die Verwaltung, auf Grundlage der Tabelle in Kapitel 4.13, berechnet.

# 12.2.5.3.2. S.5.3-SEK

Die im öffentlichen Aufruf angegebene Quote für die Verwaltung auf Grundlage der Tabelle in Kapitel 4.13 erfährt einen Abzug von 0,5%.

# **12.2.5.4. S.5.4 Verspäteter Antrag nach Ablauf der Frist**

Verspätete Anträge nach Ablauf der Frist, sind alle Anträge, die beim ESF-Amt nach Ablauf der im entsprechenden öffentlichen Aufruf oder in diesen Bestimmungen festgelegten Frist eingehen. Ein Antrag auf Verlängerung der Frist für die Aufnahme der Tätigkeiten, der später als die Frist für die Aufnahme von Tätigkeiten eingeht, ist beispielsweise ein verspäteter Antrag.

# 12.2.5.4.1. S.5.4-RK

Im Rahmen der Kontrollen erster Ebene erfahren bei Endabrechnung die zulässigen Verwaltungskosten einen Abzug von 1,5%.

Der Betrag der Verwaltungskosten ist die Summe der Beträge der Kostenpositionen B4.1 und B4.2.

Hat der Begünstigte im Kostenvoranschlag keine Verwaltungskosten veranschlagt, wird der Betrag, auf den der oben genannte Abzug anzuwenden ist, durch Multiplikation des förderfähigen öffentlichen Betrags, mit dem im öffentlichen Aufruf angegebenen prozentualen Gewichtungssatz für die Verwaltung, auf Grundlage der Tabelle in Kapitel 4.13, berechnet.

# 12.2.5.4.2. S.5.4-SEK

Die im öffentlichen Aufruf angegebene Quote für die Verwaltung auf Grundlage der Tabelle in Kapitel 4.13 erfährt einen Abzug von 1,5%.

#### **12.2.5.5. S.5.5 Fehlende Mitteilung in Bezug auf den Rücktritt eines Teilnehmers, oder der Überschreitung des Limits an Absenzen**

Falls der Begünstigte es versäumt, dem ESF-Amt (in der in diesen Bestimmungen vorgesehenen Weise) die Mitteilung über den Rücktritt eines Teilnehmers oder über die Überschreitung des Limits an Absenzen durch einen Teilnehmer, zu übermitteln:

#### 12.2.5.5.1. S.5.5-RK

Im Rahmen der Kontrollen erster Ebene erfahren bei Endabrechnung die zulässigen Verwaltungskosten einen Abzug von 1% für jeden nicht gemeldeten Rücktritt oder für jeder nicht gemeldeten Überschreitung des Limits an Absenzen.

Der Betrag der Verwaltungskosten ist die Summe der Beträge der Kostenpositionen B4.1 und B4.2.

Hat der Begünstigte im Kostenvoranschlag keine Verwaltungskosten veranschlagt, wird der Betrag, auf den der oben genannte Abzug anzuwenden ist, durch Multiplikation des förderfähigen öffentlichen Betrags, mit dem im öffentlichen Aufruf angegebenen prozentualen Gewichtungssatz für die Verwaltung, auf Grundlage der Tabelle in Kapitel 4.13, berechnet.

# 12.2.5.5.2. S.5.5-SEK

Die im öffentlichen Aufruf angegebene Quote für die Verwaltung auf Grundlage der Tabelle in Kapitel 4.13 erfährt einen Abzug von 1%.

### **12.2.5.6. S.5.6 Verspätete Mitteilung in Bezug auf den Rücktritt eines Teilnehmers, oder der Überschreitung des Limits an Absenzen**

Die Mitteilung über den Rücktritt eines Teilnehmers oder über die Überschreitung des Limits an Absenzen gilt als verspätet, wenn sie dem ESF-Amt nach den in diesen Bestimmungen festgelegten Fristen übermittelt wird. Im Falle einer verspäteten Mitteilung:

# 12.2.5.6.1. S.5.6-RK

Im Rahmen der Kontrollen erster Ebene erfahren bei Endabrechnung die zulässigen Verwaltungskosten einen Abzug von 0,5% für jeden verspätet gemeldeten Rücktritt oder für jeder verspätet gemeldeten Überschreitung des Limits an Absenzen.

Der Betrag der Verwaltungskosten ist die Summe der Beträge der Kostenpositionen B4.1 und B4.2.

Hat der Begünstigte im Kostenvoranschlag keine Verwaltungskosten veranschlagt, wird der Betrag, auf den der oben genannte Abzug anzuwenden ist, durch Multiplikation des förderfähigen öffentlichen Betrags, mit dem im öffentlichen Aufruf angegebenen prozentualen Gewichtungssatz für die Verwaltung, auf der Grundlage der Tabelle in Kapitel 4.13, berechnet.

### 12.2.5.6.2. S.5.6-SEK

Die im öffentlichen Aufruf angegebene Quote für die Verwaltung auf Grundlage der Tabelle in Kapitel 4.13 erfährt einen Abzug von 0,5%.

# **12.2.5.7. S.5.7 Fehlende Mitteilung in Bezug auf den Rücktritt eines Teilnehmers oder der Überschreitung des Limits an Absenzen, mit Unterschreiten der Mindestschwelle für aktive Teilnehmer**

Falls die Mitteilung über den Rücktritt eines Teilnehmers oder über die Überschreitung des Limits an Absenzen, mit der Unterschreitung der Mindestteilnehmerzahl für das Projekt einhergeht:

# 12.2.5.7.1. S.5.7-RK

Im Rahmen der Kontrollen erster Ebene erfahren bei Endabrechnung die zulässigen Verwaltungskosten einen Abzug von 4%, es sei denn, die VB widerruft das Projekt.

Der Betrag der Verwaltungskosten ist die Summe der Beträge der Kostenpositionen B4.1 und B4.2.

Hat der Begünstigte im Kostenvoranschlag keine Verwaltungskosten veranschlagt, wird der Betrag, auf den der oben genannte Abzug anzuwenden ist, durch Multiplikation des förderfähigen öffentlichen Betrags, mit dem im öffentlichen Aufruf angegebenen prozentualen Gewichtungssatz für die Verwaltung, auf der Grundlage der Tabelle in Kapitel 4.13, berechnet.

# 12.2.5.7.2. S.5.7-SEK

Die im öffentlichen Aufruf angegebene Quote für die Verwaltung auf Grundlage der Tabelle in Kapitel 4.13 wird um 4% gekürzt, es sei denn, die VB widerruft das Projekt.

# **12.2.6. S.6 Dokumentation und Ausgaben**

#### **12.2.6.1. S.6.1 Förderfähigkeit der Ausgaben**

Bei Nichteinhaltung der Vorschriften über die Förderfähigkeit und die zeitliche Förderfähigkeit von Ausgaben/Tätigkeiten, werden die Ausgaben im Zusammenhang mit unvorschriftsmäßigen Tätigkeiten nicht anerkannt:

## 12.2.6.1.1. S.6.1-RK/SEK

Nicht förderfähige Ausgaben/Tätigkeiten/Stunden werden gestrichen.

# **12.2.6.2. S.6.2 Fehlende oder unvollständige Belege der Ausgaben**

# 12.2.6.2.1. S.6.2-RK

Fehlen die zur Rechtfertigung und Feststellung der Förderfähigkeit der Ausgaben erforderlichen Unterlagen oder sind diese unvollständig, werden die entsprechenden Ausgaben gestrichen.

Fehlende oder nicht regelkonforme Ausgabenbelegen sind zum Beispiel:

- das Versäumnis, Ausgaben- und Tätigkeitsbelege in das IT-System hochzuladen,
- die Nichtabgabe des Originals der Ausgabenbelege oder einer beglaubigten Kopie gemäß den geltenden Vorschriften,
- fehlende Unterschrift auf einem Ausgabendokument, sofern dies gesetzlich vorgeschrieben ist,
- fehlende Angabe von obligatorischen Elementen im Zusammenhang mit der Durchführung von Tätigkeiten, so dass das Dokument nicht auf das Projekt und die Tätigkeiten selbst zurückgeführt werden kann,
- Korrekturen mit Tipp-Ex der für die Förderfähigkeit der Ausgaben erforderlichen Elemente.

# **12.2.6.3. S.6.3 Fehlende oder unvollständige Zahlungsbelege**

# 12.2.6.3.1. S.6.3-RK

Bei fehlenden oder unvollständigen Unterlagen, die die Zahlung der entstandenen Kosten rechtfertigen, werden die entsprechenden Ausgaben gestrichen.

Fehlende oder nicht regelkonforme Zahlungsbelege sind zum Beispiel:

- fehlender Kontoauszug in detaillierter Form samt Zuordnung,
- unvollständiger Zahlungsbeleg, sodass er nicht mit dem Ausgabenbeleg in Verbindung gebracht werden kann,
- Barzahlung oder Verrechnung,
- Nichtbezahlung innerhalb der zulässigen Fristen,
- Nichtbezahlung von Ausgaben.

# **12.2.6.4. S.6.4 Fehlende, unvollständige oder nicht regelkonforme Beauftragungen**

# 12.2.6.4.1. S.6.4-RK

Fehlt ein Auftrag, ist er unvollständig oder nicht regelkonform, werden alle damit verbundenen Ausgaben gestrichen.

Beispielsweise stellen die folgenden Punkte Unregelmäßigkeiten bei der Beauftragung dar:

- fehlendes Datum,
- Datum nach Abschluss der Tätigkeiten,
- fehlende Unterschrift des Beauftragten,
- fehlende Unterschrift des Beauftragenden,
- eine an Bedingungen fest gemachte Beauftragung,
- Unmöglichkeit, die Beauftragung dem Projekt zuzuordnen,
- fehlende Genehmigung zur Ausübung einer außerdienstlichen Tätigkeit für Angestellte von öffentlichen Einrichtungen,
- Unstimmigkeiten zwischen den in Auftrag gegebenen und den abgerechneten Tätigkeiten,

es wird der gesamte Auftrag als nicht konform betrachtet und die damit verbundenen Tätigkeiten und Ausgaben werden nicht anerkannt.

Wenn eine oder mehrere der folgenden Unregelmäßigkeiten festgestellt werden:

- die Zahl der zugewiesenen Stunden ist geringer als die Zahl der geleisteten Stunden,
- der Stundensatz ist niedriger als der abgerechnete Stundensatz,
- die Gesamtkosten sind niedriger als die abgerechneten Gesamtkosten,

werden die Ausgaben im Zusammenhang mit unvorschriftsmäßigen Tätigkeiten gestrichen.

# 12.2.6.4.2. S.6.4-SEK

Wenn die im vorigen Kapitel "S.6.4-RK" genannten Bedingungen gegeben sind, werden je nach der mit der Beauftragung verbundenen Tätigkeiten, die entsprechenden Stunden gestrichen oder die entsprechenden Beträge abgezogen, auf Grundlage der Dokumentation über die Beauftragung für eben jene Tätigkeiten.

Darüber hinaus werden die Stunden der unvorschriftsmäßigen Tätigkeiten nicht für die Erreichung der im entsprechenden öffentlichen Aufruf festgelegten Mindestdurchführungsstandards anerkannt.

## **12.2.6.5. S.6.5 Fehlende, unvollständige oder nicht regelkonforme Timesheets**

# 12.2.6.5.1. S.6.5-RK

Fehlt ein Timesheet, ist es unvollständig oder nicht regelkonform, werden alle damit verbundenen Ausgaben gestrichen.

Unregelmäßigkeiten bei Timesheets können sein:

- unvollständiges Ausfüllen,
- fehlende oder unvollständige Datumsangaben (bei ausnahmsweiser Verwendung von Timesheets in Papierform),
- fehlende oder unvollständige Stundenangaben,
- Unmöglichkeit, die Tätigkeiten dem Projekt zuzuordnen,
- Fehlende Beschreibung der Tätigkeiten,
- die Beschreibung der Tätigkeiten ist nicht kohärent mit der Beauftragung und den ausgeführten Tätigkeiten,
- fehlende Unterschrift des Beauftragenden (bei ausnahmsweiser Verwendung von Timesheets in Papierform),
- fehlende Unterschrift des Beauftragten (bei ausnahmsweiser Verwendung von Timesheets auf in Papierform),
- die Zahl der eingetragenen Stunden ist geringer als die Zahl der abgerechneten Stunden.

Die Ausgaben im Zusammenhang mit unvorschriftsmäßigen Timesheets werden gestrichen.

# 12.2.6.5.2. S.6.5-SEK

Wenn die im vorigen Kapitel "S.6.5-RK" genannten Bedingungen gegeben sind, werden die mit dem Timesheet verbundenen Beträge gestrichen, auf Grundlage der Dokumentation über die Beauftragung für eben jene Tätigkeiten.

Darüber hinaus werden die Stunden der unvorschriftsmäßigen Tätigkeiten nicht für die Erreichung der im entsprechenden öffentlichen Aufruf festgelegten Mindestdurchführungsstandards anerkannt.

# **12.2.6.6. S.6.6 Fehlender, unvollständiger oder nicht regelkonformer Lebenslauf**

## 12.2.6.6.1. S.6.6-RK

Im Falle des Fehlens, der Unvollständigkeit oder eines nicht den Vorschriften entsprechenden Lebenslaufs werden die Kosten für die vom Erbringer durchgeführten Tätigkeiten gestrichen.

Die sanktionierbaren Unregelmäßigkeiten im Zusammenhang mit dem Lebenslauf sind folgende:

- fehlendes Unterschriftsdatum.
- fehlende Unterschrift.
- unverständliche Inhalte und unvollständige Informationen,
- fehlende Zustimmung zur Datenverarbeitung.

Ergänzt der Erbringer die fehlenden oder unvollständigen Angaben durch eine unterzeichnete Erklärung oder die Übermittlung eines aktualisierten und korrigierten Lebenslaufs, wird keine Sanktion verhängt.

# 12.2.6.6.2. S.6.6-SEK

Wenn die im vorigen Kapitel "S.6.6-RK" genannten Bedingungen gegeben sind, werden die Stunden der mit dem Lebenslauf verbundenen Tätigkeiten gestrichen, auf Grundlage der Dokumentation über die Beauftragung für eben jene Tätigkeiten.

Darüber hinaus werden die Stunden der unvorschriftsmäßigen Tätigkeiten nicht für die Erreichung der im entsprechenden öffentlichen Aufruf festgelegten Mindestdurchführungsstandards anerkannt.

# **12.2.6.7. S.6.7 Berechnung der Stundenkosten**

# 12.2.6.7.1. S.6.7-RK

Die folgenden Unregelmäßigkeiten führen dazu, dass die Mehrkosten gestrichen werden:

- Vorhandensein von nicht zulässigen Lohnelementen,
- Überschreitung der Obergrenzen für externes Personal,
- Überschreitung der Obergrenzen für bestimmte Ausgabenposten.

# **12.2.6.8. S.6.8 Überschreitung der in den Kostenpositionen festgelegten Obergrenzen**

#### 12.2.6.8.1. S.6.8-RK

Werden die Obergrenzen für die Stundenzahl oder die Stundensätze für das an der Durchführung des Projekts beteiligten Personals überschritten, werden die überschüssigen Ausgaben gestrichen.

# **12.2.6.9. S.6.9 Fehlende Dokumentation in Bezug auf die Umsetzung**

In Ermangelung der in diesen Bestimmungen geforderten Durchführungsunterlagen oder der Unterlagen zur Dokumentation der Durchführung der Tätigkeiten:

# 12.2.6.9.1. S.6.9-RK

Die damit verbundenen Ausgaben werden gestrichen.

Fehlen die in diesen Bestimmungen geforderten Abschluss- und Endberichte, werden alle Ausgaben für die im Zusammenhang mit diesen Berichten stehenden durchgeführten Tätigkeiten gestrichen.

Darüber hinaus, falls zutreffend, gelten diese Stunden nicht als vorschriftsmäßig erbracht in Bezug auf die Berechnung des Durchführungsgrades. Sofern in diesen Bestimmungen nicht anders vorgesehen ist, werden diese Stunden jedoch für die Berechnung der Anwesenheit der Teilnehmer als gültig betrachtet.

# 12.2.6.9.2. S.6.9-SEK

Je nach der durch diese Dokumentation nachgewiesenen Tätigkeit werden die entsprechenden Stunden gestrichen oder die entsprechenden Beträge auf Grundlage der Dokumentation über die Beauftragung für eben jene Tätigkeiten und/oder der Timesheets, welche diese Tätigkeiten belegen, abgezogen.

Fehlen die in diesen Bestimmungen geforderten Abschluss- und Endberichte, werden die Stunden gestrichen oder die Beträge für alle im Zusammenhang mit diesen Berichten durchgeführten Tätigkeiten abgezogen.

Darüber hinaus, falls zutreffend, werden die Stunden nicht dokumentierter Tätigkeiten nicht für die Erfüllung der im entsprechenden Aufruf festgelegten Mindestanforderungen an die Durchführung anerkannt.

# **12.2.6.10. S.6.10 Fehlen des Abschlussberichts**

Falls der Abschlussbericht nicht übermittelt wird:

# 12.2.6.10.1. S.6.10-RK

Im Rahmen der Kontrollen erster Ebene erfahren bei Endabrechnung die zulässigen Verwaltungskosten einen Abzug von 3%.

Der Betrag der Verwaltungskosten ist die Summe der Beträge der Kostenpositionen B4.1 und B4.2.

Hat der Begünstigte im Kostenvoranschlag keine Verwaltungskosten veranschlagt, wird der Betrag, auf den der oben genannte Abzug anzuwenden ist, durch Multiplikation des förderfähigen öffentlichen Betrags, mit dem im öffentlichen Aufruf angegebenen prozentualen Gewichtungssatz für die Verwaltung, auf der Grundlage der Tabelle in Kapitel 4.13, berechnet.

# 12.2.6.10.2. S.6.10-SEK

Die im öffentlichen Aufruf angegebene Quote für die Verwaltung auf Grundlage der Tabelle in Kapitel 4.13 erfährt einen Abzug von 3%.

# **12.2.6.11. S.6.11 Fehlende Dokumentation über die Überprüfung der Lernerfolge**

Bei Nichtvorlage der Dokumentation über die Überprüfung der Lernerfolge:

# 12.2.6.11.1. S.6.10-RK

Im Rahmen der Kontrollen erster Ebene erfahren bei Endabrechnung die zulässigen Verwaltungskosten einen Abzug von 3%.

Der Betrag der Verwaltungskosten ist die Summe der Beträge der Kostenpositionen B4.1 und B4.2.

Hat der Begünstigte im Kostenvoranschlag keine Verwaltungskosten veranschlagt, wird der Betrag, auf den der oben genannte Abzug anzuwenden ist, durch Multiplikation des förderfähigen öffentlichen Betrags, mit dem im öffentlichen Aufruf angegebenen prozentualen Gewichtungssatz für die Verwaltung, auf der Grundlage der Tabelle in Kapitel 4.13, berechnet.

#### 12.2.6.11.2. S.6.10-SEK

Die im öffentlichen Aufruf angegebene Quote für die Verwaltung auf Grundlage der Tabelle in Kapitel 4.13 erfährt einen Abzug von 3%.

# **12.2.7. S.7 An der Durchführung des Projekts beteiligte Fachkräfte**

# **12.2.7.1. S.7.1 Falsche Einstufung einer Fachkraft**

### 12.2.7.1.1. S.7.1-RK

Für den Fall, dass eine Fachkraft, die in Wirklichkeit Junior-Referent ist, als Senior-Referent eingestuft wurde, werden für die überbezahlten Stunden:

- 80 % der Obergrenze für die Kategorie Junior anerkannt, wenn die entstandenen Kosten über dieser Obergrenze liegen;
- 80 % der angefallenen Kosten anerkannt, wenn diese unter dem Höchstbetrag für Kategorie Junior liegen.

# 12.2.7.1.2. S.7.1-SEK

Wenn eine unter die Finanzverwaltung zu SEK fallende Fachkraft als Senior-Referent eingestuft wurde:

- SEK Stunde/Einheitsunterricht (SCO und CIS): 80% der SEK werden für überbezahlte Stunden anerkannt.
- SEK Stunde/Ausbildung gemäß Kategorie (SEK ARC): für überbezahlte Stunden wird nur ein Teil des SEK der unmittelbar niedrigeren Kategorie laut nachfolgender Tabelle anerkannt:
	- Referent, der als Kategorie A eingestuft wurde, aber in Wirklichkeit Kategorie B ist: 80% Kategorie B.
	- Referent, der als Kategorie B eingestuft wurde, aber in Wirklichkeit Kategorie C ist: 80% Kategorie C.
	- Referent, der als Kategorie A eingestuft wurde, aber in Wirklichkeit Kategorie C ist: 70% Kategorie C.

# **12.2.7.2. S.7.2 Unvereinbarkeit**

#### 12.2.7.2.1. S.7.2-RK

Falls eine oder mehrere Situationen der Unvereinbarkeit (wie in Kapitel 4.14 dieser Bestimmungen definiert) für einer am Projekt beteiligten Fachkraft festgestellt wurde, werden jene Kosten, welche mit dem höheren Auftrag verbunden sind, gestrichen.

# 12.2.7.2.2. S.7.2-SEK

Falls eine oder mehrere Situationen der Unvereinbarkeit (wie in Kapitel 4.14 dieser Bestimmungen definiert) in Bezug auf den Hauptdozenten oder -referenten einer Tätigkeit festgestellt wurden, dessen Tätigkeit zur Berechnung der relevanten Dauer, die als Grundlage für die Anwendung des SEK dient, werden alle damit verbundenen Stunden gestrichen, einschließlich der etwaigen Quote Stunde/Teilnehmer.

Betrifft die Unvereinbarkeit Fachkräfte, deren Tätigkeiten nicht zur Bestimmung der oben genannten Dauer beitragen, so wird wie folgt vorgegangen:

• Co-Dozent: 50 % des entsprechenden SEK werden gestrichen.

- Tutor: Die im öffentlichen Aufruf auf Grundlage der Tabelle in Kapitel 4.13 angegebenen Quote für Tutoring erfährt einen Abzug von 15%.
- Projektant: Die im öffentlichen Aufruf auf Grundlage der Tabelle in Kapitel 4.13 angegebenen Quote für Projektierung erfährt einen Abzug von 15%.
- Leitung oder Koordinierung: Die im öffentlichen Aufruf auf Grundlage der Tabelle in Kapitel 4.13 angegebenen Quote für Verwaltung erfährt einen Abzug von 15%.
- Alle anderen Berufsgruppen mit Unvereinbarkeiten: Der bei Endabrechnung zulässige öffentliche Betrag erfährt einen Abzug von 2%.

Wenn mehrere Streichungen oder Abzügen vorgenommen werden müssen, wird jene mit der größten finanziellen Auswirkung angewandt.

Stunden unvorschriftsmäßiger Tätigkeiten werden nicht für die Erfüllung der im entsprechenden Aufruf festgelegten Mindestanforderungen an die Durchführung anerkannt.

#### **12.2.7.3. S.7.3 Amtsträger**

Bei Nichteinhaltung der Vorschriften im Zusammenhang mit dem Verfahren zur Beauftragung von Amtsträgern:

# 12.2.7.3.1. S.7.3-RK

Ausgaben im Zusammenhang mit der unvorschriftsmäßigen Beauftragung und deren Tätigkeiten werden gekürzt.

## 12.2.7.3.2. S.7.3-SEK

Je nach unvorschriftsmäßiger Tätigkeit werden die entsprechenden Stunden gestrichen oder die entsprechenden Beträge auf Grundlage der Dokumentation über die Beauftragung für eben jene Tätigkeiten abgezogen.

Darüber hinaus werden die Stunden unvorschriftsmäßiger Tätigkeiten nicht für die Erfüllung der im entsprechenden Aufruf festgelegten Mindestanforderungen anerkannt.

#### **12.2.7.4. S.7.4 Anwesenheit von unbefugtem Personal im Unterrichtsraum**

Für den Fall, dass im Unterrichtsraum die Anwesenheit von Personen festgestellt wird, die dazu nicht befugt sind, d.h. Personen, die nicht zu den offiziell an der Durchführung des Projekts beteiligten Fachkräften gehören:

#### 12.2.7.4.1. S.7.4-RK/SEK

Der akzeptierte öffentliche Betrag erfährt einen Abzug von 1 %.

# **12.2.8. S.8 Ermittlung der Teilnehmer**

# **12.2.8.1. S.8.1 Unvorschriftsmäßige Ermittlung der Teilnehmer**

Im Falle der Nichteinhaltung der Bestimmungen zur Ermittlung der Teilnehmer, einschließlich einer festgestellten Nichtübereinstimmung von Ort, Datum und Uhrzeit der Auswahl zwischen jenen der Protokolle und jenen im Kalender-CoheMon eingetragenen:

#### 12.2.8.1.1. S.8.1-RK

Die Ausgaben für nicht konforme Tätigkeiten werden gestrichen und der Betrag der Verwaltungskosten, der im Rahmen der Kontrolle erster Ebene bei Endabrechnung für zulässig erklärt wird, erfährt einen Abzug von 2%.

Der Betrag der Verwaltungskosten ist die Summe der Beträge der Kostenpositionen B4.1 und B4.2.

Hat der Begünstigte im Kostenvoranschlag keine Verwaltungskosten veranschlagt, wird der Betrag, auf den der oben genannte Abzug anzuwenden ist, durch Multiplikation des förderfähigen öffentlichen Betrags, mit dem im öffentlichen Aufruf angegebenen prozentualen Gewichtungssatz für die Verwaltung, auf Grundlage der Tabelle in Kapitel 4.13, berechnet.

#### 12.2.8.1.2. S.8.1-SEK

Die Beträge für nicht konforme Tätigkeiten werden auf Grundlage der entsprechenden Aufträge und Timesheets abgezogen, und die im öffentlichen Aufruf angegebene Quote für die Verwaltung, auf Grundlage der Tabelle in Kapitel 4.13, erfährt einen Abzug von 2%.

# **12.2.8.2. S.8.2 Fehlen der vorgeschriebenen Auswahl**

### 12.2.8.2.1. S.8.2-RK/SEK

Wird das Auswahlverfahren nicht durchgeführt, obwohl dies vom öffentlichen Aufruf zwingend vorgeschrieben ist, so wird davon ausgegangen, dass die betroffenen Teilnehmer, für die ein solches Verfahren nicht durchgeführt wurde, die Anforderungen nicht erfüllen, was die Anwendung der folgenden Sanktionen S.16.2 oder S.16.3 zur Folge hat.

### **12.2.8.3. S.8.3 Fehlen der vorgeschriebenen Bewertung des Kompetenzniveaus**

#### 12.2.8.3.1. S.8.3-RK/SEK

Wird das Verfahren zur Feststellung des Kompetenzniveaus nicht durchgeführt, obwohl dies vom öffentlichen Aufruf zwingend vorgeschrieben ist, so wird davon ausgegangen, dass die Teilnehmer, bei denen dieses Verfahren nicht durchgeführt wurde, die Anforderungen nicht erfüllen, was die Anwendung der folgenden Sanktionen S.16.2 oder S.16.3 zur Folge hat.

# **12.2.9. S.9 Systematische Nichteinhaltung**

Eine systematische Unregelmäßigkeit liegt vor, wenn eine der folgenden Sanktionen S.1.3, S.1.4, S.2.1, S.3.1, S.5.1, S.5.2, S.5.3, S.5.4, S.5.5, S.5.6, S.5.7, S.7.2, S.7.3, S.7.4, S.8.1, S.10.1, S.10.2, S.11.2, S.11.3, S.12.1, S.13.2, S.15.1, S.15.2, S.17.8, S17.8, S.14.7, S.14.8, S.14.9 mehr als 4 Mal auftritt. In diesem Fall:

#### 12.2.9.1.1. S.9.1-RK/SEK

Der bei Endabrechnung zulässige Betrag laut Kontrolle erster Ebene, abzüglich anderer bereits angewandter Sanktionen, erfährt einen Abzug von 5%.

Diese Sanktion wird nur einmal angewandt.

# **12.2.10. S.10 Lehrmaterial**

### **12.2.10.1. S.10.1 Fehlen von Nachweisen**

Bei Nichtabgabe der Empfangsbescheinigungen von Lehrmaterial oder bei Fehlen solcher:

## 12.2.10.1.1. S.10.1-RK

Die Kosten für die Erarbeitung des betreffenden Lehrmaterials und alle anderen damit verbundenen Ausgaben werden gekürzt.

### 12.2.10.1.2. S.10.1-SEK

Die die im öffentlichen Aufruf angegebene Quote für die Verwaltung, auf Grundlage der Tabelle in Kapitel 4.13, erfährt einen Abzug von 0,5% für jedes Lehrmaterial, für welches der Nachweis der Erbringung fehlen.

### **12.2.10.2. S.10.2 Unvorschriftsmäßiges Lehrmaterial**

Falls das Lehrmaterial diesen Bestimmungen nicht entspricht:

#### 12.2.10.2.1. S.10.2-RK

Die Kosten für die Erarbeitung des betreffenden Lehrmaterials und alle anderen damit verbundenen Ausgaben werden gekürzt.

Betrifft die Unregelmäßigkeit die Informations- und Kommunikationspflichten, so wird auch die Sanktion 6.13.2 verhängt.

#### 12.2.10.2.2. S.10.2-SEK

Die die im öffentlichen Aufruf angegebene Quote für die Verwaltung, auf Grundlage der Tabelle in Kapitel 4.13, erfährt einen Abzug von 1% für jedes Lehrmaterial, für welches eine Regelwidrigkeit festgestellt wurde.

Betrifft die Unregelmäßigkeit die Informations- und Kommunikationspflichten, so wird auch die Sanktion 6.13.2 verhängt.

# **12.2.11. S.11 Teilnehmer**

#### **12.2.11.1. S.11.1 Mindestteilnehmerzahl**

Falls die Bildungstätigkeit mit einer Teilnehmerzahl beginnt, die geringer ist als die genehmigte Anzahl der Teilnehmer:

# 12.2.11.1.1. S.11.1-RK

Der genehmigte öffentliche Betrag wird wie folgt neuberechnet: (genehmigter Betrag / genehmigte Teilnehmer) \*

effektiv gestartete Anzahl der Teilnehmer

#### 12.2.11.1.2. S.11.1-SEK

Projekte mit Finanzverwaltung zu SEK SCO und SEK CIS:

Die entsprechenden SEK werden im Verhältnis zur prozentualen Gewichtung (abgerundet auf die zweite Dezimalstelle) zwischen der Anzahl der effektiv gestarteten Teilnehmer und der Anzahl der genehmigten Teilnehmer gekürzt:

Anzahl der effektiv gestarteten Teilnehmer / Anzahl der genehmigten Teilnehmer

Der daraus resultierende SEK wird dann mit der förderfähigen Projektdauer multipliziert.

#### Projekte mit Finanzverwaltung zu SEK ARC:

Alle relevanten (d.h. genehmigten) Kategorien Stunden/Ausbildung werden in der für SEK SCO und CIS beschriebenen Weise reduziert. Die sich daraus ergebenden Sätze werden dann mit den genehmigten jeweiligen Projektlaufzeiten multipliziert. Darüber hinaus wird der Betrag, der sich aus der Anwendung der Komponente Stunde/Teilnehmer auf die zugelassene Gesamtzahl der Stunden in Verbindung mit der Zahl der Teilnehmer ergibt, die nicht begonnen haben, gestrichen.

#### Projekte mit Finanzverwaltung zu SEK FCL:

Der Betrag, der sich aus der Anwendung der SEK Stunde/Teilnehmer auf die Gesamtzahl der Stunden in Verbindung mit der Zahl der Teilnehmer ergibt, die nicht begonnen haben, wird gestrichen.

#### **12.2.11.2. S.11.2 Fehlen der Einschreibeunterlagen der Teilnehmer**

In Ermangelung der in diesen Bestimmungen geforderten Unterlagen zur Teilnehmereinschreibung (Antrag auf Einschreibung, Bestätigung der Einschreibung, Dienstleistungsvereinbarung / Einschreibung usw.):

#### 12.2.11.2.1. S.11.2-RK/SEK

Beim Teilnehmer, bei dem eine solche Unregelmäßigkeit festgestellt wurde, wird davon ausgegangen, dass er die Anforderungen nicht erfüllt, was zur Anwendung der Strafen 16.2 und 16.3 führt.

#### **12.2.11.3. S.11.3 Anwesenheit von unbefugten Teilnehmern im Unterrichtsraum**

Für den Fall, dass die Anwesenheit unbefugter Teilnehmer (Auditoren) im Unterrichtsraum festgestellt wurde:

#### 12.2.11.3.1. S.11.3-RK/SEK

Der zulässige öffentliche Betrag erfährt einen Abzug von 3 %.

# **12.2.12. S.12 Partner**

#### **12.2.12.1. S.12.1 Nicht genehmigte Abänderung**

Im Falle einer nicht genehmigten Abänderung der Tätigkeiten bzw. der Quoten der Partner (einschließlich der Aufnahme neuer, nicht im Projekt vorgesehenen und genehmigten Partner):

#### 12.2.12.1.1. S.12.1-RK

Alle Ausgaben im Zusammenhang mit unregelmäßigen und nicht genehmigten Tätigkeiten werden gestrichen.

### 12.2.12.1.2. S.12.1-SEK

Je nach unvorschriftsmäßiger Tätigkeit werden die entsprechenden Stunden gestrichen oder die entsprechenden Beträge auf Grundlage der Dokumentation über die Beauftragung der von den jeweiligen Partnern durchgeführten Tätigkeiten und auf Grundlage des "Abschlussberichts über die Partnerschaftstätigkeiten" abgezogen.

### **12.2.12.2. S.12.2 Fehlen des Abschlussberichts über die Partnerschaftstätigkeiten**

#### 12.2.12.2.1. S.12.2-SEK

Bei Nichtabgabe und Fehlen des "Abschlussberichts über die Partnerschaftstätigkeiten" erfährt die Quote der Verwaltung einen Abzug von 10%.

# **12.2.13. S.13 Bekanntmachung, Information und Kommunikation**

# **12.2.13.1. S.13.1 Fehlen einer obligatorischen Bekanntmachung**

#### 12.2.13.1.1. S.13.1-RK/SEK

Erfolgt keine obligatorische Bekanntmachung, so erfährt der bei Endabrechnung zulässige öffentliche Betrag einen Abzug von 5%.

#### **12.2.13.2. S.13.2 Nicht konforme Bekanntmachungs- und Informationsmaßnahmen**

Für den Fall, dass die Bekanntmachungsmaßnahme nicht den vorliegenden Bestimmungen und der Leitlinien für Sichtbarkeit und Kommunikation 2021 - 2027 EFRE | ESF+ | Interreg Italien - Österreich entspricht, erfährt der bei Endabrechnung zulässige öffentliche Betrag einen Abzug von 3 %.

# 12.2.13.2.1. S.13.2-RK

Die Ausgaben für diese Tätigkeit werden gestrichen und der bei Endabrechnung zulässige öffentliche Betrag erfährt einen Abzug von 3%.

# 12.2.13.2.2. S.13.2-SEK

Der bei Endabrechnung zulässige öffentliche Betrag erfährt einen Abzug von 3% und die Quote der Verwaltung erfährt einen Abzug von 1%.

# **12.2.14. S.14 Register**

## **12.2.14.1. S.14.1 Nicht regelkonformes Register**

Im Fall der:

• Manipulationen am Register und/oder seinem Identifikationscode,

• Verwendung eines Registers ohne des von der Verwaltung erstellten Identifikationscodes, wird die betreffende Tätigkeit zum Zwecke der Finanzierung nicht als dokumentiert angesehen. Deshalb:

# 12.2.14.1.1. S.14.1-RK/SEK

Alle Ausgaben/Stunden im Zusammenhang mit einem nicht regelkonformen Register werden gestrichen. Außerdem werden die dort erfassten Stunden nicht bei der Berechnung des Realisierungsgrades berücksichtigt. Sie werden aber zur Berechnung der Anwesenheit der Teilnehmer herangezogen.

#### **12.2.14.2. S.14.2 Nicht zugeordnetes oder nicht ordnungsgemäß zugeordnetes Register**

Im Fall der:

- Verwendung eines von der Verwaltung bereitgestellten Registers, dessen Code nicht mit dem Projekt verknüpft wurde,
- Verwendung eines von der Verwaltung bereitgestellten Registers, dessen Code mit dem Projekt zu einem späteren Zeitpunkt als dem der darin bereits dokumentierten Tätigkeiten verknüpft wurde, wird die betreffende Tätigkeit zum Zwecke der Finanzierung nicht als dokumentiert angesehen. Deshalb:

# 12.2.14.2.1. S.14.2-RK

Alle Ausgaben im Zusammenhang mit dem nicht ordnungsgemäßen Register werden gestrichen. Die dort erfassten Stunden werden jedoch sowohl bei der Berechnung des Realisierungsgrades als auch bei Berechnung der Anwesenheit der Teilnehmer als gültig angesehen.

# 12.2.14.2.2. S.14.2-SEK

Die mit dem nicht ordnungsgemäßen Register verbundenen Stunden werden gestrichen. Die dort erfassten Stunden werden jedoch sowohl bei der Berechnung des Realisierungsgrades als auch bei Berechnung der Anwesenheit der Teilnehmer als gültig angesehen.

#### **12.2.14.3. S.14.3 Korrekturen im Register**

Wenn ein Register Änderungen, Löschungen oder Berichtigungen aufweist, die die Lesbarkeit früherer Eintragungen nicht zulassen, oder wenn die Löschungen, die Anmerkungen und Berichtigungen in einer anderen als der vorgesehenen Weise vorgenommen wurden:

### 12.2.14.3.1. S.14.3-RK

Die Ausgaben für die Stunden, die mit den geänderten Registerseiten verbunden sind, werden gestrichen. Außerdem werden die dort erfassten Stunden bei der Berechnung des Realisierungsgrades nicht berücksichtigt. Sie werden aber bei der Berechnung der Anwesenheit der Teilnehmer als gültig betrachtet.

Außerdem erfahren die Quoten der Verwaltung und des Tutorings einen Abzug von 3%. Der letztgenannte Abzug wird nur einmal vorgenommen, unabhängig von der Anzahl der in den Registern festgestellten Änderungen.

#### 12.2.14.3.2. S.14.3-SEK

Die Ausgaben für die Stunden, die mit den geänderten Registerseiten verbunden sind, werden gestrichen. Außerdem werden die dort erfassten Stunden bei der Berechnung des Realisierungsgrades nicht berücksichtigt. Stattdessen werden sie für die Berechnung der Anwesenheit der Teilnehmer als gültig betrachtet.

Außerdem erfahren die Quoten der Verwaltung und des Tutorings einen Abzug von 3%. Der letztgenannte Abzug wird nur einmal vorgenommen, unabhängig von der Anzahl der in den Registern festgestellten Änderungen.

#### **12.2.14.4. S.14.4 Diskrepanz zwischen Register und Kalender**

Wird eine Diskrepanz zwischen den in den Registern eingetragenen Sitzungen und den im Kalender eingetragenen Sitzungen festgestellt (einschließlich des Falles, dass eine im Register eingetragene Sitzung zuvor nicht im Kalender eingetragen war), gelten die eingetragenen Sitzungen nicht als dokumentiert. Deshalb:

### 12.2.14.4.1. S.14.4-RK

Alle Ausgaben im Zusammenhang mit abweichenden Sitzungen laut Register werden gestrichen.

Außerdem werden die dort erfassten Stunden für die Berechnung des Durchführungsgrades nicht berücksichtigt. Stattdessen werden sie für die Berechnung der Anwesenheit der Teilnehmer als gültig betrachtet.

#### 12.2.14.4.2. S.14.4-SEK

Alle Stunden, die mit nicht konformen Sitzungen in den Registern zusammenhängen, werden gestrichen. Außerdem werden die dort erfassten Stunden für die Berechnung des Durchführungsgrades nicht berücksichtigt. Stattdessen werden sie für die Berechnung der Anwesenheit der Teilnehmer als gültig betrachtet.

# **12.2.14.5. S.14.5 Register, denen wesentliche Elemente fehlen**

Fehlt in einem Register auch nur eines der folgenden wesentlichen Elemente:

- Titel oder Code der Maßnahme,
- Titel und Nummer der Kursfolge,
- etwaige Benennung des Moduls auf dem Deckblatt (falls zutreffend),
- Vor- und Nachname des Teilnehmers auf dem Deckblatt (im Falle von Einzelveranstaltungen),
- Vor- und Nachname des betrieblichen Tutors auf dem Deckblatt (im Falle eines Stages),
- Vor- und Nachname des Stage Tutors auf dem Deckblatt (im Falle eines Stages),
- Ort des Stages.
- Datum des Treffens,
- Namensliste der Teilnehmer mit Unterschriften zur Beteuerung,
- Vor- und Nachnamen der Referenten der erfassten Sitzungen mit Unterschriften zur Beteuerung,
- Anfangs- und Endzeit der Sitzung,
- Unterschrift des Lehrers oder des Referenten,
- Angabe des Moduls,
- Unterschrift der Teilnehmer / Vermerk "abwesend",
- Sichtvermerk des Projektverantwortlichen,

werden im Register festgehaltenen Sitzungen nicht als dokumentiert betrachtet. Deshalb:

#### 12.2.14.5.1. S.14.5-RK

Alle Ausgaben im Zusammenhang mit nicht konformen Sitzungen laut Register werden gestrichen. Außerdem werden die dort erfassten Stunden für die Berechnung des Durchführungsgrades nicht berücksichtigt. Stattdessen werden sie für die Berechnung der Anwesenheit der Teilnehmer als gültig betrachtet.

### 12.2.14.5.2. S.14.5-SEK

Alle Stunden, die mit nicht konformen Sitzungen laut Registern zusammenhängen, werden gestrichen. Außerdem werden die dort erfassten Stunden für die Berechnung des Durchführungsgrades nicht berücksichtigt. Stattdessen werden sie für die Berechnung der Anwesenheit der Teilnehmer als gültig betrachtet.

# **12.2.14.6. S.14.6 Systematische regelwidrige Führung der Register**

Werden eine oder mehrere Unregelmäßigkeiten, welche die Sanktionen S.14.1, S.14.2, S.14.3, S.14.4, S.14.5, S.17.6 nach sich ziehen, auf mehr als 25 % der Seiten (einschließlich der Deckblätter), bei Kontrolle durch die VB, festgestellt:

#### 12.2.14.6.1. S.14.6-RK/SEK

Der zulässige öffentliche Betrag erfährt einen Abzug von 3%.

# **12.2.14.7. S.14.7 Verspäteter Beginn einer Sitzung im Reforma**

Erfolgt die Registrierung eines Beginns einer Sitzung im Reforma nach Ablauf der festgelegten Frist, werden die entsprechenden Stunden (immer aufgerundet) als nicht dokumentiert betrachtet. Deshalb:

# 12.2.14.7.1. S.14.7-RK

Alle Ausgaben im Zusammenhang mit nicht dokumentierten Stunden werden gestrichen.

Außerdem werden die dort erfassten Stunden für die Berechnung des Durchführungsgrades nicht berücksichtigt. Stattdessen werden sie für die Berechnung der Anwesenheit der Teilnehmer als gültig betrachtet.

# 12.2.14.7.2. S.14.7-SEK

Alle Stunden im Zusammenhang mit nicht dokumentierten Stunden werden gestrichen.

Außerdem werden die dort erfassten Stunden für die Berechnung der Durchführungsquote nicht berücksichtigt. Stattdessen werden sie für die Berechnung der Anwesenheit der Teilnehmer als gültig betrachtet.

#### **12.2.14.8. S.14.8 Vorzeitige Beendigung einer Sitzung im Reforma**

Erfolgt die Registrierung des Endes einer Sitzung im Reforma vor Ablauf der Frist, werden die entsprechenden Stunden (immer aufgerundet) als nicht dokumentiert betrachtet. Deshalb:

#### 12.2.14.8.1. S.14.8-RK

Alle Ausgaben im Zusammenhang mit nicht dokumentierten Stunden werden gestrichen.

Außerdem werden die dort erfassten Stunden für die Berechnung des Durchführungsgrades nicht berücksichtigt. Stattdessen werden sie für die Berechnung der Anwesenheit der Teilnehmer als gültig betrachtet.

#### 12.2.14.8.2. S.14.8-SEK

Alle Stunden im Zusammenhang mit nicht dokumentierten Stunden werden gestrichen.

Außerdem werden die dort erfassten Stunden für die Berechnung der Durchführungsquote nicht berücksichtigt. Stattdessen werden sie für die Berechnung der Anwesenheit der Teilnehmer als gültig betrachtet.

#### **12.2.14.9. S.14.9 Versäumnis, Sitzungen im elektronischen Register abzuschließen**

Wenn eine oder mehrere der im Reforma erfassten Sitzungen bis zum Ende der Maßnahme nicht abgeschlossen wurden, gelten diese Sitzungen als nicht dokumentiert. Deshalb:

#### 12.2.14.9.1. S.14.9-RK

Alle Ausgaben im Zusammenhang mit nicht regelkonform festgehaltenen Sitzungen werden gestrichen. Außerdem werden die dort erfassten Stunden für die Berechnung der Durchführungsquote nicht berücksichtigt. Stattdessen werden sie für die Berechnung der Anwesenheit der Teilnehmer als gültig betrachtet.

# 12.2.14.9.2. S.14.9-SEK

Alle Stunden im Zusammenhang mit nicht regelkonform festgehaltenen Sitzungen werden gestrichen. Außerdem werden die dort erfassten Stunden für die Berechnung der Durchführungsquote nicht berücksichtigt. Stattdessen werden sie für die Berechnung der Anwesenheit der Teilnehmer als gültig betrachtet.

#### **12.2.14.10. S.14.10 Fehlen des Registers im Unterrichtsraum**

Wenn bei einer Kontrolle vor Ort festgestellt wird, dass das Register am Ort des Treffens oder am Ort des Stages fehlt:

# 12.2.14.10.1. S.14.10-RK

Die Ausgaben im Zusammenhang mit der Sitzung werden gestrichen.

Die dort erfassten Stunden werden für die Berechnung der Durchführungsquote nicht berücksichtigt. Stattdessen werden sie für die Berechnung der Anwesenheit der Teilnehmer als gültig betrachtet.

Darüber hinaus erhalten der Betrag der Verwaltungs- und Tutoringkosten, die im Rahmen der Kontrolle erster Ebene bei Endabrechnung für zulässig erklärt werden, einen Abzug von 5%.

Dieser letzte Abzug wird nur einmal vorgenommen.

Der Betrag der Verwaltungskosten ist die Summe der Beträge der Kostenpositionen B4.1 und B4.2.

Hat der Begünstigte im Kostenvoranschlag keine Verwaltungs- oder Tutoringkosten veranschlagt, wird der Betrag, auf den der oben genannte Abzug anzuwenden ist, durch Multiplikation des förderfähigen öffentlichen Betrags, mit dem im öffentlichen Aufruf angegebenen prozentualen Gewichtungssatz für die Verwaltung oder prozentualen Gewichtungssatz für Tutoring, auf Grundlage der Tabelle in Kapitel 4.13, berechnet.

#### 12.2.14.10.2. S.14.10-SEK

Die mit der Sitzung verbundenen Stunden werden gestrichen.

Die dort erfassten Stunden werden für die Berechnung der Durchführungsquote nicht berücksichtigt. Stattdessen werden sie für die Berechnung der Anwesenheit der Teilnehmer als gültig betrachtet.

Darüber hinaus erfahren die Quoten der Verwaltungs- und Tutoringkosten, die im öffentlichen Aufruf, auf Grundlage der Tabelle in Kapitel 4.13, angegeben sind, einen Abzug von 5%.

Dieser letzte Abzug wird nur einmal vorgenommen.

### **12.2.14.11. S.14.11 Wiederholtes Fehlen des Registers im Unterrichtsraum**

Wird die bei Sanktion S.14.10 genannte Unregelmäßigkeit mehr als einmal festgestellt, so wird zusätzlich zur Anwendung der Sanktion S.14.10 wie folgt verfahren:

### 12.2.14.11.1. S.14.11-RK

Der Betrag der Verwaltungs- und Tutoringkosten, die bei Endabrechnung aufgrund der Kontrolle erster Ebene als zulässig erklärt werden, erhalten einen Abzug von 10%.

Der Betrag der Verwaltungskosten ist die Summe der Beträge der Kostenpositionen B4.1 und B4.2.

Hat der Begünstigte im Kostenvoranschlag keine Verwaltungs- oder Tutoringkosten veranschlagt, wird der Betrag, auf den der oben genannte Abzug anzuwenden ist, durch Multiplikation des förderfähigen öffentlichen Betrags, mit dem im öffentlichen Aufruf angegebenen prozentualen Gewichtungssatz für die Verwaltung oder prozentualen Gewichtungssatz für Tutoring, auf Grundlage der Tabelle in Kapitel 4.13, berechnet.

Diese Kürzung ist mehrfach anwendbar.

#### 12.2.14.11.2. S.14.11-SEK

Die im öffentlichen Aufruf auf Grundlage der Tabelle in Kapitel 4.13 angegebenen Verwaltungs- und Tutoringquoten erfahren einen Abzug von 10%.

Diese Kürzung ist mehrfach anwendbar.

# **12.2.15. S.15 Abrechnungen**

# **12.2.15.1. S.15.1 Nicht fristgerechte Übermittlung der dreimonatlichen Erklärung**

Bei nicht fristgerechter Übermittlung einer dreimonatlichen Erklärung oder des Verzichts:

# 12.2.15.1.1. S.15.1-RK

Der Betrag der Verwaltungskosten, die bei Endabrechnung aufgrund der Kontrolle erster Ebene als zulässig erklärt werden, erhalten einen Abzug von 2% je Fristverletzung.

Der Betrag der Verwaltungskosten ist die Summe der Beträge der Kostenpositionen B4.1 und B4.2.

Hat der Begünstigte im Kostenvoranschlag keine Verwaltungskosten veranschlagt, wird der Betrag, auf den der oben genannte Abzug anzuwenden ist, durch Multiplikation des förderfähigen öffentlichen Betrags, mit dem im öffentlichen Aufruf angegebenen prozentualen Gewichtungssatz für die Verwaltung, auf Grundlage der Tabelle in Kapitel 4.13, berechnet.

### 12.2.15.1.2. S.15.1-SEK

Die im öffentlichen Aufruf auf Grundlage der Tabelle in Kapitel 4.13 angegebene Verwaltungsquote erfährt einen Abzug von 2% je Fristverletzung.

### **12.2.15.2. S.15.2 Nichtvorlage einer obligatorischen dreimonatlichen Erklärung**

Nicht fristgerechte Einreichung einer dreimonatlichen Erklärung bzw. eines Verzichts auf Einreichung, einer im öffentlichen Aufruf oder den vorliegenden Bestimmungen als obligatorisch definierten Erklärung:

### 12.2.15.2.1. S.15.2-RK/SEK

Der akzeptierte öffentliche Betrag erfährt einen Abzug von 2%.

# **12.2.15.3. S.15.3 Verspätete Übermittlung der Endabrechnung**

Die Abgabe der Endabrechnung nach Ablauf der gegebenenfalls verlängerten Frist, jedoch innerhalb von 15 Kalendertagen nach Ablauf dieser Frist, gilt als verspätet.

Ab dem Kalendertag, der auf die gegebenenfalls verlängerte Frist für die Abgabe der Endabrechnung folgt, verhindert das IT-System CoheMon die Möglichkeit, diese zu erstellen und zu versenden. Um mit der verspäteten Erstellung fortzufahren, muss der Begünstigte einen Antrag auf Wiedereröffnung von CoheMon an das ESF-Amt senden. Dieser Antrag gilt als verspäteter Antrag, und die Tage der Wiederaufnahme sind nicht als Verlängerungen zu betrachten: Sie werden daher in die Berechnung der Tage der Verzögerung bei der Abgabe der Endabrechnung einbezogen.

Im Falle einer verspäteten Abgabe der Endabrechnung wird wie folgt vorgegangen:

# 12.2.15.3.1. S.15.3-RK

Der zulässige öffentliche Betrag erfährt für jeden Kalendertag der Verspätung einen Abzug von 1 Stunde/genehmigte Maßnahme.

# 12.2.15.3.2. S.15.3-SEK

Bei Maßnahmen mit Finanzverwaltung zu SEK SCO und SEK CIS erfährt der zulässige öffentliche Betrag einen Abzug, der dem finanziellen Wert von 1 SEK Stunde/Ausbildung für jeden Kalendertag der Verspätung entspricht.

Bei Maßnahmen mit Finanzverwaltung zu SEK ARC erfährt der zulässige öffentliche Betrag einen Abzug, der dem finanziellen Wert von 1 SEK Stunde/Ausbildung der Kategorie A für jeden Kalendertag der Verspätung entspricht.

Bei Maßnahmen mit Finanzverwaltung zu SEK FCL erfährt der zulässige Betrag einen Abzug, der dem finanziellen Wert von 2 SEK Stunde/Teilnehmer für jeden Kalendertag der Verspätung entspricht.

### **12.2.15.4. S.15.4 Schwerwiegende Verspätung bei der Übermittlung der Endabrechnung**

Jede Abgabe der Endabrechnung nach dem 15. Kalendertag nach Ablauf der Frist, die gegebenenfalls verlängert wurde, in jedem Fall aber innerhalb von 30 Kalendertagen nach Ablauf dieser Frist, gilt als schwerwiegende Verspätung.

Ab dem Kalendertag, der auf die gegebenenfalls verlängerte Frist für die Abgabe der Endabrechnung folgt, verhindert das IT-System CoheMon die Möglichkeit, die Endabrechnung zu erstellen und zu versenden. Um mit der schwerwiegend verspäteten Erstellung fortzufahren, muss der Begünstigte einen Antrag auf Wiedereröffnung von CoheMon an das ESF-Amt senden. Dieser Antrag gilt als schwerwiegend verspäteter Antrag, und die Tage der Wiederaufnahme sind nicht als Verlängerungen zu betrachten: Sie werden daher in die Berechnung der Tage der Verspätung bei der Abgabe der Endabrechnung einbezogen.

Im Falle einer schwerwiegenden Verspätung bei der Abgabe der Endabrechnung wird wie folgt vorgegangen:

## 12.2.15.4.1. S.15.4-RK

Der zulässige öffentliche Betrag erfährt für jeden Kalendertag der Verspätung einen Abzug von 2 Stunde/Projekt, bis zu 15 Kalendertagen.

### 12.2.15.4.2. S.15.4-SEK

Bei Maßnahmen mit Finanzverwaltung zu SEK SCO und SEK CIS erfährt der zulässige öffentliche Betrag einen Abzug, der dem finanziellen Wert von 2 SEK Stunde/Ausbildung für jeden Kalendertag der Verspätung entspricht, bis zu 15 Kalendertagen.

Bei Maßnahmen mit Finanzverwaltung zu SEK ARC erfährt der zulässige öffentliche Betrag einen Abzug, der dem finanziellen Wert von 2 SEK Stunde/Ausbildung der Kategorie A für jeden Kalendertag der Verspätung entspricht, bis zu 15 Kalendertagen.

Bei Maßnahmen mit Finanzverwaltung zu SEK FCL erfährt der zulässige Betrag einen Abzug, der dem finanziellen Wert von 4 SEK Stunde/Teilnehmer für jeden Kalendertag der Verspätung entspricht, bis zu 15 Kalendertagen

# **12.2.15.5. S.15.5 Fehlende Endabrechnung**

Bei Nichtabgabe der Endabrechnung bis zum 30.sten Tag nach Ablauf der vorgesehenen, gegebenenfalls verlängerten, Frist (also nach dem 90. Tag ab Abschluss der Maßnahme):

#### 12.2.15.5.1. S.15.5-RK/SEK

Die VB behält sich das Recht vor, das Projekt zu widerrufen.

Beschließt die VB, das Projekt nicht zu widerrufen, gilt die Sanktion S.15.4 für jeden weiteren Tag der Verspätung.

# **12.2.16. S.16 Teilnahmevoraussetzungen**

#### **12.2.16.1. S.16.1 Versäumnis, die Anforderungen zu überprüfen**

Falls der Begünstigte es versäumt hat, dem ESF-Amt die Unterlagen zu übermitteln, die die Erfüllung der Teilnahmevoraussetzungen für alle eingeschriebenen Teilnehmer belegen, oder er es versäumt hat, den Bericht zu erstellen, der die Erfüllung der Voraussetzungen für alle eingeschriebenen Teilnehmer belegt:

# 12.2.16.1.1. S.16.1-RK

Der Betrag der Verwaltungskosten, die bei Endabrechnung aufgrund der Kontrolle erster Ebene als zulässig erklärt werden, erhalten einen Abzug von 5%.

Der Betrag der Verwaltungskosten ist die Summe der Beträge der Kostenpositionen B4.1 und B4.2.

Hat der Begünstigte im Kostenvoranschlag keine Verwaltungskosten veranschlagt, wird der Betrag, auf den der oben genannte Abzug anzuwenden ist, durch Multiplikation des förderfähigen öffentlichen Betrags, mit dem im öffentlichen Aufruf angegebenen prozentualen Gewichtungssatz für die Verwaltung, auf Grundlage der Tabelle in Kapitel 4.13, berechnet.

#### 12.2.16.1.2. S.16.1-SEK

Die im öffentlichen Aufruf auf Grundlage der Tabelle in Kapitel 4.13 angegebene Verwaltungsquote erfährt einen Abzug von 5%.

#### **12.2.16.2. S.16.2 Teilnehmer ohne Zugangsvoraussetzungen, die zur genehmigten Mindestanzahl beitragen**

Für den Fall, dass ein oder mehrere Teilnehmer, die die Anforderungen nicht erfüllen, zum Projekt zugelassen wurden und zur vorgesehenen Mindestanzahl von Teilnehmern beitragen, wird das ESF-Amt:

- jene Teilnehmer von Amts wegen ausgeschlossen.
- die nachstehenden Sanktionen anwenden.

Ab dem Zeitpunkt des Ausschlusses darf der Teilnehmer nicht mehr am Projekt teilnehmen.

Das ESF-Amt wendet solche Sanktionen nicht an, wenn der Begünstigte - nach streitiger Verhandlung nachweisen kann, dass:

• ein Teilnehmer es verabsäumt hat, ihm alle einschlägigen Unterlagen in Bezug auf die Zulassungsvoraussetzungen auszuhändigen und/oder es unterlassen hat ihn über Änderungen zu unterrichten oder ihn verspätet im Hinblick auf geänderte Bedingungen hinsichtlich der Erfüllung einer oder mehrerer Zugangsvoraussetzungen unterrichtet hat.

Oder im Falle von Projekten bei denen eine Einrichtung/Organisation, der der Teilnehmer angehört, mittels einer Bescheinigung den Nachweis der Zugangsvoraussetzungen erbringt:

• die gemäß Kapitel 6.4.2 genannte Organisationsstruktur, der ein Teilnehmer angehört, ihm falsche oder unvollständige Angaben zur Erfüllung der Zugangsvoraussetzungen des Teilnehmers gemacht hat oder es unterlassen hat, ihn über Änderungen zu unterrichten oder ihn verspätet im Hinblick auf geänderte Bedingungen hinsichtlich der Erfüllung einer oder mehrerer Zugangsvoraussetzungen des Teilnehmers unterrichtet hat, über welche sie die Bescheinigung ausgestellt hat.

#### 12.2.16.2.1. S.16.2-RK

Der genehmigte öffentliche Betrag wird im Verhältnis zur Zahl der zulässigen Teilnehmer neuberechnet:

(genehmigter öffentlicher Betrag / genehmigte Mindestanzahl der Teilnehmer)

\* Anzahl der gestarteten Teilnehmer mit Zugangsvoraussetzungen

# 12.2.16.2.2. S.16.2-SEK

Im Falle von SEK SCO und CIS werden die SEK, welche auf die zugelassene Dauer zum Zwecke der Berechnung des zugelassenen Betrags anzuwenden sind, im Verhältnis zu dem prozentualen Gewicht (abgerundet auf die zweite Dezimalstelle) zwischen jenen Teilnehmern, die die Zugangsvoraussetzungen tatsächlich erfüllen und den vorgesehenen, gekürzt:

#### Gekürzte SEK

=

SEK \* (zugelassene Teilnehmer / anerkannte Teilnehmer)%

Nehmen wir als Beispiel ein Projekt mit Finanzverwaltung zu SEK SCO und 15 zugelassenen Teilnehmern. Angenommen, bei einem angemeldeten Teilnehmer wird das Fehlen der Teilnahmevoraussetzungen festgestellt:

> Gekürzte SEK = 175,07 \* (14/15)% = 175,07 \* 93,33% = 163,40

Bei Projekten mit Finanzverwaltung zu SEK ARC werden alle relevanten SEK Kategorien auf die oben beschriebene Weise gekürzt. Darüber hinaus wird jener Betrag in Zusammenhang mit der Komponente Stunde/Teilnehmer für alle Teilnehmer ohne Teilnahmevoraussetzungen, gestrichen.

Bei Projekten mit Finanzverwaltung zu SEK FCL wird jener Betrag, der sich aus der Anwendung der SEK Stunden/Teilnehmer auf die Gesamtzahl der Stunden für Teilnehmer ohne Teilnahmevoraussetzungen ergibt, gestrichen.

#### **12.2.16.3. S.16.3 Teilnehmer ohne Teilnahmevoraussetzungen, die nicht zur genehmigten Mindestzahl beitragen**

Werden ein oder mehrere Teilnehmer zum Projekt zugelassen, die die Teilnahmevoraussetzungen nicht erfüllen, und nicht zur erforderlichen Mindestanzahl von Teilnehmern beitragen, wird das ESF-Amt:

- jene Teilnehmer von Amts wegen ausgeschlossen.
- die nachstehenden Sanktionen anwenden.

Ab dem Zeitpunkt des Ausschlusses darf der Teilnehmer nicht mehr am Projekt teilnehmen.

Das ESF-Amt wendet solche Sanktionen nicht an, wenn der Begünstigte - nach streitiger Verhandlung nachweisen kann, dass:

• ein Teilnehmer es verabsäumt hat, ihm alle einschlägigen Unterlagen in Bezug auf die Zulassungsvoraussetzungen auszuhändigen und/oder es unterlassen hat ihn über Änderungen zu unterrichten oder ihn verspätet im Hinblick auf geänderte Bedingungen hinsichtlich der Erfüllung einer oder mehrerer Zugangsvoraussetzungen unterrichtet hat.

Oder im Falle von Projekten bei denen eine Einrichtung/Organisation, der der Teilnehmer angehört, mittels einer Bescheinigung den Nachweis der Zugangsvoraussetzungen erbringt:

• die gemäß Kapitel 6.4.2 genannte Organisationsstruktur, der ein Teilnehmer angehört, ihm falsche oder unvollständige Angaben zur Erfüllung der Zugangsvoraussetzungen des Teilnehmers gemacht hat oder es unterlassen hat, ihn über Änderungen zu unterrichten oder ihn verspätet im Hinblick auf geänderte Bedingungen hinsichtlich der Erfüllung einer oder mehrerer Zugangsvoraussetzungen des Teilnehmers unterrichtet hat, über welche sie die Bescheinigung ausgestellt hat.

# 12.2.16.3.1. S.16.3-RK/SEK

Alle etwaigen Kosten, die im Zusammenhang mit Teilnehmern ohne Zugangsvoraussetzungen werden gestrichen oder in Abzug gebracht, und der zulässige Betrag erfährt einen Abzug von 2%.

Das ESF-Amt schließt von Amts wegen alle Teilnehmer, die die Zulassungsvoraussetzungen nicht erfüllen, aus.

# **12.2.17. S.17 Stage**

# **12.2.17.1. S.17.1 Verspäteter nicht regulärer Stage-Kalendereintrag**

Eine Eintragung einer Stage-Einheit im Kalender gilt als verspätet, wenn sie am selben Tag oder nach dem Tag des Beginns des Stages vorgenommen wird. Sollte dies der Fall sein:

# 12.2.17.1.1. S.17.1-RK

Die Kosten für die verspäteten Tage werden gestrichen und vom zugelassenen öffentlichen Betrag wird ein Betrag in Abzug gebracht, der dem finanziellen Wert von 1 Stunde/genehmigte Maßnahme entspricht, der für jeden Kalendertag der Verspätung vom Tag vor dem geplanten Beginn des Stages einschließlich des Tages des tatsächlichen Kalendereintrags, unter Außerachtlassung von Feiertagen, berechnet wird.

Ein Beispiel:

- Beginn des Stages laut Ausbildungsprojekt: 11.10.2022.
- Datum der Eintragung in den Stage-Kalender: 14.10.2022.
- Enddatum für die reguläre Eintragung in den Stage-Kalender: 10.10.2022.
- Tage der Verspätung: 4.
- Betrag Stunde/genehmigte Maßnahme: 160,40- Euro.
- Der Abzug entspricht dem Betrag: 4h \* 160,40- Euro = 641,60- Euro

Darüber hinaus werden alle Anwesenheitsstunden, die vor dem Kalendereintrag des Stages liegen, als nicht erbracht erachtet und für die Berechnung des Realisierungsgrades nicht herangezogen.

# 12.2.17.1.2. S.17.1-SEK

Bei Projekten mit der Finanzverwaltung zu SEK SCO, CIS und ARC:

- alle etwaigen Anwesenheitsstunden, die vor dem Kalendereintrag des Stages liegen, werden gestrichen, da sie für die Berechnung der Realisierungsgrades als nicht erbracht gelten;
- gegebenenfalls wird der endsprechende Betrag für die Komponente Stunde/Teilnehmer gestrichen.

Darüber hinaus wird vom zulässigen Betrag ein Betrag in Abzug gebracht, der dem finanziellen Wert von 1 SEK Stunde/Ausbildung entspricht, der für jeden Kalendertag der Verspätung vom Tag vor dem geplanten Beginn des Stages bis einschließlich des Tages des tatsächlichen Kalendereintrags, unter Außerachtlassung von Feiertagen, berechnet wird.

Im Falle von Maßnahmen mit Finanzverwaltung zu SEK ARC sind die SEK Stunde/Ausbildung, die für diesen Abzug herangezogen werden, jene der Kategorie A:

Ein Beispiel:

- Beginn des Stages laut Ausbildungsprojekt: 11.10.2022.
- Datum der Eintragung in den Stage-Kalender: 14.10.2022.
- Enddatum für die reguläre Eintragung in den Stage-Kalender: 10.10.2022.
- Tage der Verspätung: 4.
- SEK SCO: 175,07- Euro.
- Der Abzug beträgt: 4h \* 175,07- Euro = 700,28- Euro

## **12.2.17.2. S.17.2 Verspätete nicht reguläre Abänderung des geplanten Starttermins des Stages**

Eine Abänderung des eingetragenen Starttermins des Stages gilt als nicht regulär eingetragen und verspätet, falls:

- das neue Datum des Beginns vor dem geplanten Datum liegt, aber erst nach dem dem neuen Datum vorangehenden Tag in den Kalender eingetragen wurde. Ein Beispiel:
	- Startdatum laut Kalender: 14.10.2022.
	- Neues einzutragendes Startdatum: 12.10.2022.
	- Die Eintragung muss bis zum 11.10.2022 erfolgen.
	- Erfolgt die Anmeldung nach dem 11.10.2022, so gilt sie als nicht regulär eingetragen und verspätet.
- das neue Datum des Beginns nach dem geplanten Datum liegt, erst nach dem dem neuen Datum vorangehenden Tag in den Kalender eingetragen wurde. Ein Beispiel:
	- Startdatum laut Kalender: 14.10.2022.
	- Neues einzutragendes Startdatum: 19.10.2022.
	- Die Eintragung muss bis zum 13.10.2022 erfolgen.
	- Erfolgt die Anmeldung nach dem 14.10.2022, so gilt sie als nicht regulär eingetragen und verspätet.

In solchen Fällen:

# 12.2.17.2.1. S.17.2-RK

Die Kosten für die verspäteten Tage werden gestrichen und vom zugelassenen öffentlichen Betrag wird ein Betrag in Abzug gebracht, der dem finanziellen Wert von 1 Stunde/genehmigte Maßnahme entspricht, der für jeden Kalendertag der Verspätung vom Tag vor dem geplanten Beginn des Stages einschließlich des Tages des tatsächlichen Kalendereintrags, unter Außerachtlassung von Feiertagen, berechnet wird.

Nehmen wir zum Beispiel an, dass im ersten Beispiel oben der tatsächliche Kalendereintrag am 13.10.2022 erfolgte, also 2 Tage zu spät. In diesem Fall entspricht die Höhe des Abzugs dem Betrag von 2h \* SEK Stunde/genehmigte Maßnahme.

Darüber hinaus werden alle Anwesenheitsstunden, die vor dem Kalendereintrag des Stages liegen, als nicht erbracht erachtet und für die Berechnung des Realisierungsgrades nicht herangezogen.

# 12.2.17.2.2. S.17.2-SEK

Bei Projekten mit Finanzverwaltung zu SEK SCO, CIS und ARC:

- alle etwaigen Anwesenheitsstunden, die vor dem Kalendereintrag des Stages liegen, werden gestrichen, da sie für die Berechnung der Realisierungsgrades als nicht erbracht gelten;
- gegebenenfalls wird der endsprechende Betrag für die Komponente Stunde/Teilnehmer gestrichen.

Nehmen wir als Beispiel an, dass im zweiten Beispiel oben der tatsächliche Kalendereintrag am 18.10.2022 erfolgte, also 5 Tage zu spät. In diesem Fall beträgt die Höhe des Abzugs dem Betrag von 5h \* SEK Stunden/Ausbildung.

Darüber hinaus wird vom zulässigen Betrag ein Betrag in Abzug gebracht, der dem finanziellen Wert von 1 SEK Stunde/Ausbildung entspricht, der für jeden Kalendertag der Verspätung vom Tag vor dem geplanten Beginn des Stages bis einschließlich des Tages des tatsächlichen Kalendereintrags, unter Außerachtlassung von Feiertagen, berechnet wird.

Im Falle von Maßnahmen mit Finanzverwaltung zu SEK ARC sind die SEK Stunde/Ausbildung, die für diesen Abzug herangezogen werden, jene der Kategorie A.

# **12.2.17.3. S.17.3 Verspätete nicht reguläre Abänderung des geplanten Enddatums des Stages**

Eine Abänderung des Datums, das als voraussichtliches Enddatum des Stages eingetragen wurde, gilt als verspätet und nicht regulär eingetragen, falls:

- Das neue Enddatum, sofern es vor dem geplanten Enddatum liegt, aber erst nach dem dem neuen Datum vorangehenden Tag in den Kalender eingetragen wurde. Ein Beispiel:
	- Im Kalender eingetragenes voraussichtliches Enddatum: 28.10.2022.
	- Neues einzutragendes voraussichtliches Enddatum: 26.10.2022.
	- Die Eintragung muss bis zum 25.10.2022 erfolgen.
	- Erfolgt die Anmeldung nach dem 25.10.2022, so gilt sie als nicht regulär vorgenommen und verspätet.
- Das neue Enddatum, sofern es nach dem geplanten Enddatum liegt, am natürlichen Tag vor dem bereits eingegebenen geplanten Enddatum in das Informationssystem eingegeben. Ein Beispiel:
	- Im Kalender eingetragenes voraussichtliches Enddatum: 28/10/2022.
	- Neues einzutragendes voraussichtliches Enddatum: 30/10/2022.
	- Die Eintragung muss bis zum 27.10.2022 erfolgen.
	- Erfolgt die Eintragung nach dem 27.10.2022, so gilt sie als nicht regulär vorgenommen und verspätet.

In solchen Fällen:

# 12.2.17.3.1. S.17.3-RK

Die Kosten für die verspäteten Tage werden gestrichen und vom zugelassenen öffentlichen Betrag wird ein Betrag in Abzug gebracht, der dem finanziellen Wert von 1 Stunde/genehmigte Maßnahme entspricht, der für jeden Kalendertag der Verspätung vom Tag vor dem geplanten Beginn des Stages einschließlich des Tages des tatsächlichen Kalendereintrags, unter Außerachtlassung von Feiertagen, berechnet wird.

Nehmen wir zum Beispiel an, dass im ersten Beispiel oben der tatsächliche Kalendereintrag am 27.10.2022 erfolgte, also 2 Tage zu spät. In diesem Fall entspricht die Höhe des Abzugs dem Betrag von 2h \* SEK Stunde/genehmigte Maßnahme.

Darüber hinaus werden alle Anwesenheitsstunden, die vor dem Kalendereintrag des Stages liegen, als nicht erbracht erachtet und für die Berechnung des Realisierungsgrades nicht herangezogen.

# 12.2.17.3.2. S.17.3-SEK

Bei Projekten mit Finanzverwaltung zu SEK SCO, CIS und ARC:

- alle etwaigen Anwesenheitsstunden, die vor dem Kalendereintrag des Stages liegen, werden gestrichen, da sie für die Berechnung der Realisierungsgrades als nicht erbracht gelten;
- gegebenenfalls wird der endsprechende Betrag für die Komponente Stunde/Teilnehmer gestrichen.

Nehmen wir als Beispiel an, dass im zweiten Beispiel oben der tatsächliche Kalendereintrag am 02.11.2022 erfolgte, also 6 Tage zu spät. In diesem Fall beträgt die Höhe des Abzugs dem Betrag von 6h \* SEK Stunden/Ausbildung.

Darüber hinaus wird vom zulässigen Betrag ein Betrag in Abzug gebracht, der dem finanziellen Wert von 1 SEK Stunde/Ausbildung entspricht, der für jeden Kalendertag der Verspätung vom Tag vor dem geplanten Beginn des Stages bis einschließlich des Tages des tatsächlichen Kalendereintrags, unter Außerachtlassung von Feiertagen, berechnet wird.

Im Falle von Maßnahmen mit Finanzverwaltung zu SEK ARC sind die SEK Stunde/Ausbildung, die für diesen Abzug herangezogen werden, jene der Kategorie A.
## **12.2.17.4. S.17.4 Verspätete nicht reguläre Registrierung des materiellen Beginns / Endes des Stages**

Die Registrierung des materiellen Beginns/Endes eines Stages gilt als nicht regulär verspätet, wenn diese nach maximal 3 Kalendertagen nach dem Beginn/Ende erfolgt. Beispiel in Bezug auf den materiellen Starttermin:

- Im Kalender eingetragenes geplantes Startdatum: 17.10.2022.
- Materieller Beginn des Stages: 19.10.2022.
- Die Registrierung muss bis zum 22.10.2022 erfolgen.

• Erfolgt die Registrierung nach dem 22.10.2022, wird sie als verspätet und nicht regulär betrachtet. Beispiel in Bezug auf das materielle Ende:

- Voraussichtliches, im Kalender eingetragenes Enddatum: 04.11.2022.
- Materielles Enddatum des Stages: 02.11.2022.
- Die Registrierung muss bis zum 05.11.2022 erfolgen.
- Wenn die Registrierung nach dem 05.11.2022 erfolgt, wird sie als verspätet und nicht regulär betrachtet.

In solchen Fällen:

## 12.2.17.4.1. S.17.4-RK

Der zugelassene öffentliche Betrag erfährt einen Abzug, der dem finanziellen Wert von 1 Stunde/genehmigte Maßnahme entspricht, der für jeden Kalendertag der Verspätung gegenüber des in diesen Bestimmungen festgelegten Limits - einschließlich des Tages der effektiven Eintragung in den Kalender und unter Außerachtlassung von Feiertagen, – dies innerhalb der Höchstgrenze der genehmigten Stagestunden (nur einmal berücksichtigt).

Daraus folgt, dass ein Abzug in Höhe des Gesamtwerts des Stages getätigt wird, falls das Datum des materiellen Beginns/Endes nicht registriert wurde.

Nehmen wir als Beispiel an, dass im ersten Beispiel oben die Registrierung des materiellen Beginns am 24.10.2022 erfolgte, d.h. mit einer Verspätung von 2 Kalendertagen. In diesem Fall entspricht die Höhe des Abzugs dem Betrag von 2h \* Betrag pro Stunde/genehmigte Maßnahme.

## 12.2.17.4.2. S.17.4-SEK

Der zugelassene öffentliche Betrag erfährt einen Abzug, der dem finanziellen Wert von 1 SEK Stunde/Ausbildung entspricht, der für jeden Kalendertag der Verspätung gegenüber des in diesen Bestimmungen festgelegten Limits - einschließlich des Tages der effektiven Eintragung in den Kalender und unter Außerachtlassung von Feiertagen, – dies innerhalb der Höchstgrenze der genehmigten Stagestunden (nur einmal berücksichtigt).

Daraus folgt, dass ein Betrag in Höhe des Gesamtwerts des Stages abgezogen wird, wenn das Datum des materillen Beginns oder des materiellen Endes nicht registriert wurde.

Nehmen wir als Beispiel an, dass im zweiten obigen Beispiel die Registrierung des materiellen Enddatums am 06.11.2022 erfolgte, d.h. mit einer Verzögerung von 1 Kalendertag. In diesem Fall beträgt die Höhe des Abzugs 1h \* relevanter SEK.

Im Falle von Maßnahmen mit Finanzverwaltung zu SEK ARC sind die SEK Stunde/Ausbildung, die für diesen Abzug herangezogen werden, jene der Kategorie A.

## **12.2.17.5. S.17.5 Unterlassene Mitteilung einer vorübergehenden Aussetzung eines Stages**

Für den Fall, dass eine Überprüfung der 1. Ebene ergibt, dass ein Teilnehmer ein Stage während eines Zeitraums absolviert hat, der im Kalender als abwesend/ausgesetzt eingetragen ist:

# 12.2.17.5.1. S.17.5-RK

Die Kosten für die nicht konformen Anwesenheitsstunden werden gestrichen. Die nicht konformen Anwesenheitszeiten:

- werden bei der Berechnung der Anwesenheitsquote des Teilnehmers (und der eventuellen Gewährung einer Teilnahmeentschädigung) nicht berücksichtigt.
- werden bei der Berechnung des Realisierungsgrades nicht berücksichtigt.

## 12.2.17.5.2. S.17.5-SEK

Nicht konforme Anwesenheitsstunden werden gestrichen:

- Sie werden bei der Berechnung der Anwesenheitsquote des Teilnehmers (und der eventuellen Gewährung einer Teilnahmeentschädigung) nicht berücksichtigt.
- Sie werden bei der Berechnung des Realisierungsgrades nicht berücksichtigt.

Gegebenenfalls werden die Kosten für die Komponente Stunde/Teilnehmer für die als nicht konform geltenden Stunden gekürzt.

## **12.2.17.6. S.17.6 Diskrepanzen zwischen Stage-Register und Kalender / Ausbildungsprojekt**

Eine Diskrepanz zwischen dem Stage-Register und dem Kalender bzw. dem Ausbildungsprojekt liegt vor, wenn das Register vom Teilnehmer ausgefüllt und unterschrieben wird, obwohl der entsprechende Kalender oder das Ausbildungsprojekt keine Anwesenheit vorsieht. Die folgenden Situationen stellen nur ein Beispiel für eine solche Diskrepanz dar:

- Unterschriften im Register an Tagen, die nicht im Kalender / Ausbildungsprojekt vorgesehen sind.
	- Beispiel: Der Teilnehmer unterschreibt seine Anwesenheit am Montag, während der Kalender und/oder das Ausbildungsprojekt nur Dienstag und Mittwoch als Tage vorsieht.
- Unterschriften im Register zu Zeiten, die nicht im Kalender/ Ausbildungsprojekt vorgesehen sind.
	- Beispiel: Der Teilnehmer unterschreibt montags von 16:00 bis 18:00 Uhr, während der Kalender und/oder das Schulungsprojekt 09:00 bis 13:00 Uhr und 14:00 bis 16:00 Uhr als Zeiten für den Montag vorsehen.

Zu den Diskrepanzen zwischen dem Register und dem Kalender / Ausbildungsprojekt gehören auch:

- jede im Register eingetragene Anwesenheit an Tagen, an denen die Abwesenheit eines Teilnehmers in der in Abschnitt 6.7.7.1.4 vorgesehenen Weise vermerkt wurde;
- jede im Register eingetragene Anwesenheit an Tagen, für welche eine Unterbrechung des Stages in der in Abschnitt 6.7.7.1.5 vorgesehenen Weise vermerkt wurde;
- jede im Register eingetragene Anwesenheit an Tagen, vor dem tatsächlichen Datum des Beginns laut CoheMon, eingetragen gemäß dem folgenden Kapitel 6.7.4.4.;
- jede im Register eingetragene Anwesenheit an Tagen, nach dem in CoheMon erfassten tatsächlichen Enddatum, eingetragen gemäß dem folgenden Kapitel 6.7.4.4;

Falls die oben genannten Unstimmigkeiten festgestellt werden:

## 12.2.17.6.1. S.17.6-RK

Die Kosten für die abweichenden Stunden werden gestrichen.

Außerdem gilt für die abweichenden Stunden:

- Sie werden bei der Berechnung der Anwesenheitsquote des Teilnehmers (und der eventuellen Gewährung einer Teilnahmeentschädigung) nicht berücksichtigt.
- Sie werden bei der Berechnung des Realisierungsgrades nicht berücksichtigt.

## 12.2.17.6.2. S.17.6-SEK

Die abweichenden Stunden werden gestrichen und der entsprechende Wert etwaigen Komponente Stunde/Teilnehmer, werden bei der Berechnung des Durchführungsgrades nicht berücksichtigt. Außerdem gilt für die abweichenden Stunden:

- Sie werden bei der Berechnung der Anwesenheitsquote des Teilnehmers (und der eventuellen Gewährung einer Teilnahmeentschädigung) nicht berücksichtigt.
- Sie werden bei der Berechnung des Realisierungsgrades nicht berücksichtigt.

### **12.2.17.7. S.17.7 Nicht konforme Stage-Kalendereinträge**

Für den Fall, dass eine oder mehrere der Situationen eintreten, die zur Anwendung der Sanktionen S.17.1, S.17.2, S.17.3, S.17.4, S.17.5 führen, oder wenn eine Diskrepanz jeglicher Art zwischen dem in CoheMon erfassten Stage-Kalender und dem betreffenden Stage-Ausbildungsprojekt festgestellt wird:

## 12.2.17.7.1. S.17.7-RK/SEK

Der genehmigte öffentliche Betrag erfährt einen Abzug von 2%.

### **12.2.17.8. S.17.8 Diskrepanzen zwischen Stage-Kalender und Ausbildungsprojekt**

Bei Unstimmigkeiten zwischen dem Stage-Kalender und dem Stage-Ausbildungsprojekt in Bezug auf Tage, Uhrzeiten und Ort:

## 12.2.17.8.1. S.17.8-RK

Der Betrag der Verwaltungskosten, die bei Endabrechnung aufgrund der Kontrolle erster Ebene als zulässig erklärt werden, erhalten einen Abzug von 2%.

Der Betrag der Verwaltungskosten ist die Summe der Beträge der Kostenpositionen B4.1 und B4.2.

Hat der Begünstigte im Kostenvoranschlag keine Verwaltungskosten veranschlagt, wird der Betrag, auf den der oben genannte Abzug anzuwenden ist, durch Multiplikation des förderfähigen öffentlichen Betrags, mit dem im öffentlichen Aufruf angegebenen prozentualen Gewichtungssatz für die Verwaltung, auf Grundlage der Tabelle in Kapitel 4.13, berechnet.

### 12.2.17.8.2. S.17.8-SEK

Die im öffentlichen Aufruf auf Grundlage der Tabelle in Kapitel 4.13 angegebene Verwaltungsquote erfährt einen Abzug von 2%.

### **12.2.17.9. S.17.9 Nicht kohärentes Stage**

Ein Stage gilt als inkohärent, wenn die Aufgaben, Tätigkeiten und Pflichten, die dem Teilnehmer während des Stages zugeteilt werden und die er ausführt, nicht den Zielen, dem Stellenprofil oder dem Inhalt des genehmigten Projekts oder den Zielen, Aufgaben und Pflichten entsprechen, die in dem entsprechenden Stage-Ausbildungsprojekt beschrieben sind. Dazu gehören auch jene Fälle, in denen das Stage-Ausbildungsprojekt die Ziele, Aufgaben und Pflichten des Praktikanten nur vage beschreibt oder sich auf die Durchführung von Aufgaben und Pflichten bezieht, die allgemein mit den in den anderen Phasen der Maßnahme erlernten Inhalten in Verbindung stehen.

Wenn bei Kontrolle ersten Ebene ein nicht kohärentes Stage festgestellt wird:

### 12.2.17.9.1. S.17.9-RK

Die Kosten für das nicht kohärente Stage werden gestrichen.

Vom genehmigten öffentlichen Betrag wird außerdem ein Betrag in Abzug gebracht, der dem vollen finanziellen Wert des/der nicht kohärenten Stages entspricht, berechnet auf der Grundlage der Kosten Stunde/genehmigte Maßnahme, wobei es keine Obergrenze für Stunden/Betrag im Verhältnis zur genehmigten Stagedauer gibt:

nicht kohärente Stage-Stunden \* Kosten pro Stunde/genehmigte Ausbildung

Betrachten Sie zum Beispiel die folgende Situation:

- Anerkannte Stagestunden: 240.
- Kosten Stunde/genehmigte Ausbildung: 160,00- Euro.
- Stage 1 ist nicht kohärent bzgl. Dauer laut Kalender und Ausbildungsprojekt, gleich 100 Stunden.
- Stage 2 ist nicht kohärent bzgl. Dauer laut Kalender und Ausbildungsprojekt, gleich 80 Stunden.
- Stage 3 ist nicht kohärent bzgl. Dauer laut Kalender und Ausbildungsprojekt, gleich 100 Stunden.
- Summe der nicht kohärenten Stagestunden: 280 Stunden.
- In Abzug zu bringender Betrag: 280 \* 160,00- = 44.800,00- Euro

Darüber hinaus werden Stagestunden, die als nicht kohärent gelten, als nicht erbracht betrachtet und bei der Berechnung des Realisierungsgrades nicht berücksichtigt.

## 12.2.17.9.2. S.17.9-SEK

Inkohärente Stagestunden werden im Rahmen der genehmigten Stagedauer gestrichen (nur einmal gezählt).

Bei Überschreitung dieser Grenze erfährt der zugelassene öffentliche Betrag einen Abzug - ohne Stunden- /Betragsbeschränkung -, um jenen Betrag, der dem finanziellen Wert des/der inkonsistenten Stages entspricht, berechnet auf der Grundlage der entsprechenden SEK Stunden/Ausbildung.

Betrachten Sie zum Beispiel die folgende Situation:

- Genehmigte Projektdauer: 1000 Stunden.
- Genehmigte Stagestunden: 240 Stunden.
- SEK SCO: 175,07- Euro.
- Genehmigter öffentlicher Betrag: 175.070,00- Euro.
- Stage 1 ist nicht kohärent bzgl. Dauer laut Kalender und Ausbildungsprojekt, gleich 100 Stunden.
- Stage 2 ist nicht kohärent bzgl. Dauer laut Kalender und Ausbildungsprojekt, gleich 80 Stunden.
- Stage 3 ist nicht kohärent bzgl. Dauer laut Kalender und Ausbildungsprojekt, gleich 140 Stunden.
- Summe der nicht kohärenten Stagestunden: 320 Stunden.
- Stundenabzug zur Berechnung der zulässigen Dauer und des zulässigen Betrags: 240 Stunden.
- Zulässige Dauer: 1.000 Stunden 240 Stunden = 760 Stunden.
- Zulässiger öffentlicher Betrag: 760 Stunden \* 175,07 € = 133.053,20 €.
- Betrag, der vom zulässigen öffentlichen Betrag in Abzug zu bringen ist: (320 Stunden 240 Stunden) \* 175,07- Euro = 80h \* 175,07- Euro = 14.005,60- Euro.
- Anerkannter öffentlicher Betrag = zulässiger öffentlicher Betrag Abzug = 133.053,20- 14.005,60- = 119.047,60- Euro.

Bei Projekten mit Finanzverwaltung zu SEK ARC wird für die Berechnung der Streichung die Kategorie C, für die Berechnung des Abzugs die Kategorie A herangezogen.

Darüber hinaus wird der Wert der etwaigen Komponente Stunde/Teilnehmer gestrichen, die sich auf inkohärente Stagestunden bezieht.

Darüber hinaus werden Stagestunden, die als nicht kohärent gelten, als nicht erbracht betrachtet und bei der Berechnung des Realisierungsgrades nicht berücksichtig.

## **12.2.17.10. S.17.10 Realisierungsgrad Stage**

Die mit dem Finanzierungsantrag genehmigten Stagestunden, die zur Berechnung der Projektdauer herangezogen werden, gelten:

- Vollständig realisiert, wenn:
	- Für mindestens 50 % der effektiven Teilnehmer (d.h. genehmigte oder zugelassene Teilnehmer abzüglich der Teilnehmer, die aufgrund einer Beschäftigung oder eines Wiedereinstiegs in das System der allgemeinen und beruflichen Bildung förmlich ausgeschieden sind) im Rahmen der Kontrolle der ersten Ebene mindestens eine Stunde Stage-Anwesenheit anerkannt wurde.

UND

- Die Summe der zulässigen Stagestunden für mindestens 50 % der effektiven Teilnehmer (d. h. genehmigte oder zugelassene Teilnehmer abzüglich der Teilnehmer, die formell für eine Beschäftigung oder einen Wiedereinstieg in das Bildungs- und Ausbildungssystem zurückgezogen wurden) entspricht mindestens den genehmigten Stagestunden (nur einmal gezählt).
- Teilweise realisiert, wenn:
	- Für mindestens 50 % der effektiven Teilnehmer, abzüglich der Teilnehmer, die aufgrund einer Beschäftigung oder einer Wiedereingliederung in das Bildungs- und Ausbildungssystem ausgeschieden sind, im Rahmen der Kontrolle der ersten Ebene mindestens eine Stunde Stage-Anwesenheit anerkannt wurde.

UND

- Die Summe der zulässigen Stagestunden von mindestens 50 % der zugelassenen oder genehmigten Teilnehmer, abzüglich der Teilnehmer, die aufgrund von Beschäftigung oder Wiedereingliederung in die allgemeine und berufliche Bildung ausgeschieden sind, geringer ist als die genehmigten Stagestunden (nur einmal gezählt).
- Nicht realisiert, wenn:
	- Bei weniger als 50 % der effektiven Teilnehmer, abzüglich der Teilnehmer, die aufgrund einer Beschäftigung oder einer Wiedereingliederung in das Bildungs- und Ausbildungssystem ausgeschieden sind, im Rahmen der Kontrolle der ersten Ebene mindestens eine Stunde Stage-Anwesenheit anerkannt wurde.

Im Falle eines teilweise realisierten oder nicht realisierten Stage wird wie folgt vorgegangen:

## 12.2.17.10.1. S.17.10-RK

#### **Nicht realisiertes Stage**:

Vom genehmigten öffentlichen Betrag wird ein Betrag in Abzug gebracht, der dem vollen finanziellen Wert des nicht realisierten Stages entspricht, berechnet auf der Grundlage der Kosten Stunde/genehmigte Ausbildung:

genehmigte Stagestunden \* Kosten Stunde/genehmigte Maßnahme

#### **Stage teilweise realisiert**:

Vom genehmigten öffentlichen Betrag wird ein Betrag in Abzug gebracht, der dem vollen finanziellen Wert der nicht realisierten Stagestunden entspricht, berechnet auf der Grundlage der Kosten Stunde/genehmigte Ausbildung:

(genehmigte Stagestunden - nicht realisierte Stagestunden) \* Kosten Stunde/genehmigte Maßnahme

Stagestunden, die als nicht realisiert gelten, werden bei der Berechnung der Realisierungsgrades nicht berücksichtigt.

## 12.2.17.10.2. S.17.10-SEK

#### **Nicht realisiertes Stage**:

Die Stagestunden werden bei der Ermittlung des zulässigen Betrags vollständig gestrichen.

#### **Stage teilweise realisiert**:

Alle Stagestunden, die als nicht realisiert gelten, werden bei der Ermittlung des zulässigen Betrags gestrichen.

Stagestunden, die als nicht realisiert gelten, werden bei der Berechnung der Durchführungsquote nicht berücksichtigt.

# **12.2.18. S.18 Durchführungsbestimmungen**

#### **12.2.18.1. S.18.1 Realisierungsgrad**

Die Realisierungsgrad ist das prozentuale Verhältnis zwischen der zulässigen und der genehmigten Projektdauer.

Bei der Berechnung des Durchführungsgrades werden nur volle Stunden gezählt, die auf die nächstniedere Stundeneinheit abgerundet werden.

Wenn im Anschluss an die Kontrolle erster Ebene bei Endabrechnung nicht alle Stunden der genehmigten Projekttätigkeiten, die zur Berechnung der genehmigten Projektdauer beigetragen haben, anerkannt wurden:

### 12.2.18.1.1. S.18.1-RK

Der genehmigte öffentliche Betrag wird wie folgt neuberechnet:

Neuberechneter Öffentlicher Betrag

= (Genehmigter öffentlicher Betrag / genehmigte Projektdauer)

#### \* zulässige Projektdauer

Sollte der Prozentsatz der genehmigten Projektdauer weniger als 40 % betragen, behält sich die VB das Recht vor, das Projekt und die damit verbundenen öffentlichen Mittel zu widerrufen.

Betrachten Sie zum Beispiel die folgende Situation:

- Genehmigte Projektdauer: 1.000 Stunden.
- Zulässige Projektdauer 960 Stunden.
- Genehmigter öffentlicher Betrag: 175.070,00- Euro.
- Neuberechneter öffentlicher Betrag = (175.070,00 / 1.000) \* 960 = 168.067,20- Euro

## 12.2.18.1.2. S.18.1-SEK

Auf der Grundlage der zulässigen Dauer wird die prozentuale Abweichung berechnet:

(genehmigte Projektdauer - zulässige Projektdauer) / genehmigte Projektdauer

Nehmen wir als Beispiel eine Maßnahme mit einer genehmigten Projektdauer von 1.000 und einer zulässigen Dauer von 960 Stunden. In diesem Fall beträgt die prozentuale Anpassung:

#### $(1.000 - 960) / 1.000 = 4%$

und wird wie folgt auf den/die betreffenden SEK eine progressive prozentuale Kürzung angewendet:

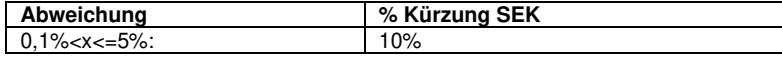

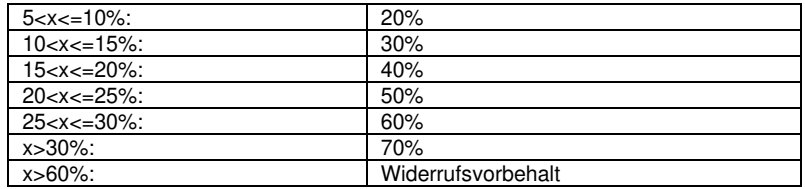

Sollte die prozentuale Anpassung mehr als 60 % betragen, behält sich die VB das Recht vor, das Projekt und die damit verbundenen öffentlichen Mittel zu widerrufen.

Der Wert der reduzierten SEK ist gegeben durch: SEK - (SEK \* xx%).

Es erfolgt immer eine Aufrundung in Bezug auf die zweite Dezimalstelle.

Der Wert der reduzierten SEK wird dann auf die zulässige Laufzeit angewendet, um den reduzierten öffentlichen Betrag zu ermitteln.

> gekürzter öffentlicher Betrag = zulässige Dauer \* [SEK - (SEK \* xx%)].

Nehmen wir als Beispiel die folgende Situation:

- Genehmigte Projektdauer: 1.000 Stunden.
- Zulässige Projektdauer 960 Stunden.
- SEK SCO: 175,07- Euro.
- Genehmigter öffentlicher Betrag: 175.070,00- Euro.
- Zugelassener öffentlicher Betrag: 960 \* 175,07 = 168.067,20- Euro
- Prozentuale Abweichung: 4%.
- Anzuwendende SEK-Kürzung in %: 10 %.
- Gekürzter öffentlicher Betrag: 960 \* [175,07 (175,07 \* 10%)] = 960 \* 157,56 = 151.260,48- Euro

Nehmen wir als Beispiel die folgende Situation:

- Genehmigte Projektdauer: 1.000 Stunden, davon 600 Kategorie B und 400 Kategorie A.
- Zulässige Projektdauer 960 Stunden, davon 590 Kategorie B und 370 Kategorie A.
- SEK ARC Kategorie  $A = 153,60$  EUR.
- SEK ARC Kategorie B = 122,90 EUR.
- Genehmigter öffentlicher Betrag: (600 \* 122,90) + (400 ist 153,60) = 135.180,00- Euro.
- Zugelassener öffentlicher Betrag: (590 \* 122,90) + (370 ist 153,60) = 129.343,00- Euro.
- Prozentuale Abweichung: 4%.
- Anzuwendende SEK-Kürzung in %: 10 %.
- Gekürzter öffentlicher Betrag: {590 \* [122,90 (122,90 \* 10%)]} + {370 \* [153,60 (153,60 \* 10%)]}  $= (590 * 110, 61) + (370 * 138, 24) = 116.408, 07 - Euro.$

Bei Maßnahmen mit Finanzverwaltung zu SEK ARC wird der Wert der Komponente Stunde/Teilnehmer im Verhältnis zur nicht zugelassenen Gesamtstundenzahl unter keinen Umständen anerkannt.

## **12.2.18.2. S.18.2 Quote der ausgebildeten Teilnehmer**

Die Ausgebildetenquote ist das prozentuale Verhältnis (immer auf die erste Dezimalstelle abgerundet) zwischen der Zahl der Teilnehmer, die im Rahmen dieser Bestimmungen als ausgebildet gelten, und der Zahl der effektiven Teilnehmer (d.h. genehmigte oder zugelassene Teilnehmer abzüglich der Teilnehmer, die formell für eine Beschäftigung oder einen Wiedereintritt in das Bildungs- und Ausbildungssystem zurückgezogen wurden):

Anzahl der ausgebildeten Teilnehmer / Anzahl der effektiven Teilnehmer

Nehmen wir als Beispiel ein Projekt mit einer Anzahl von 15 zugelassenen Teilnehmern und 7 ausgebildeten Teilnehmern. In diesem Fall beträgt die Ausgebildetenquote:

$$
7 / 15 = 46,666667...%
$$
 = 46,6%

Auf der Grundlage der erreichten Ausgebildetenquote:

## 12.2.18.2.1. S.18.2-RK

Der genehmigte öffentliche Betrag wird auf der Grundlage der in der nachstehenden Tabelle aufgeführten Prozentsätze schrittweise wie folgt neuberechnet:

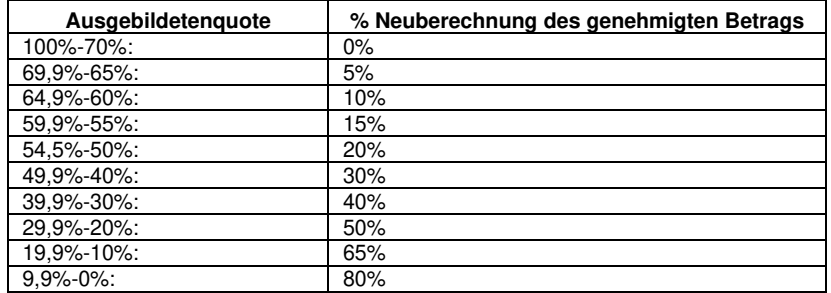

Neu berechneter öffentlicher Betrag

= Genehmigter öffentlicher Betrag - (Genehmigter öffentlicher Betrag \* xx%)

Nehmen wir als Beispiel die folgende Situation:

- Genehmigter öffentlicher Betrag: 150.000,00- Euro
- Effektive Teilnehmer: 15
- Ausgebildete Teilnehmer: 7
- Ausgebildetenquote: 46,6 %.
- %-Neuberechnung, anzuwenden auf Grundlage der Ausgebildetenquote: 30 %.
- Neuberechneter öffentlicher Betrag = 150.000,00 (150.000,00 \* 30%) = 105.000,00- Euro

### 12.2.18.2.2. S.18.2-SEK

Auf die betreffenden SEK wird eine progressive prozentuale Kürzung wie folgt angewendet:

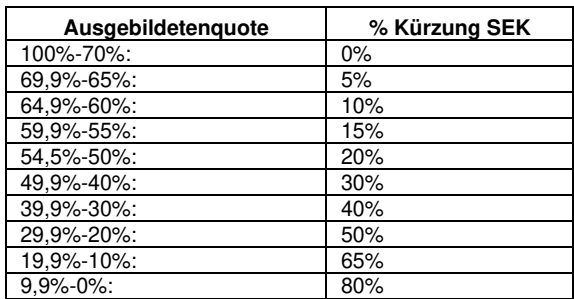

Der Wert der gekürzten SEK ist gegeben durch: SEK - (SEK \* xx%).

Der Wert der gekürzten SEK wird dann auf die zulässige Laufzeit angewendet, um den gekürzten öffentlichen Betrag zu ermitteln.

Gekürzter öffentlicher Betrag

## Da \* [SEK - (SEK \* xx%)]

Betrachten Sie zum Beispiel die folgende Situation:

- Genehmigte Projektdauer: 1.000 Stunden.
- Zulässige Projektdauer 1.000 Stunden.
- SEK SCO: 175,07- Euro.
- Genehmigter öffentlicher Betrag: 175.070,00- Euro.
- Zugelassener öffentlicher Betrag: 960 \* 175,07 = 168.067,20-
- Effektive Teilnehmer: 15
- Ausgebildete Teilnehmer: 7
- Ausgebildetenquote: 46,6 %.
- %-Neuberechnung, anzuwenden auf Grundlage der Ausgebildetenquote: -30%.
- Neuberechneter öffentlicher Betrag: 960 \* [175,07 (175,07 \* 30%)] = 960 \* 122,54 = 117.638,4- Euro.

Nehmen wir als Beispiel die folgende Situation:

- Genehmigte Projektdauer: 1.000 Stunden, davon 600 Kategorie B und 400 Kategorie A.
- Zulässige Projektdauer 960 Stunden, davon 590 Kategorie B und 370 Kategorie A.
- SEK ARC Kategorie A =  $153,60$  Euro.
- SEK ARC Kategorie B = 122,90 Euro.
- Genehmigter öffentlicher Betrag: (600 \* 122,90) + (400 \* 153,60) = 135.180,00- Euro.
- Zugelassener öffentlicher Betrag: (590 \* 122,90) + (370 \* 153,60) = 129.343,00- Euro.
- Zugelassene Teilnehmer: 15
- Ausgebildete Teilnehmer: 7
- Ausgebildetenquote: 46,6 %.
- %-Neuberechnung, anzuwenden auf Grundlage der Ausgebildetenquote: -30%.
- Neuberechneter öffentlicher Betrag: {590 \* [122,90 (122,90 \* 30%)]} + {370 \* [153,60 (153,60 \*  $30\%$ ]] = (590 \* 86,03) + (370 \* 107,52) = 90.540,10- Euro.

Bei Maßnahmen mit Finanzverwaltung zu SEK ARC wird der Wert der Komponente Stunde/Teilnehmer im Verhältnis zur nicht zugelassenen Gesamtstundenzahl unter keinen Umständen anerkannt.

# **12.2.18.3. S.18.3 Zulässige Senior-Stunden unter deren Mindestanzahl**

## 12.2.18.3.1. S.18.3-SEK

In den öffentlichen Aufrufen kann ein Mindestprozentsatz an Senior-Stunden vorgesehen werden, die im Zusammenhang mit den direkt an die Begünstigten gerichteten Projekttätigkeiten zu leisten sind. In diesem Falle wird im Rahmen der Kontrolle erster Ebene bei Endabrechnung eine etwaige Abweichung auf Grundlage der vorgesehenen Mindestanzahl von Senior-Stunden und den effektiv zulässigen Senior-Stunden berechnet. Diese Abweichung wird wie folgt berechnet:

(nicht förderfähige Senior-Stunden/geplante Senior-Stunden)%

immer auf die erste Dezimalstelle abgerundet.

Auf der Grundlage der prozentualen Abweichungsrate werden die SEK, die auf die nicht erbrachten Senior-Stunden für die Berechnung des anrechenbaren Betrags anzuwenden sind, schrittweise prozentual reduziert, wie in nachstehender Tabelle dargestellt:

**Abweichung bei Senior-Stunden % Kürzung SEK** 

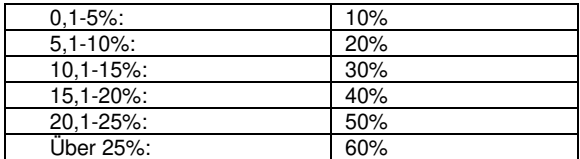

Der zulässige öffentliche Betrag wird wie folgt berechnet:

[(zulässige Projektdauer - nicht als Senior zulässige Stunden) \* SEK]

+ {Stunden, die nicht als Senior zulässig sind \* [SEK - (SEK \* %Kürzung)]}

Es erfolgt immer eine Aufrundung in Bezug auf die zweite Dezimalstelle.

Nehmen wir als Beispiel die folgende Situation:

- Zugelassene Projektdauer: 1.000 Stunden.
- SEK SCO: 175,07- Euro
- Genehmigter öffentlicher Betrag: 175.070,00- Euro
- Mindestanzahl an Senior-Stunden laut Aufruf: 60 %.
- Senior-Stunden laut % Aufruf: 600 Stunden.
- Zulässige Projektdauer: 1.000 Stunden.
- Als Senior zugelassene Stunden: 520,00.
- Nicht zugelassene Senior-Stunden: 80.
- Prozentuale Abweichung:  $(80 / 600) = 13,33$  %.
- Prozentuale SEK -Kürzung aufgrund der Angleichung: -30%.
- Gekürzte SEK: 175,07 (175,07 \* 30%) = 122,54- Euro.
- Zulässiger öffentlicher Betrag: [(1.000 80) \* 175,07] + {80 \* [175,07 (175,07 \* 30%)]} = (920 \*  $175,07$  +  $(80 * 122,54) = 161.064,40 + 9803,20 = 170.867,6$ - Euro.

Zum Zwecke der Anwendung dieser Sanktion wird die SEK ARC Kategorie C den Dozenztätigkeiten gleichgestellt und fällt daher nicht in den Anwendungsbereich der nachfolgenden Sanktion S.18.4.

Es ist möglich, dass ein öffentlicher Aufruf einen unterschiedlichen Mindestprozentsatz an Senior-Stunden für verschiedene Berufsgruppen festgelegt - z. B. für Lehrer und Orientierungsbeauftragte. In diesem Fall:

- Die für die Berechnung der prozentualen Abweichung in Bezug auf die Mindestanzahl der zulässigen Seniorstunden werden die Stunden zusammengerechnet,
- wenn jedoch
	- die zulässigen Senior-Stunden für eine der Berufsgruppen höher sind als der für diese Gruppe festgelegte Mindestprozentsatz, können diese "überzähligen" Stunden einen möglichen Mangel an zulässigen Senior-Stunden der anderen Berufsgruppen nicht ausgleichen.

Betrachten Sie zum Beispiel die folgenden zwei Situationen:

- Situation 1:
	- Beantragter Unterricht insgesamt: 100 Stunden
	- Mindestprozentsatz Senior-Dozenz: 40%
	- Mindeststundenanzahl für Senior-Dozenten: 40 Stunden
	- Beantragte Orienteriungstätigkeit insgesamt: 100 Stunden
	- Mindestprozentsatz der Senior-Orientierungsbeauftragten: 30%
	- Mindeststundenanzahl für die Senior-Orientierungsbeauftragten: 30 Stunden
	- Mindeststundenanzahl für Senior-Beauftragte: 70 Stunden
	- **EXEC** Zugelassene Senior-Dozenzen: 30 Stunden
	- Zugelassene Senior-Orientierungsstunden: 20 Stunden
	- Zugelassene Gesamtstunden für Senior-Beauftragte: zugelassene Unterrichtsstunden für Senior-Dozenten + zugelassene Senior-Stunden für Orientierungstätigkeit = 50 Stunden
	- **Prozentuale Abweichung: 28,6%.**
- % SEK -Kürzung: -60%.
- Situation 2:
	- Gesamtunterrichtszeit: 100 Stunden
	- Mindestprozentsatz Senior-Dozenz: 40%
	- Mindeststundenanzahl für Senior-Dozenz: 40 Stunden
	- Orientierung insgesamt: 100 Stunden
	- Mindestprozentsatz der Senior-Orientierung: 30%
	- Mindeststundenanzahl für die Senior-Orientierung: 30 Stunden
	- Mindeststundenanzahl für Senior-Beauftragte: 70 Stunden
	- Zugelassene Senior-Dozenzen: 30 Stunden
	- Zugelassene Senior-Orientierungsstunden: 40 Stunden
	- Zugelassene Gesamtstunden für Senior-Beauftragte: zugelassene Unterrichtsstunden für Senior-Dozenten + zugelassene Senior-Stunden für Orientierungstätigkeit = 60 Stunden
	- Prozentuale Abweichung: 14,3%
	- % SEK -Kürzung : -30%.

# **12.2.18.4. S.18.4 Zulässige Tutoring-Stunden unter deren Mindestanzahl**

## 12.2.18.4.1. S.18.4-SEK

In den öffentlichen Aufrufen kann ein Mindestprozentsatz an Tutoring-Stunden vorgesehen werden, die im Zusammenhang mit den direkt an die Begünstigten gerichteten Projekttätigkeiten zu leisten sind. In diesem Falle wird im Rahmen der Kontrolle erster Ebene bei Endabrechnung eine etwaige Abweichung auf Grundlage der vorgesehenen Mindestanzahl von Tutoring-Stunden und den effektiv zulässigen Tutoring-Stunden berechnet.

Diese Abweichung wird wie folgt berechnet:

#### (nicht anerkannte Tutoringstunden / geplante Tutotingstunden)%

immer auf die erste Dezimalstelle abgerundet.

Auf der Grundlage des Abweichungssatzes erfährt der zulässige öffentliche Betrag einen Abzug um einen Betrag, der der Anwendung der folgenden progressiven Prozentsätze auf die fixe Tutoringquote entspricht.

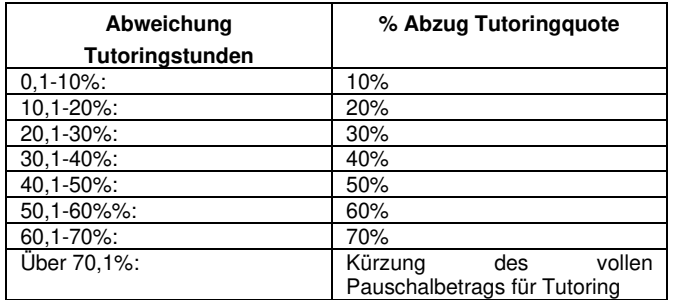

#### Anerkannter öffentlicher Betrag

#### = Zugelassener öffentlicher Betrag - (Tutoringquote \* xx%)

Nehmen wir als Beispiel die folgende Situation:

- Zugelassene Projektdauer: 1.000 Stunden.
- Genehmigter öffentlicher Betrag: 175.070,00- Euro.
- Zulässige Projektdauer: 1.000 Stunden.
- Zugelassener öffentlicher Betrag: 171.568,6- Euro
- Fixe Tutoringquote: genehmigter öffentlicher Betrag \* 10% = 175.070,00 \* 10% = 17.507,00- Euro.
- Mindestprozentsatz Tutoring laut Aufruf: 50 %.
- Mindeststundenanzahl Tutoring: 500 Stunden.
- Im Abschlussbericht nachgewiesene Stunden für Tutoring: 498
- Nicht förderfähige Tutorstunden: 160.
- Gesamtzahl der nicht erbrachten und nicht anerkannten Nachhilfestunden: 162.
- Abweichung Tutoringstunden: 32,4%.
- % Abzug von der Tutoringquote: 40%.
- Anerkannter öffentlicher Betrag: 171.568,6 (17.507,00 \* 40%) = 164.565,80- Euro.

## **12.2.18.5. S.18.5 Zulässige Verwaltungsstunden unter deren Mindestanzahl**

## 12.2.18.5.1. S.18.5-SEK

In den öffentlichen Aufrufen kann ein Mindestprozentsatz an Verwaltungsstunden vorgesehen werden, die zu leisten sind. In diesem Falle wird im Rahmen der Kontrolle erster Ebene bei Endabrechnung eine etwaige Abweichung auf Grundlage der vorgesehenen Mindestanzahl von Verwaltungsstunden und den effektiv zulässigen Verwaltungsstunden berechnet.

Diese Angleichung wird wie folgt berechnet:

(nicht anerkannte Verwaltungsstunden / geplante Verwaltungsstunden)%

immer auf die erste Dezimalstelle abgerundet.

Verwaltungsstunden sind die Summe aus Leitungs- und Koordinierungsstunden.

Auf der Grundlage des Abweichungssatzes erfährt der zulässige öffentliche Betrag einen Abzug um einen Betrag, der der Anwendung der folgenden progressiven Prozentsätze auf die fixe Verwaltungsquote entspricht

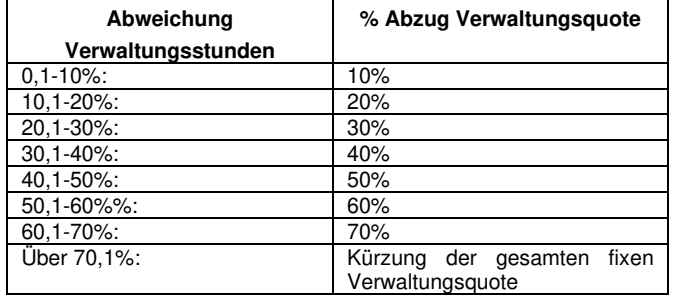

#### Anerkannter öffentlicher Betrag

= Zulässiger öffentlicher Betrag + (Verwaltungsquote \* -xx%)

Betrachten Sie zum Beispiel die folgende Situation:

- Zugelassene Projektdauer: 1.000 Stunden.
- Genehmigter öffentlicher Betrag: 175.070,00- Euro.
- Zulässige Projektdauer: 1.000 Stunden.
- Zugelassener öffentlicher Betrag: 171.568,6- Euro
- Fixe Verwaltungsquote: genehmigter öffentlicher Betrag \* 20% = 35.014,00- Euro.
- Mindestprozentsatz Verwaltung laut Aufruf: 30 %.
- Mindestanzahl der Verwaltungsstunden laut Aufruf: 300 Stunden.
- Bei Endabrechnung nachgewiesene Verwaltungsstunden (Leitung + Koordinierung): 294.
- Nicht anerkannte Leitungsstunden: 36.
- Nicht förderfähige Koordinierungsstunden: 19.
- Nicht realisierte und nicht förderfähige Verwaltungsstunden insgesamt: 61.
- Abweichung Verwaltungsstunden: 20,4%.
- % Abzug von der Verwaltungsquote: 30 %.
- Anerkannter öffentlicher Betrag: 171.568,6 (35.014,00 \* 30%) = 161.064,40- Euro.

Die für die Berechnung der prozentualen Abweichung von der Mindestnorm werden die zulässigen Leitungs- und Koordinierungsstunden zusammengezählt.

Liegt jedoch die zulässige Stundenzahl für eine der beiden Tätigkeiten über dem festgesetzten Mindestprozentsatz, so können diese "überzähligen" Stunden einen etwaigen Mangel der zulässigen Stundenzahl in Bezug auf die andere Tätigkeit nicht ausgleichen.

### **12.2.18.6. S.18.6 Wirksamkeitsgrad des Vorhabens**

### 12.2.18.6.1. S.18.6-RK

Der Wirksamkeitsgrad des Vorhabens misst die Ausgabenkapazität des Begünstigten, d. h. seine Fähigkeit, das genehmigte Projekt vollständig durchzuführen, wobei alle von der öffentlichen Verwaltung veranschlagten und gebundenen öffentlichen Mittel verwendet werden. Daher misst er auch die Fähigkeit des Begünstigten, die zu veranschlagenden Kosten korrekt zu schätzen, ohne sie zu überschätzen und ohne die öffentliche Verwaltung zu überhöhten Ausgaben zu veranlassen, was in unangemessener Weise finanzielle Ressourcen des Programms bindet, die zur Finanzierung anderer Initiativen und Projekte verwendet werden könnten, und was in gewissem Maße den Prozess der Bescheinigung der Ausgaben gegenüber der Europäischen Kommission blockiert und verlangsamt.

Die Projekteffizienz wird durch das prozentuale Verhältnis zwischen dem abgerechneten und dem genehmigten öffentlichen Betrag angegeben.

#### Wirksamkeitsgrad des Vorhabens

= (Abgerechneter öffentlicher Betrag / Genehmigter öffentlicher Betrag)%

immer auf die erste Dezimalstelle abgerundet.

Die Mindesteffizienz eines Projekts beträgt 85%. Liegt der Wirksamkeitsgrad nach Endabrechnung unter 85 %, wird der bewilligte öffentliche Betrag gemäß der folgenden Tabelle schrittweise gekürzt:

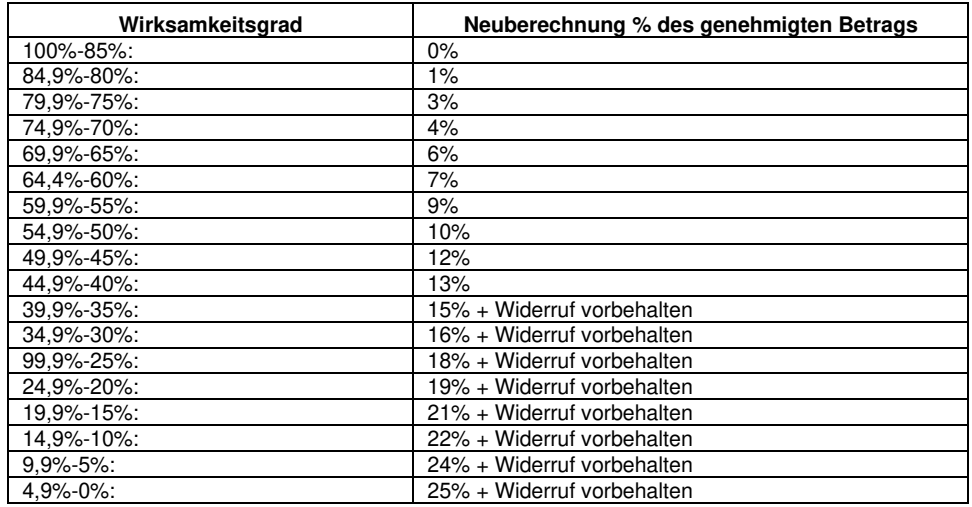

#### Anerkannter öffentlicher Betrag

= Zulässiger öffentlicher Betrag - (Zulässiger öffentlicher Betrag \* xx%)

Liegt die Effizienz des Projekts unter 40%, behält sich die VB das Recht vor, das Projekt und die damit verbundenen öffentlichen Mittel zu widerrufen.

Nehmen wir als Beispiel die folgenden Fälle der Neuberechnung mit Bezug auf ein Projekt mit einem genehmigten öffentlichen Betrag von 200.000,00 Euro:

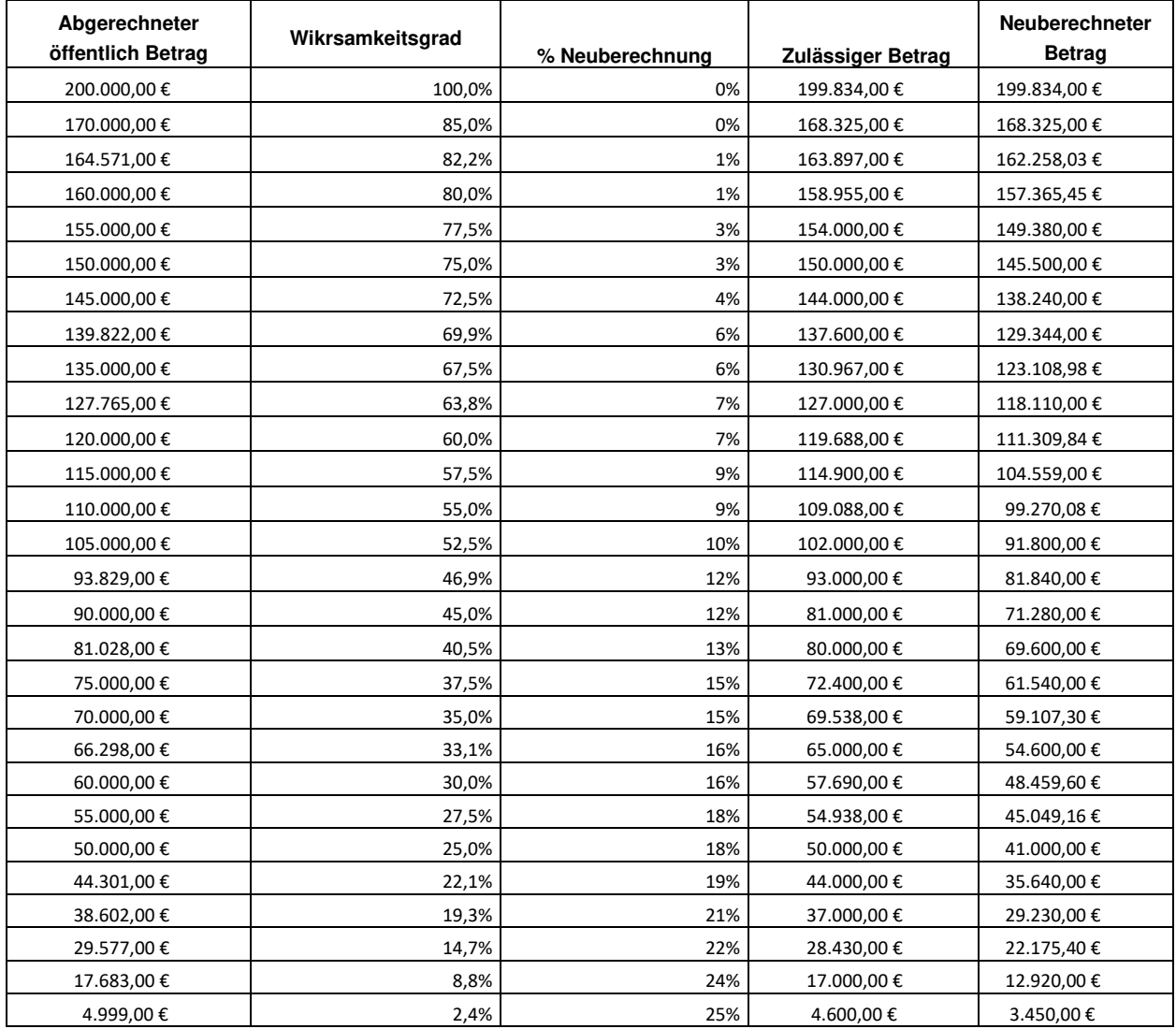